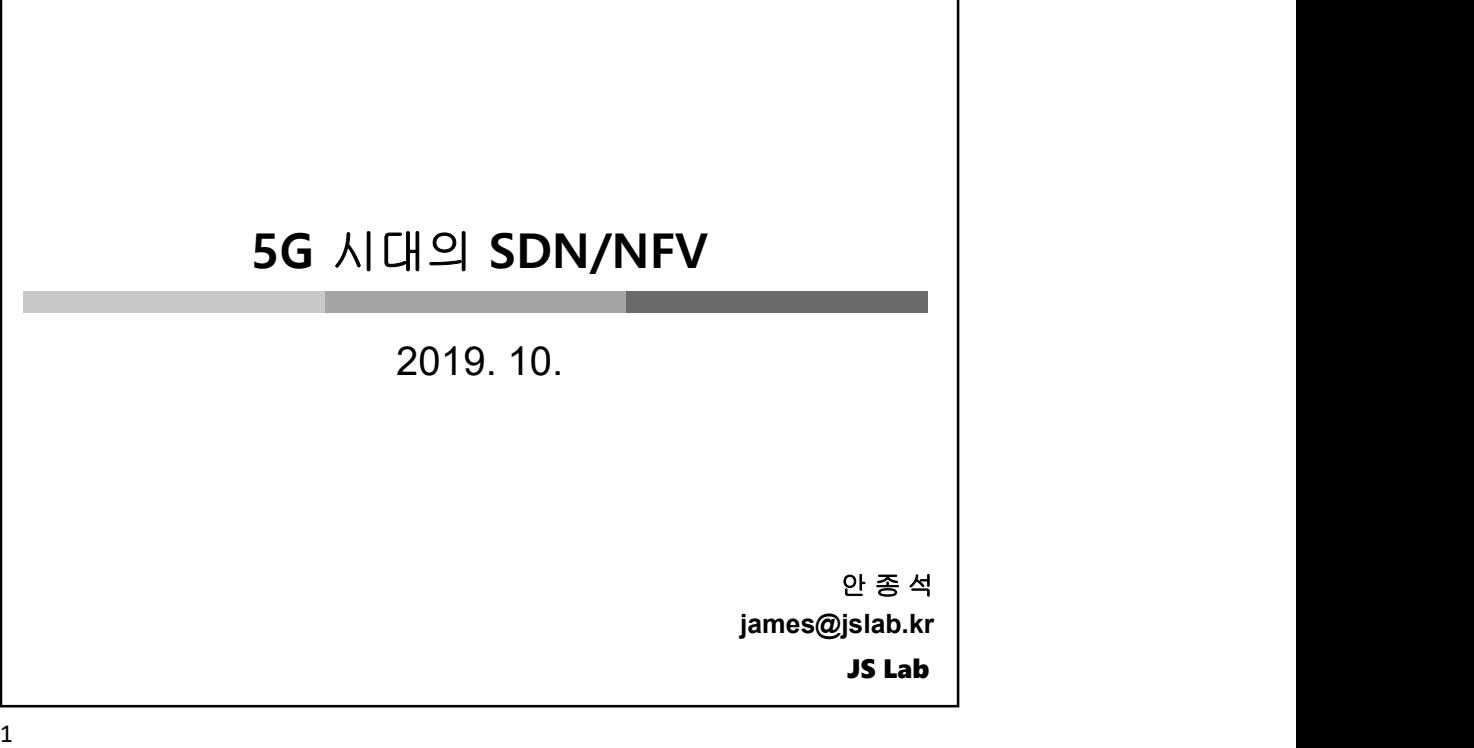

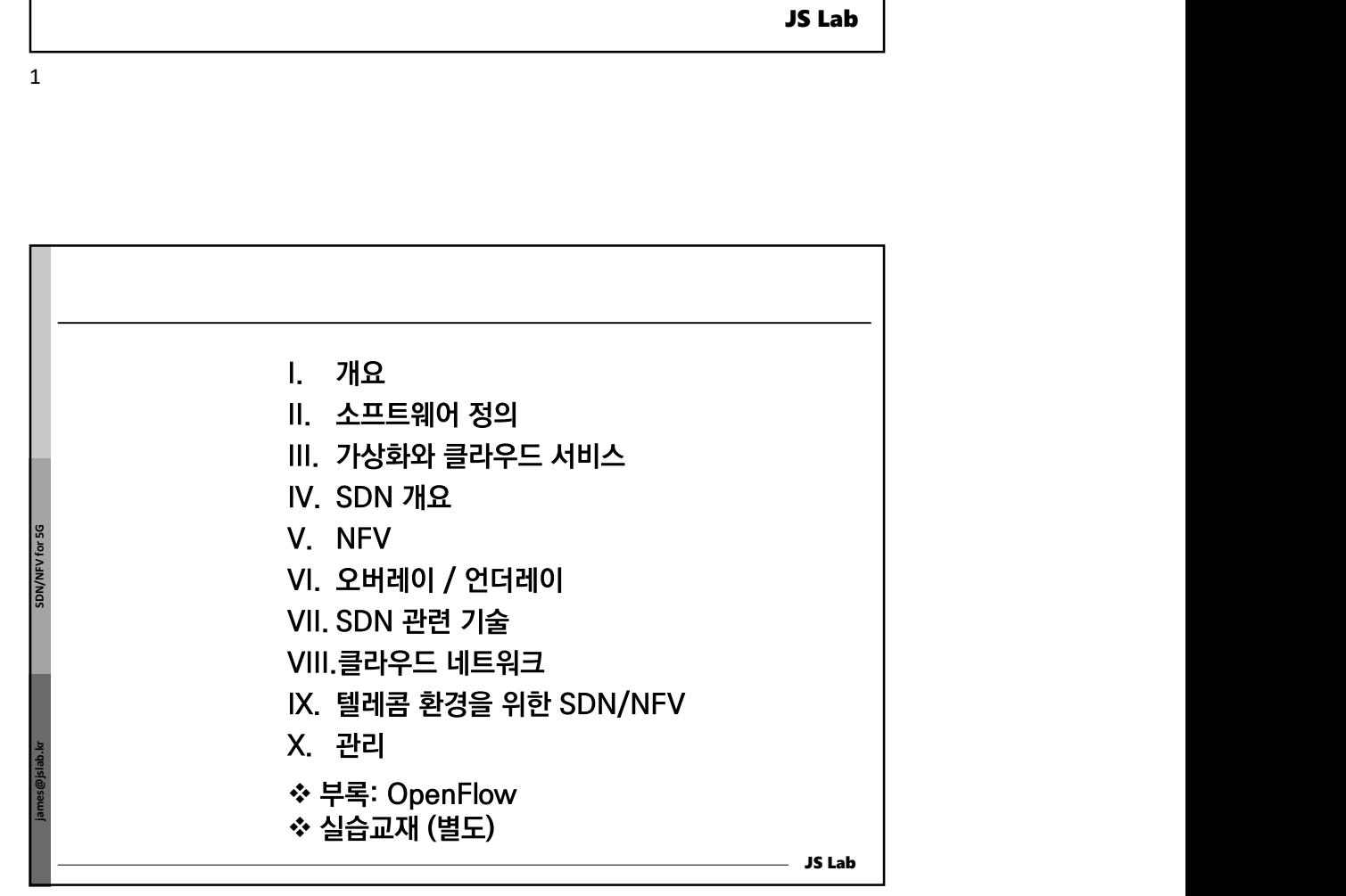

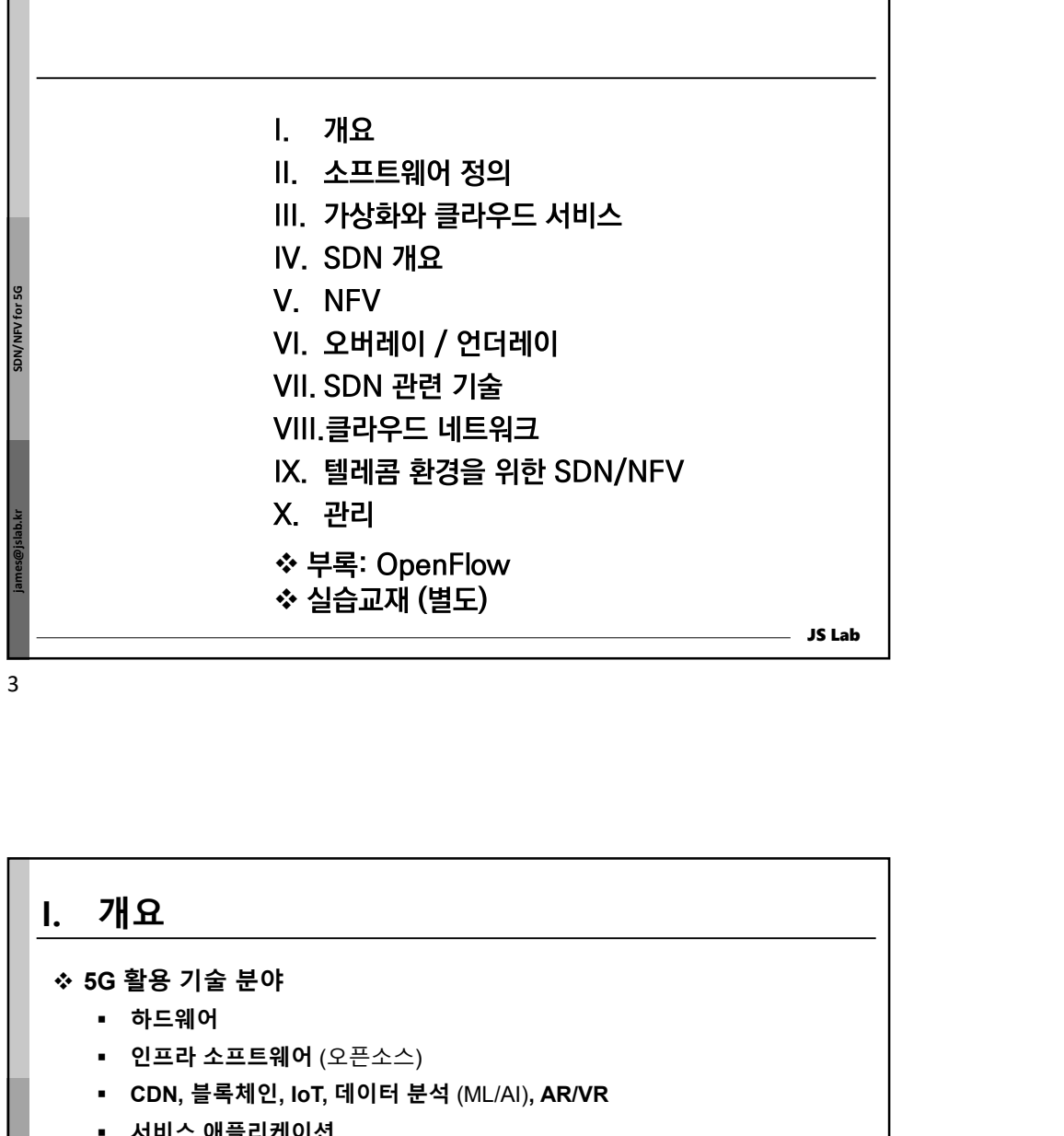

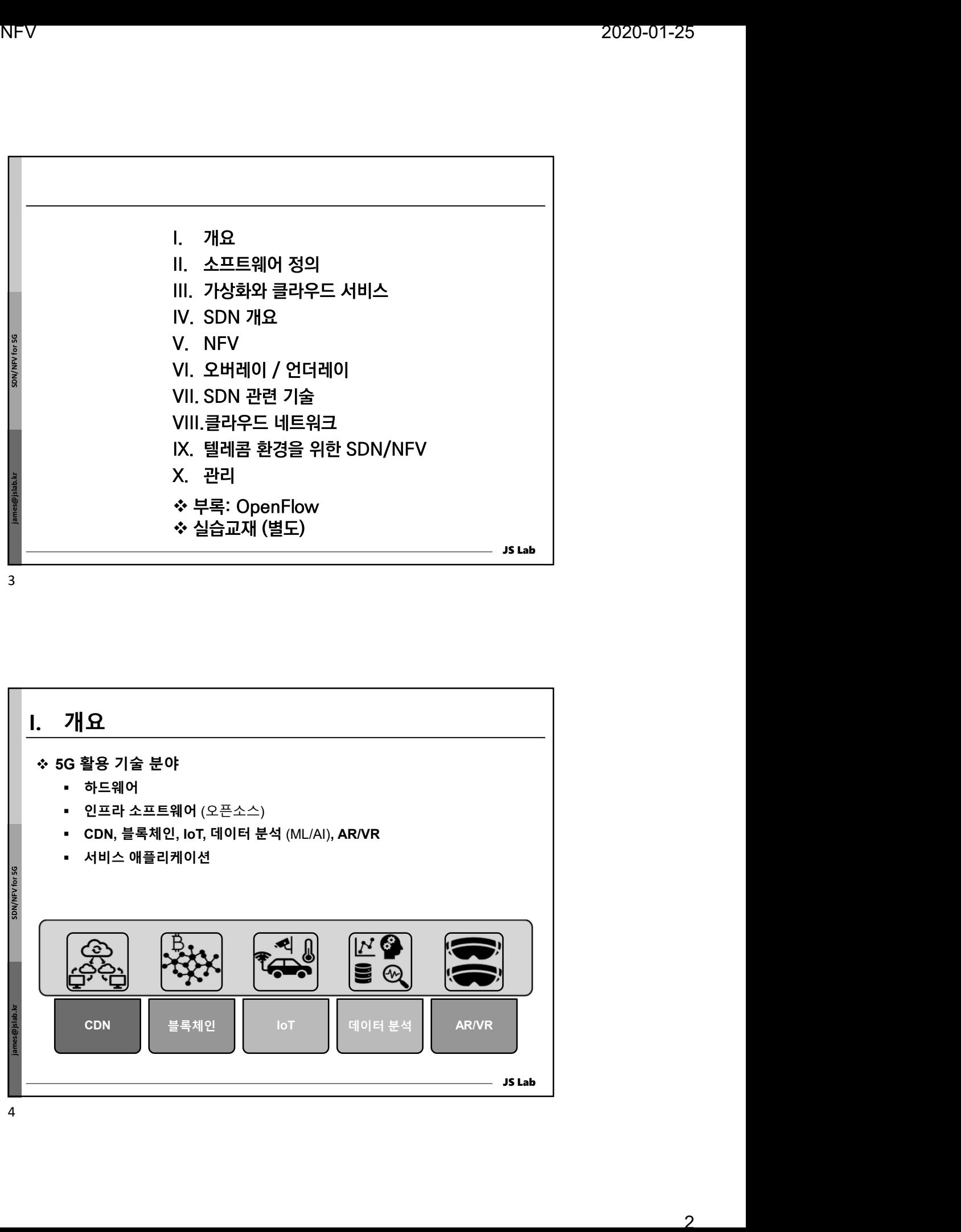

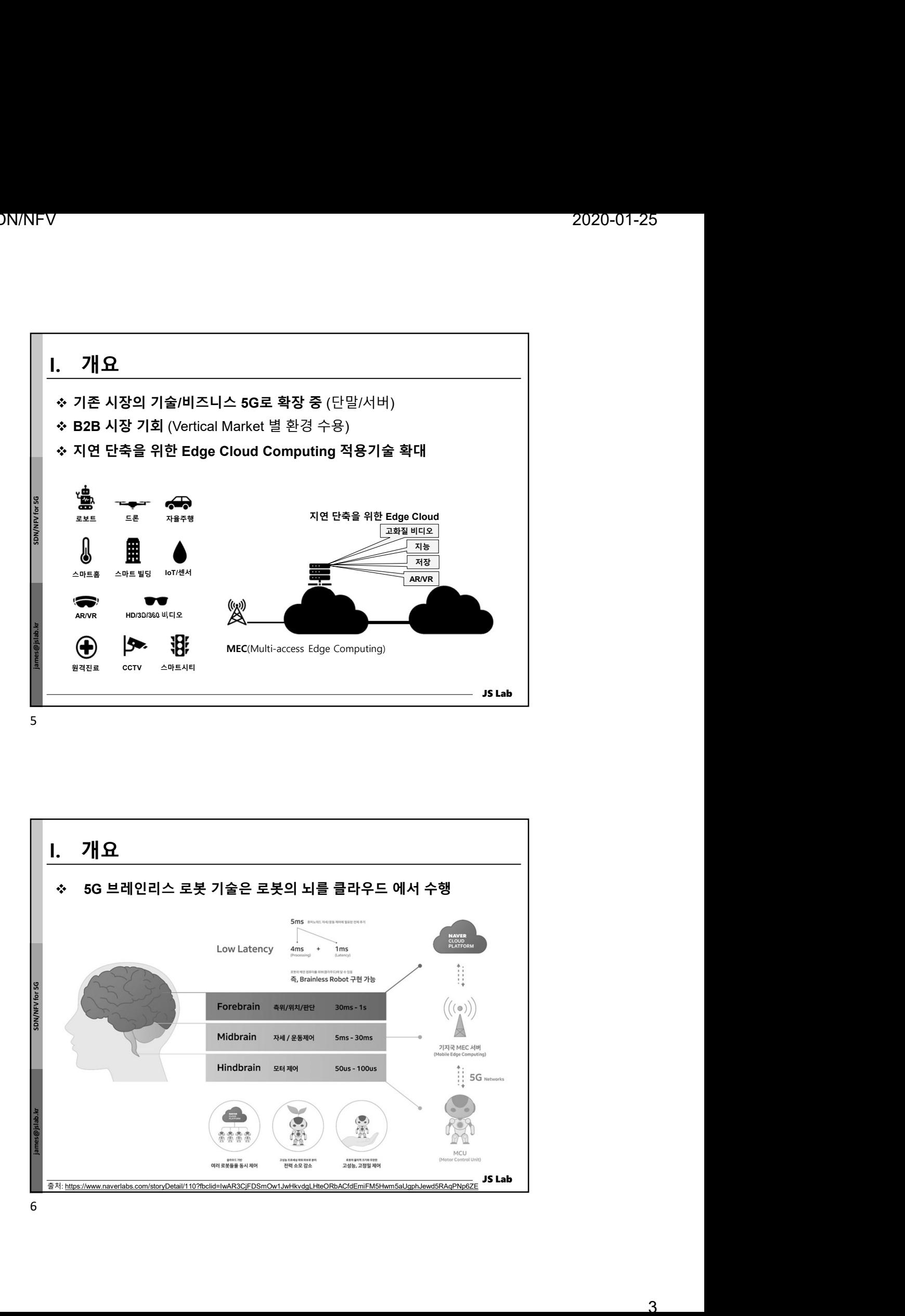

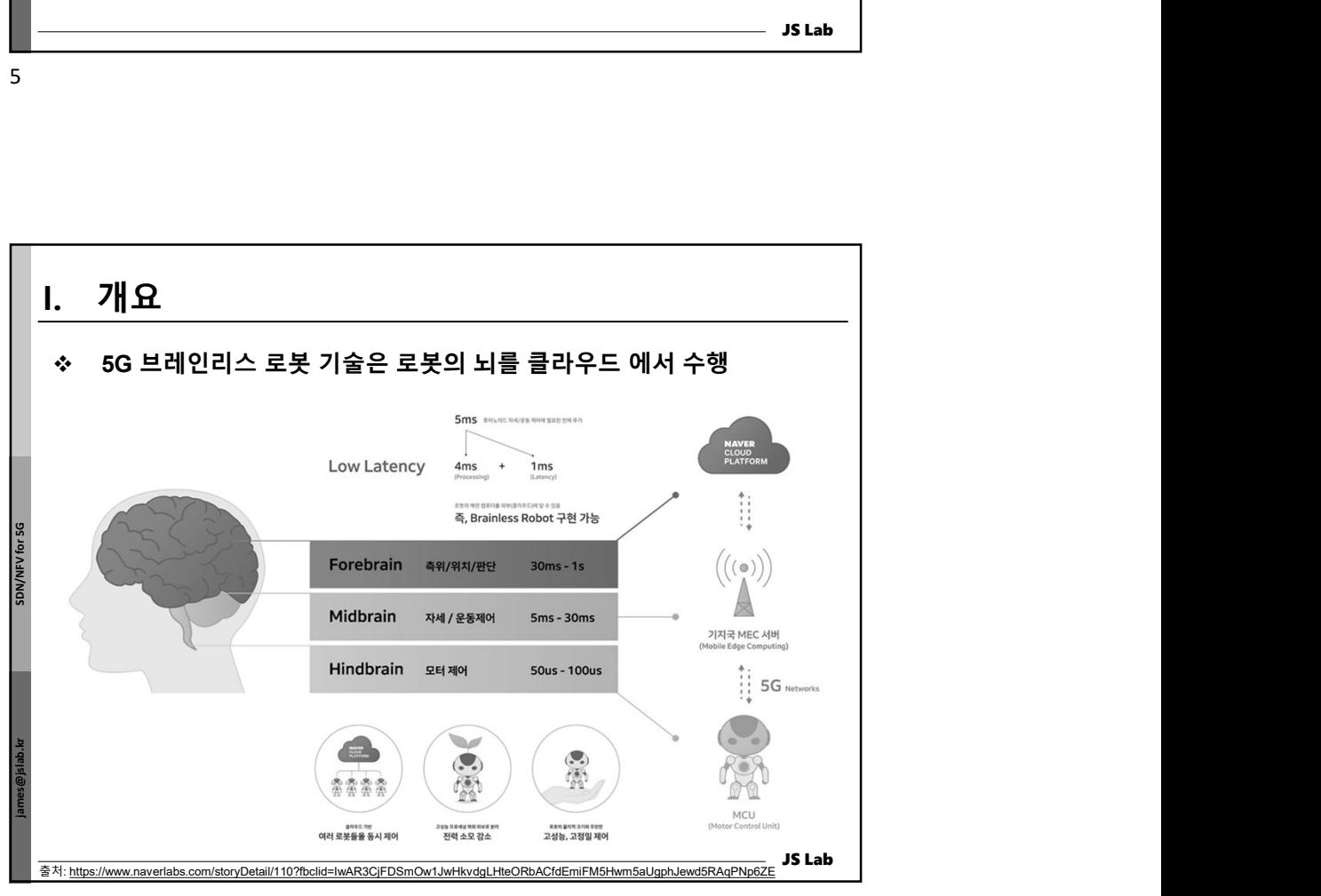

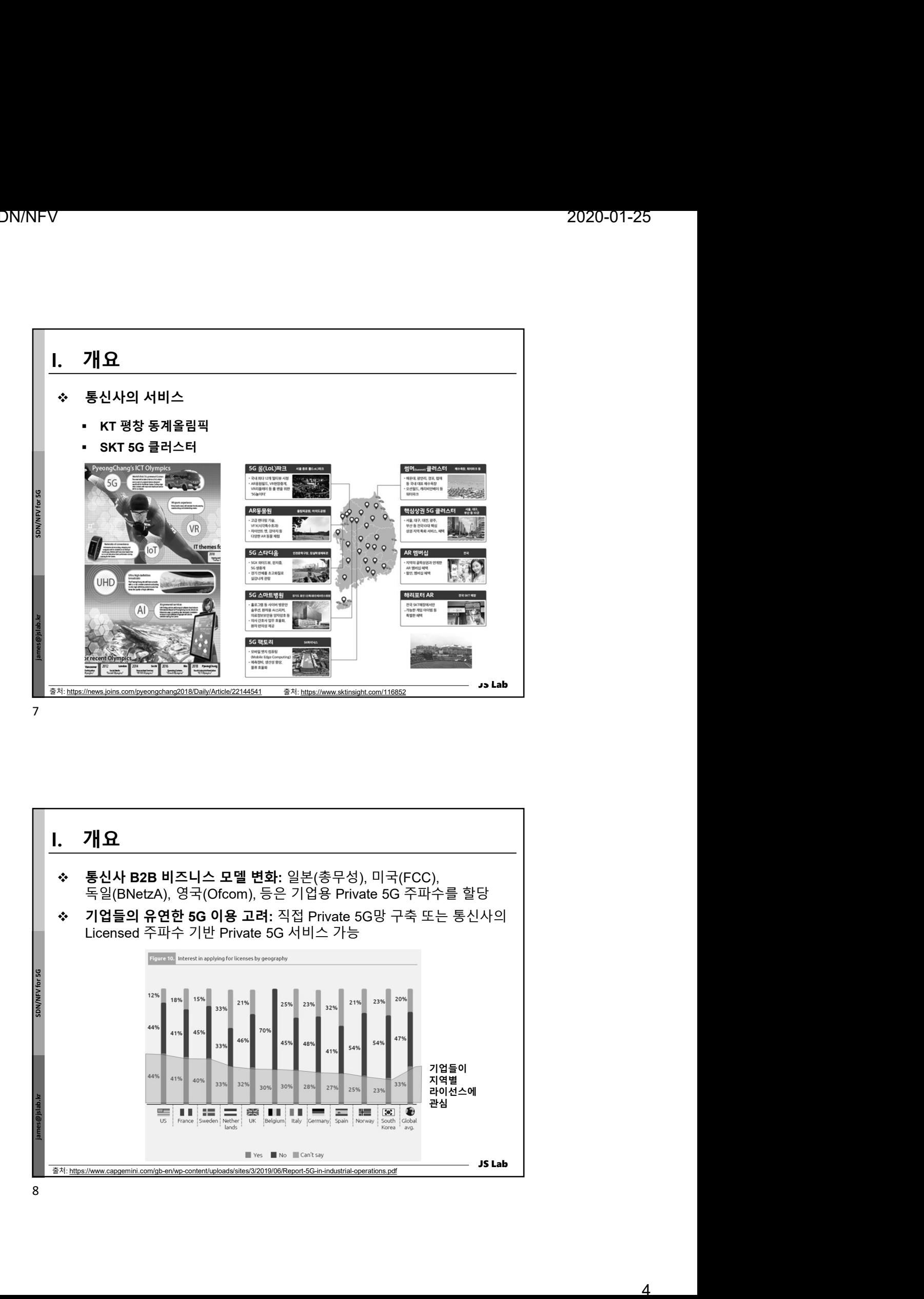

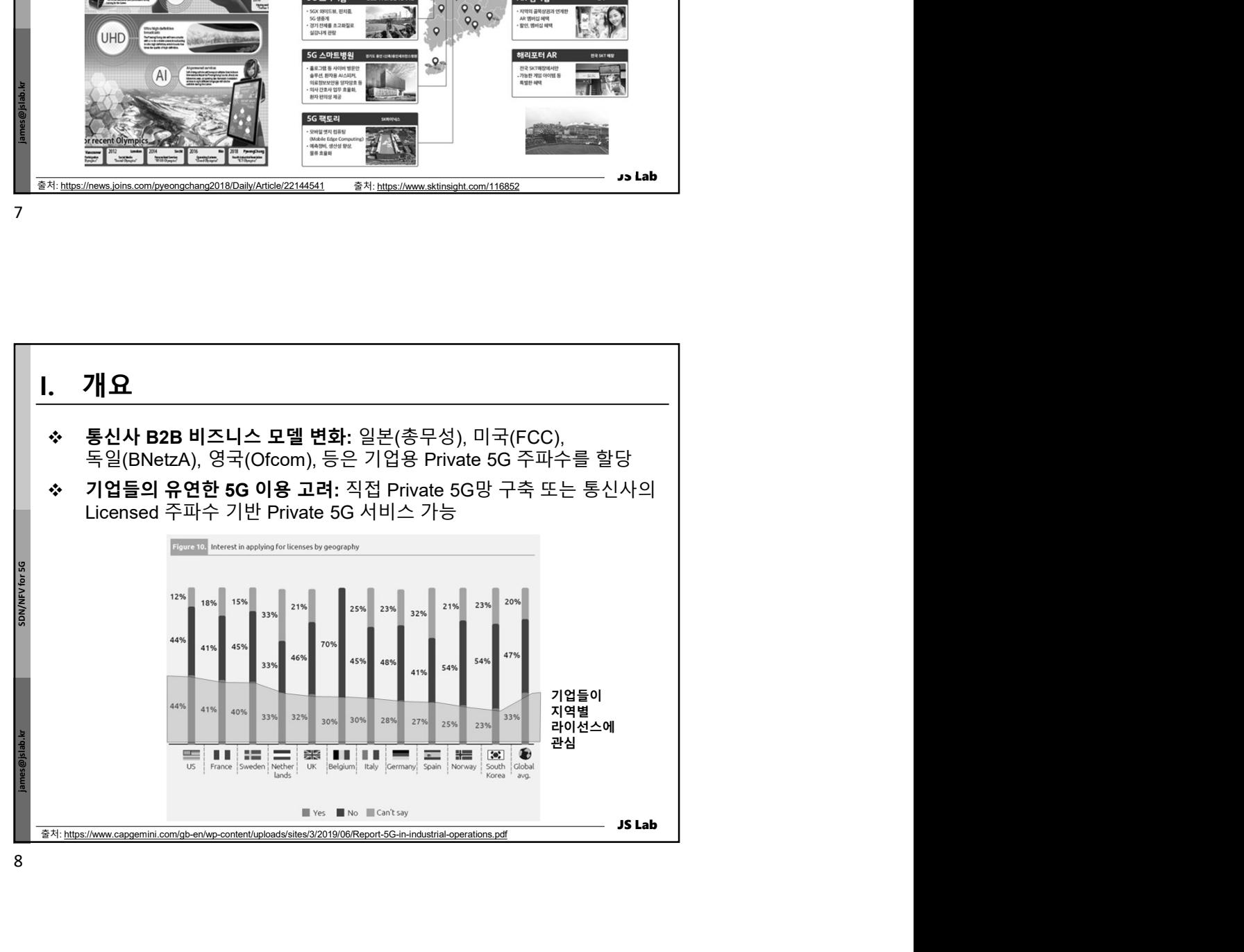

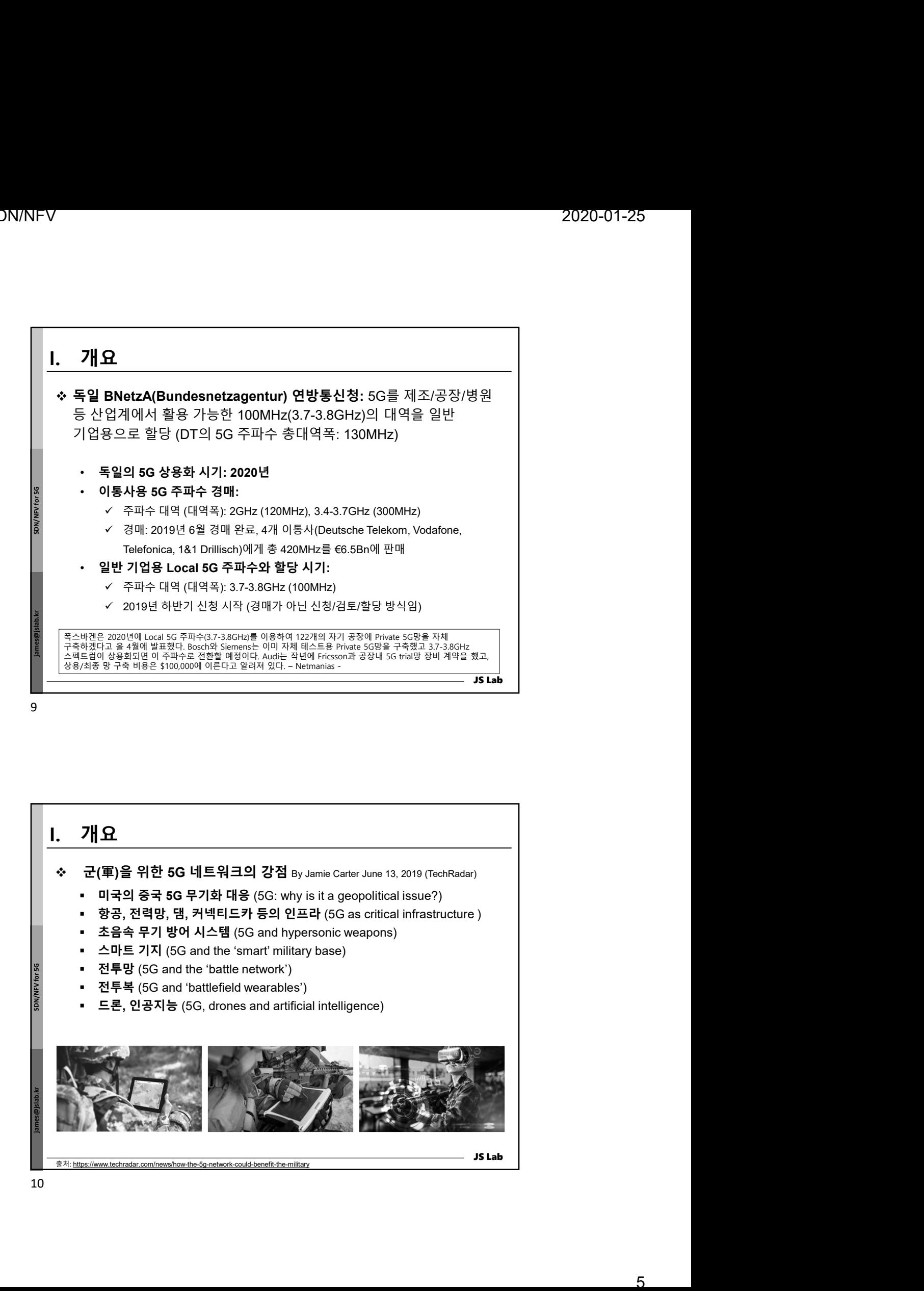

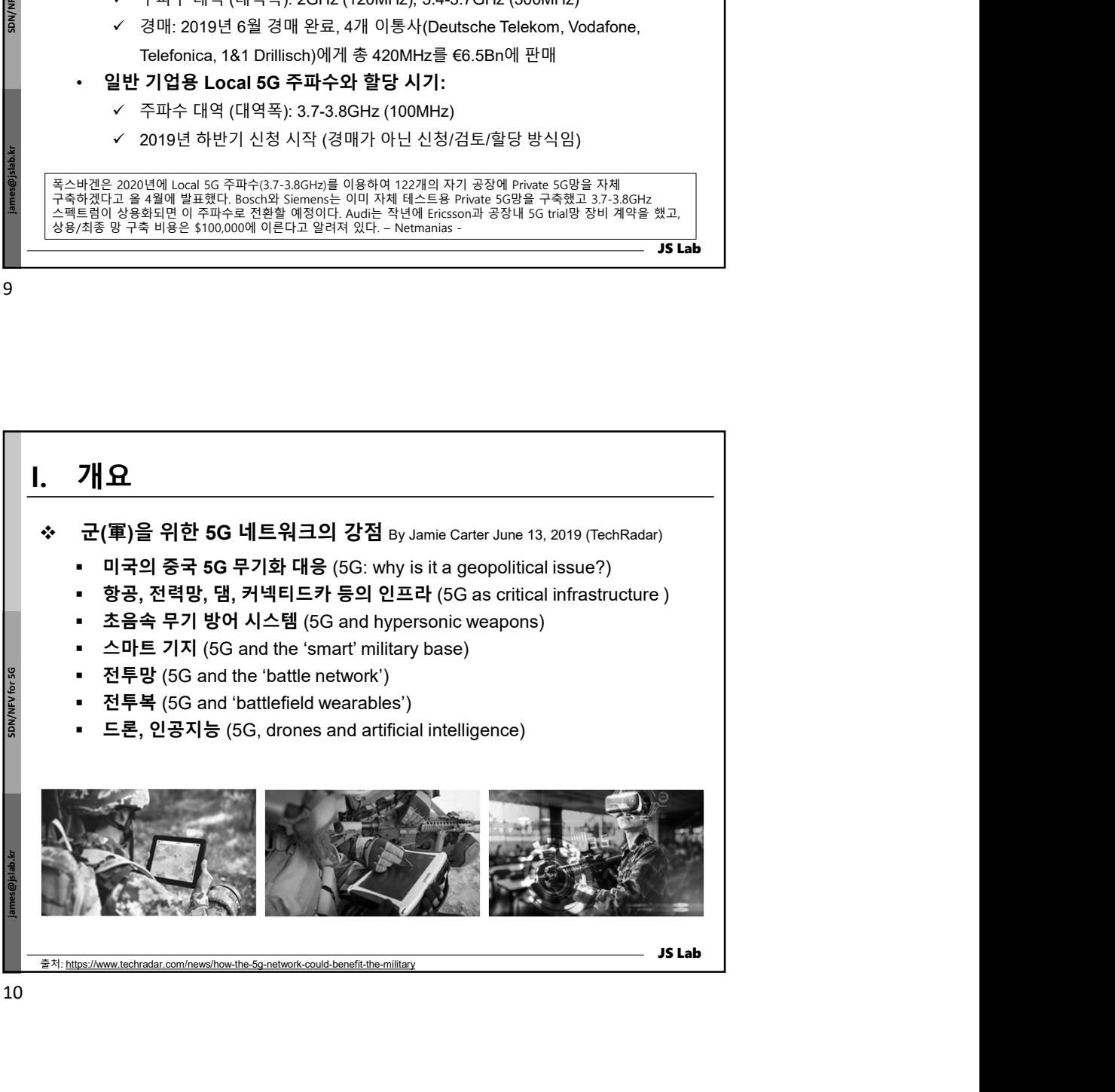

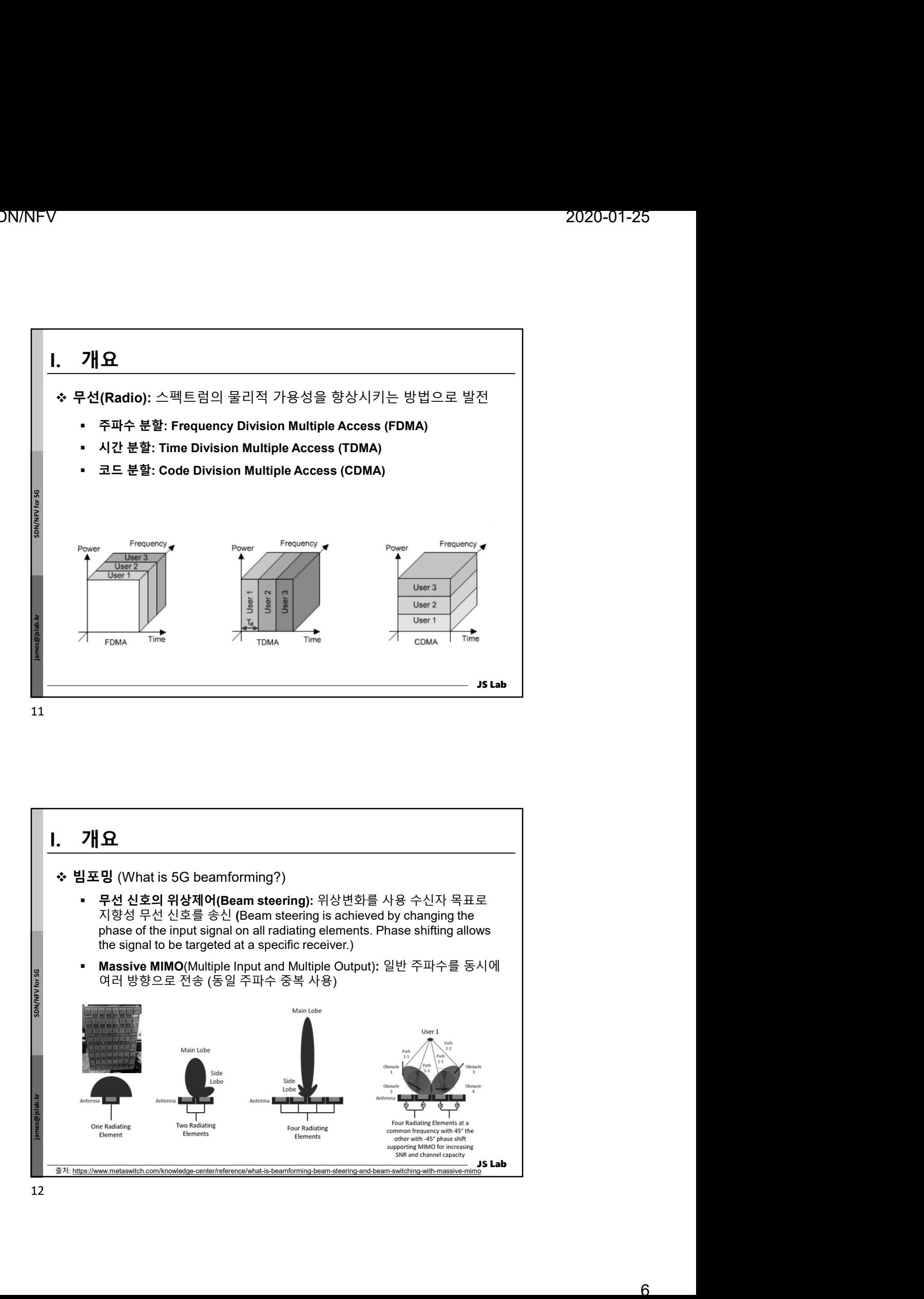

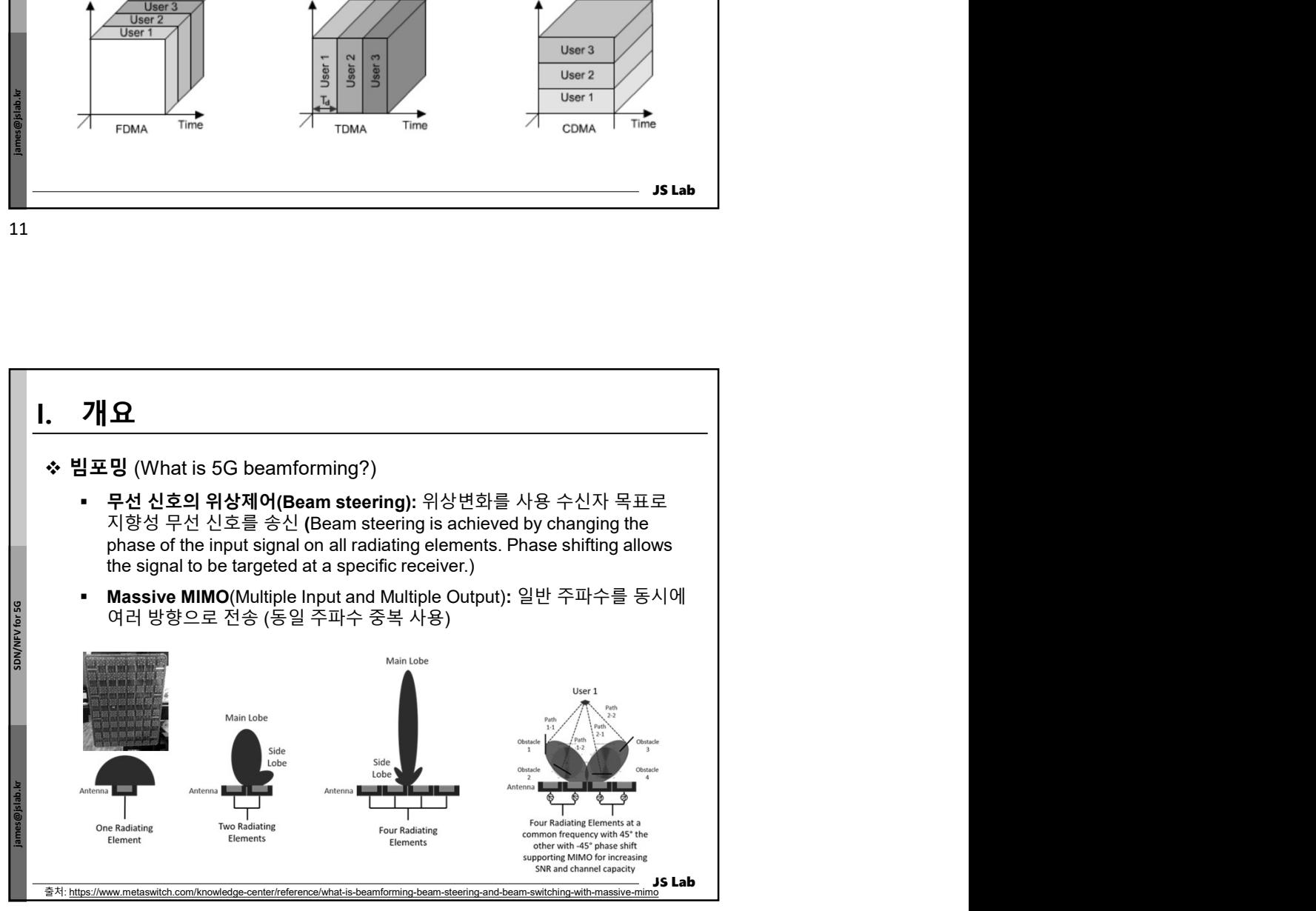

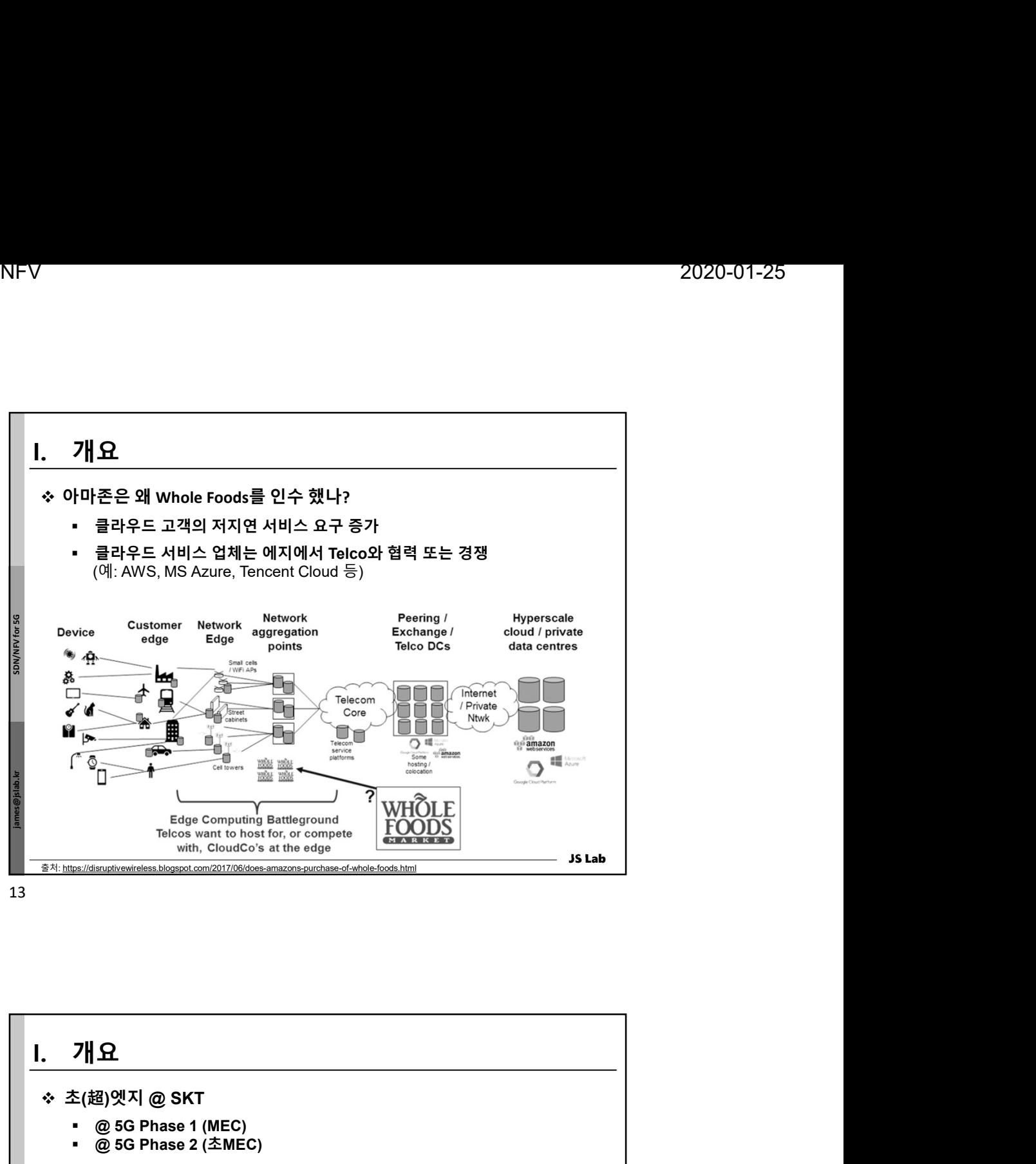

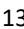

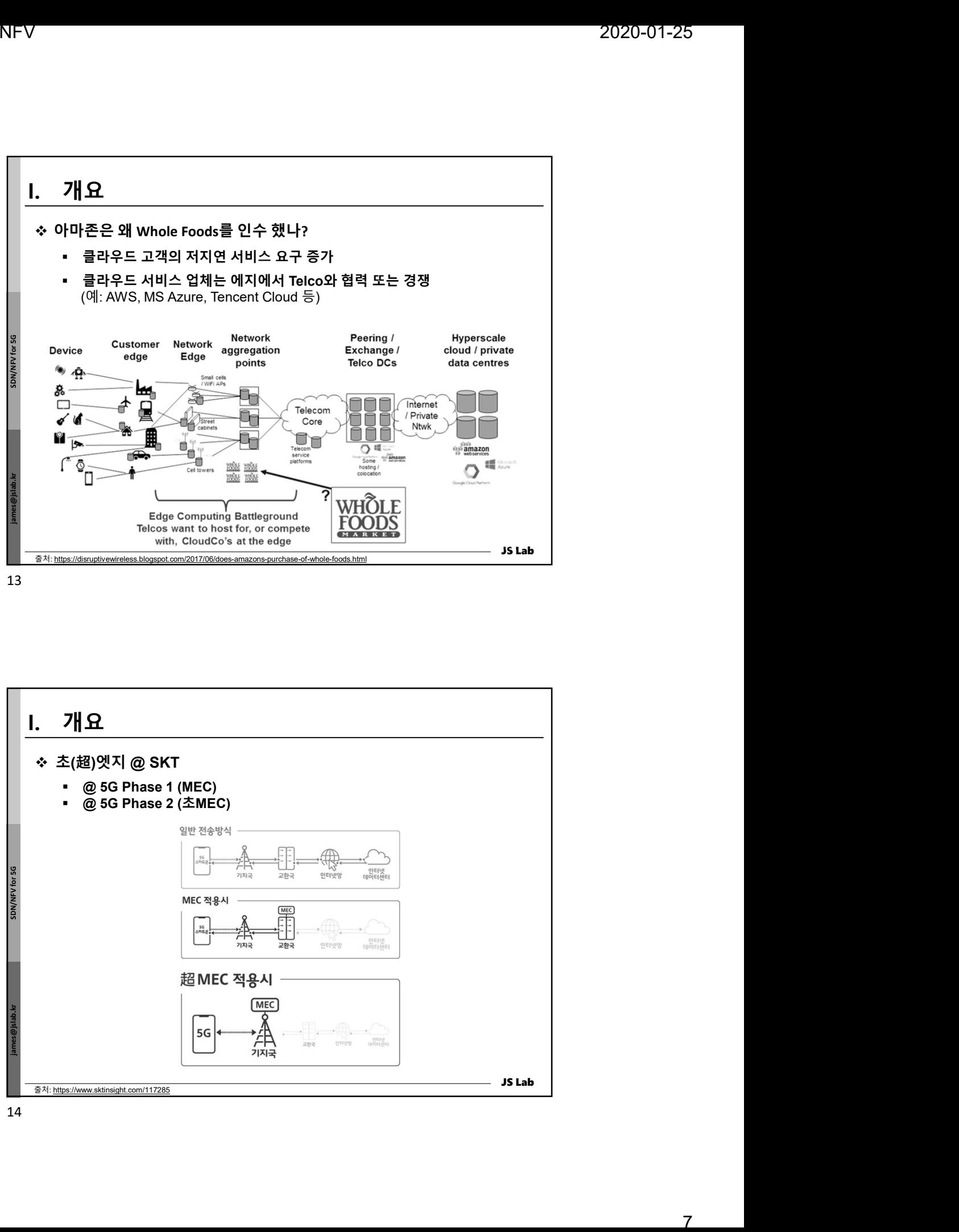

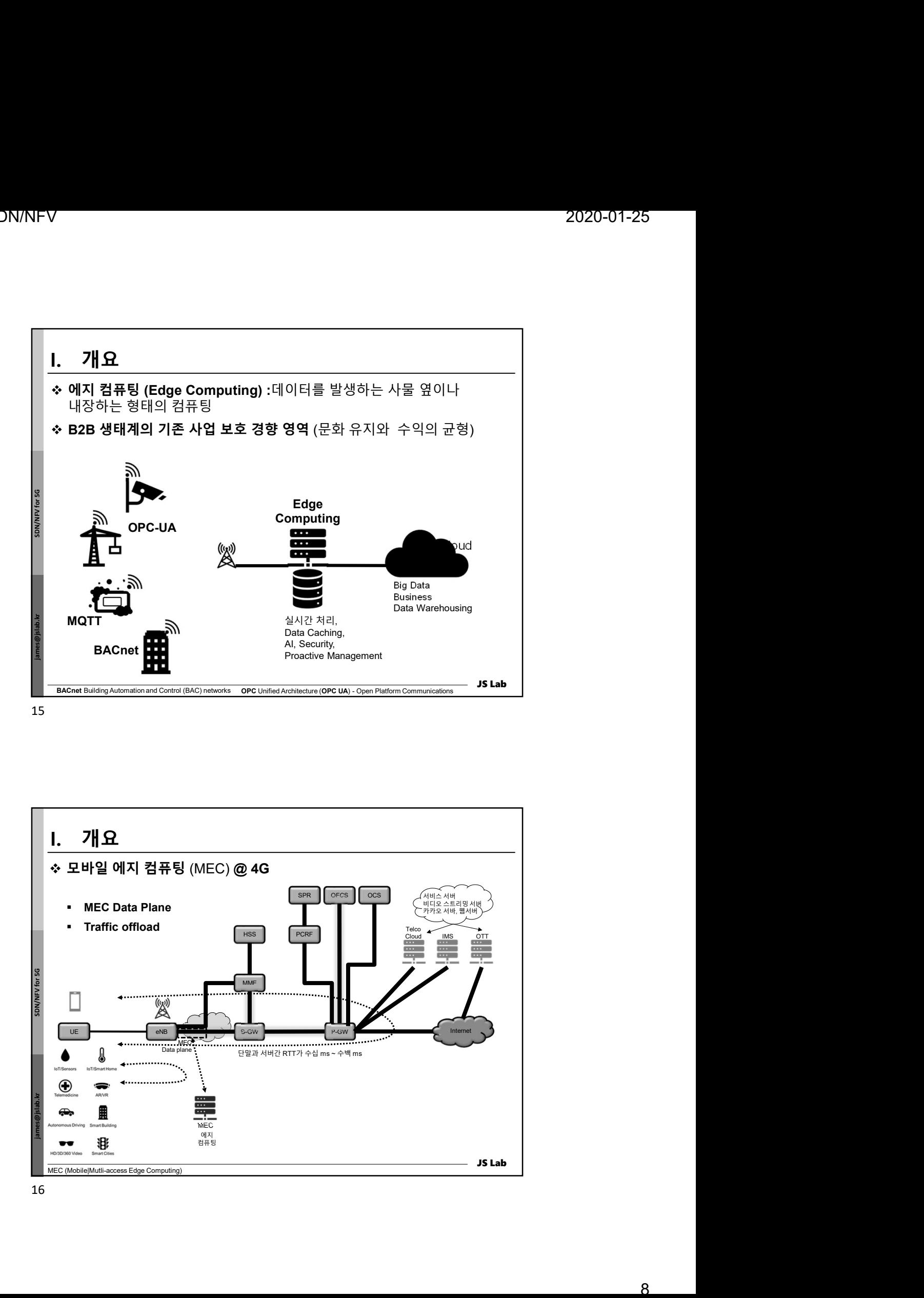

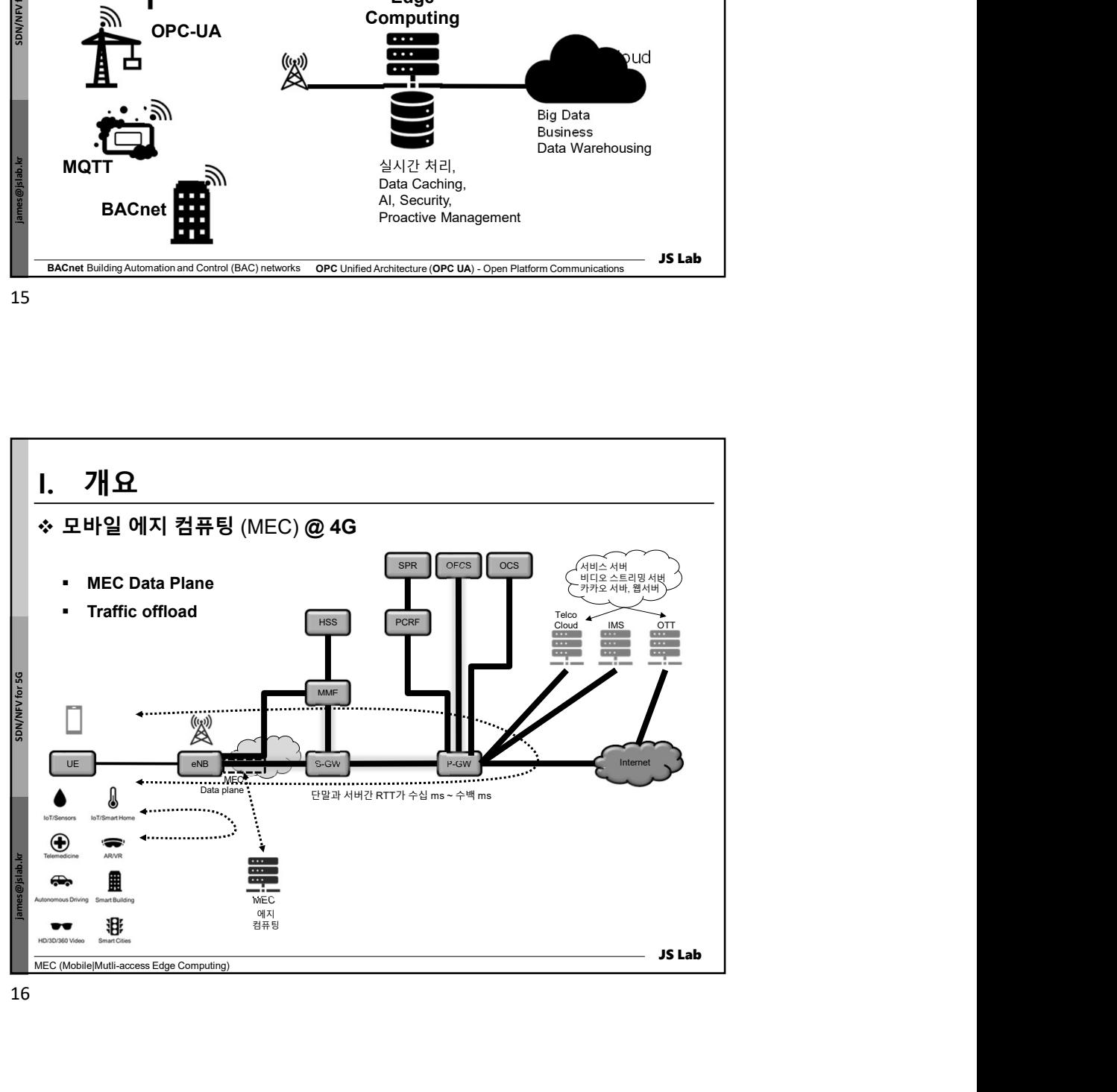

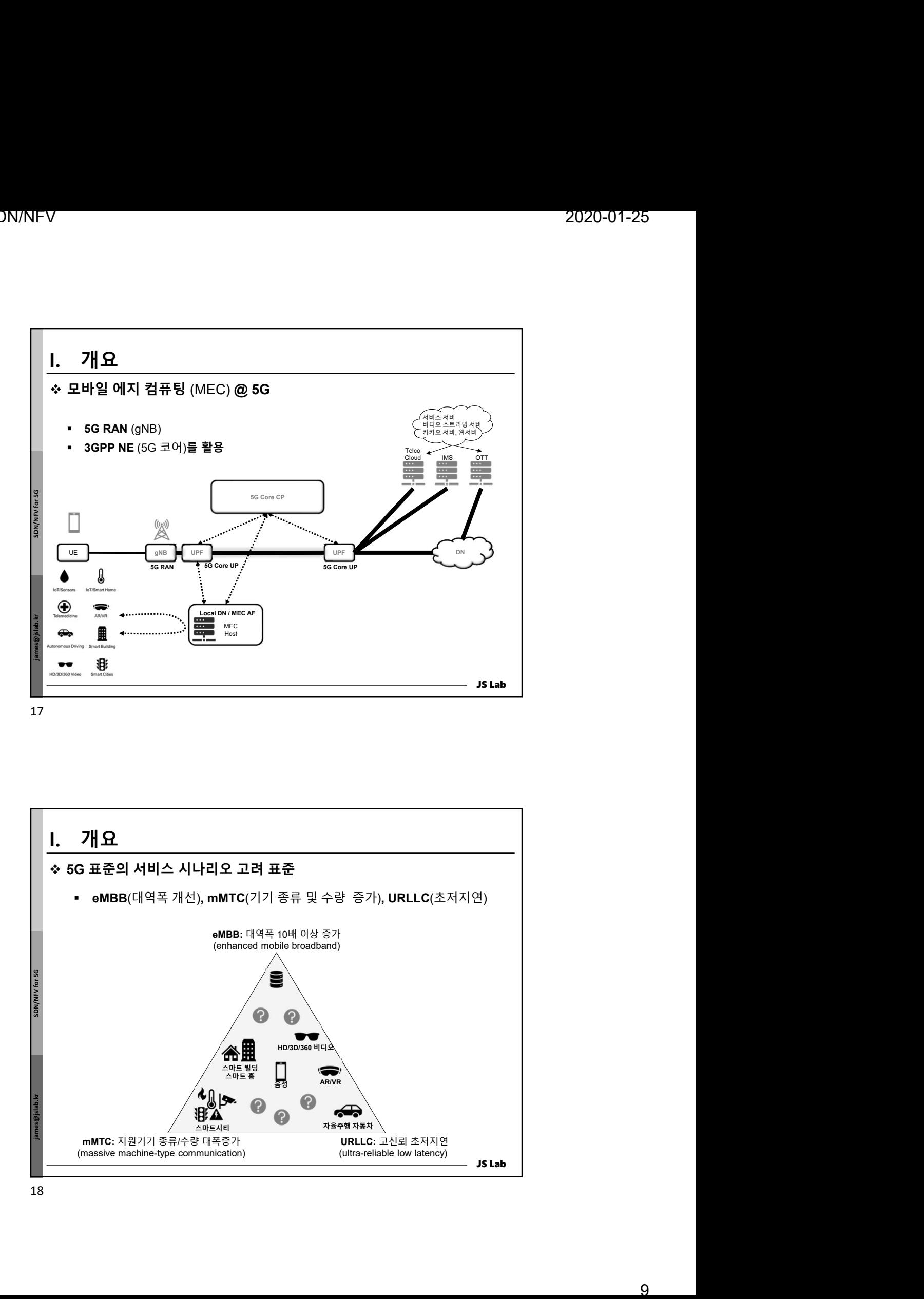

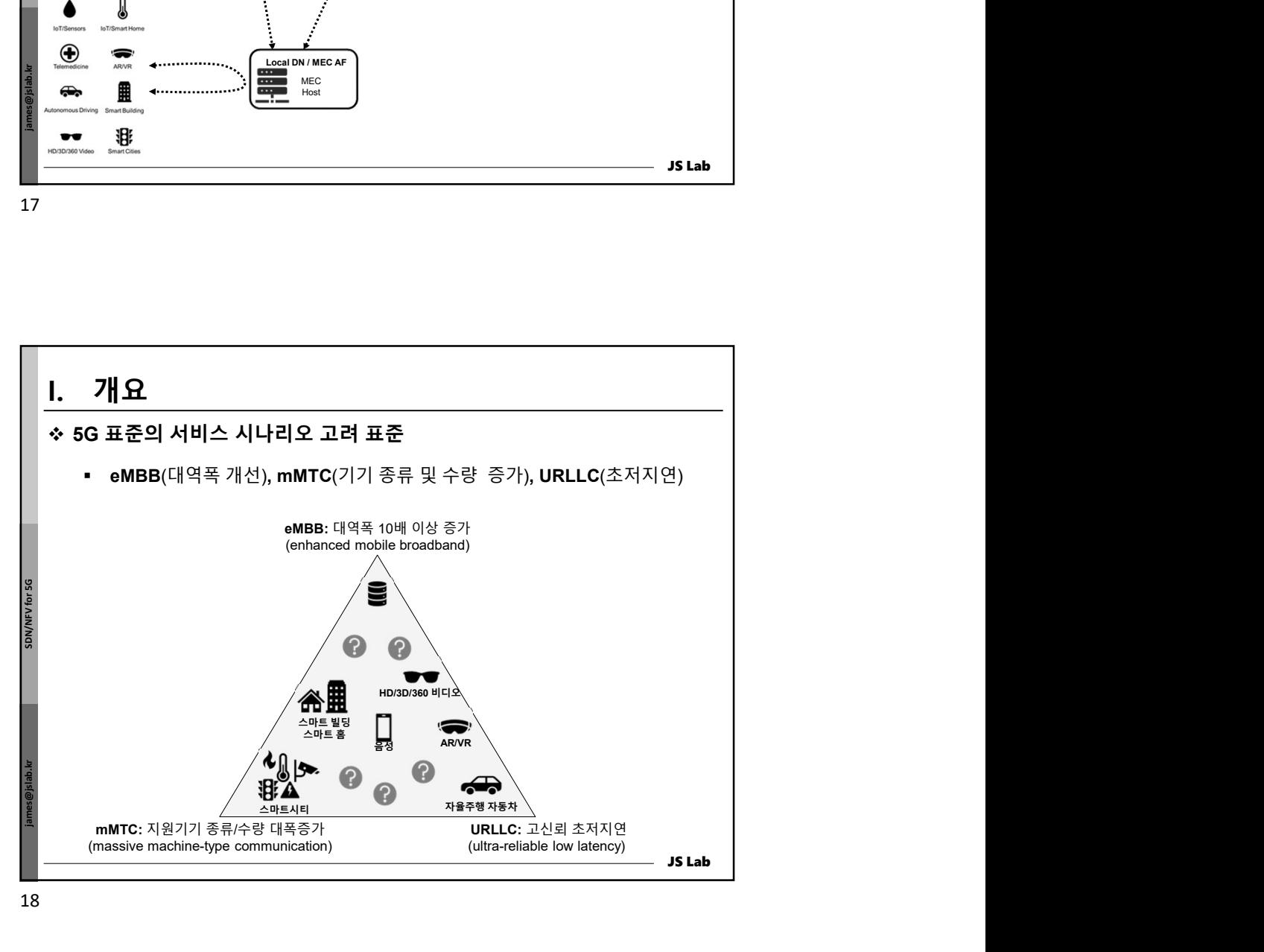

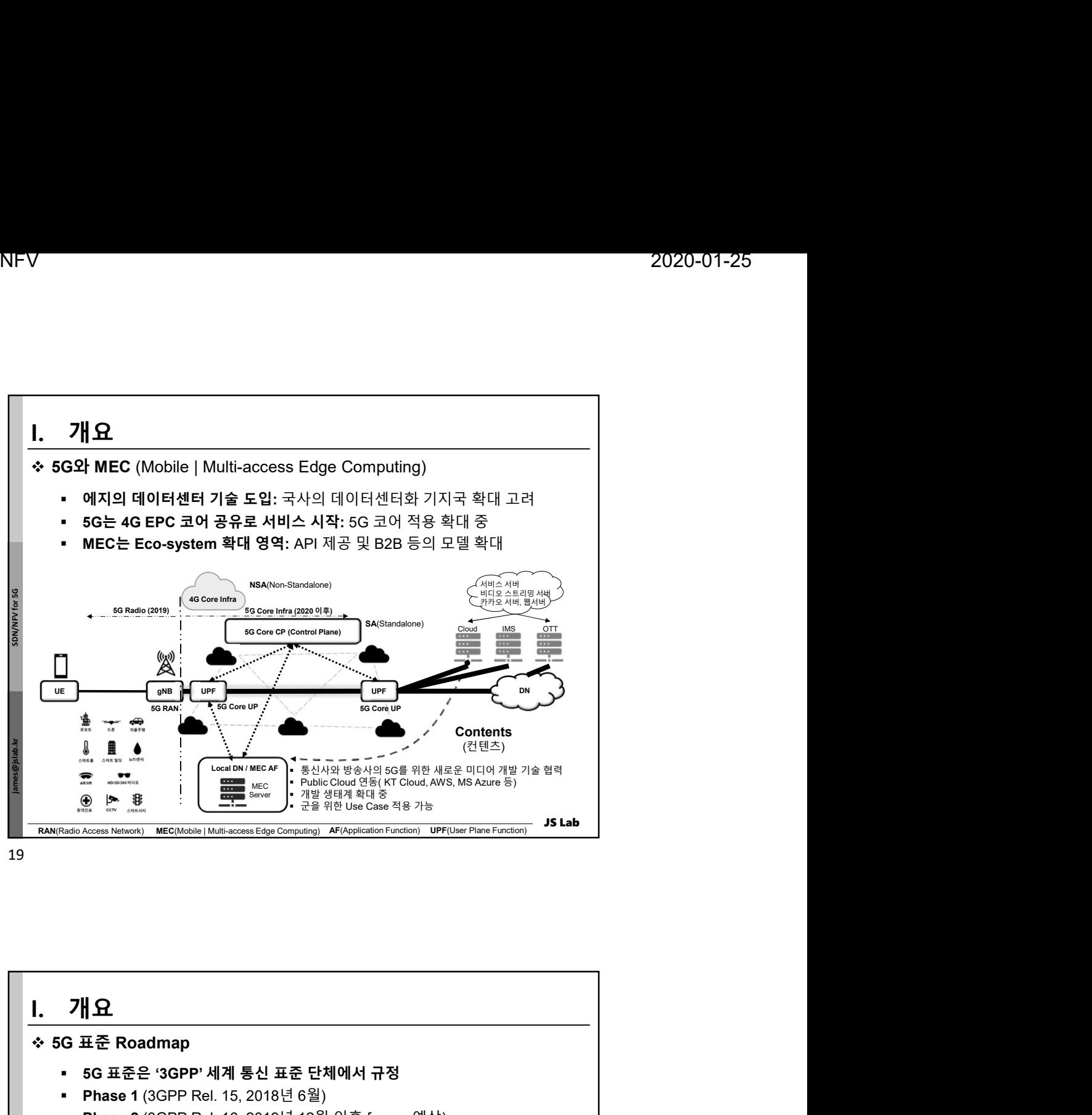

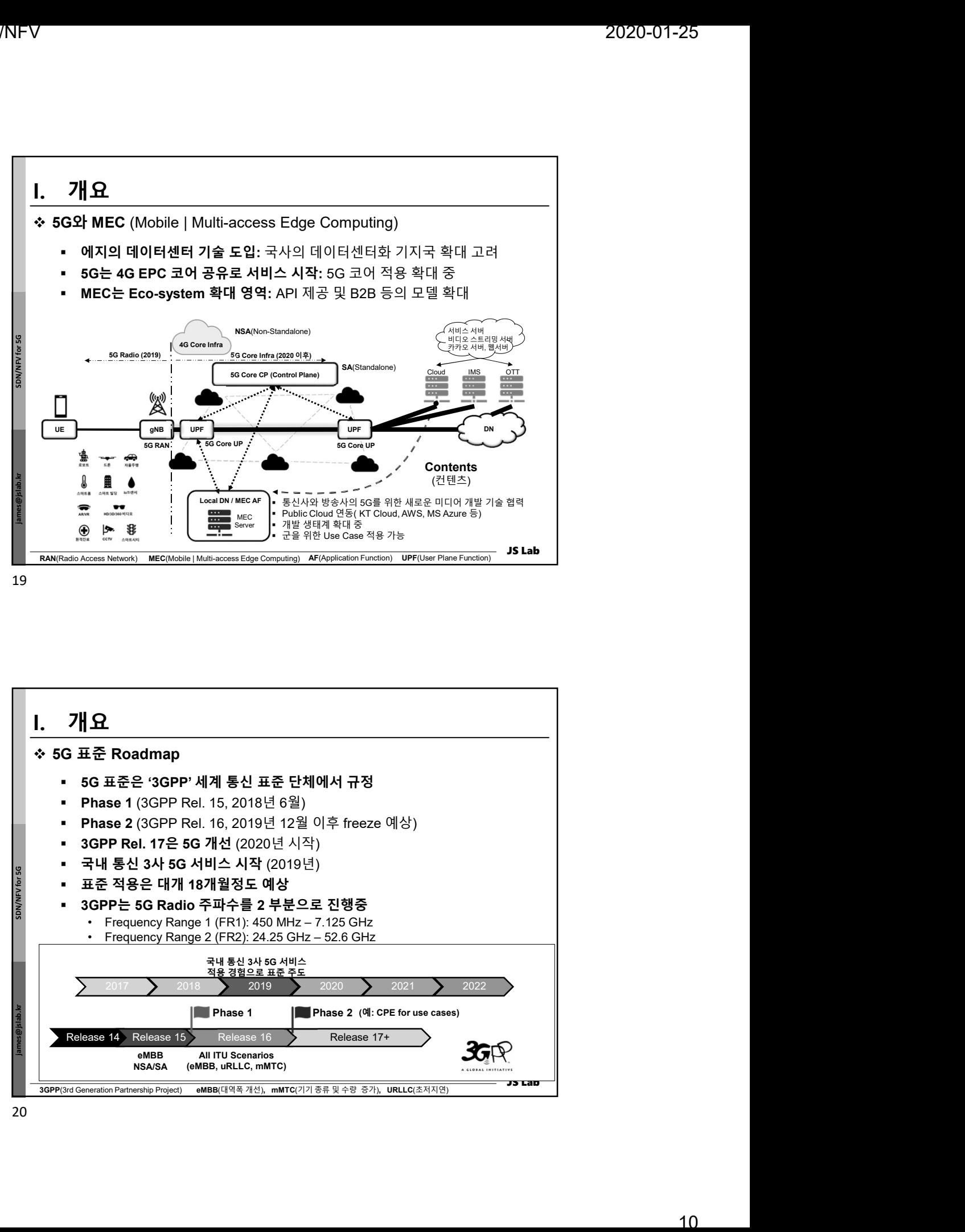

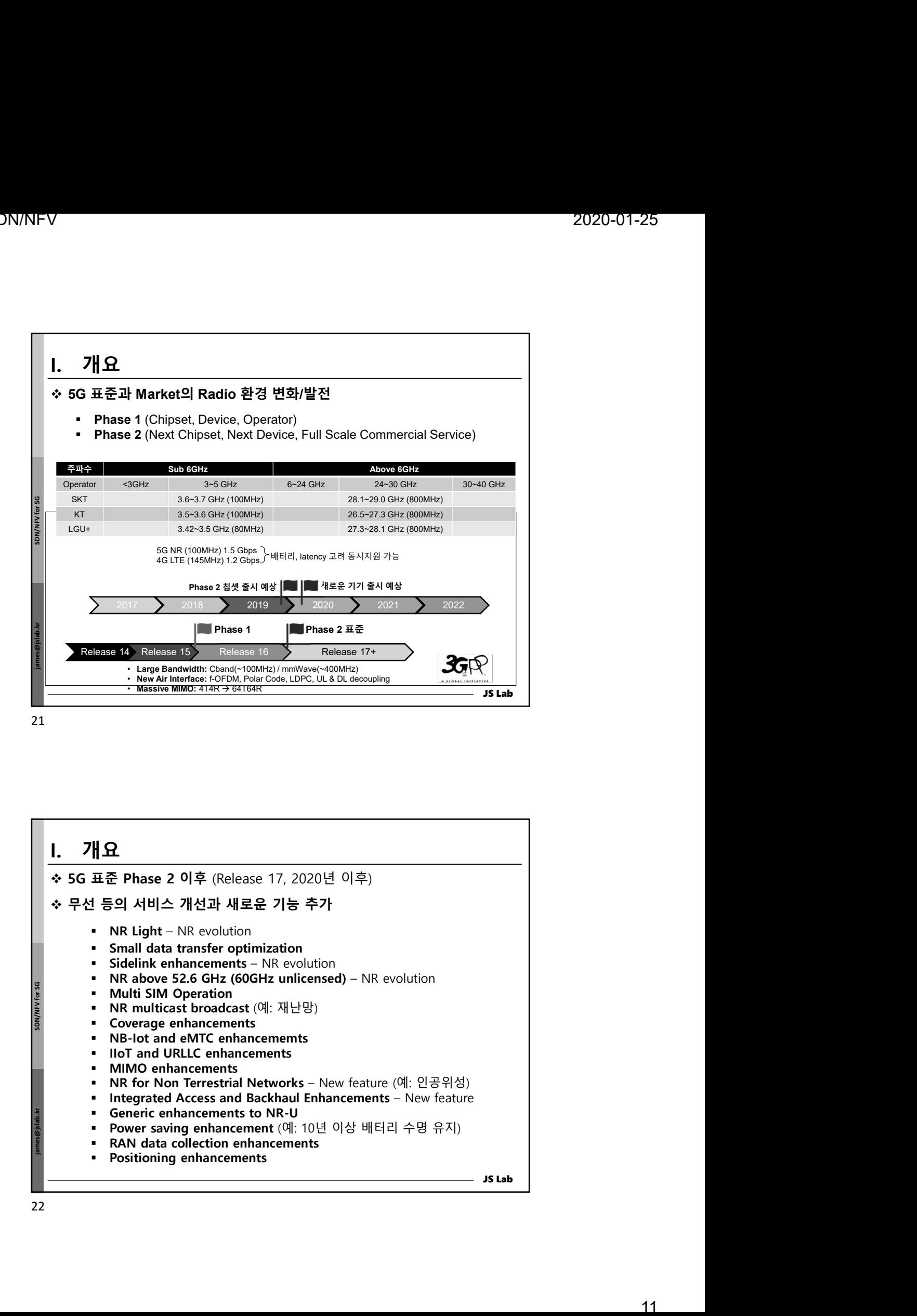

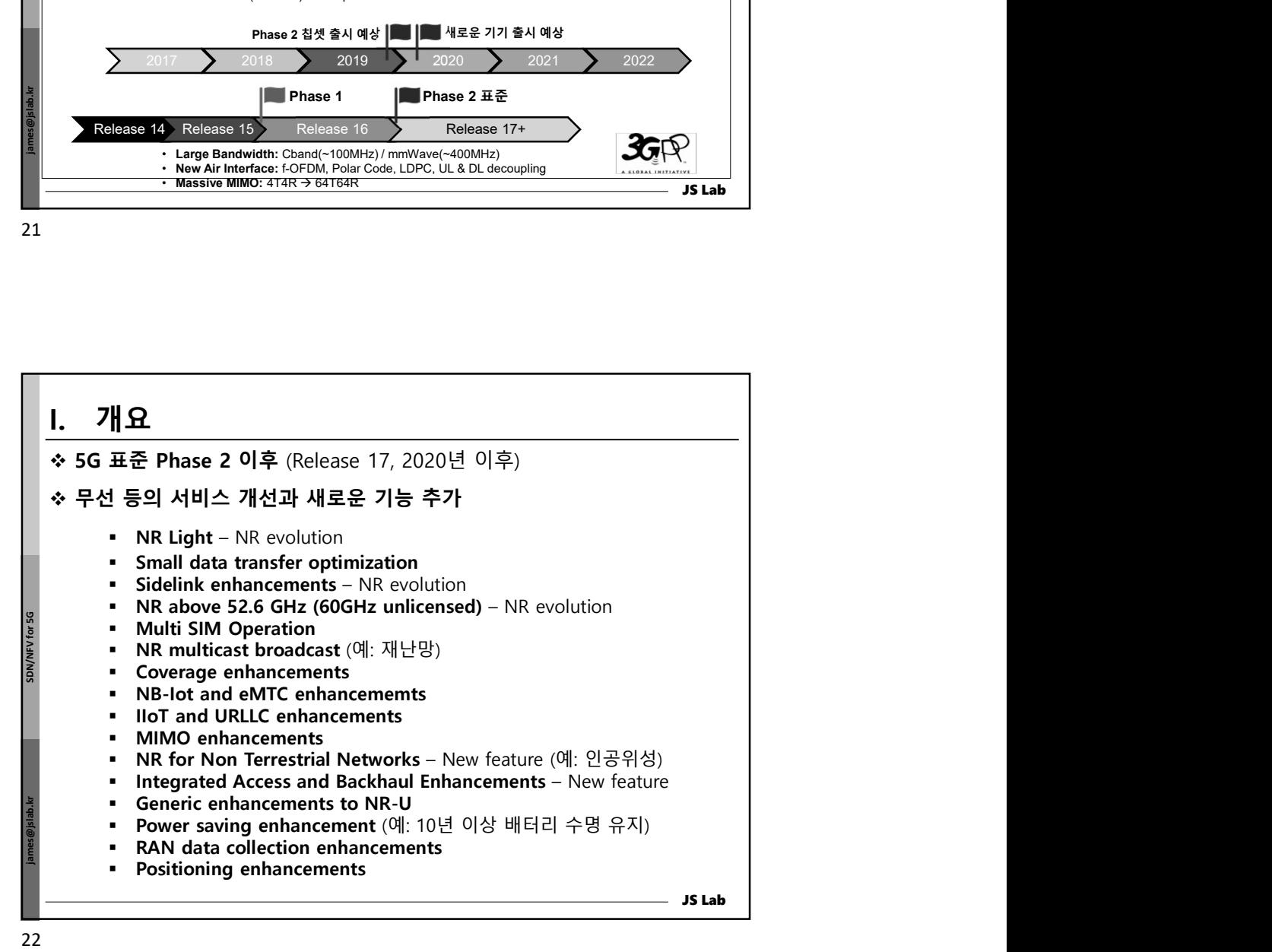

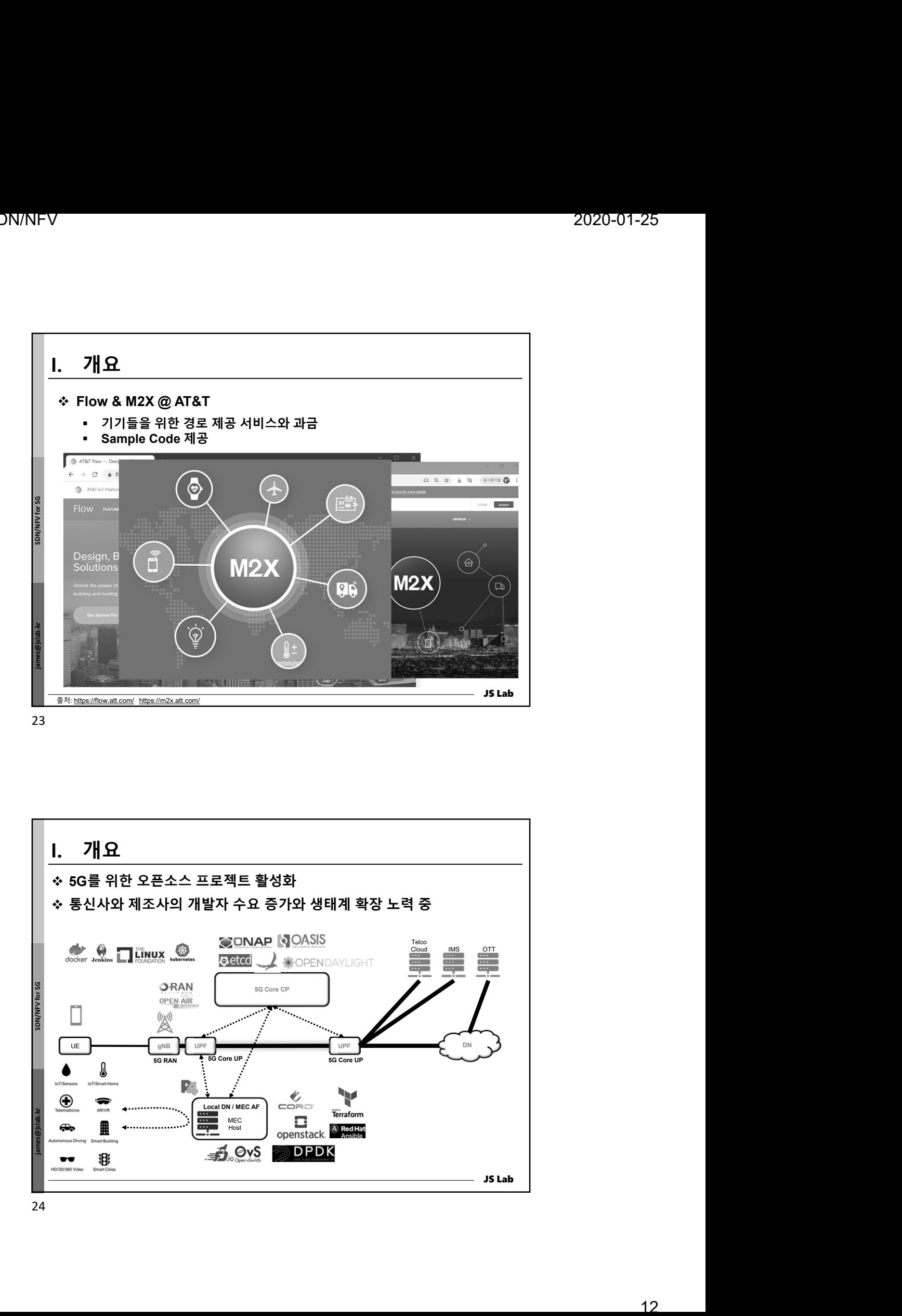

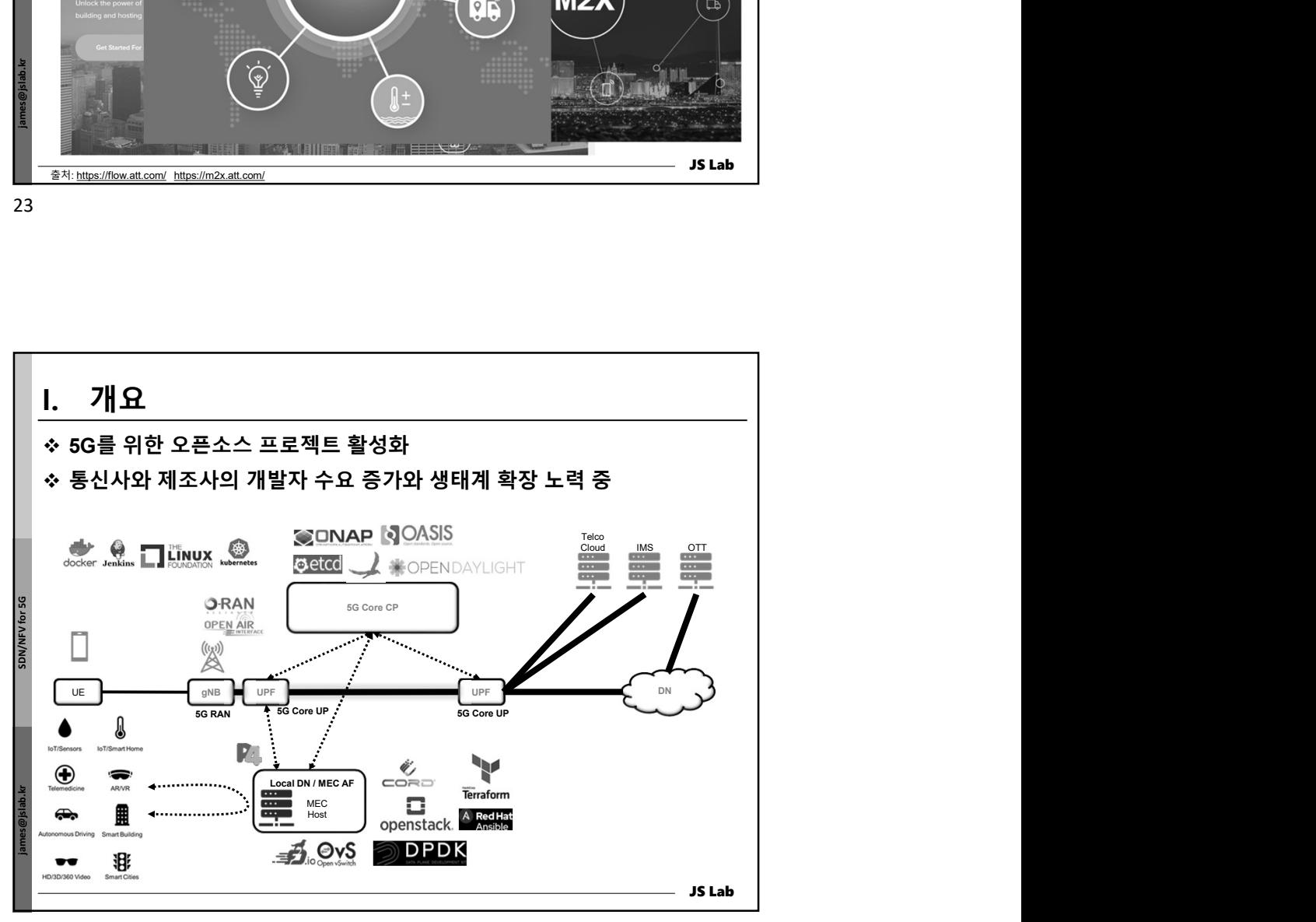

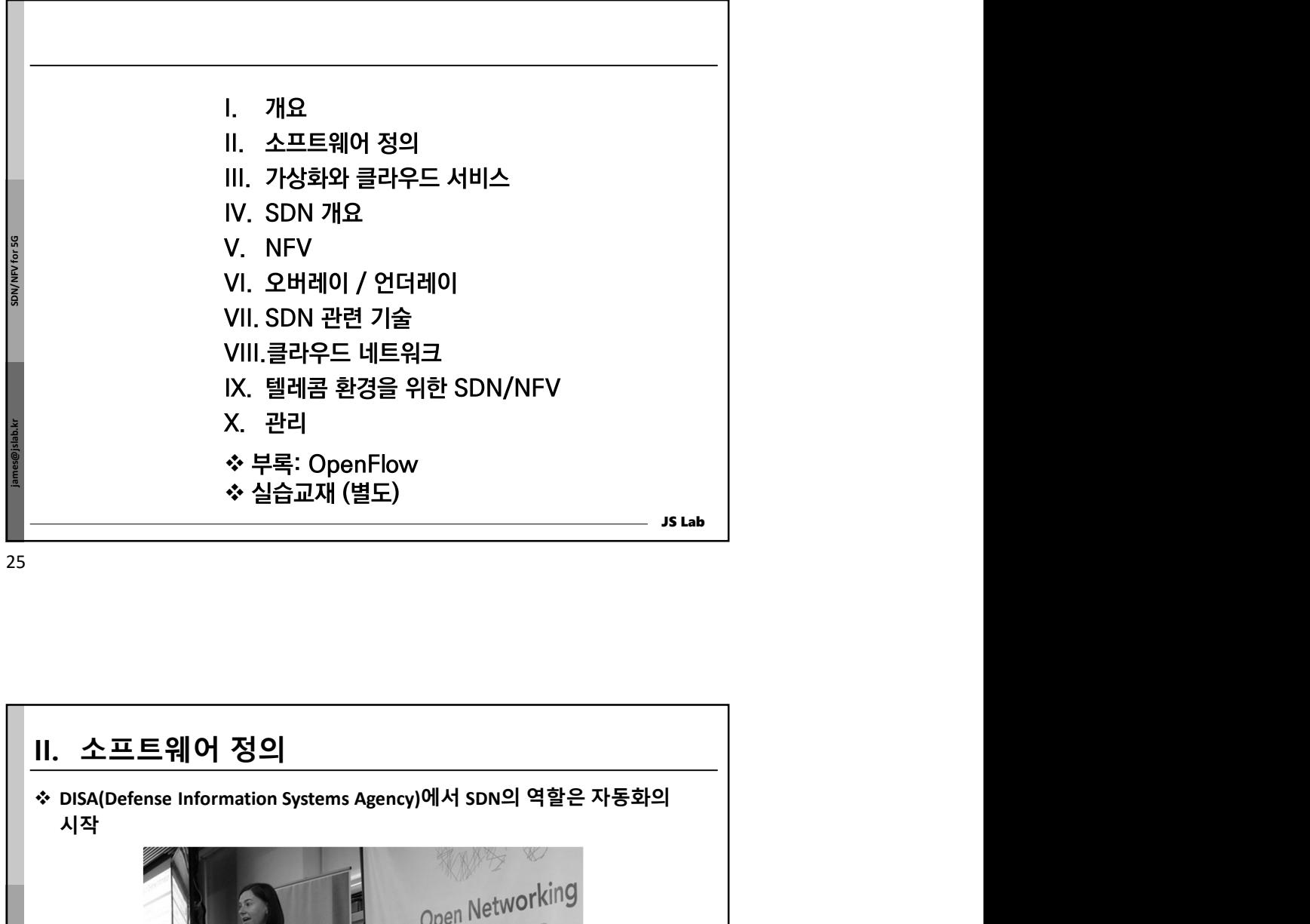

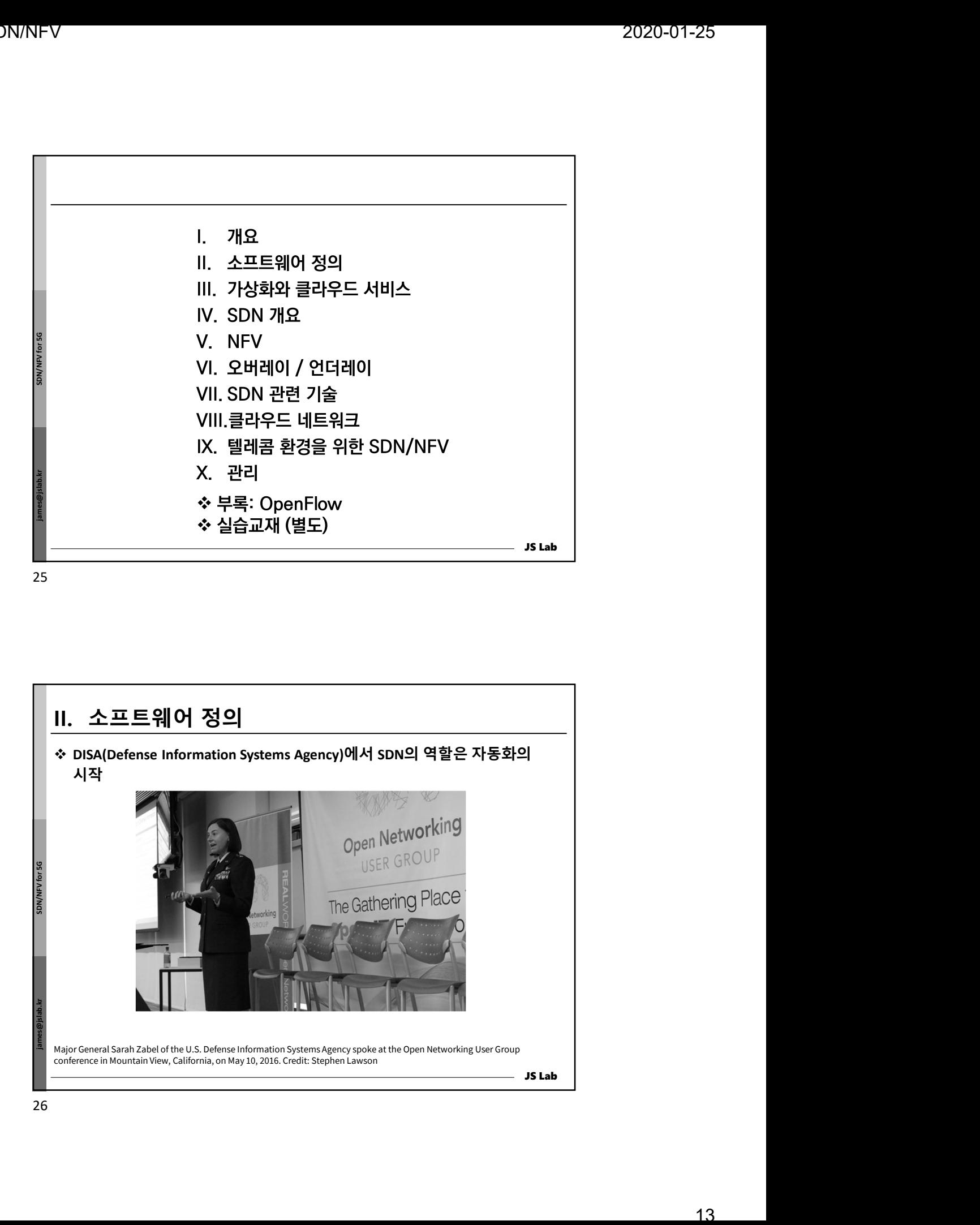

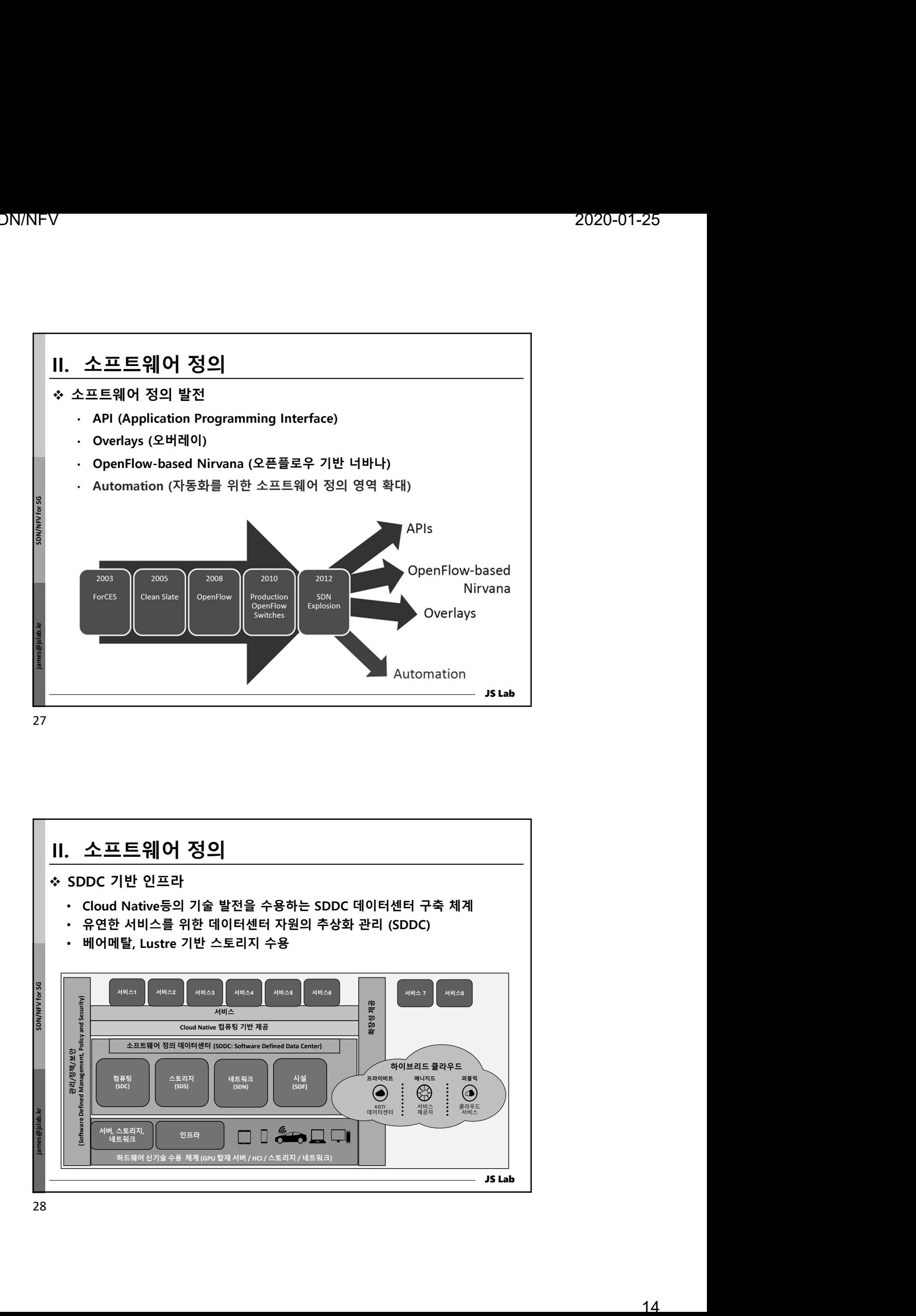

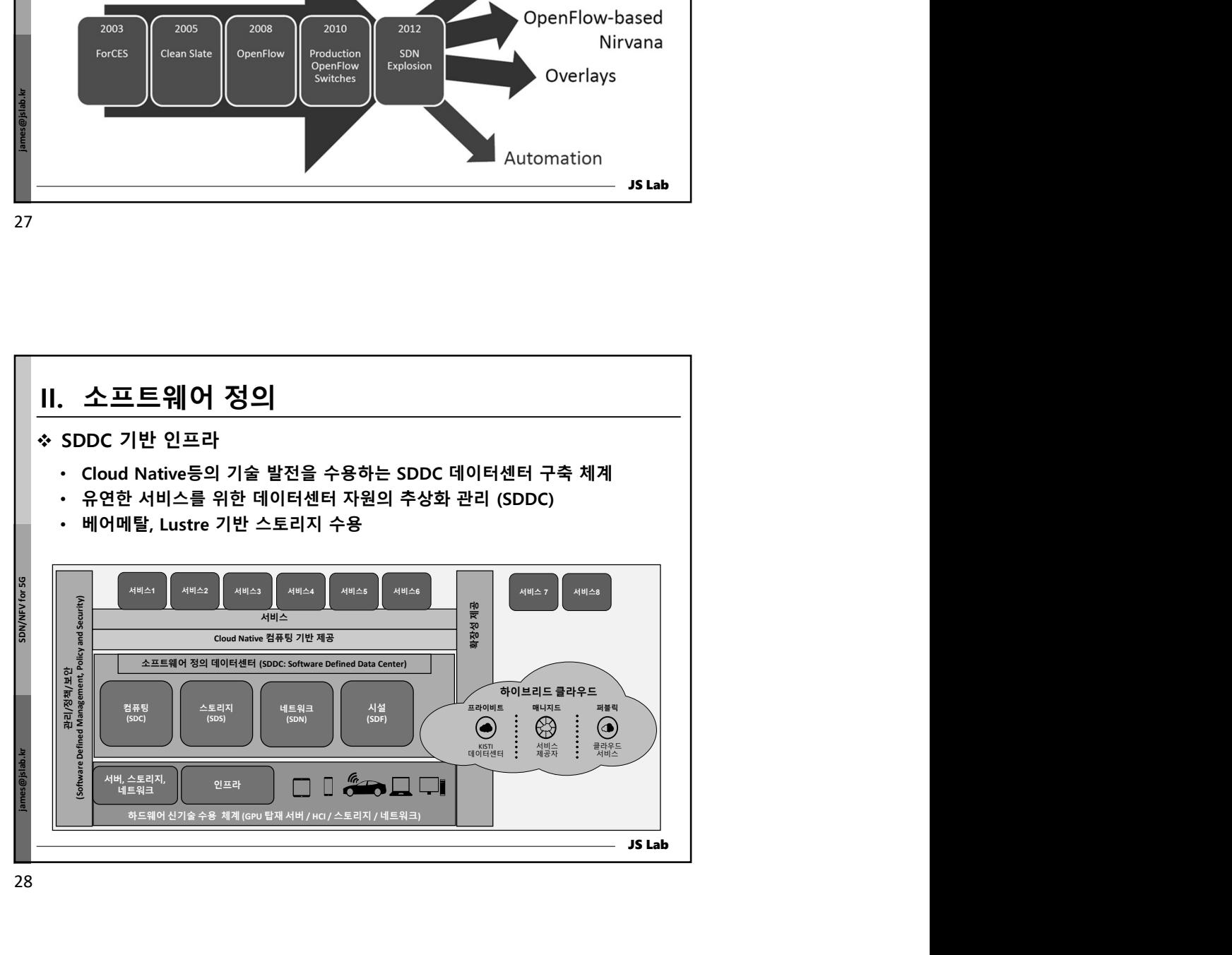

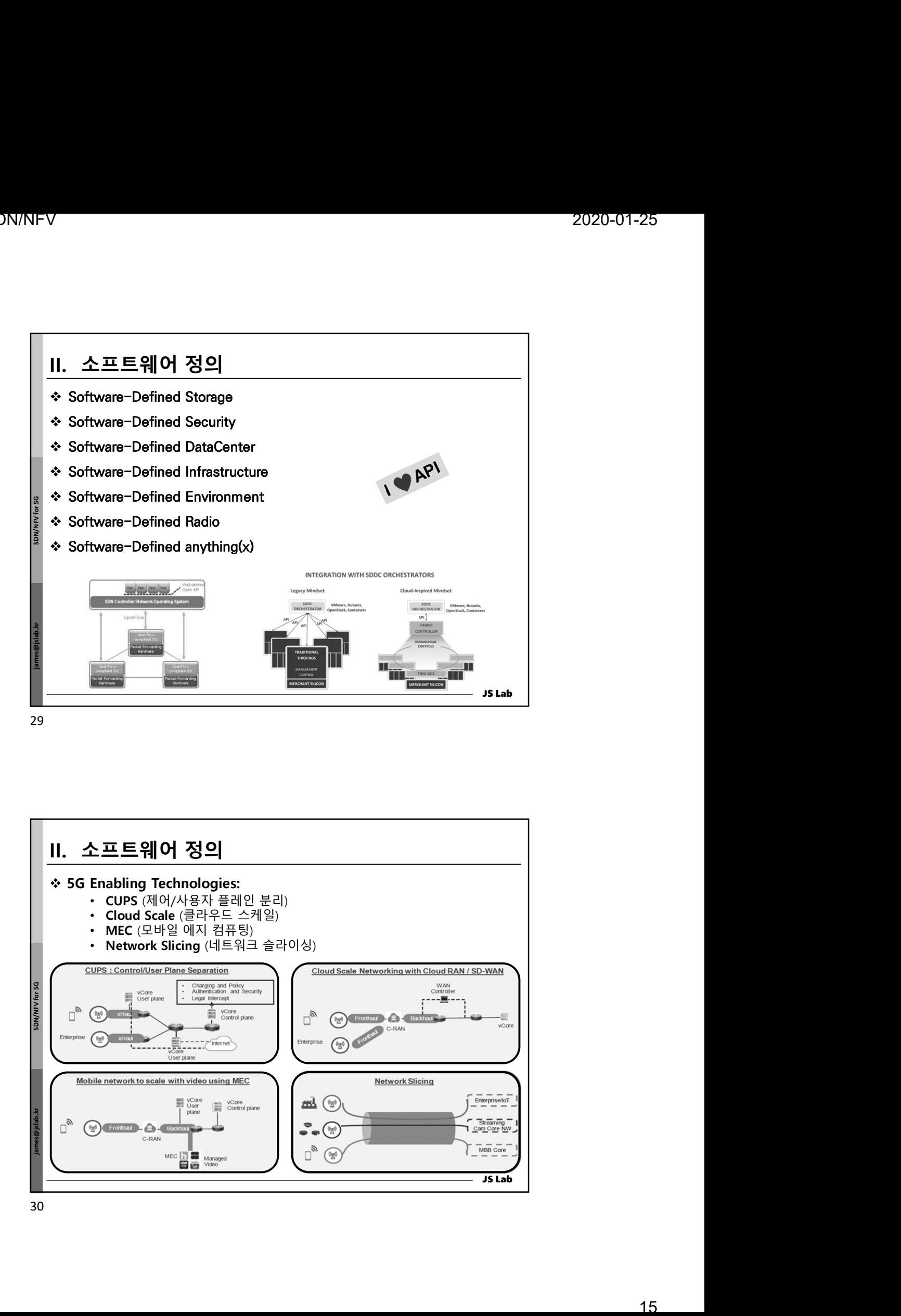

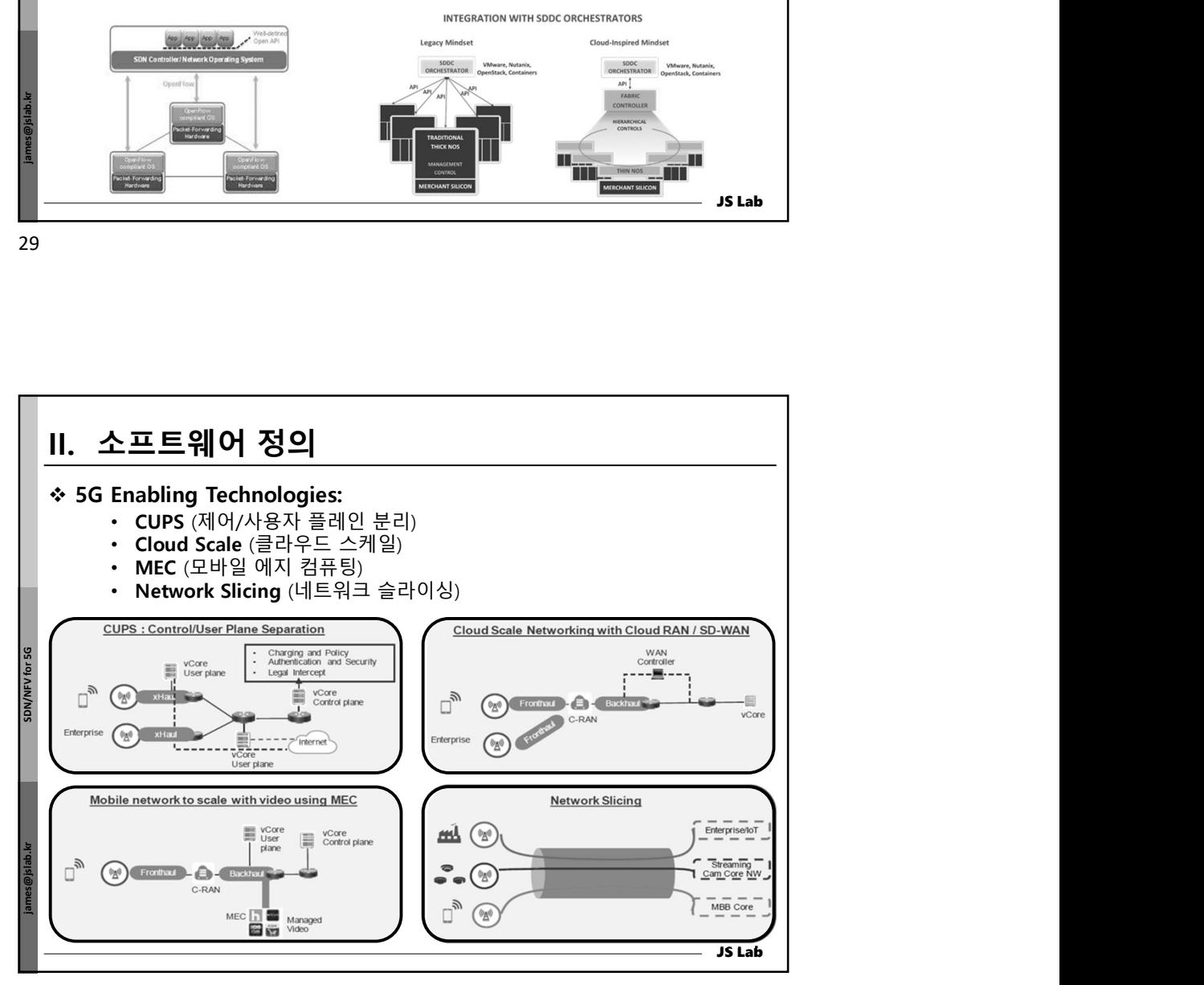

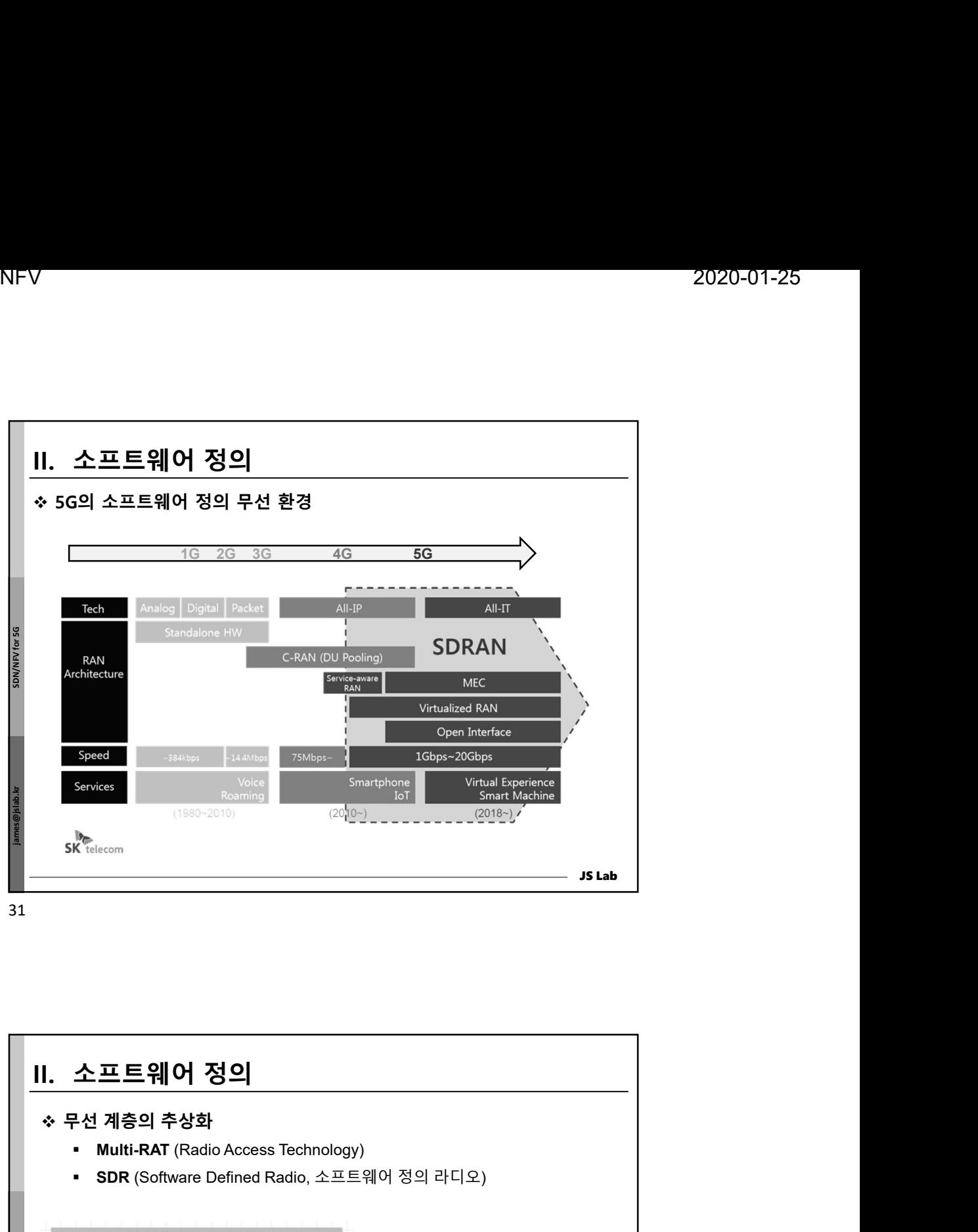

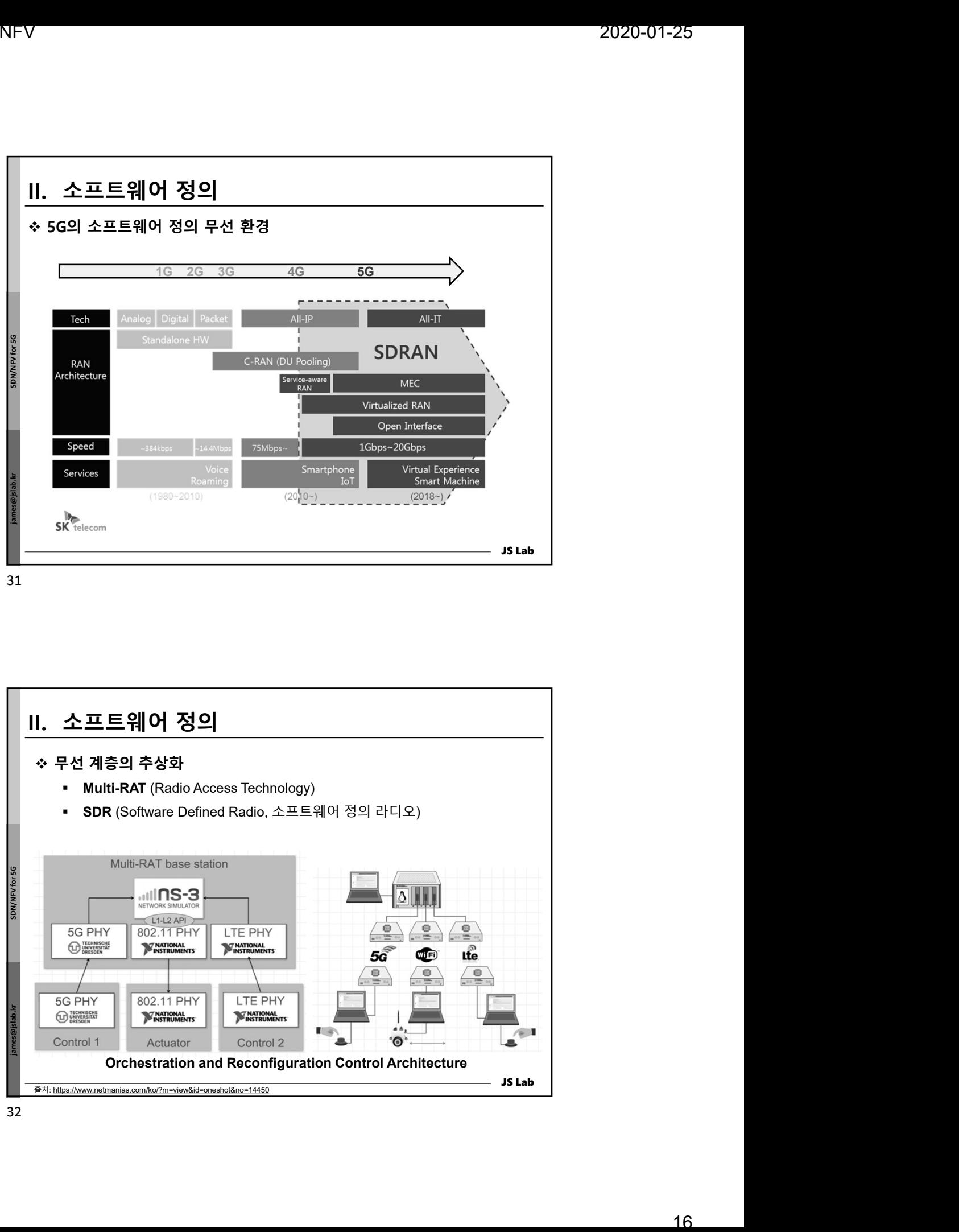

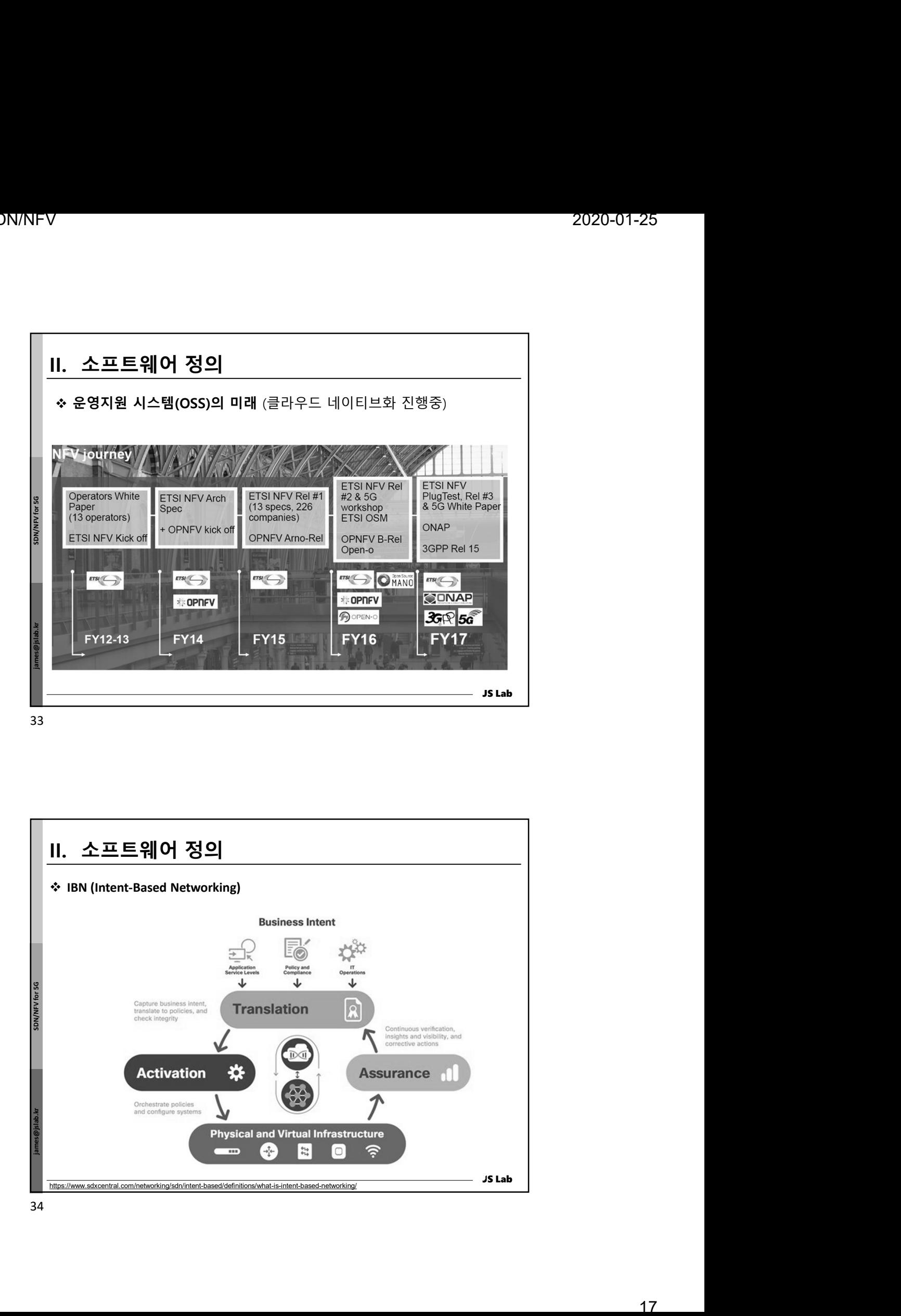

 $\begin{array}{c|c|c|c|c} \hline \textbf{33} & \textbf{15} & \textbf{16} & \textbf{18} \\ \hline \textbf{41} & \textbf{52} & \textbf{63} & \textbf{64} & \textbf{65} & \textbf{66} & \textbf{67} \\ \hline \textbf{55} & \textbf{160} & \textbf{160} & \textbf{160} & \textbf{67} & \textbf{68} & \textbf{68} \\ \hline \textbf{56} & \textbf{160} & \textbf{160} & \textbf{160} & \textbf{68} & \textbf$ JS Lab IBN (Intent-Based Networking) https://www.sdxcentral.com/networking/sdn/intent-based/definitions/what-is-intent-based-networking/

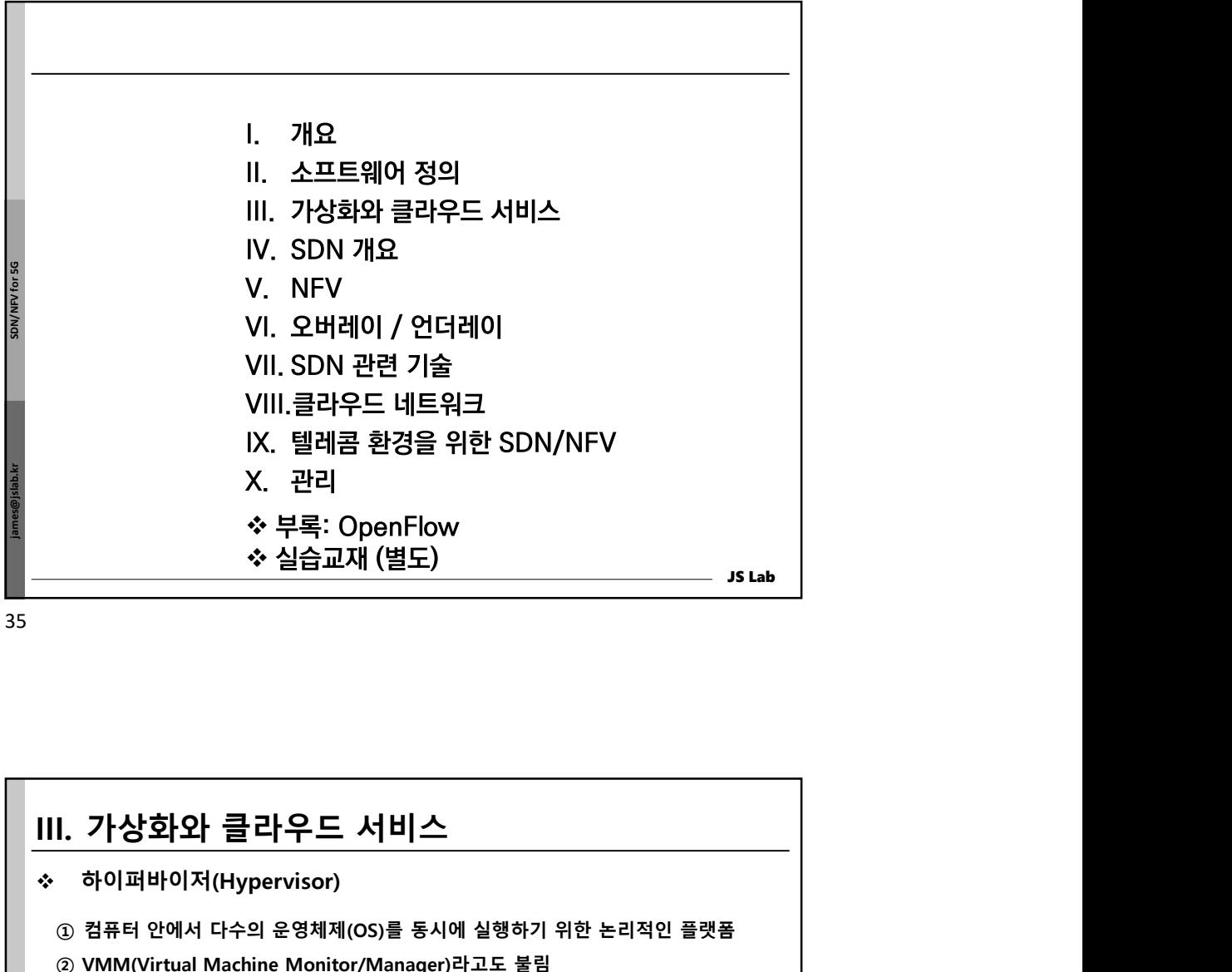

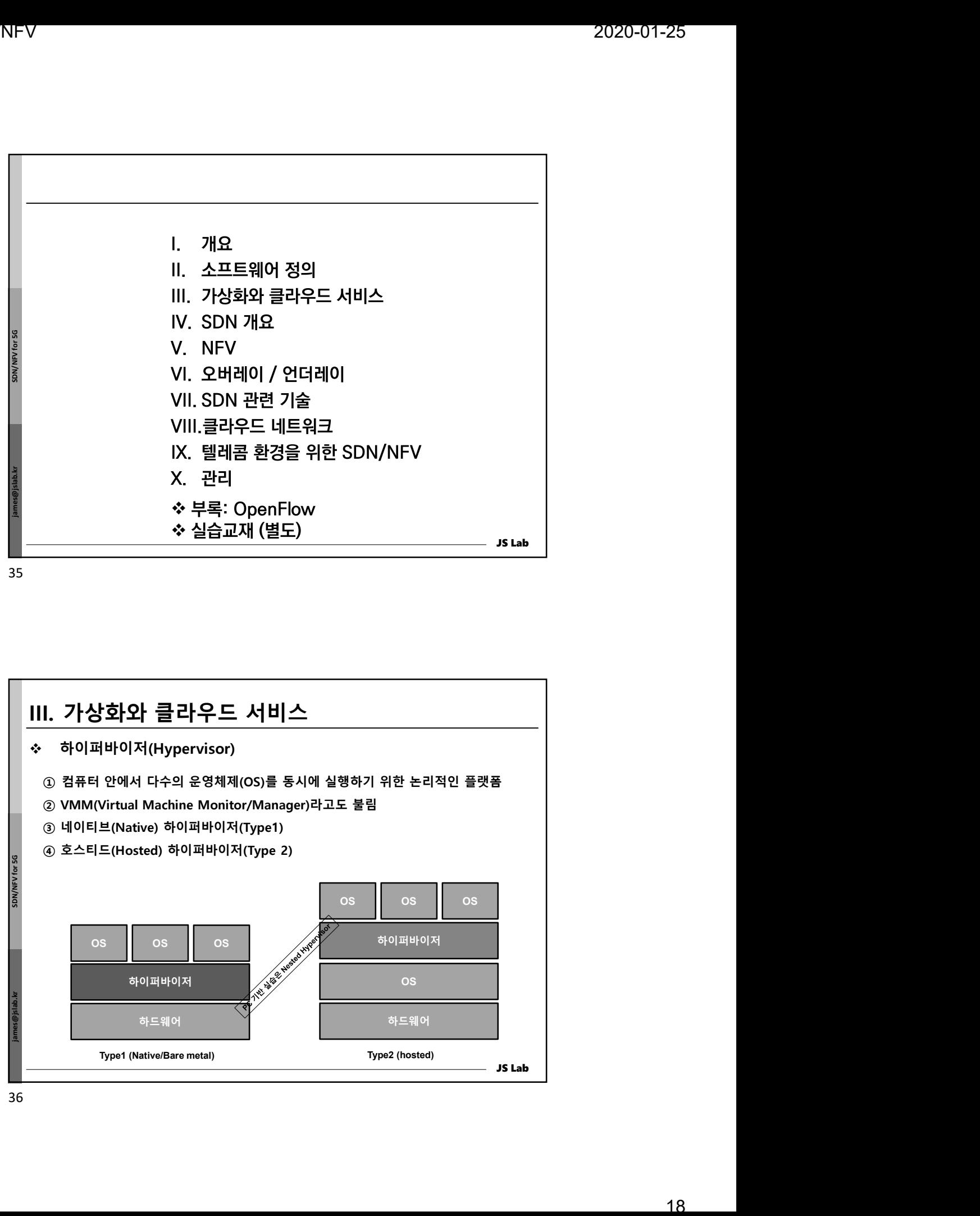

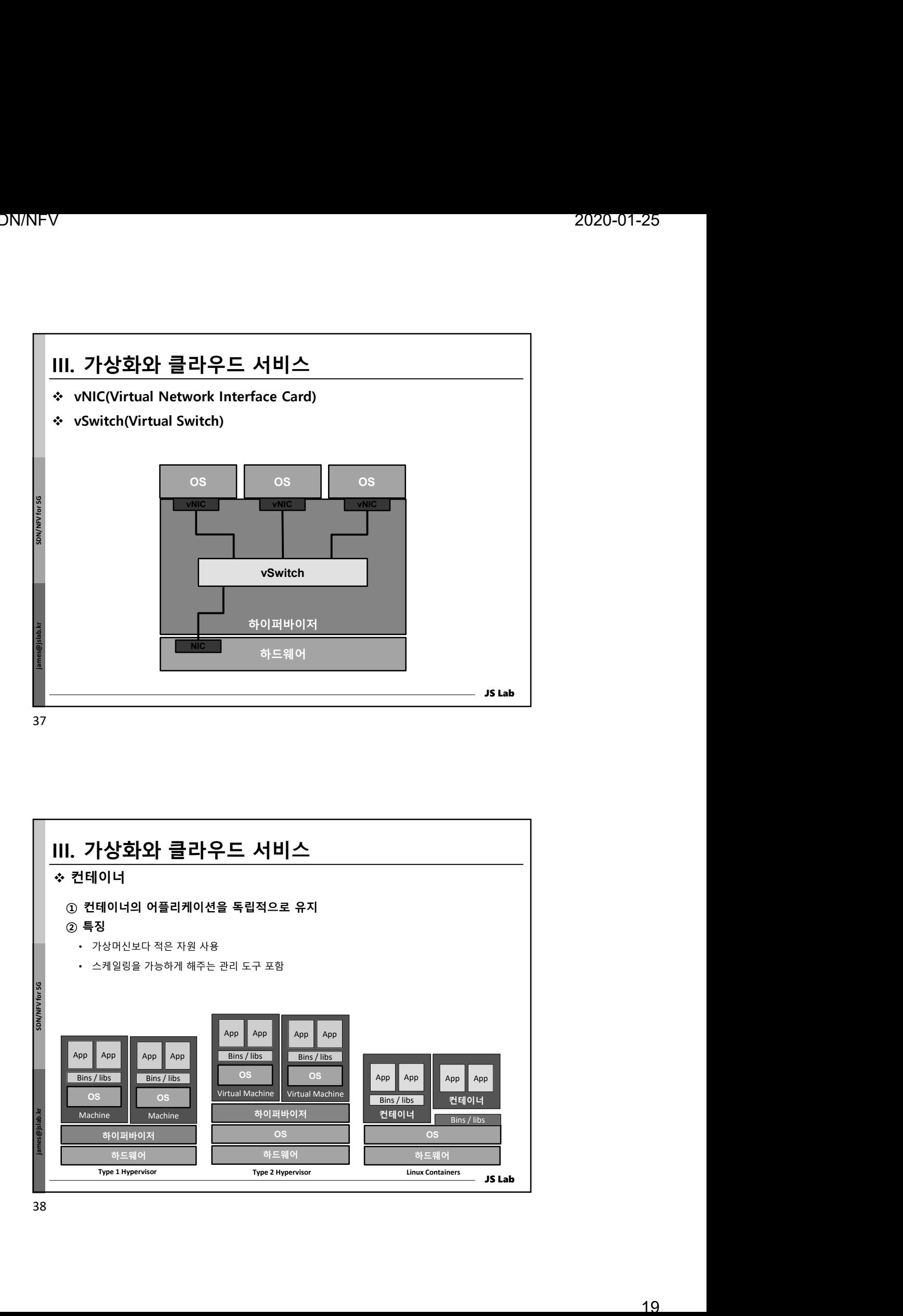

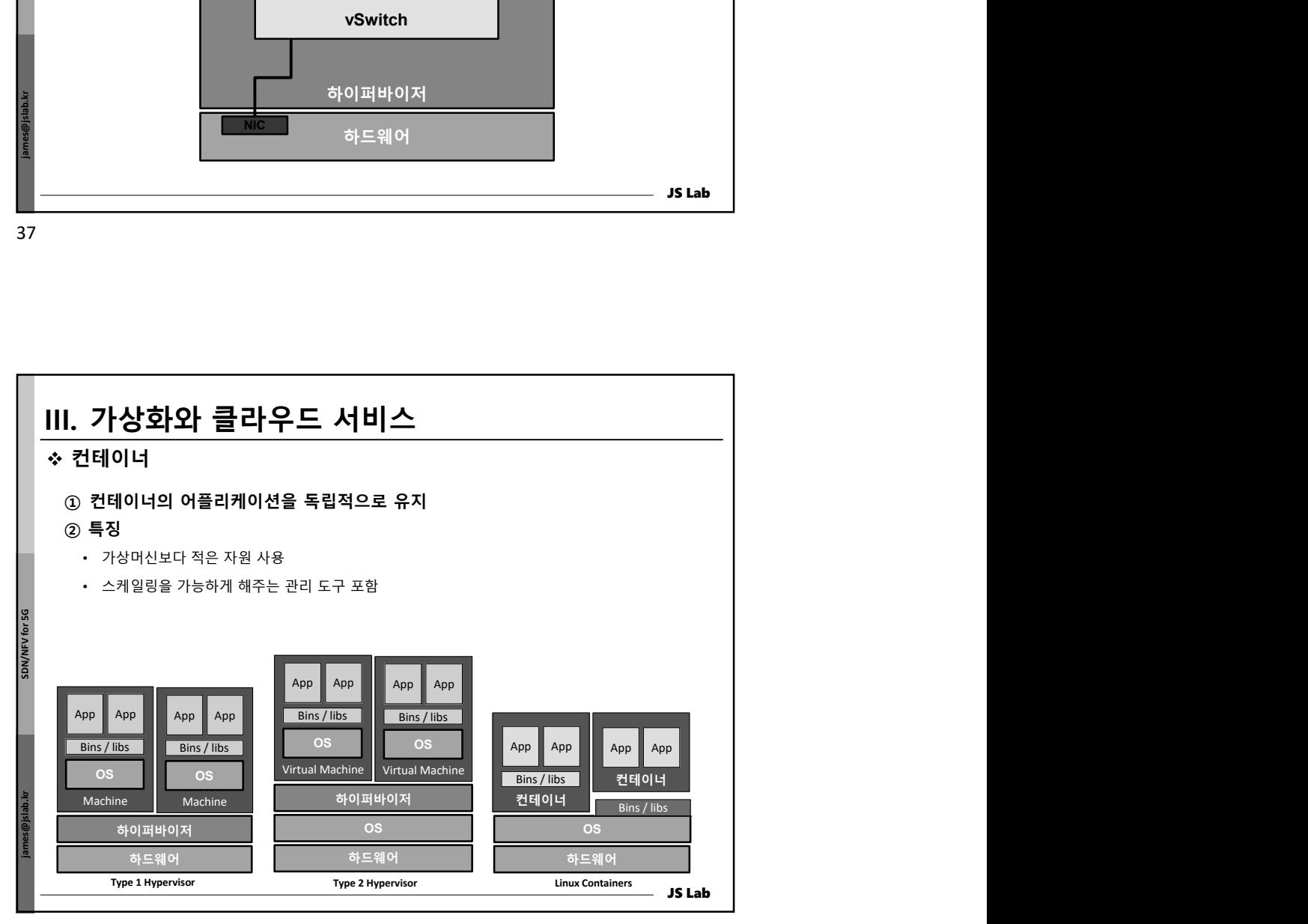

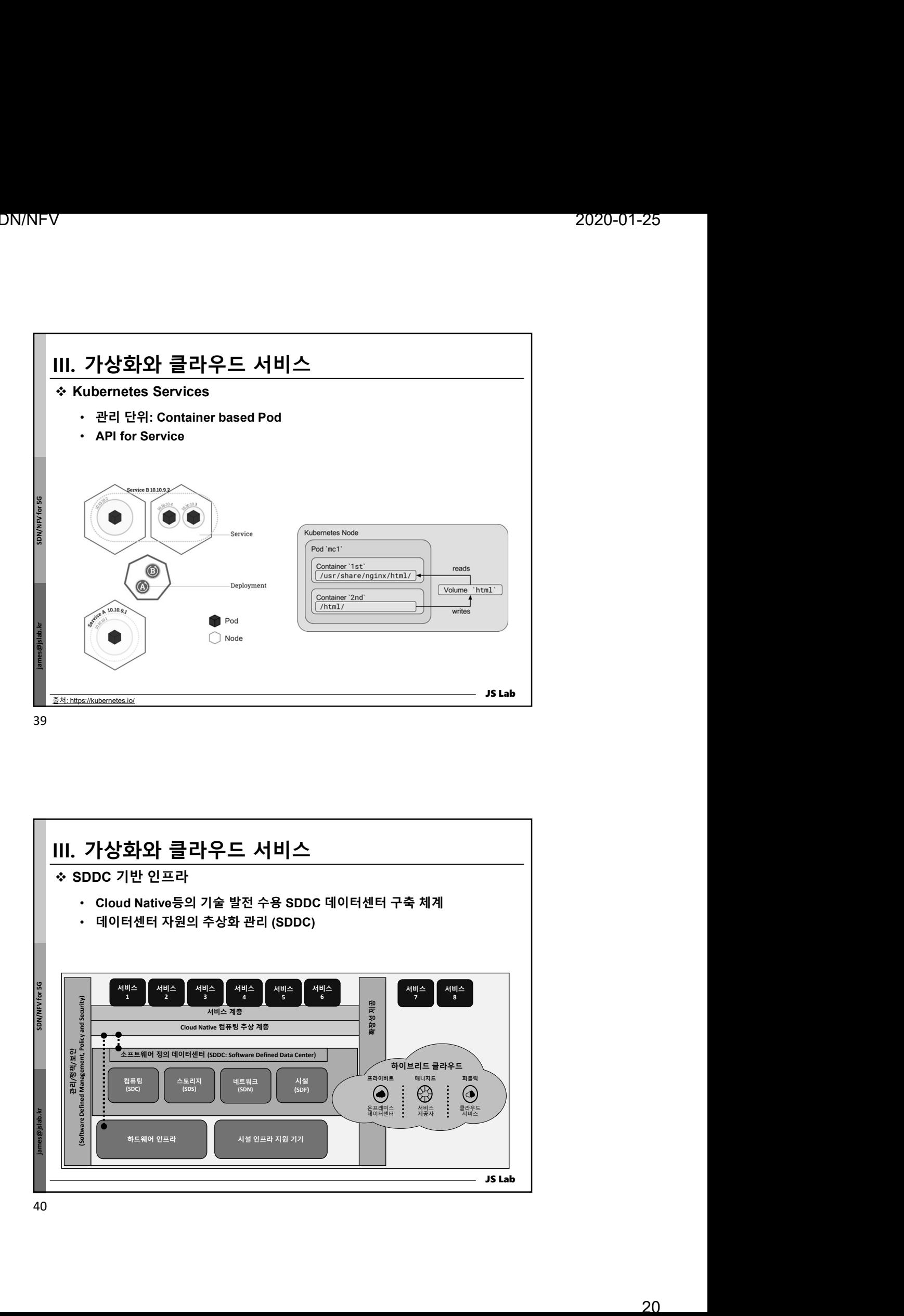

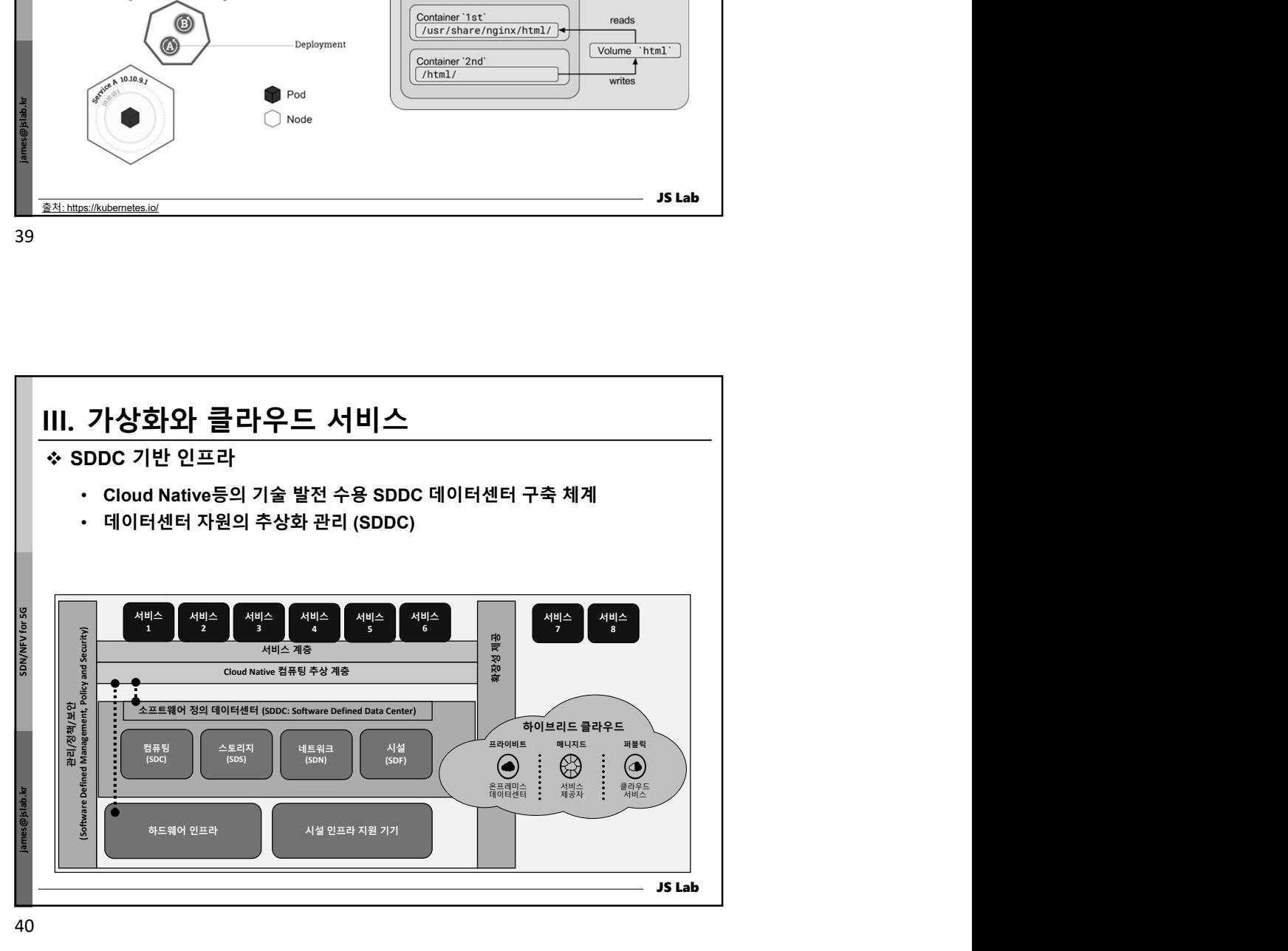

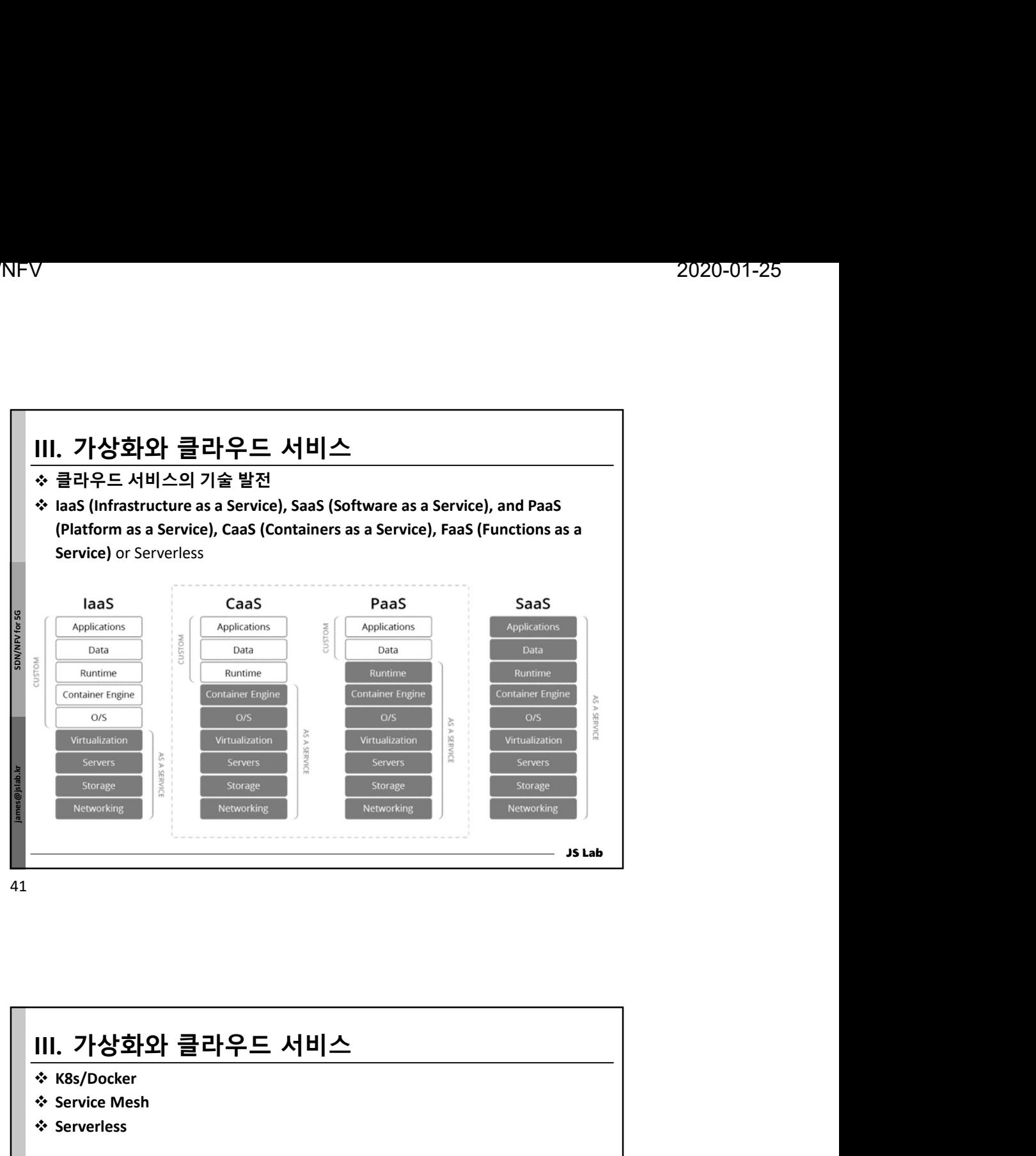

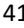

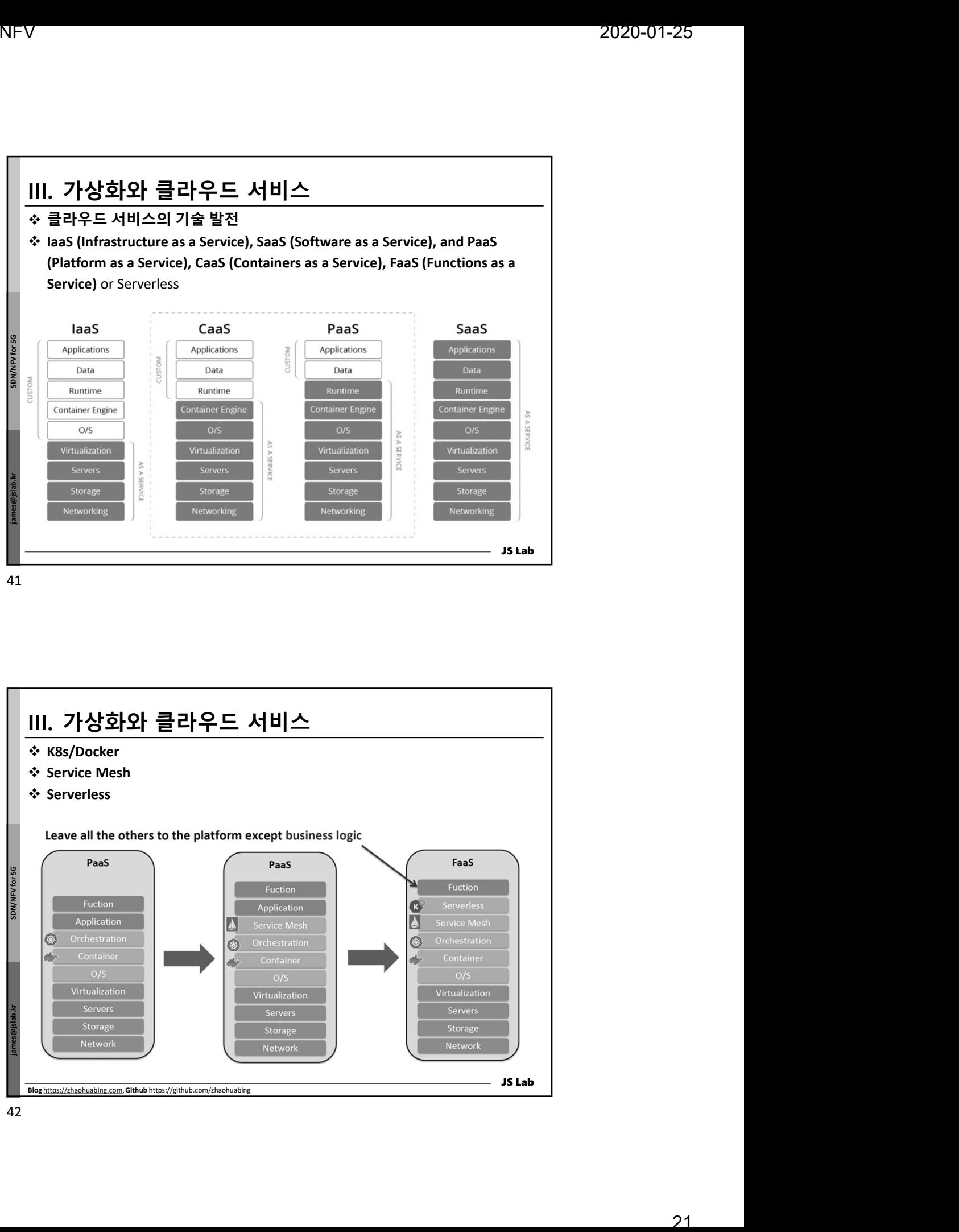

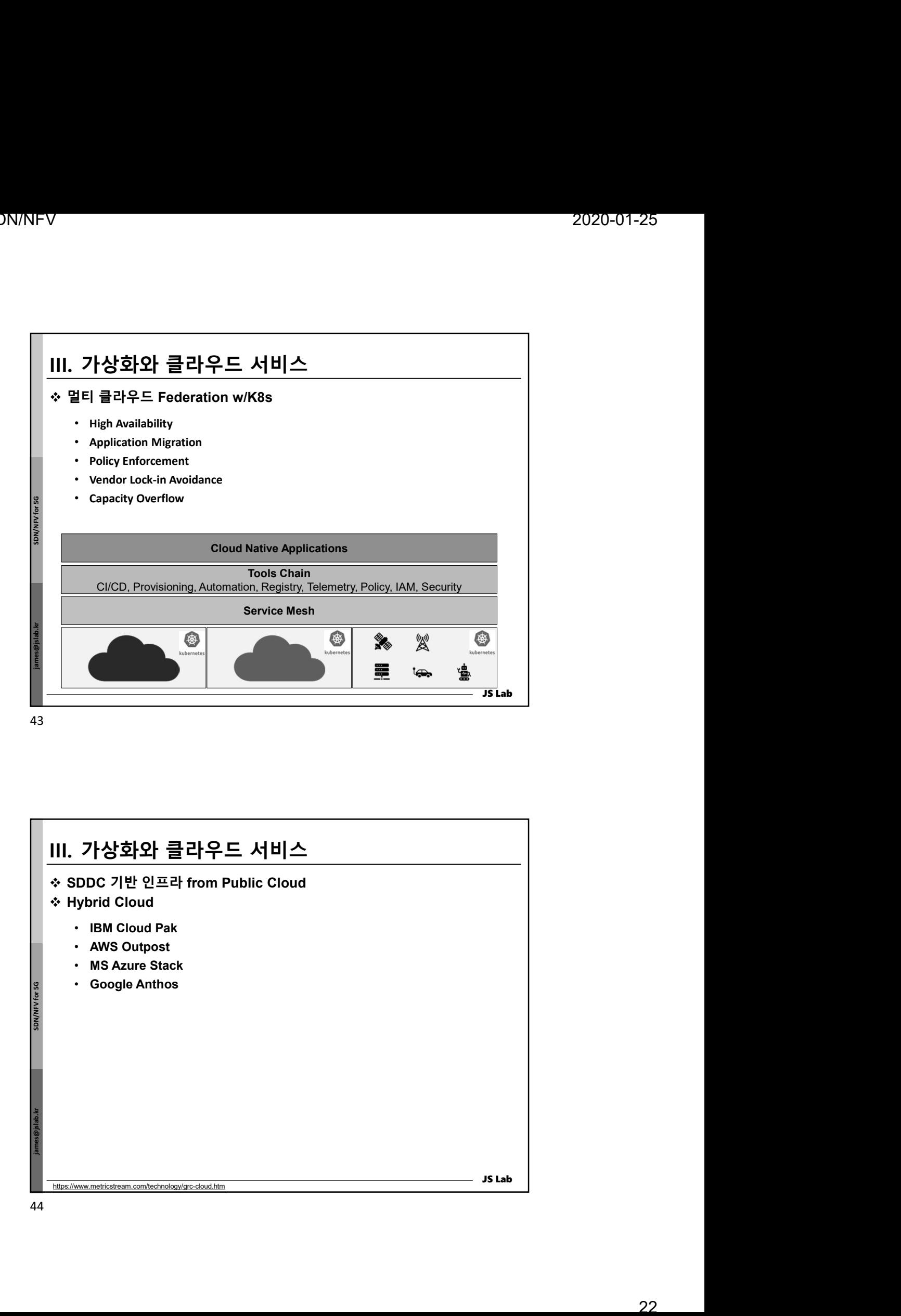

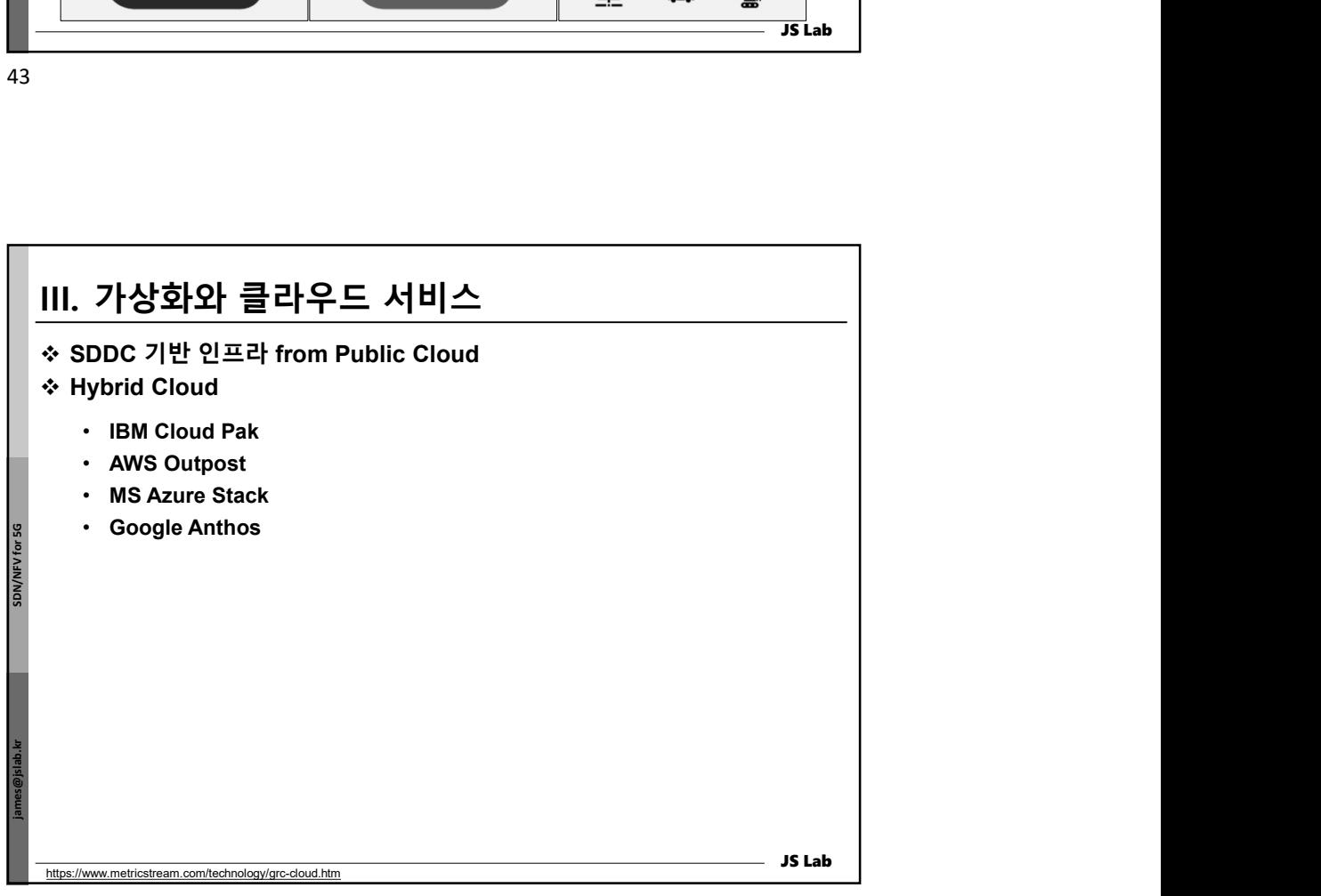

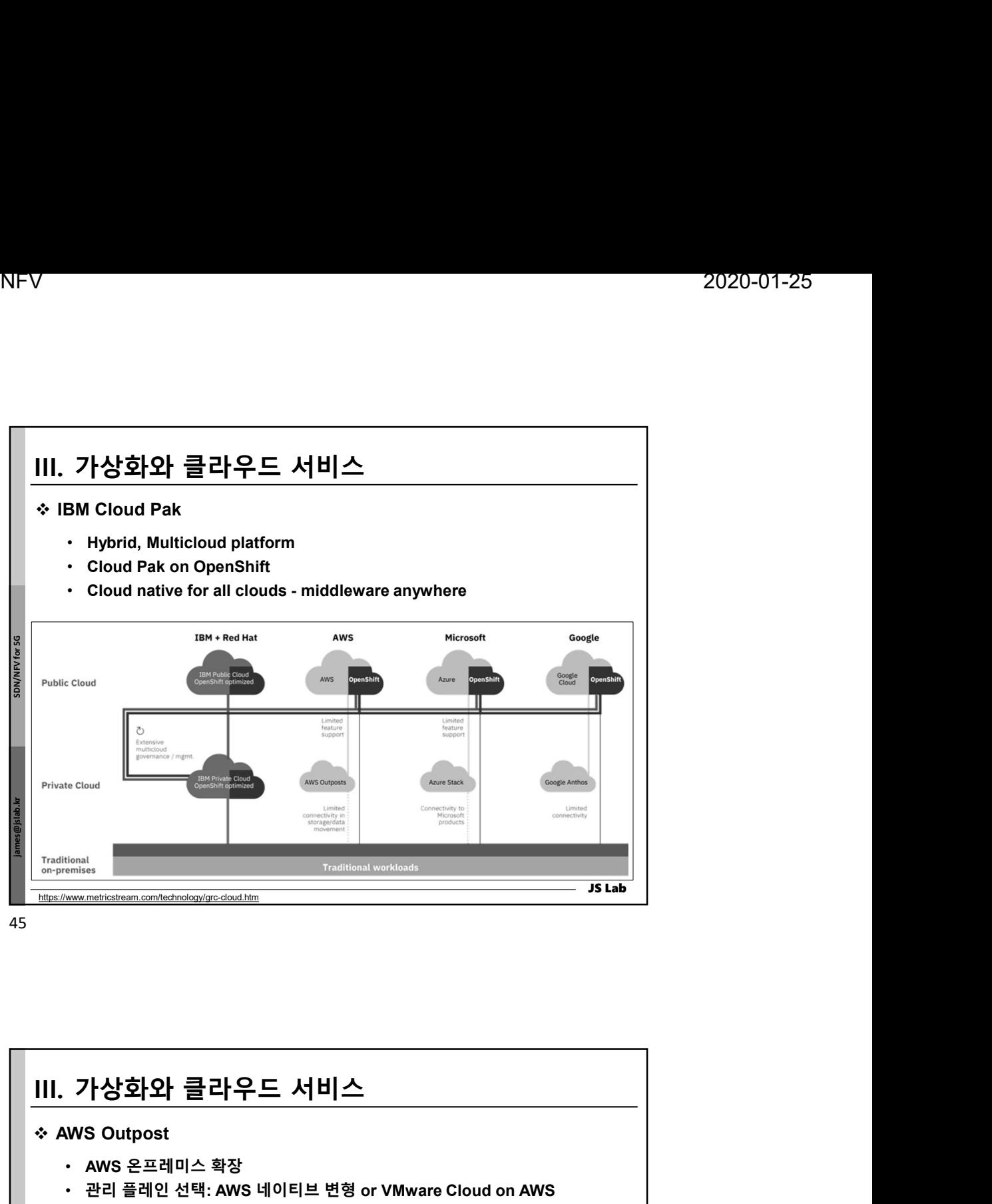

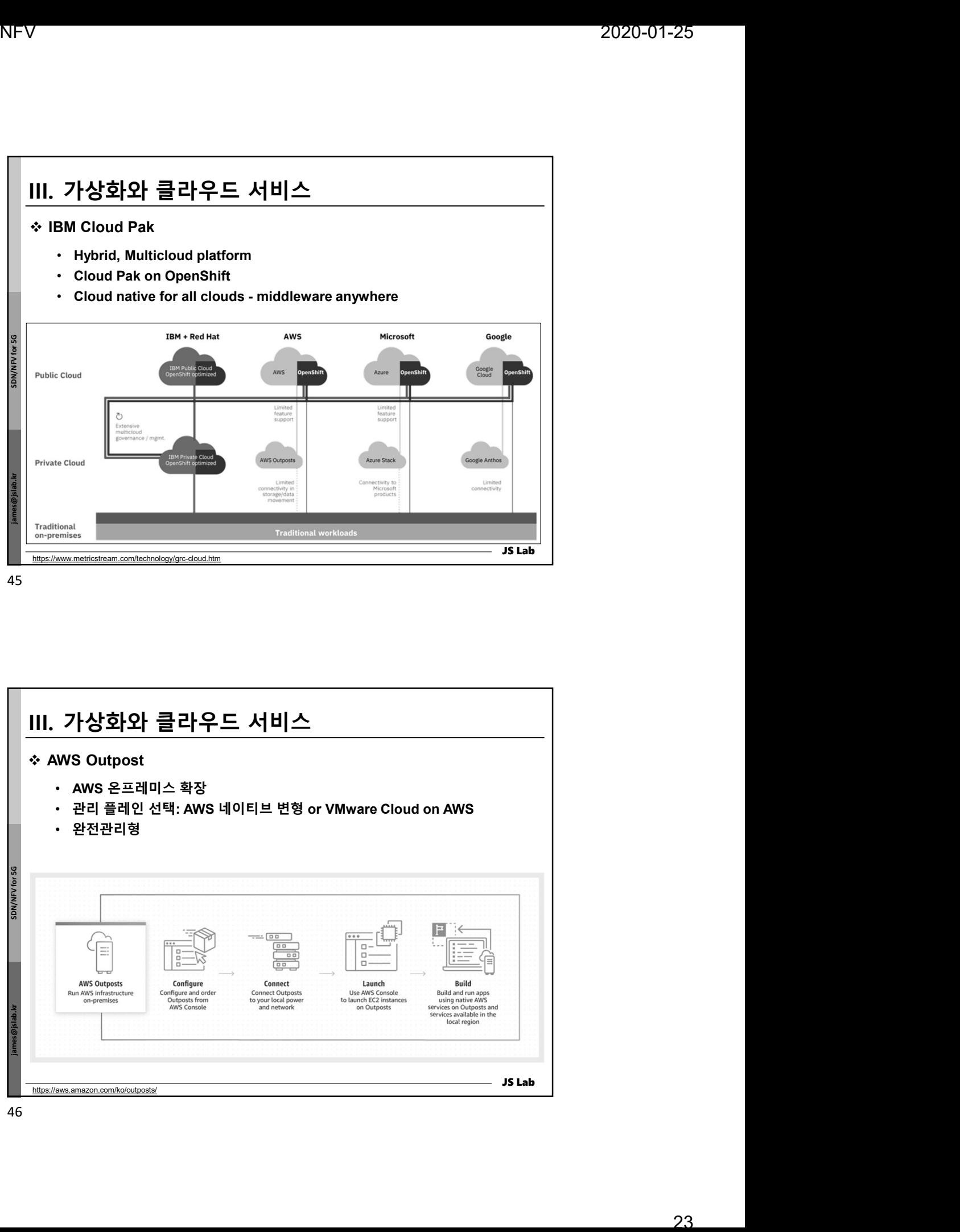

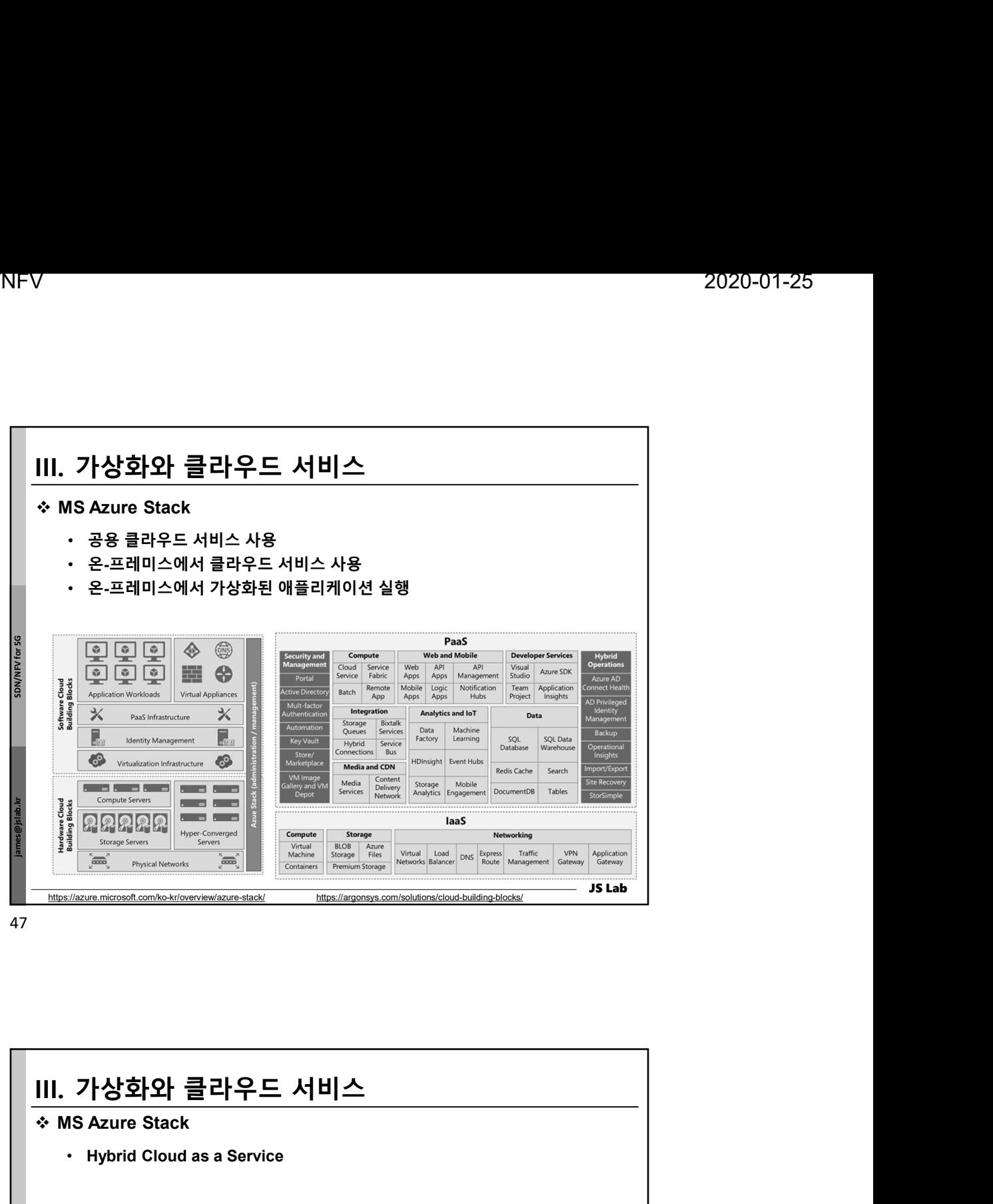

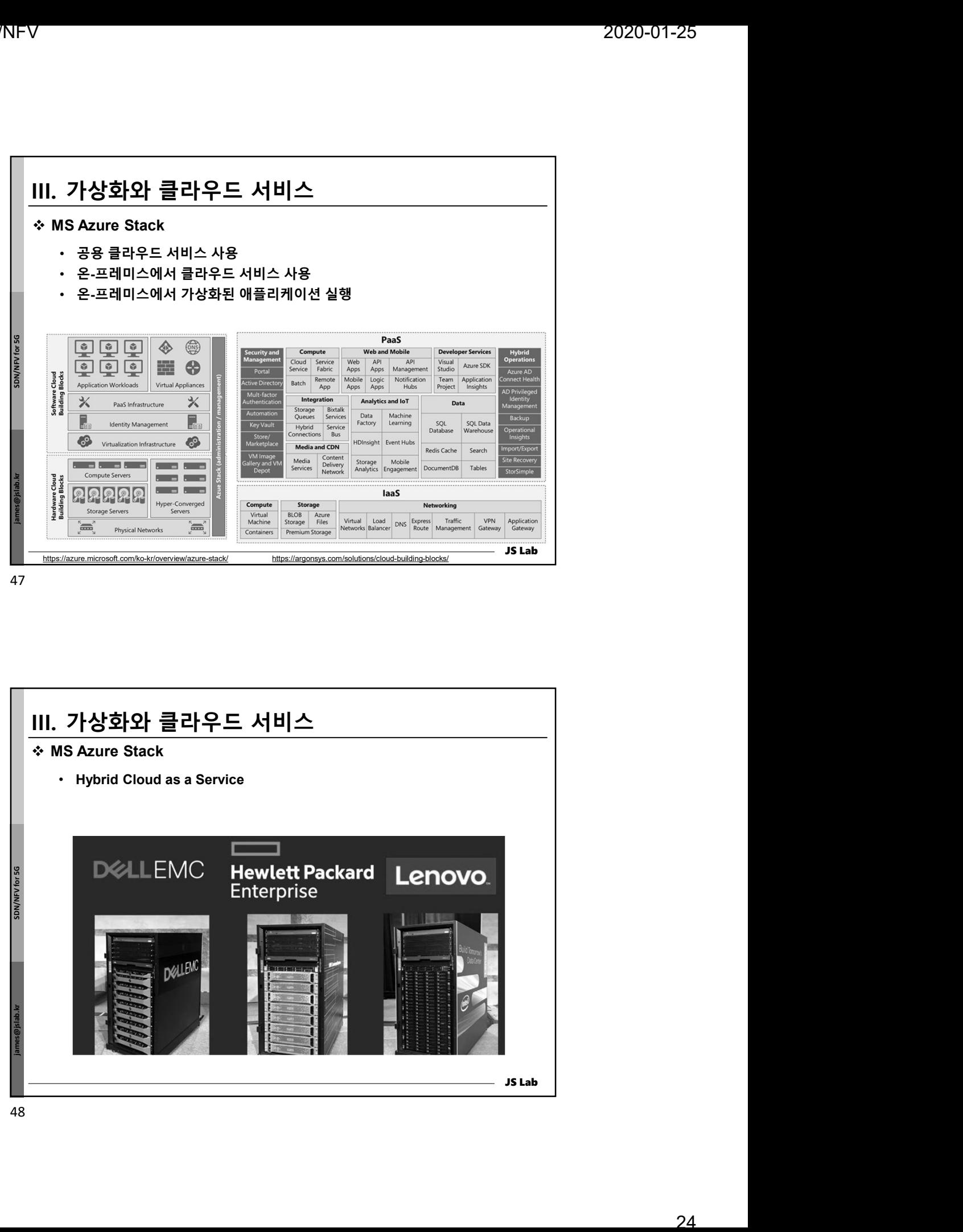

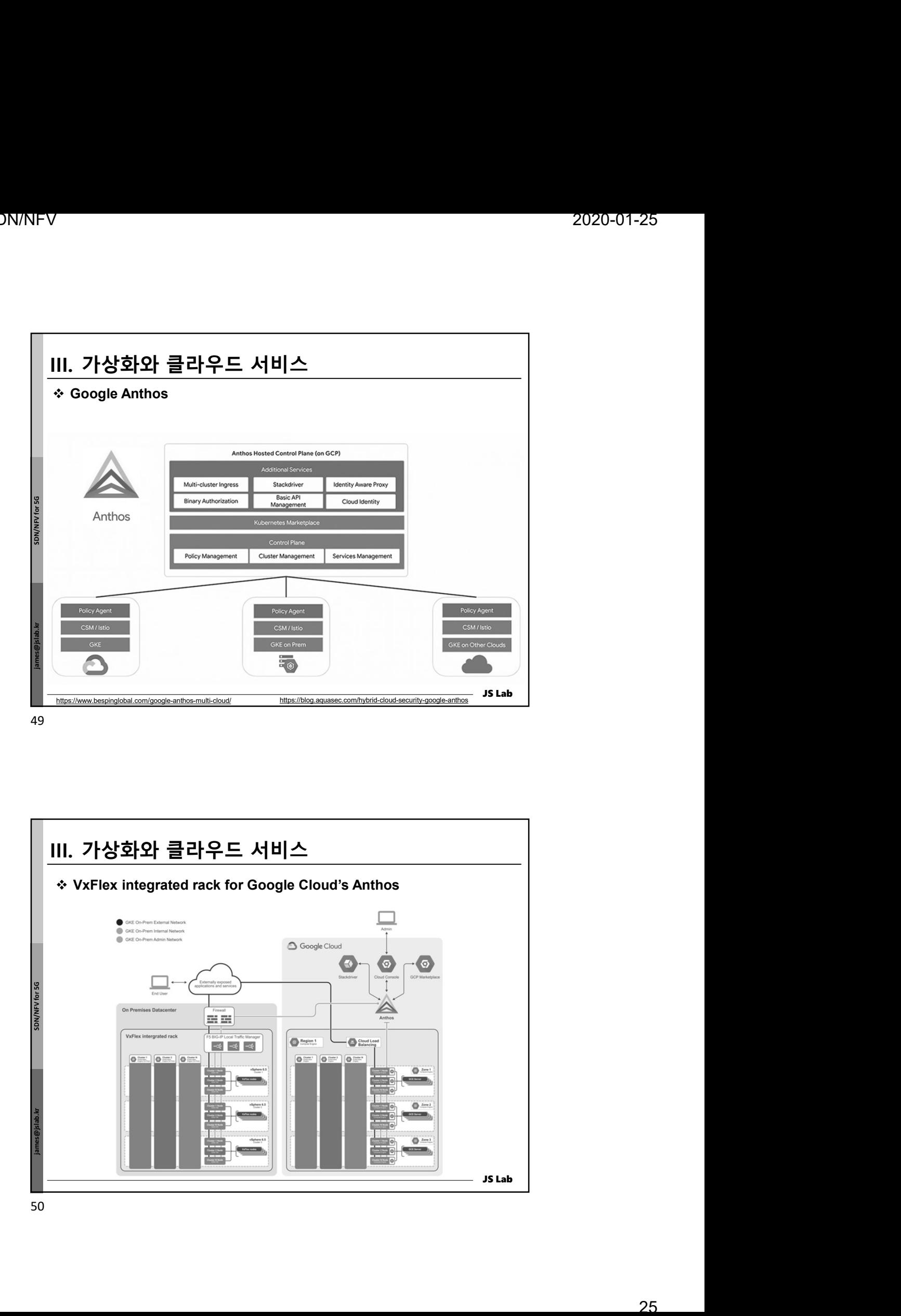

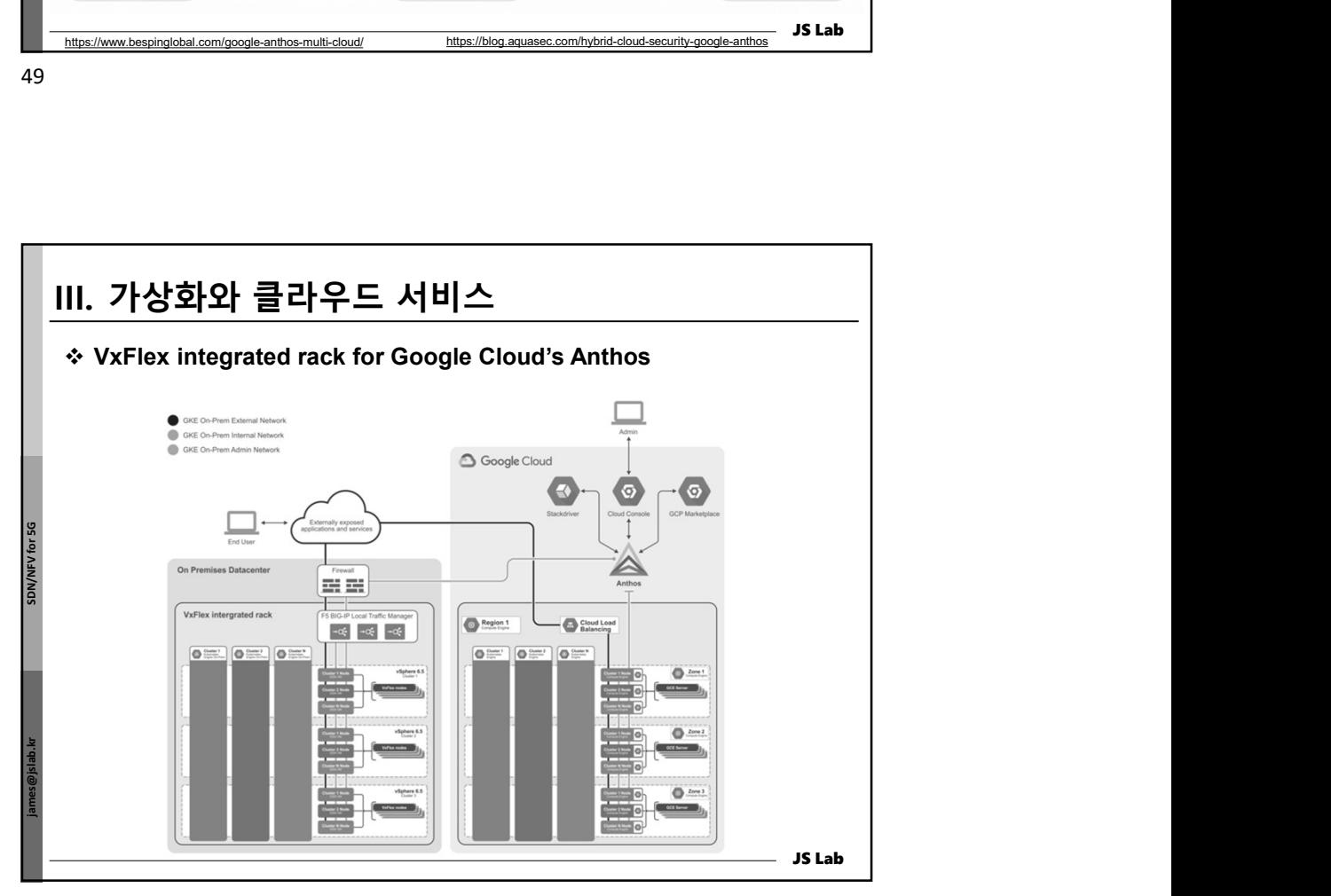

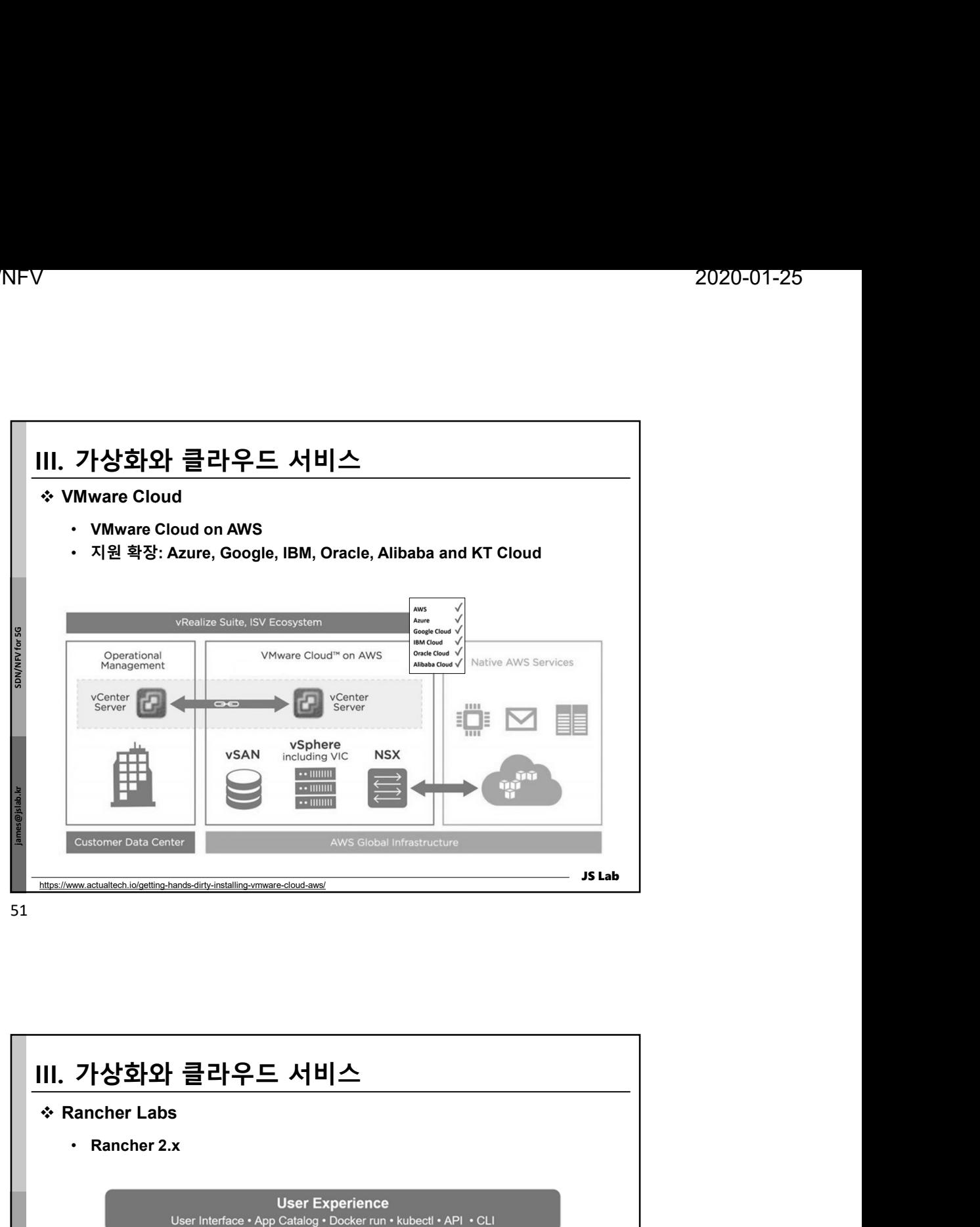

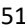

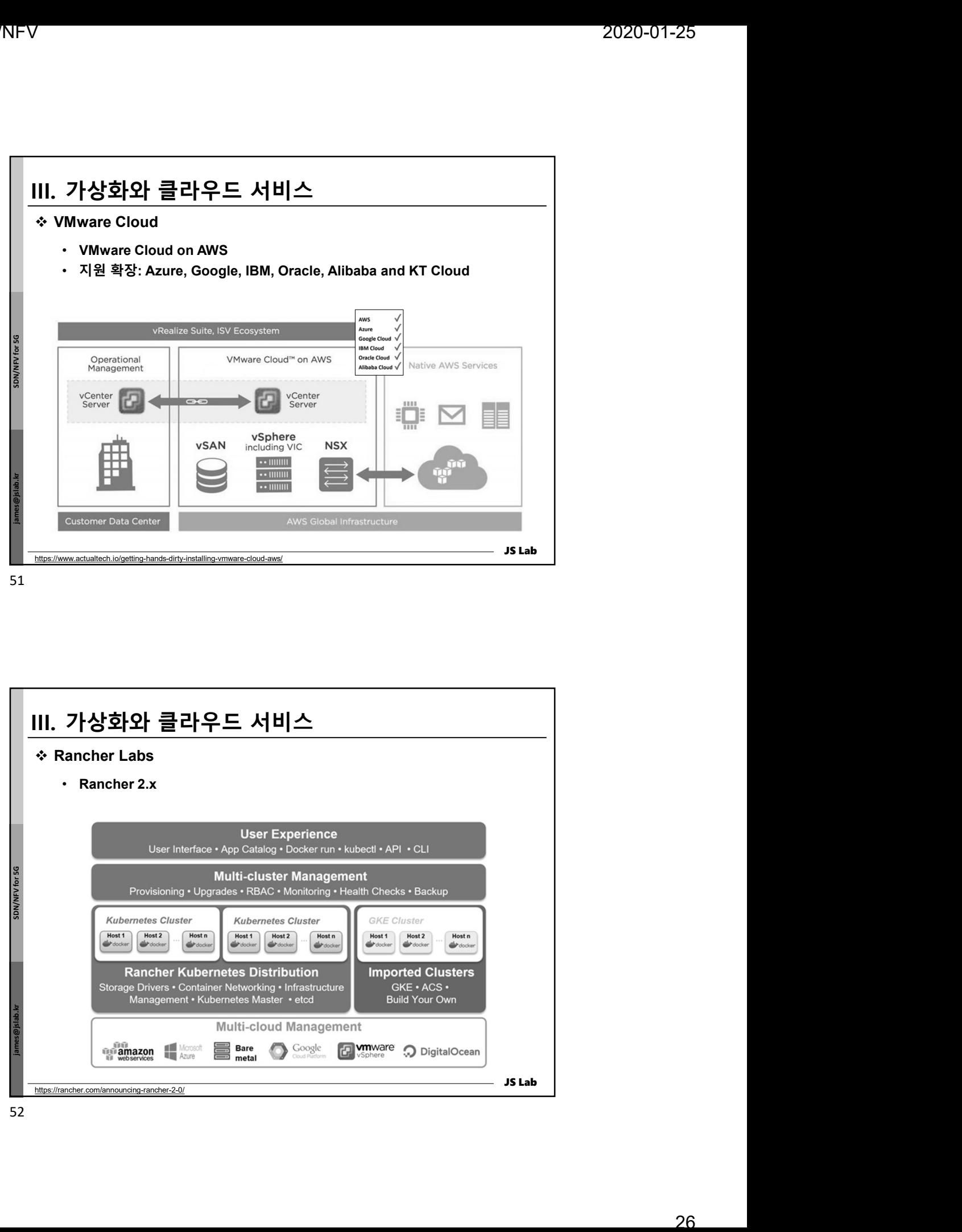

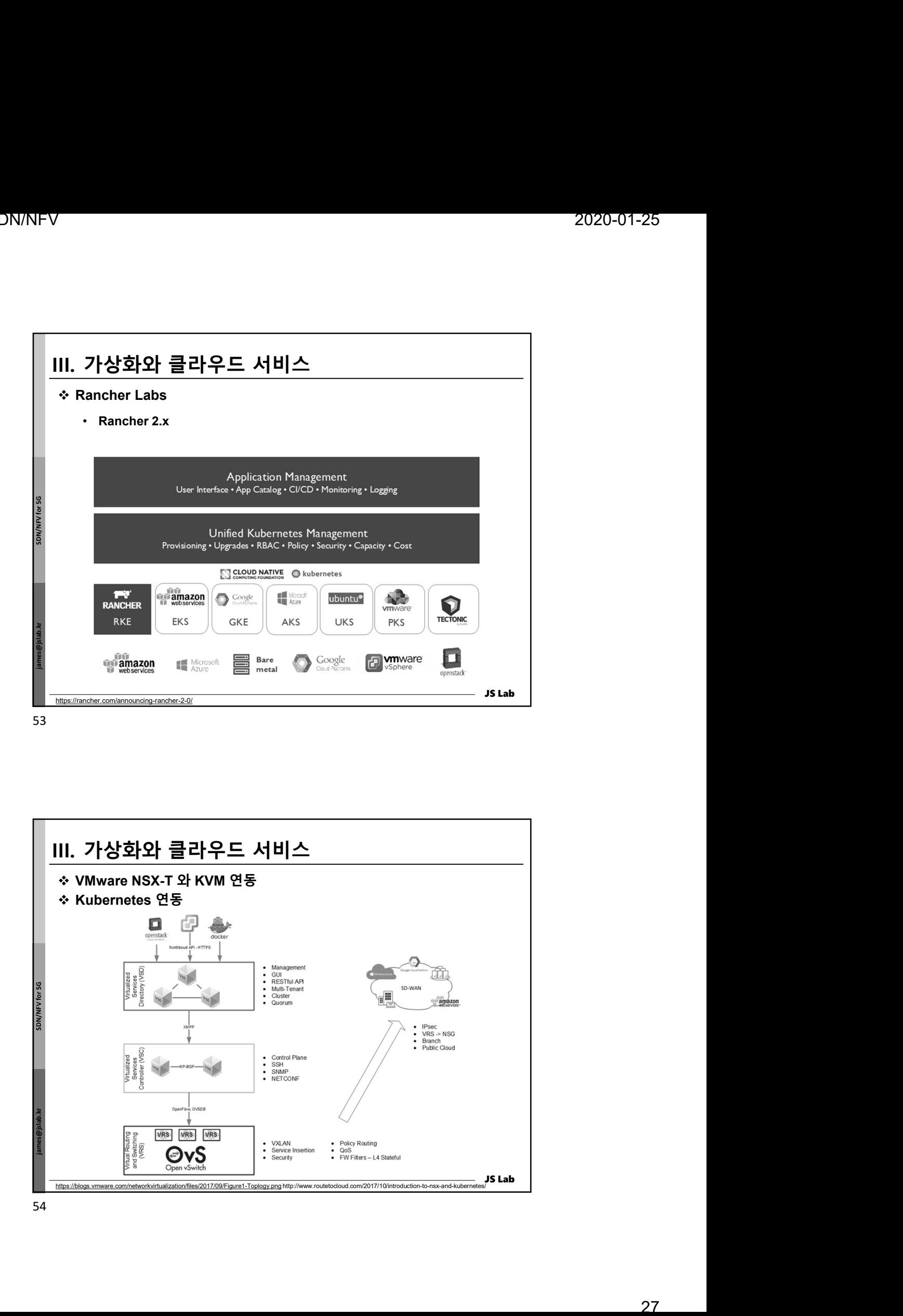

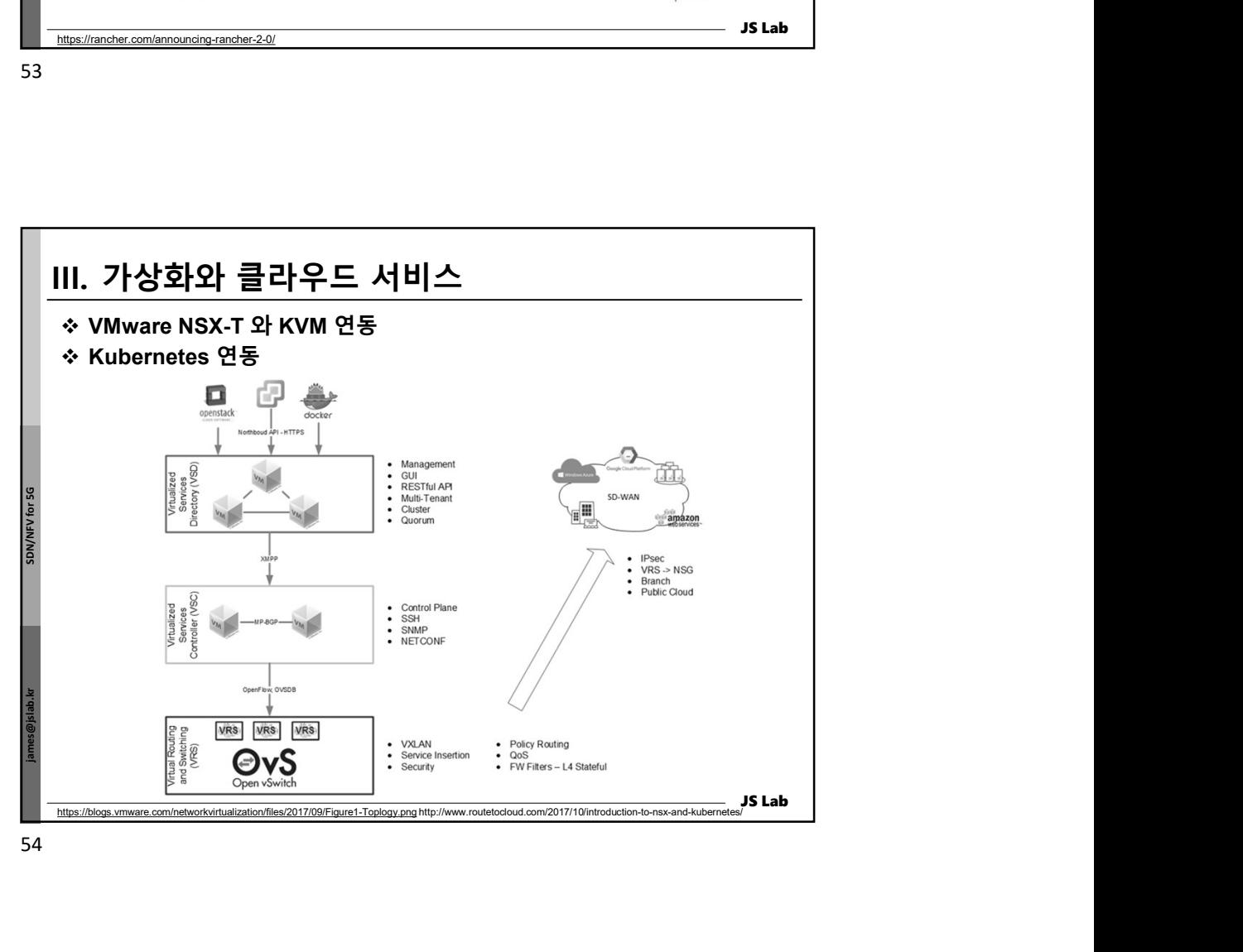

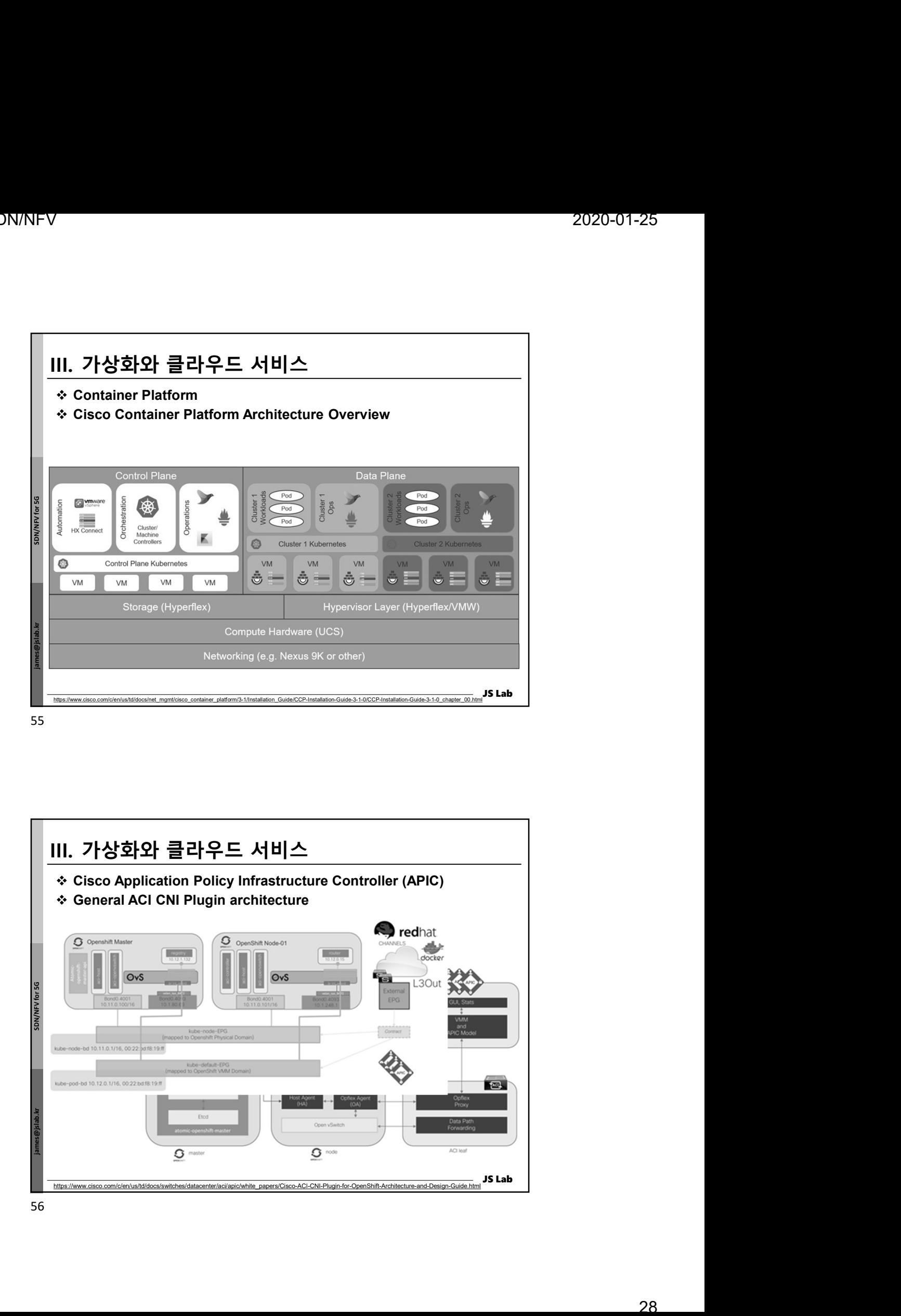

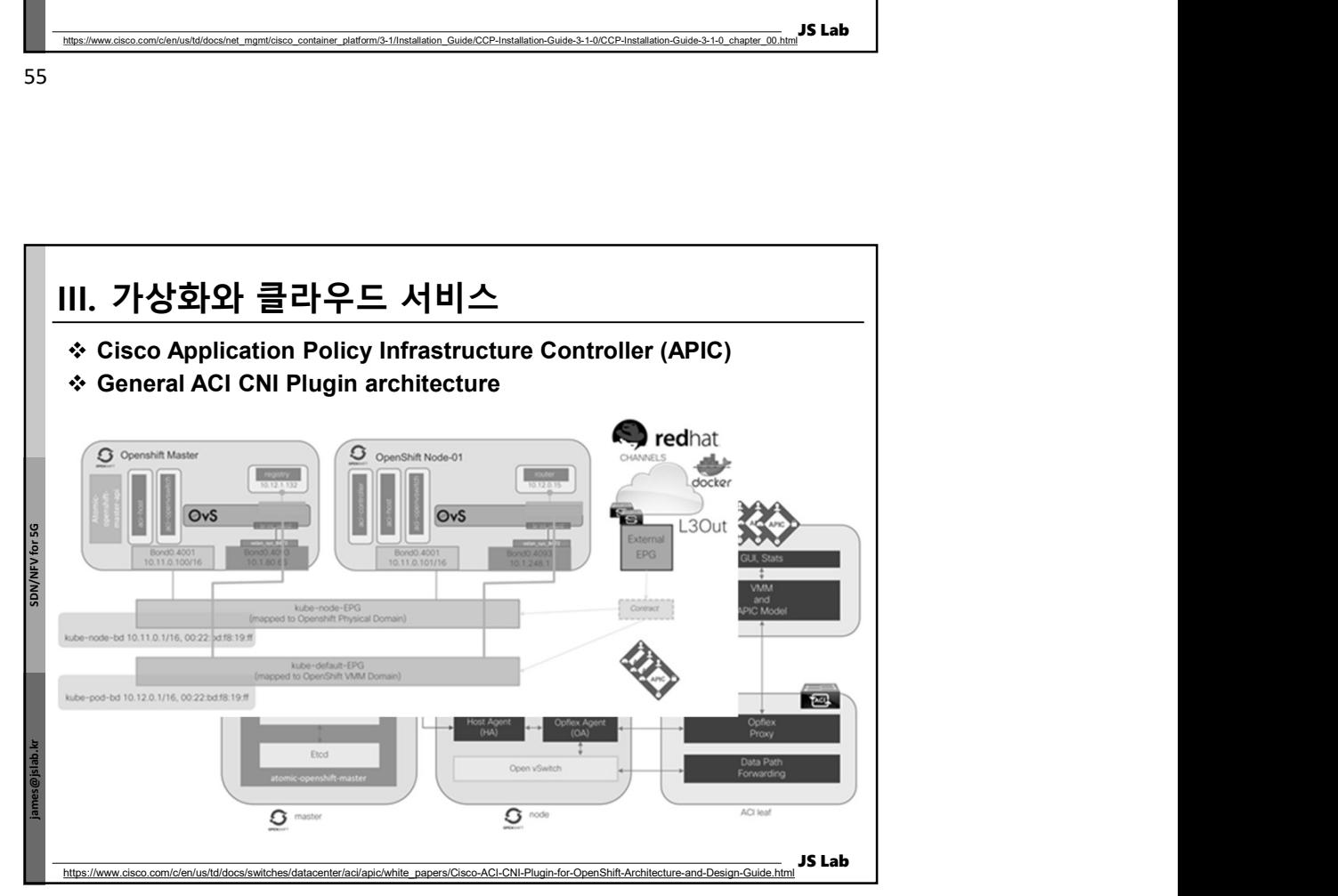

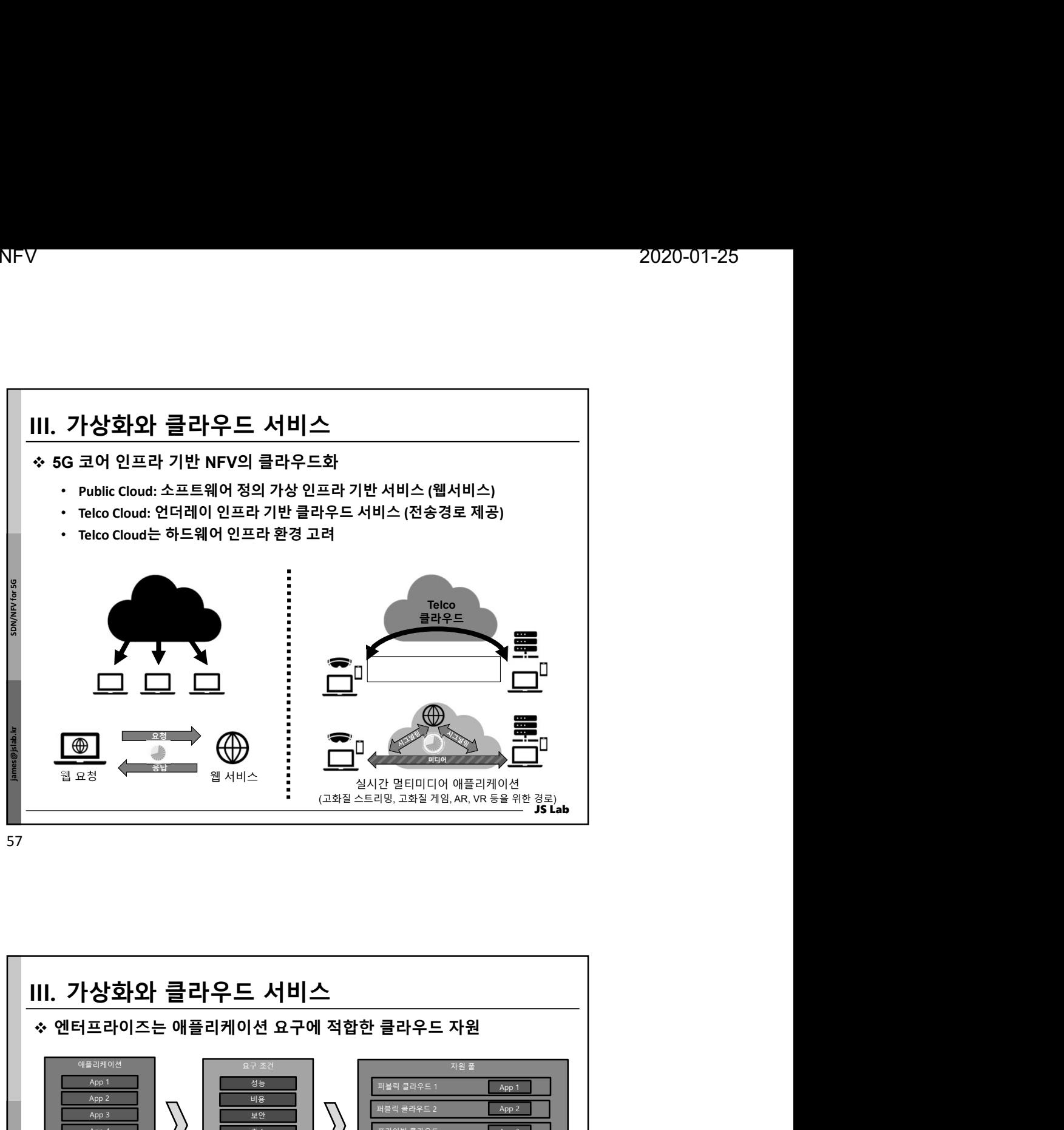

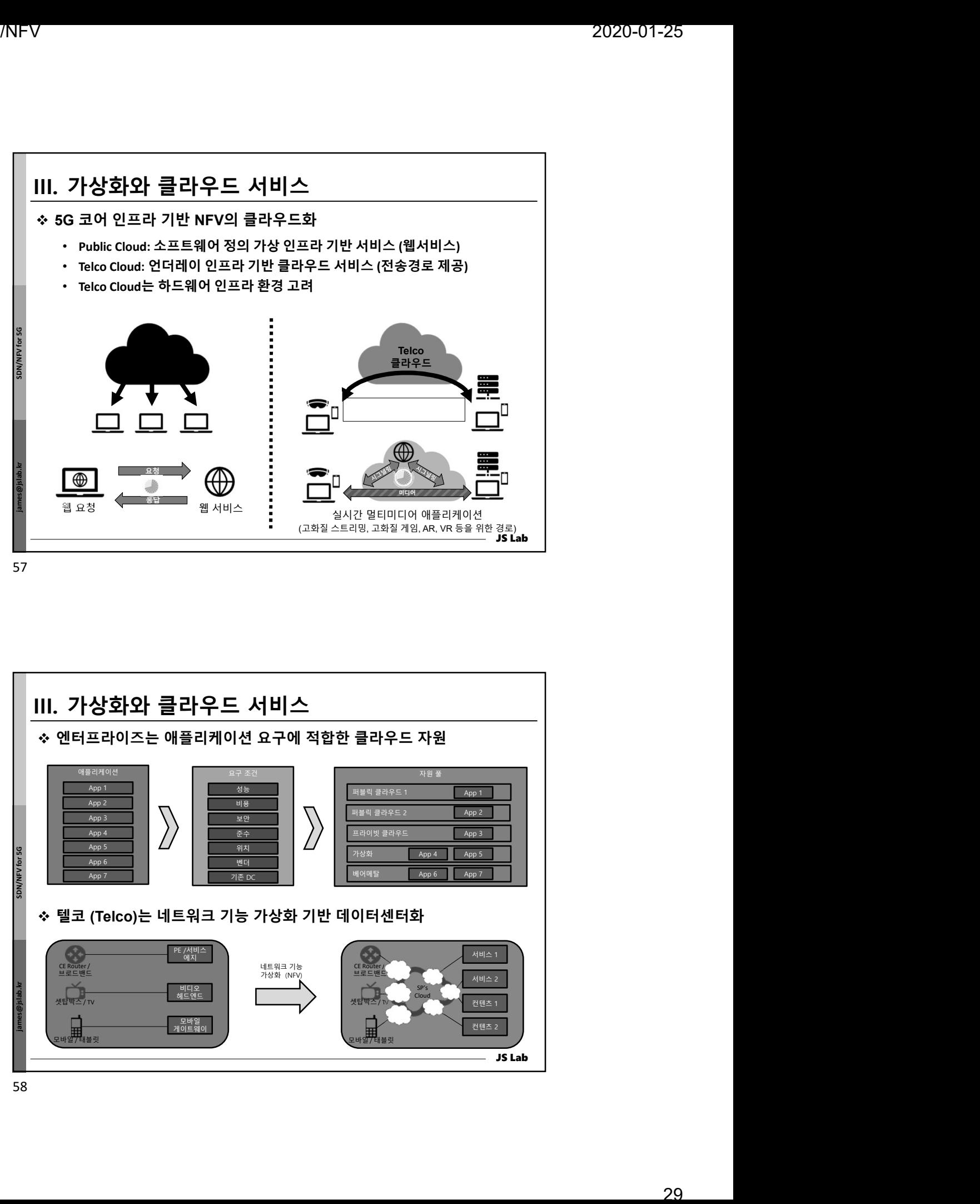

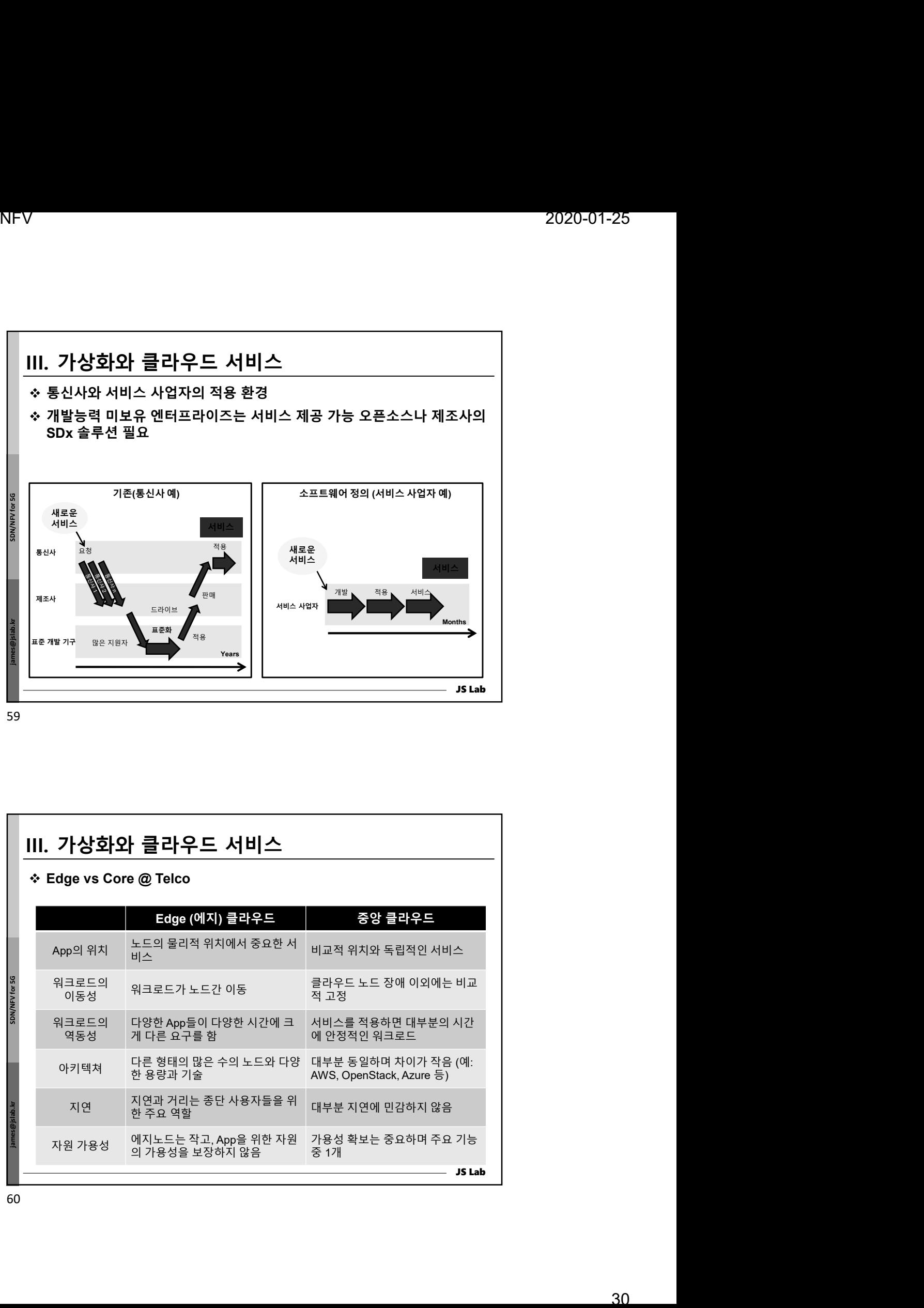

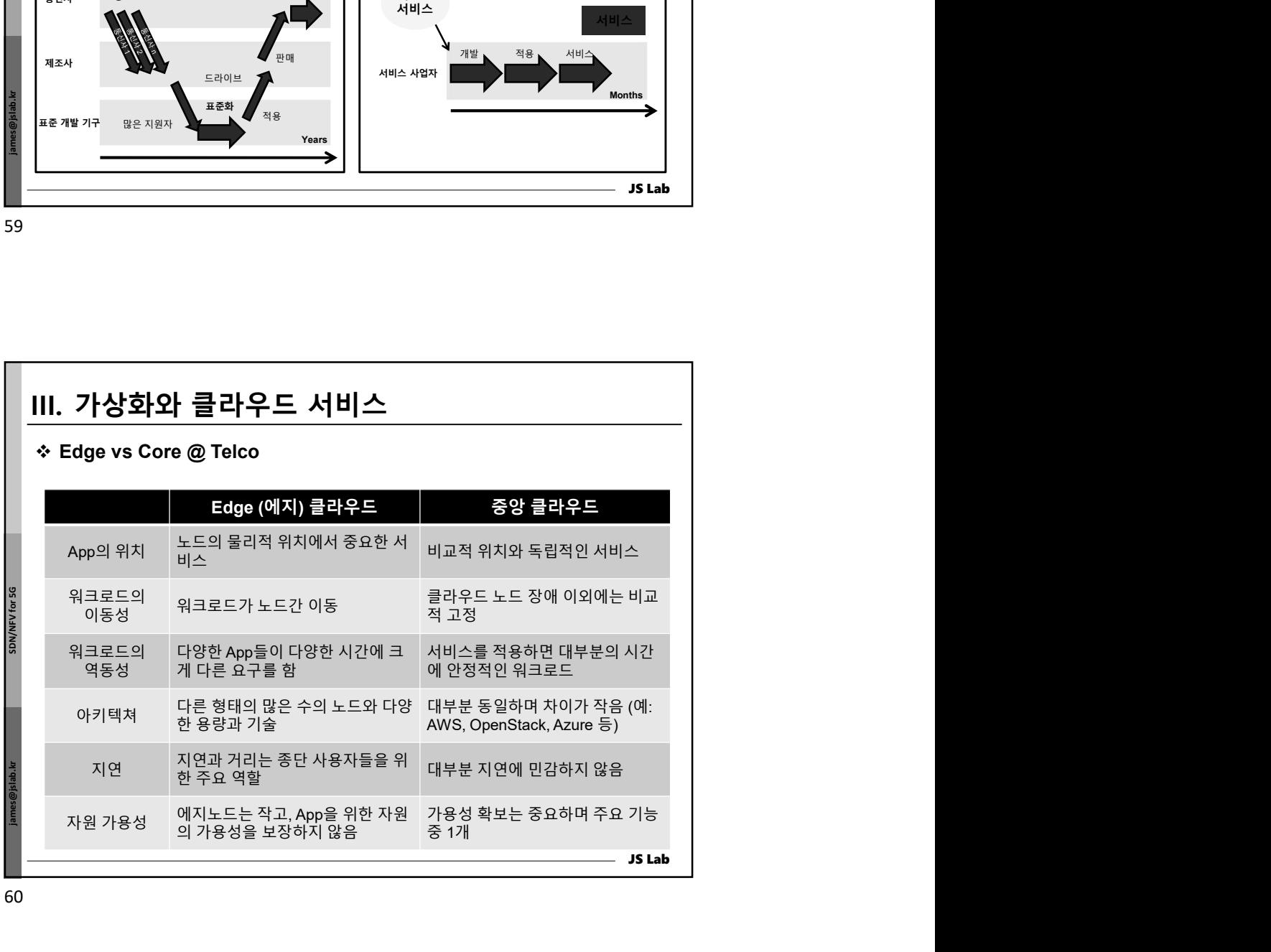

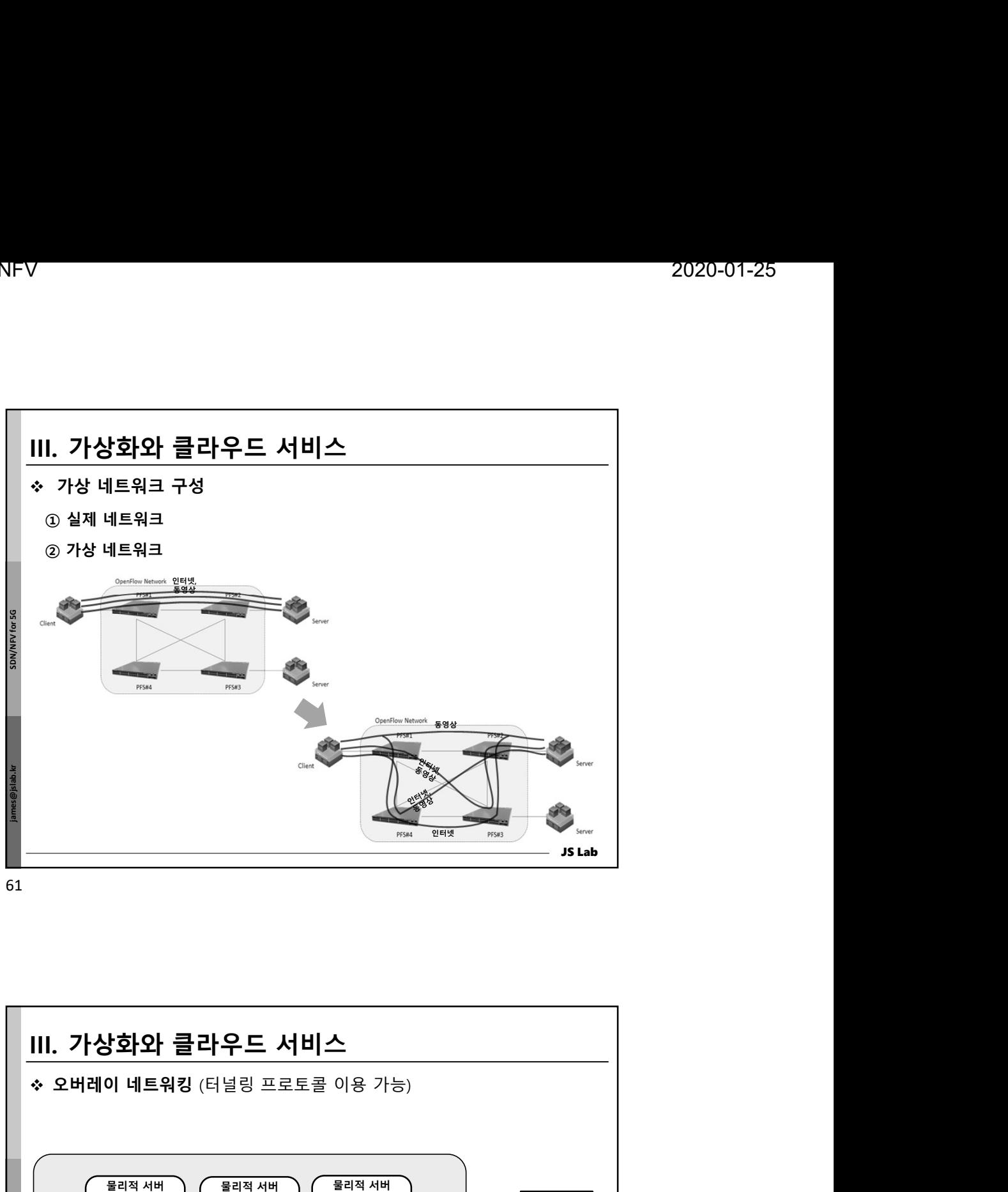

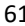

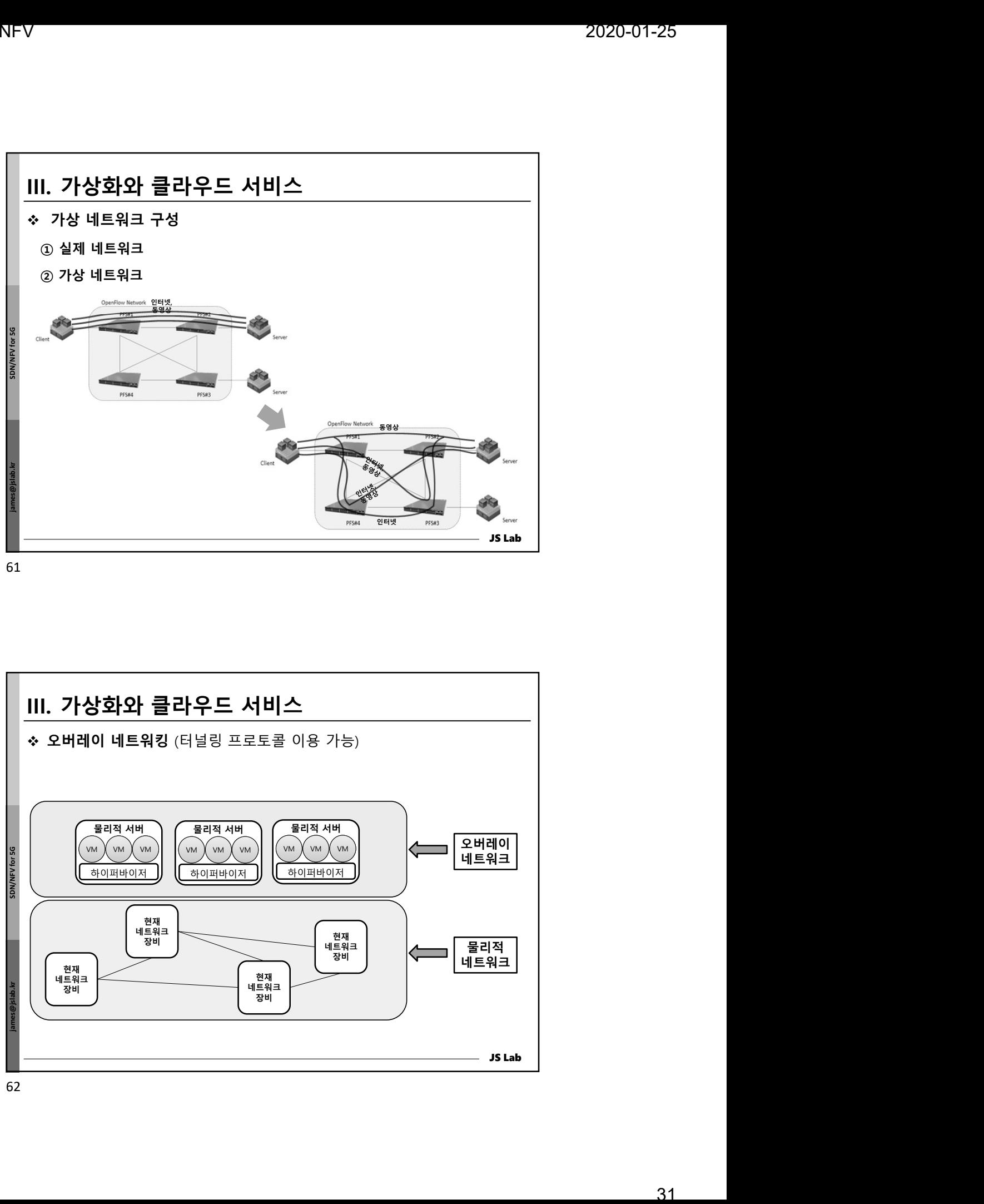

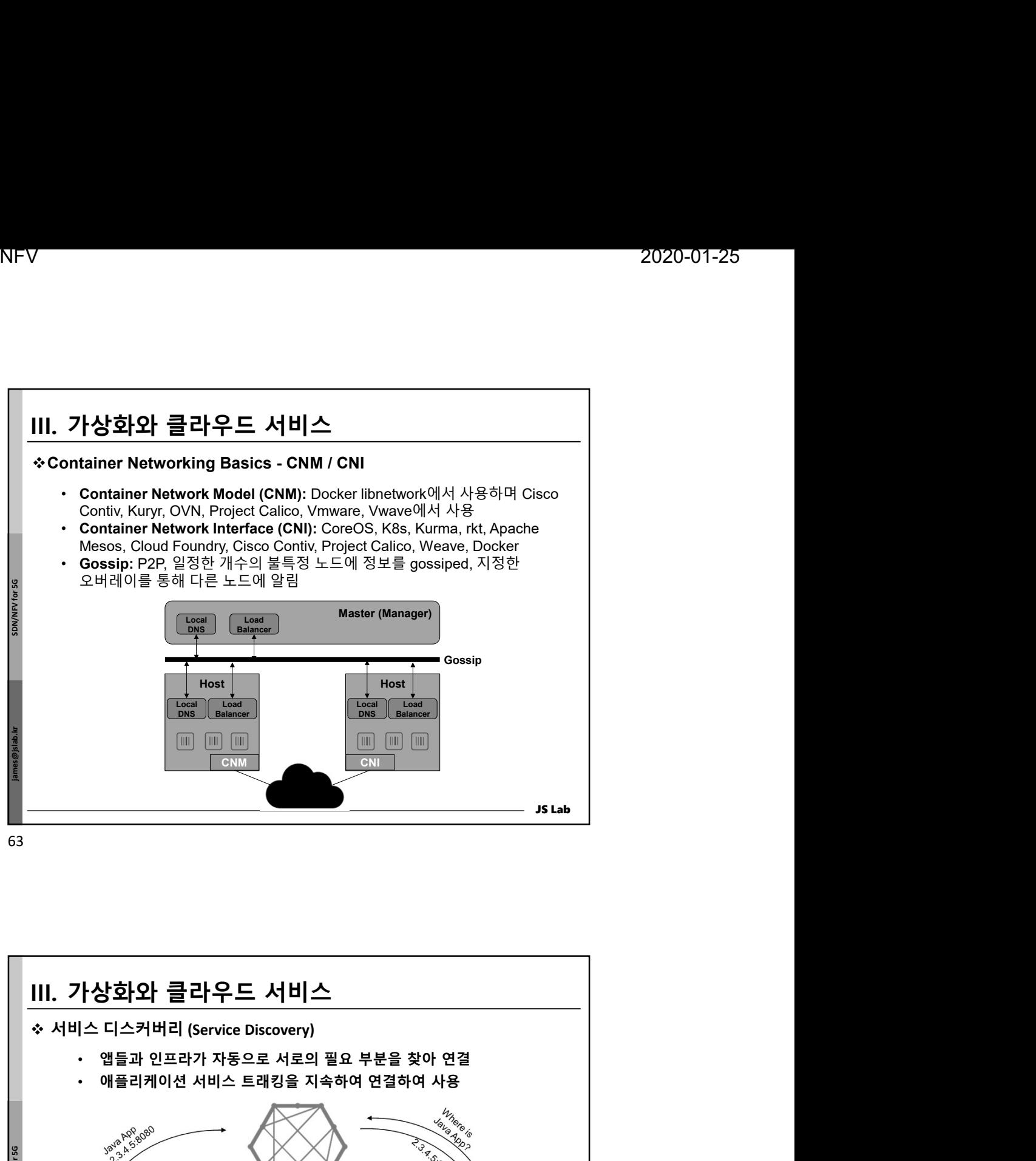

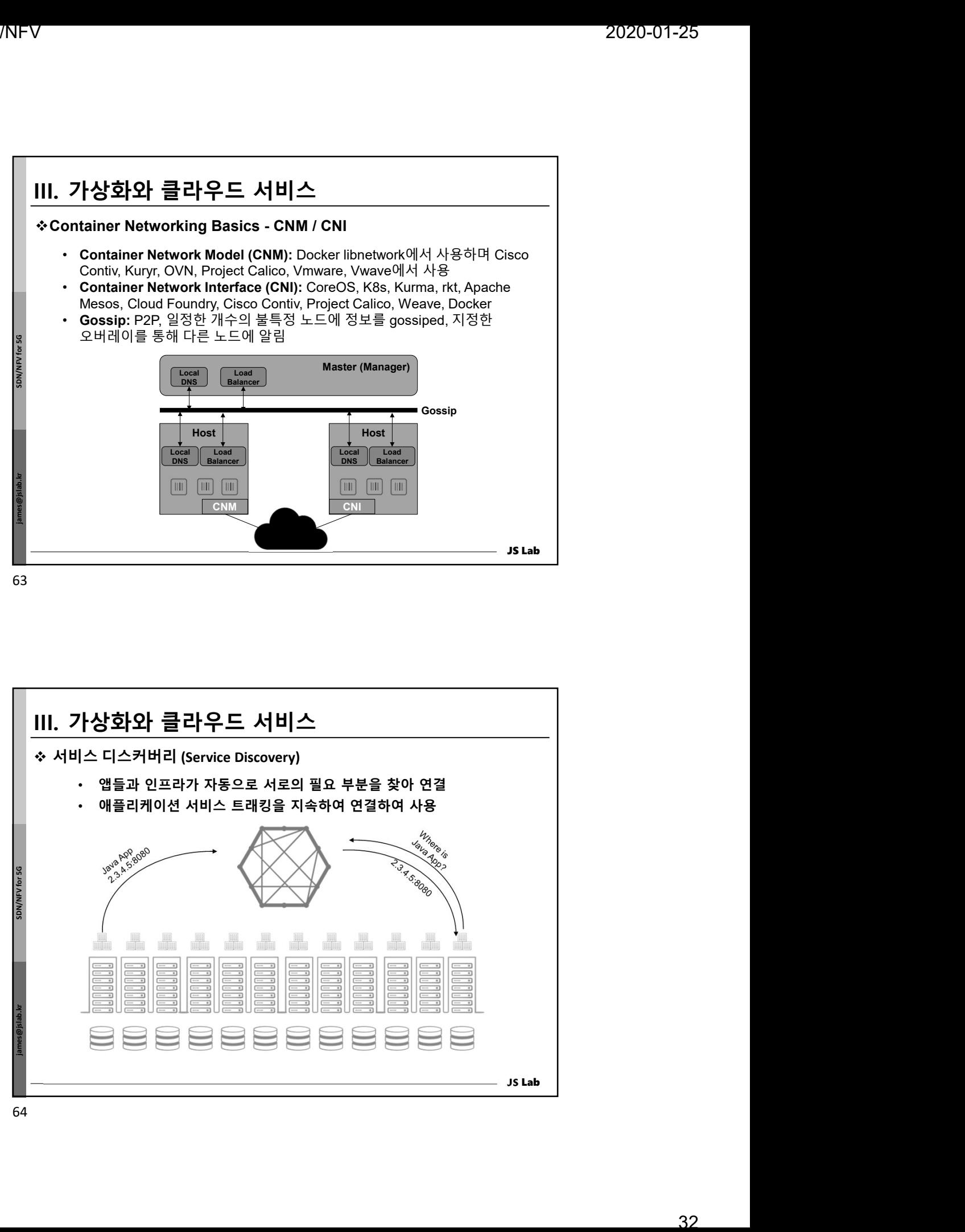

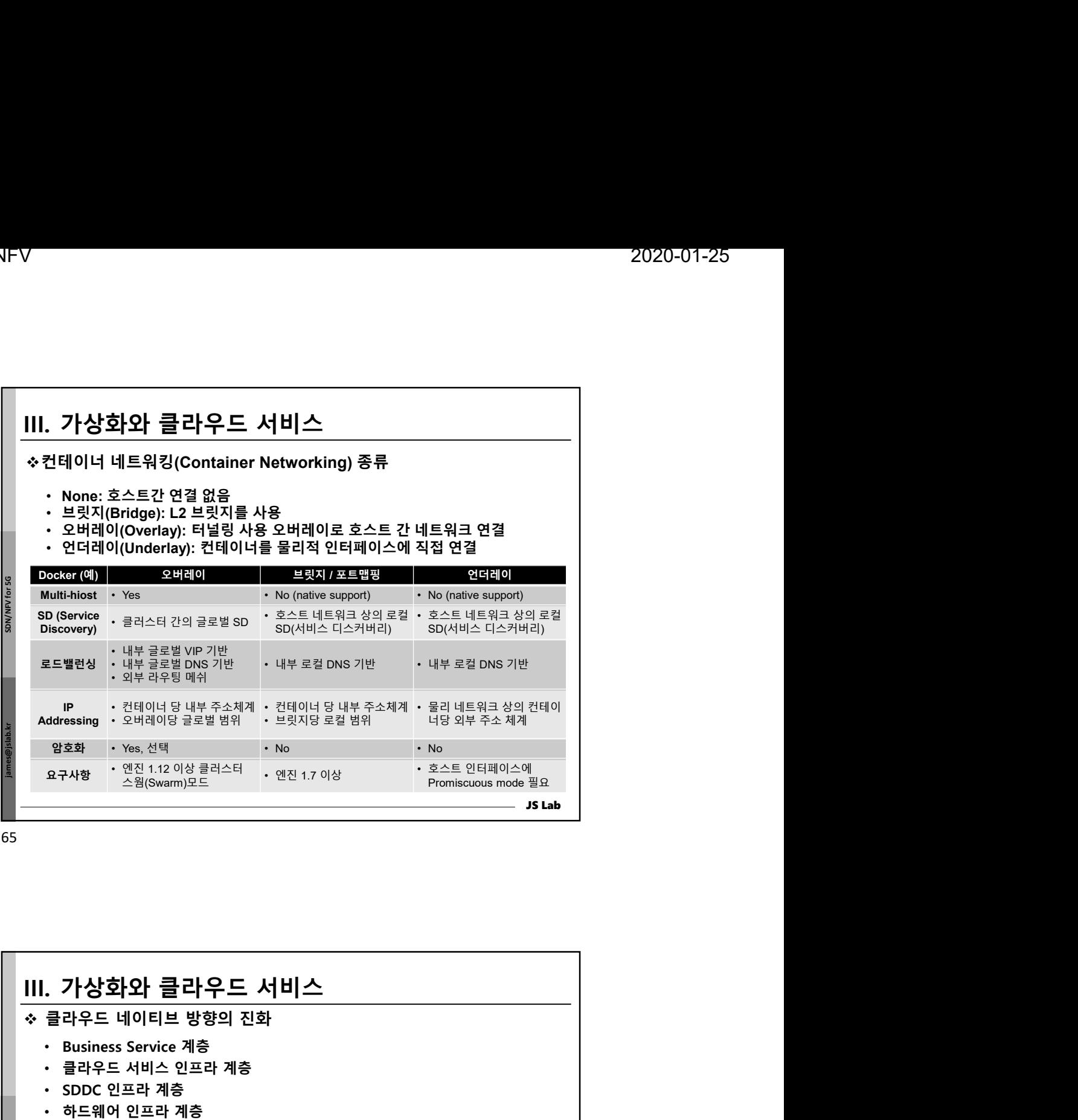

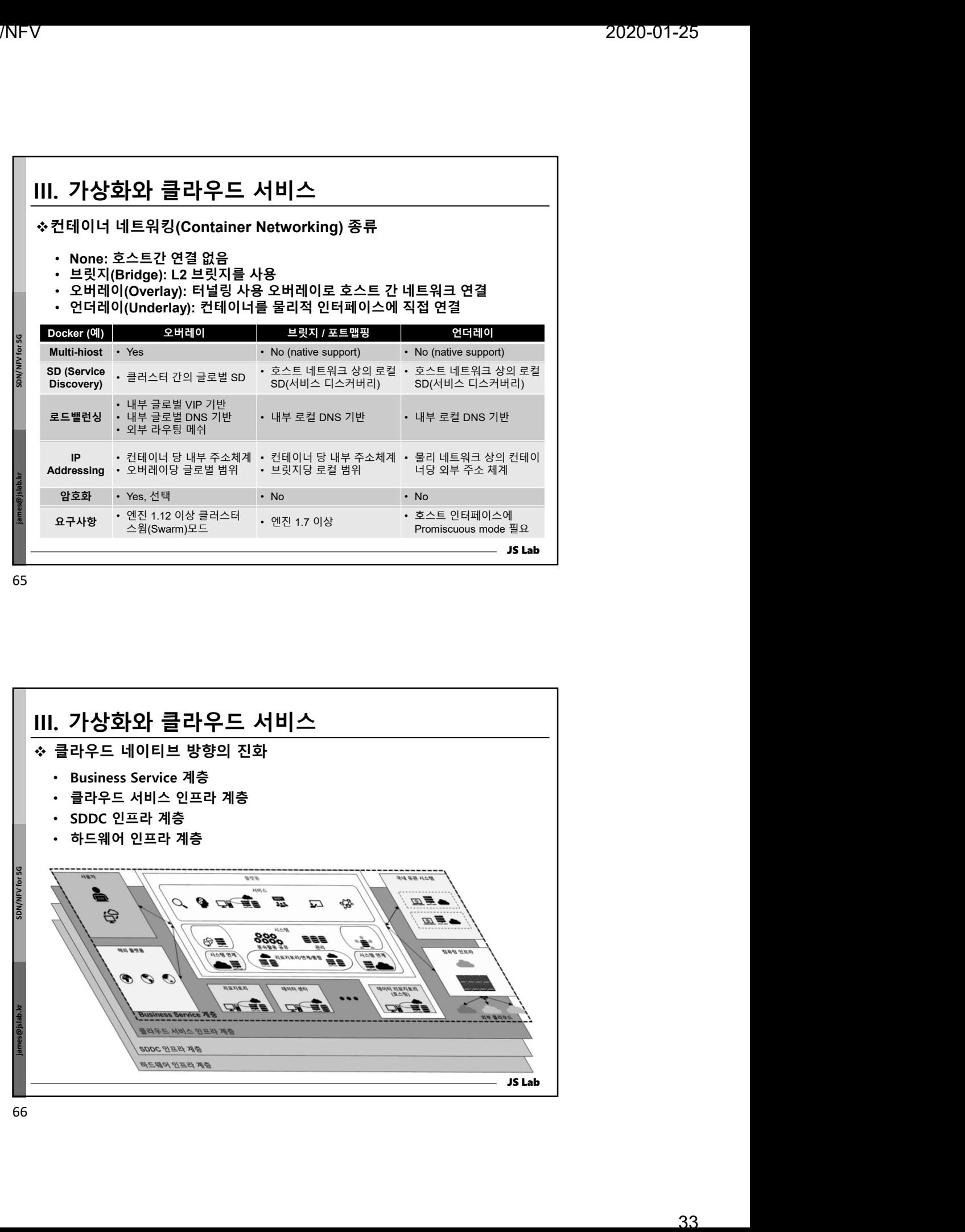

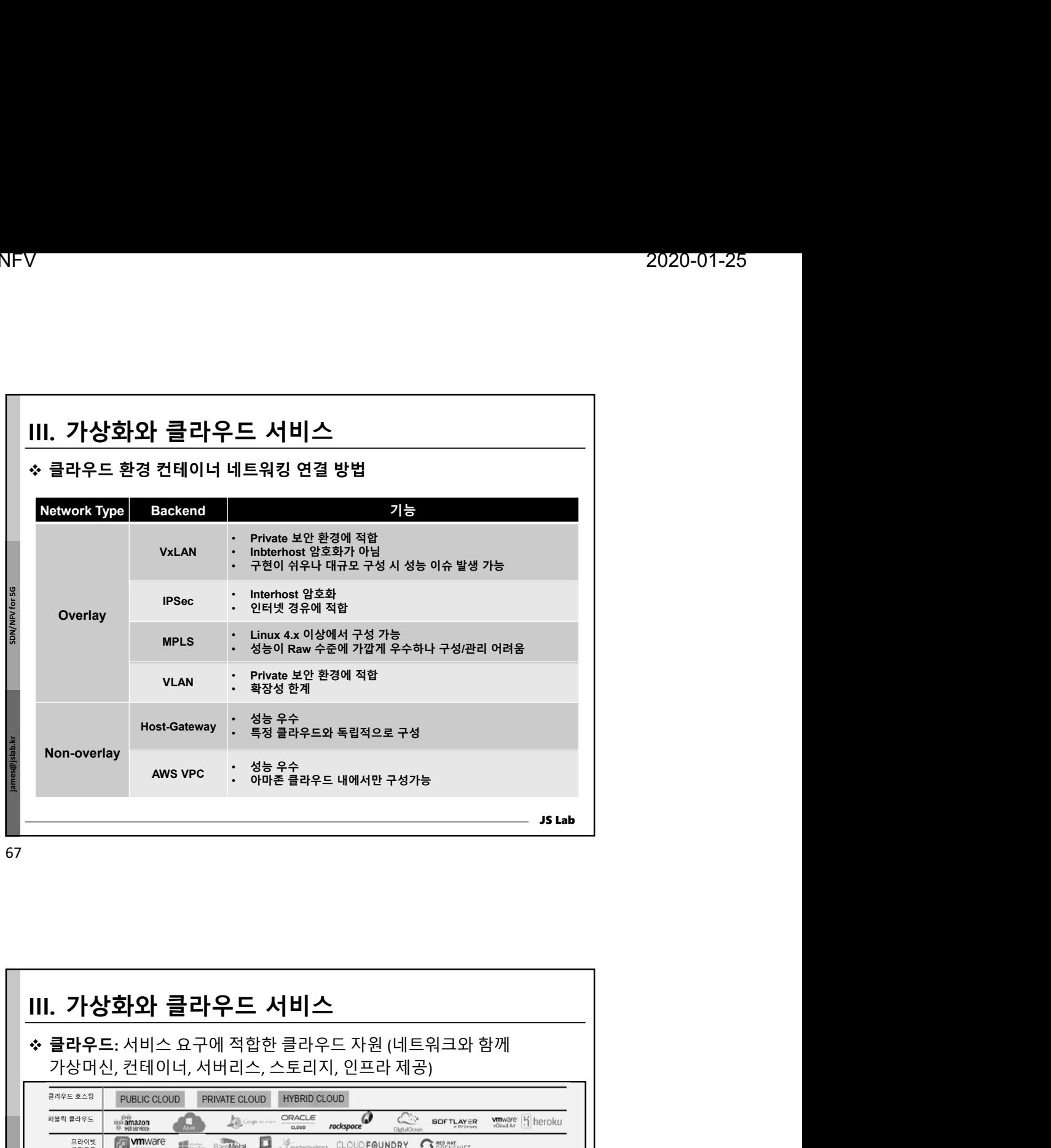

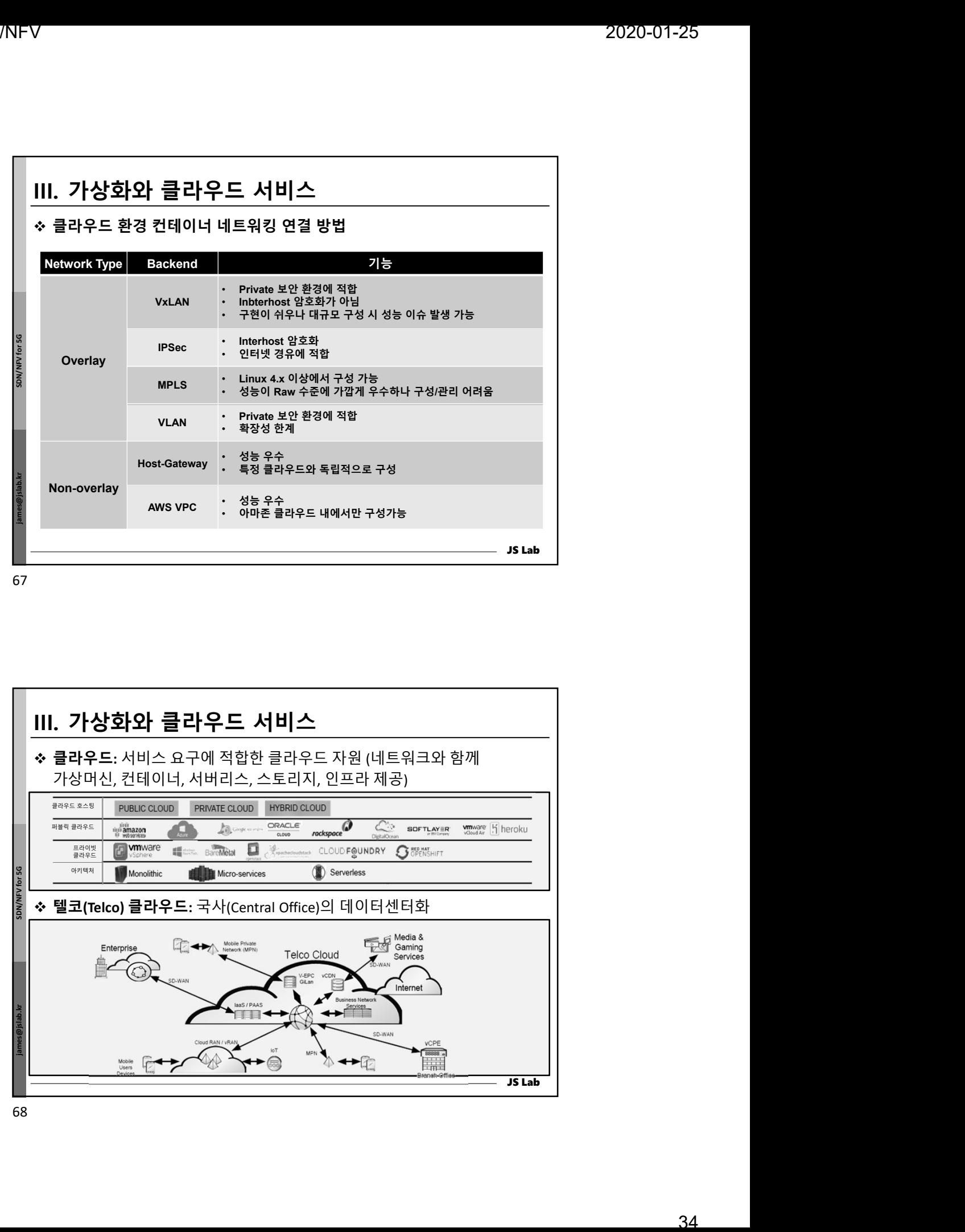

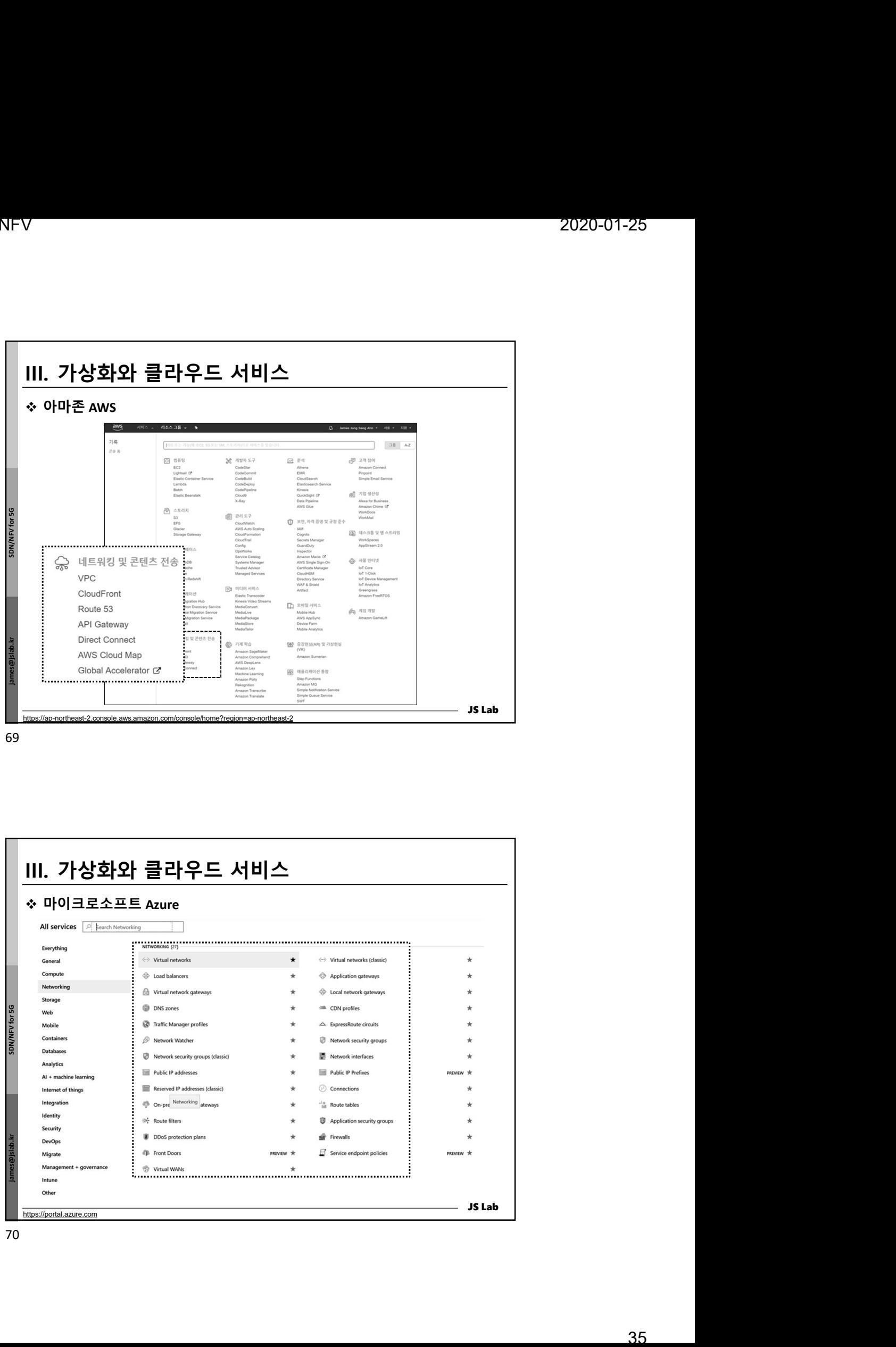

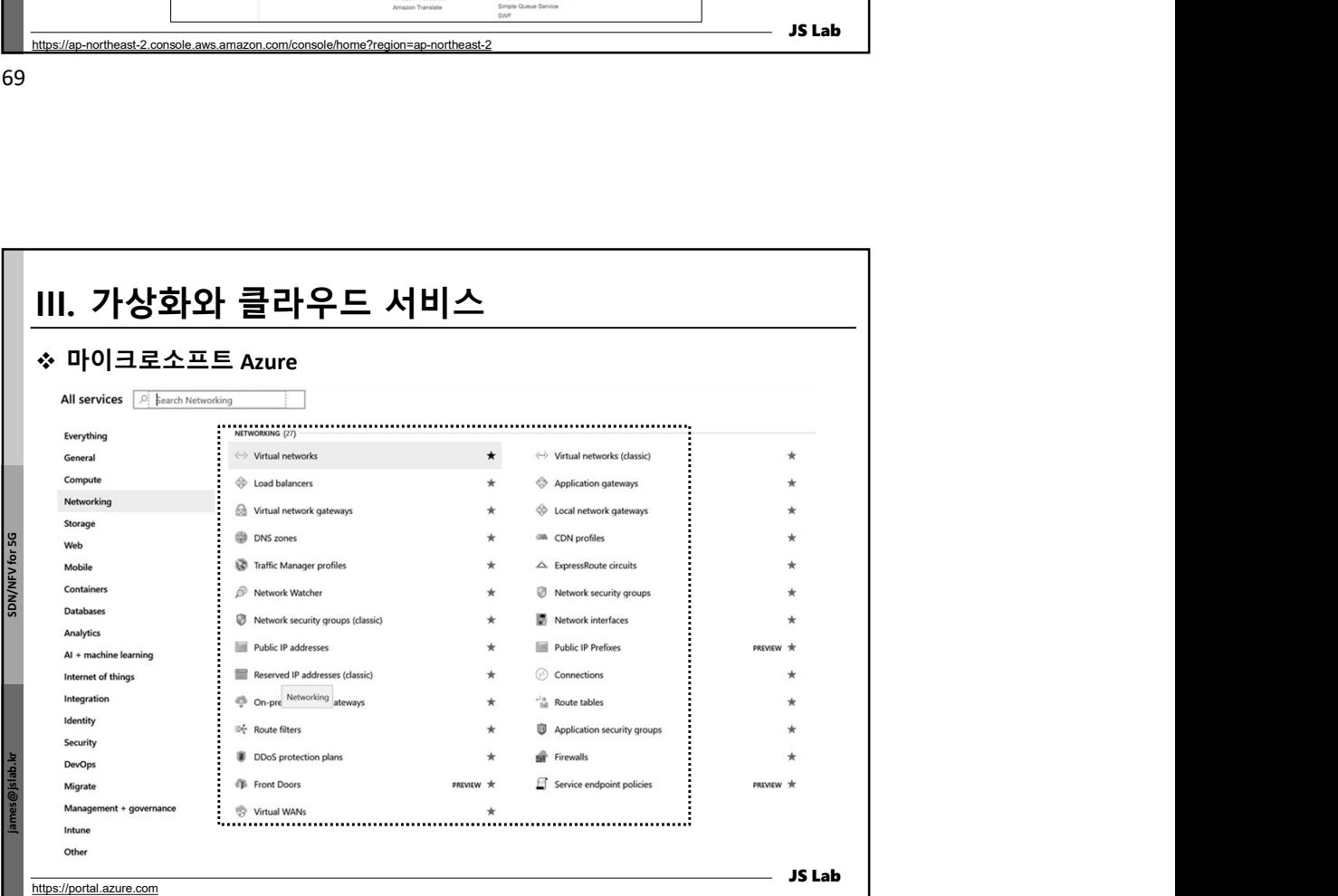

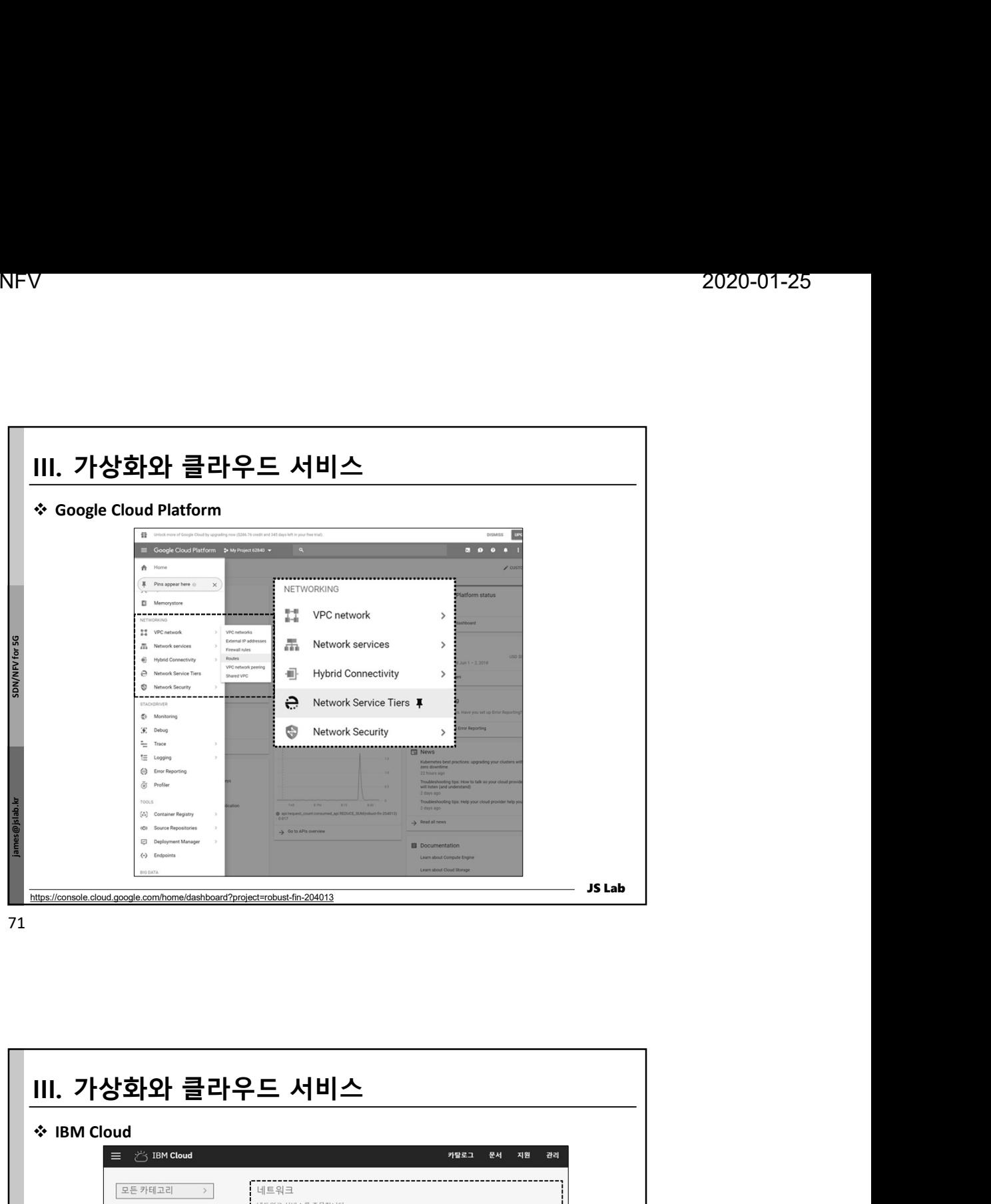

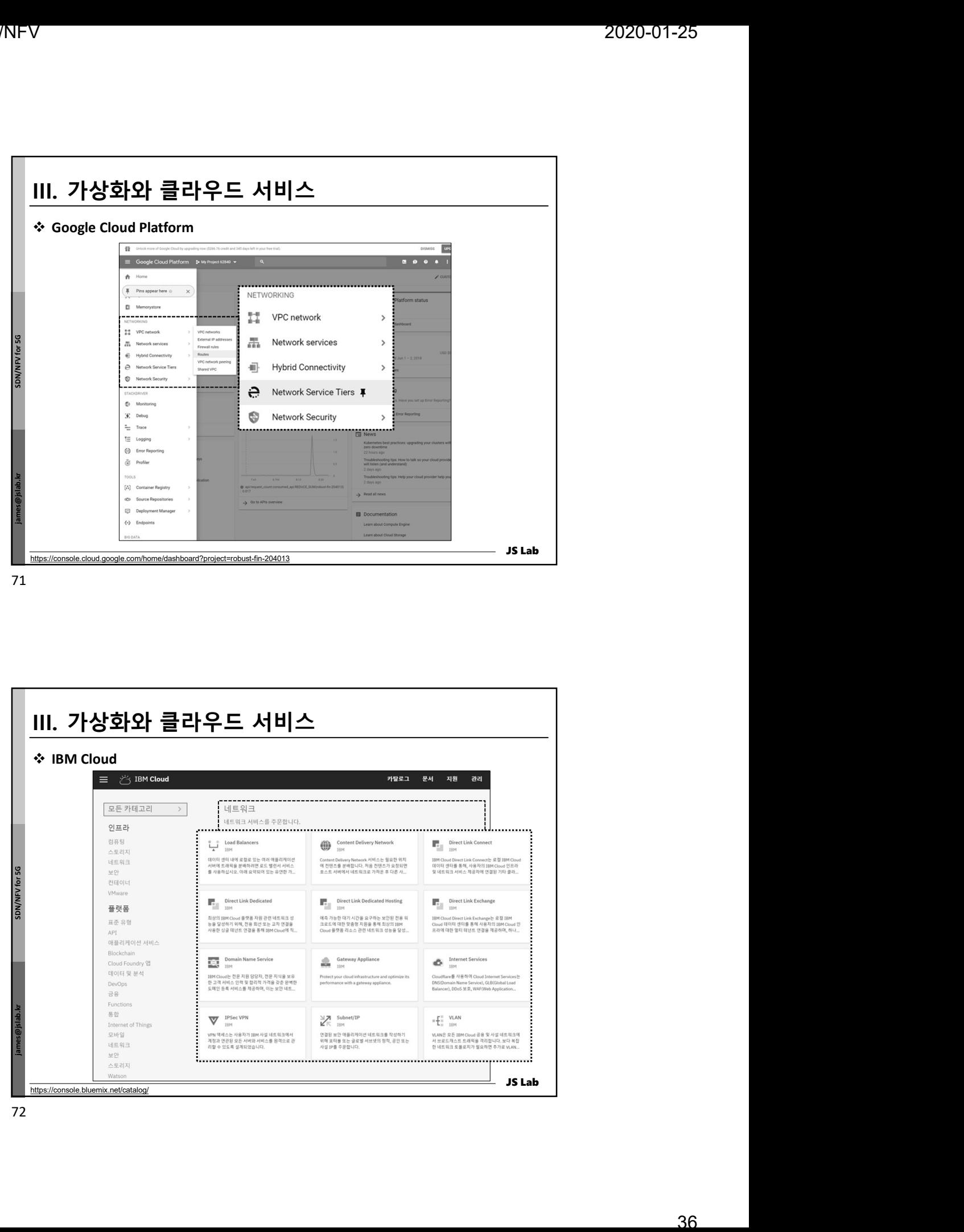
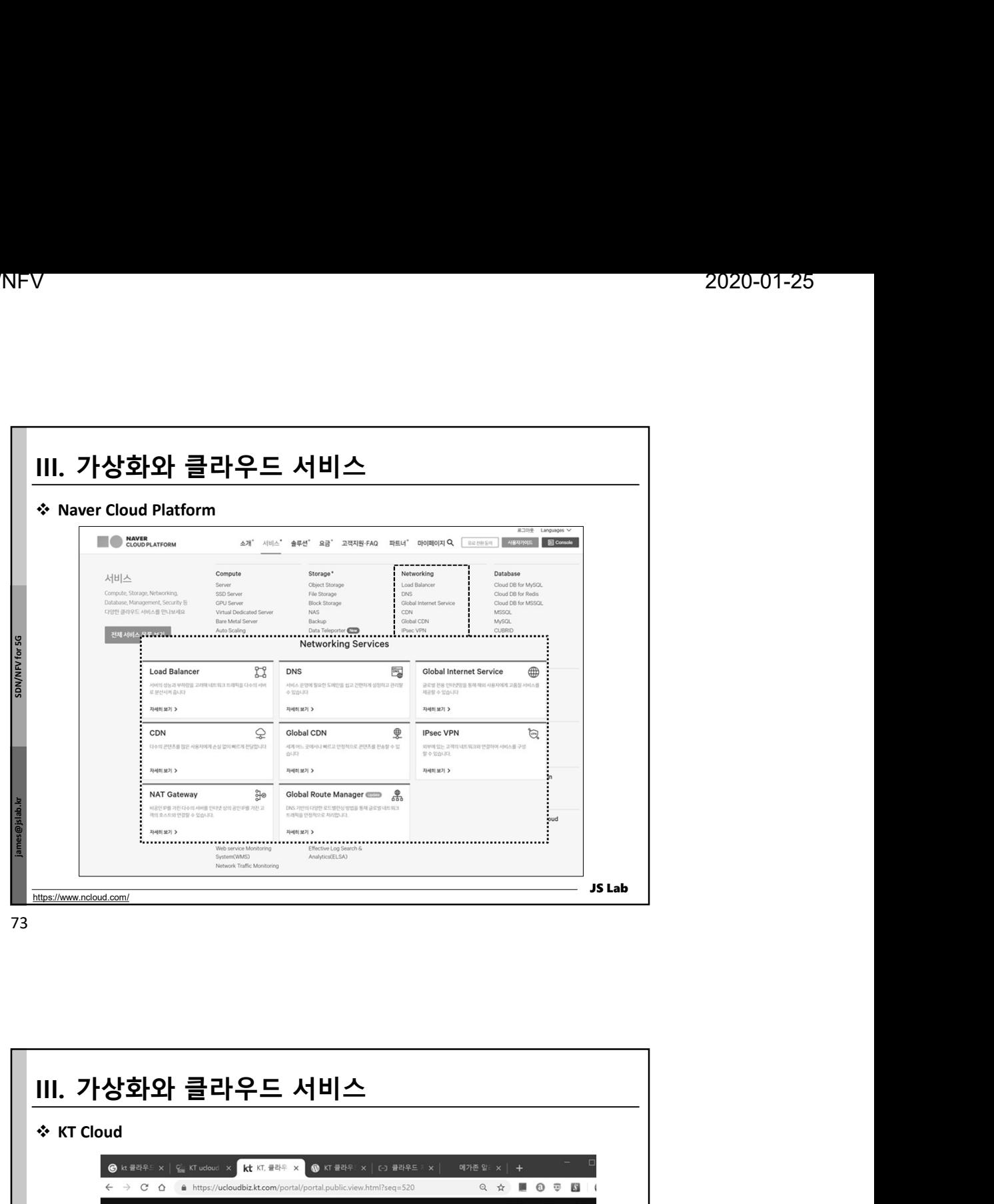

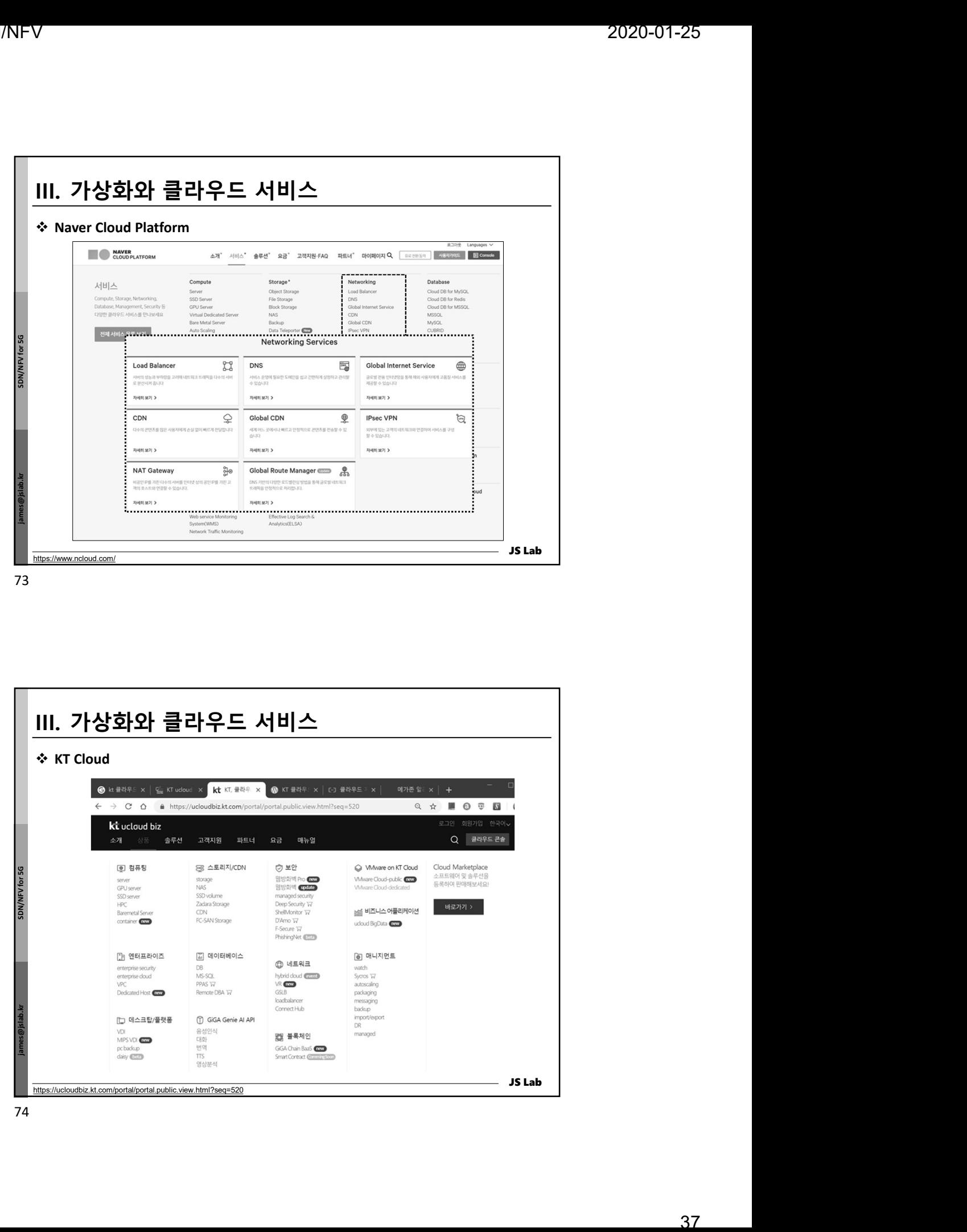

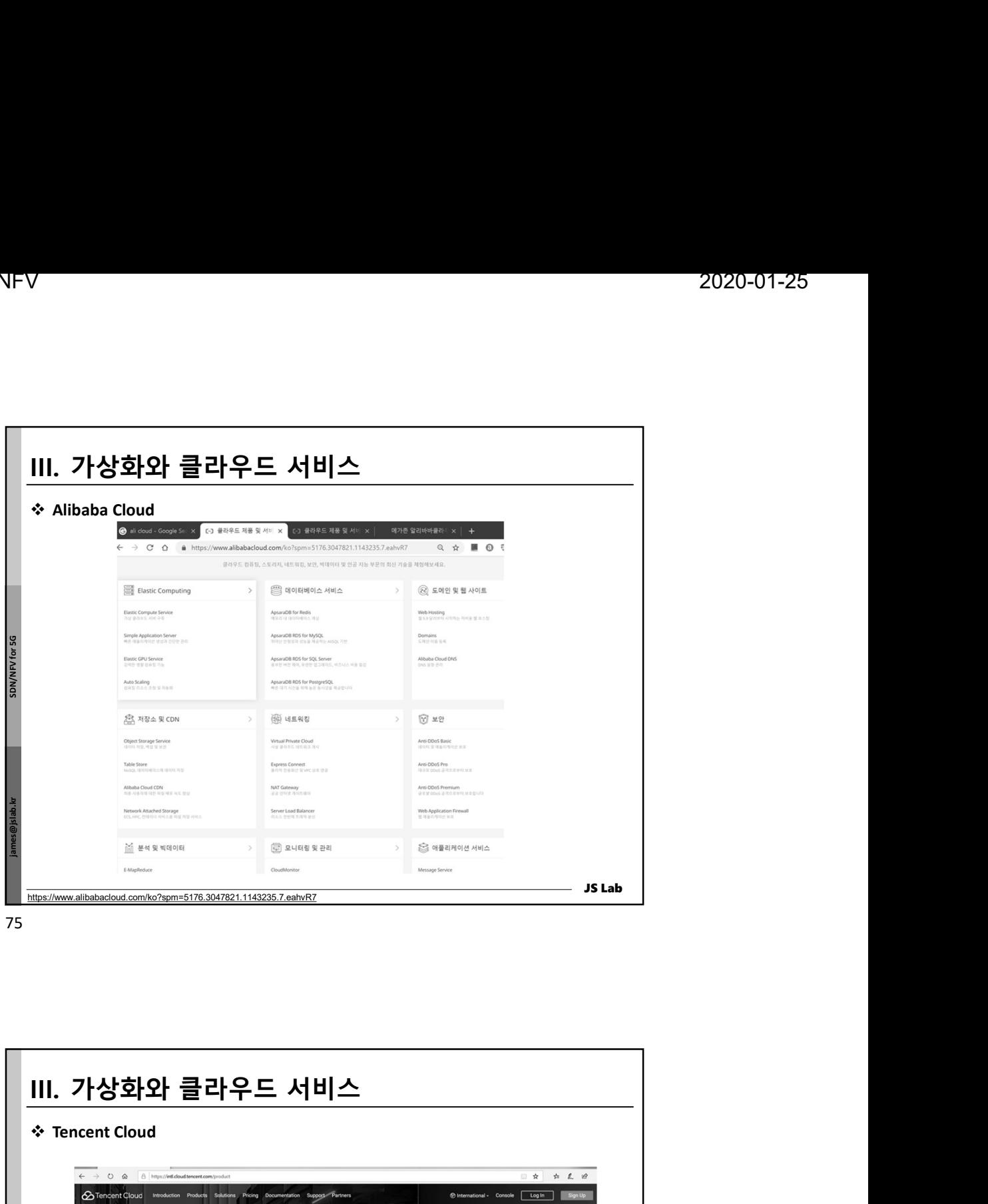

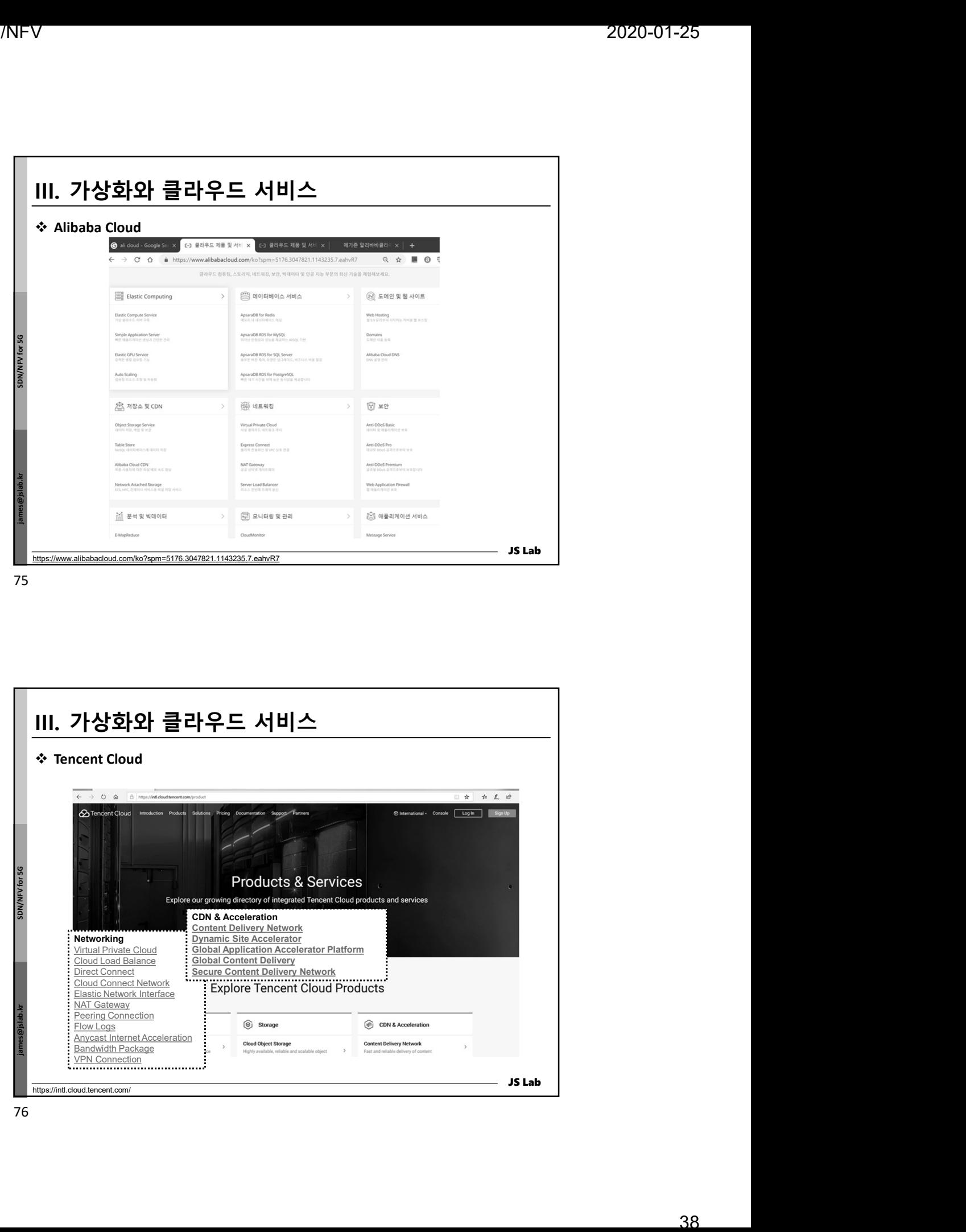

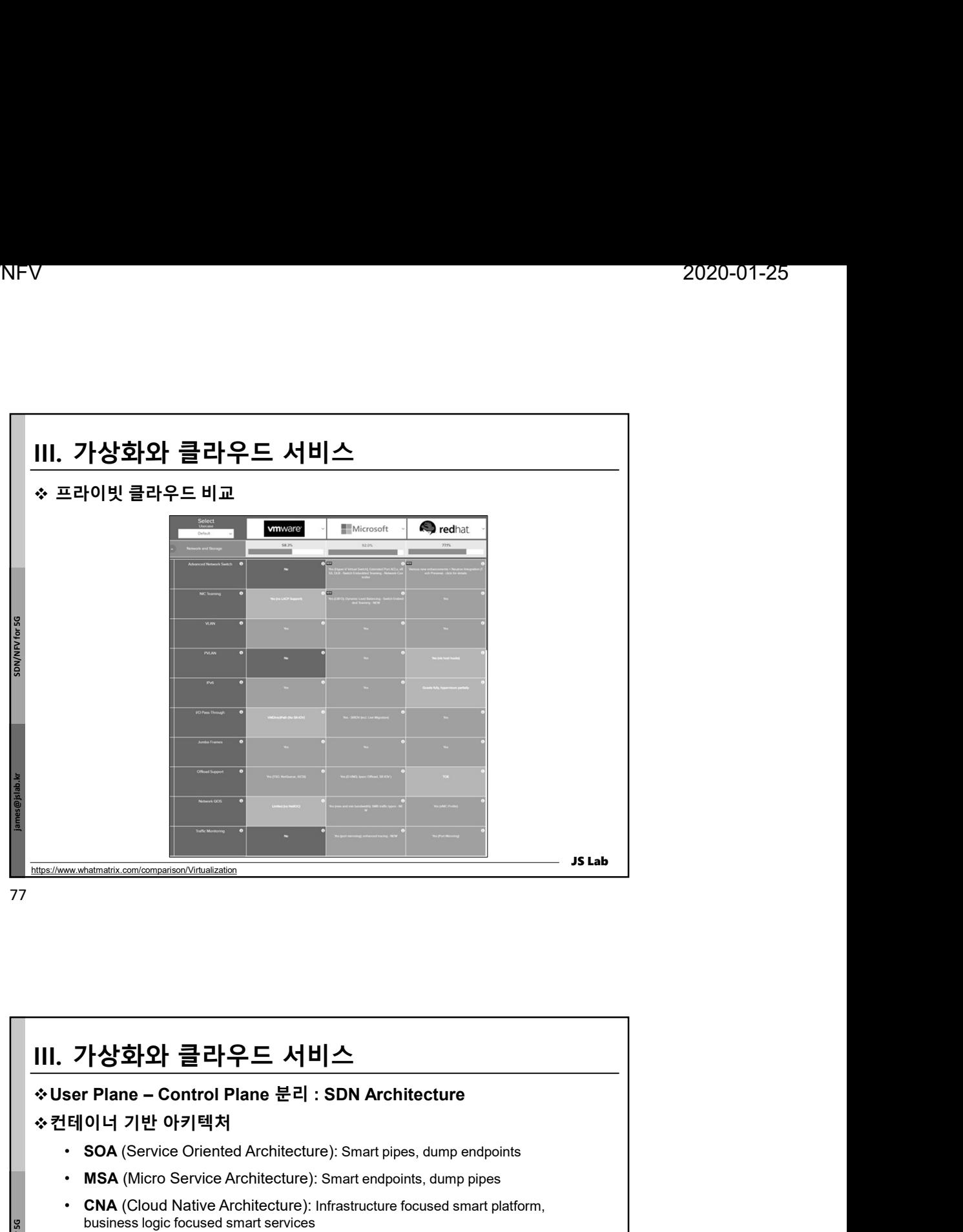

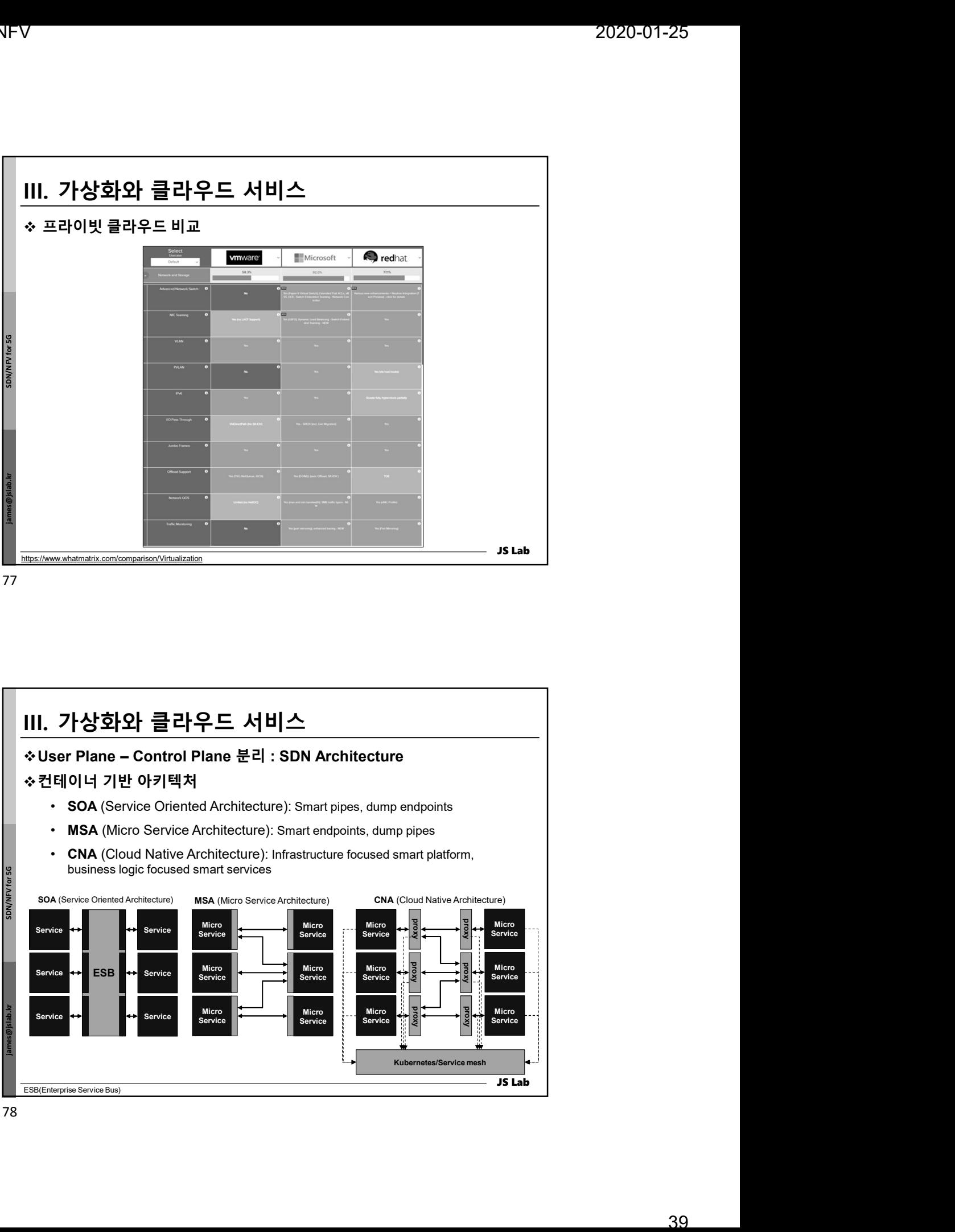

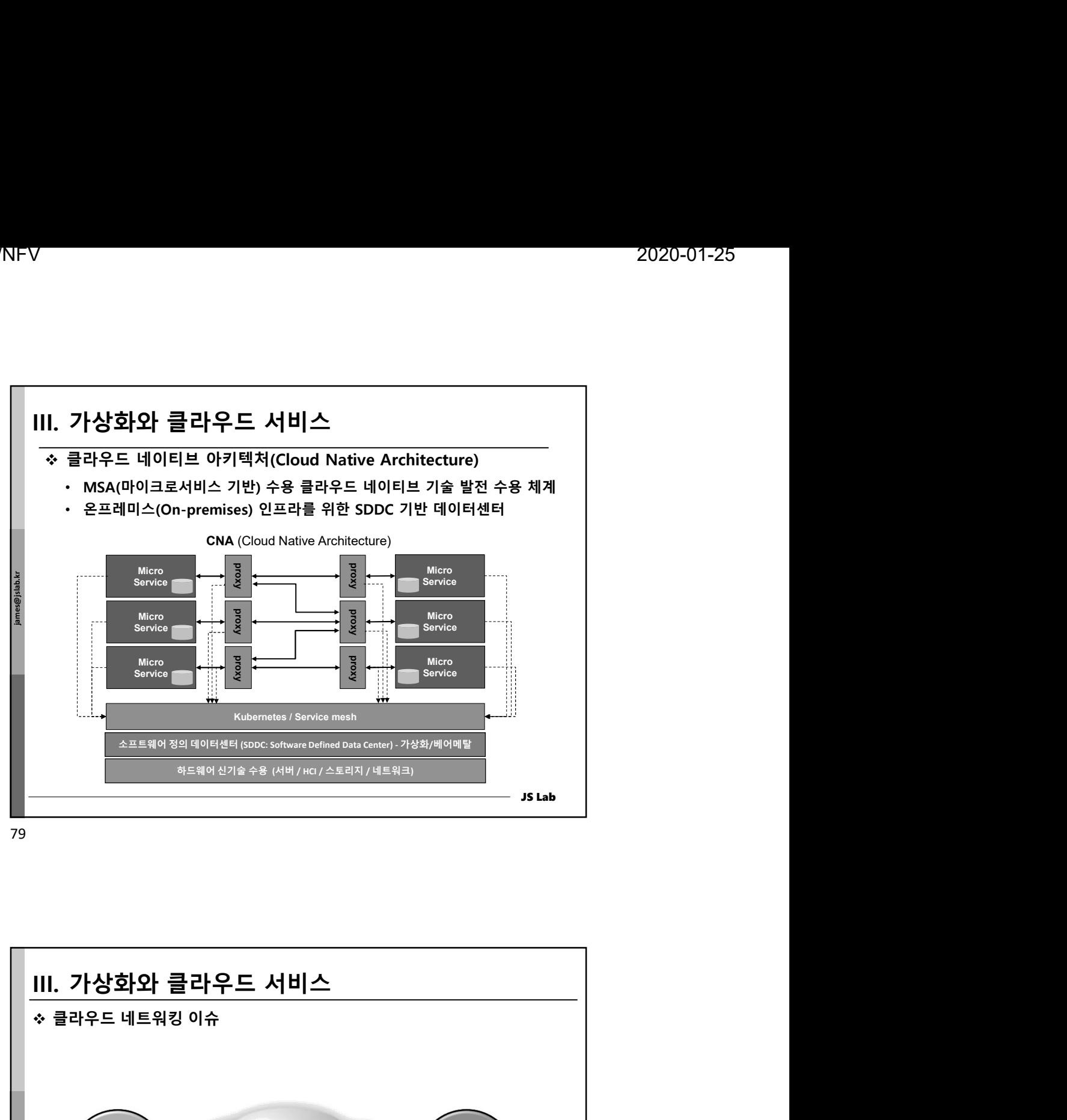

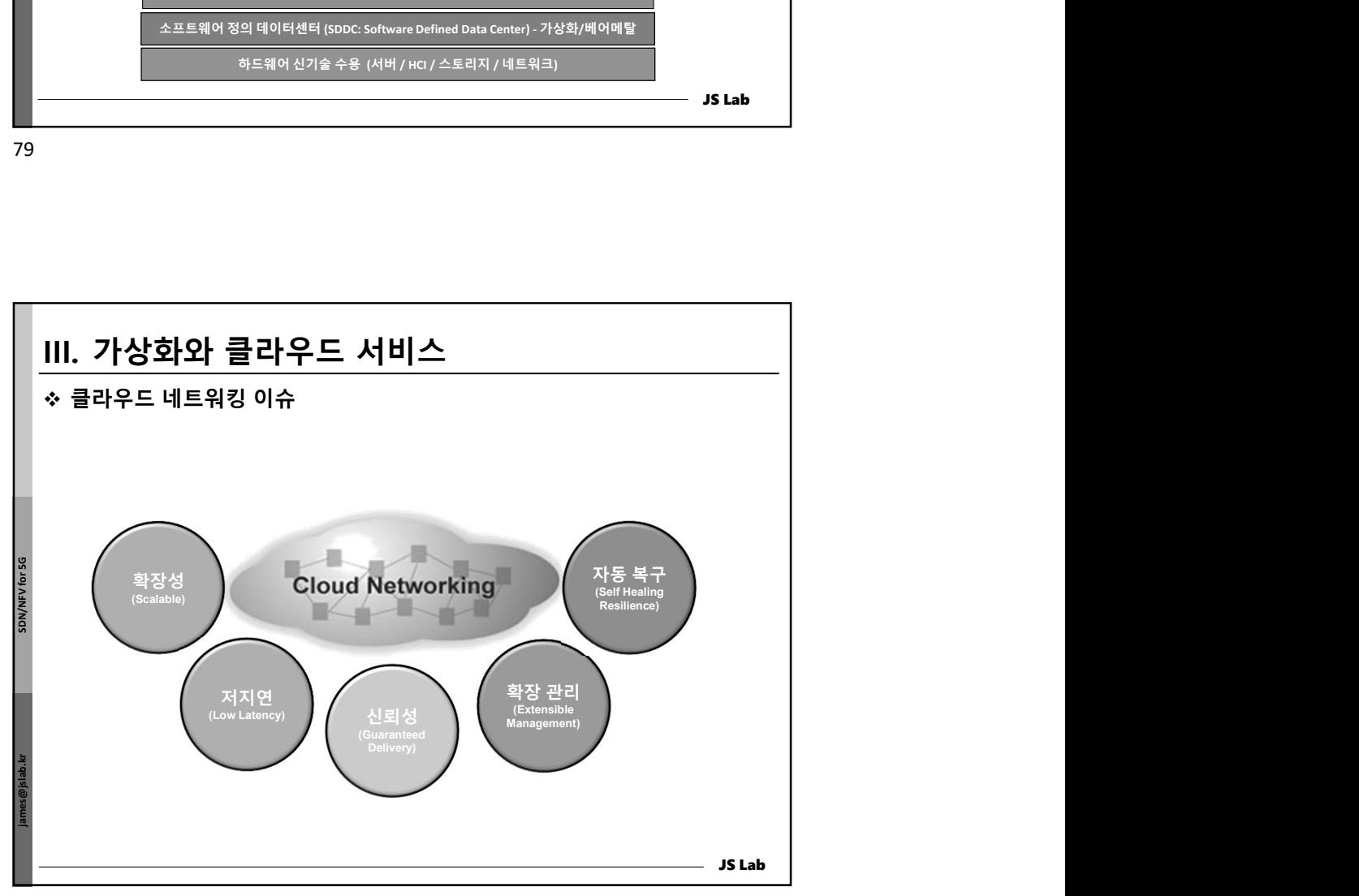

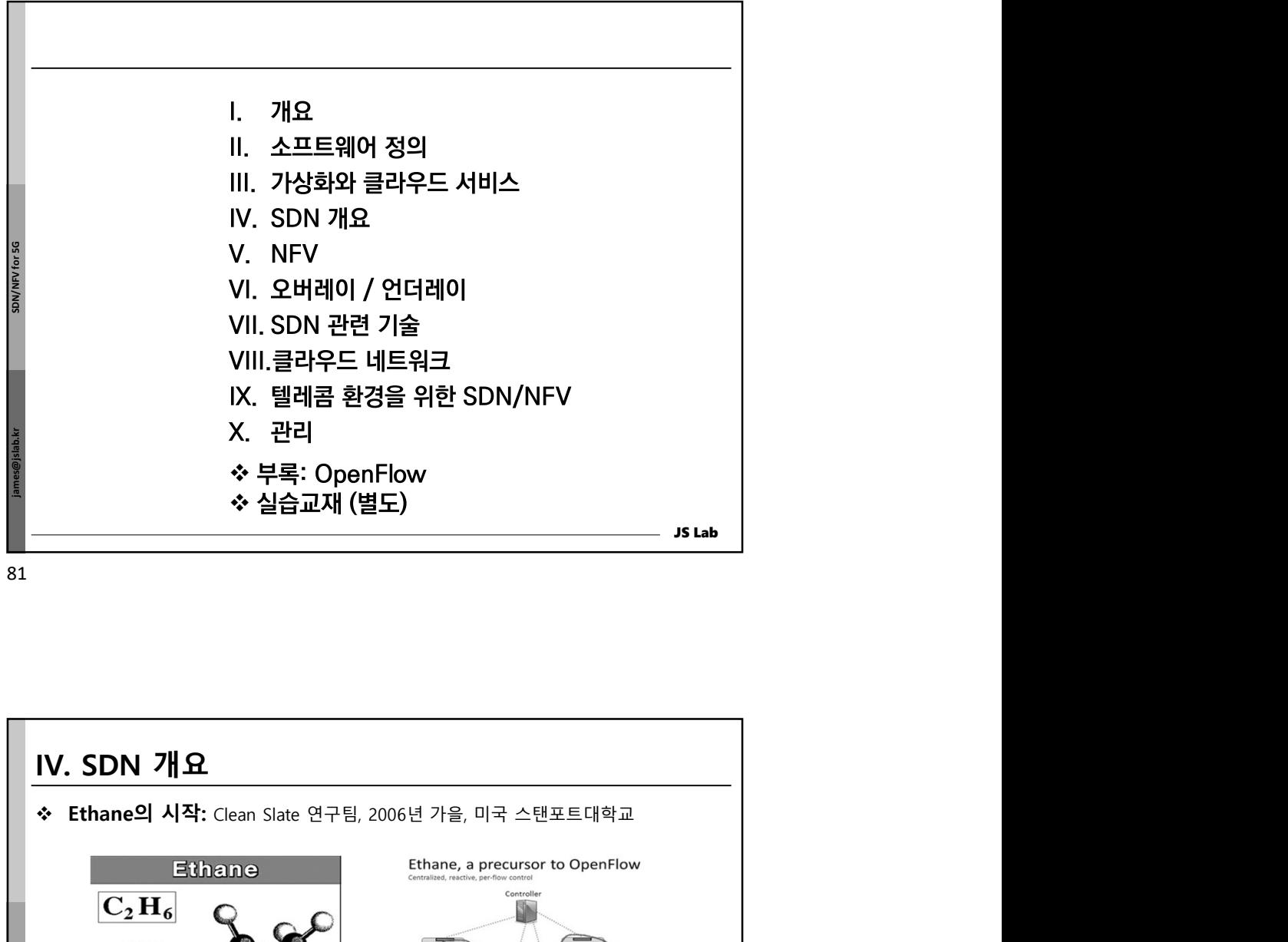

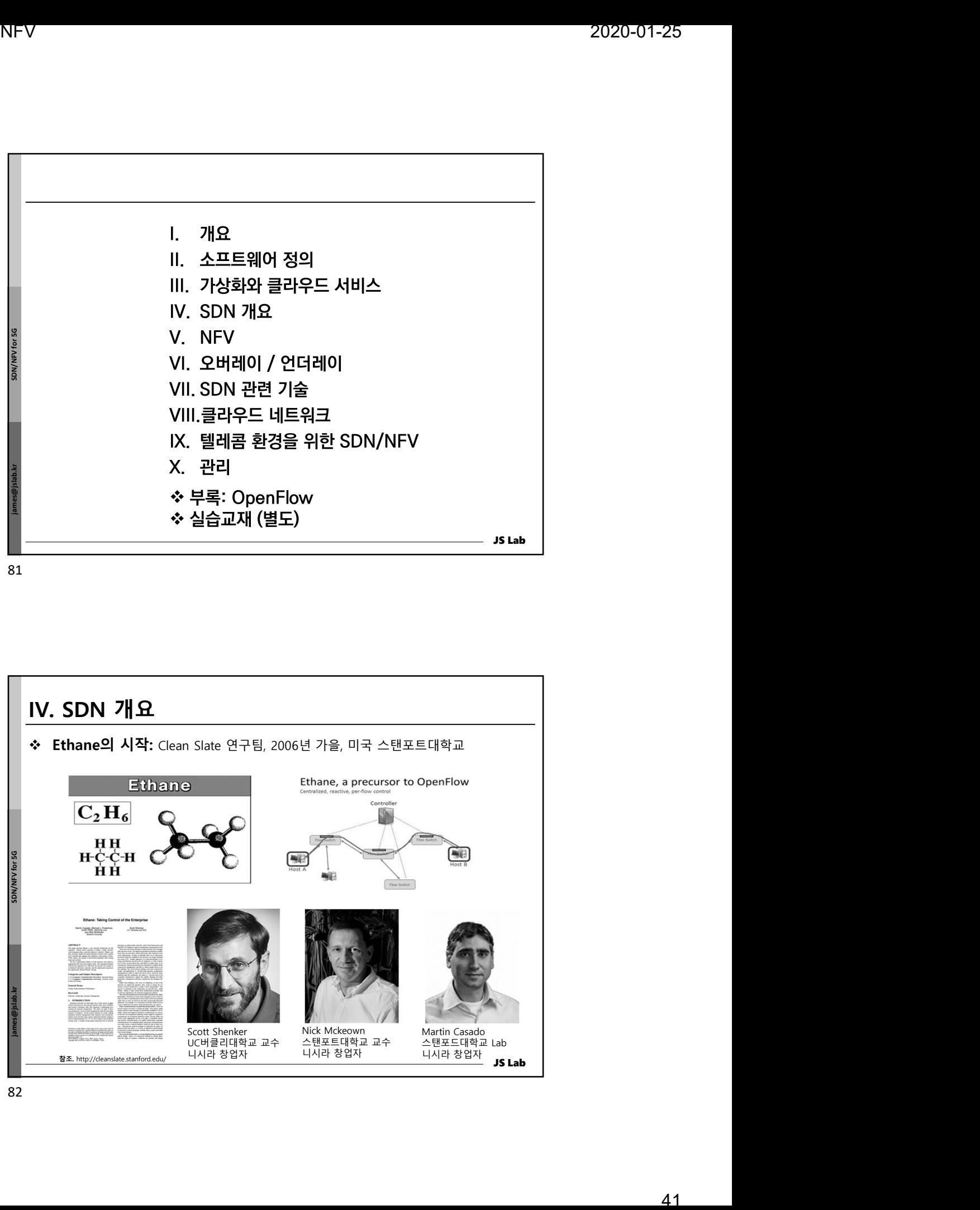

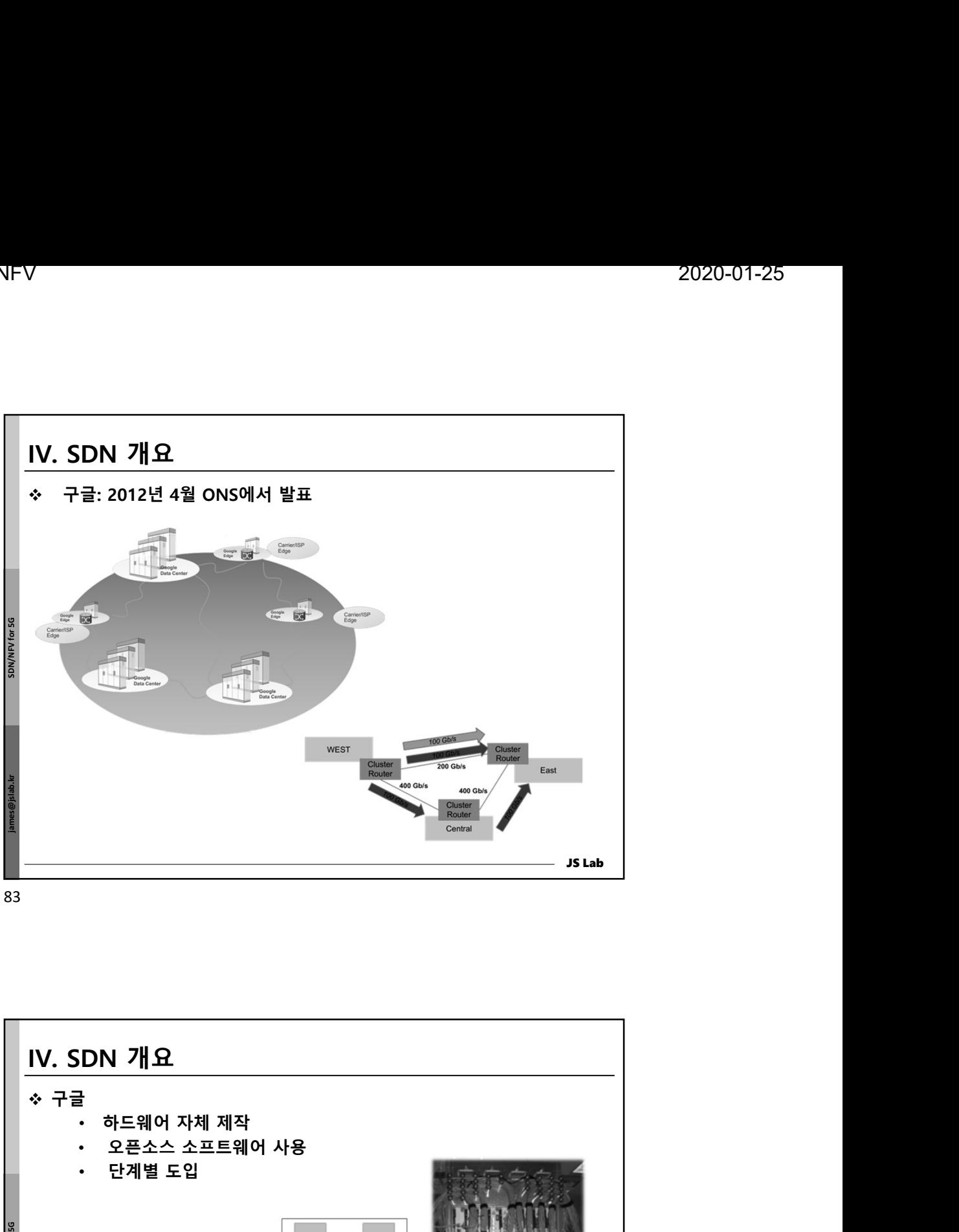

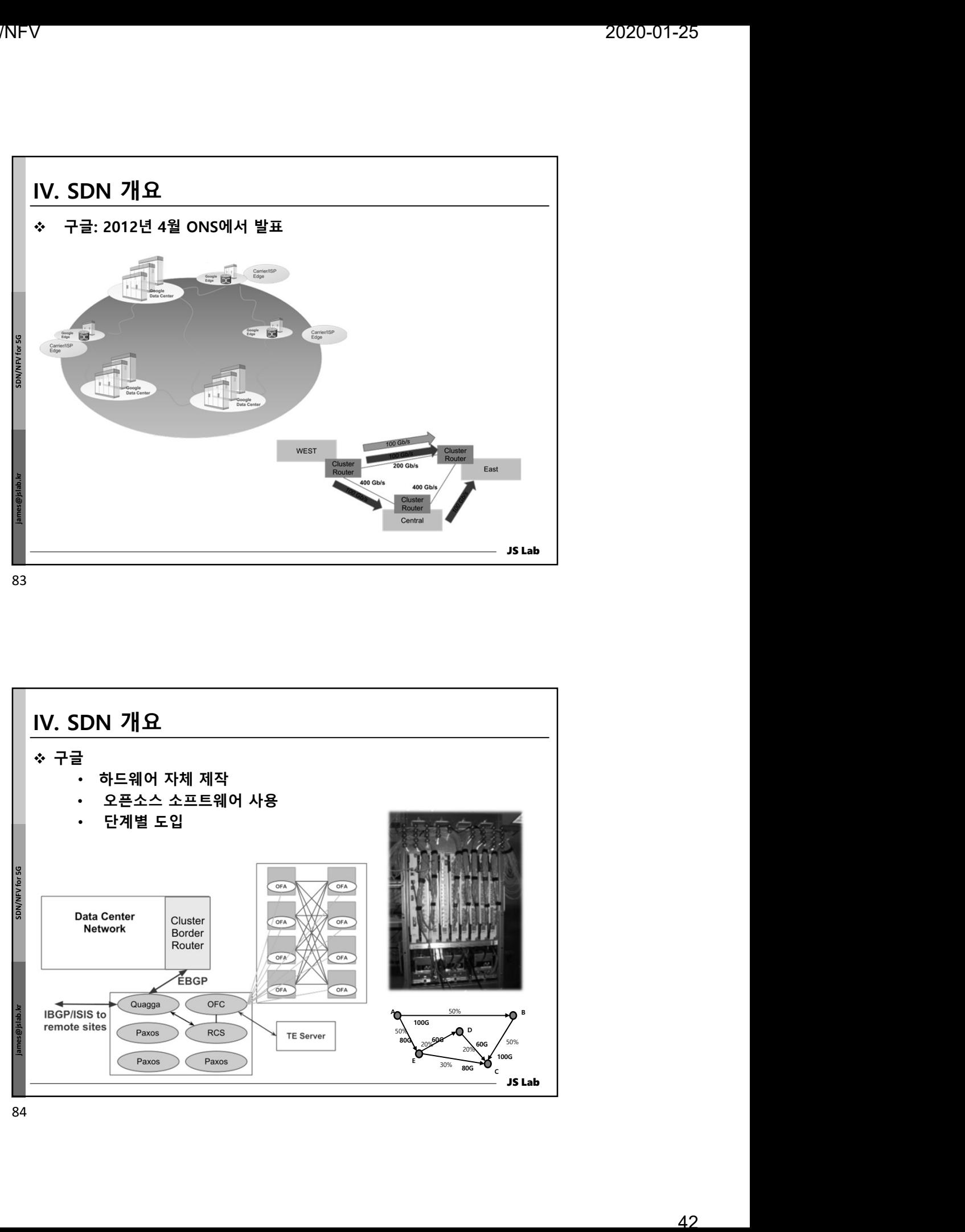

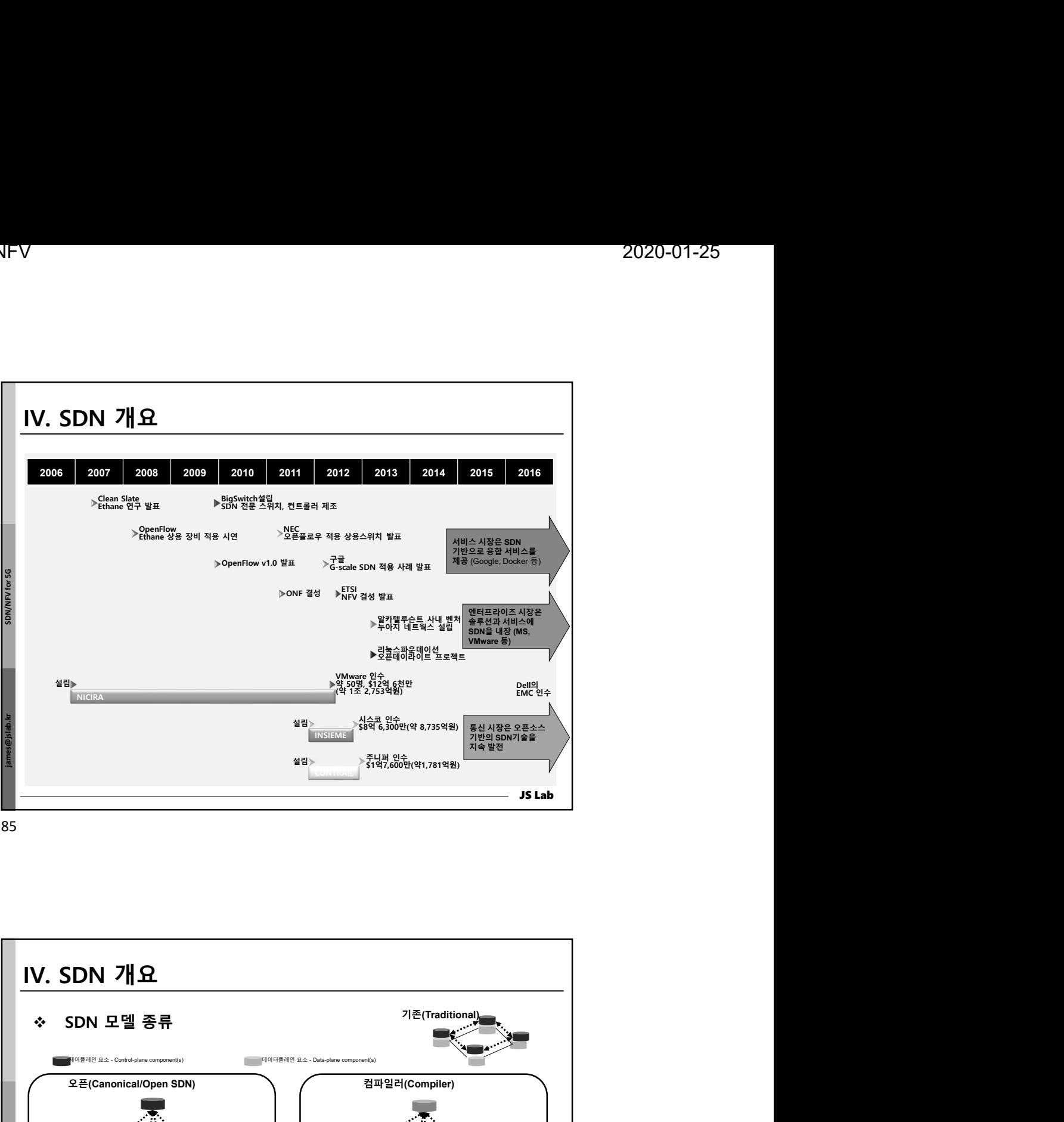

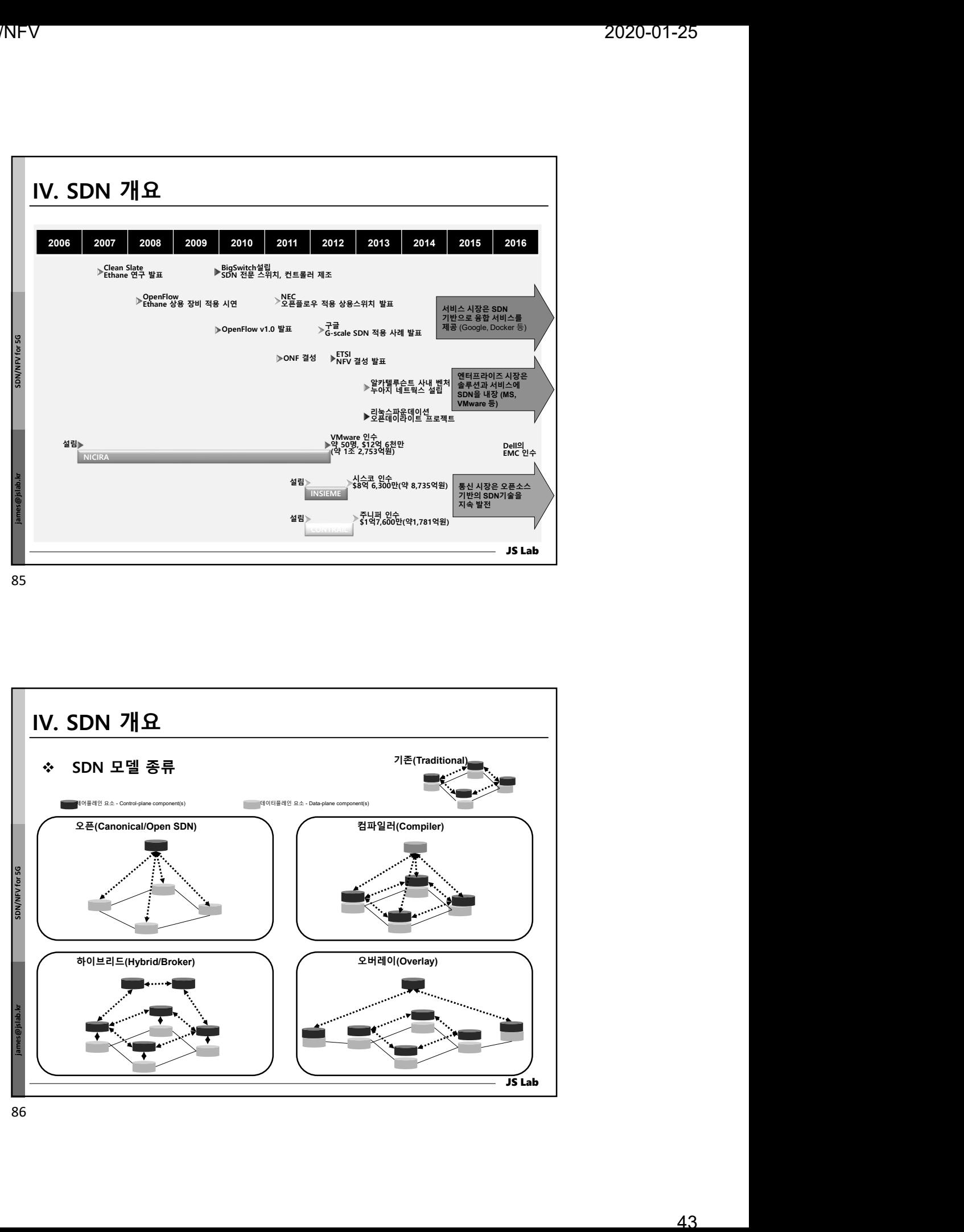

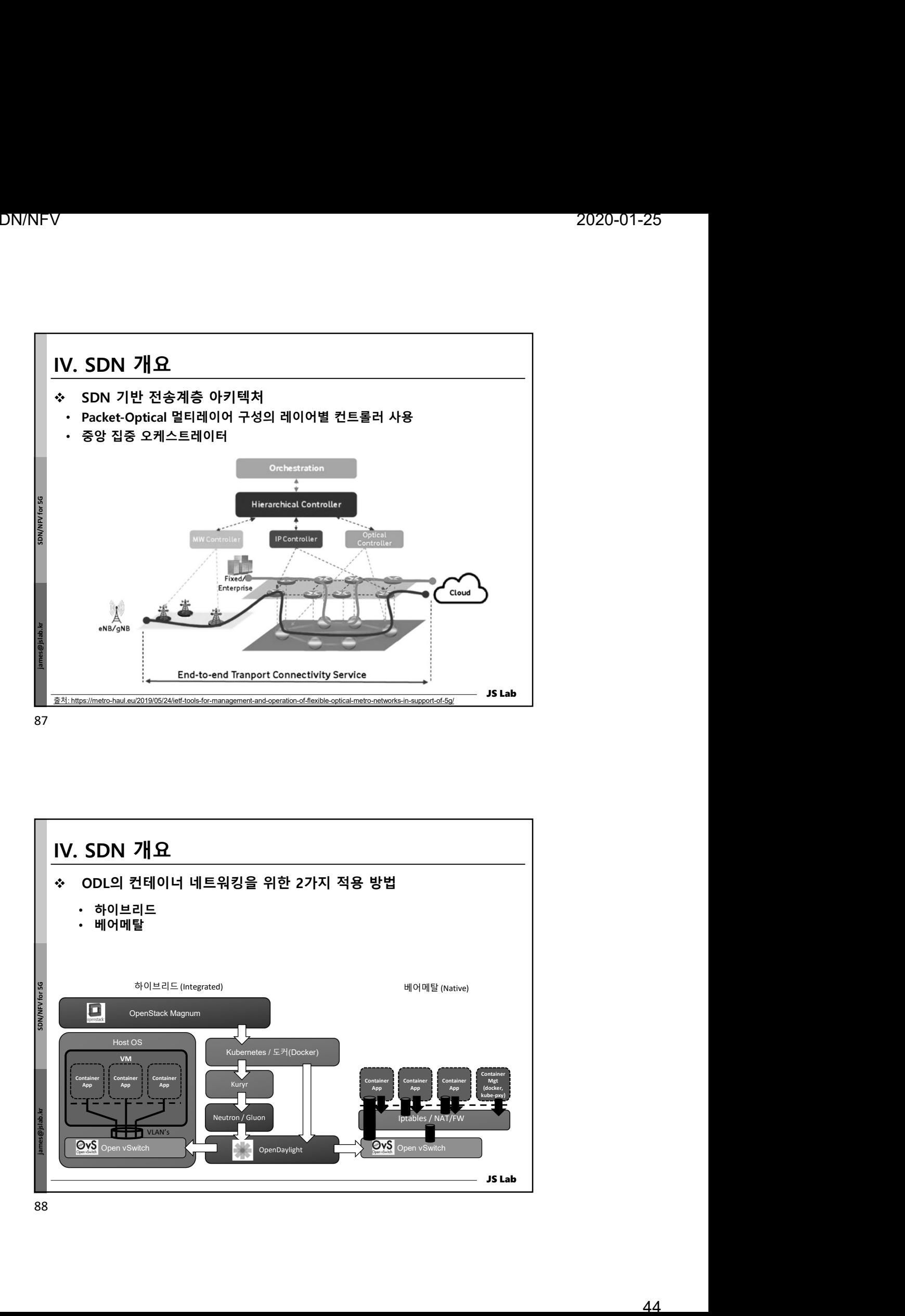

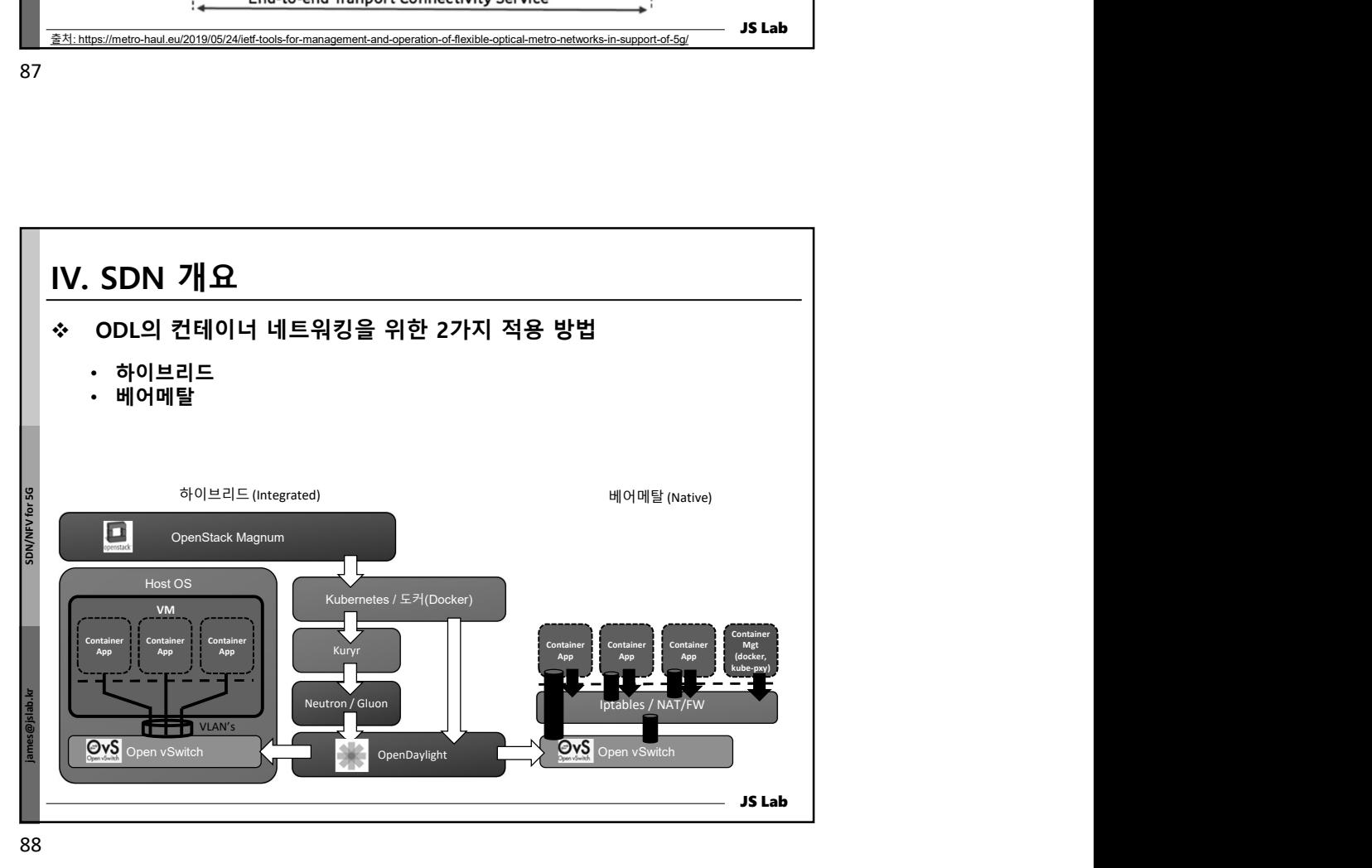

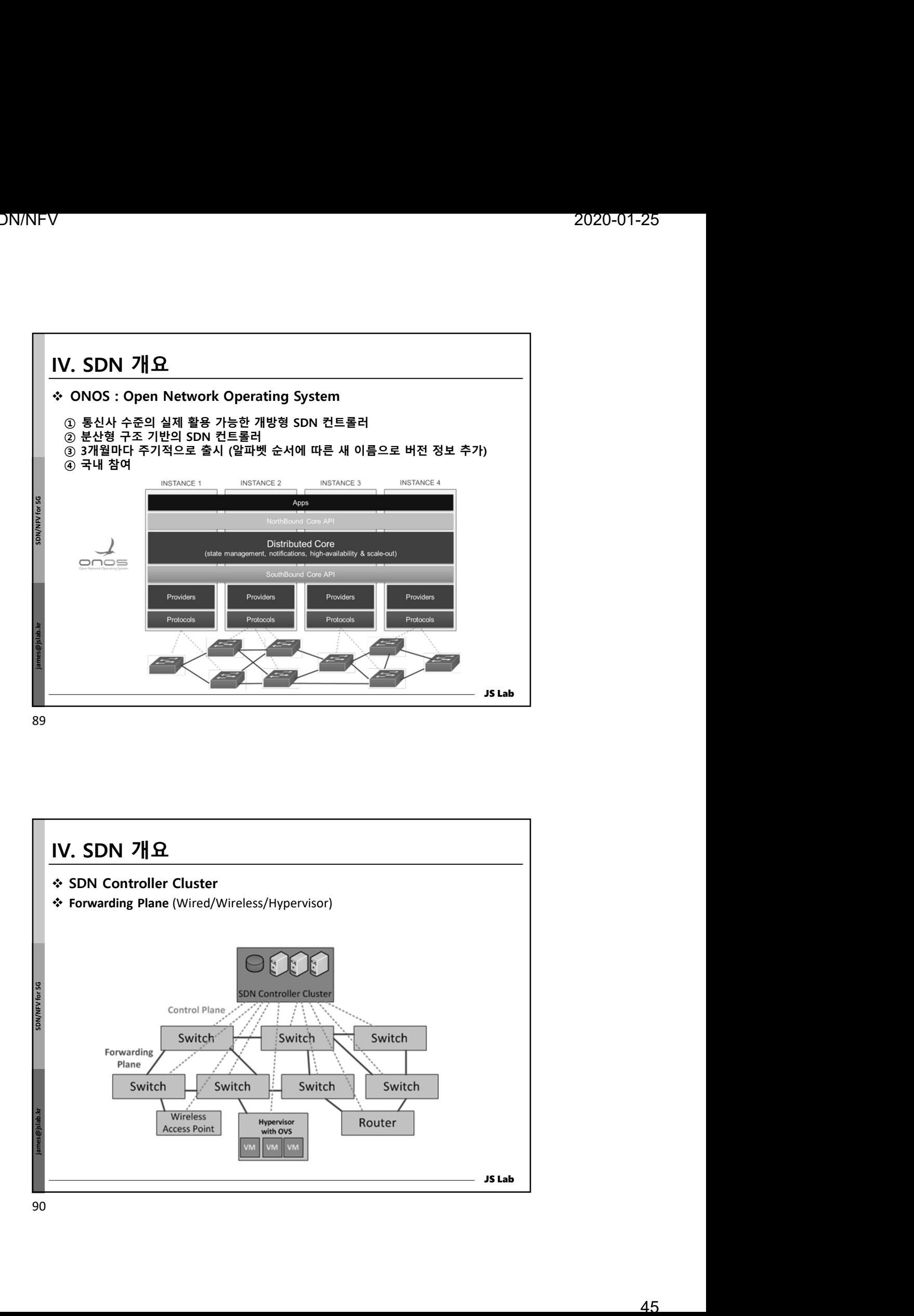

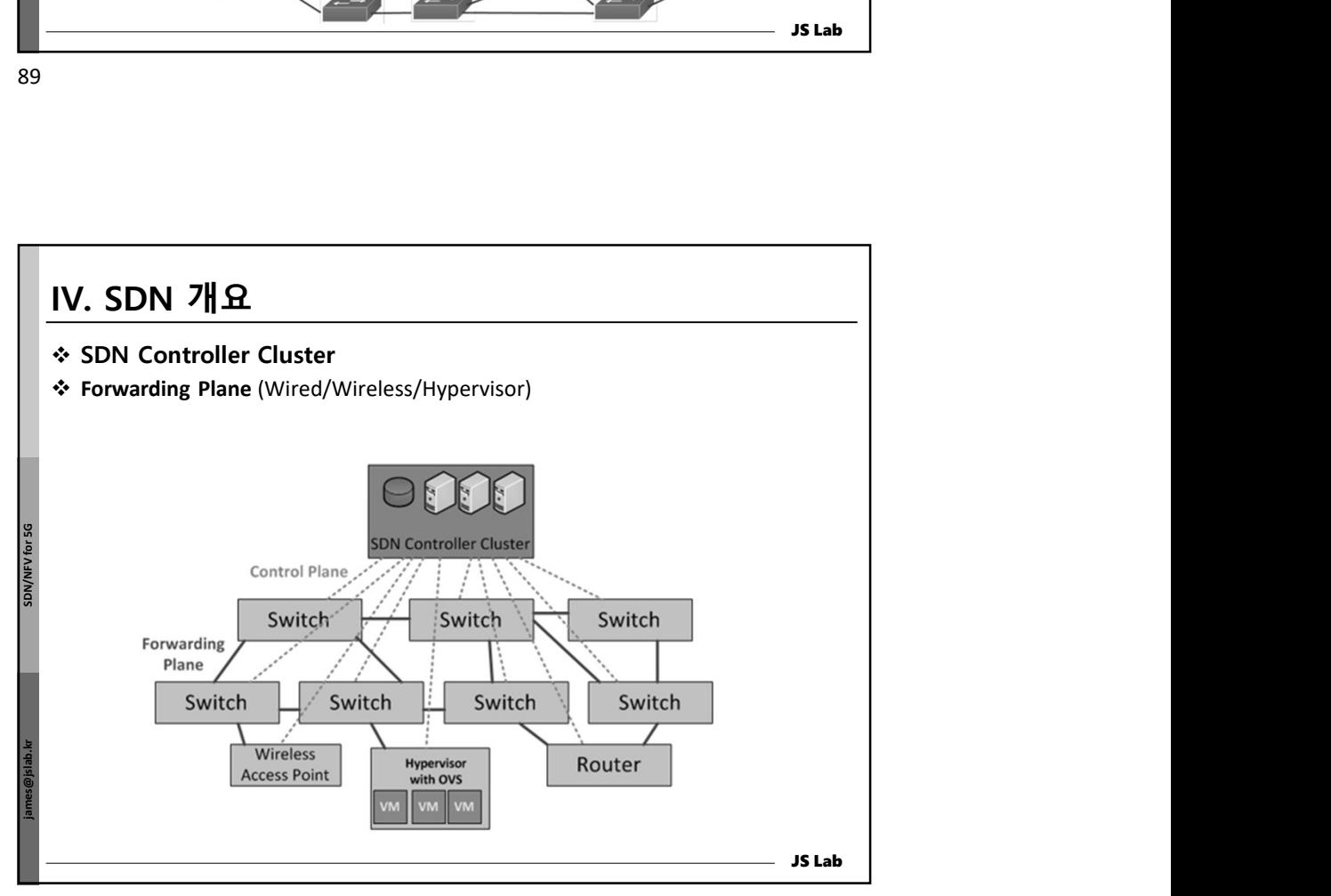

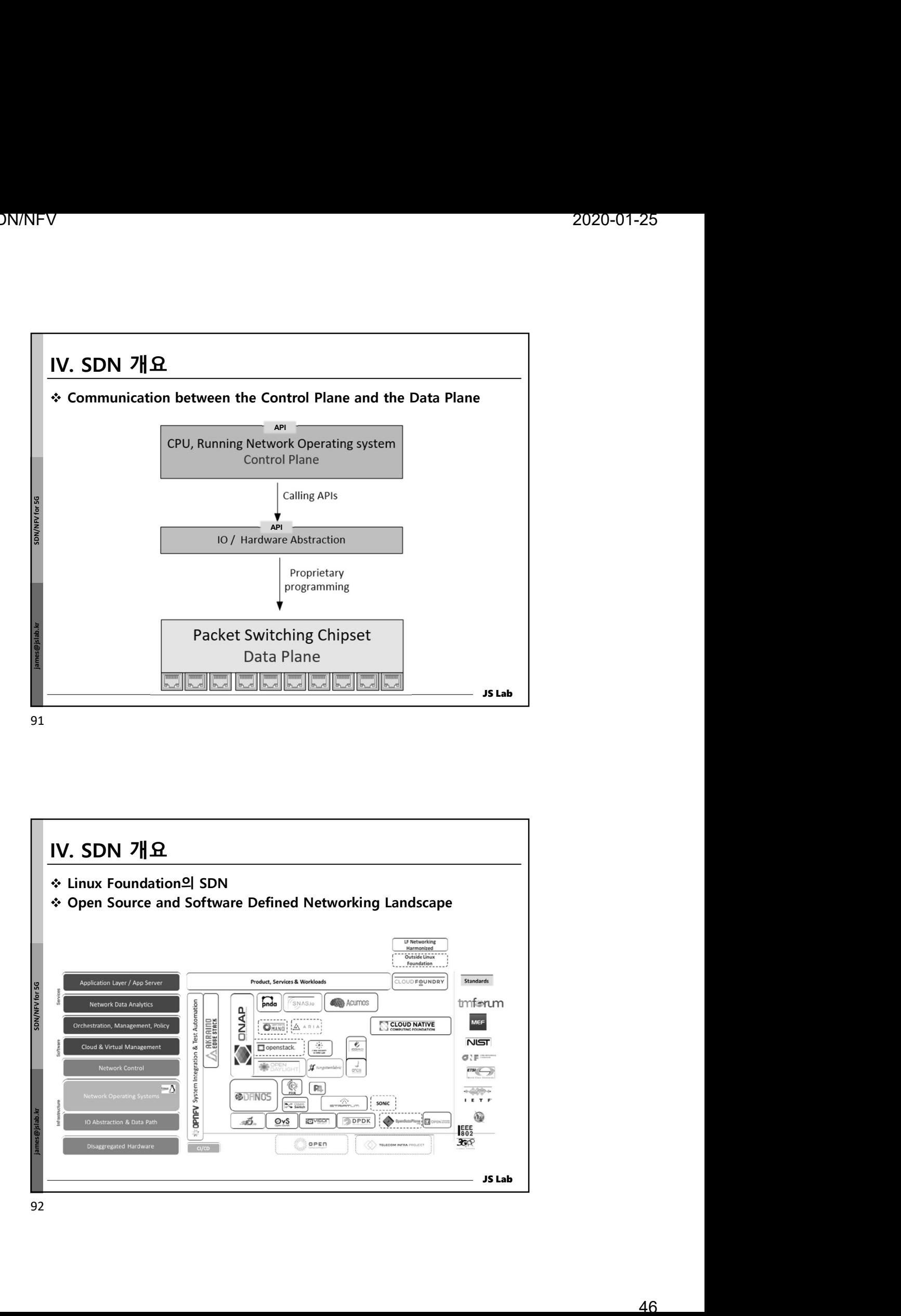

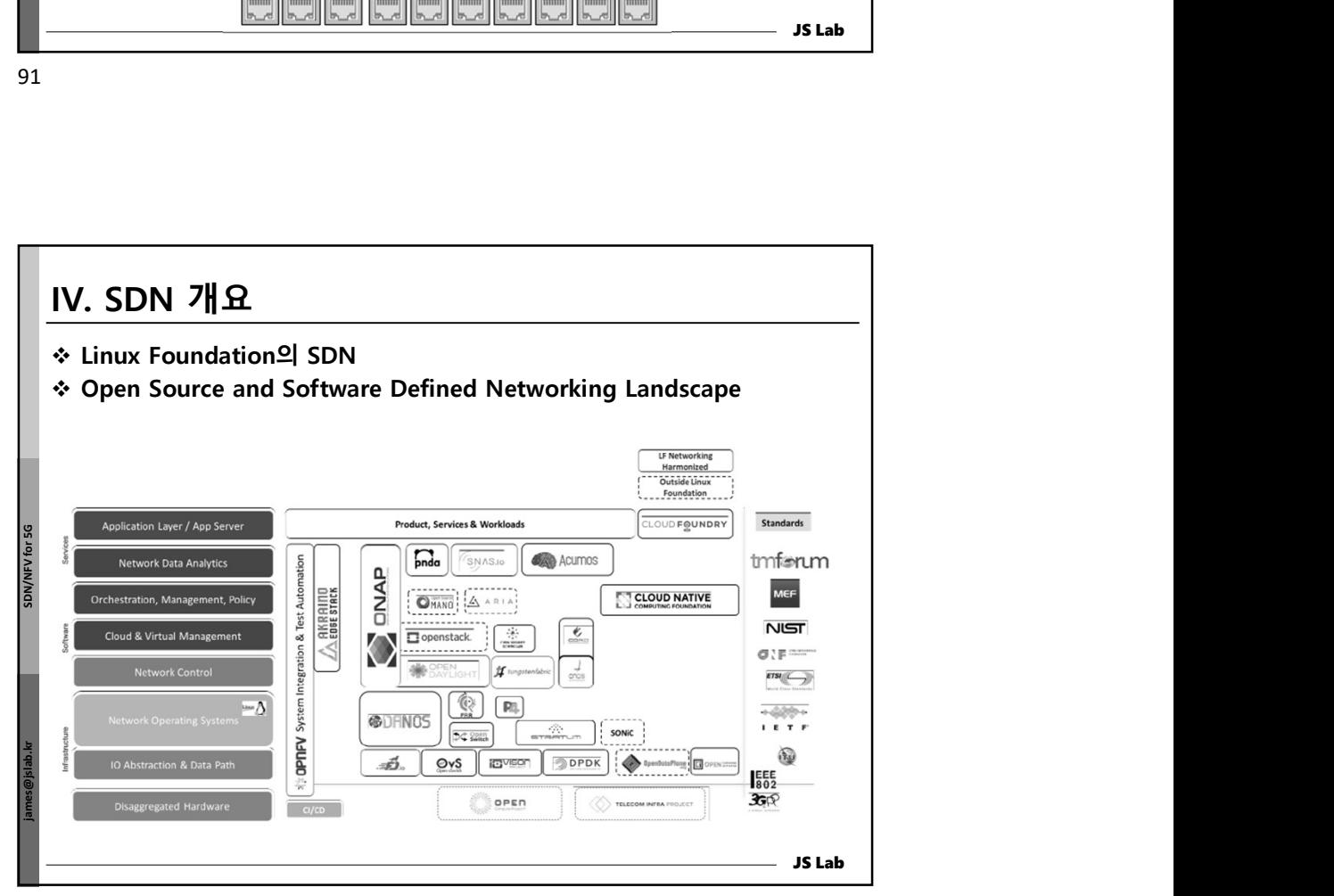

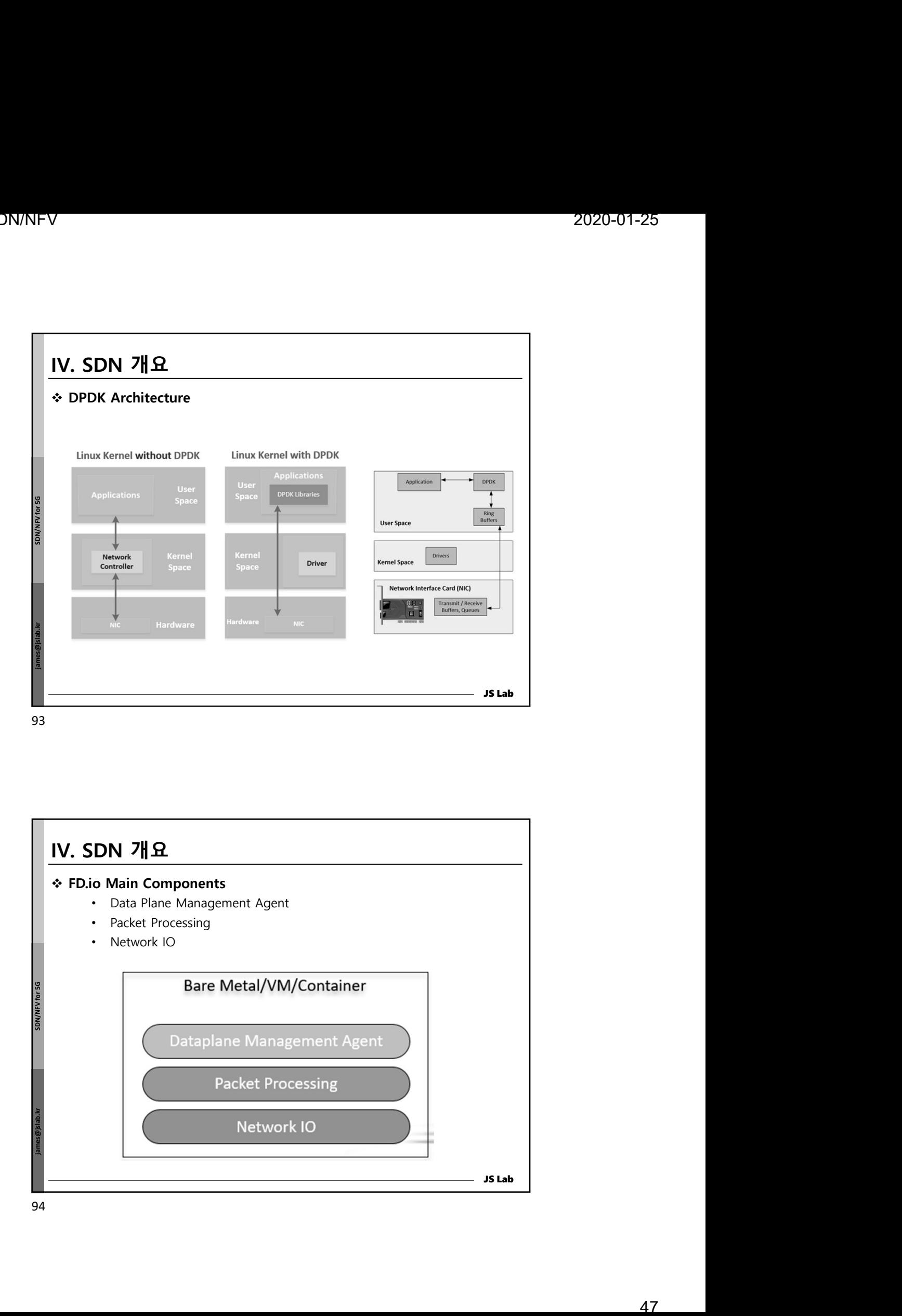

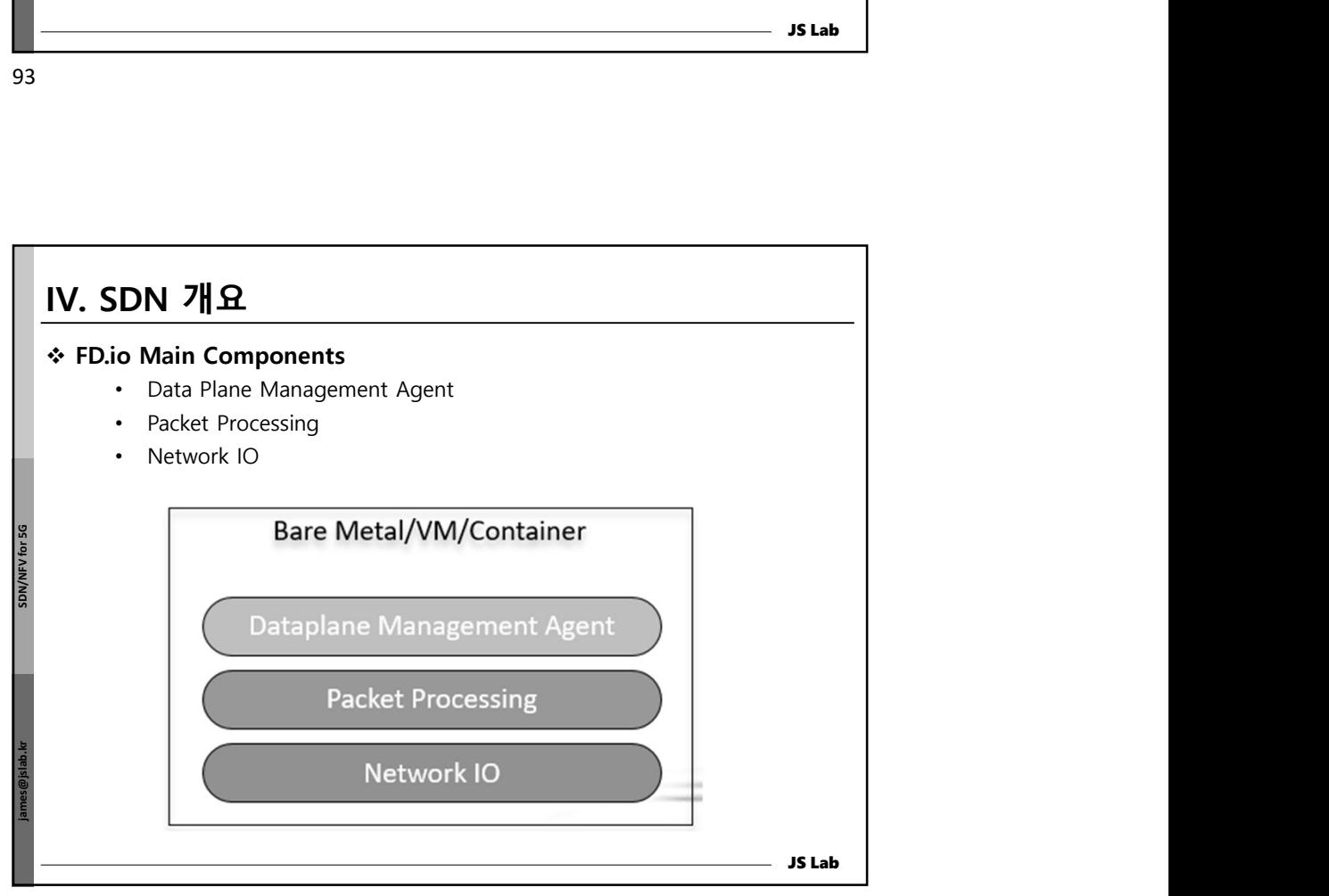

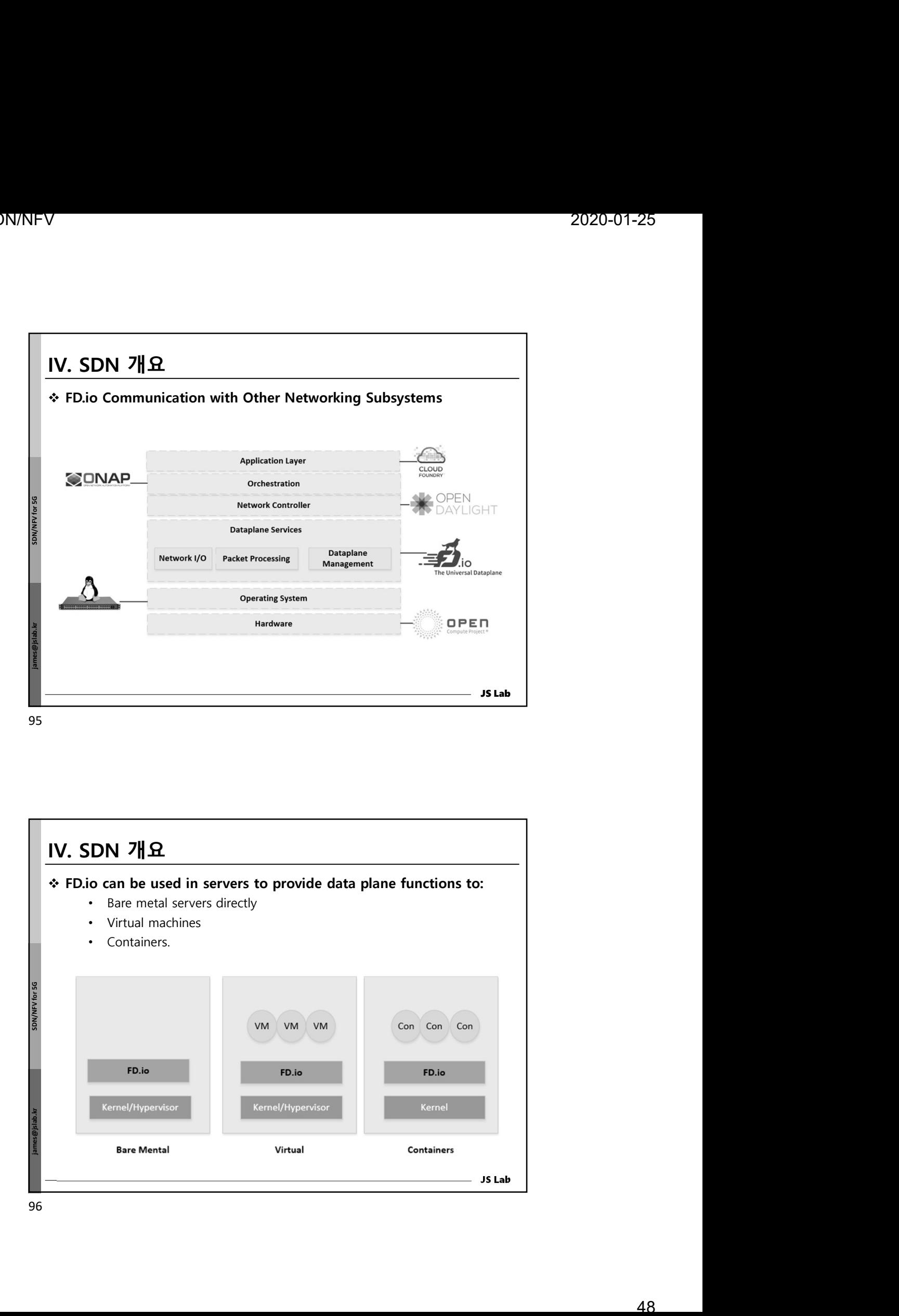

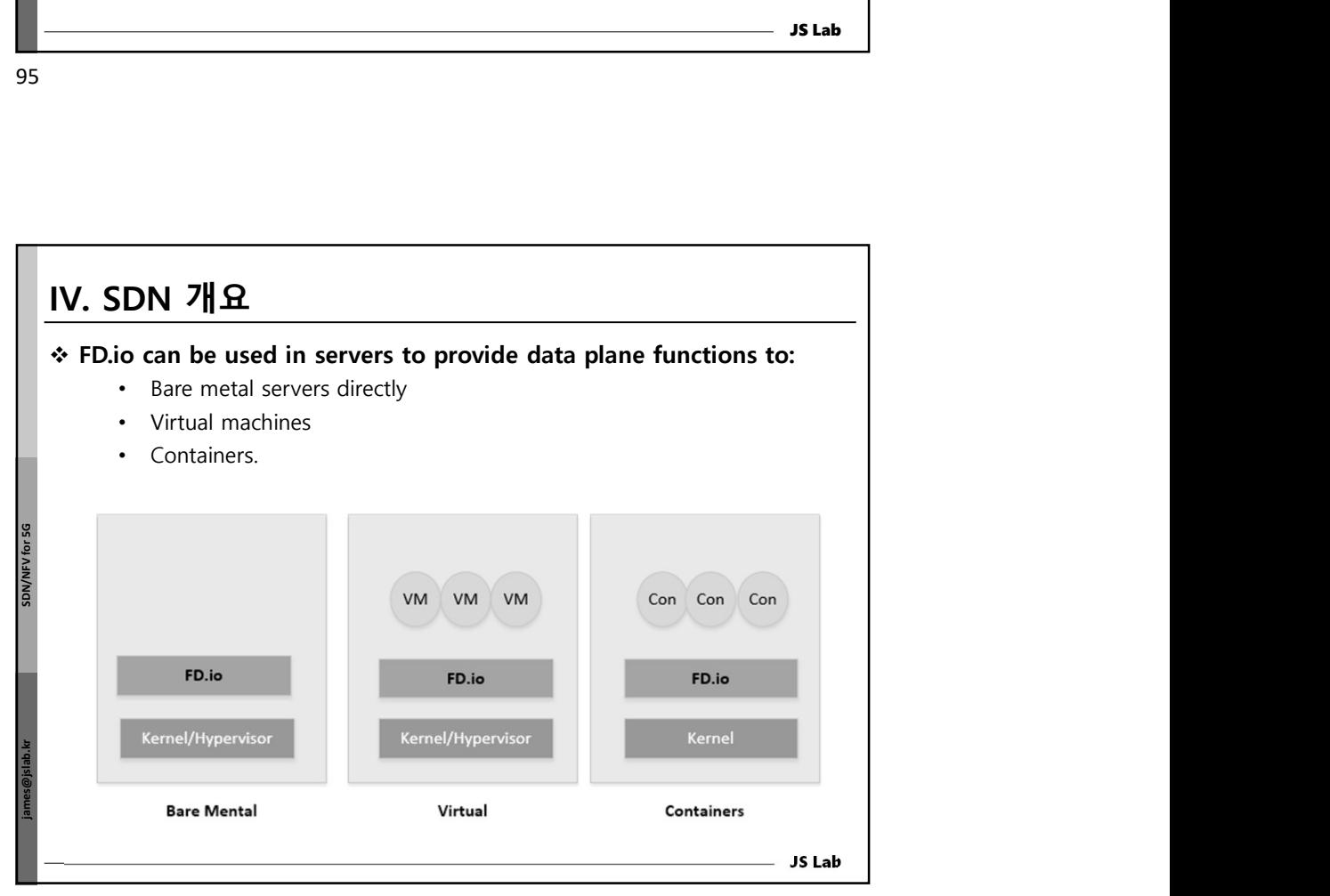

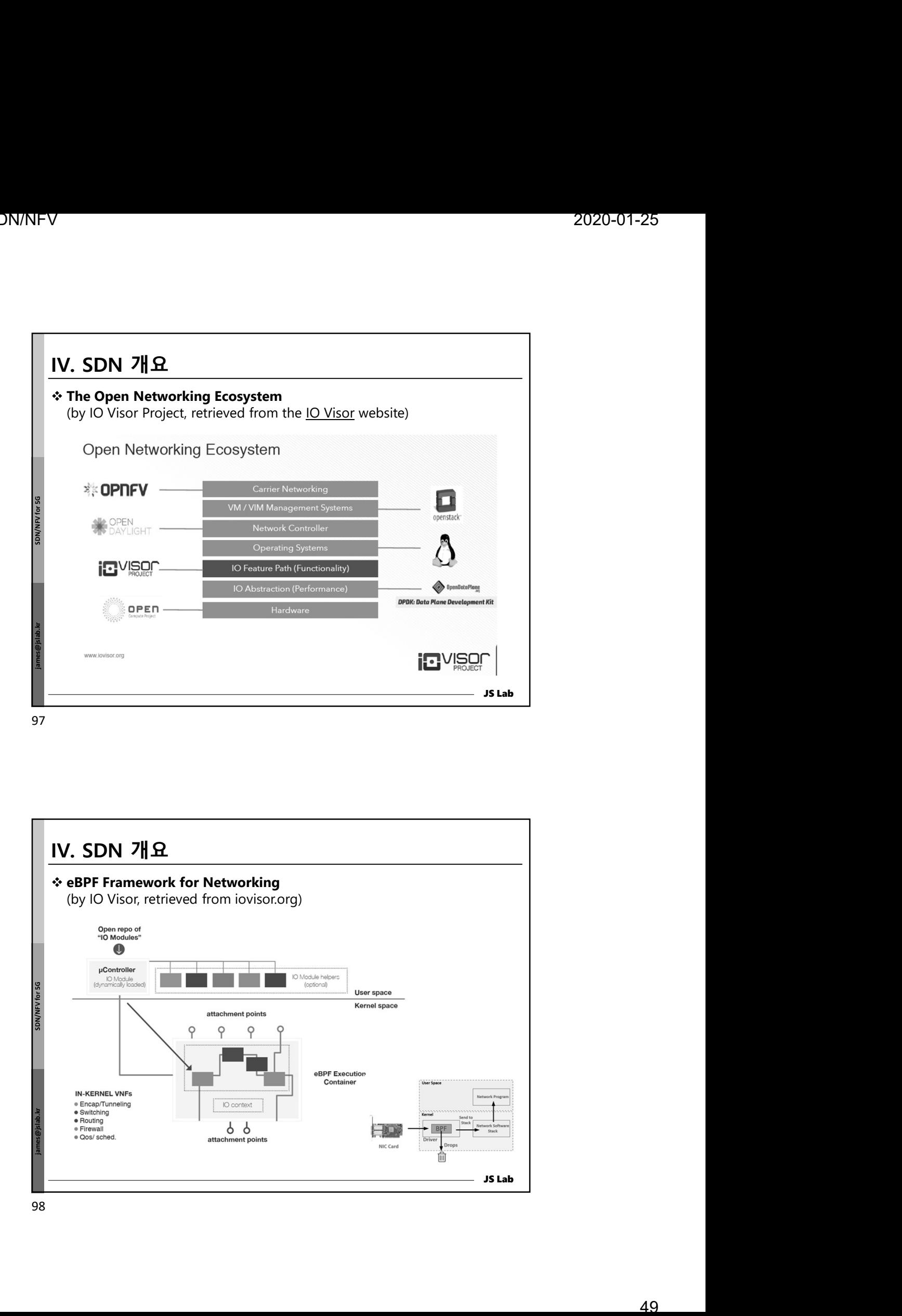

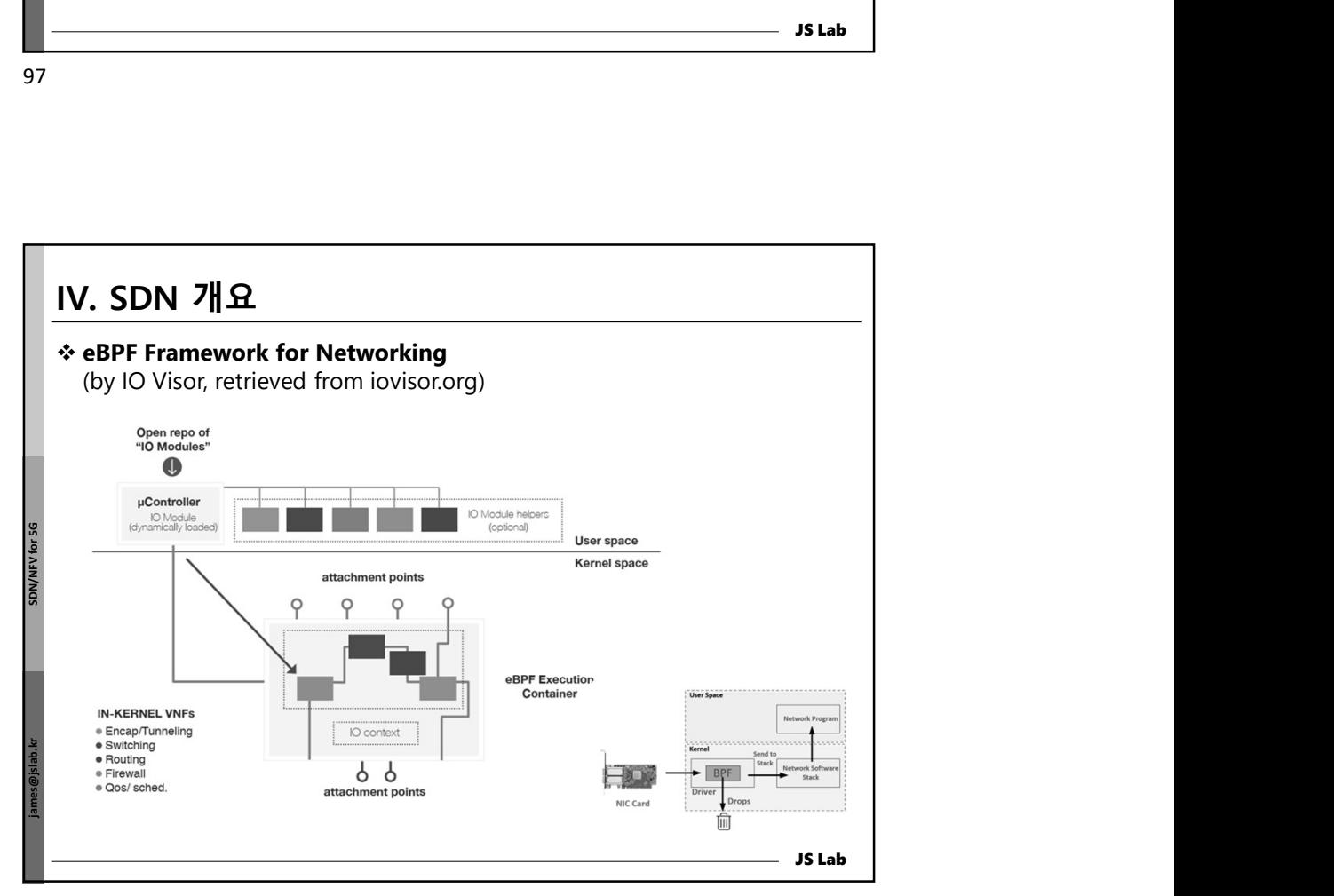

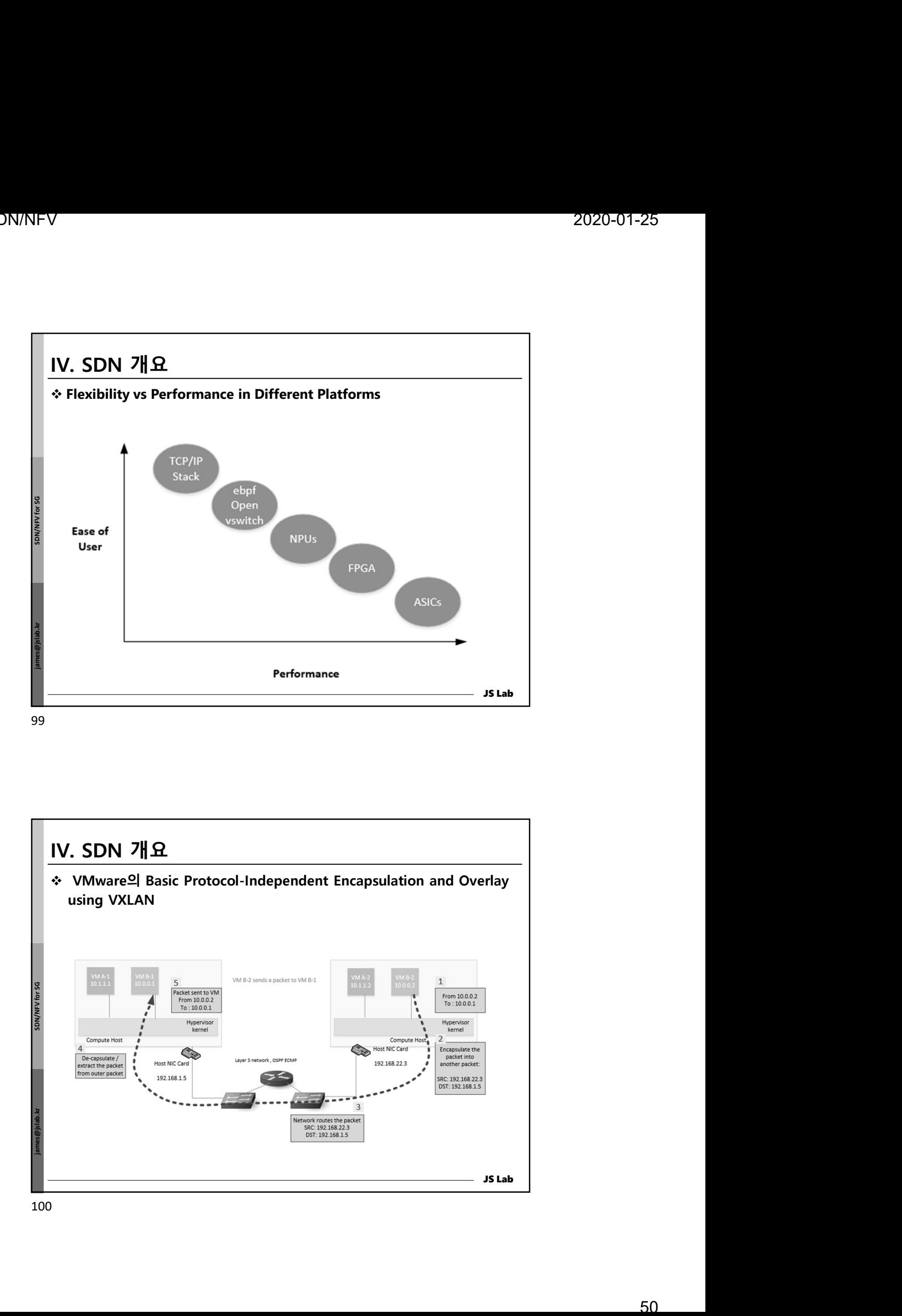

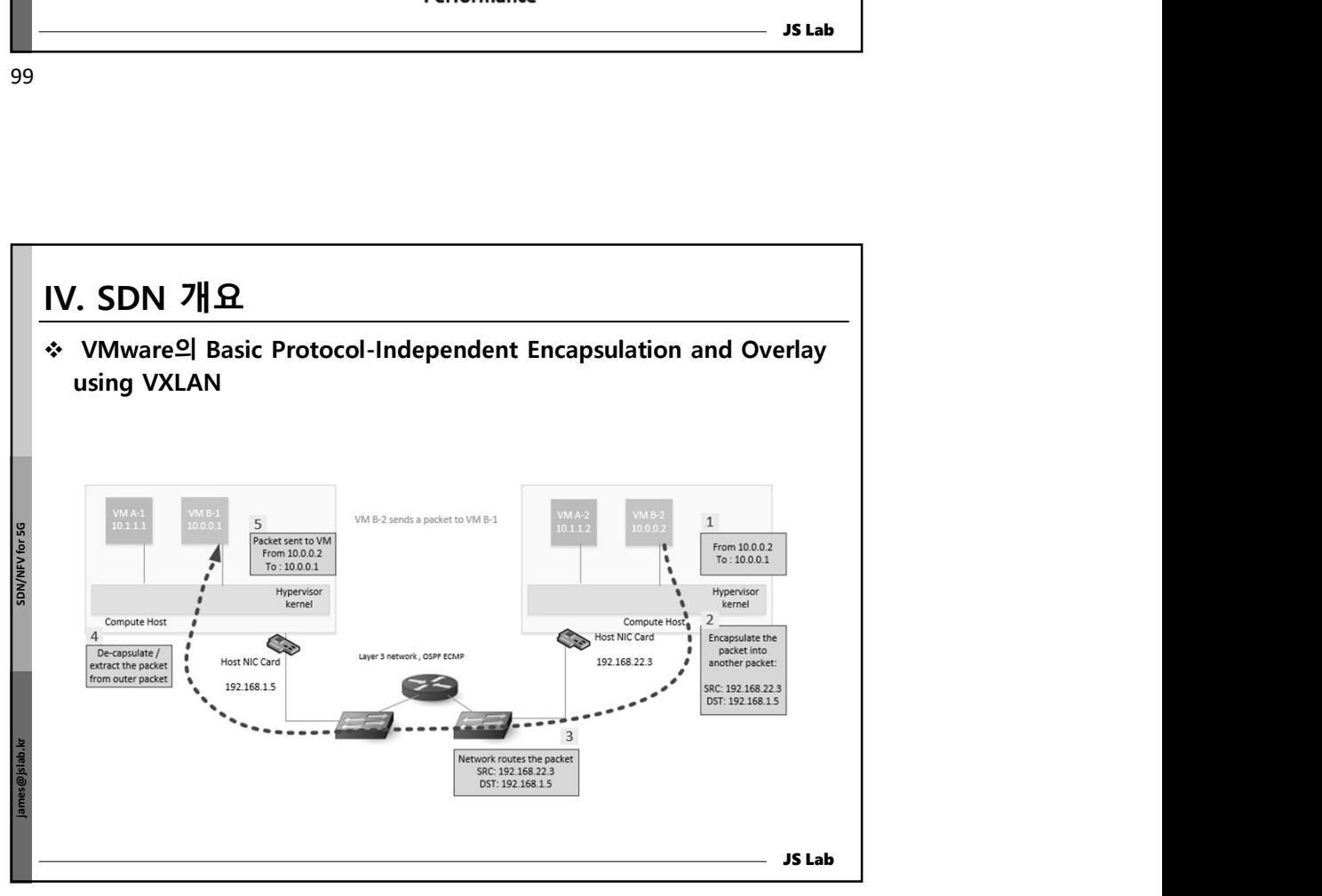

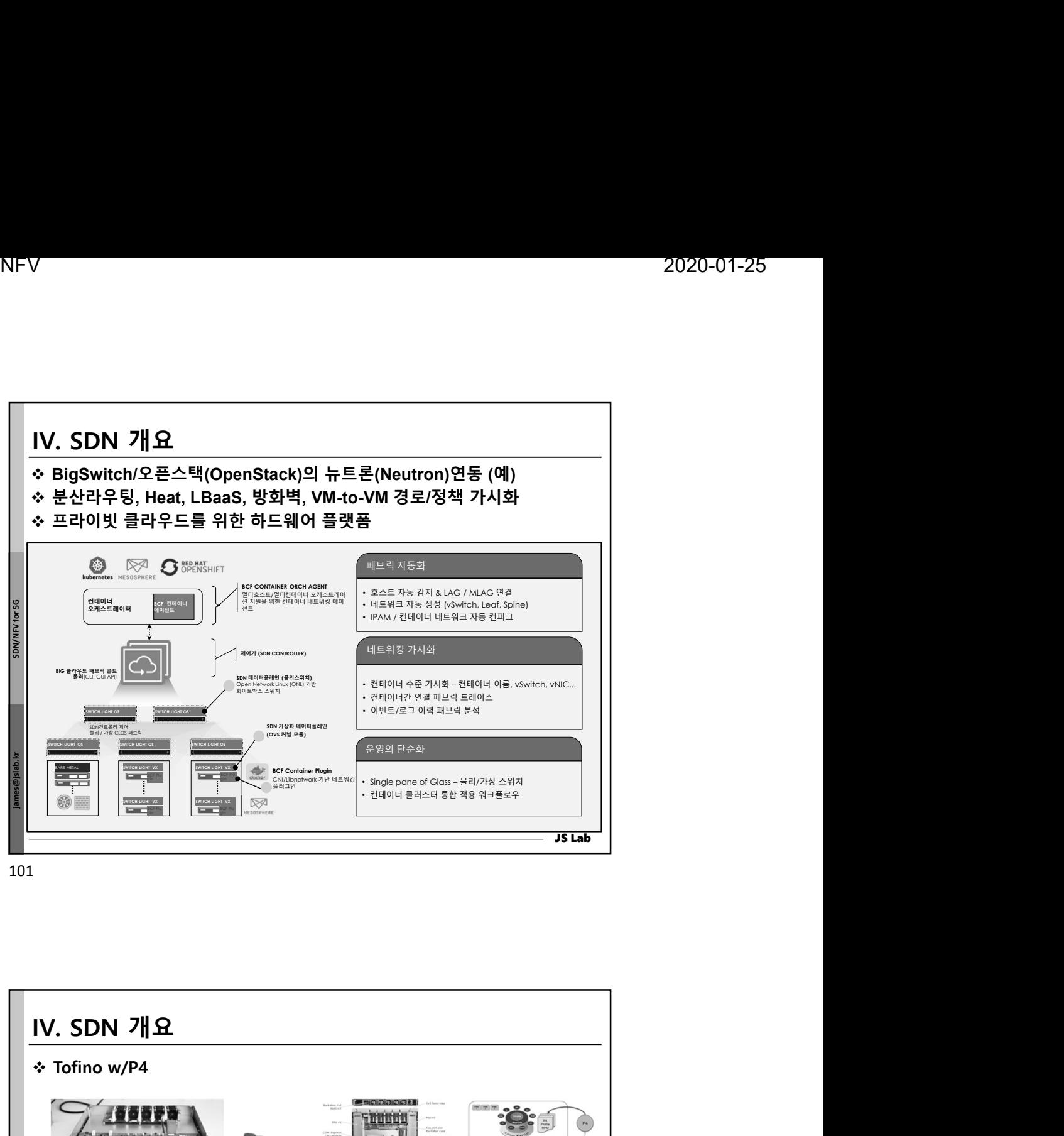

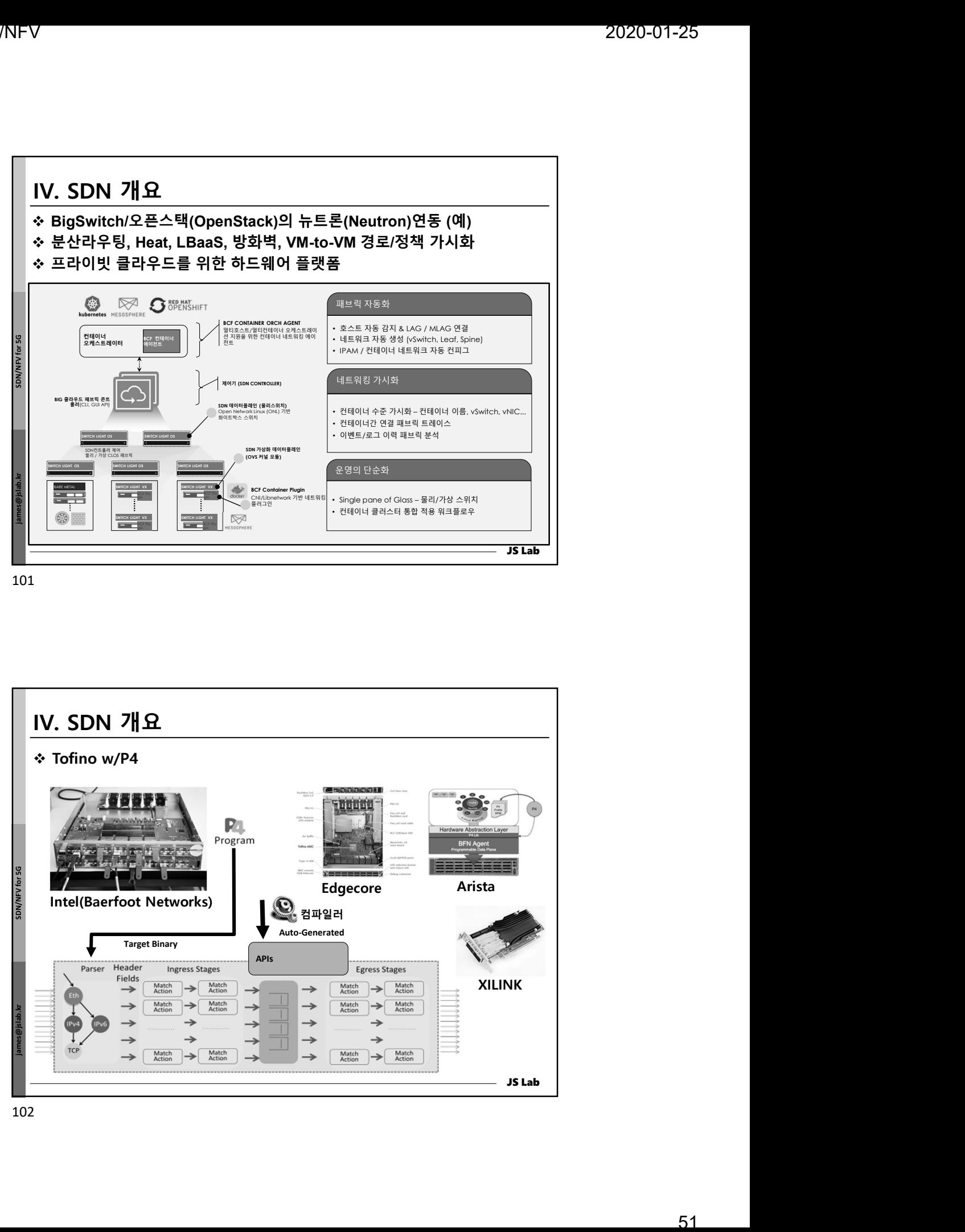

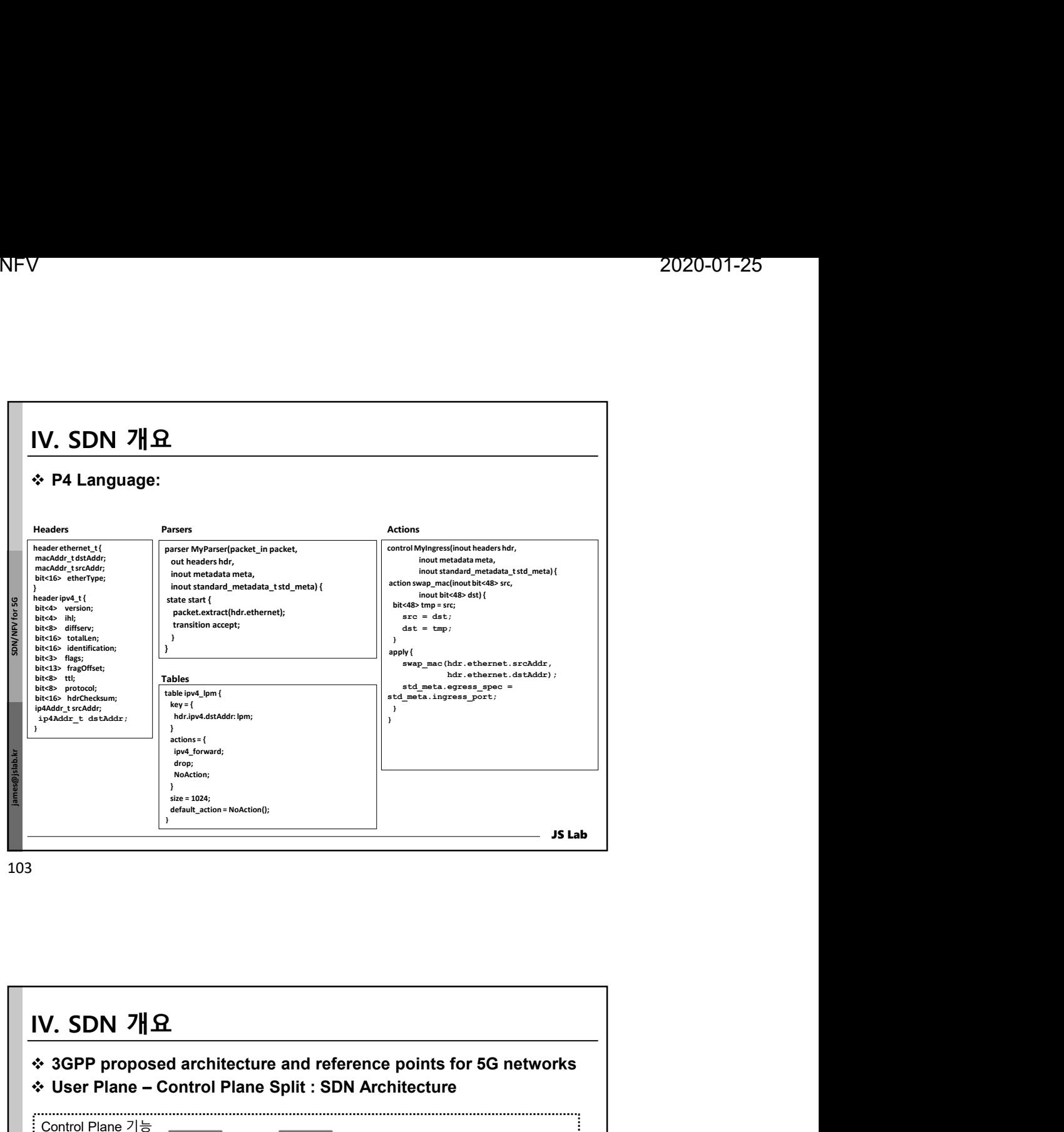

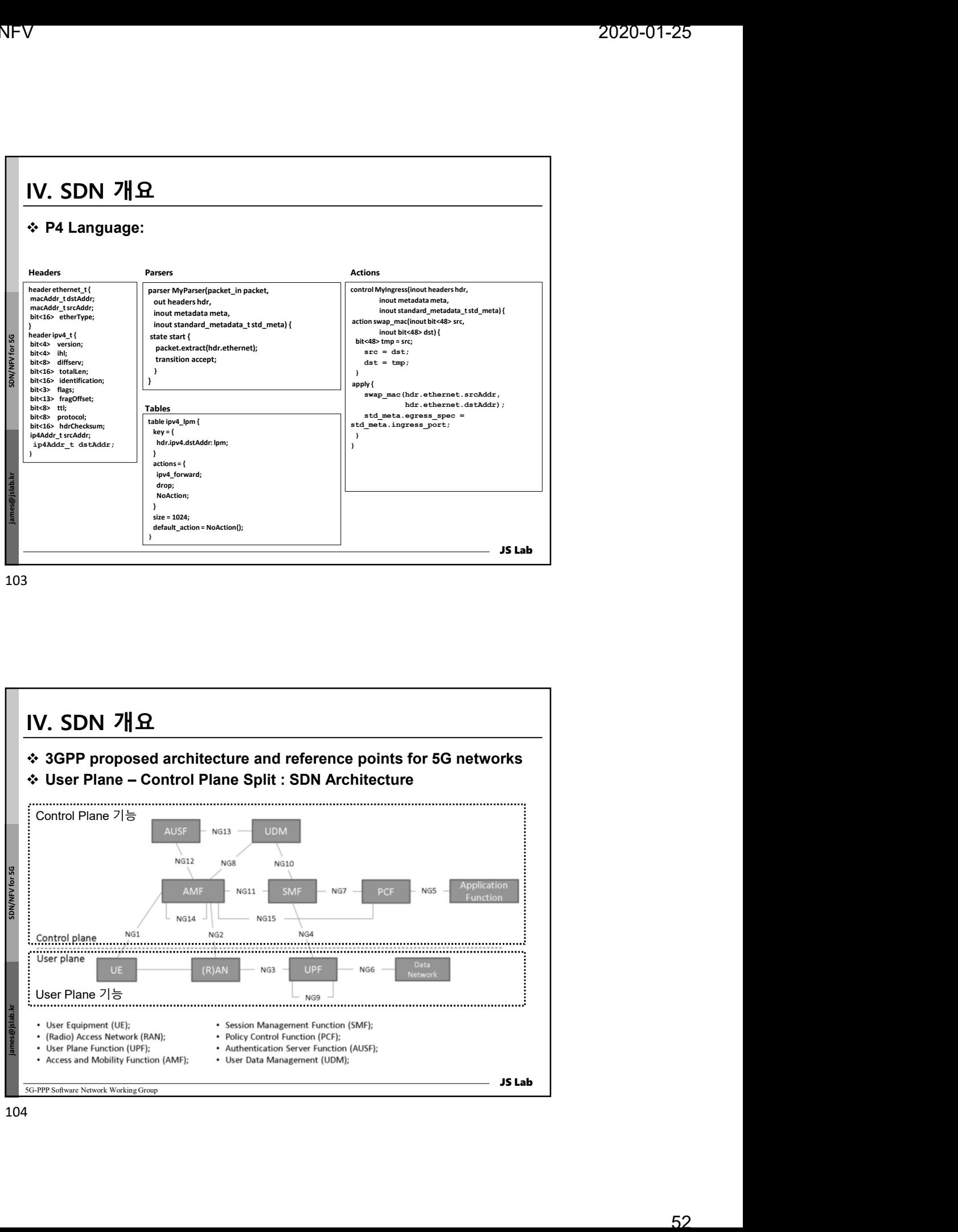

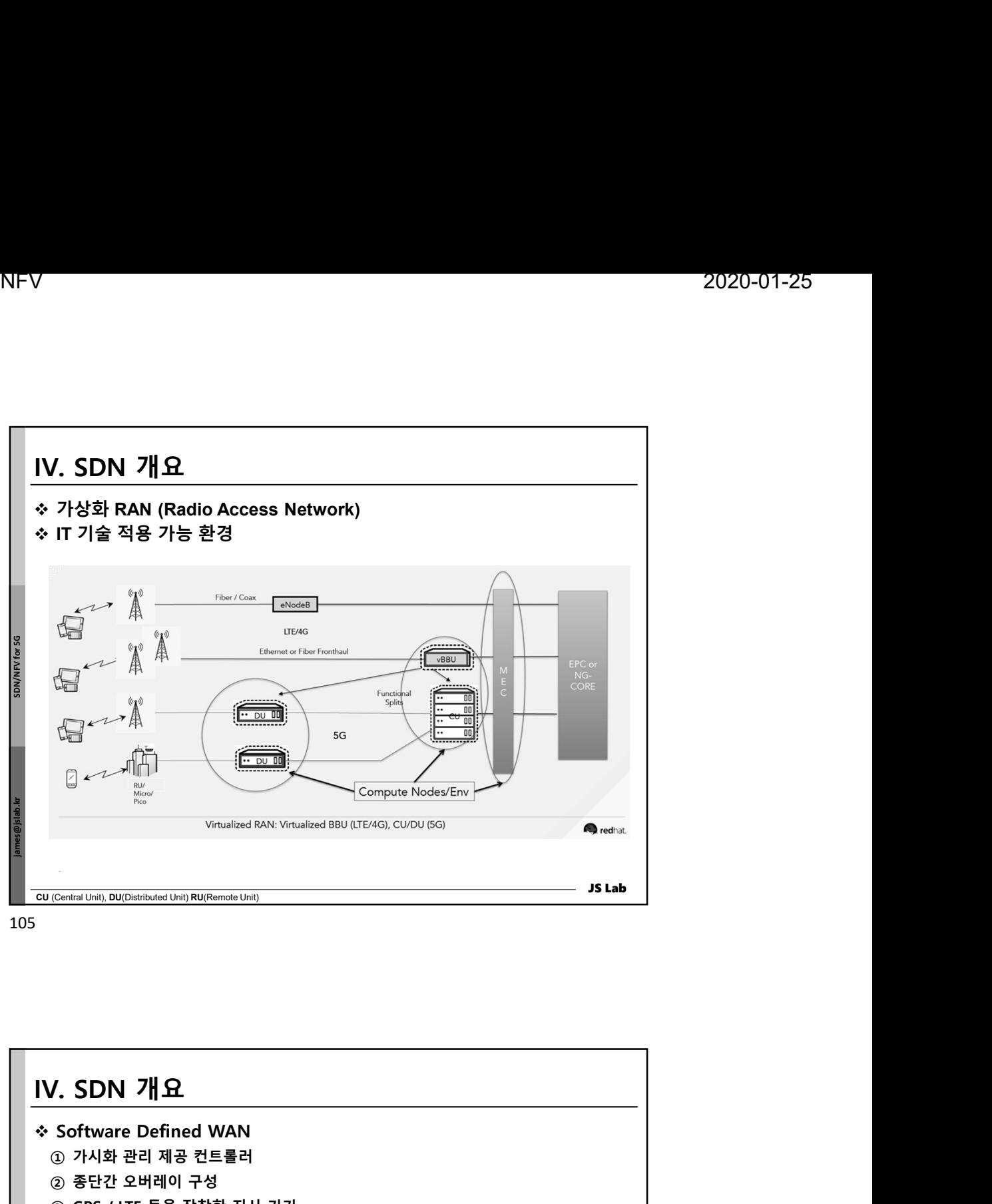

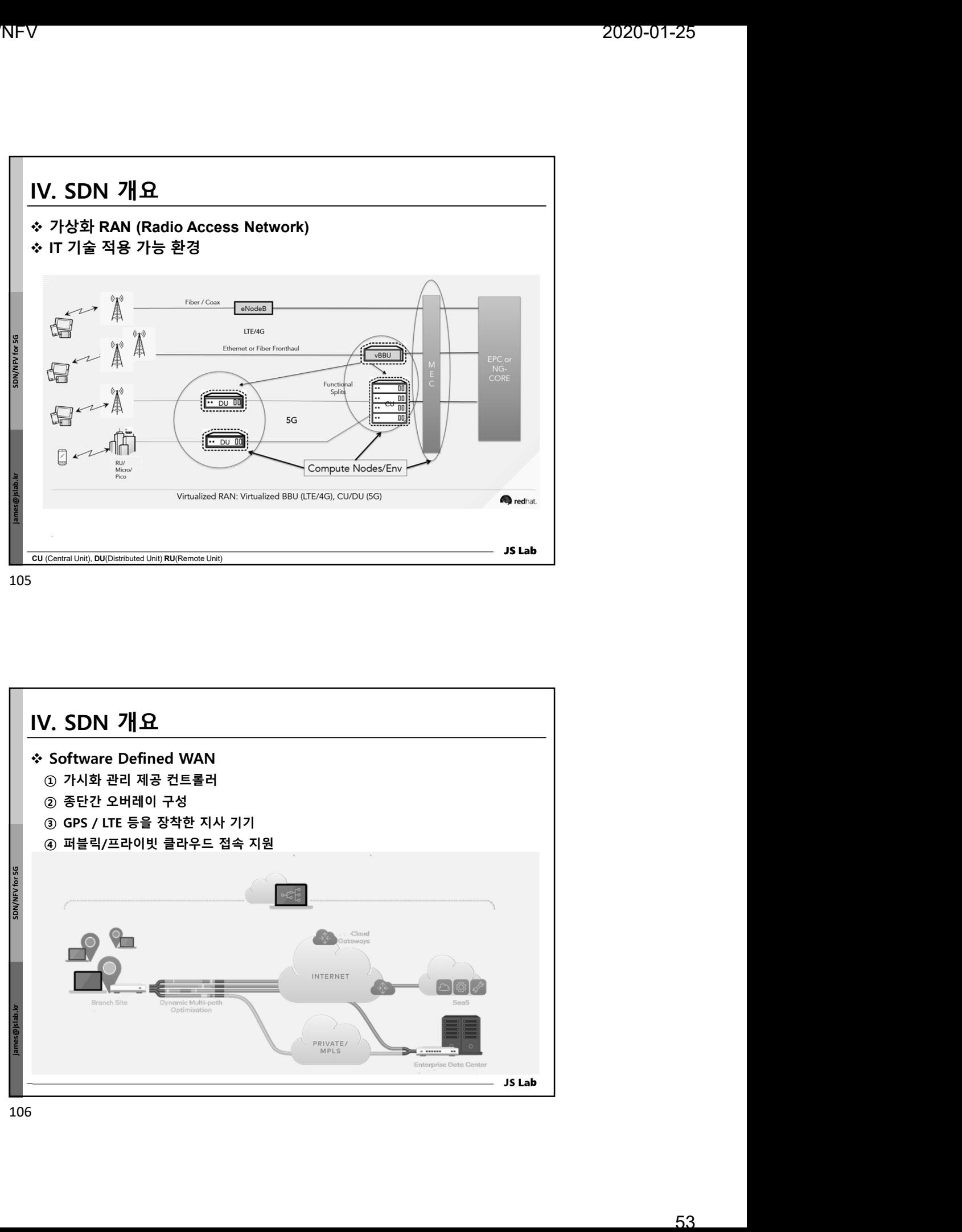

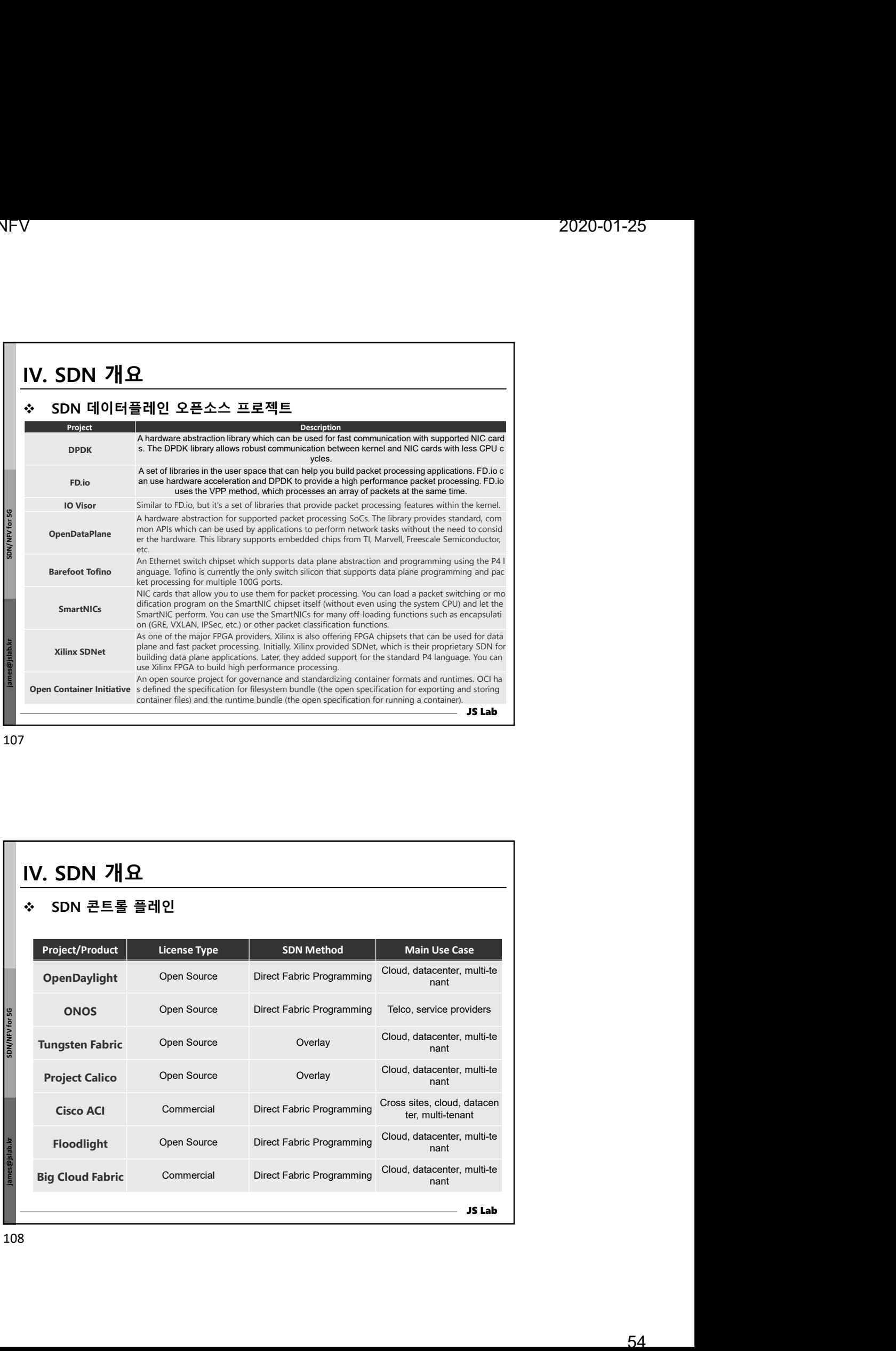

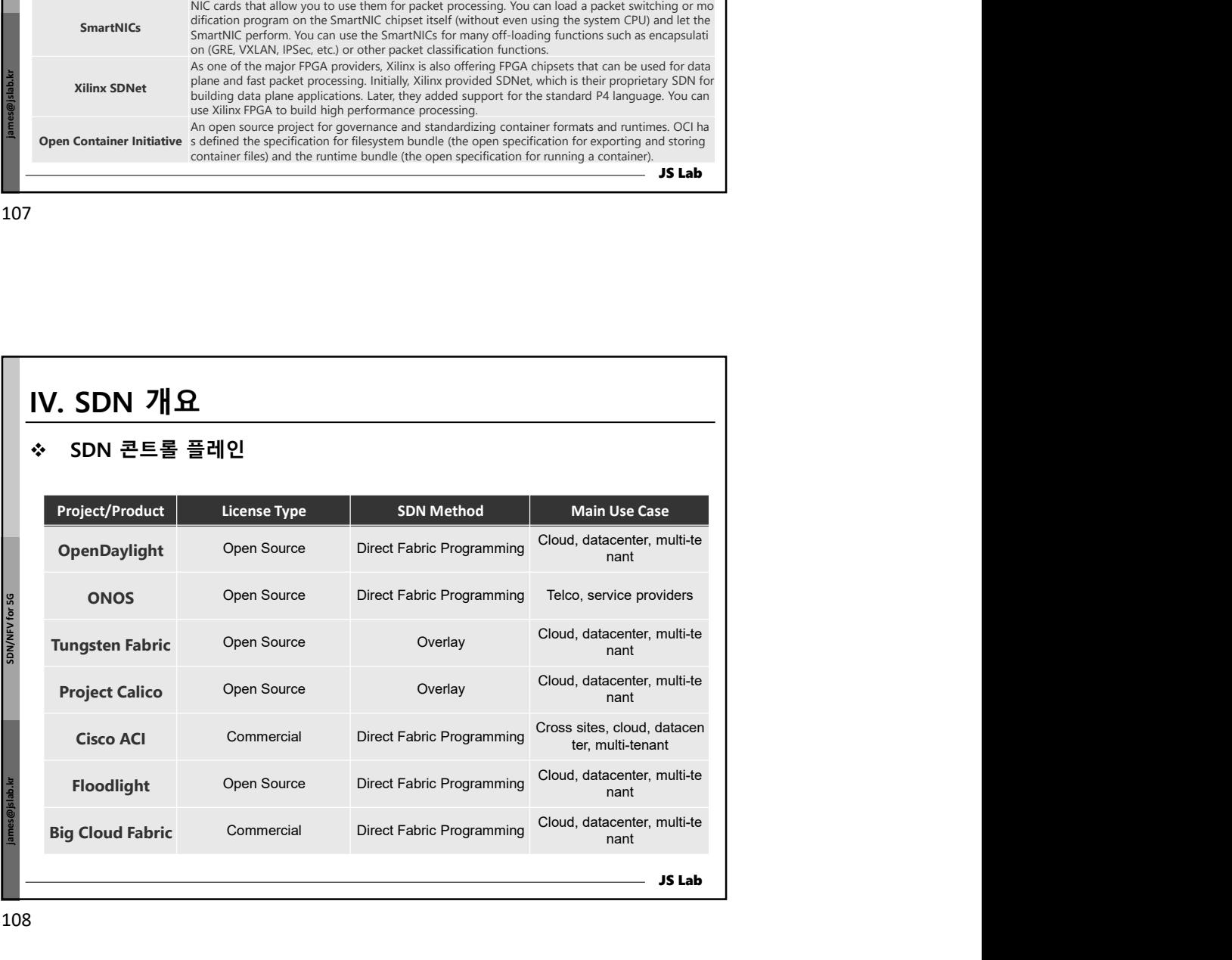

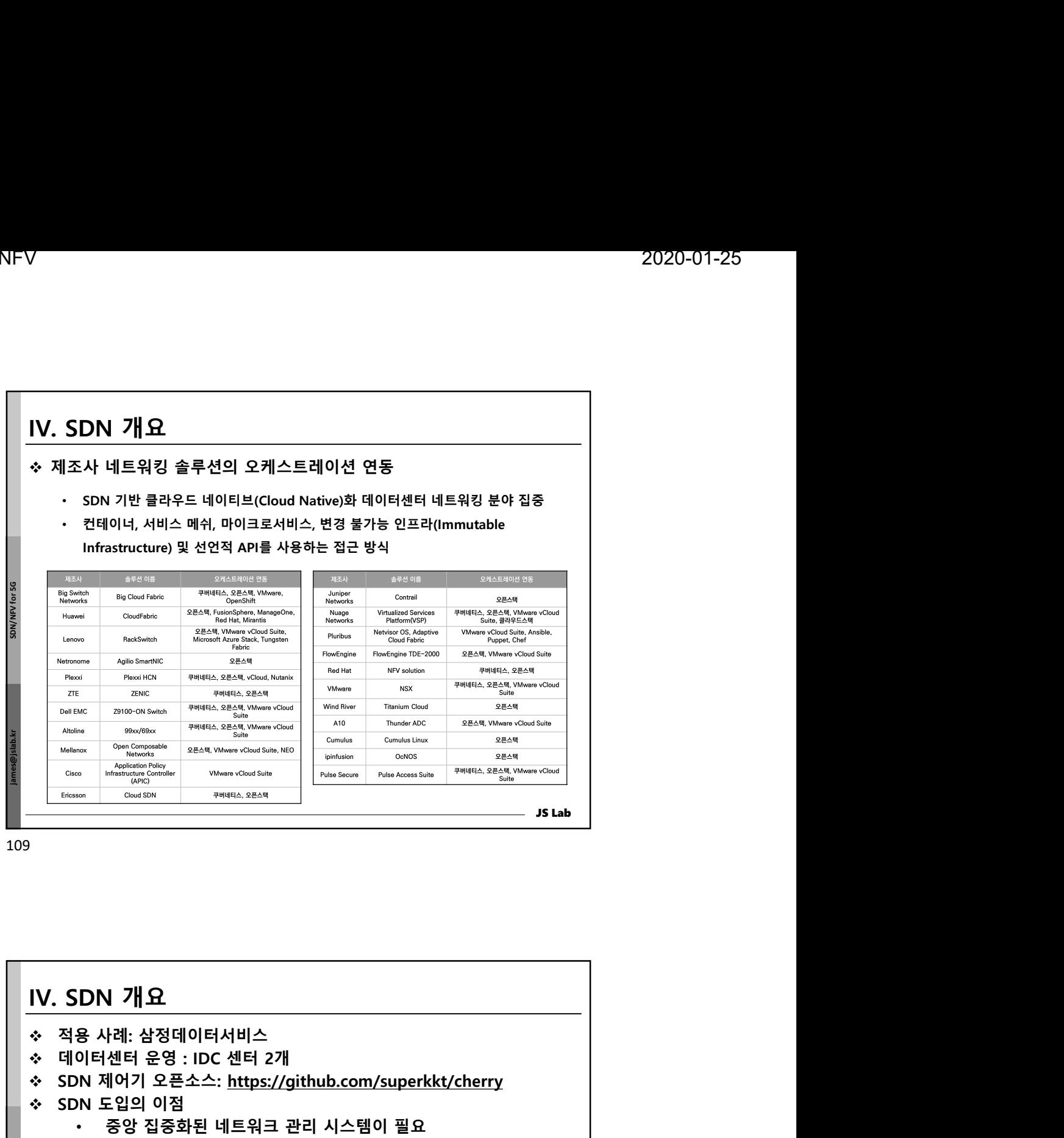

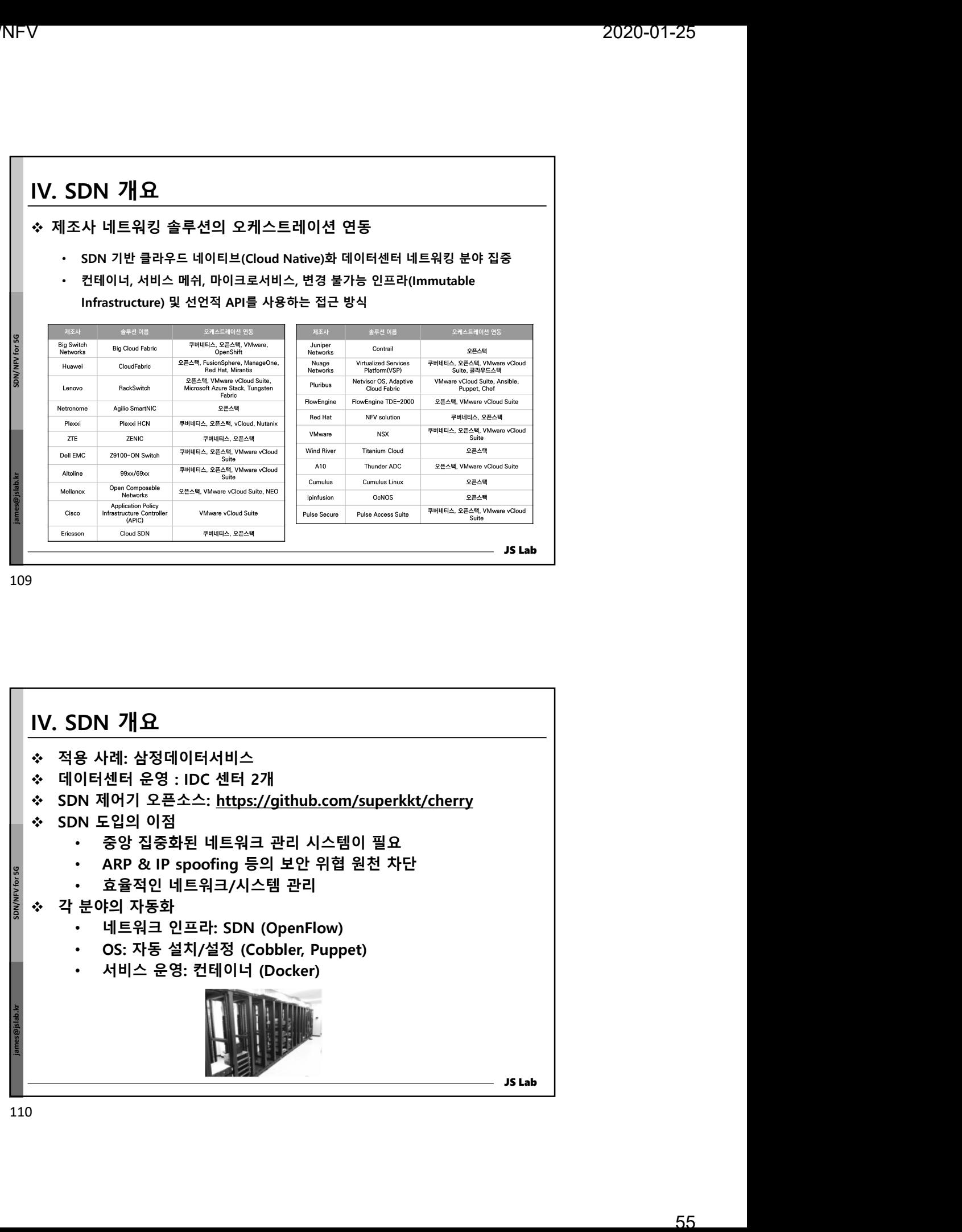

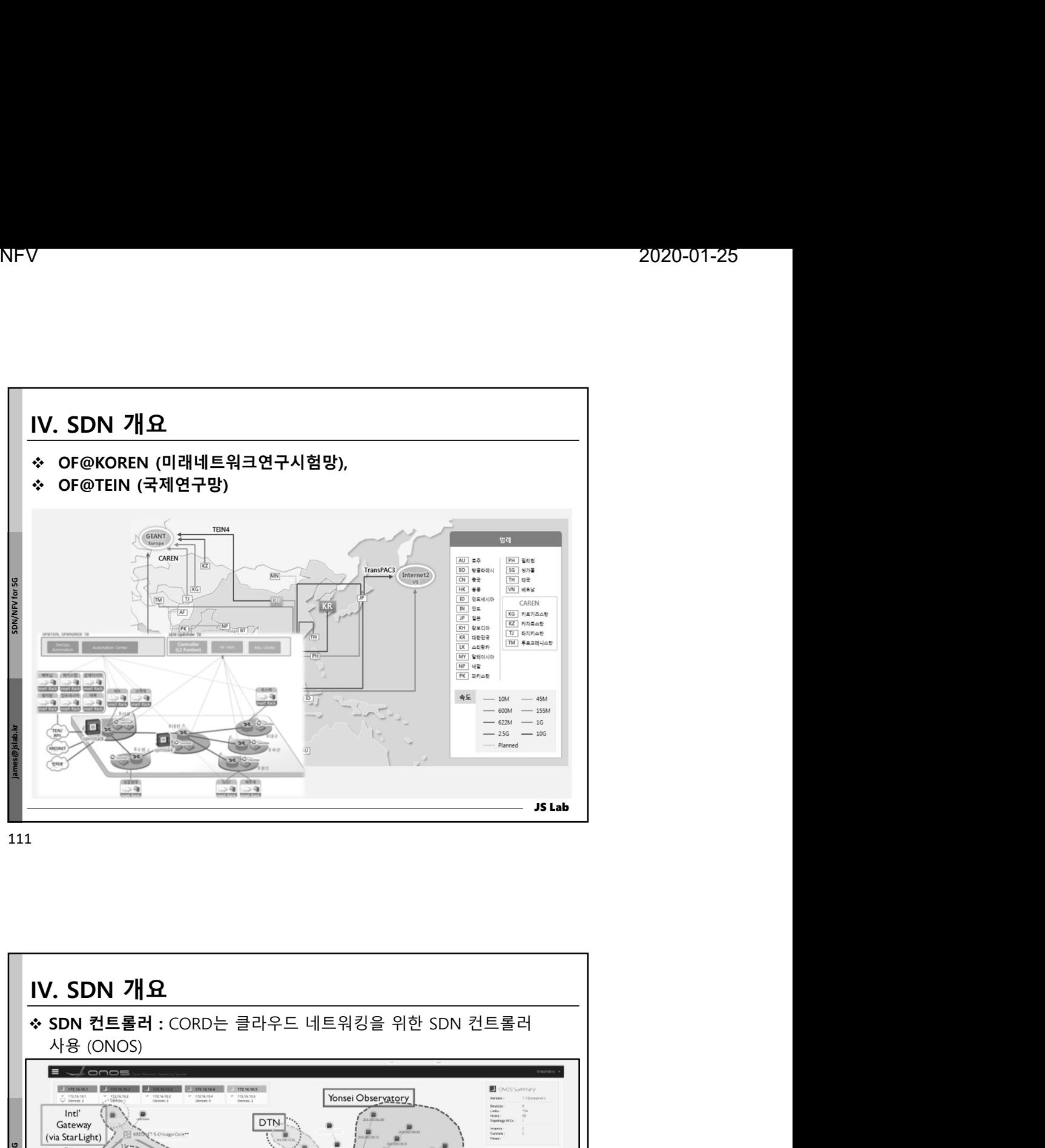

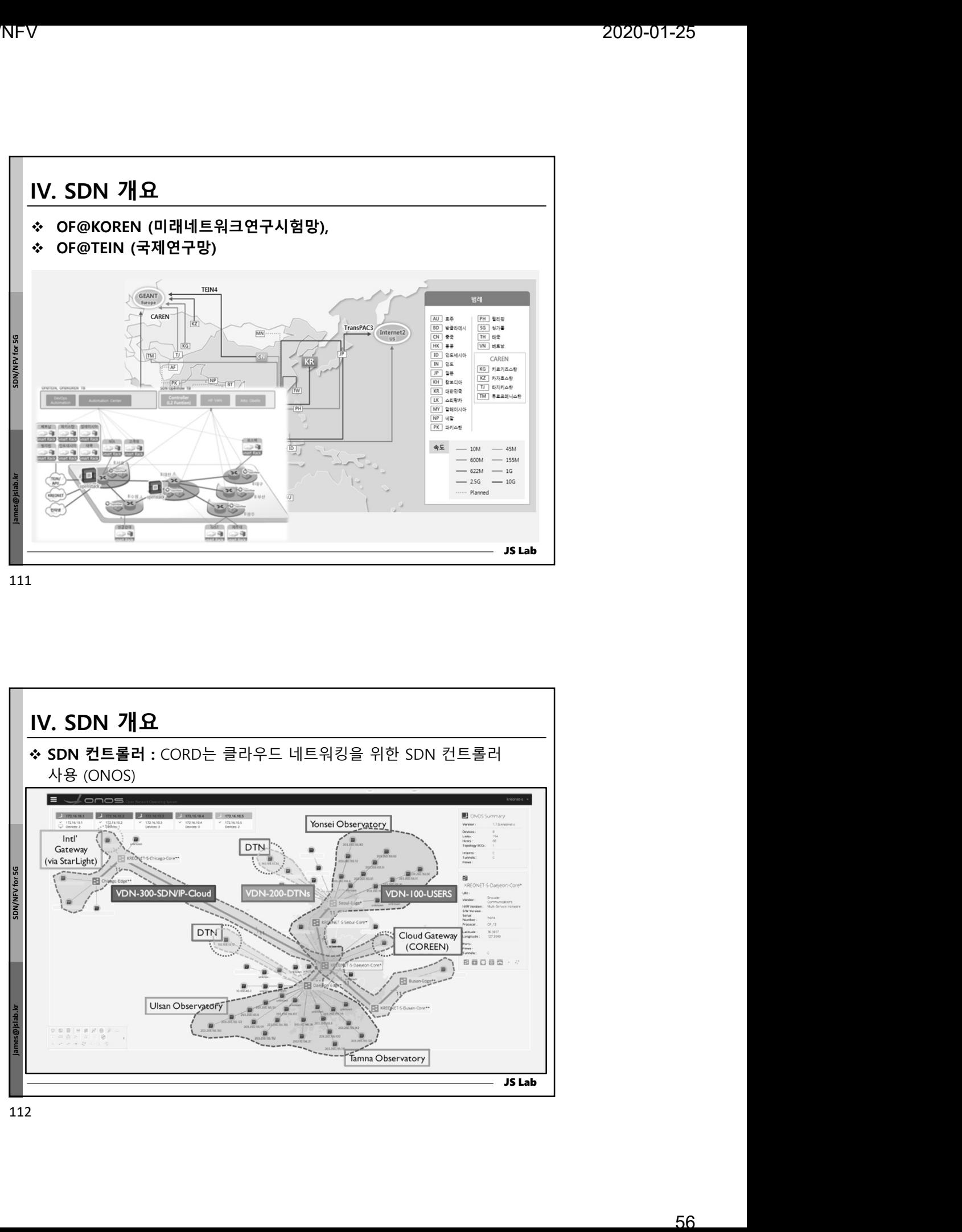

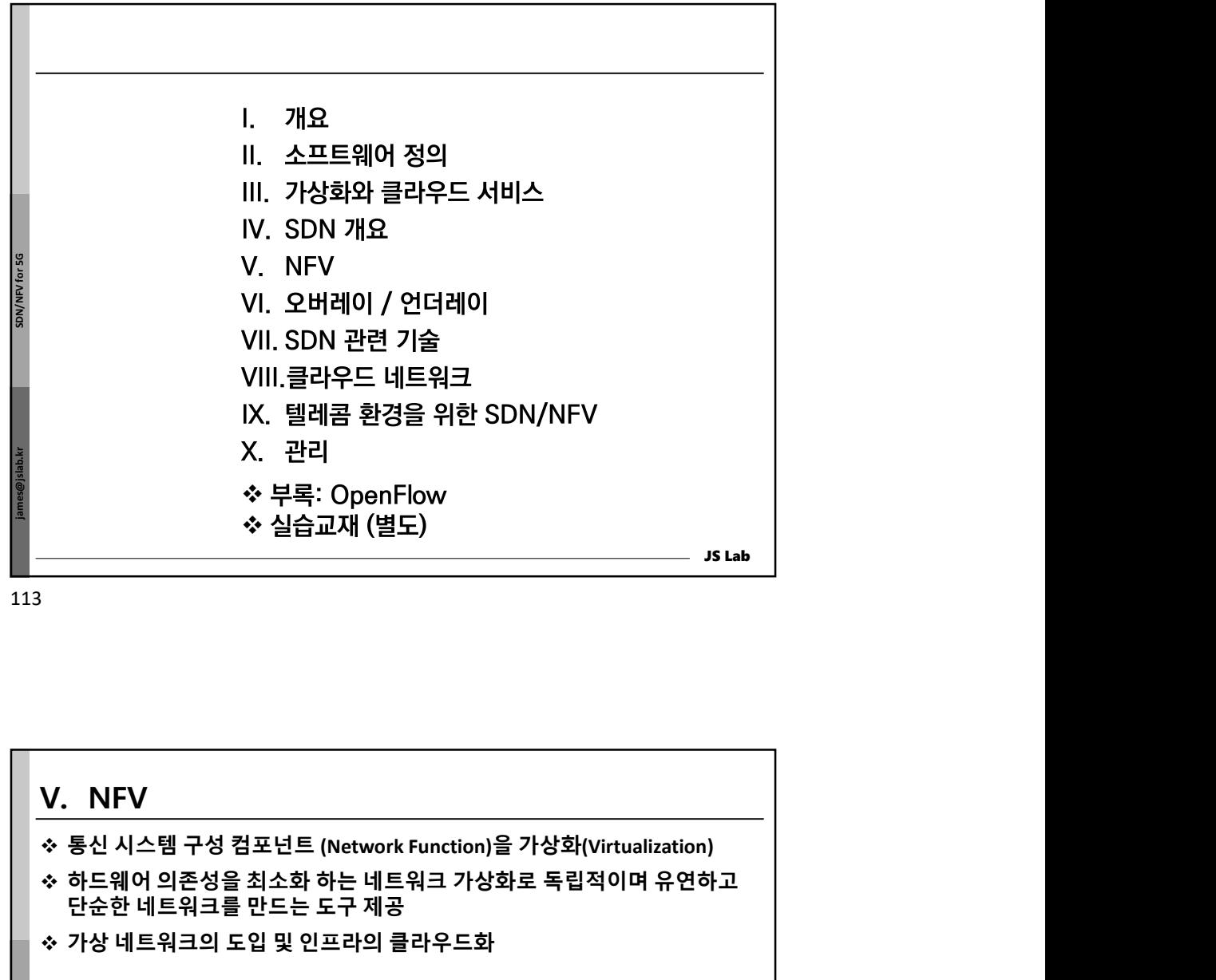

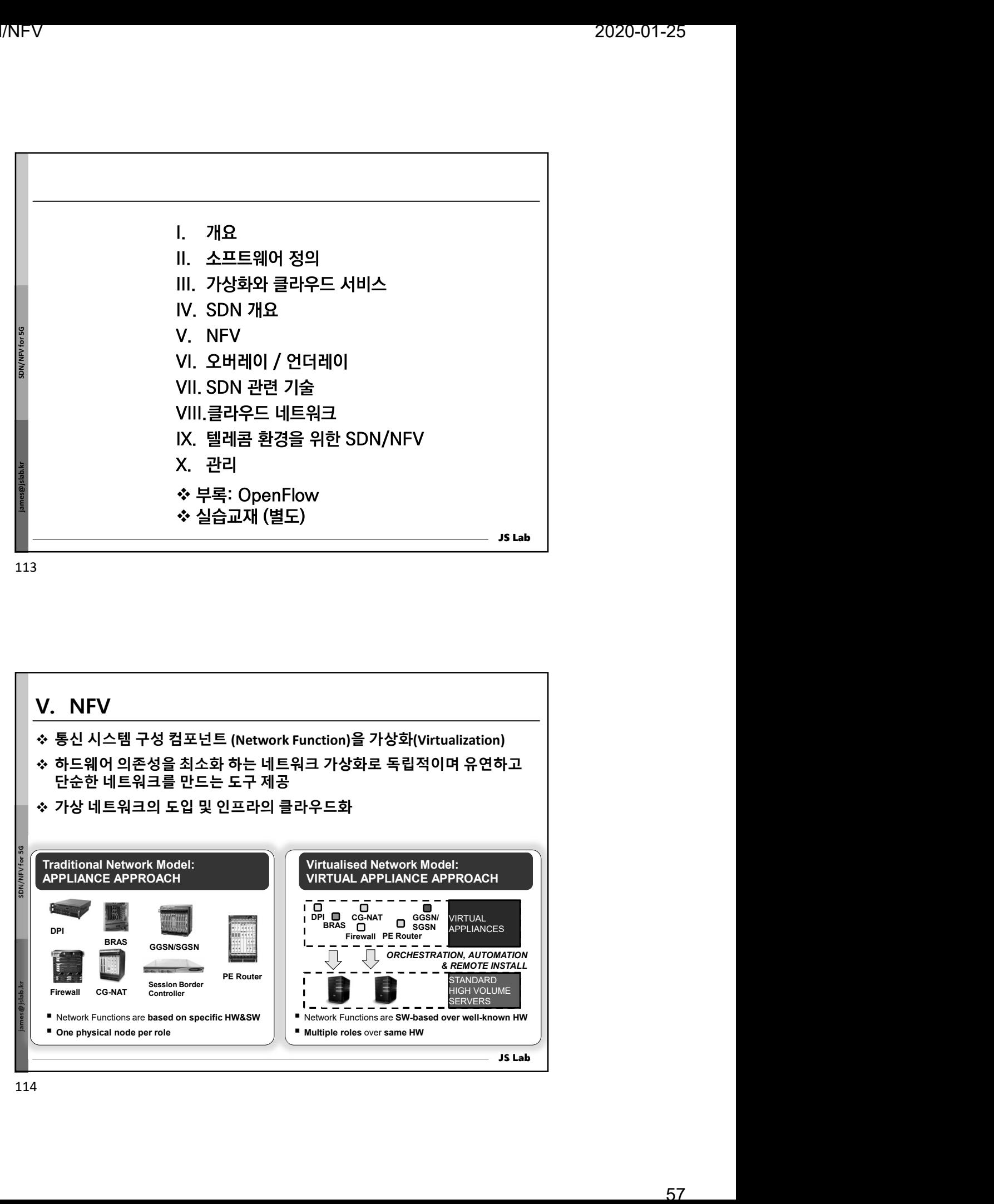

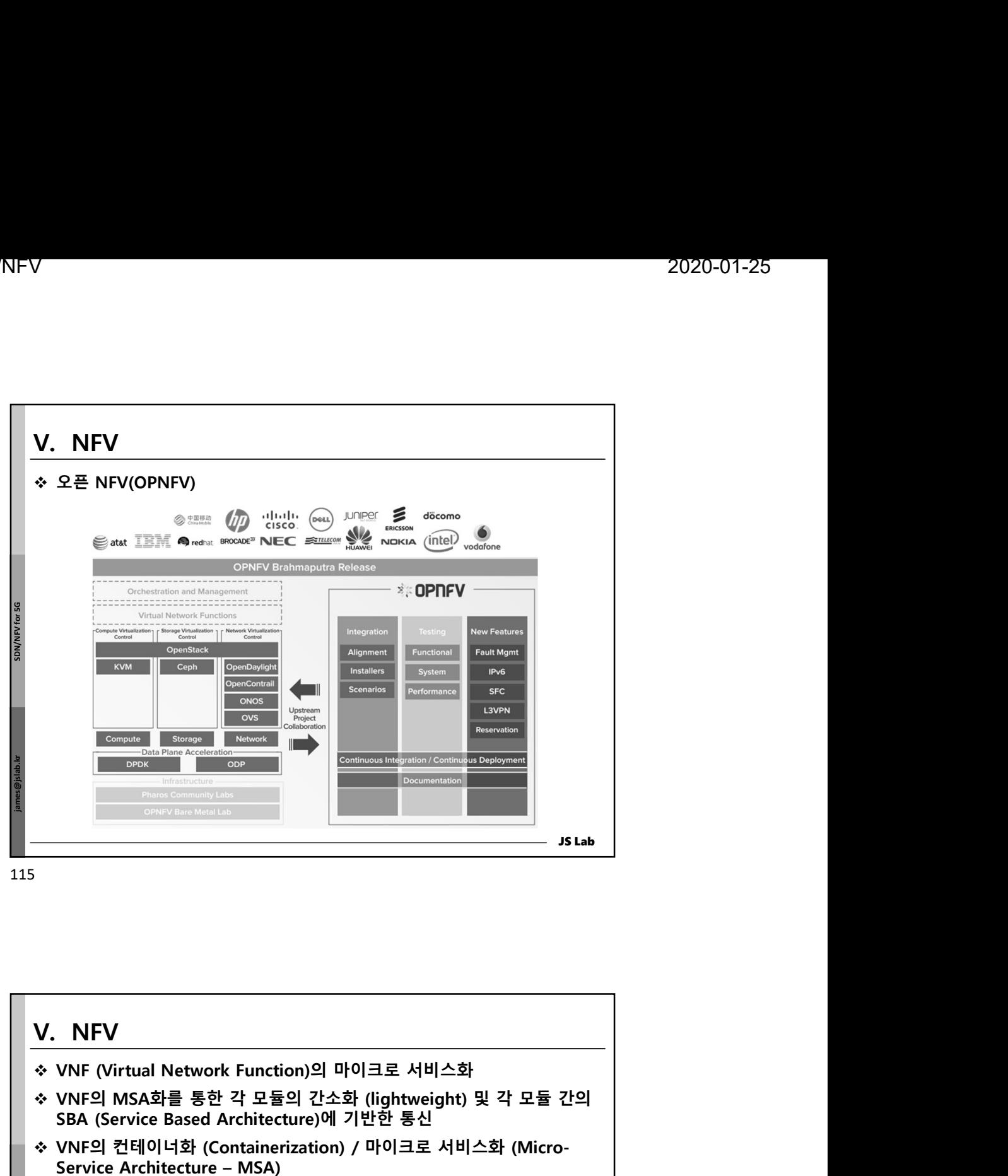

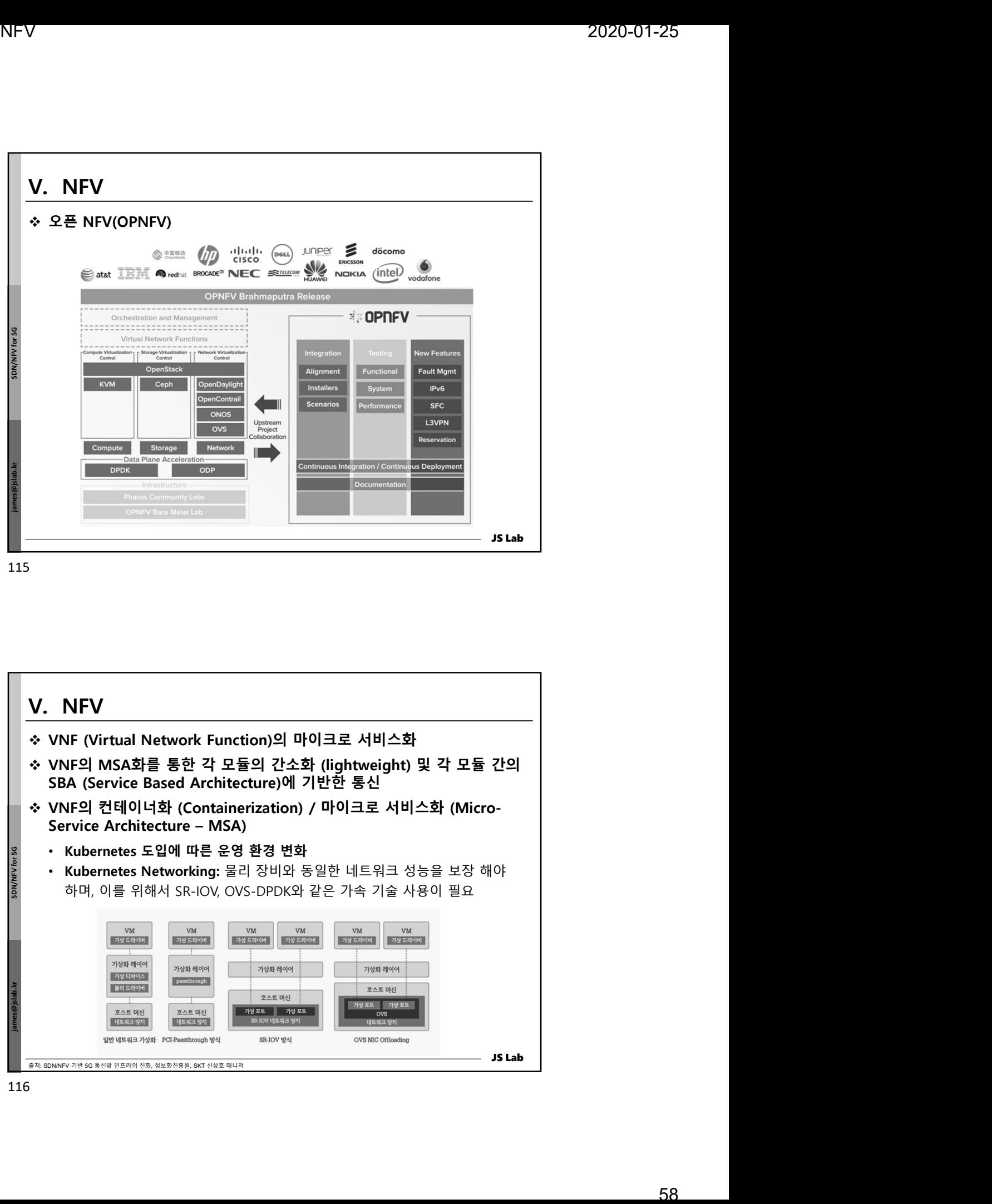

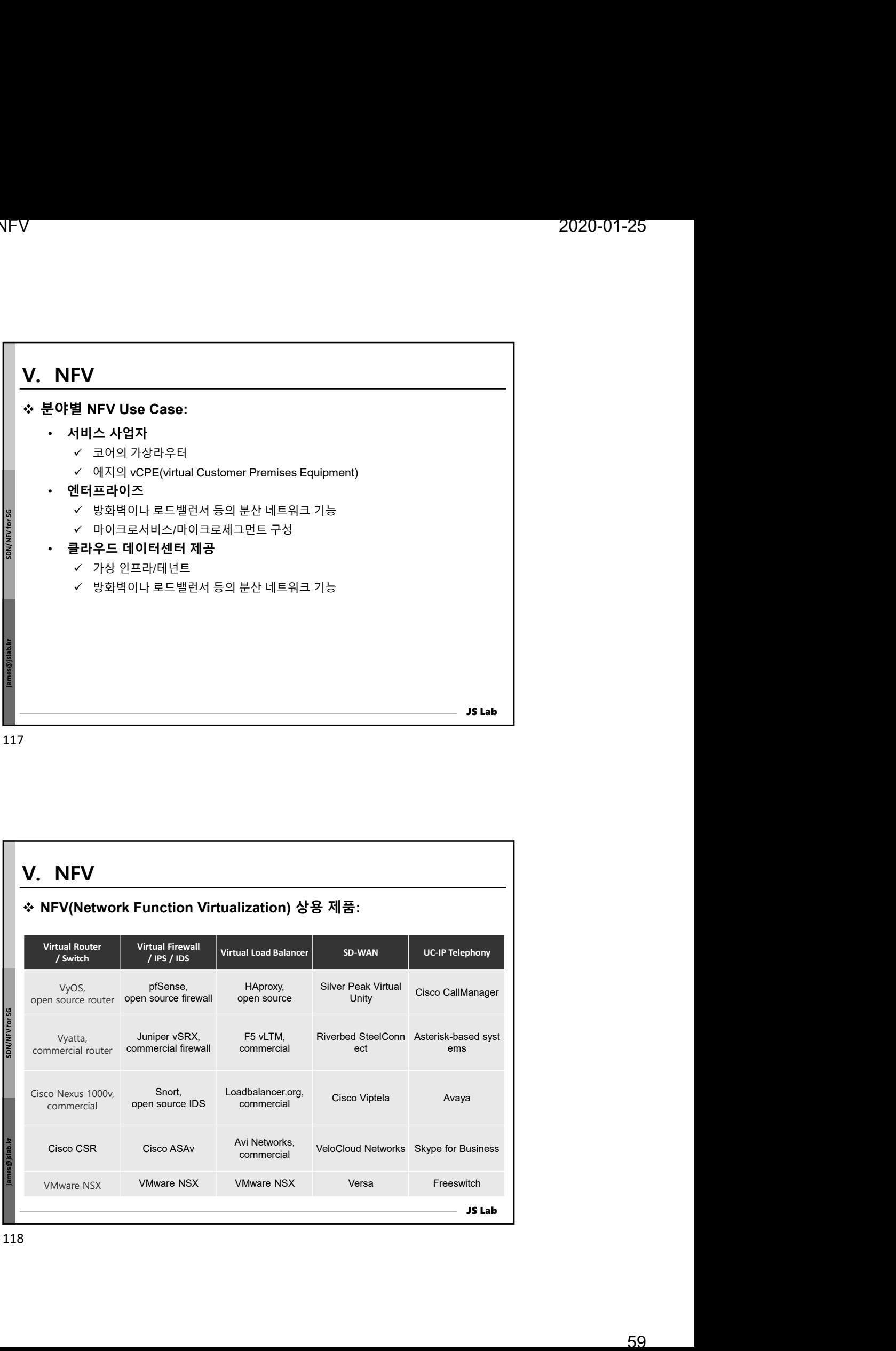

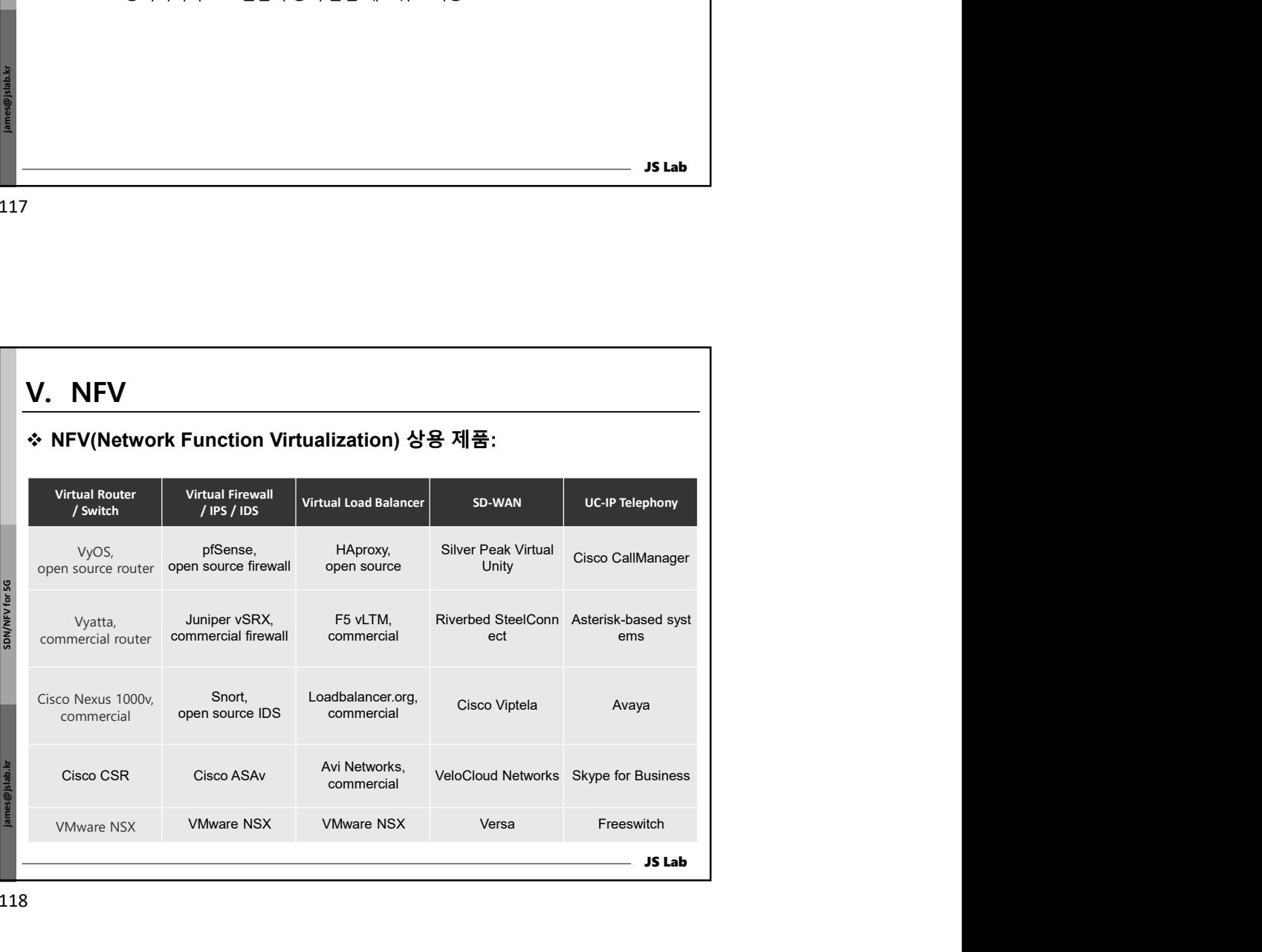

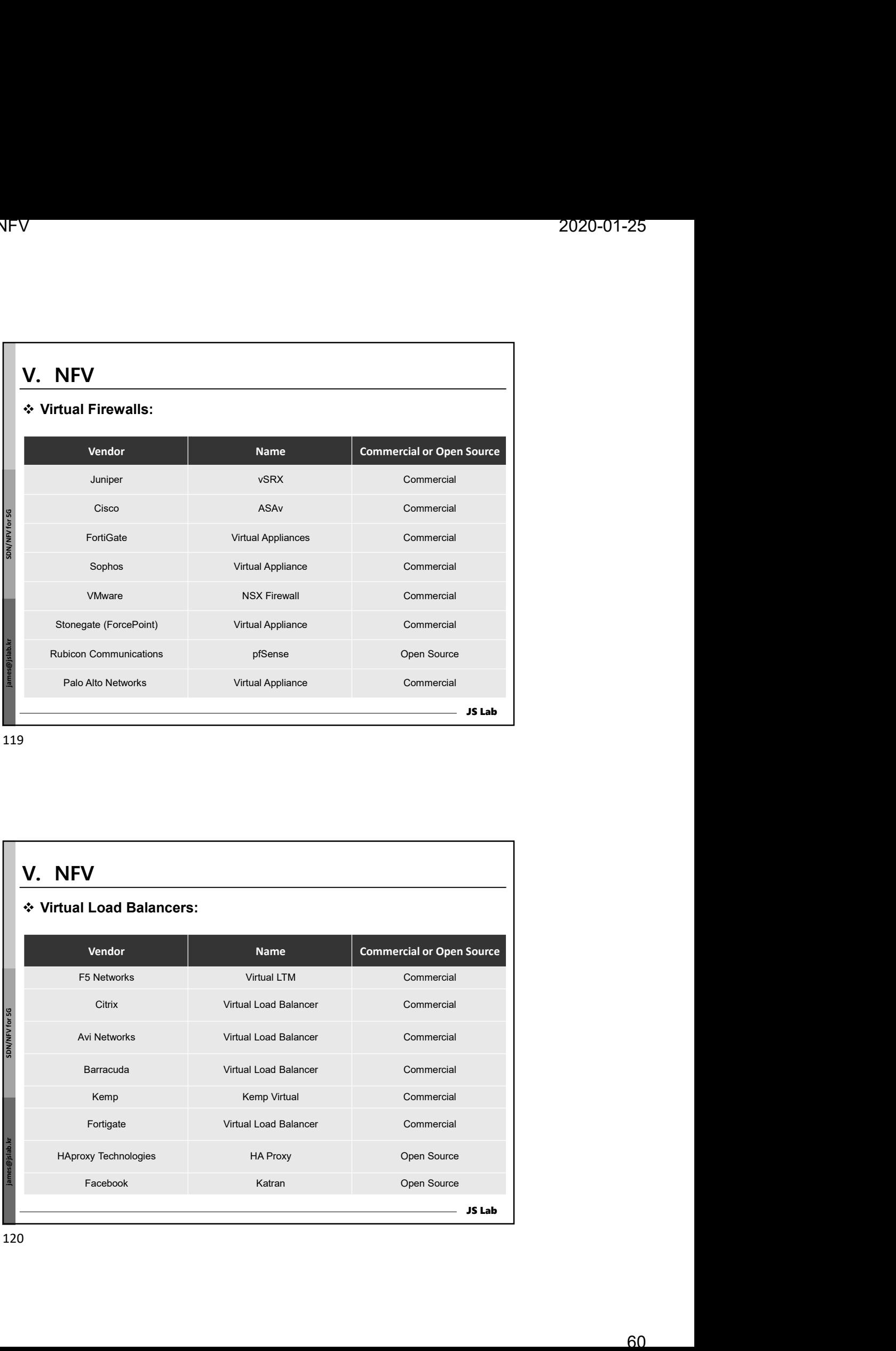

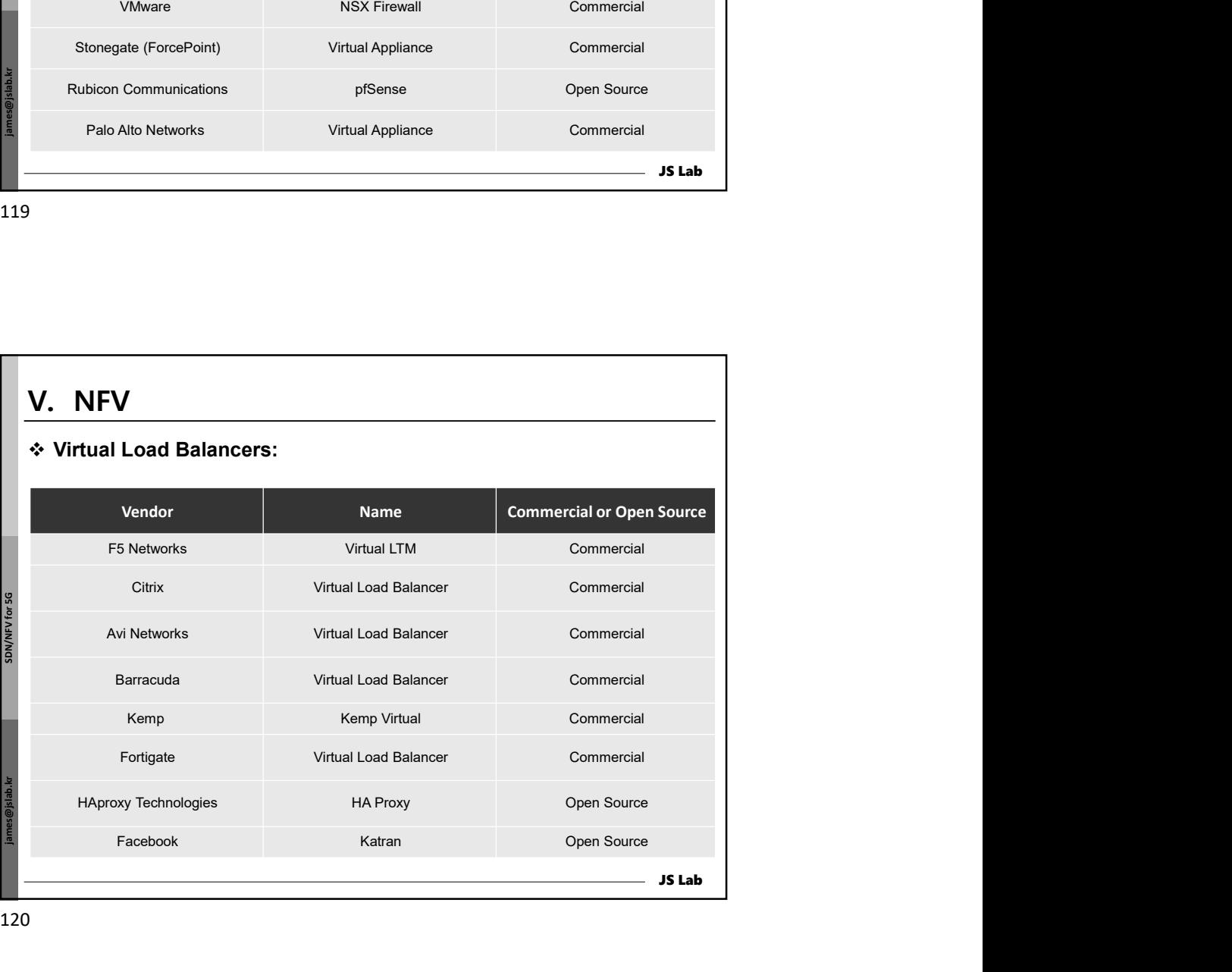

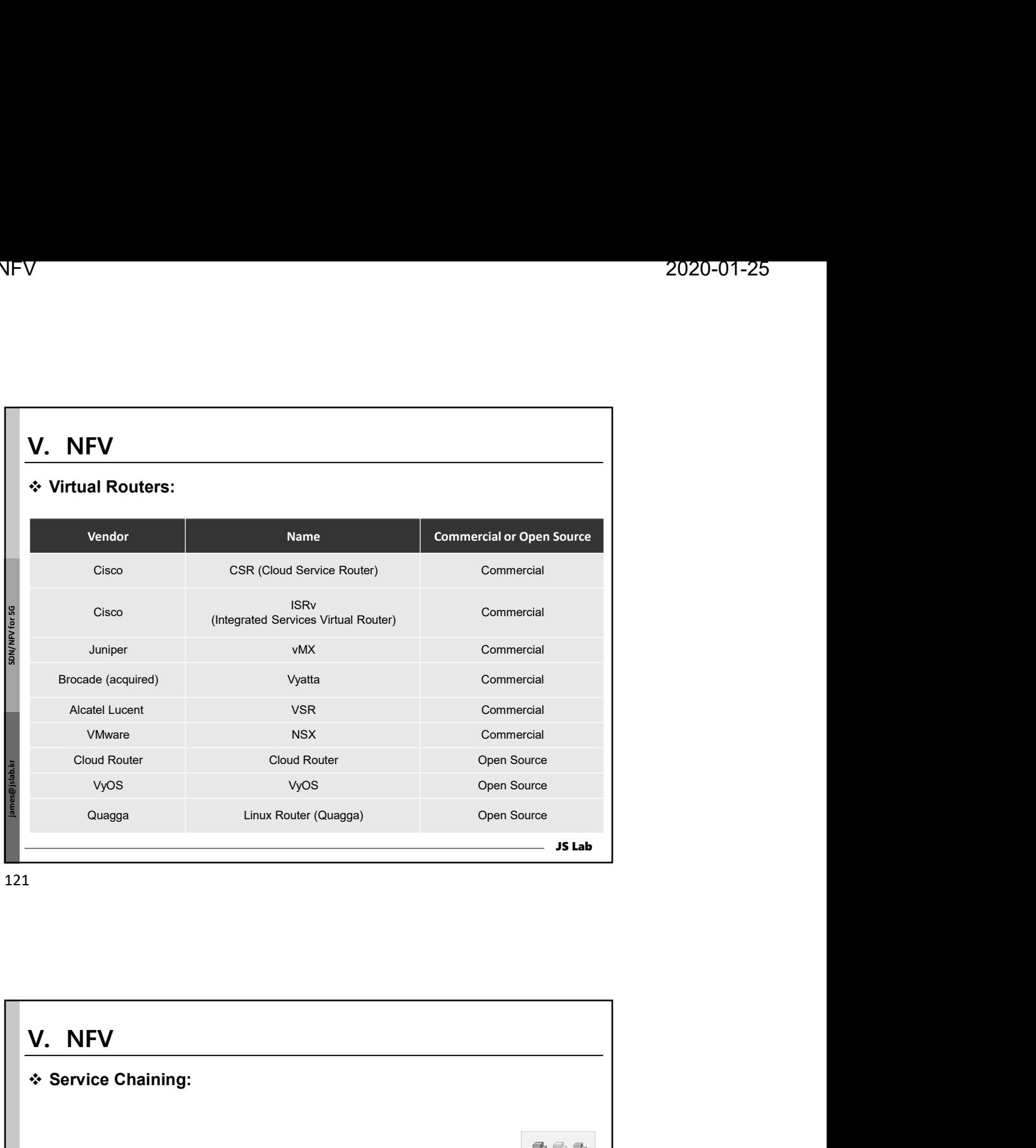

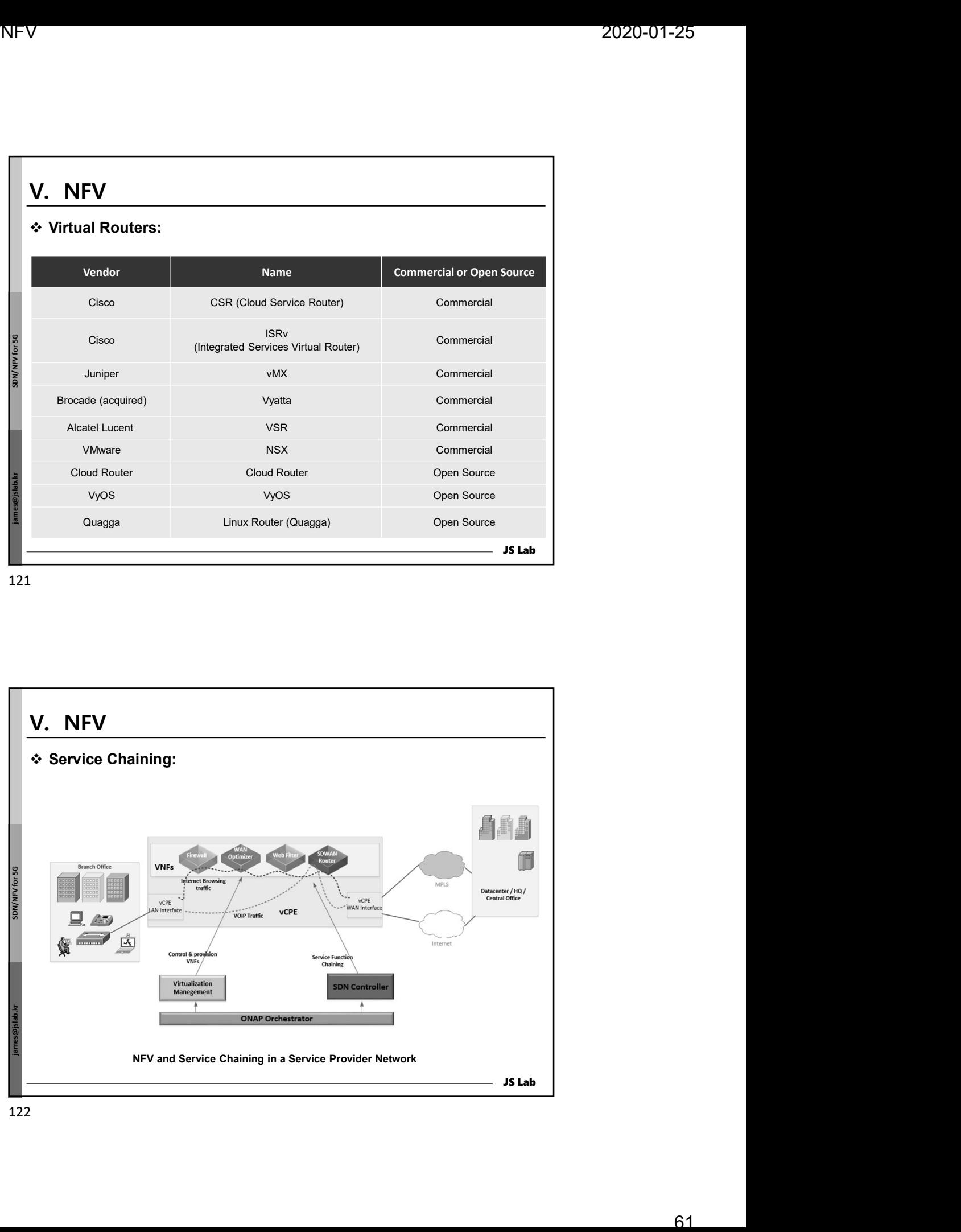

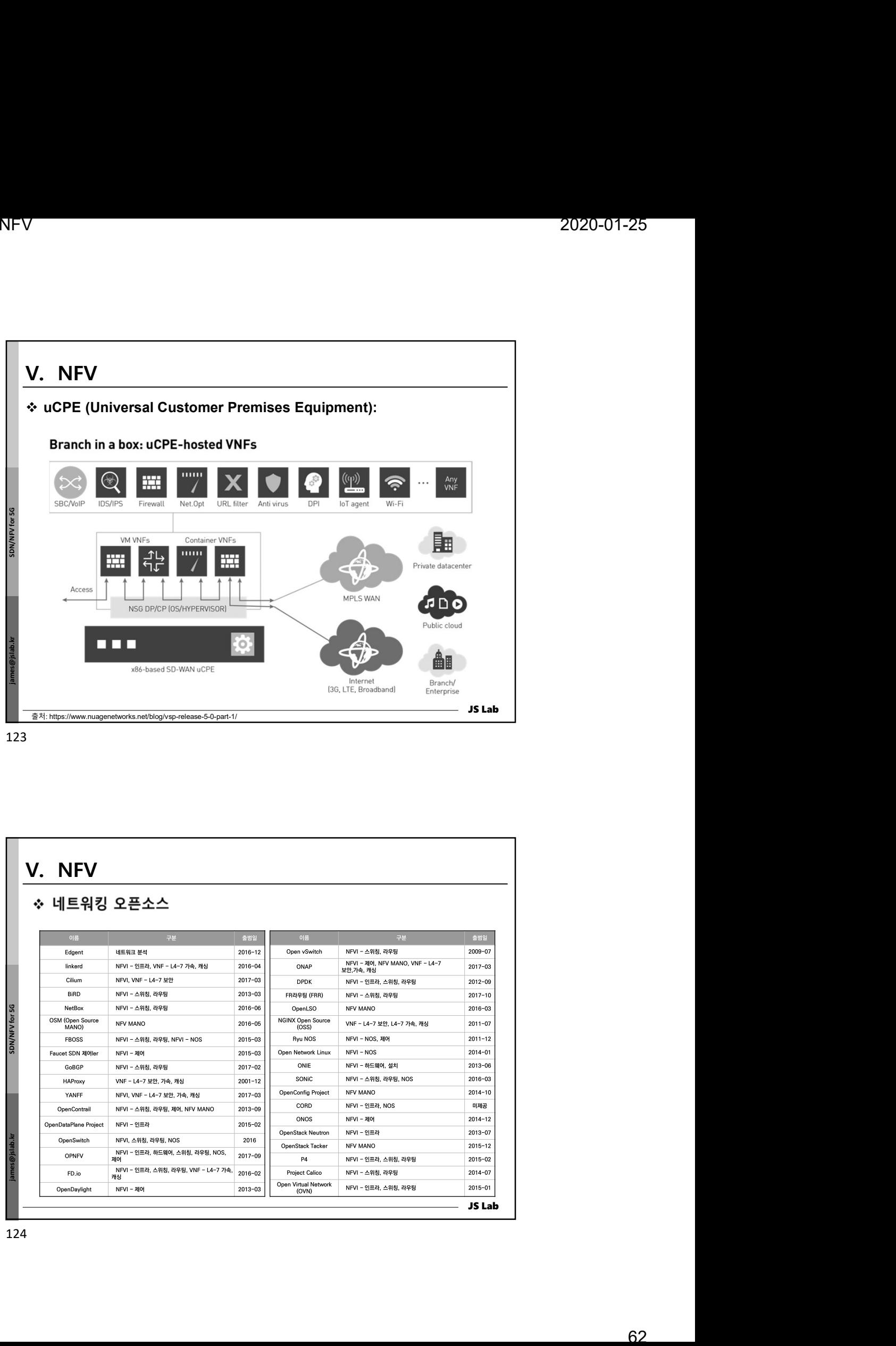

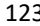

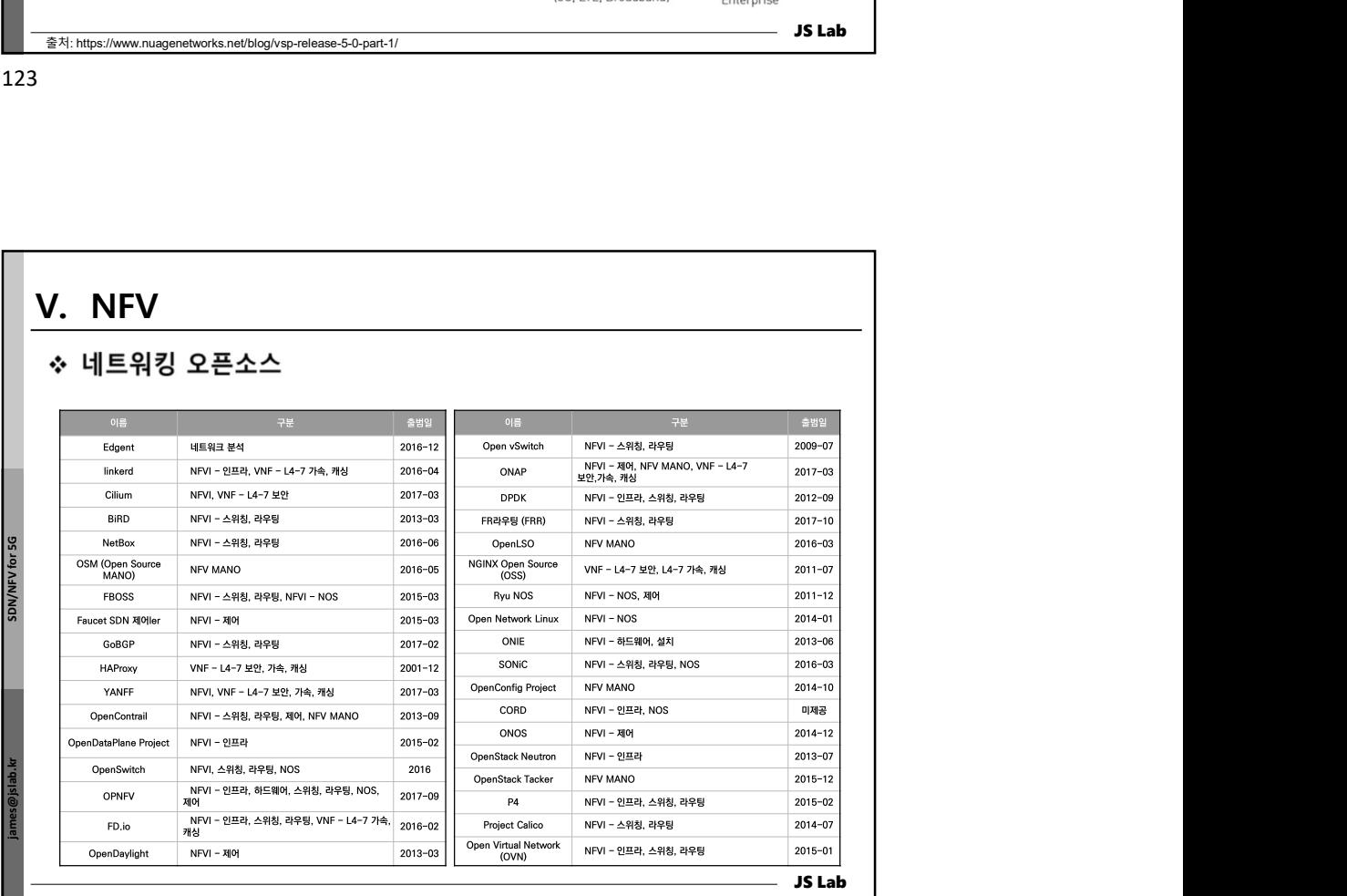

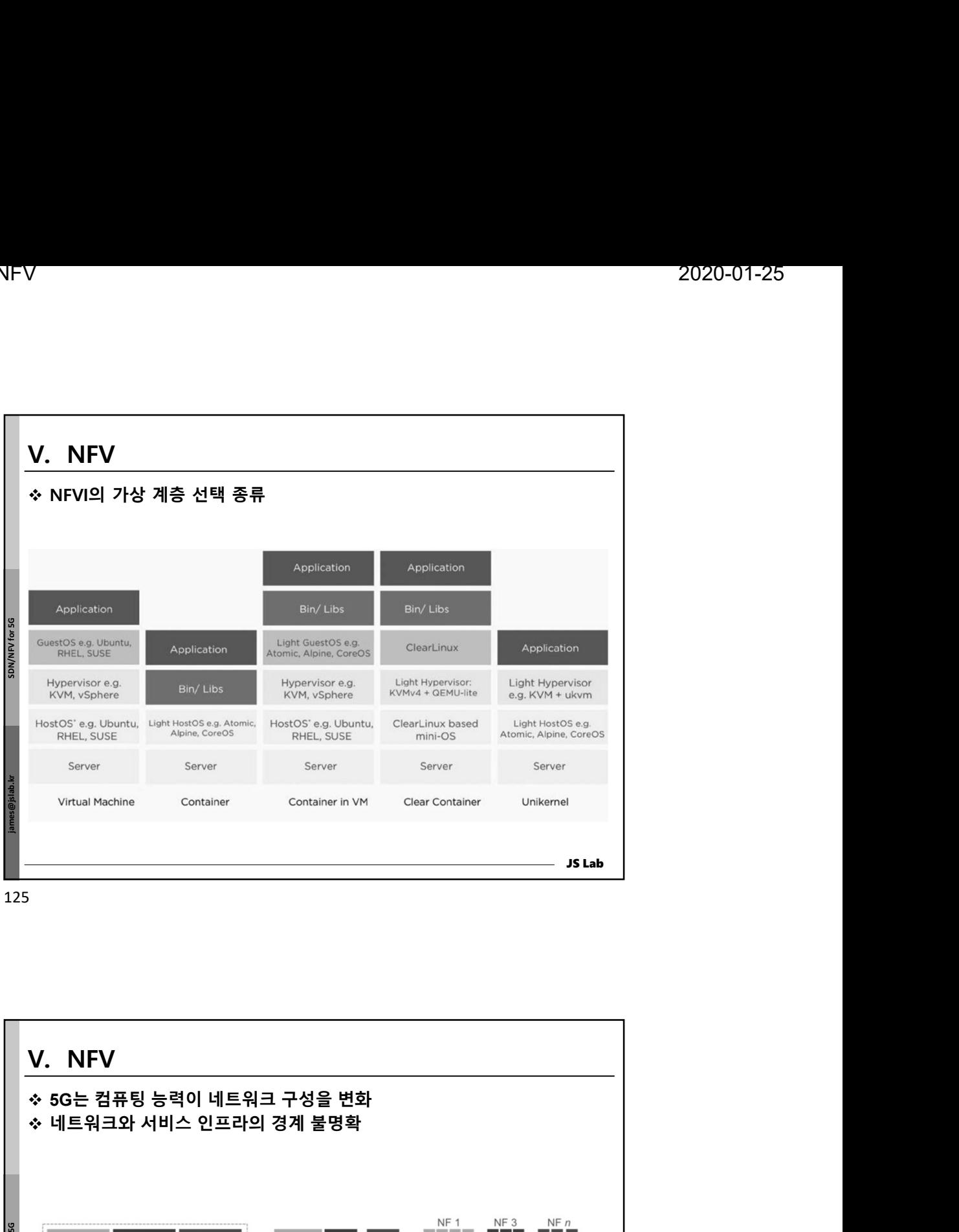

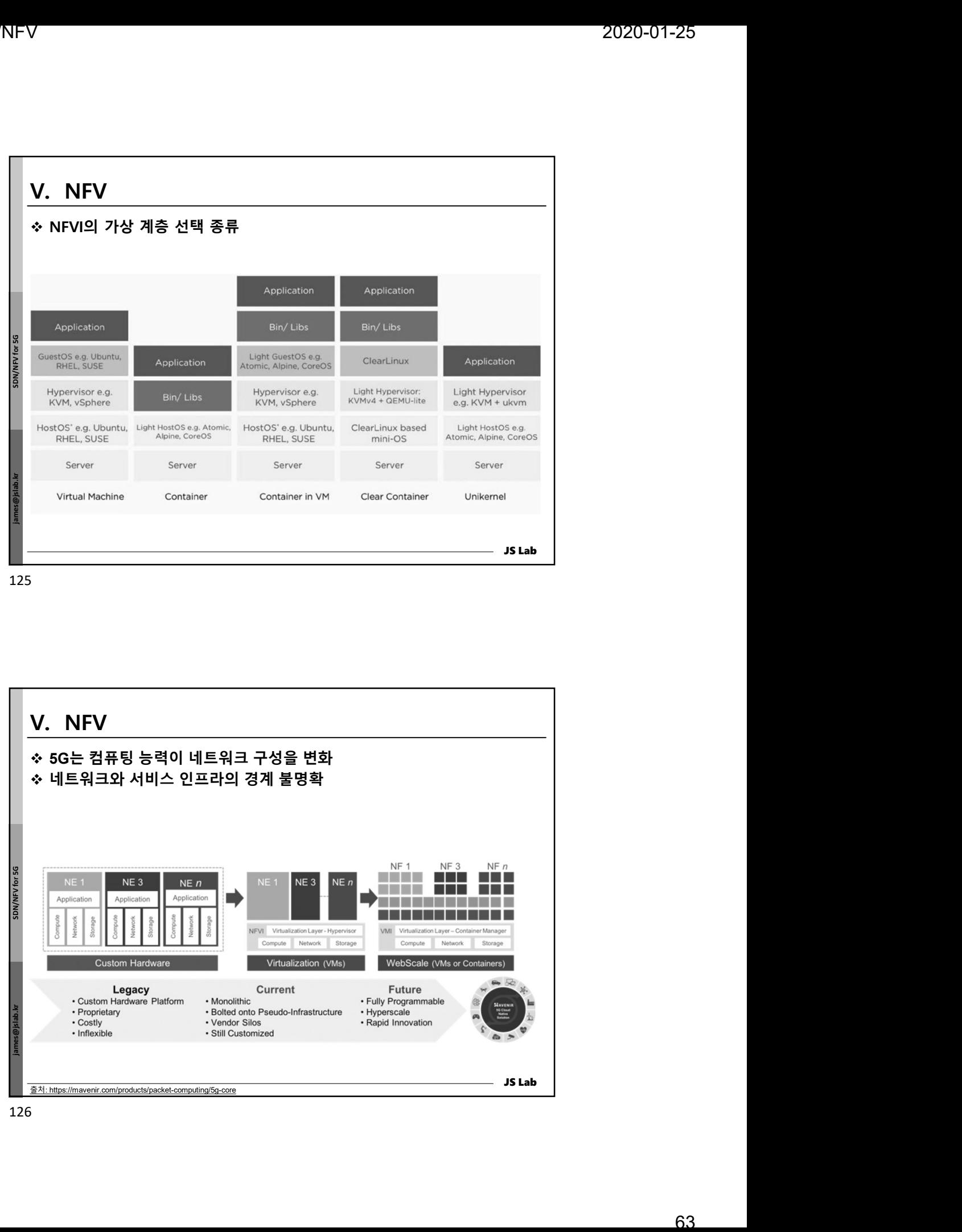

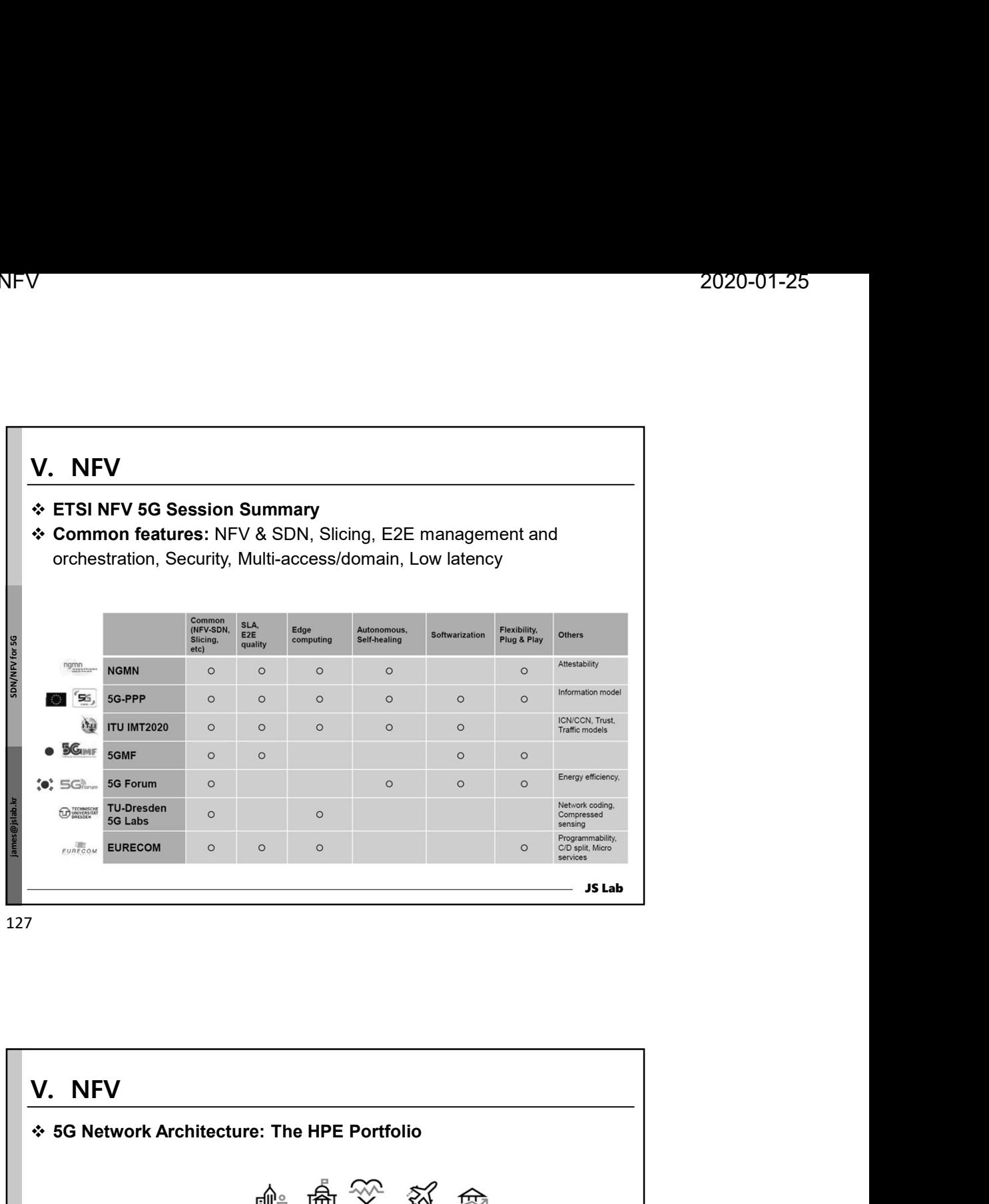

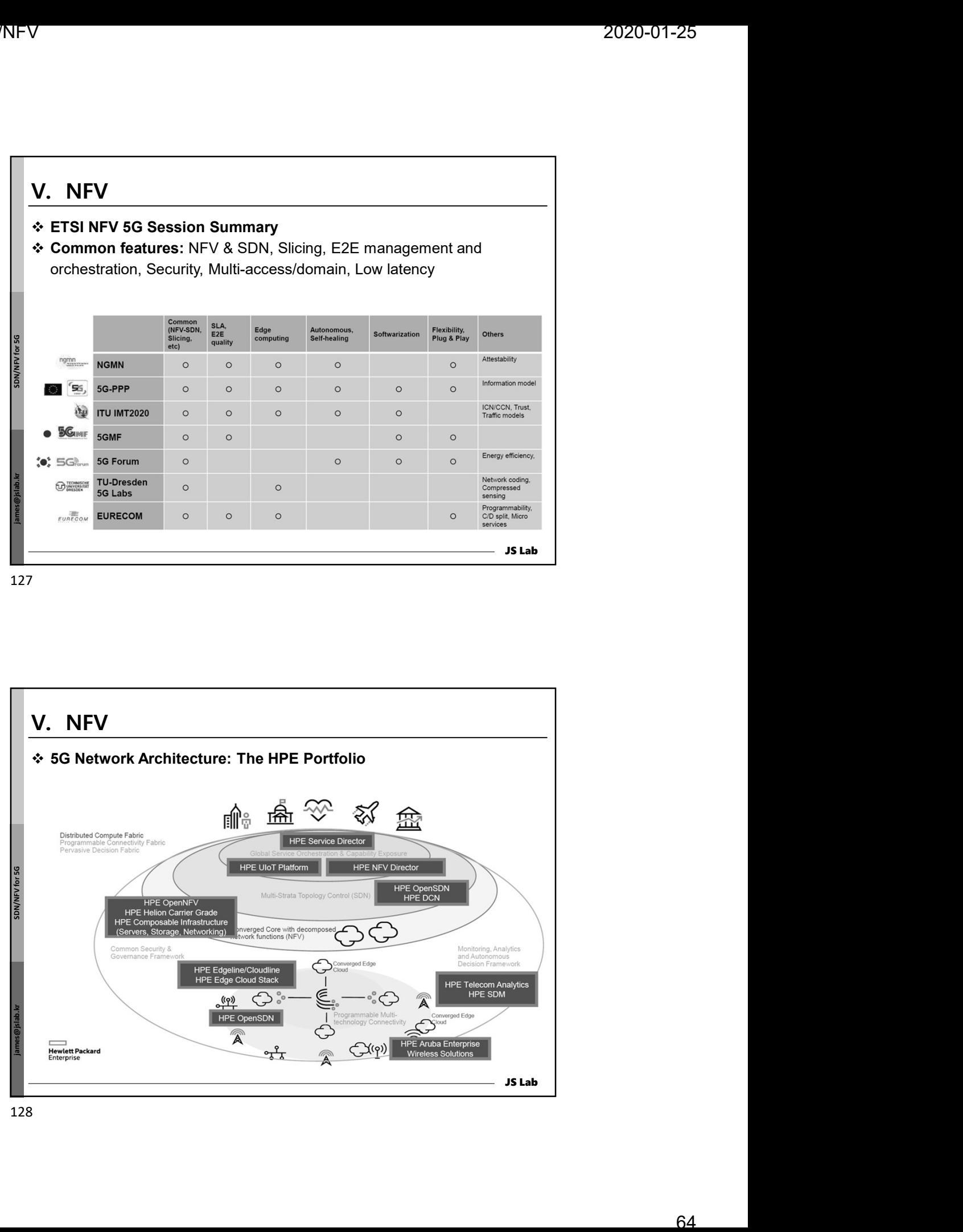

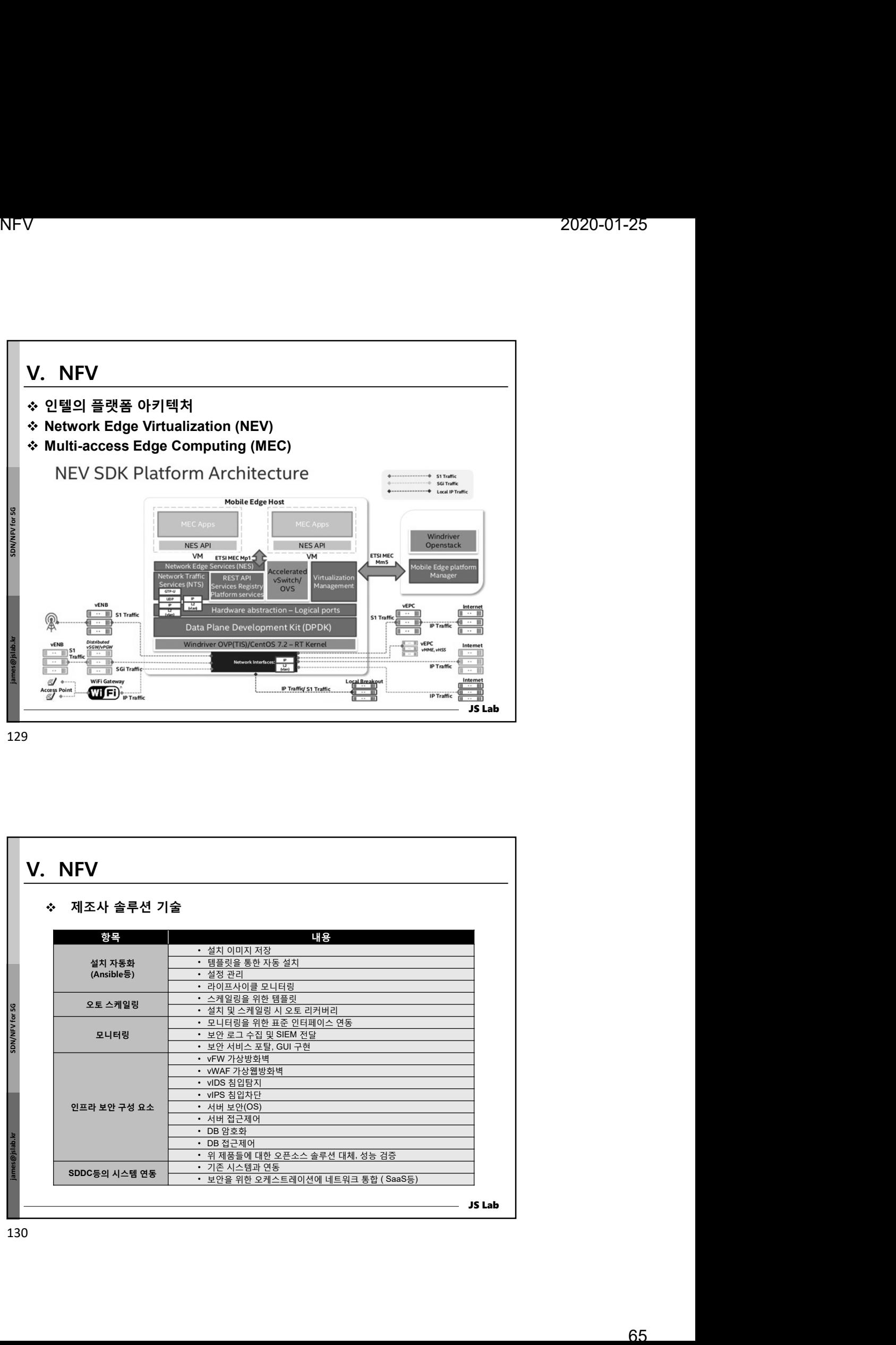

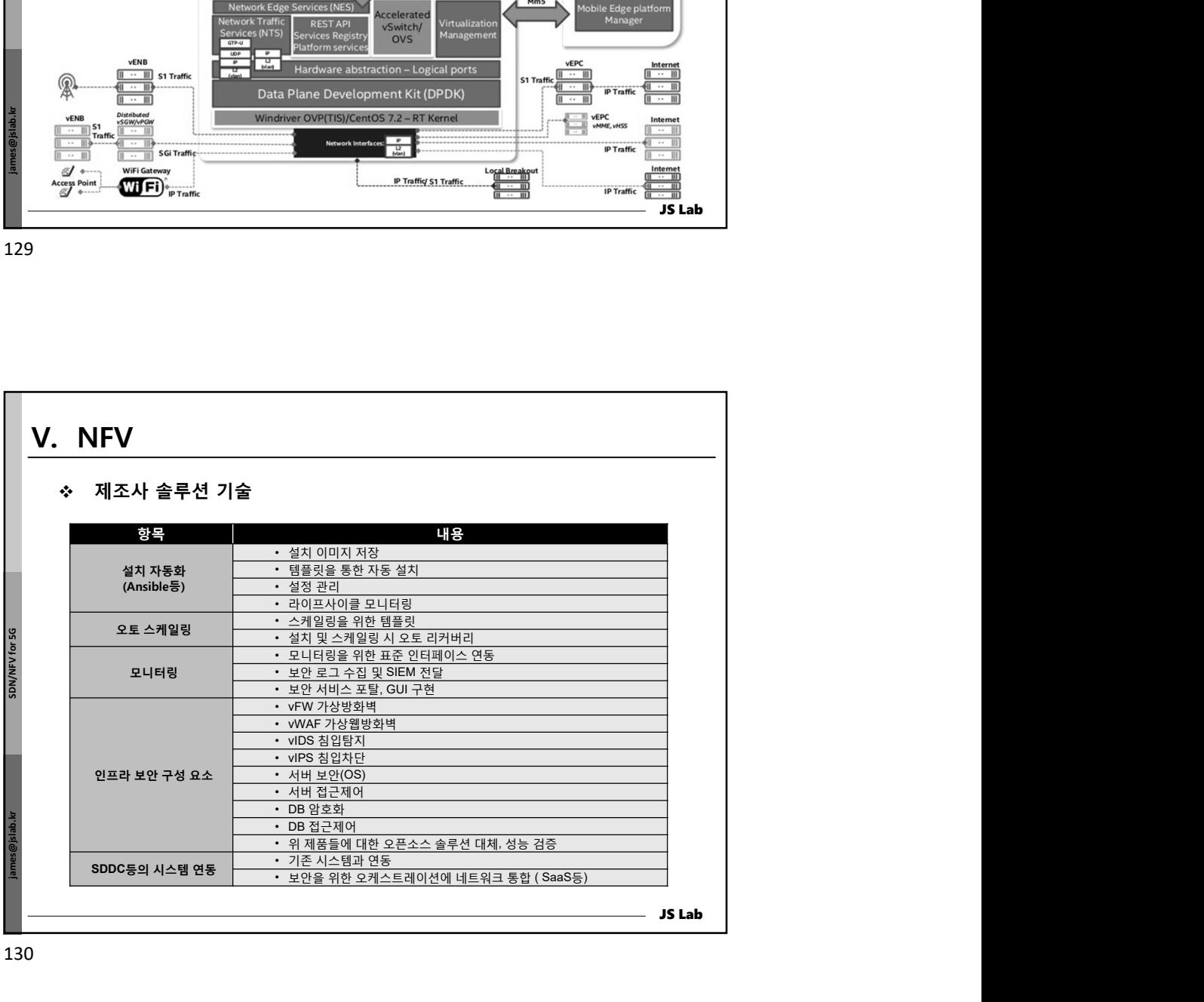

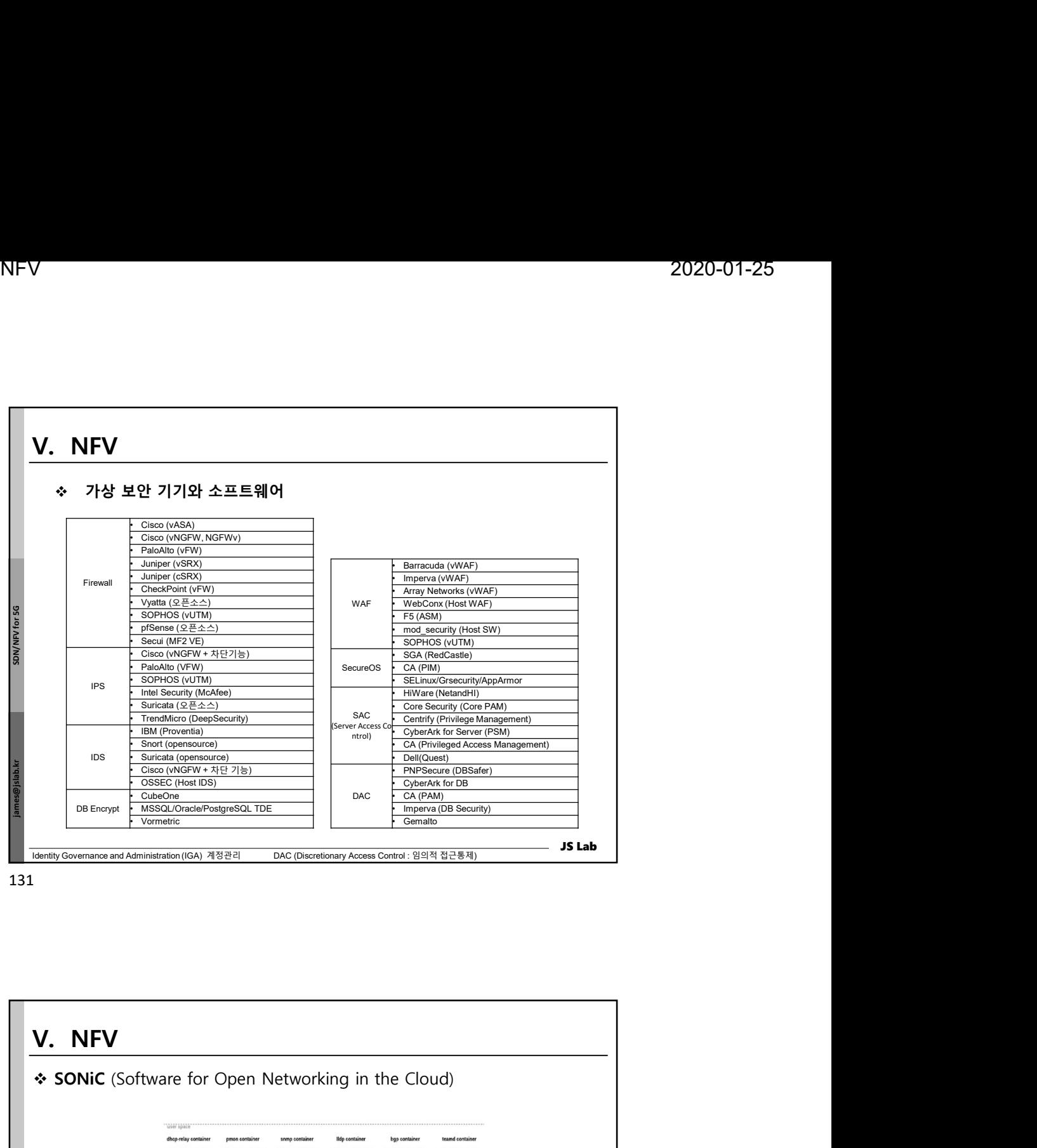

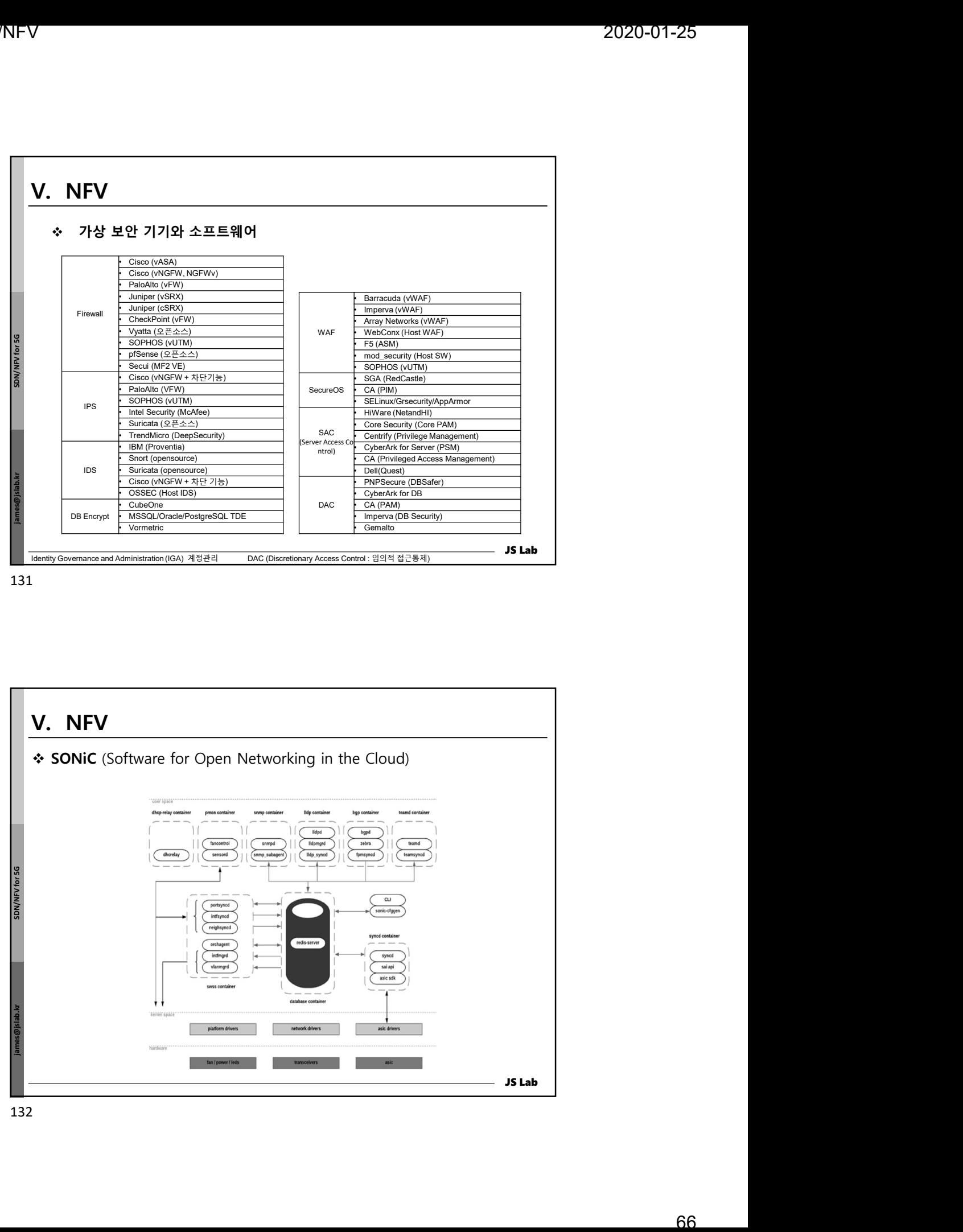

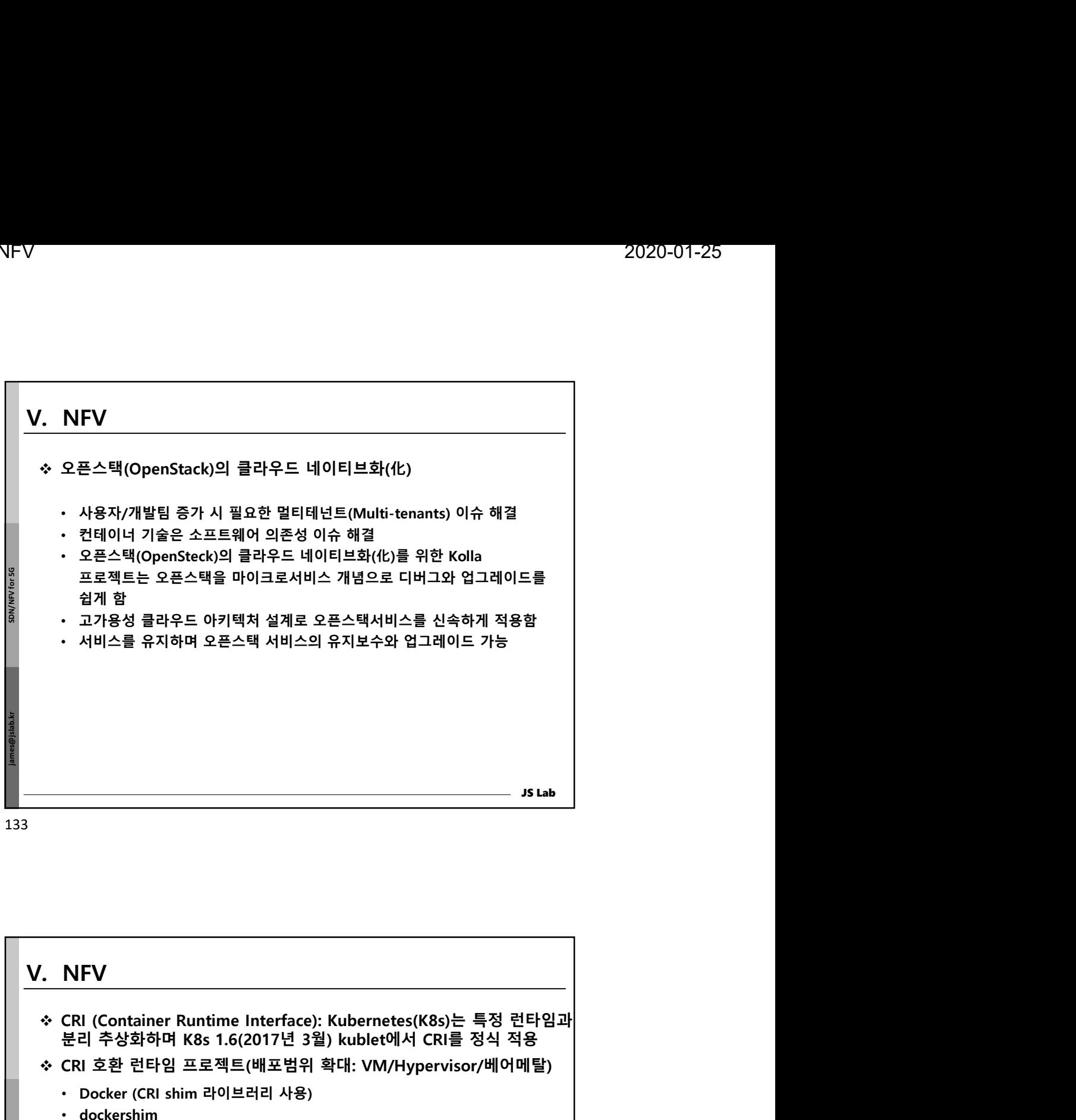

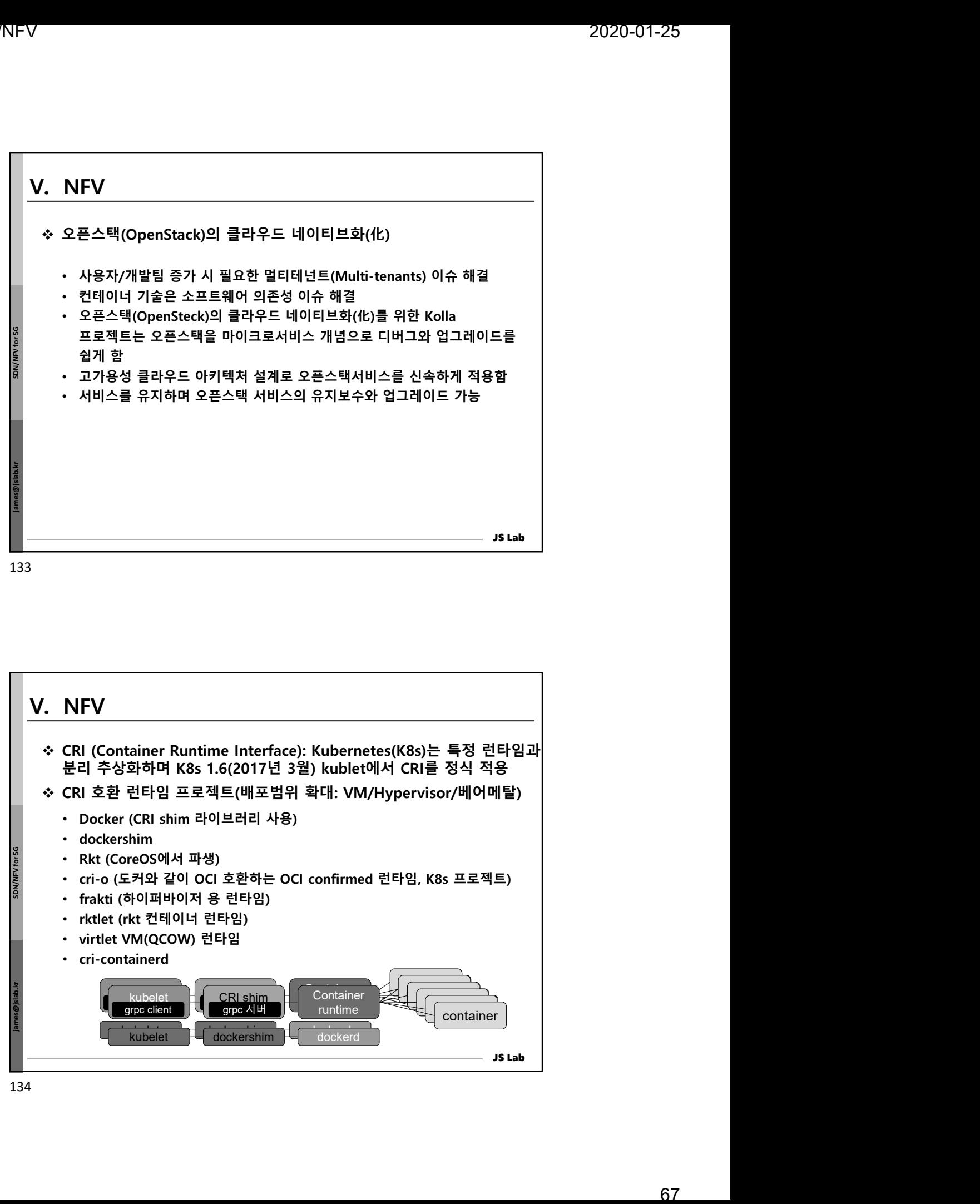

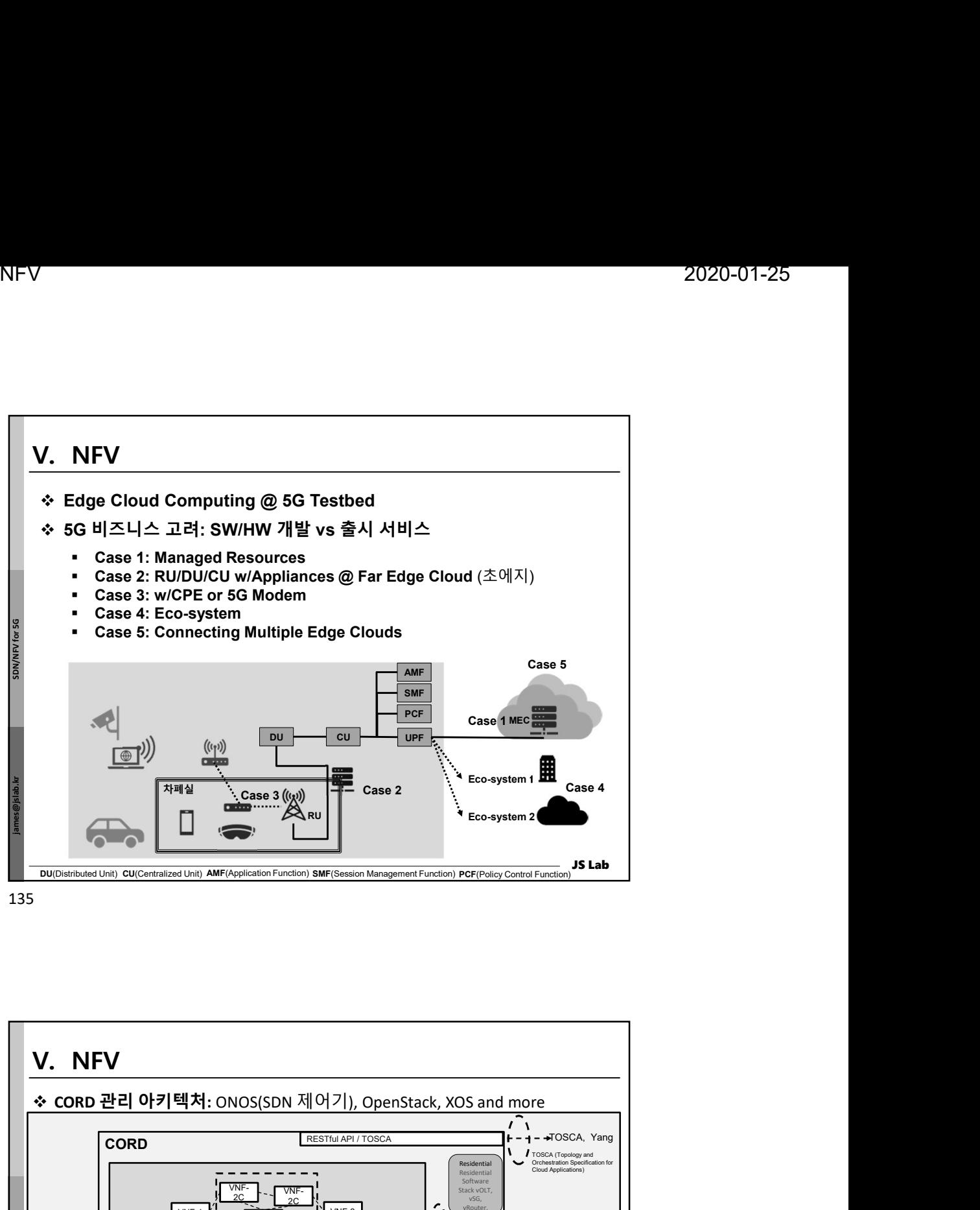

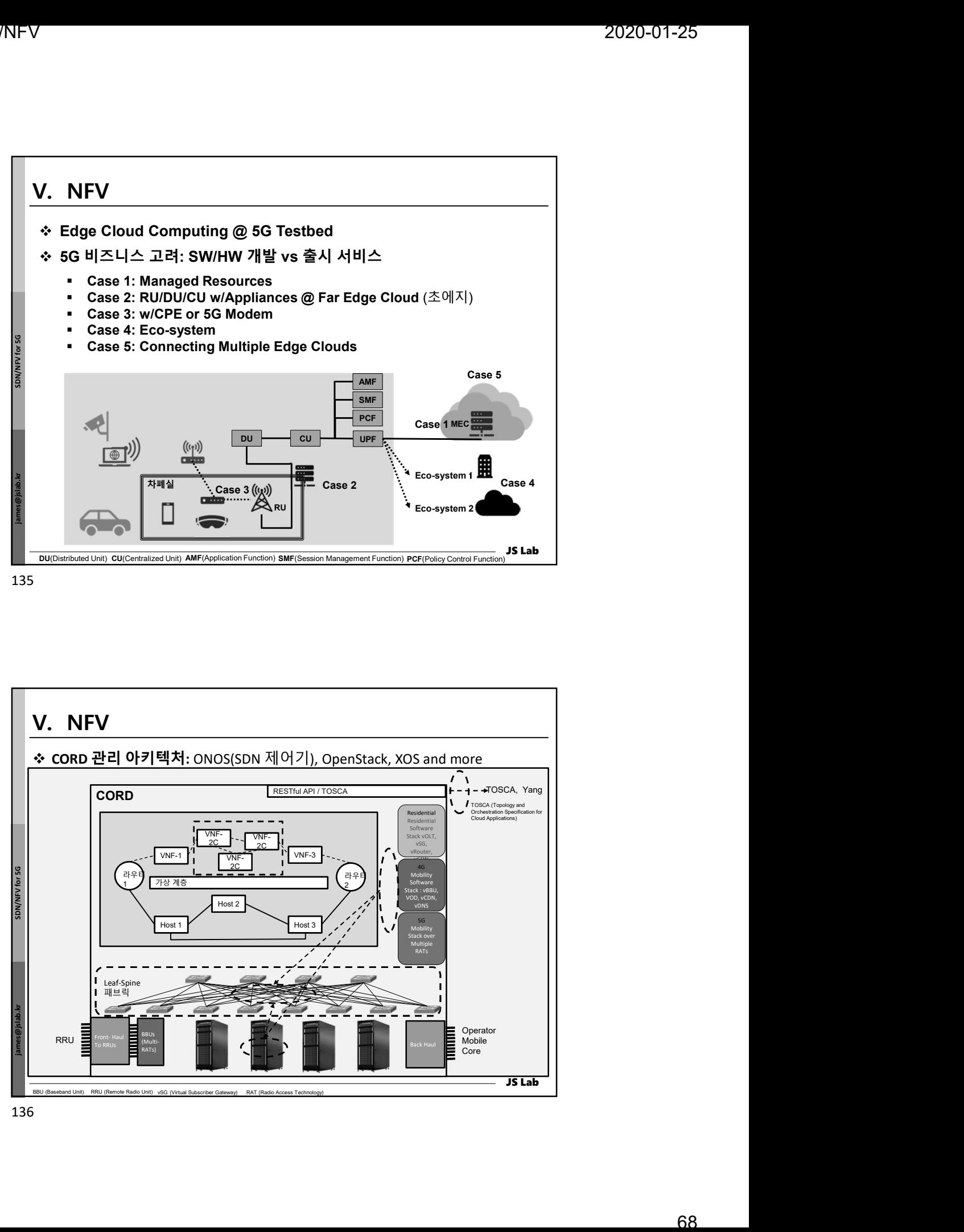

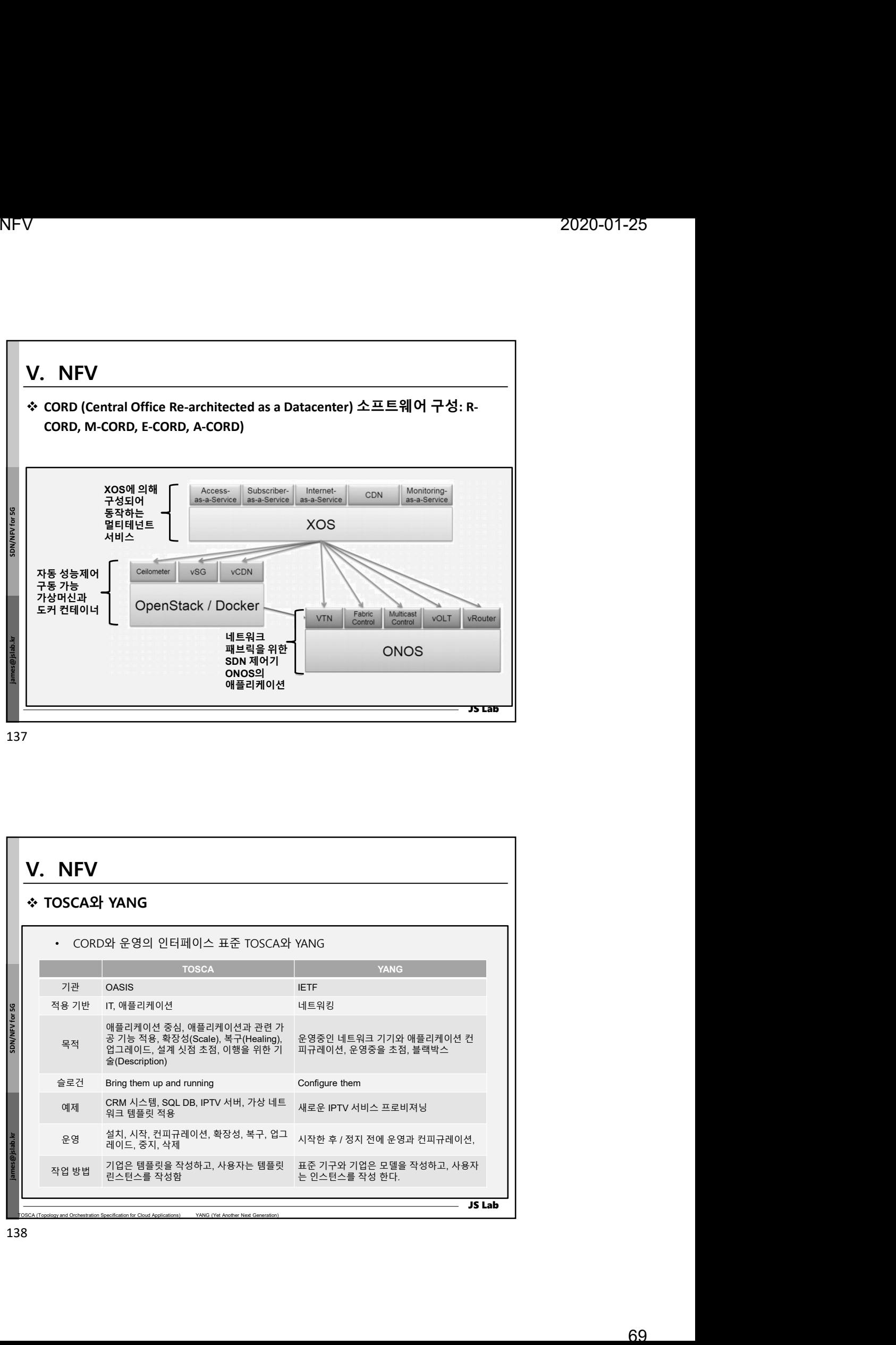

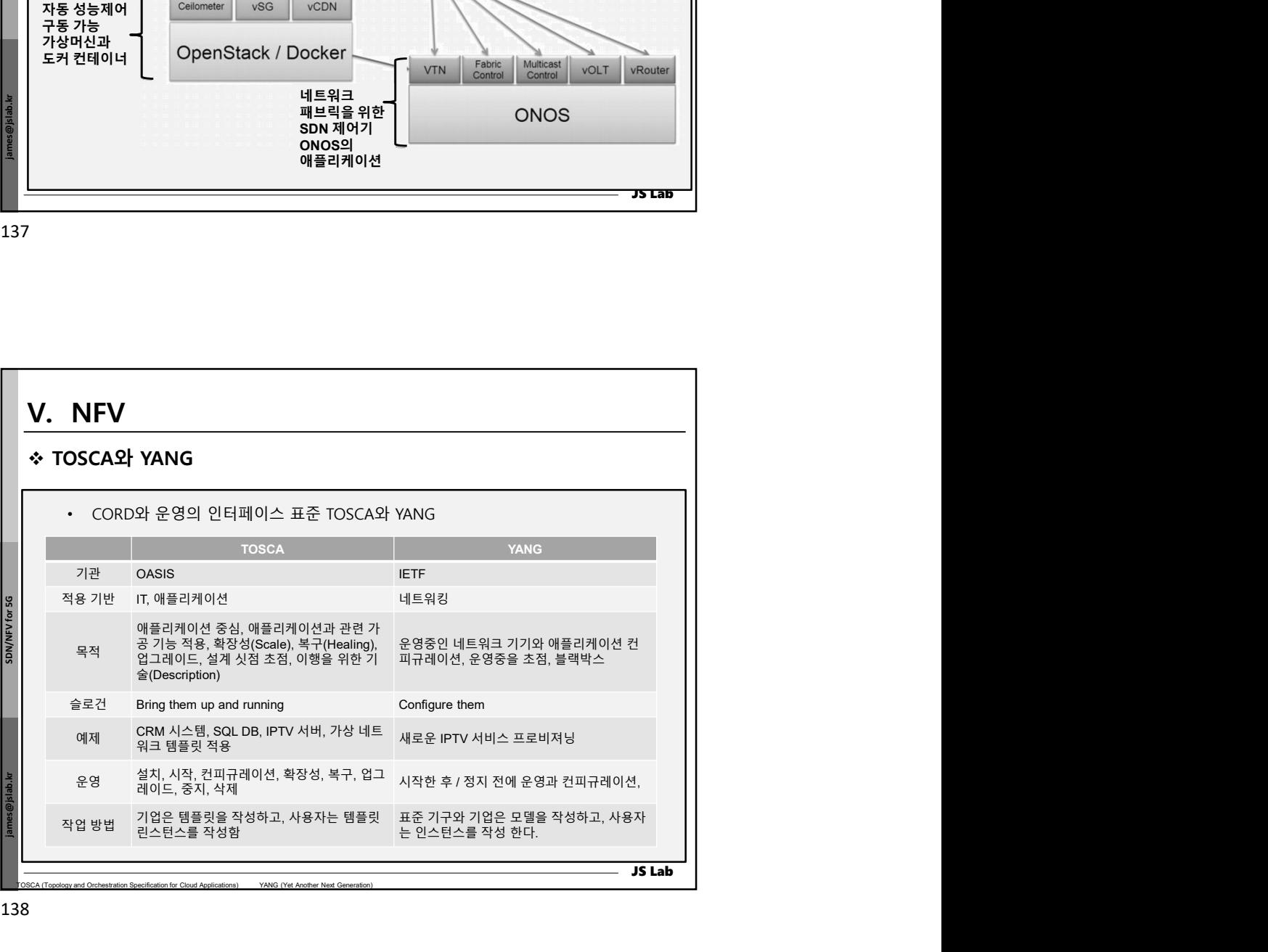

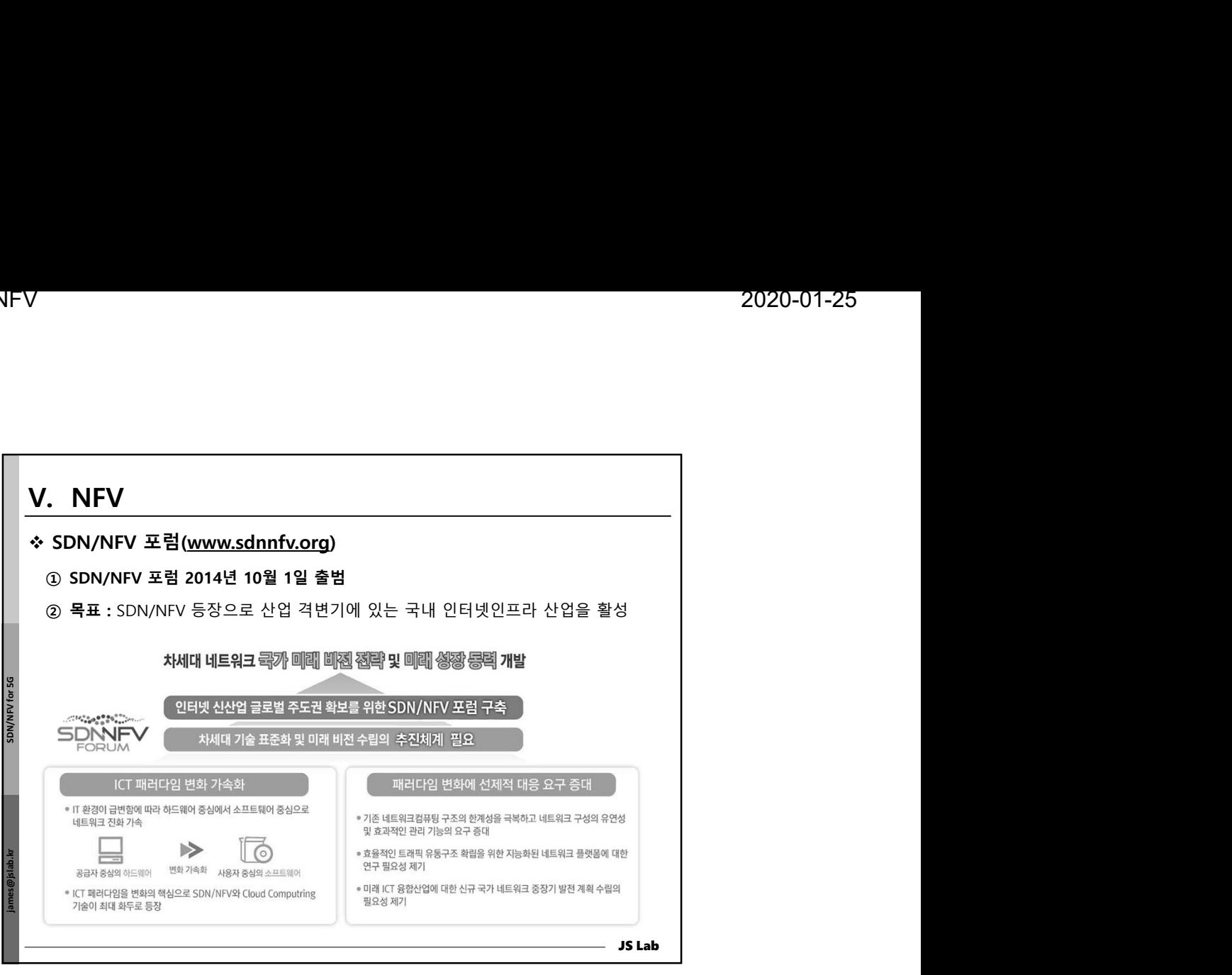

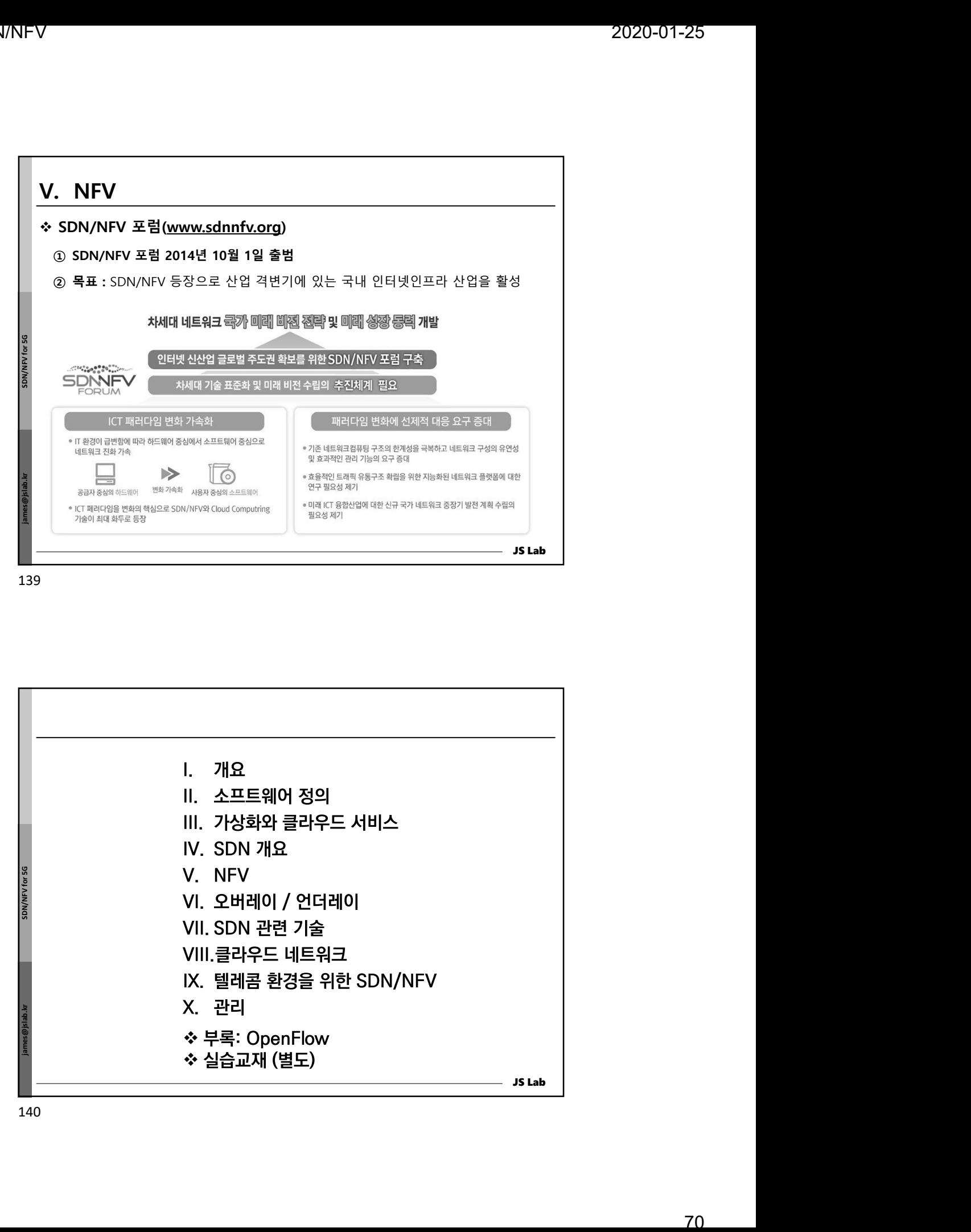

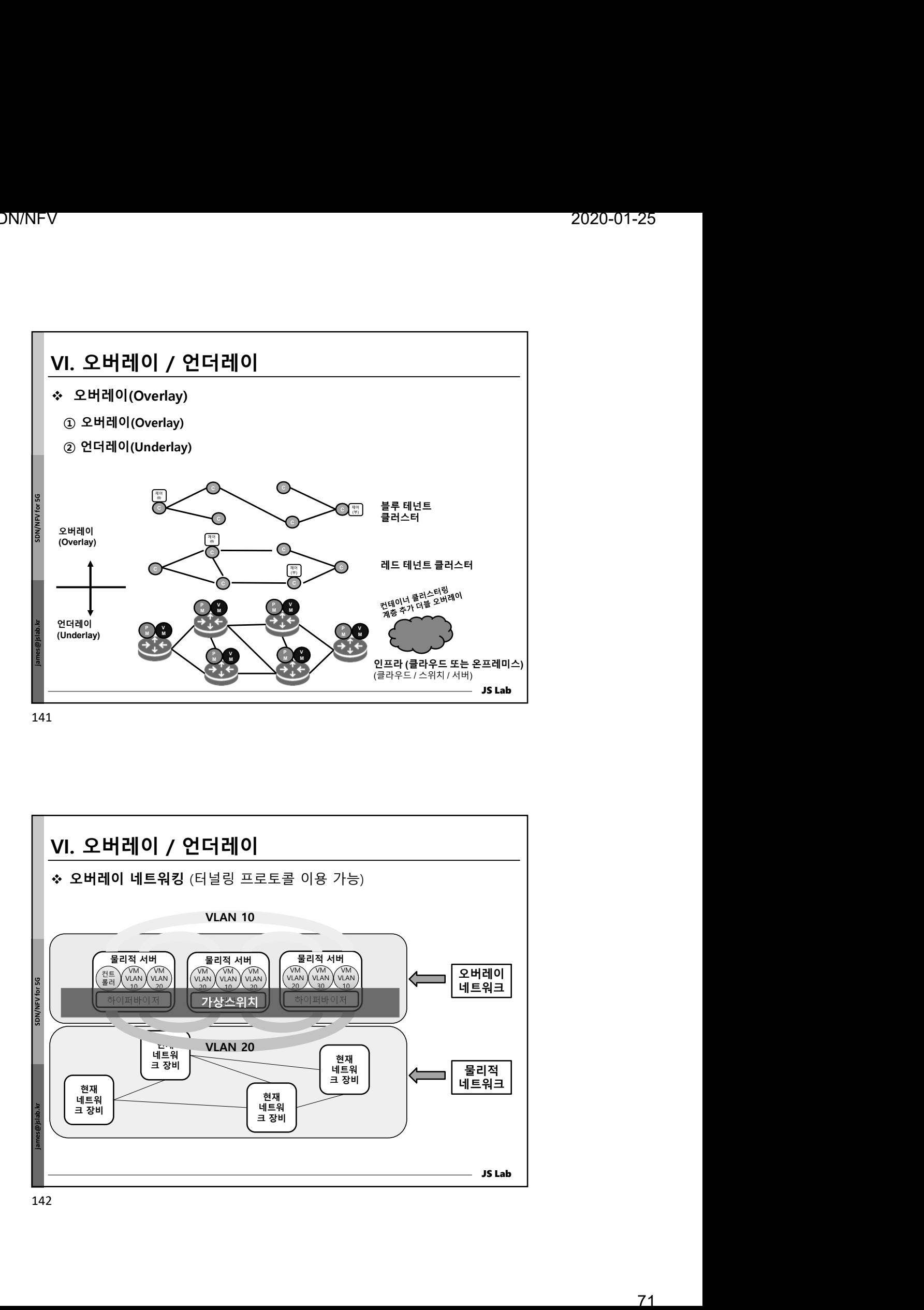

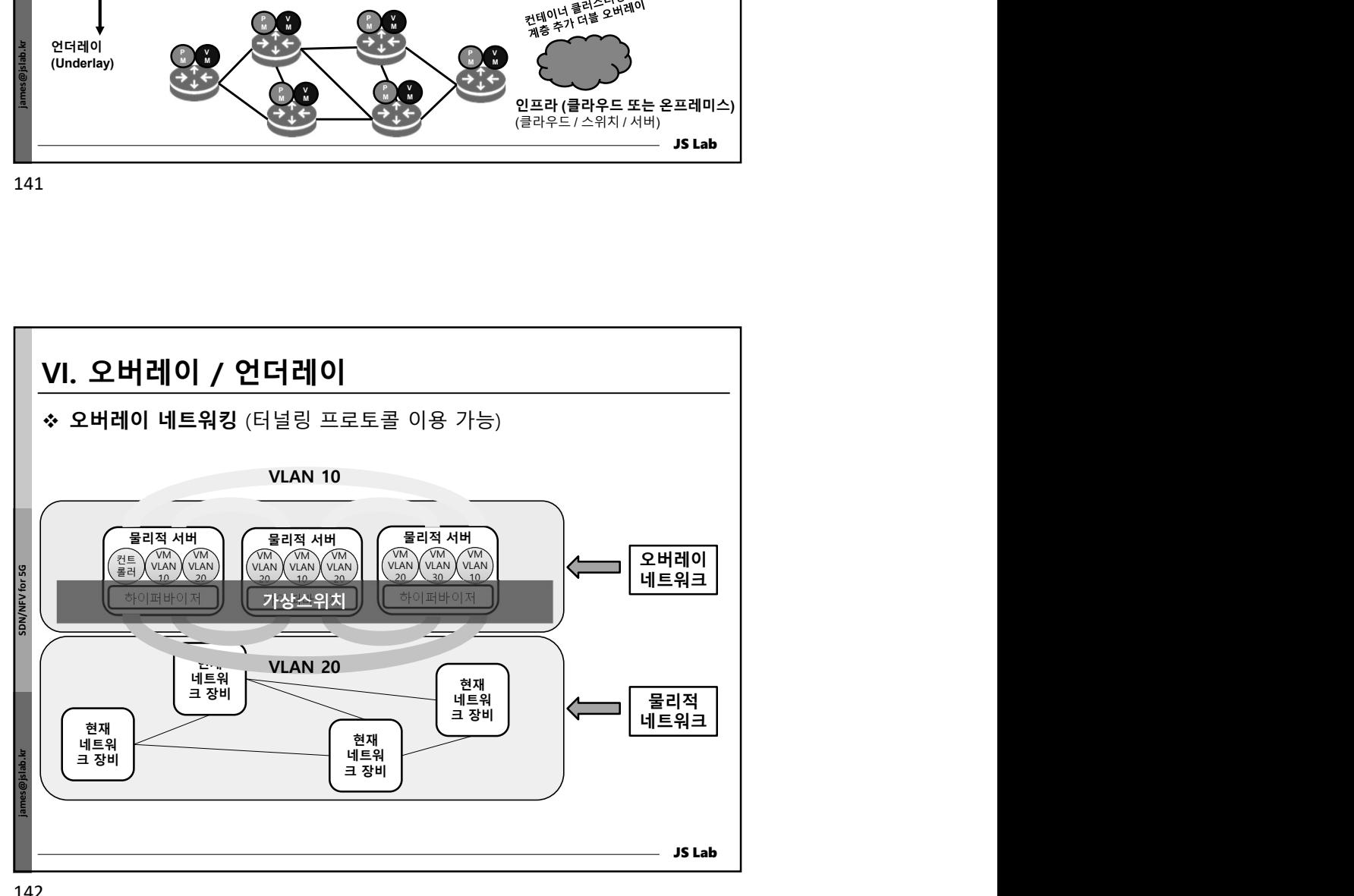

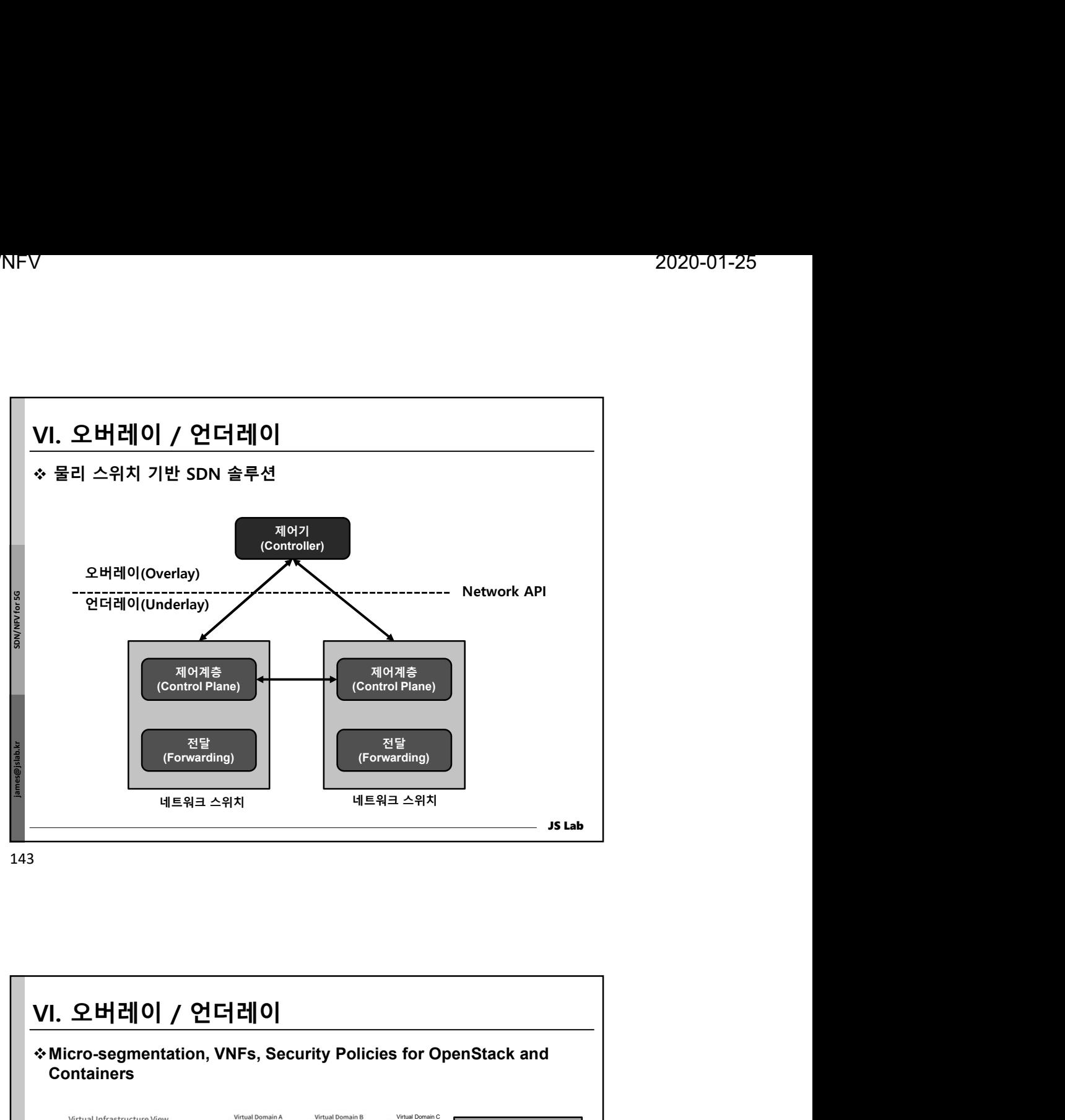

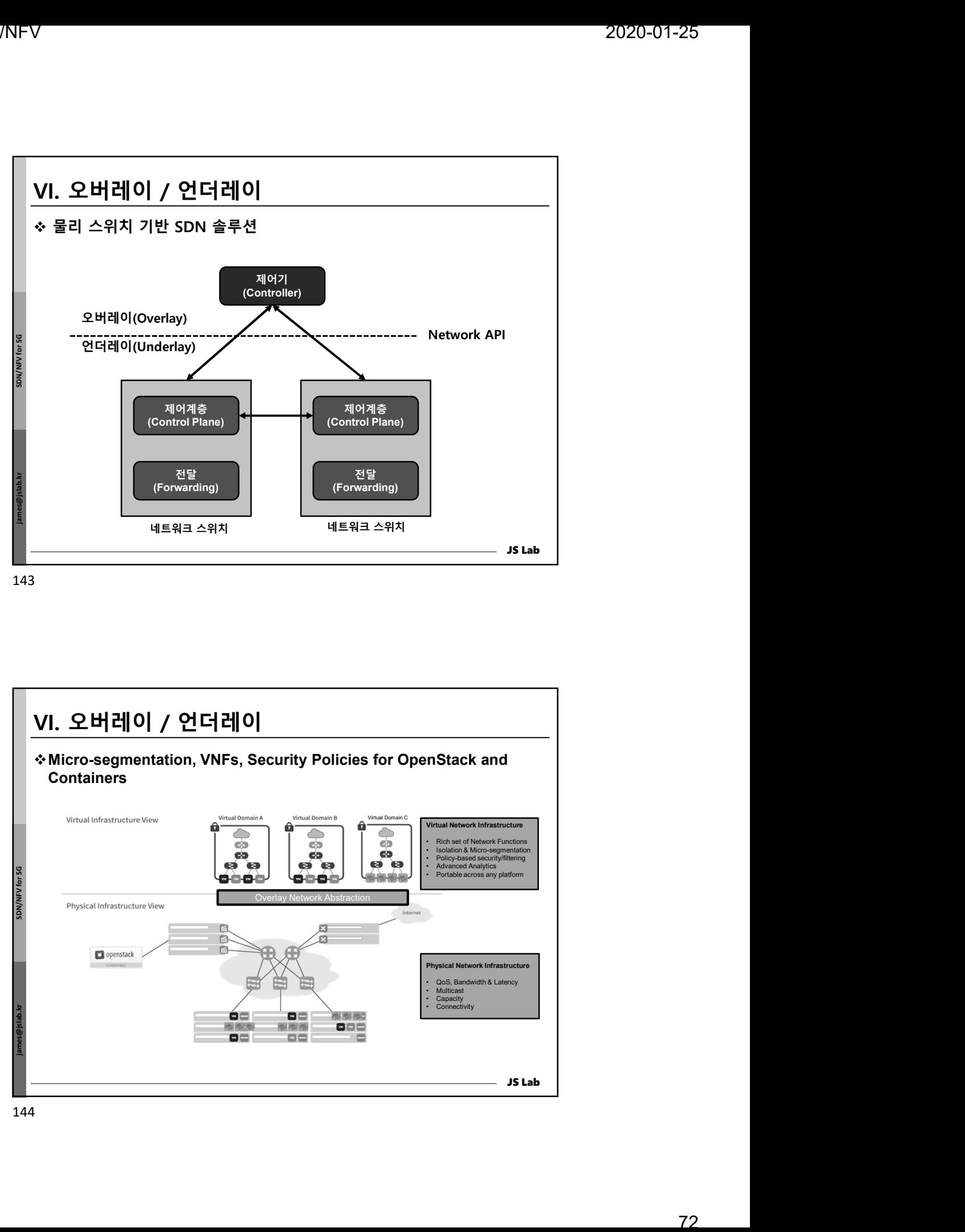
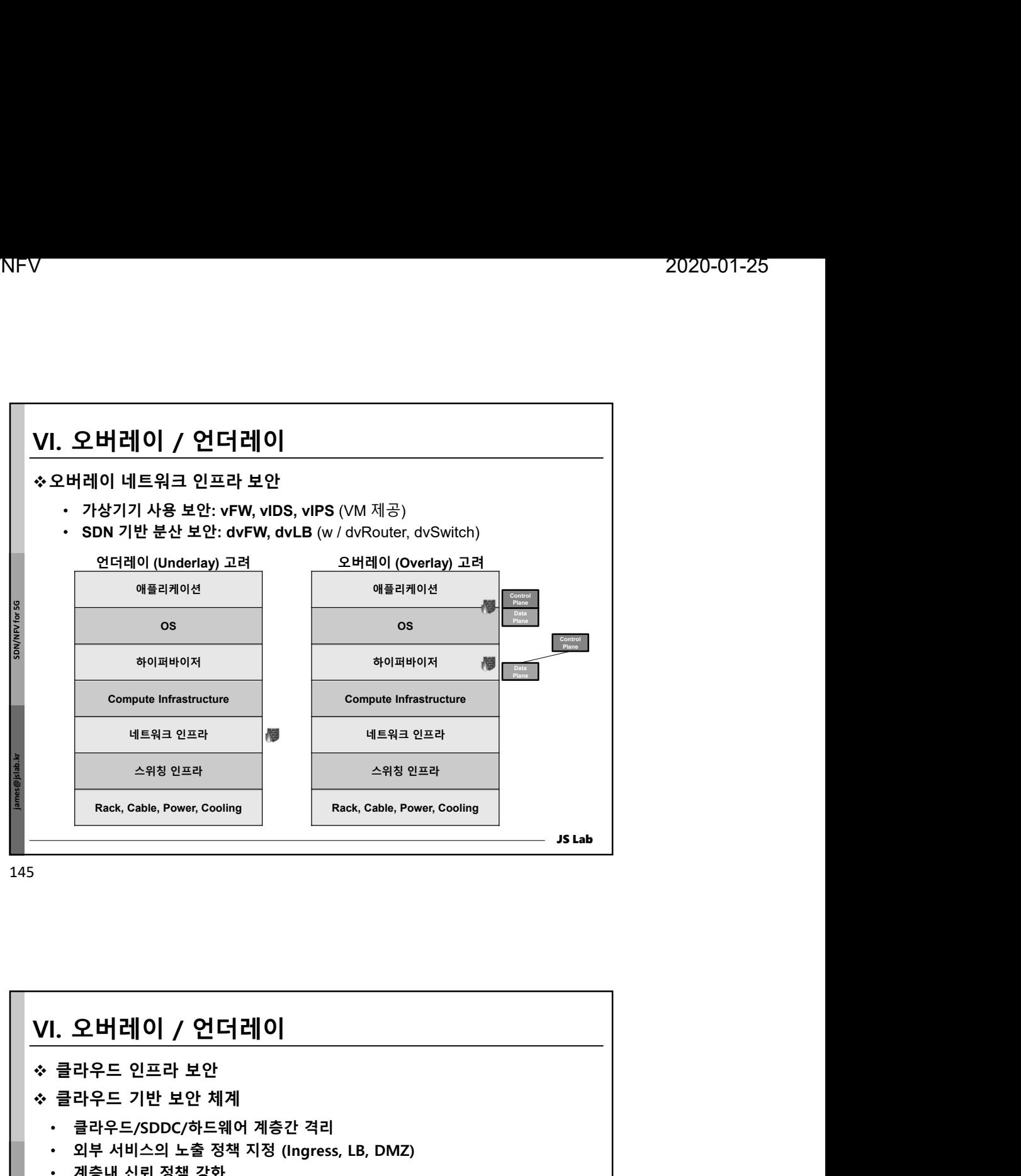

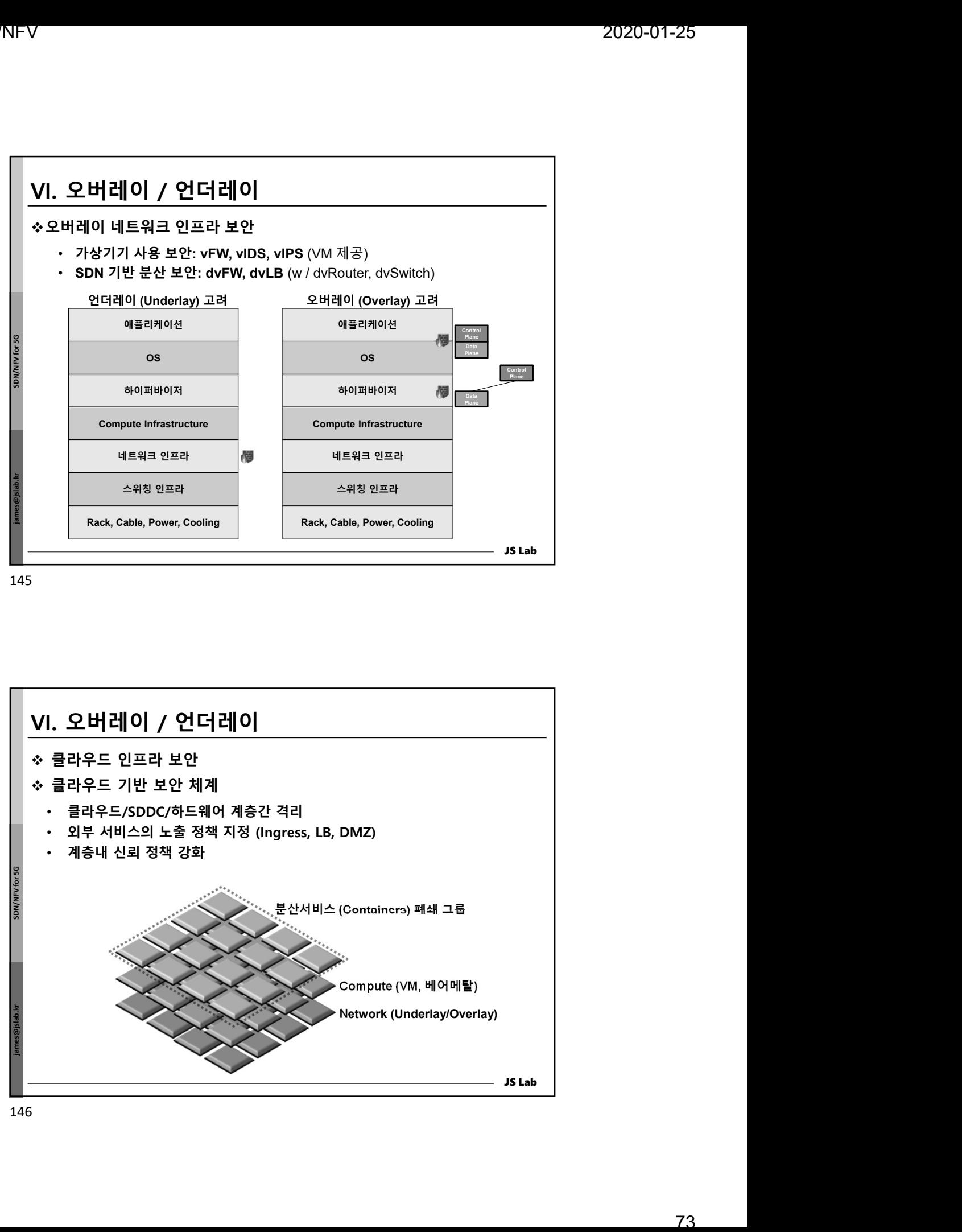

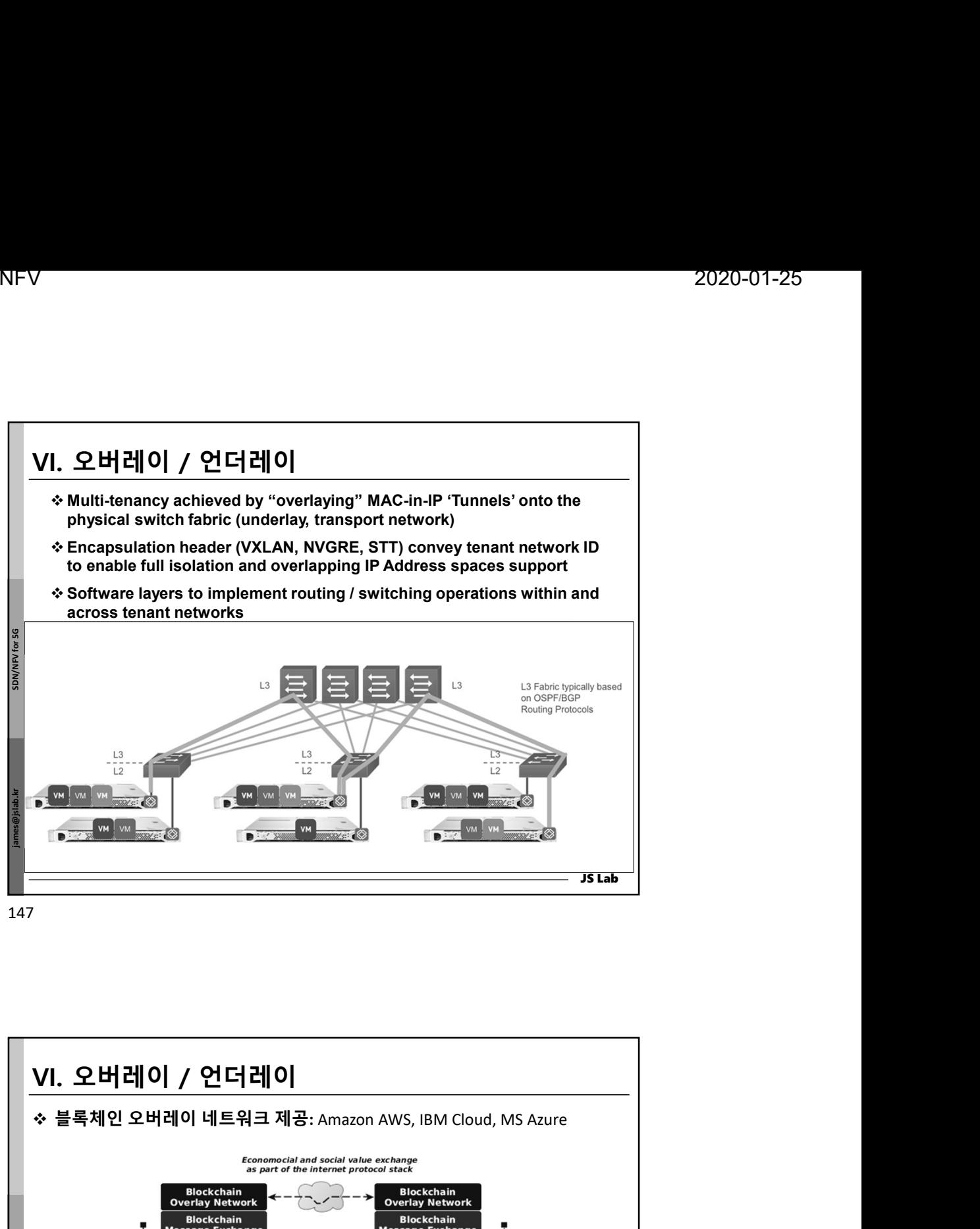

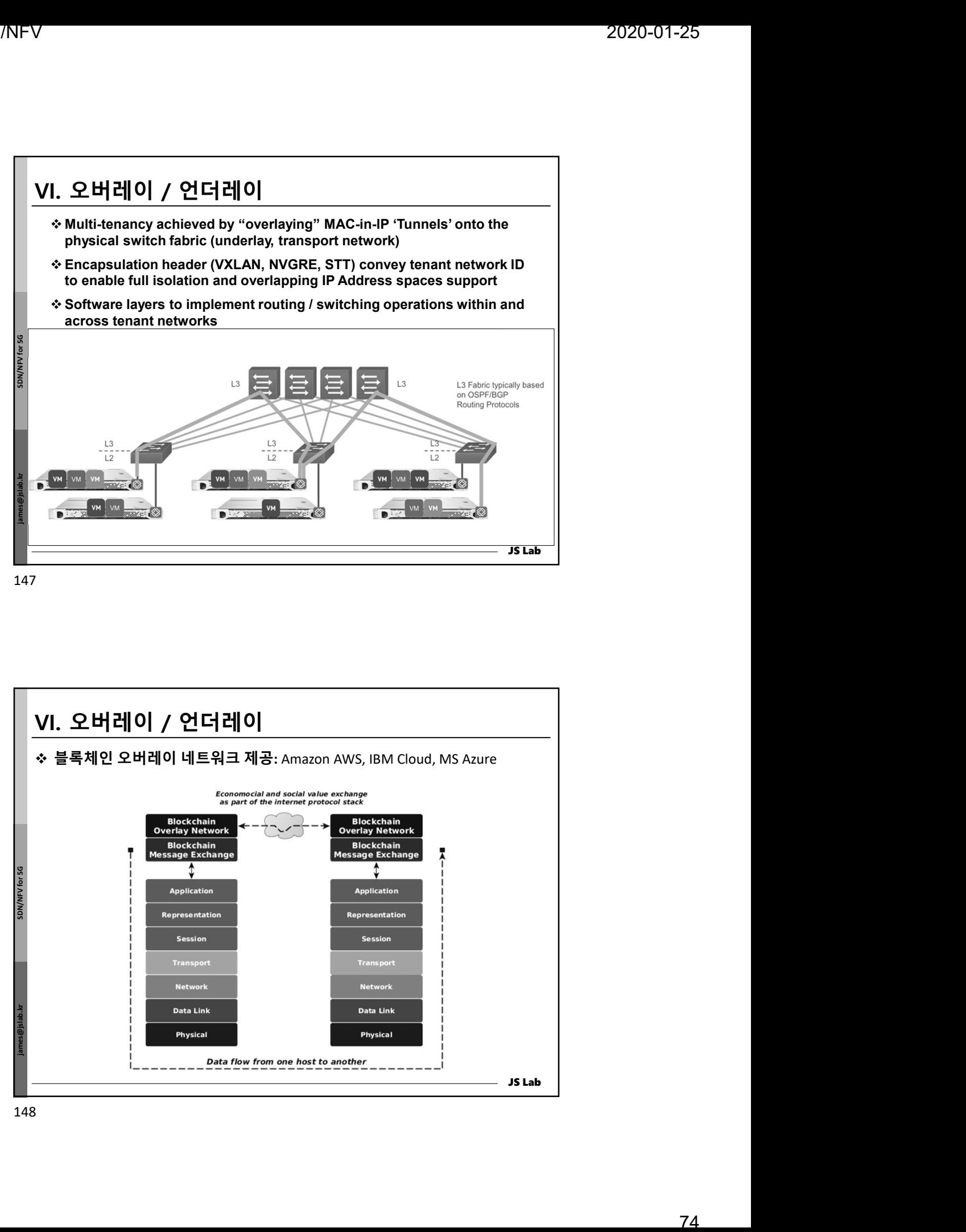

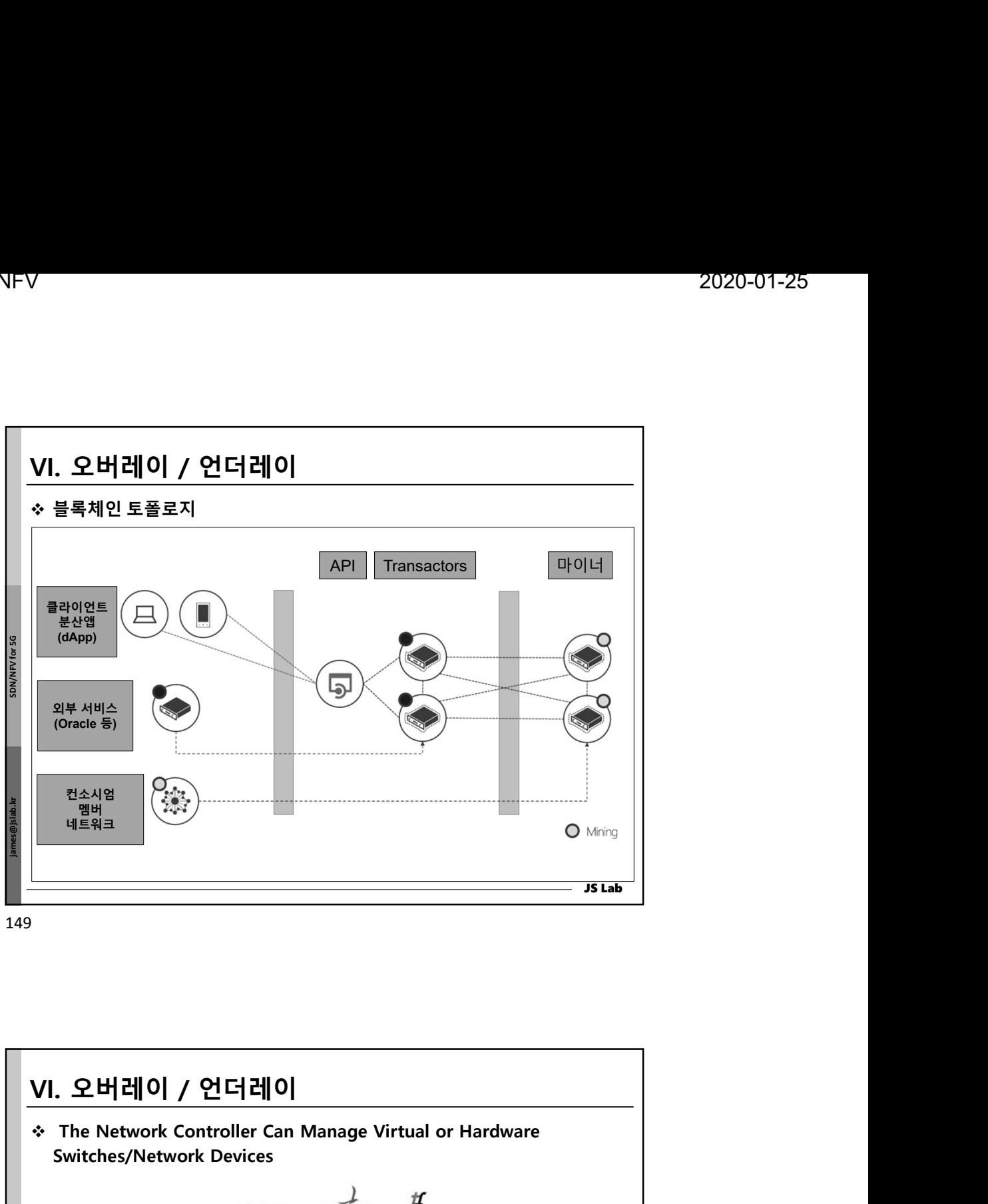

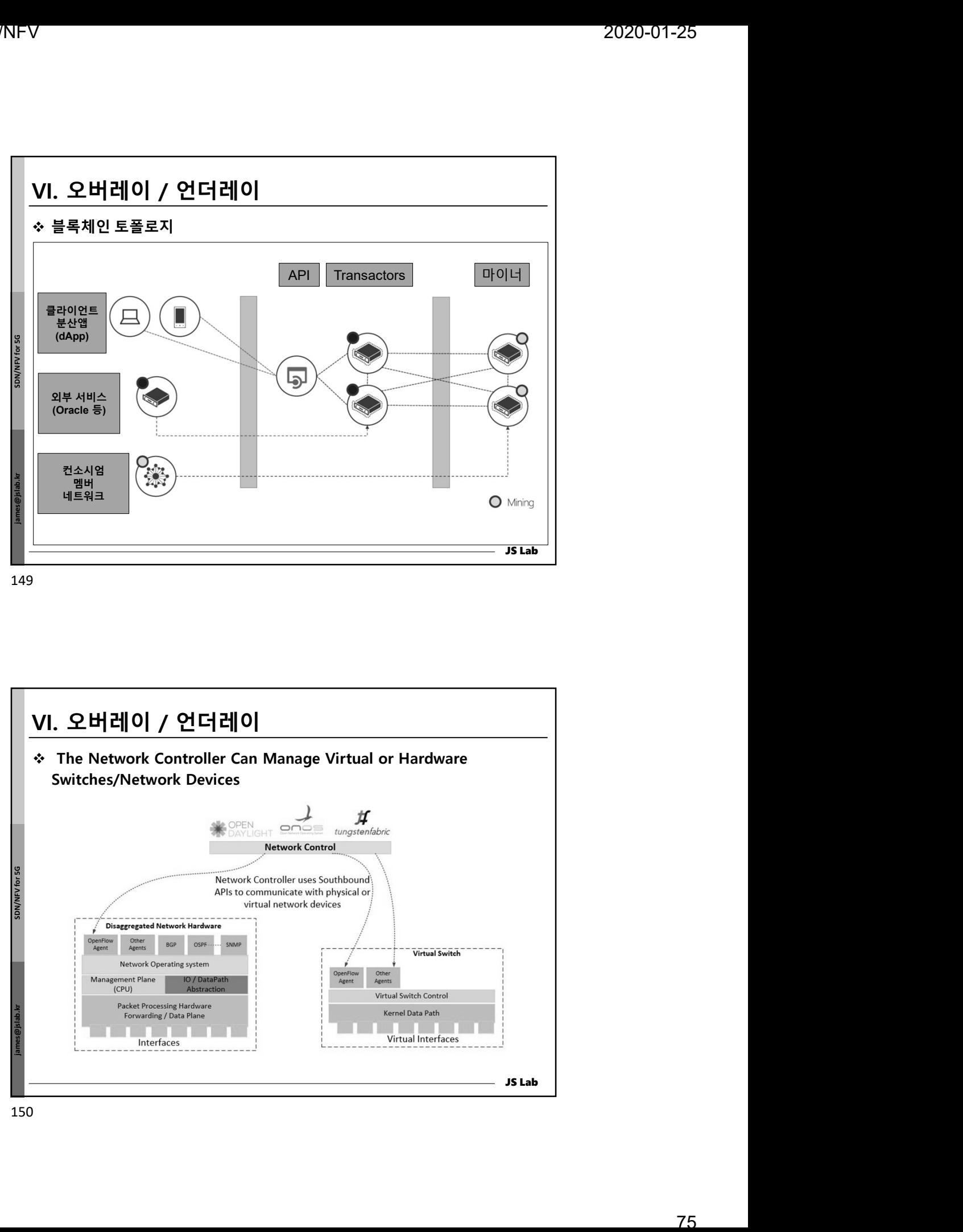

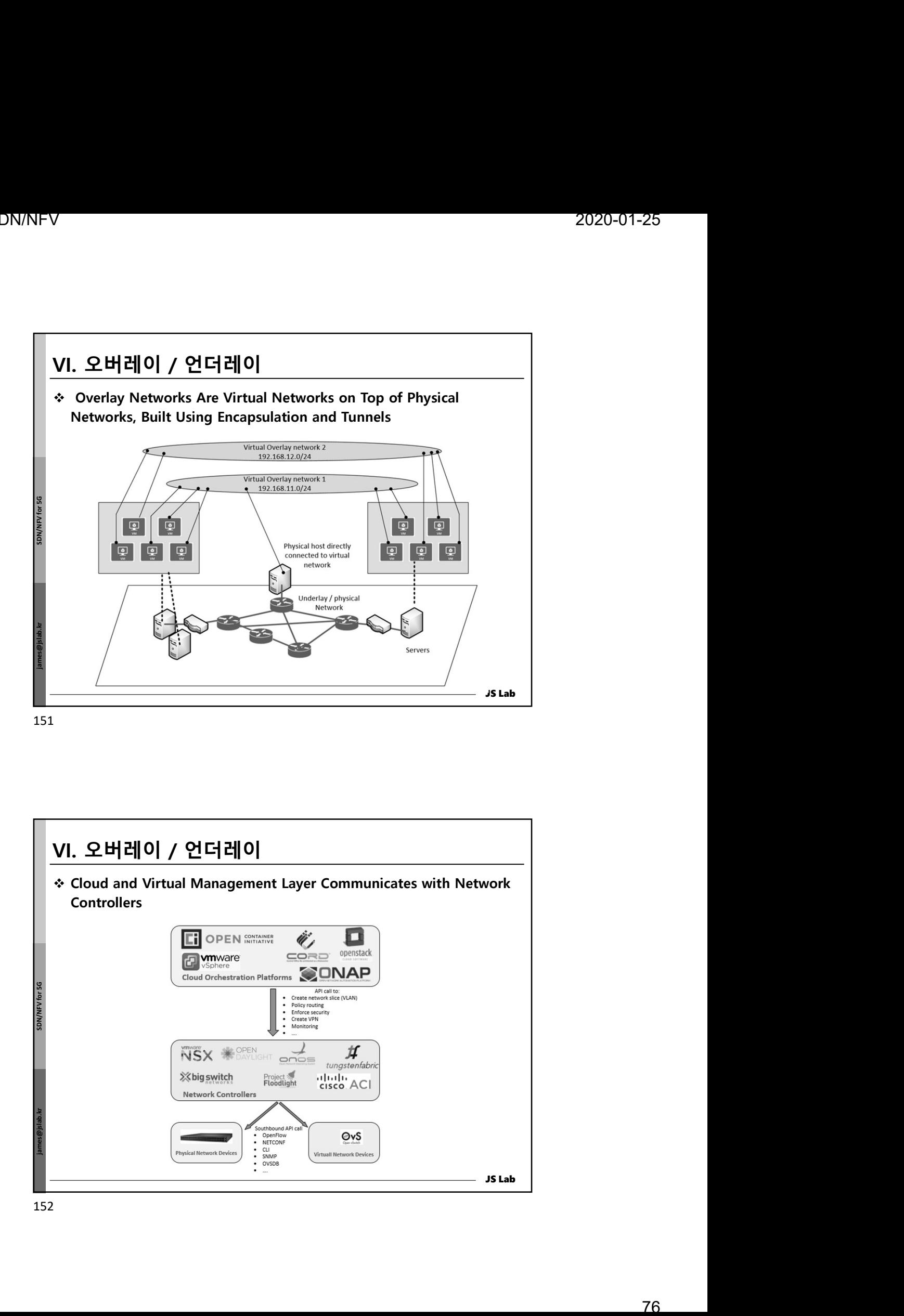

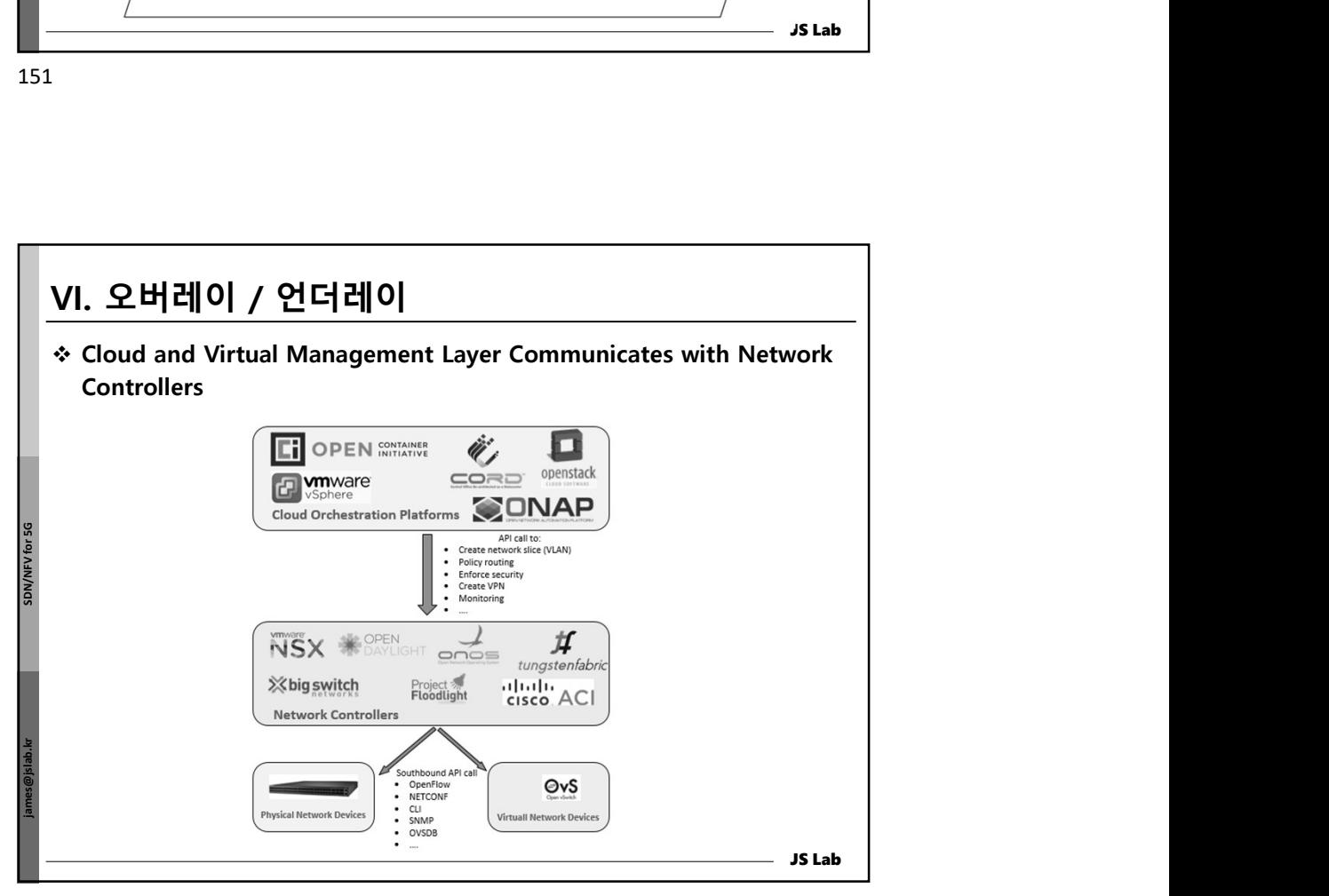

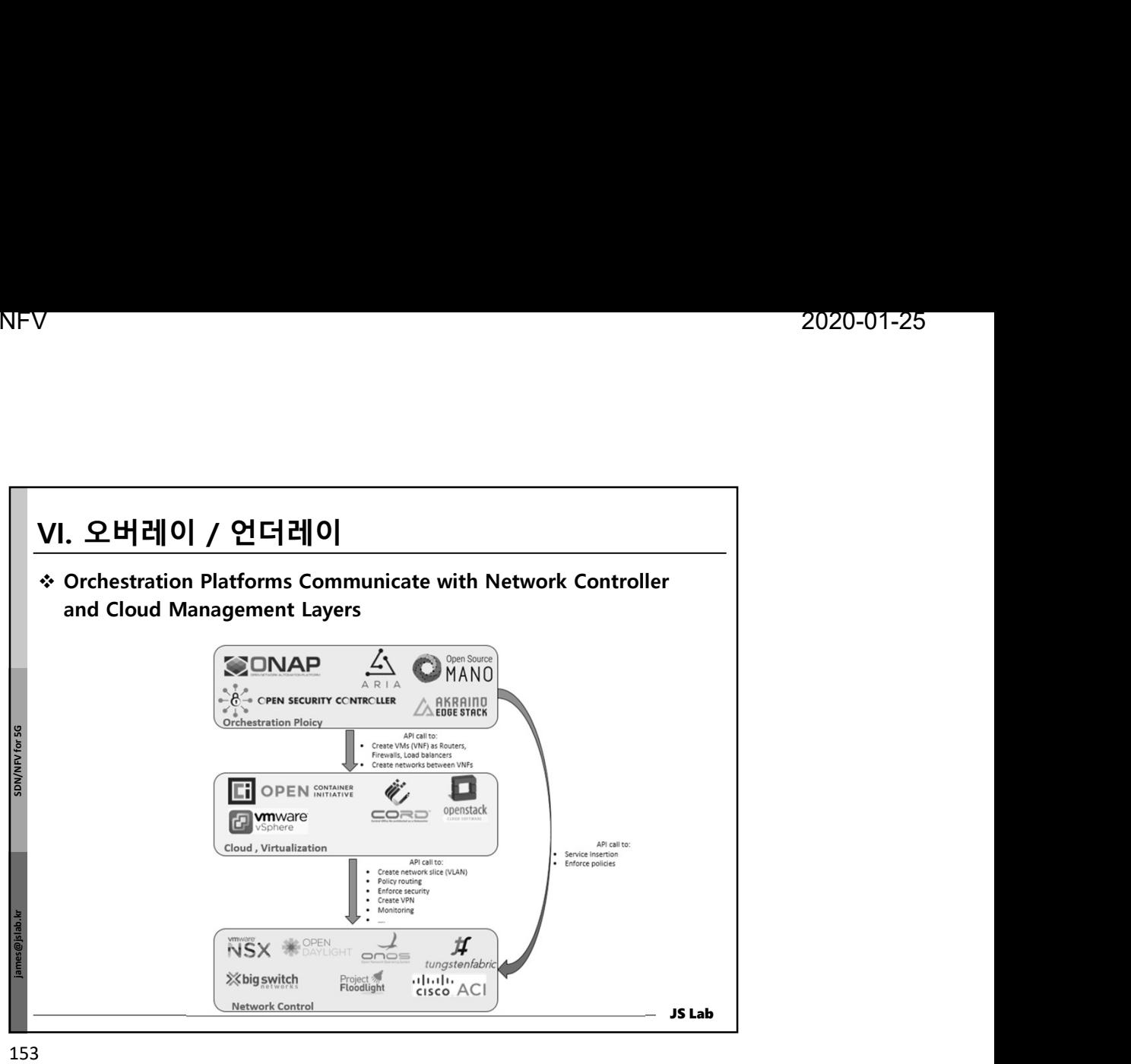

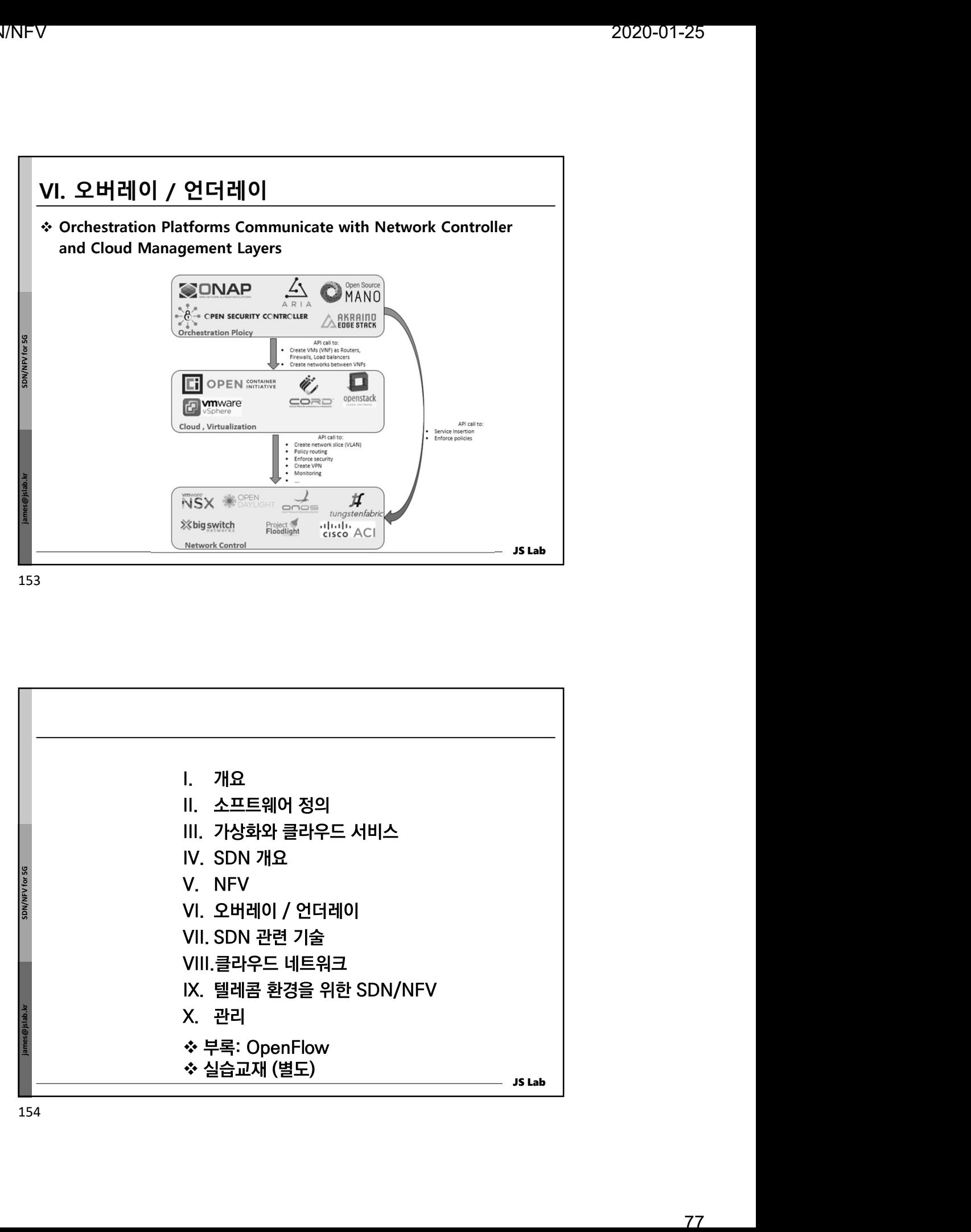

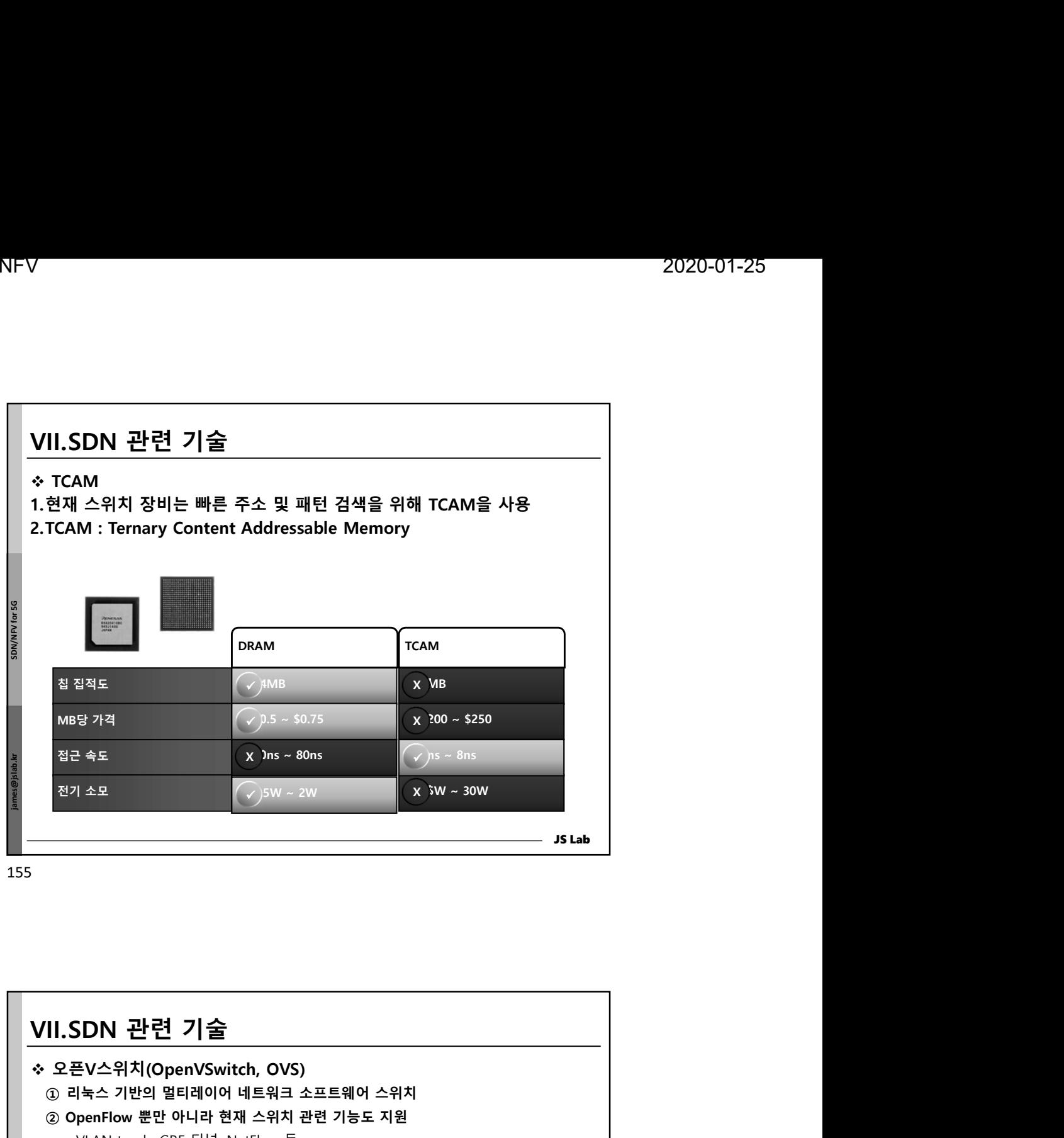

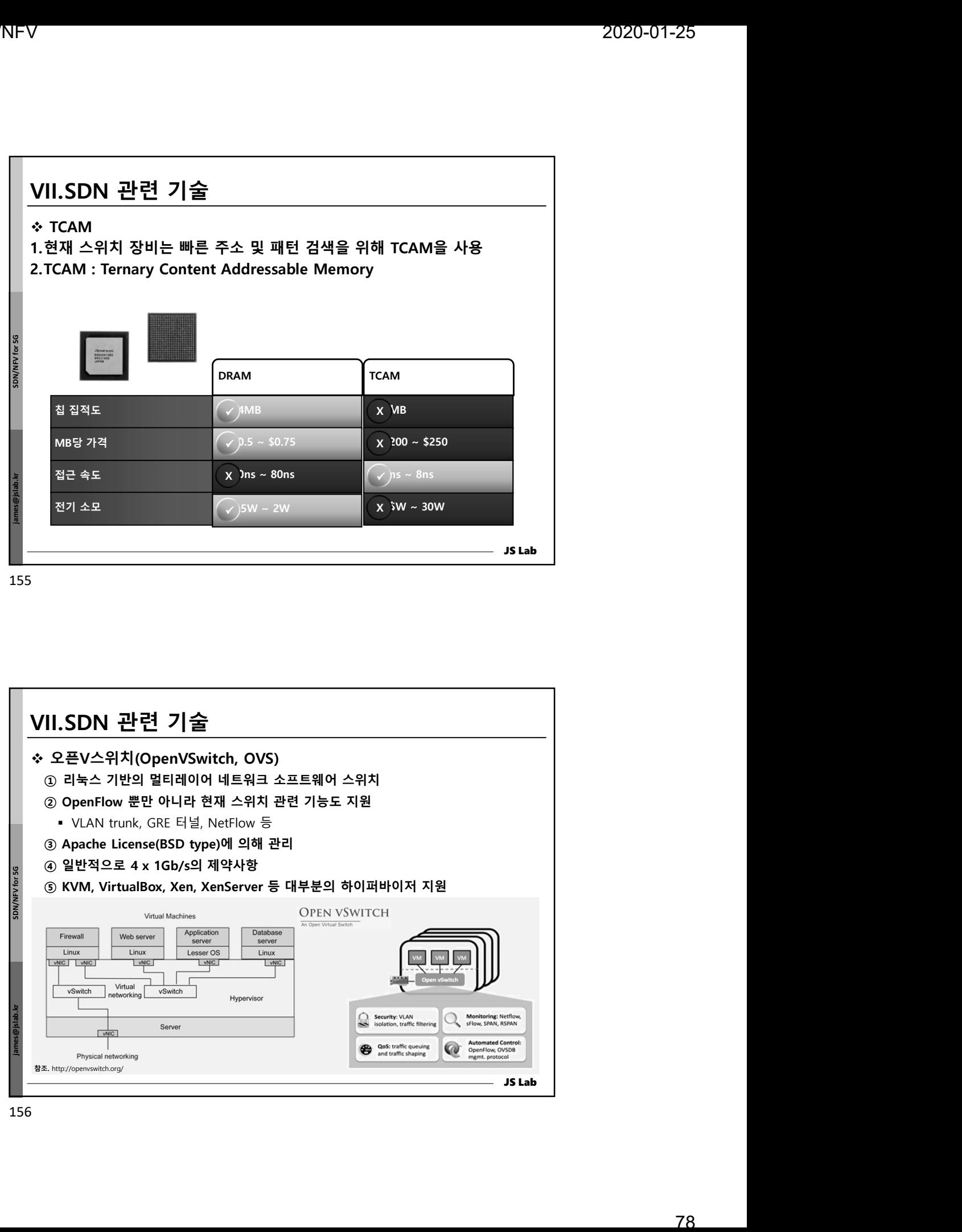

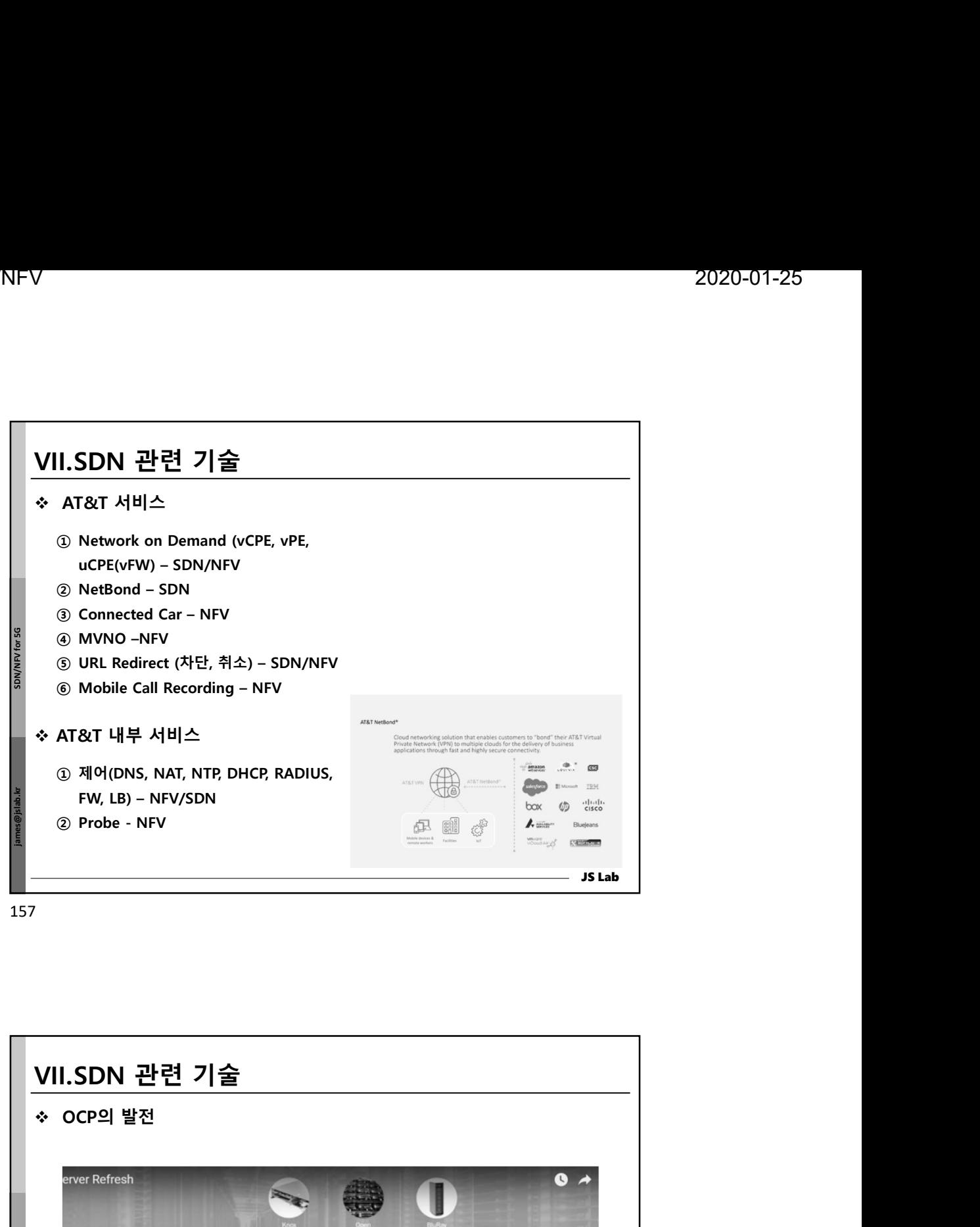

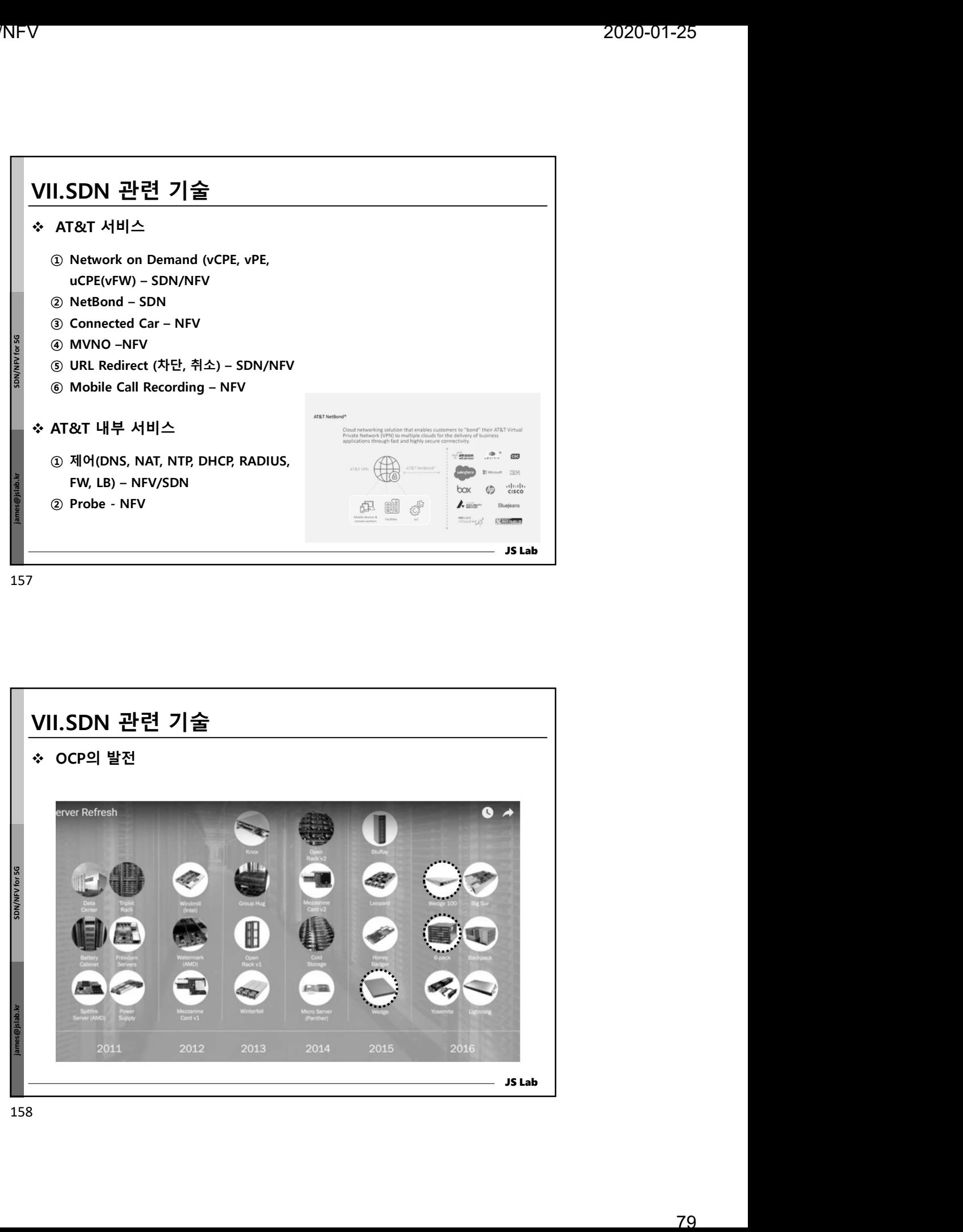

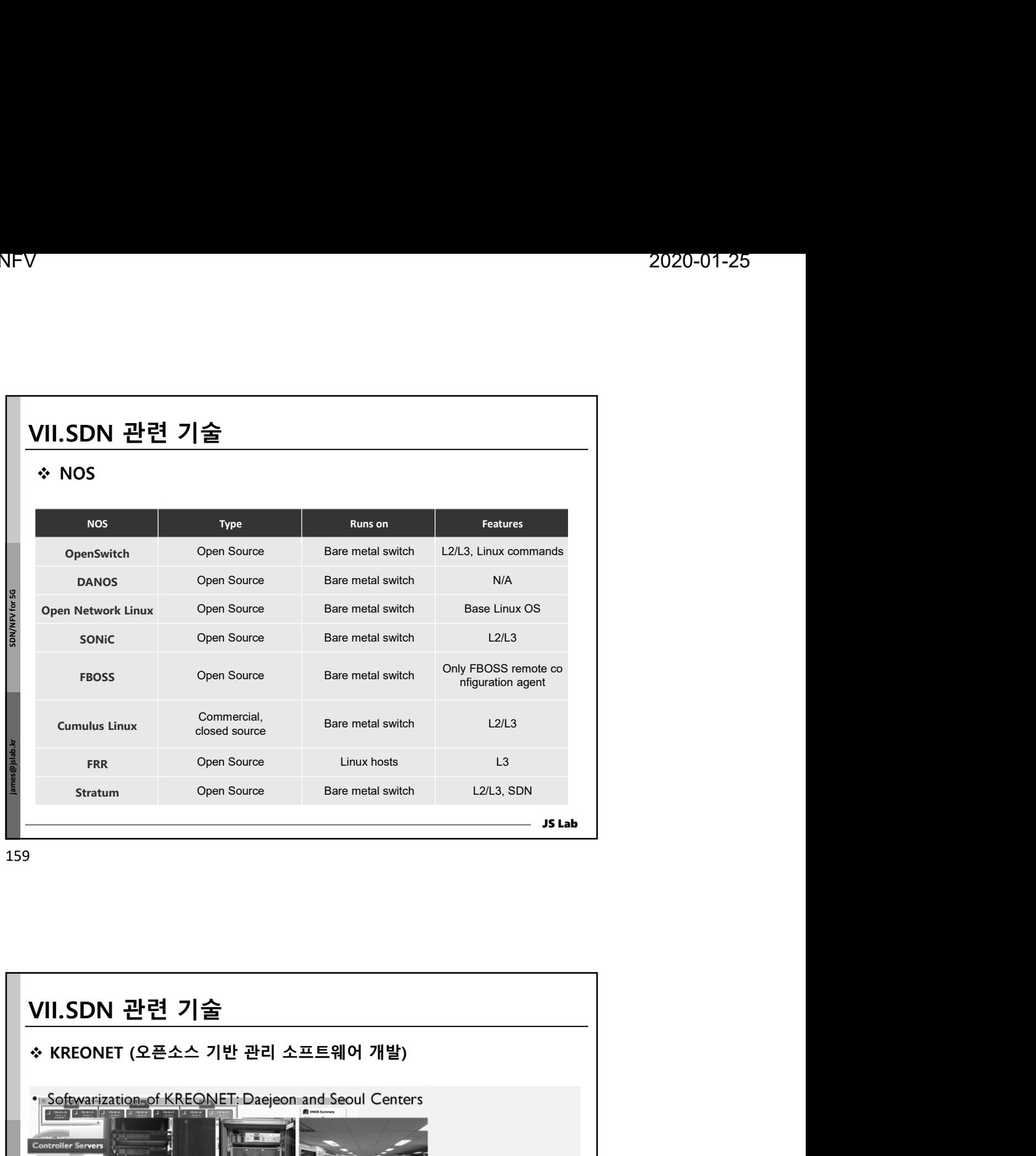

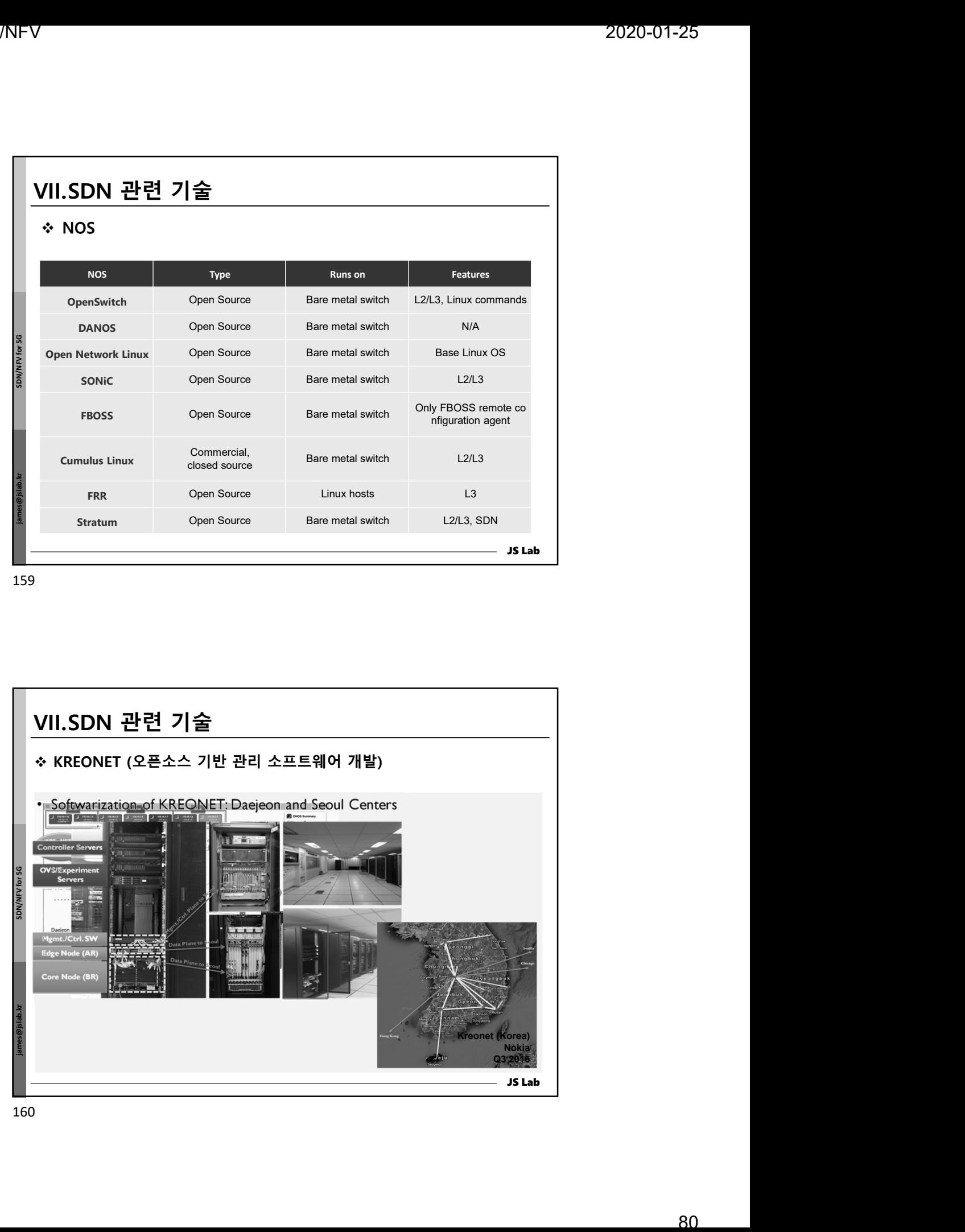

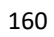

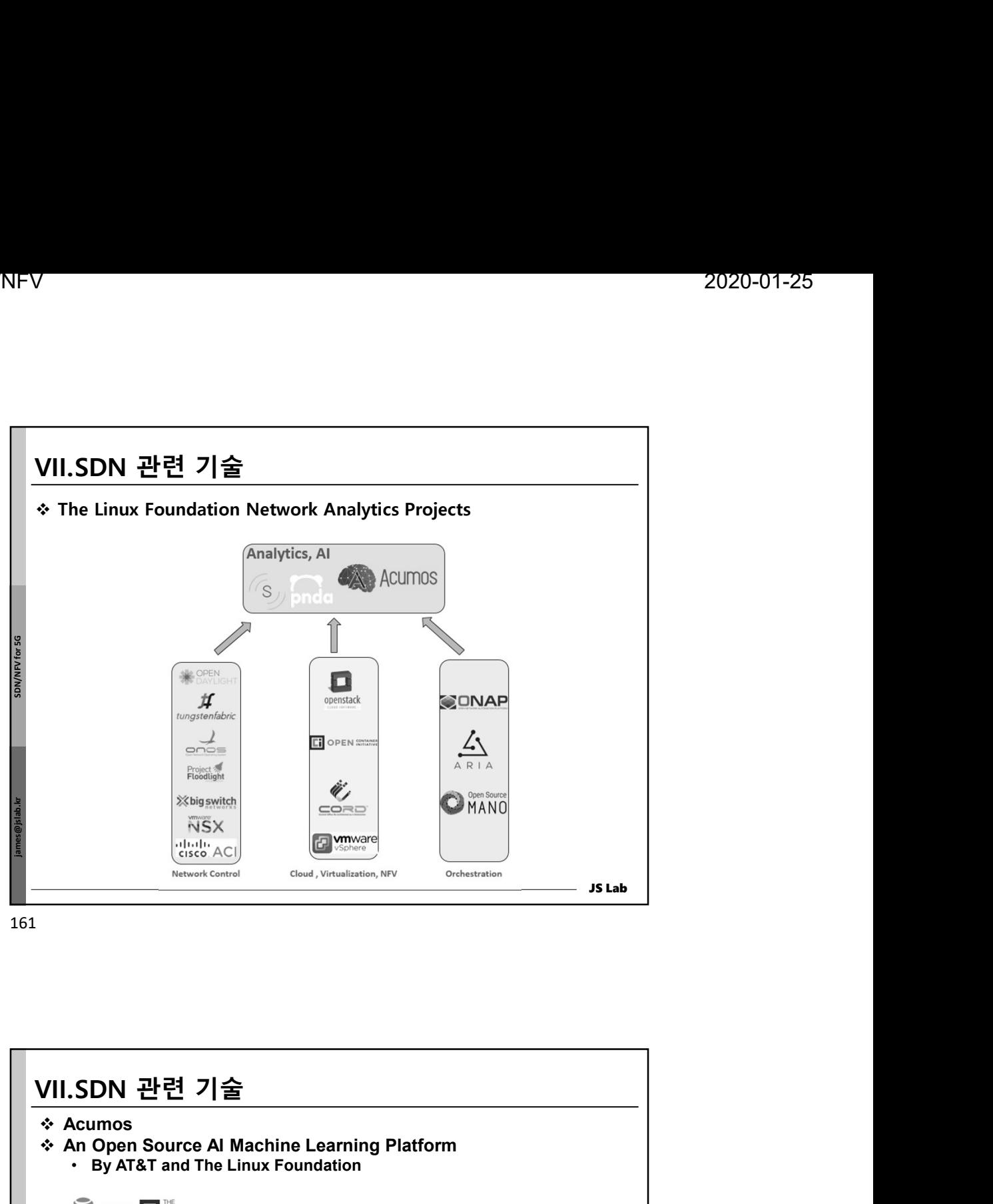

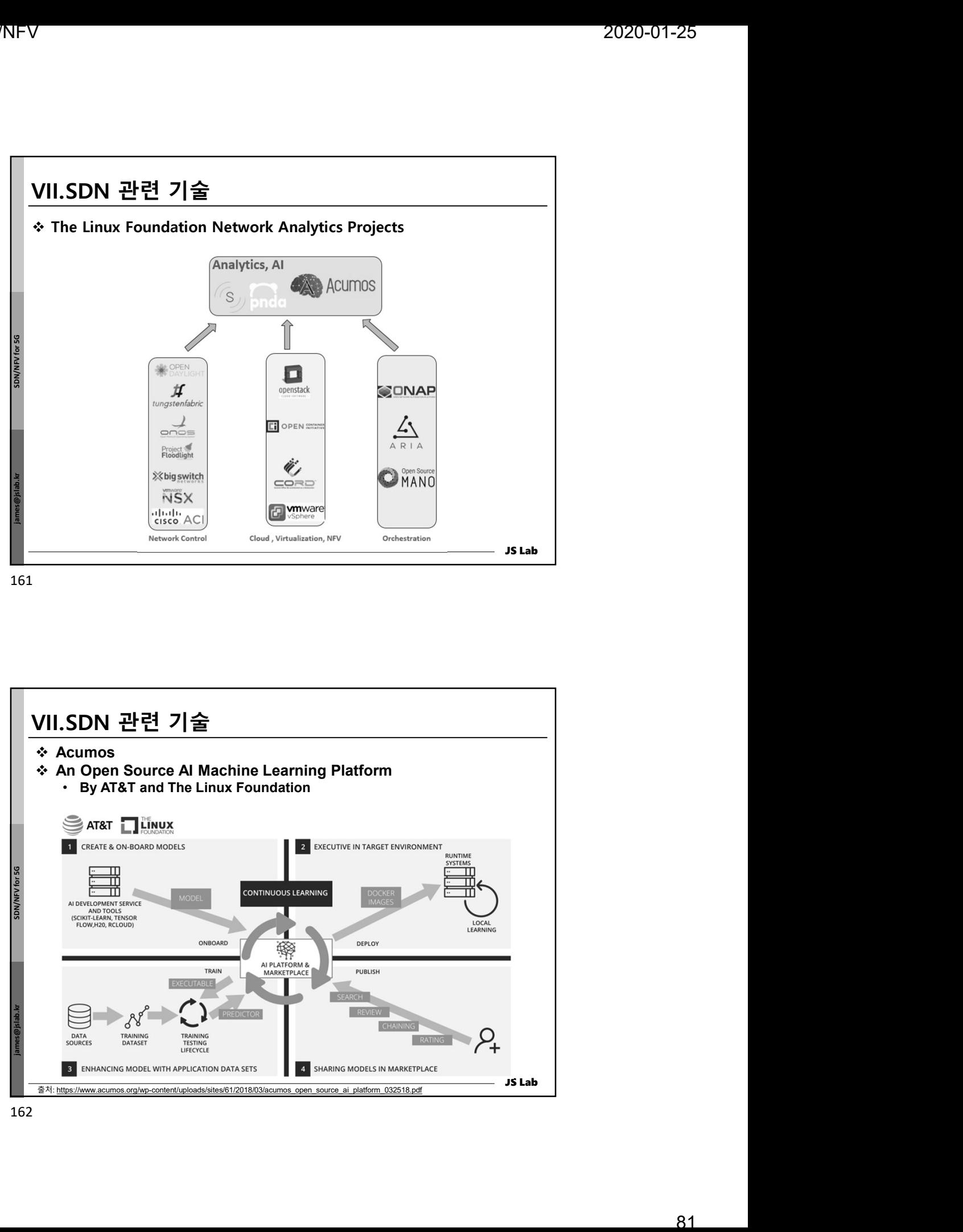

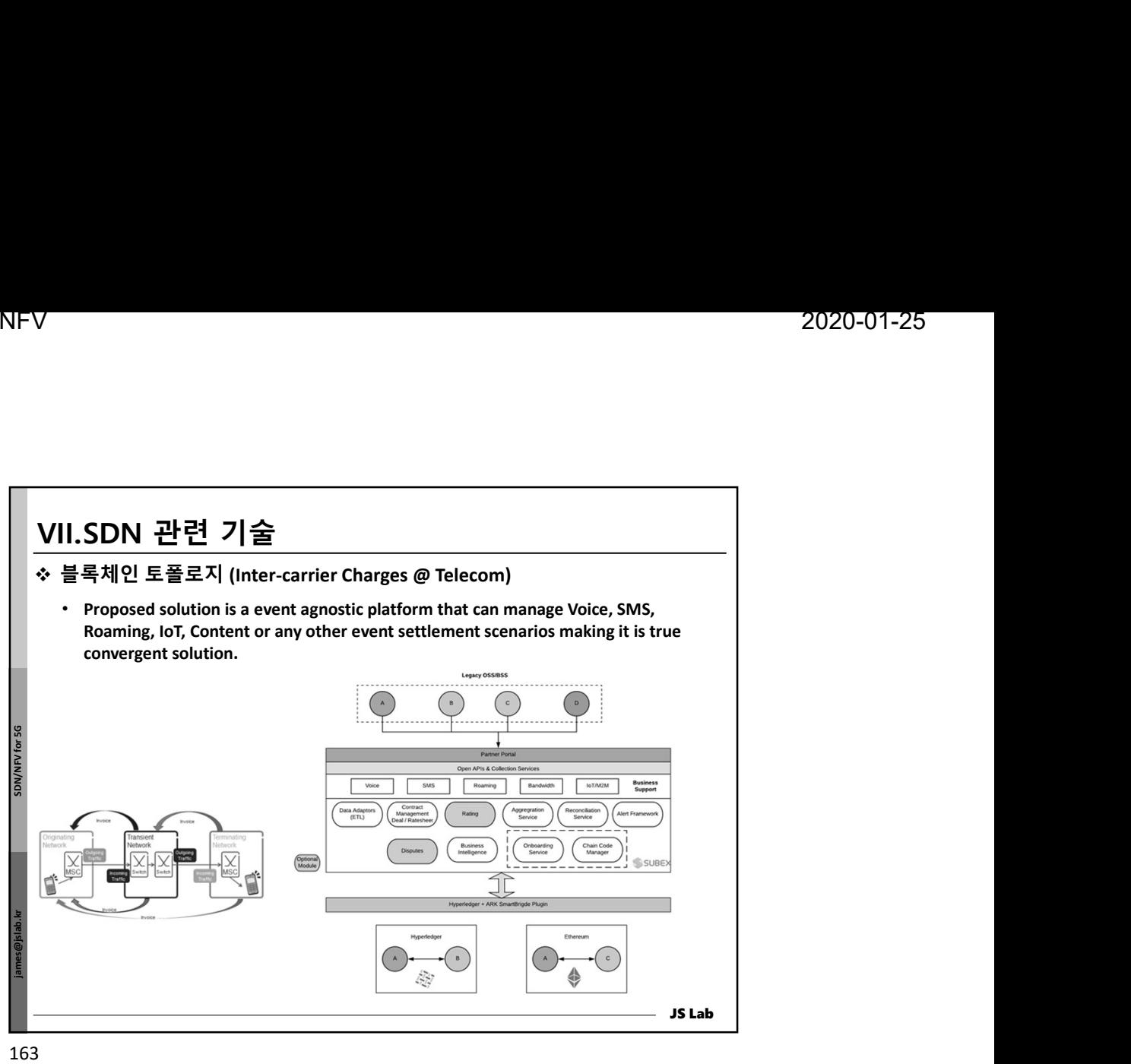

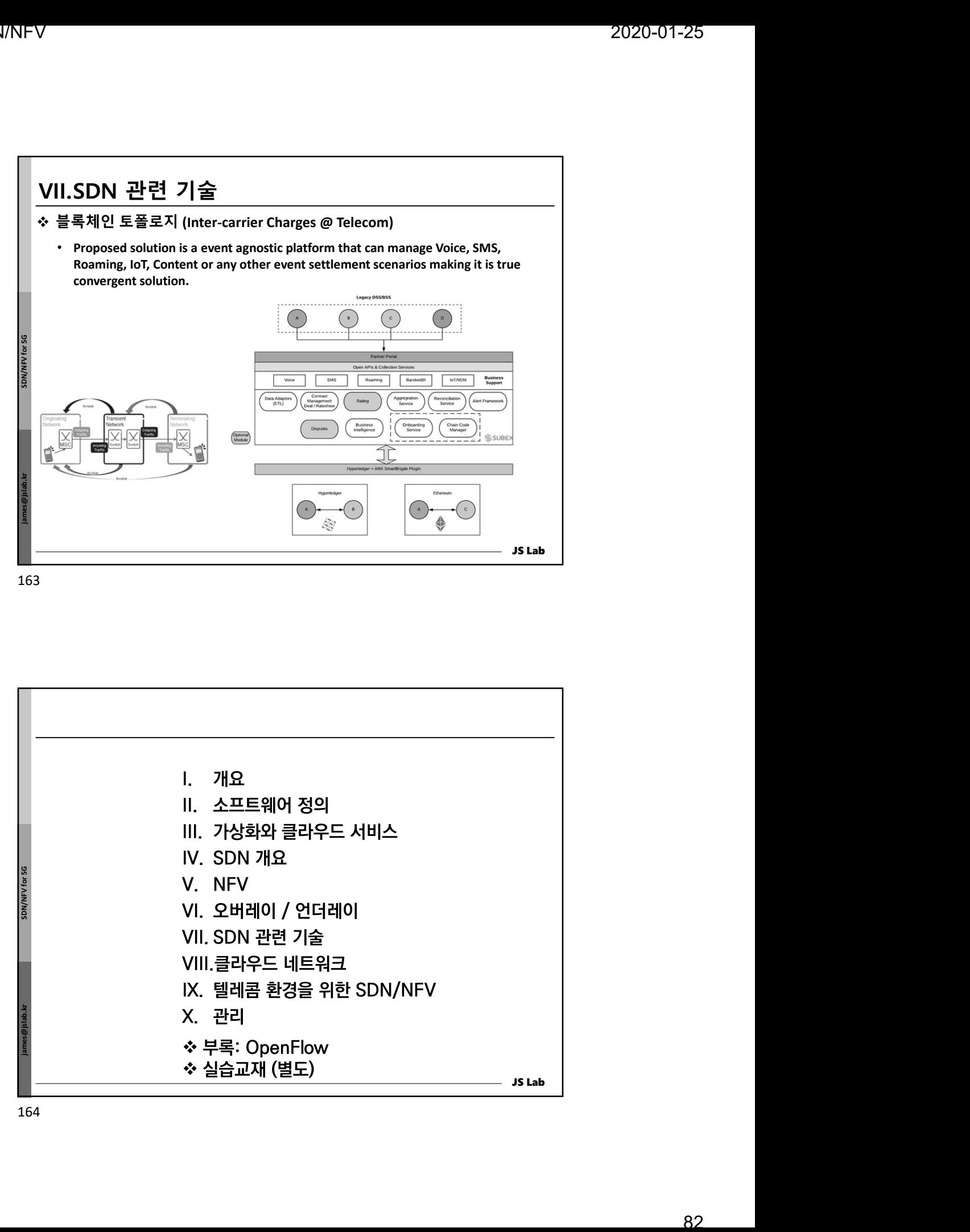

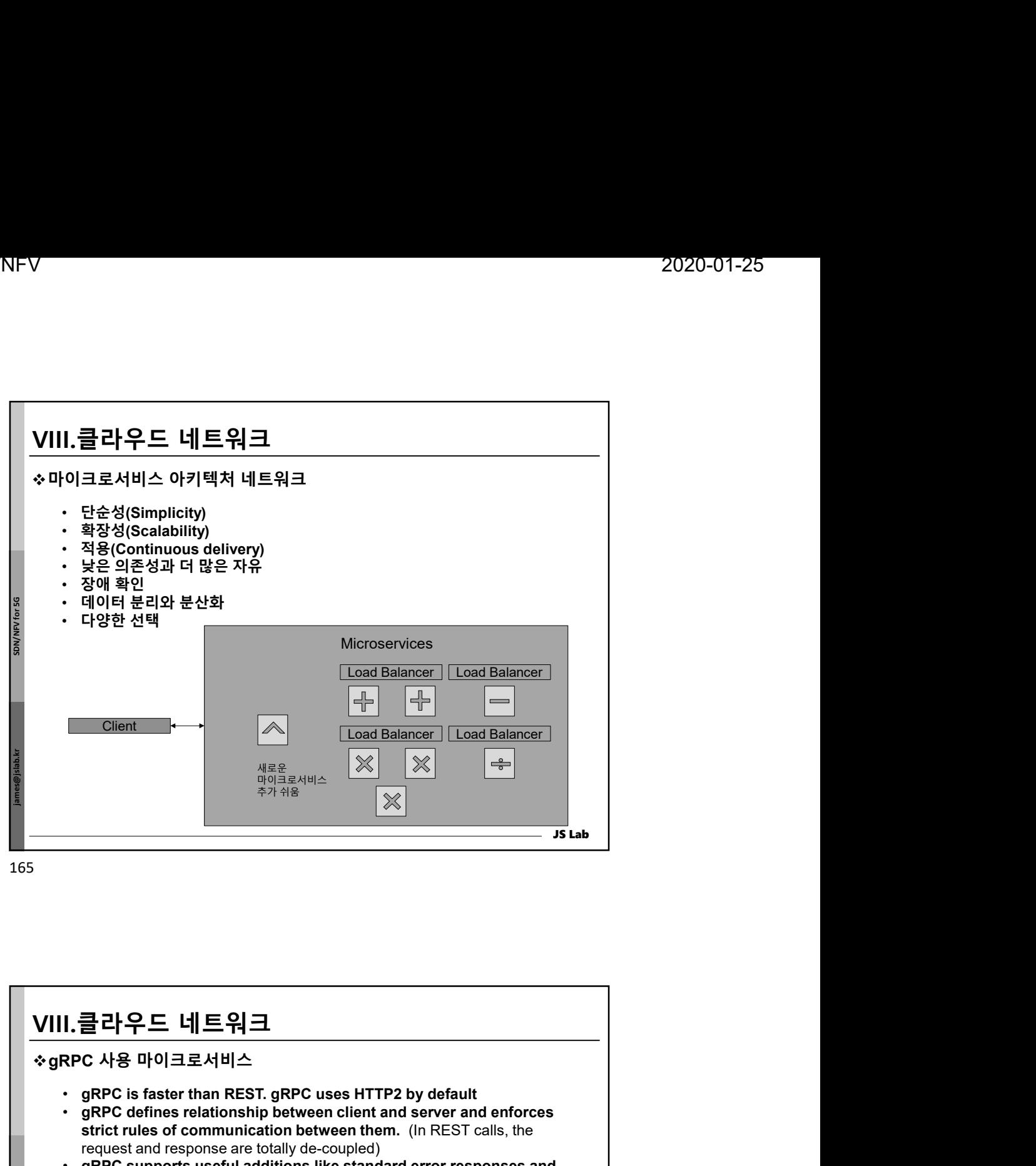

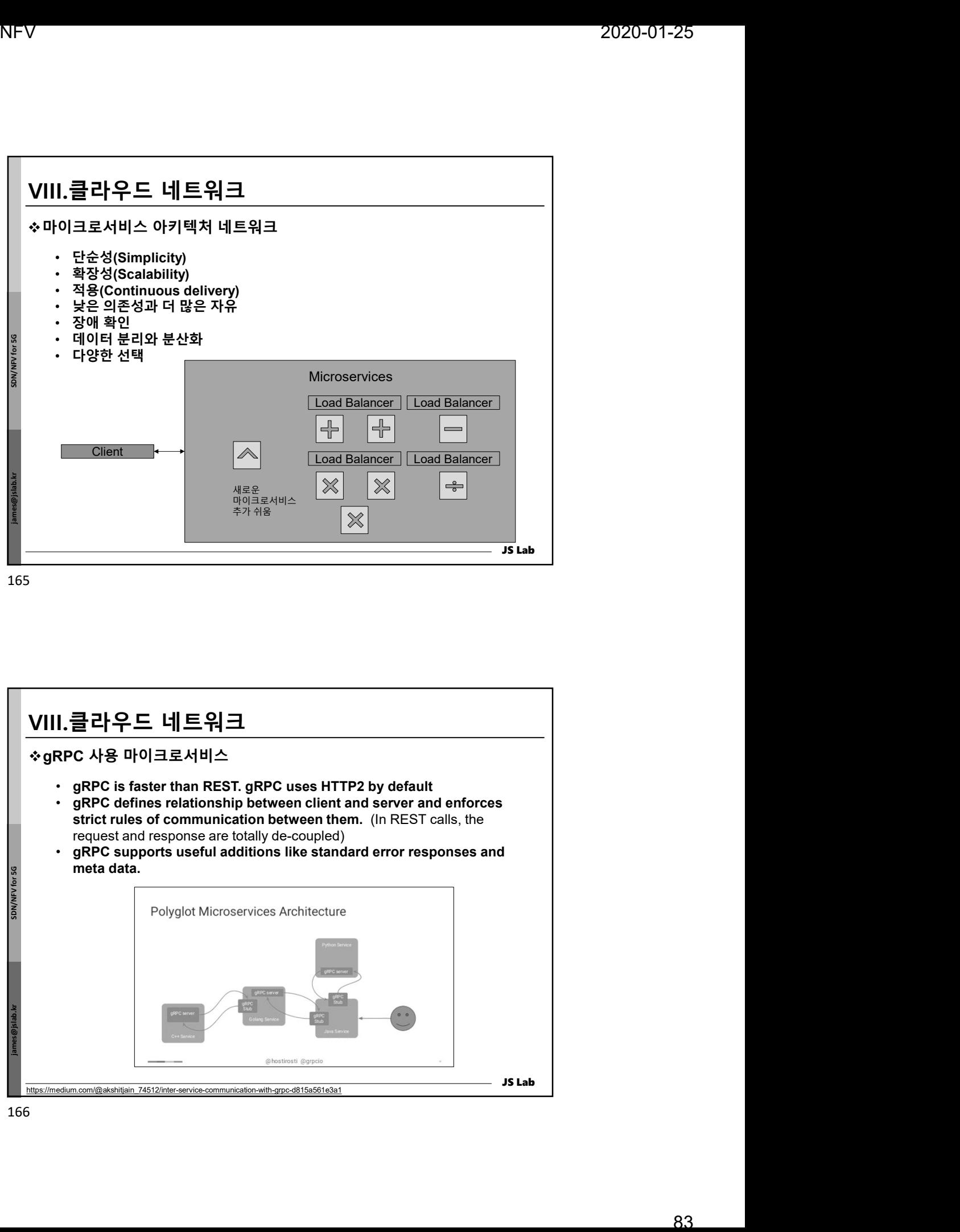

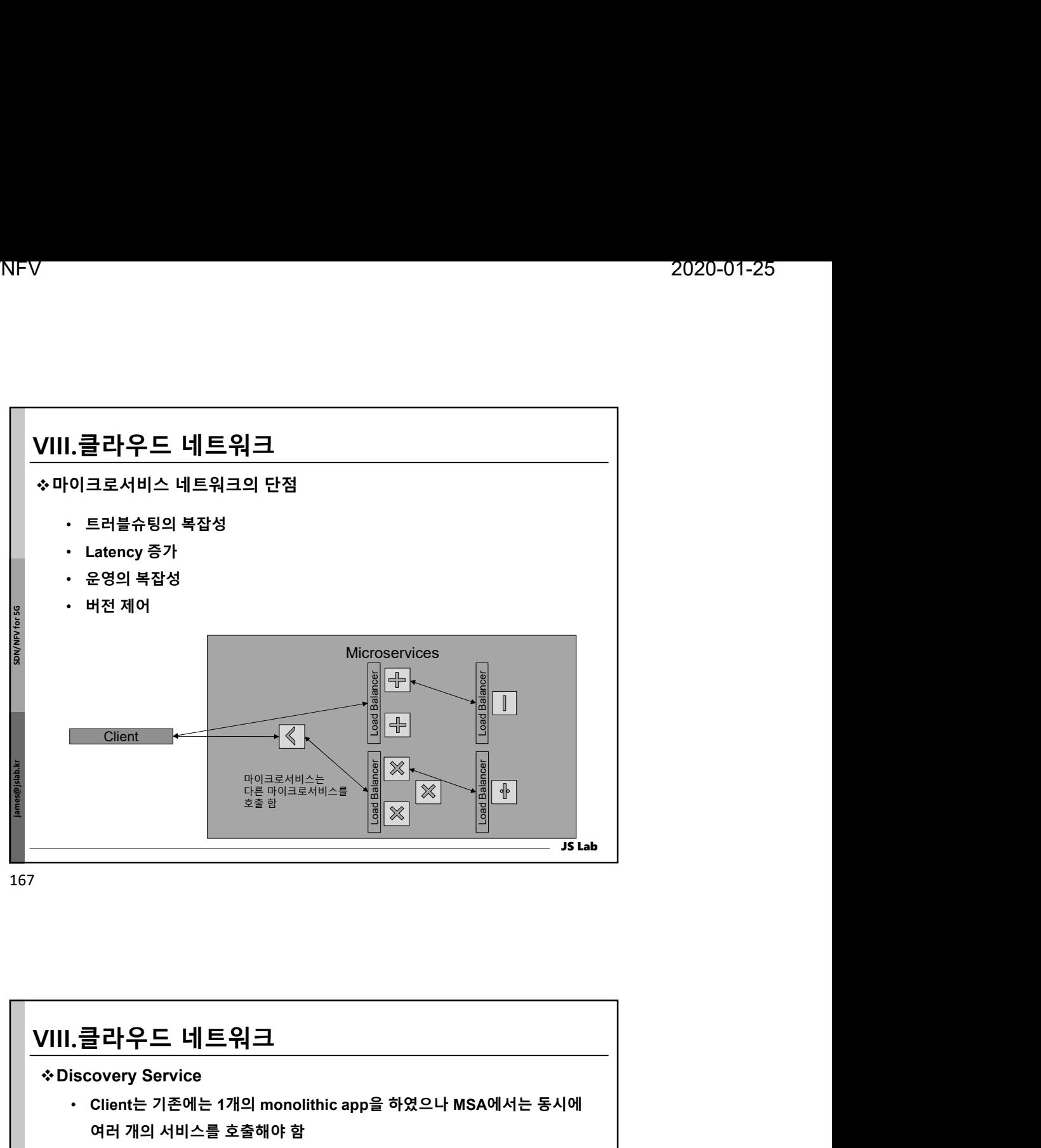

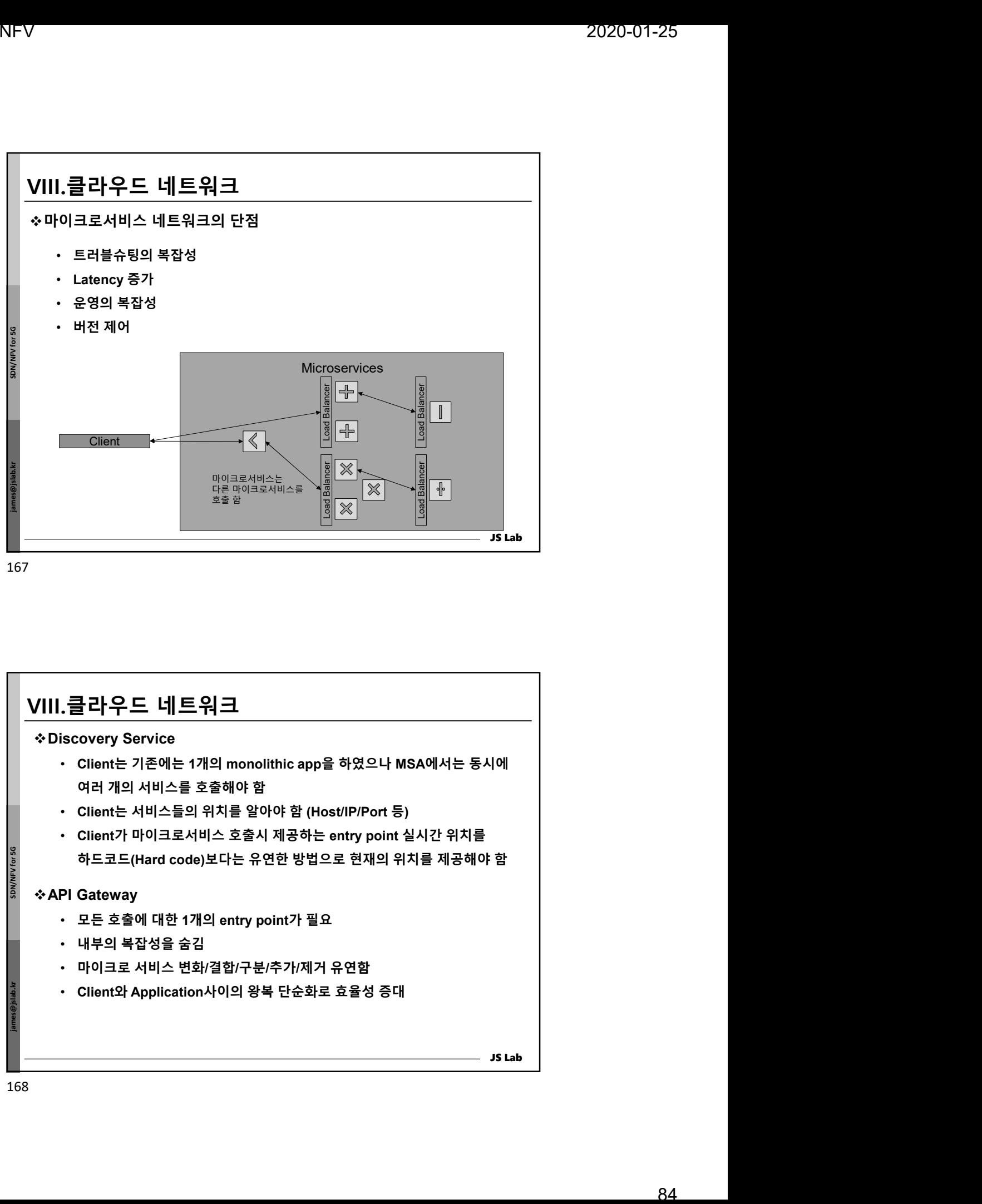

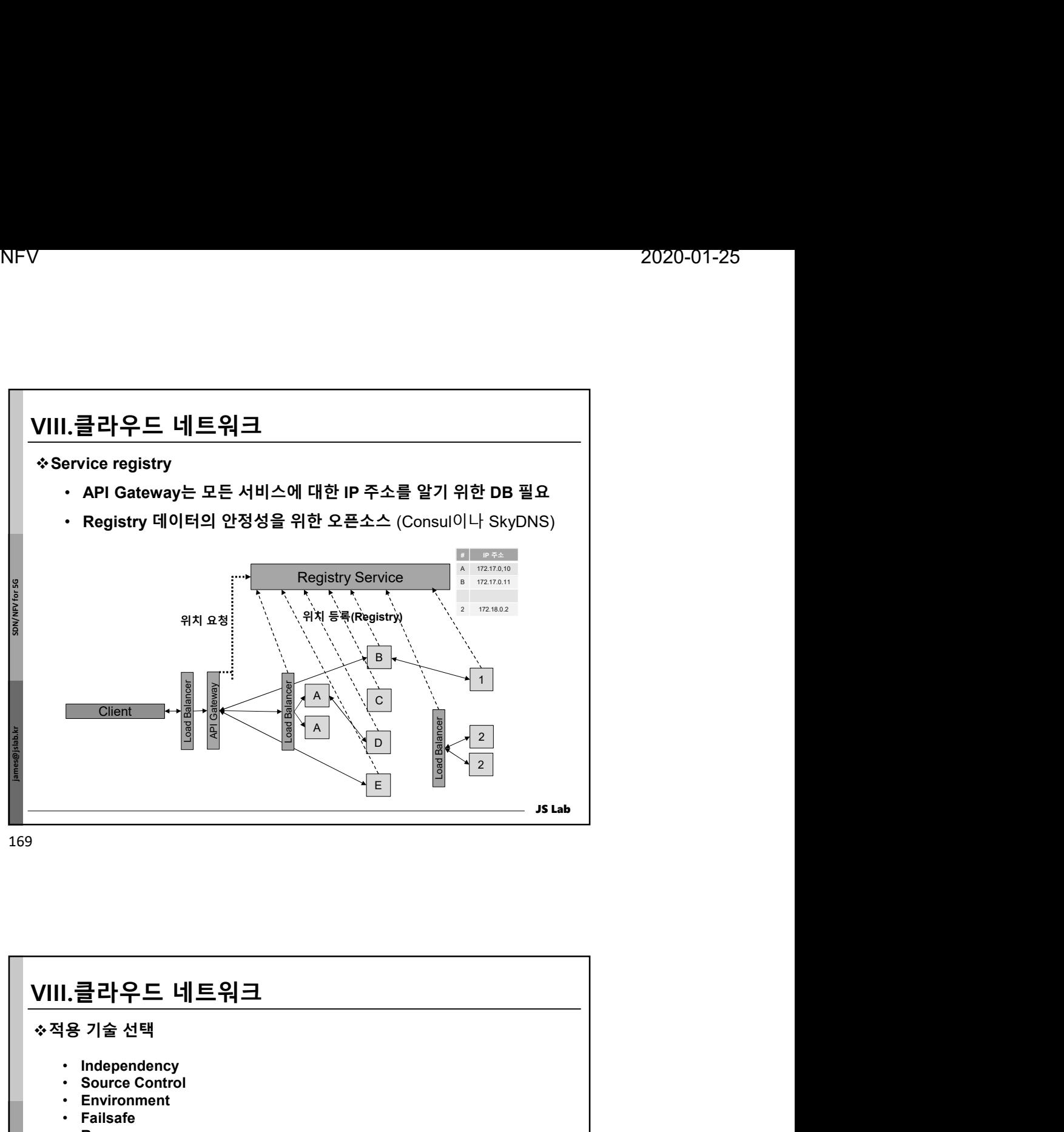

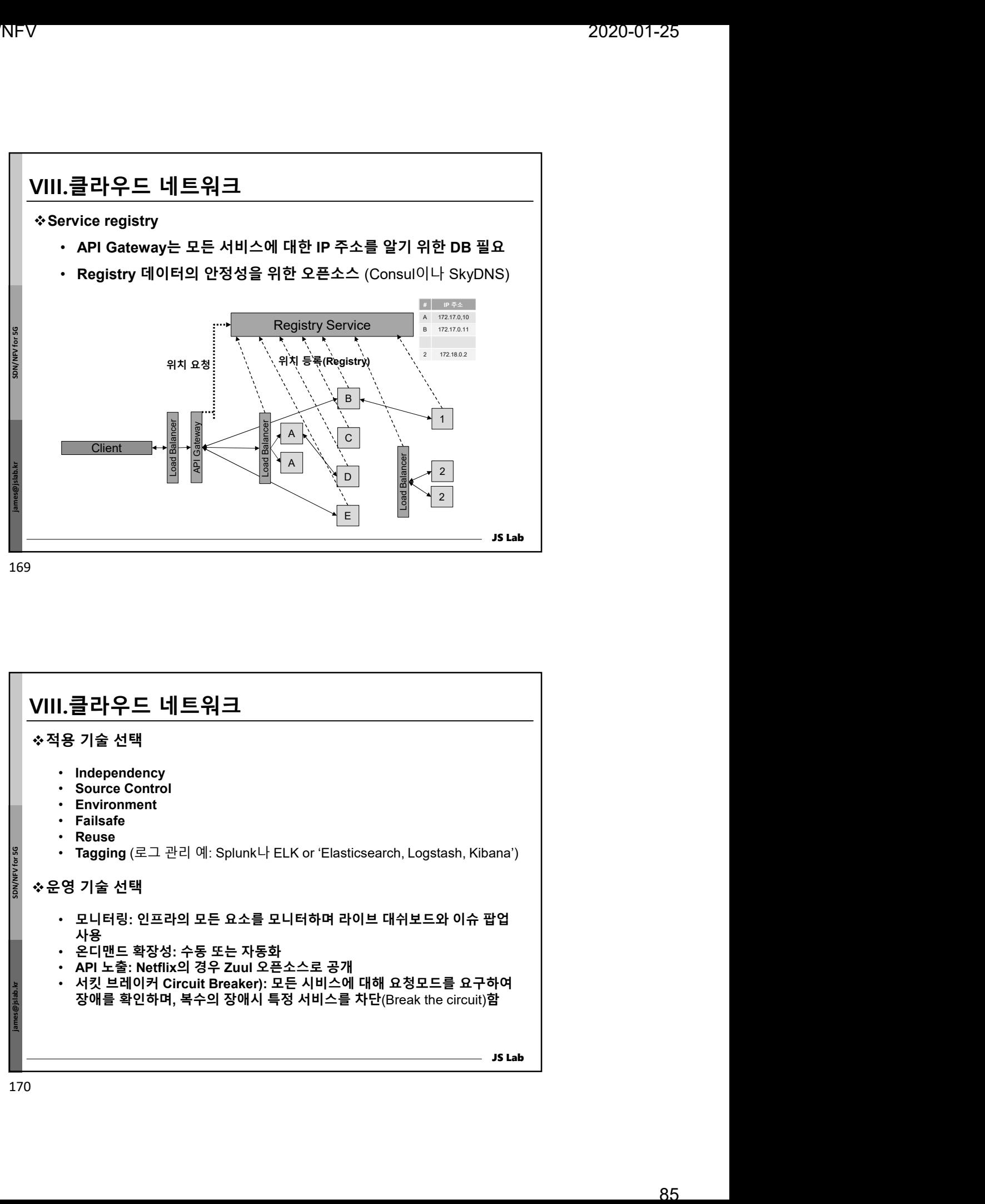

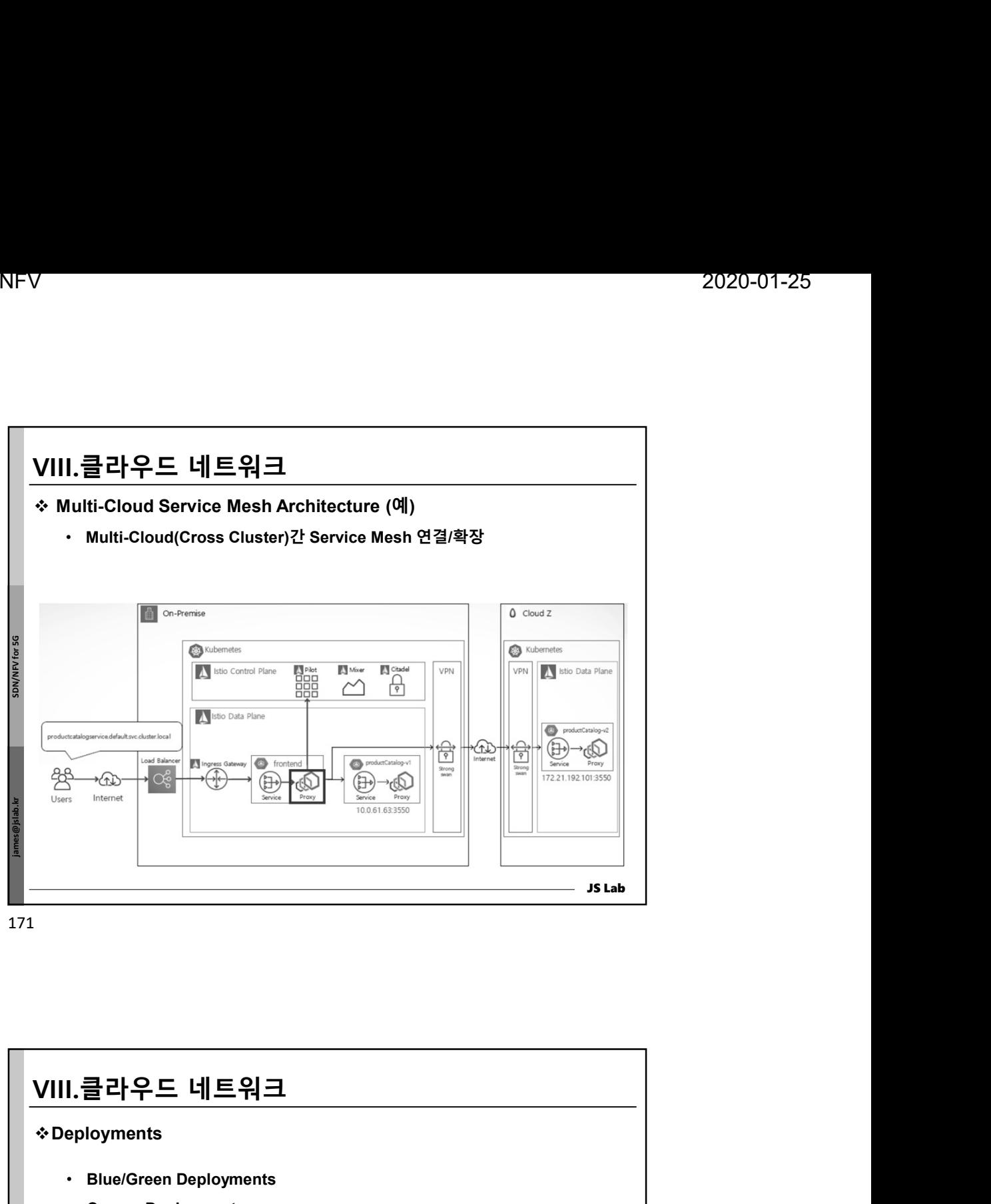

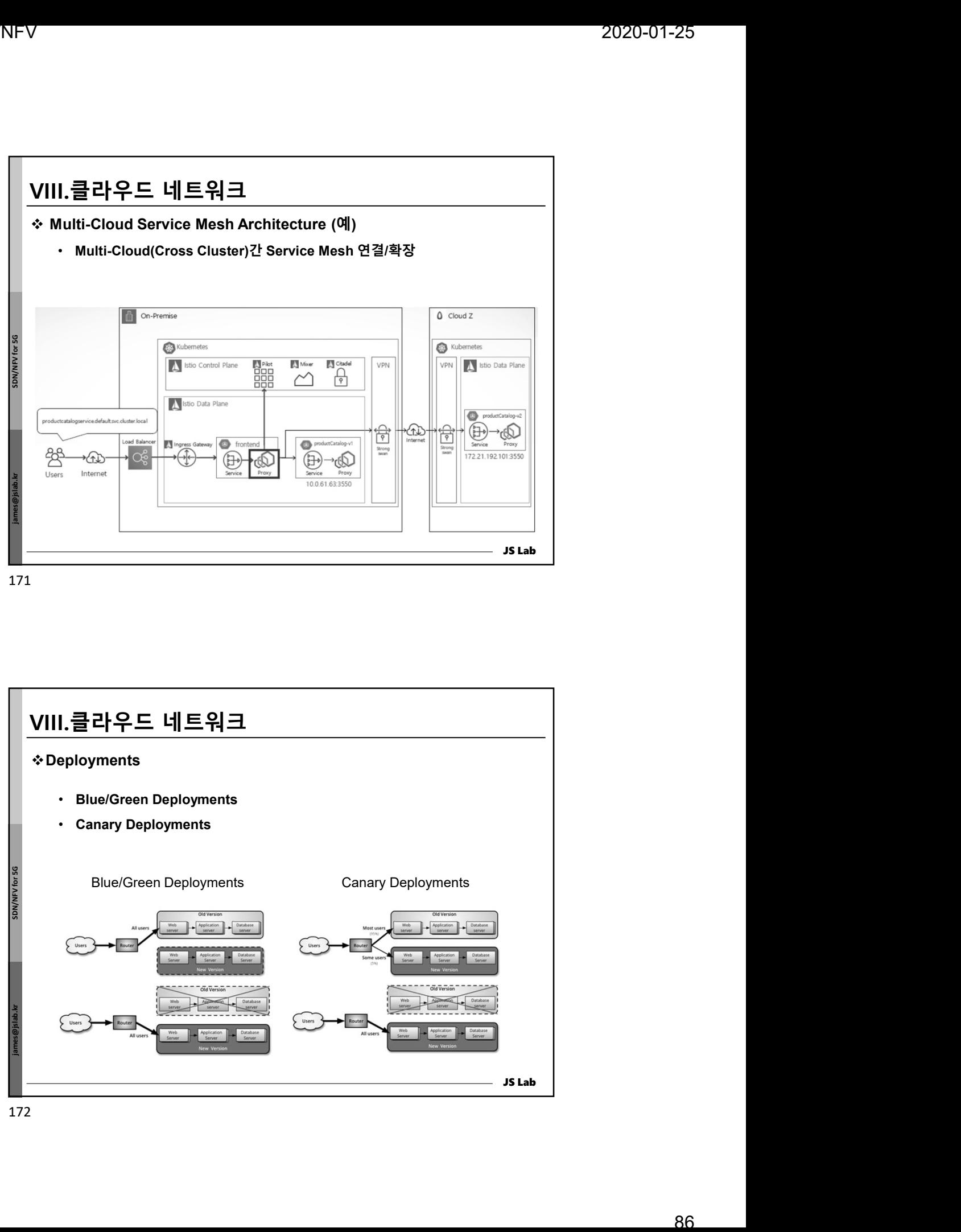

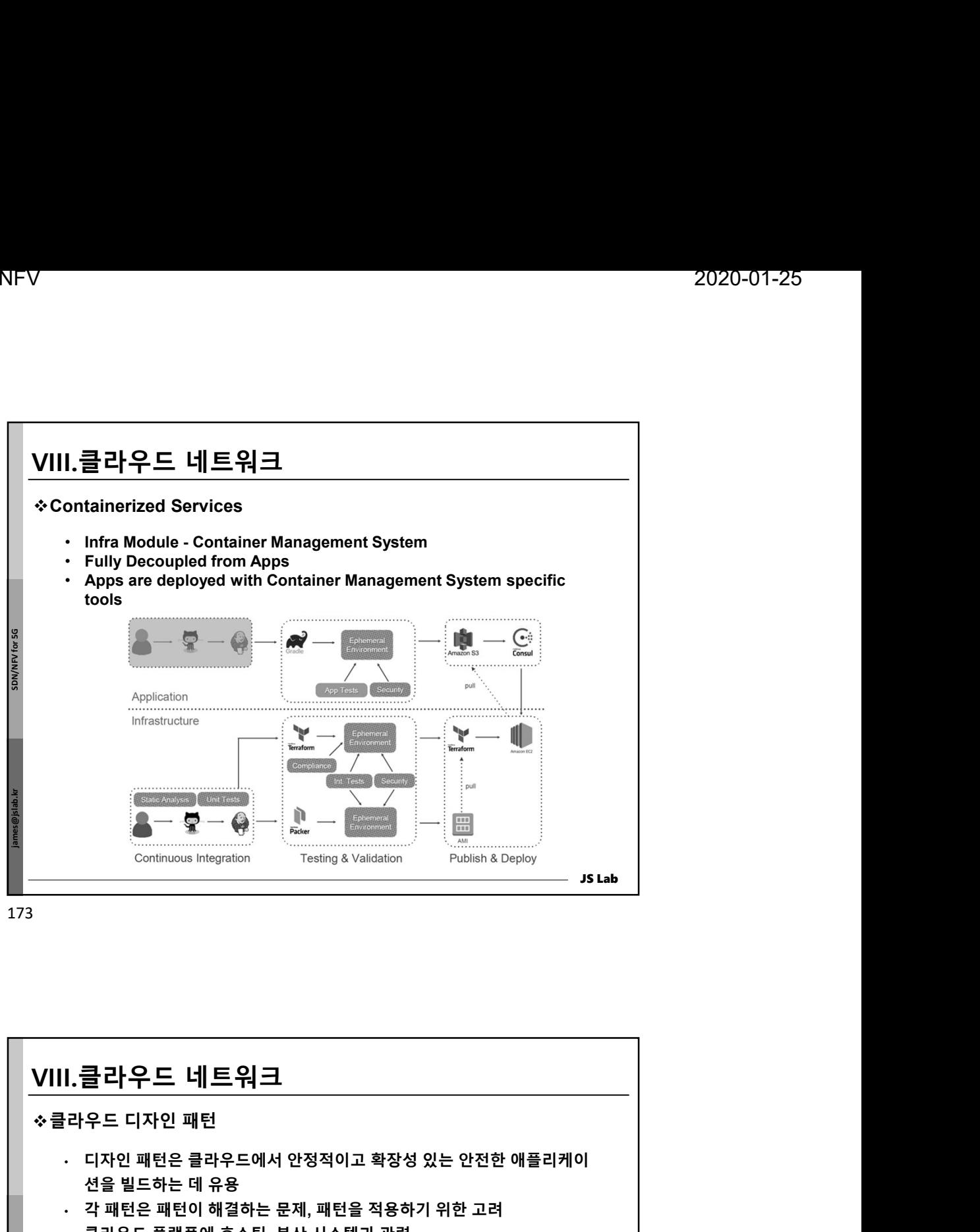

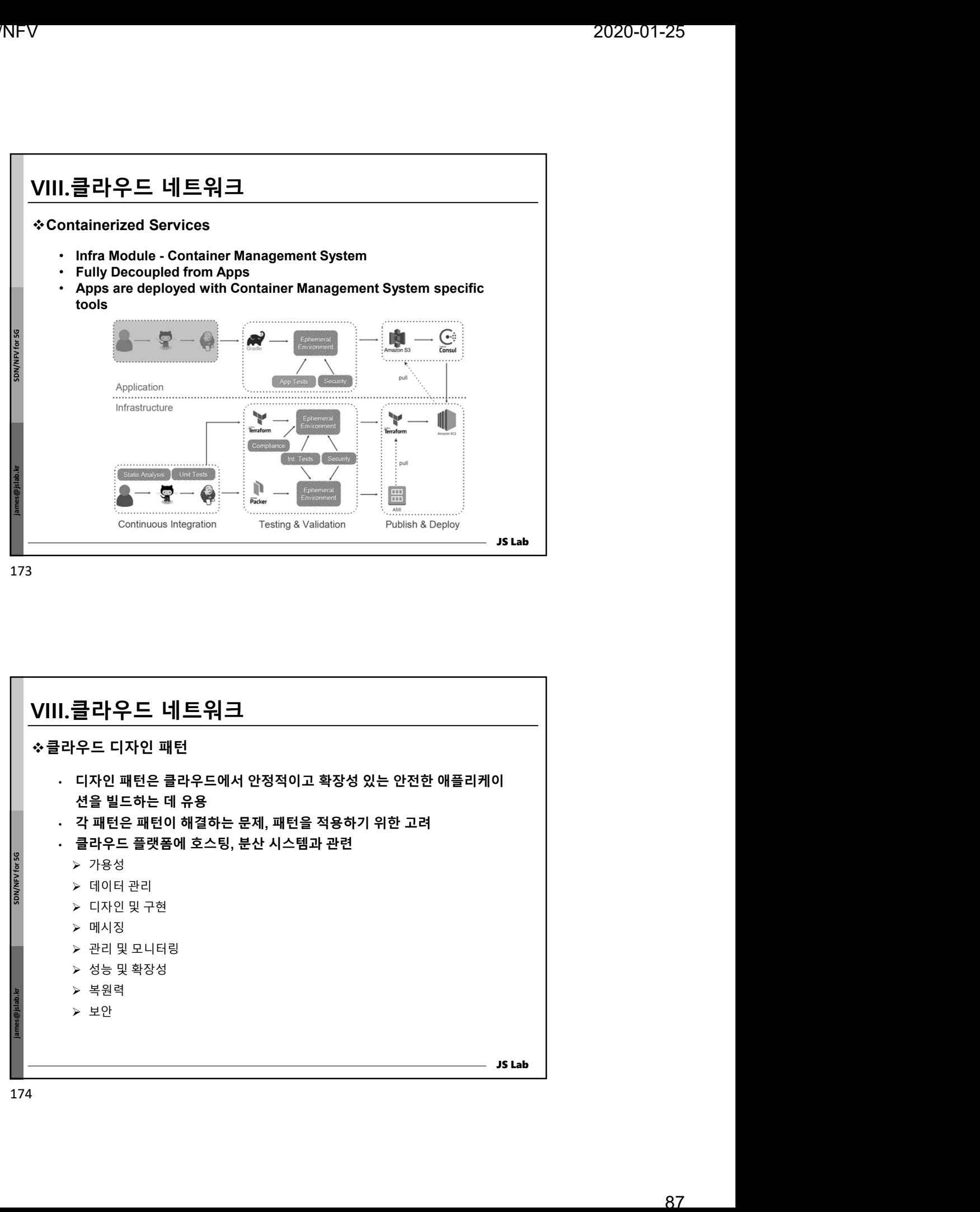

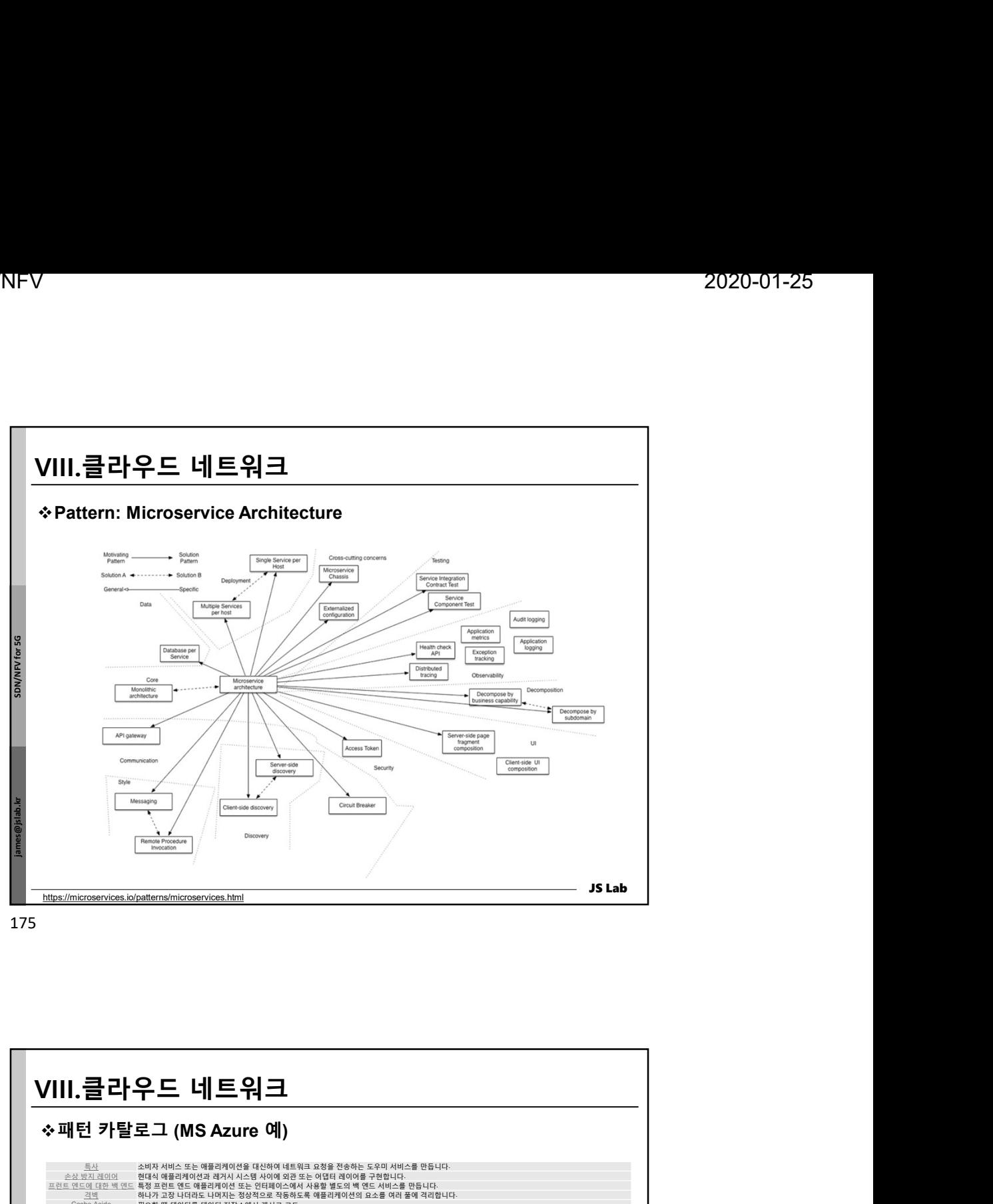

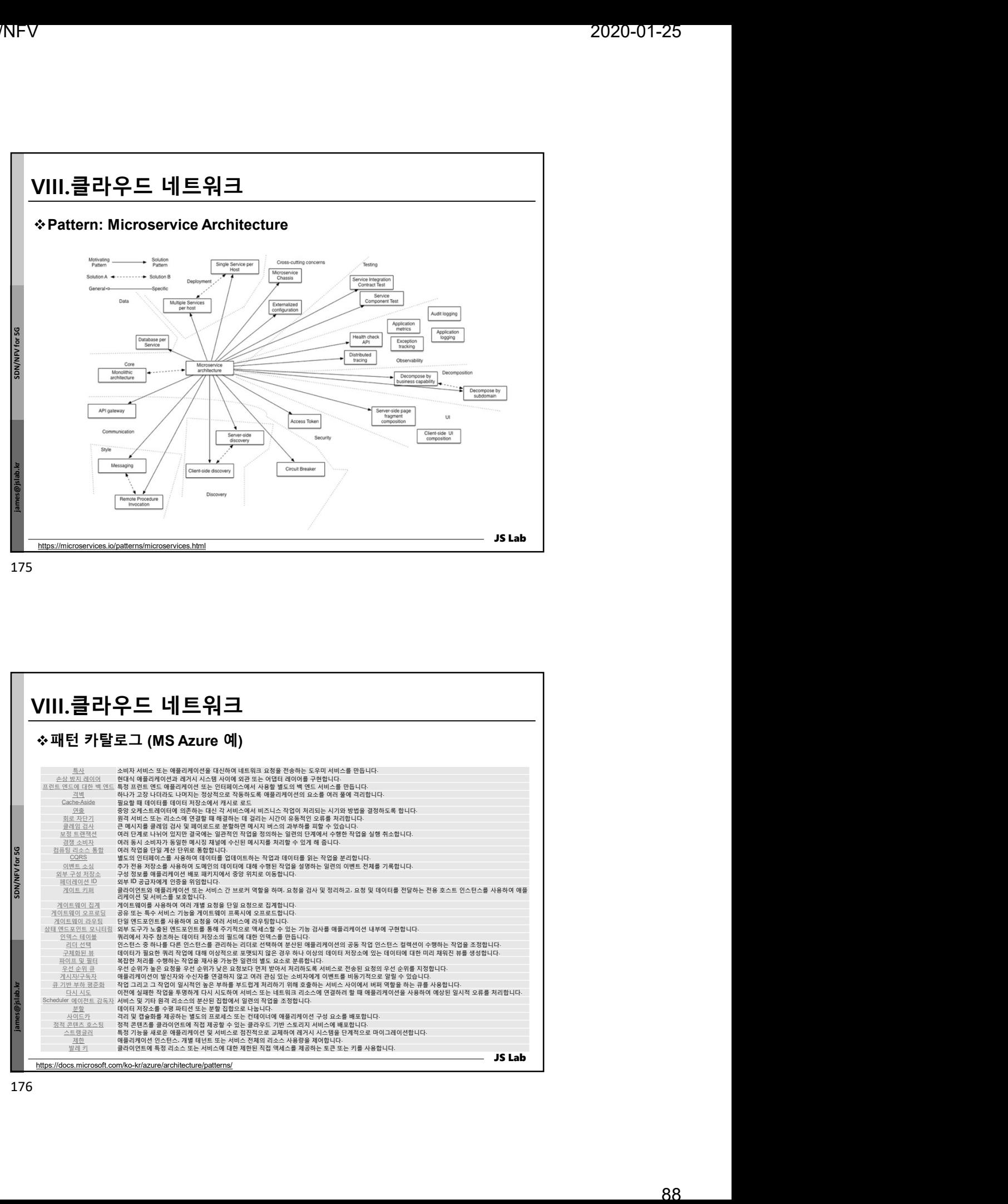

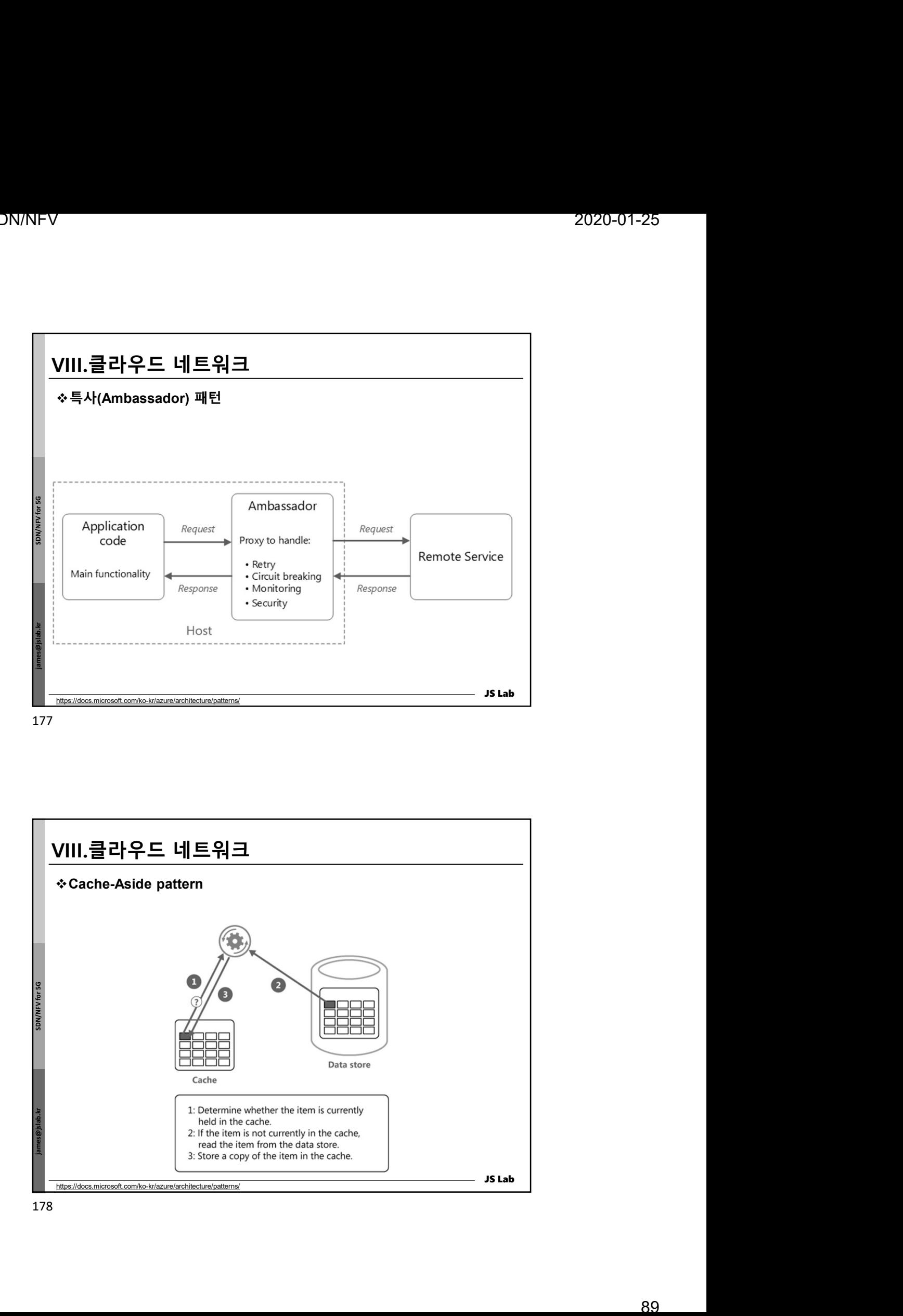

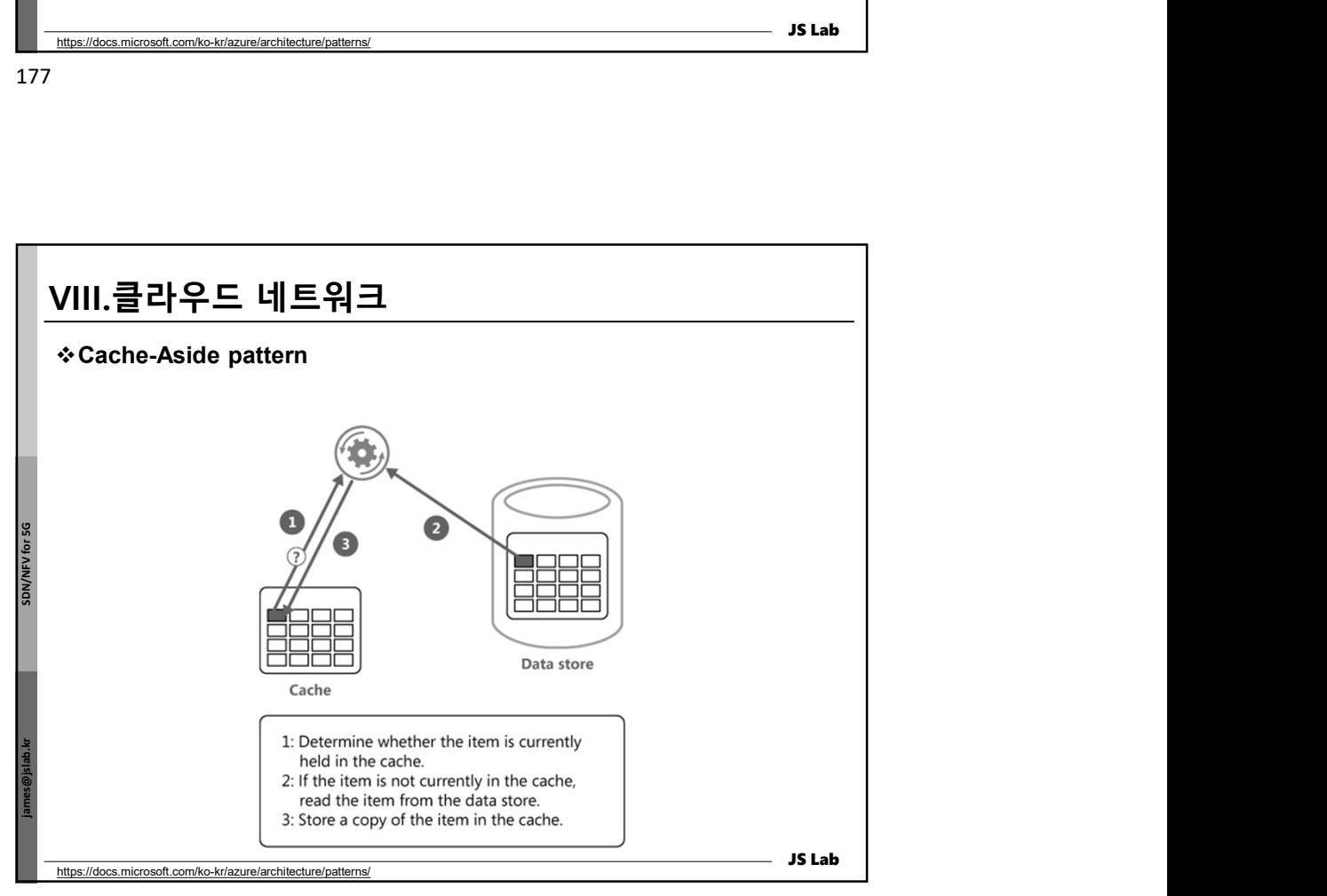

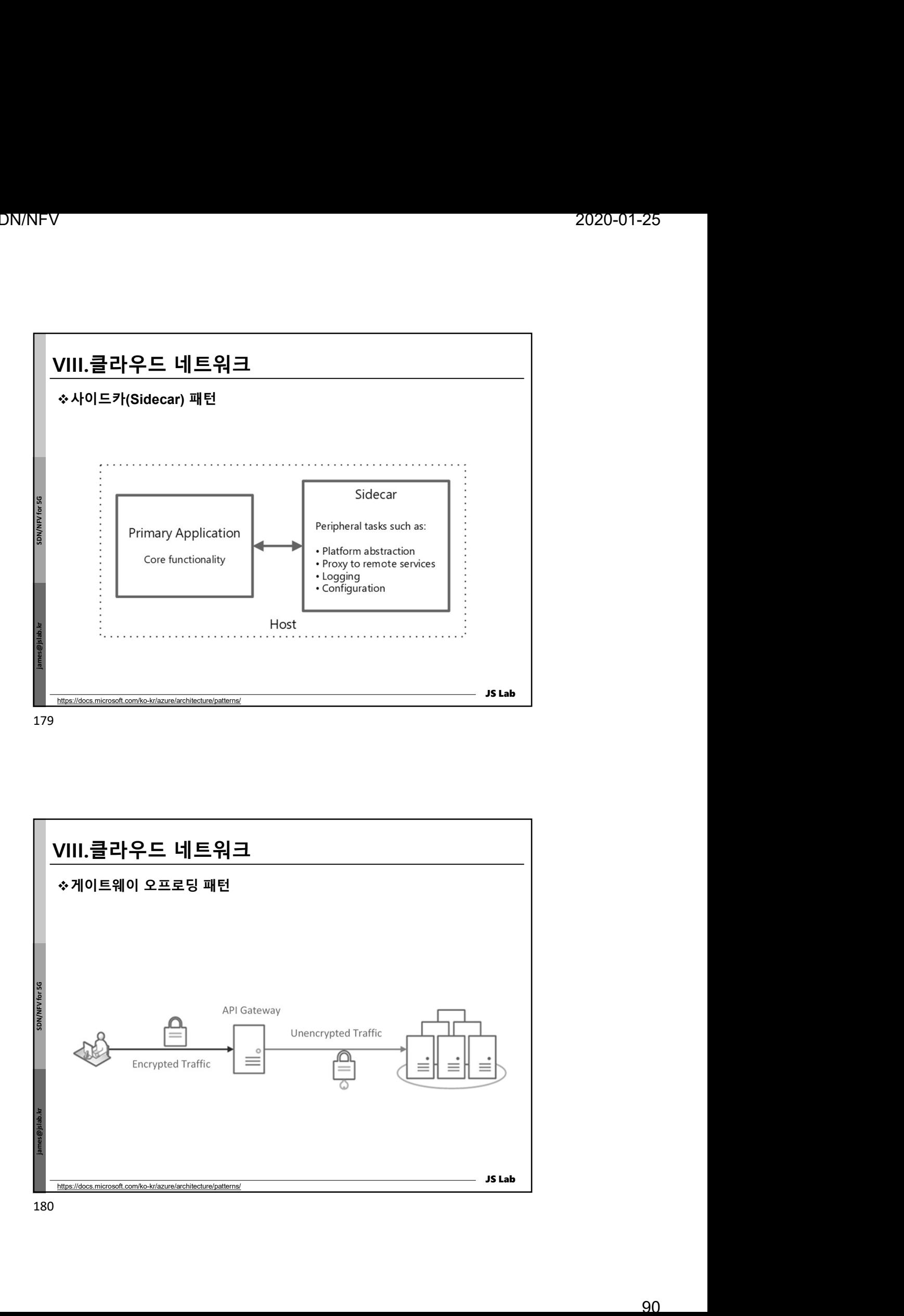

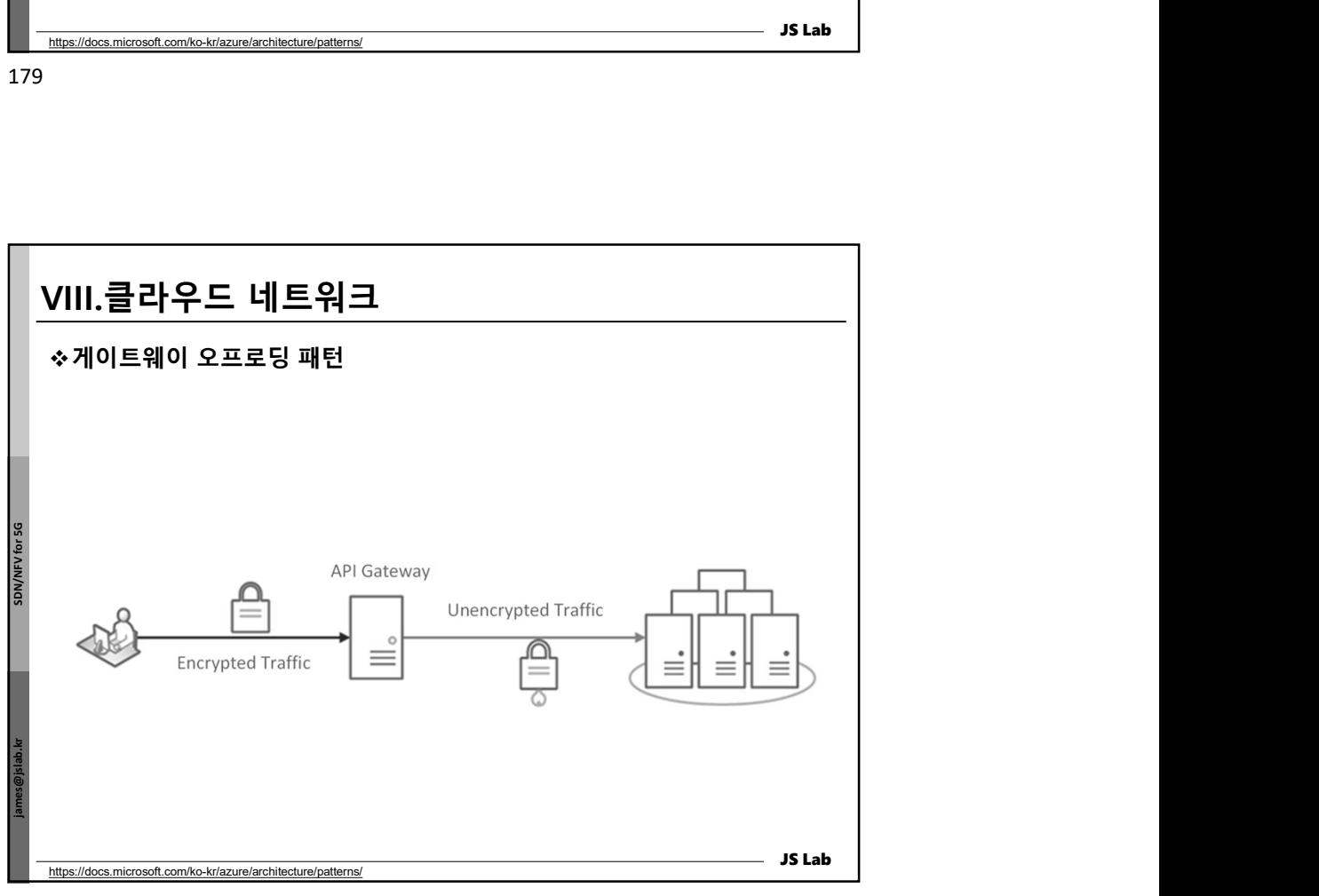

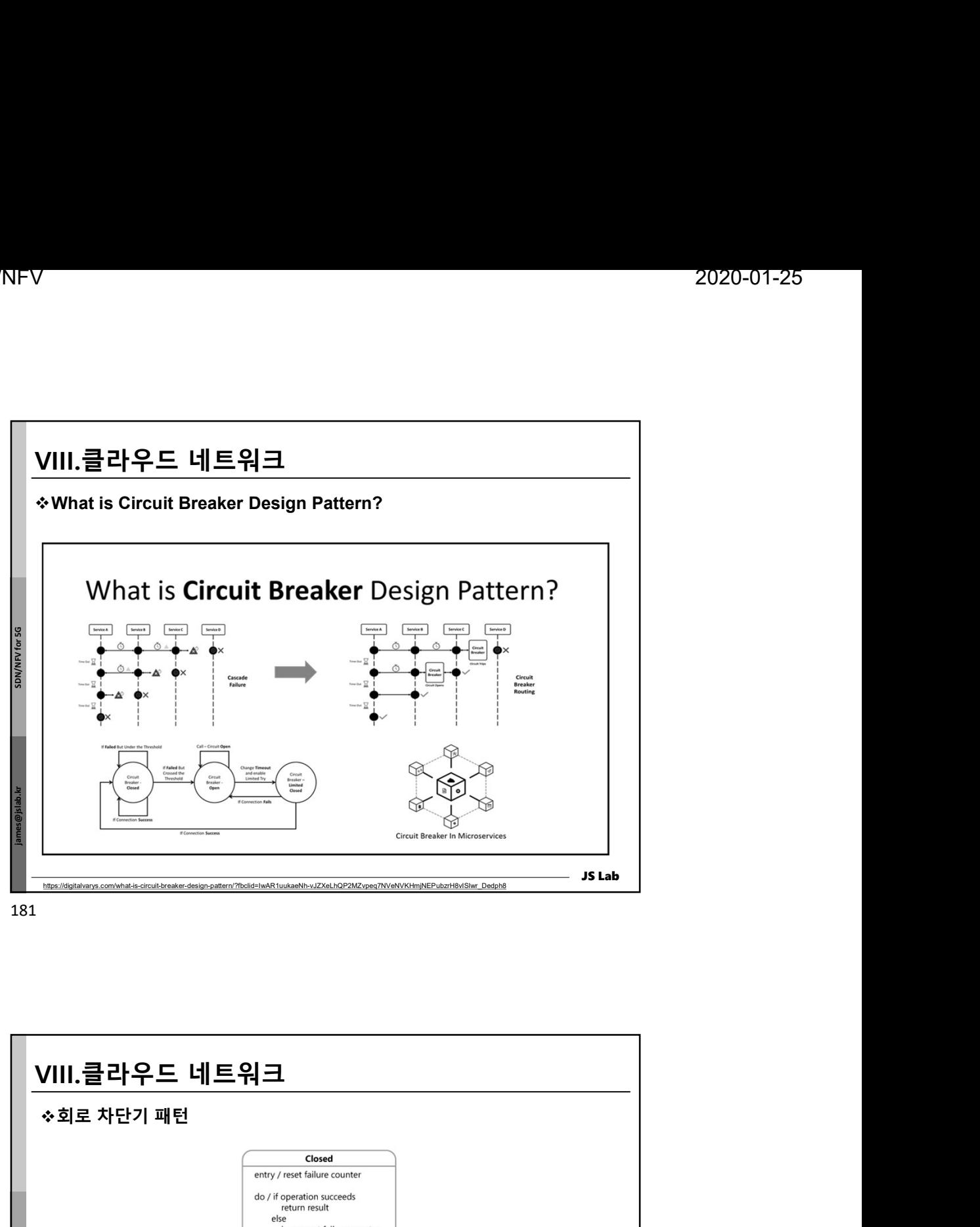

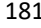

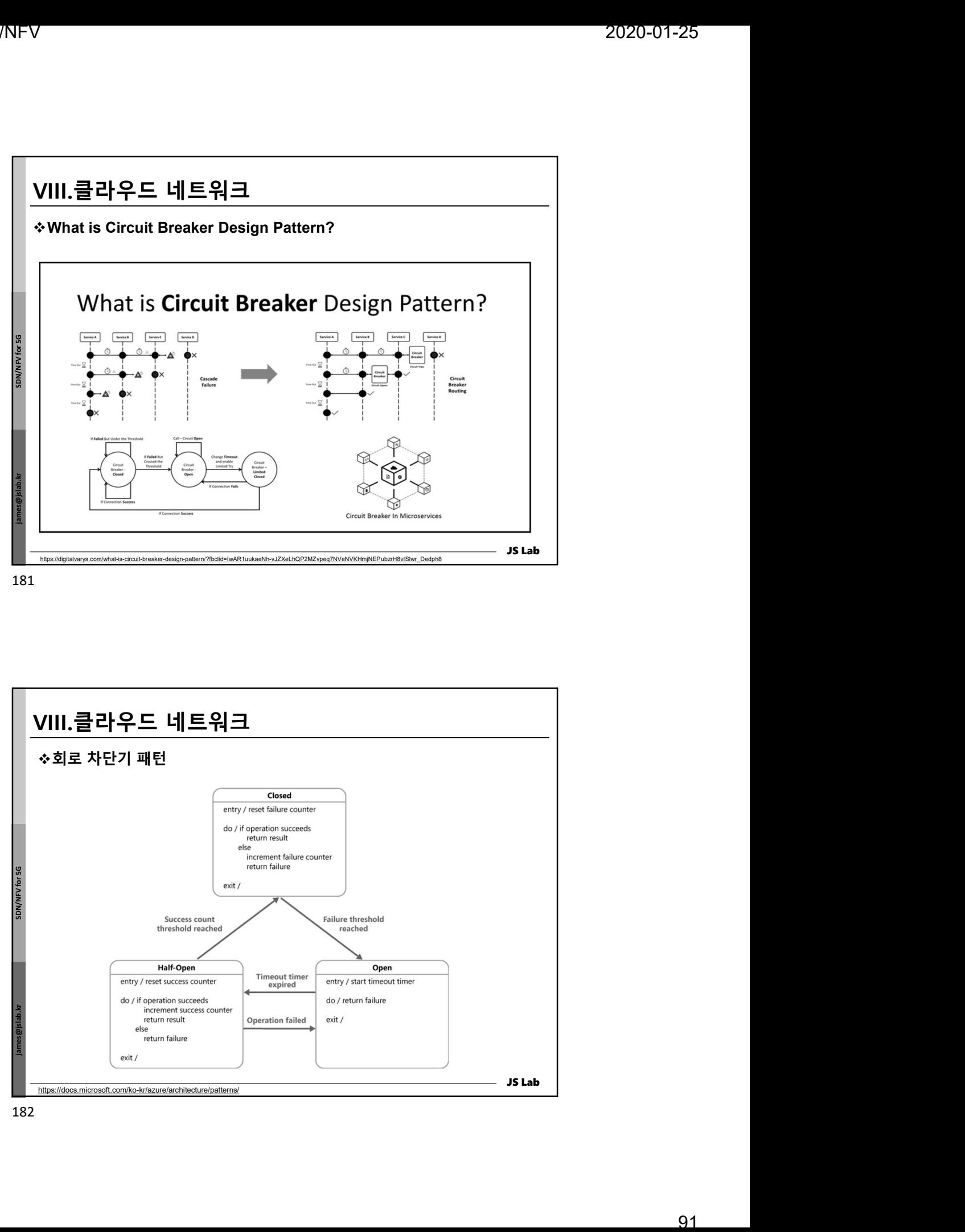

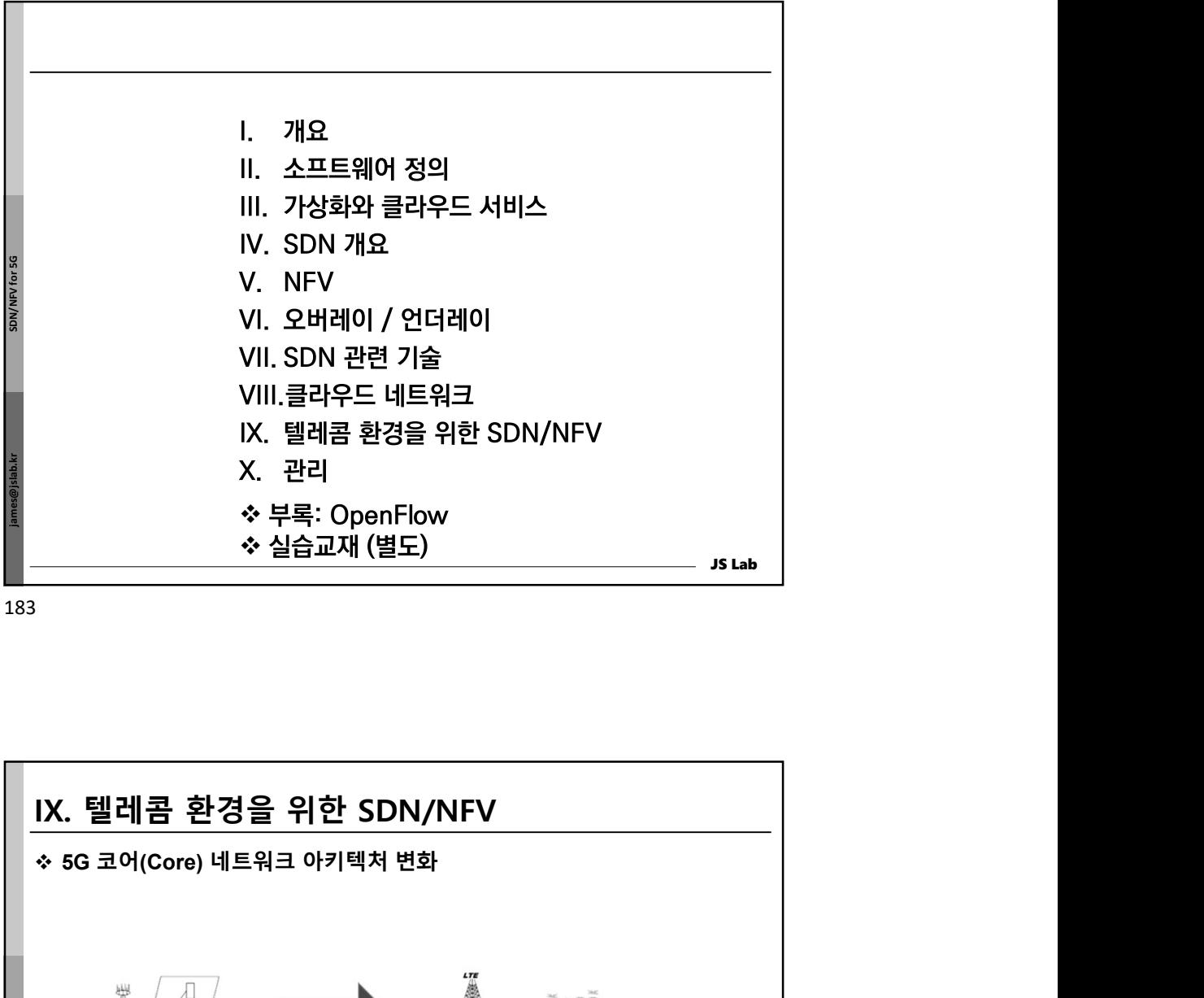

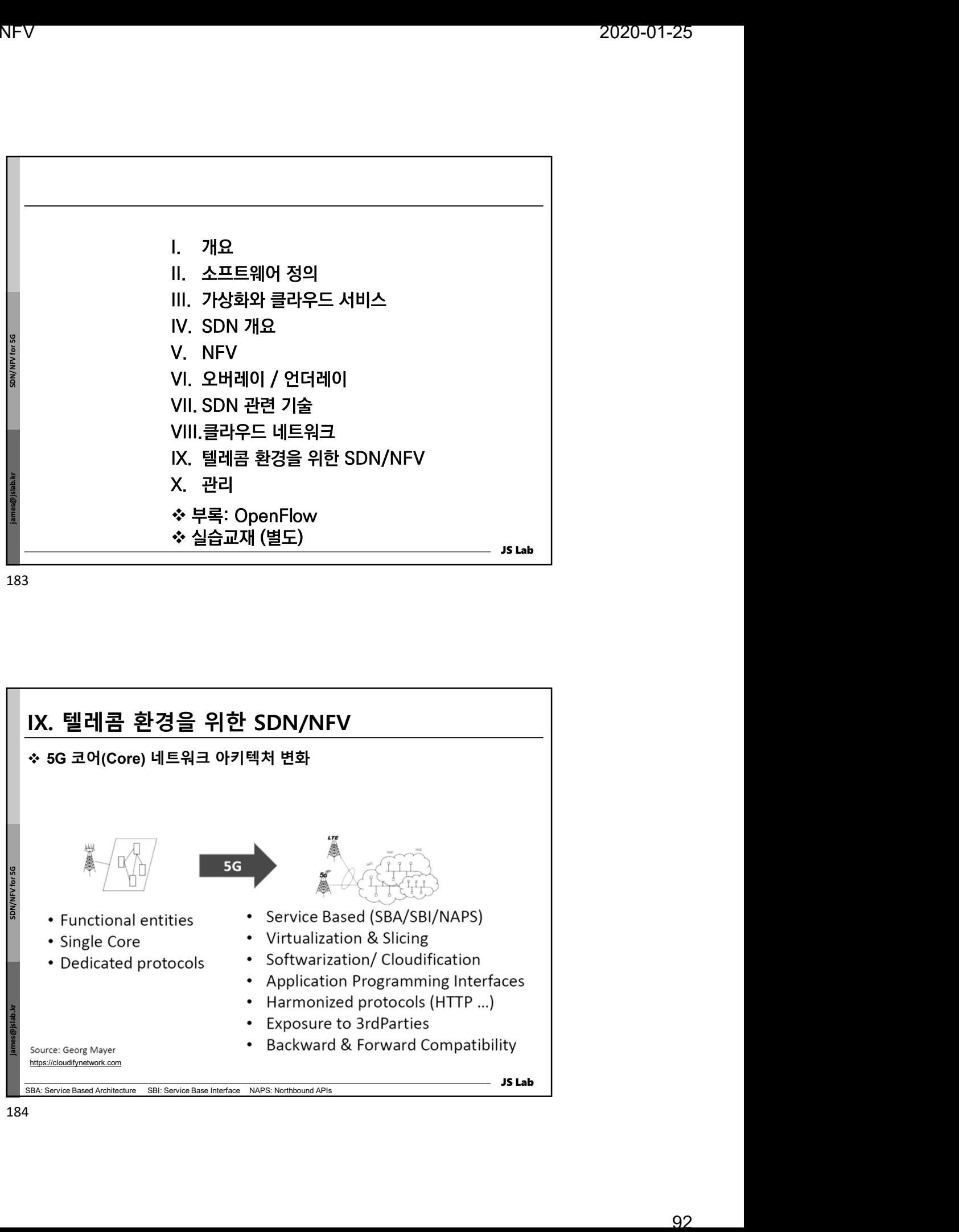

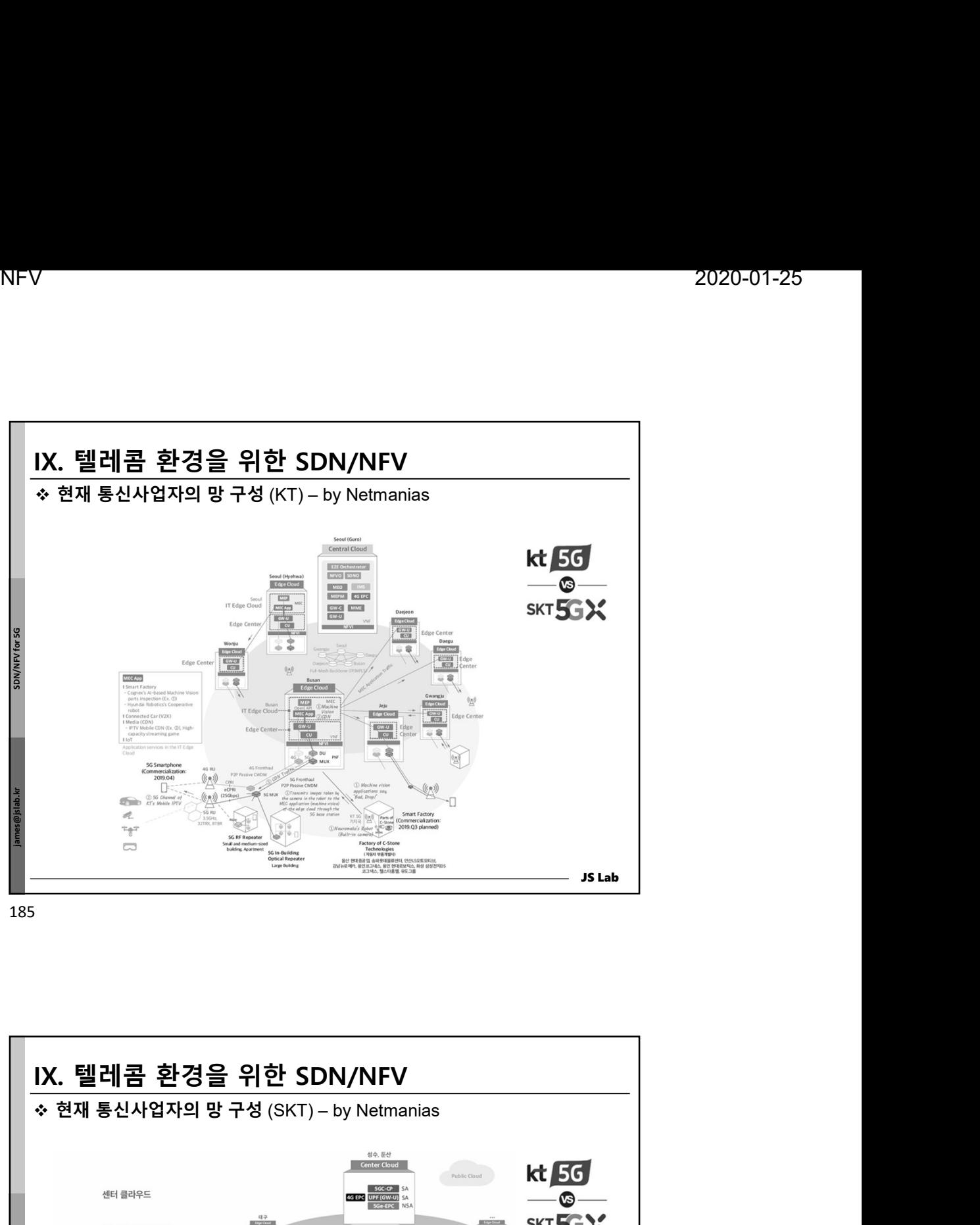

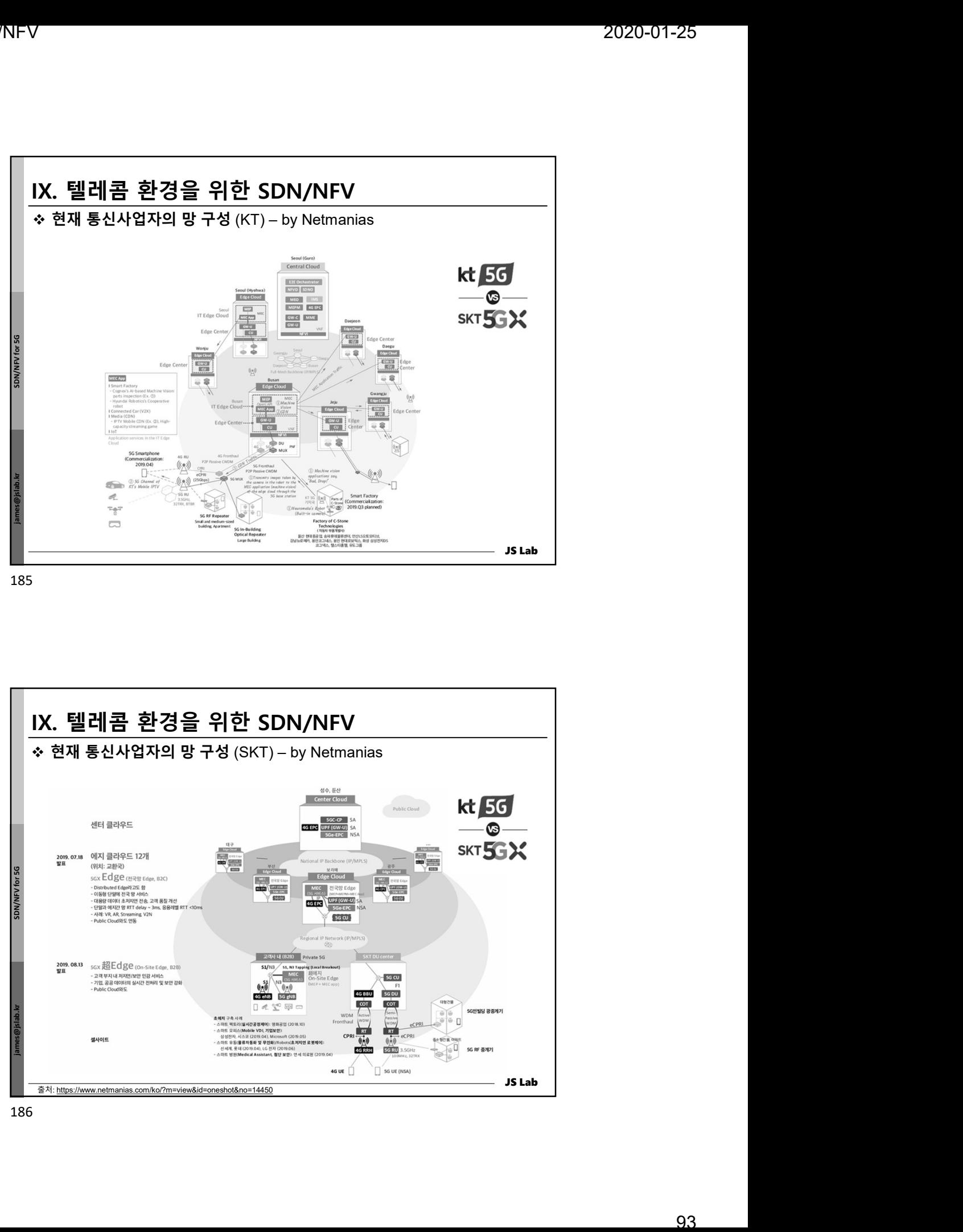

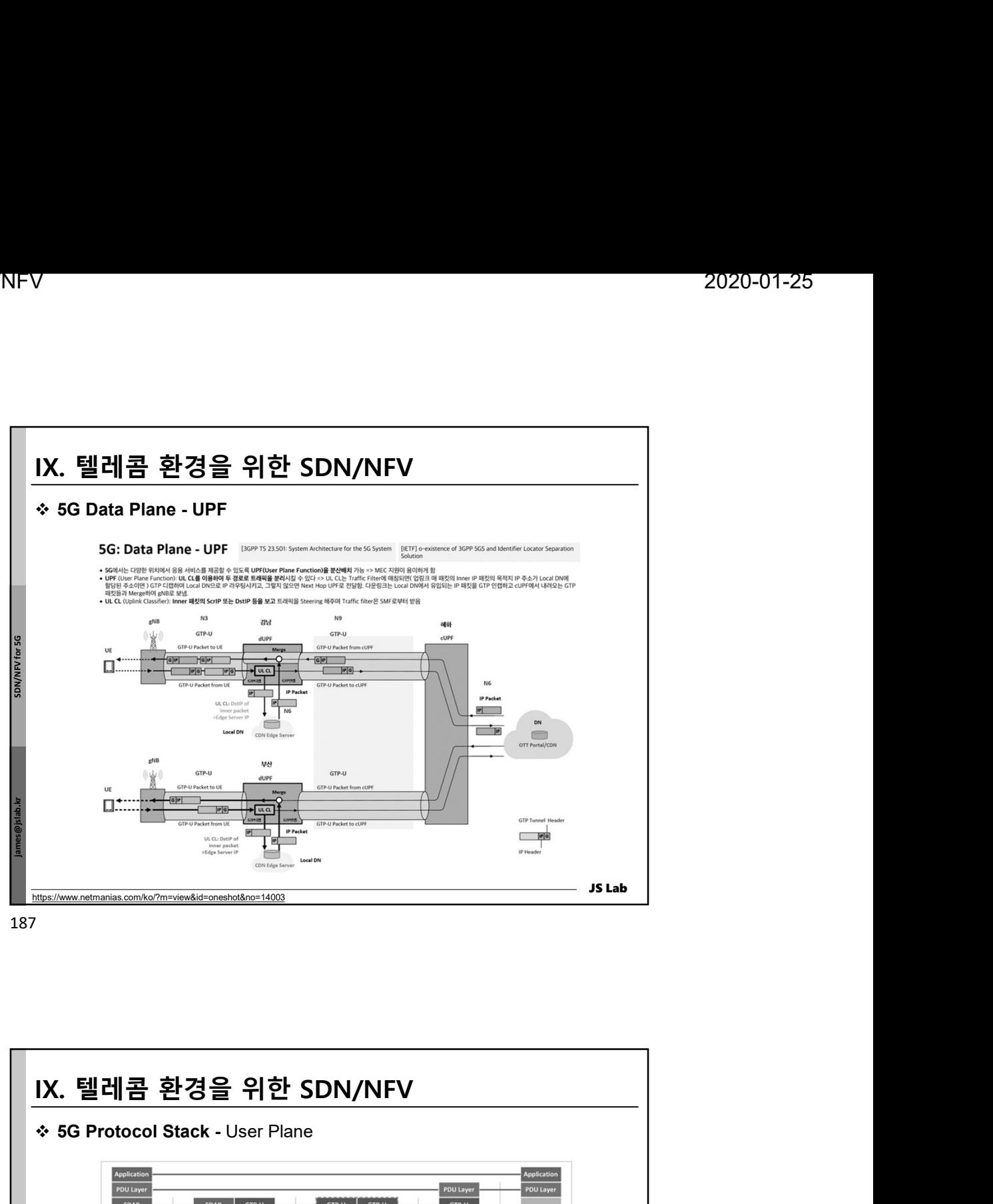

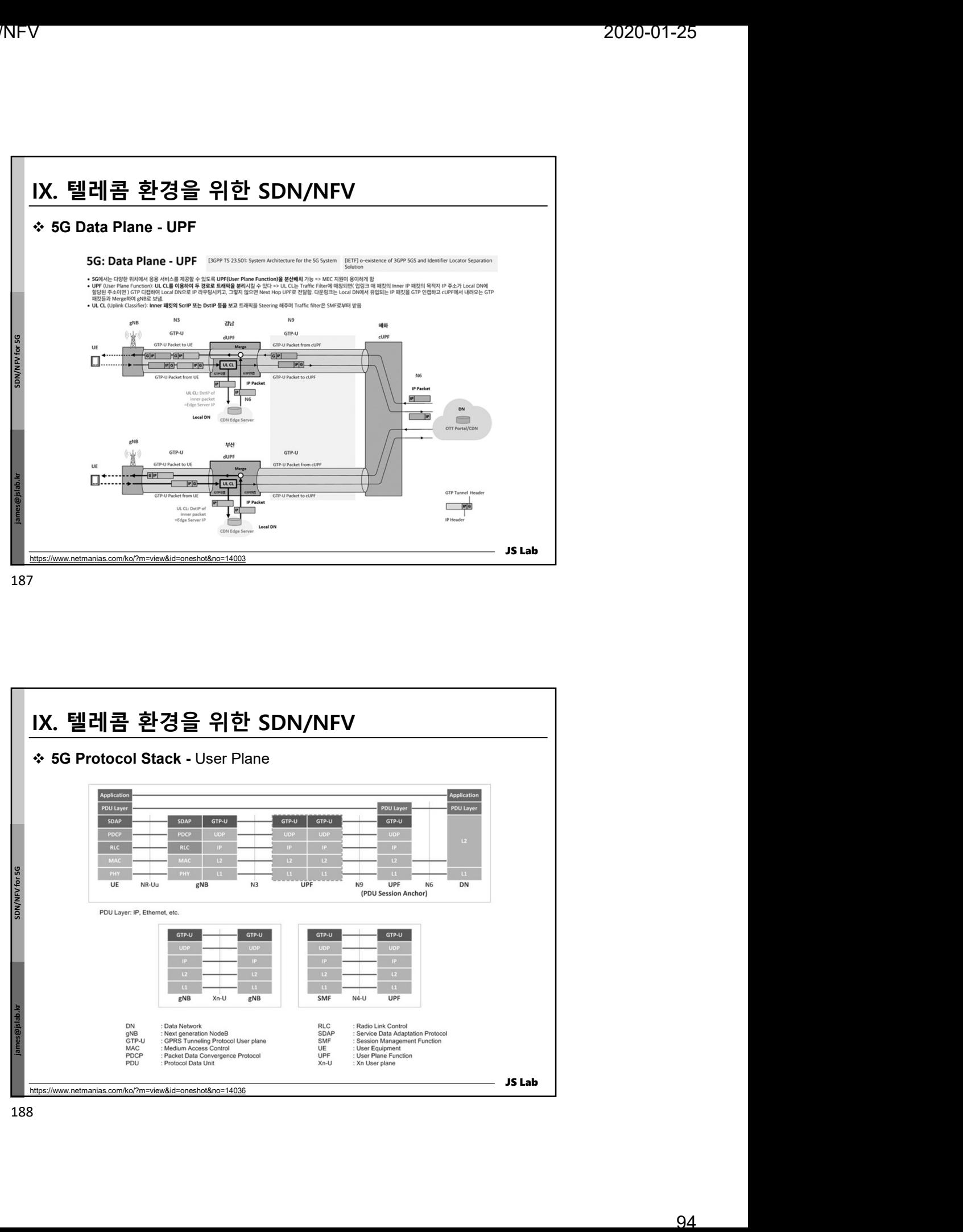

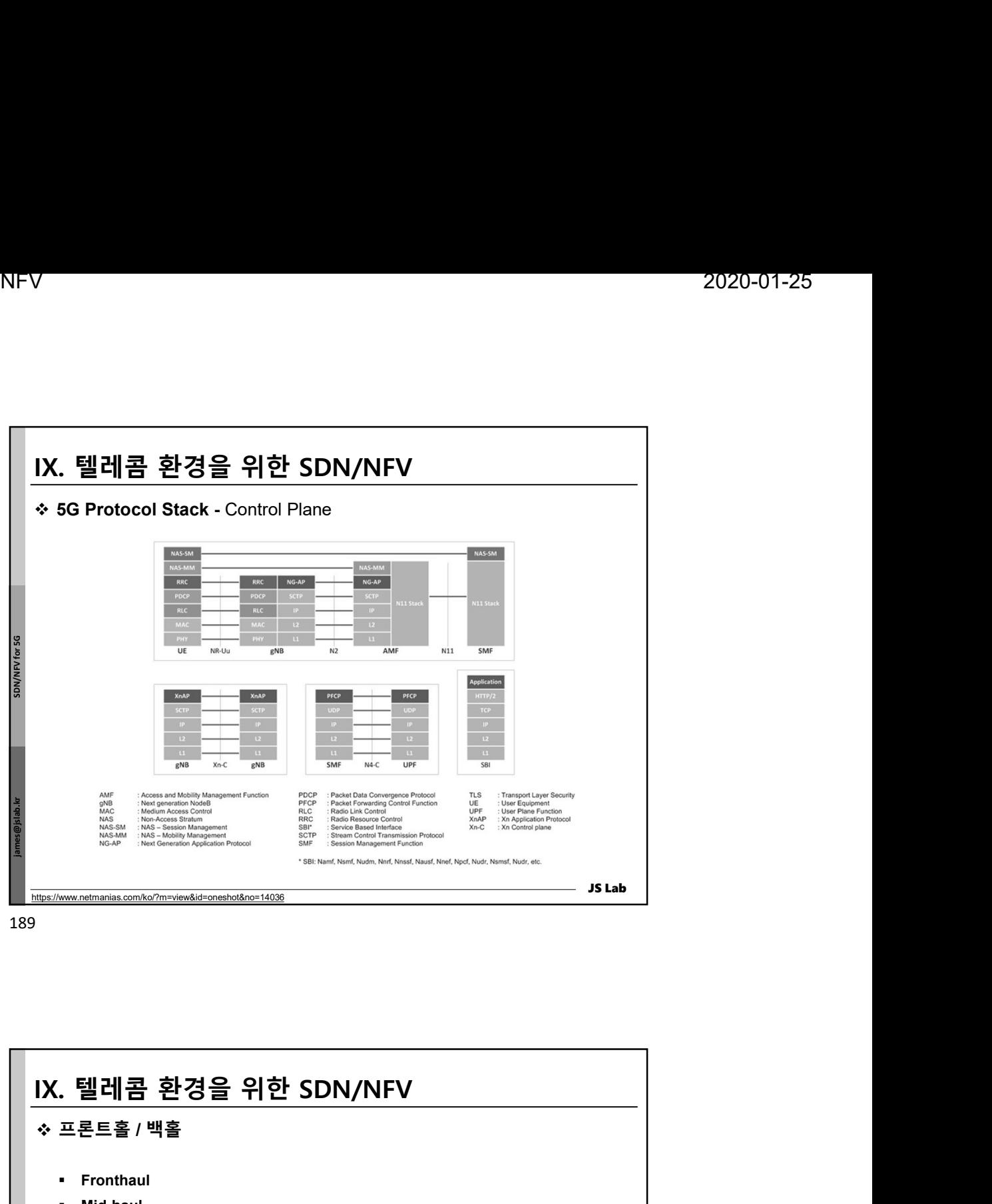

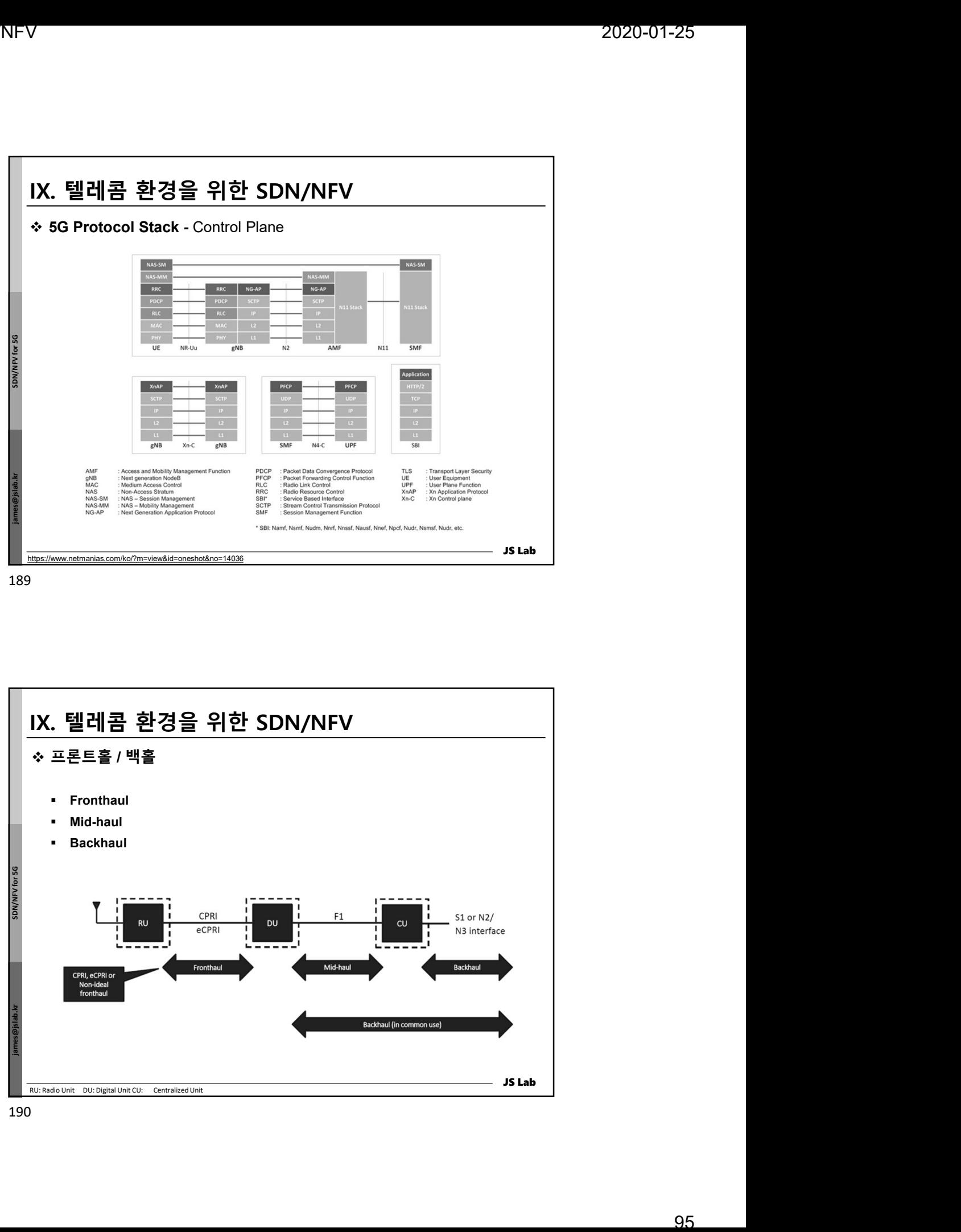

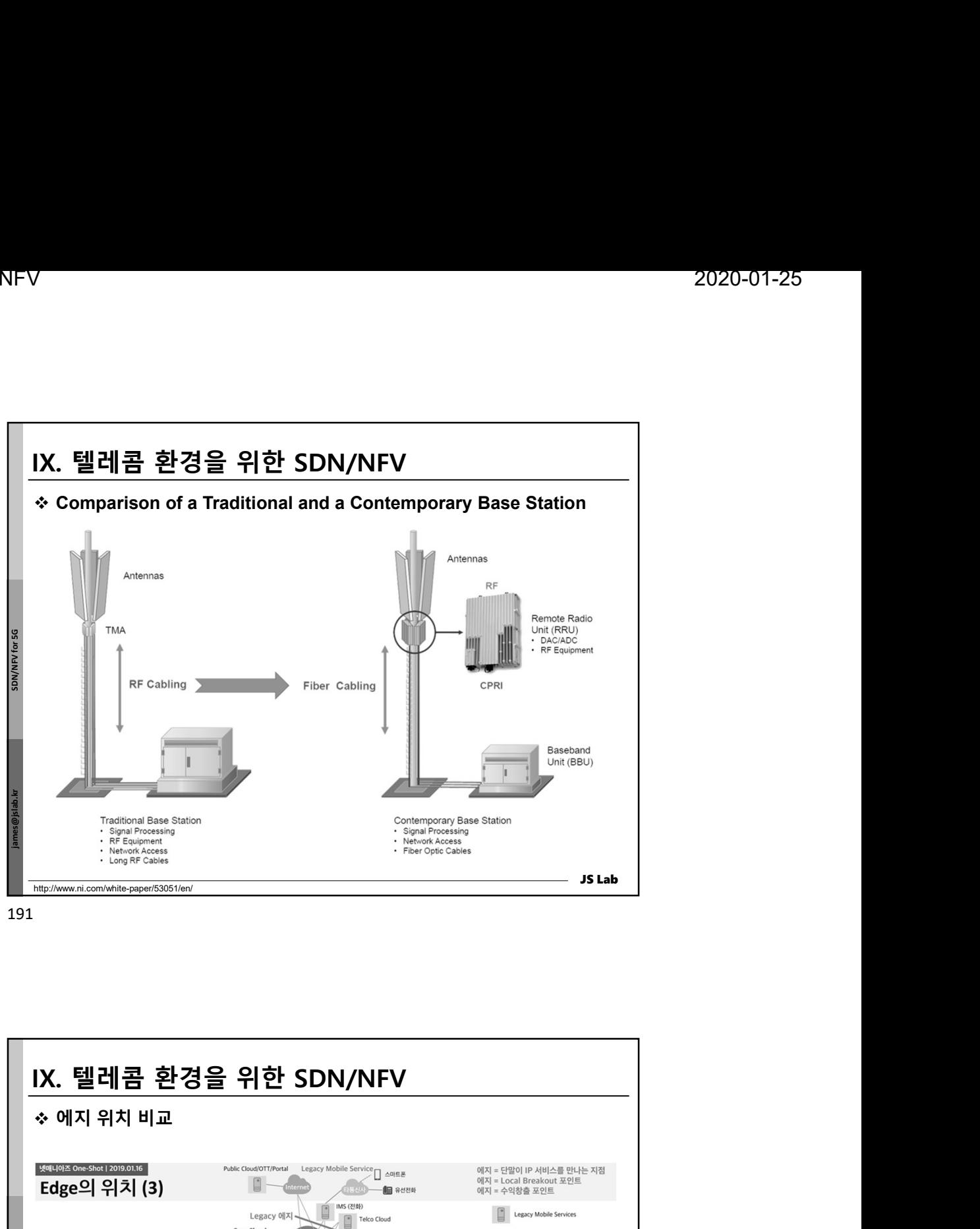

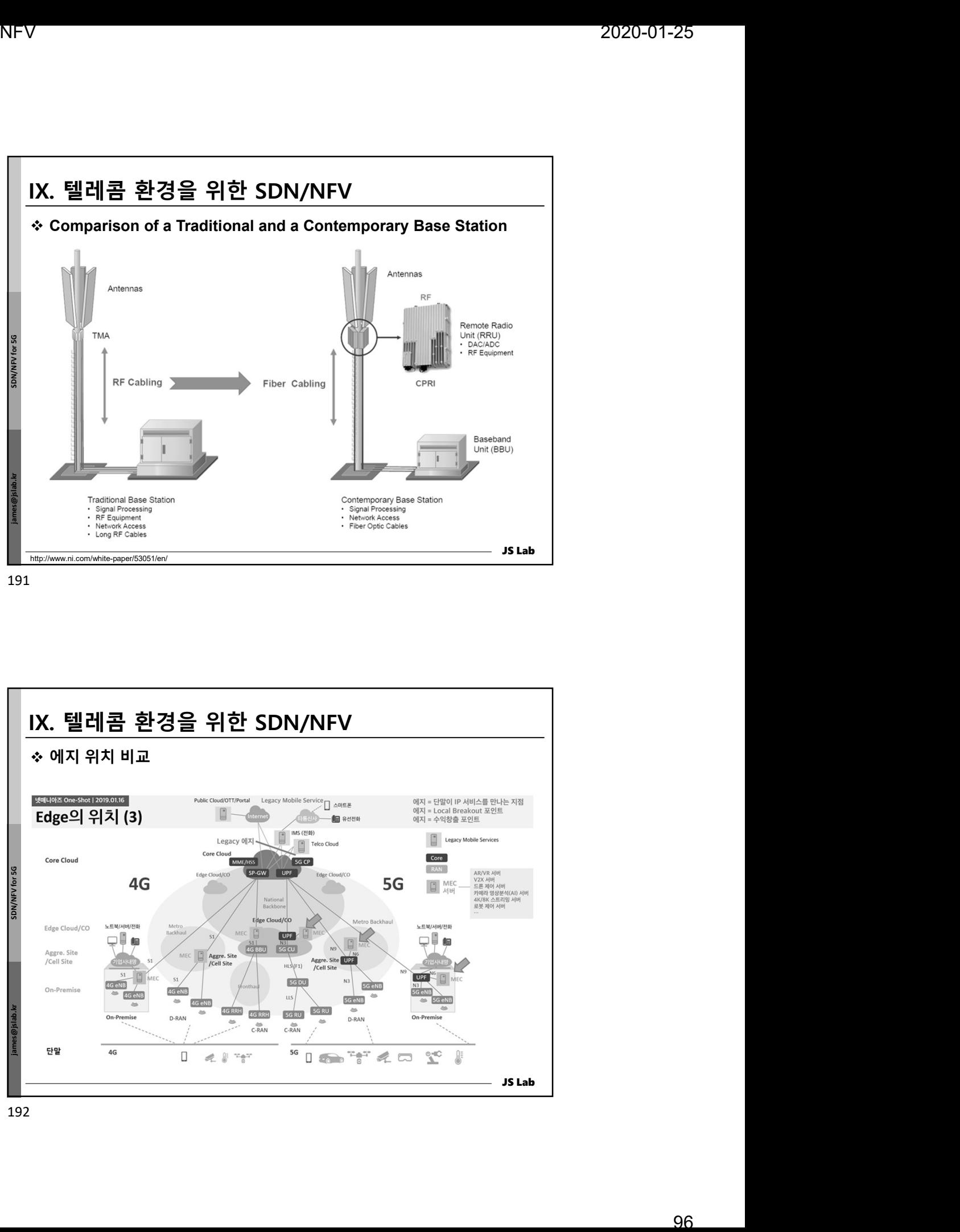

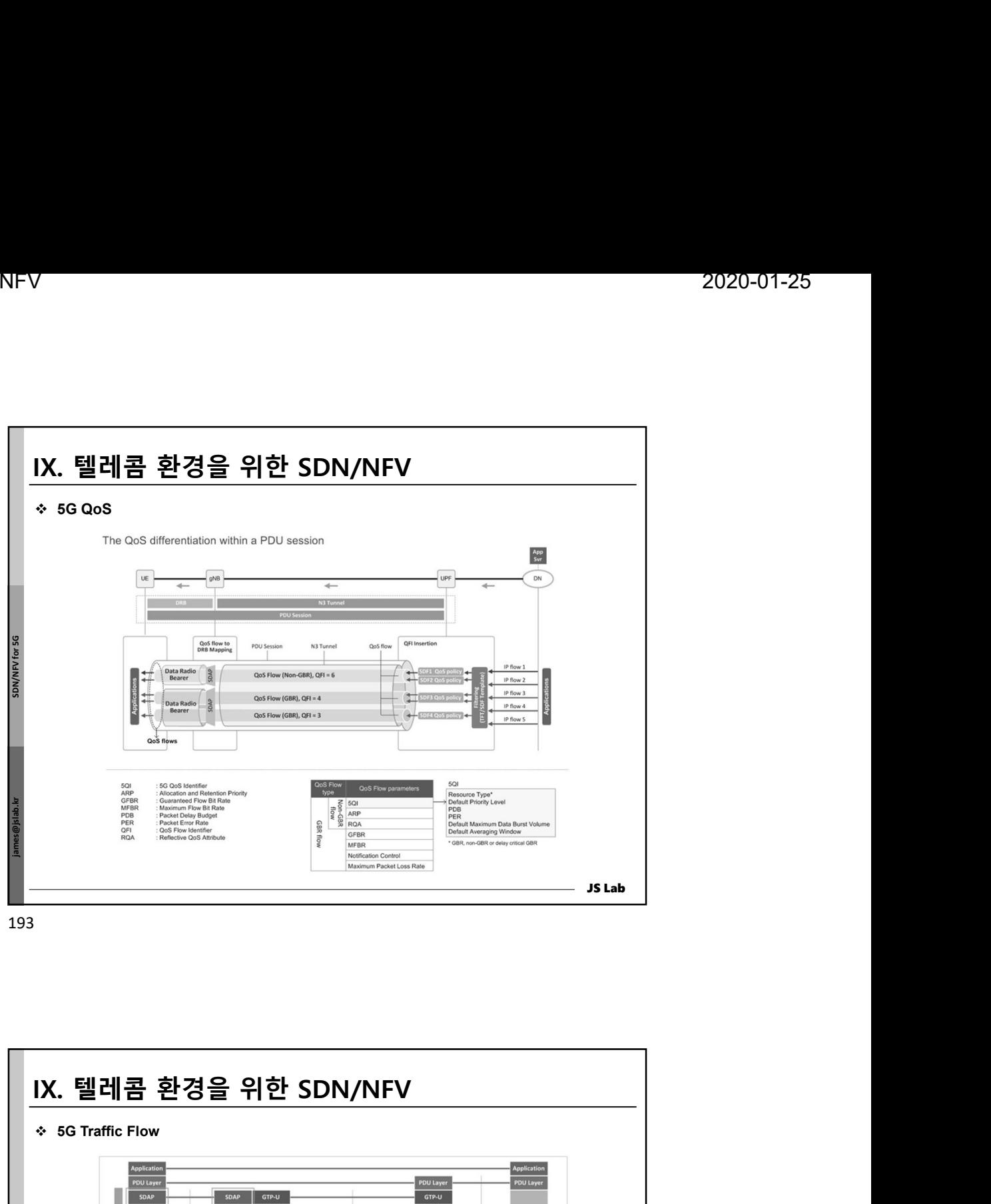

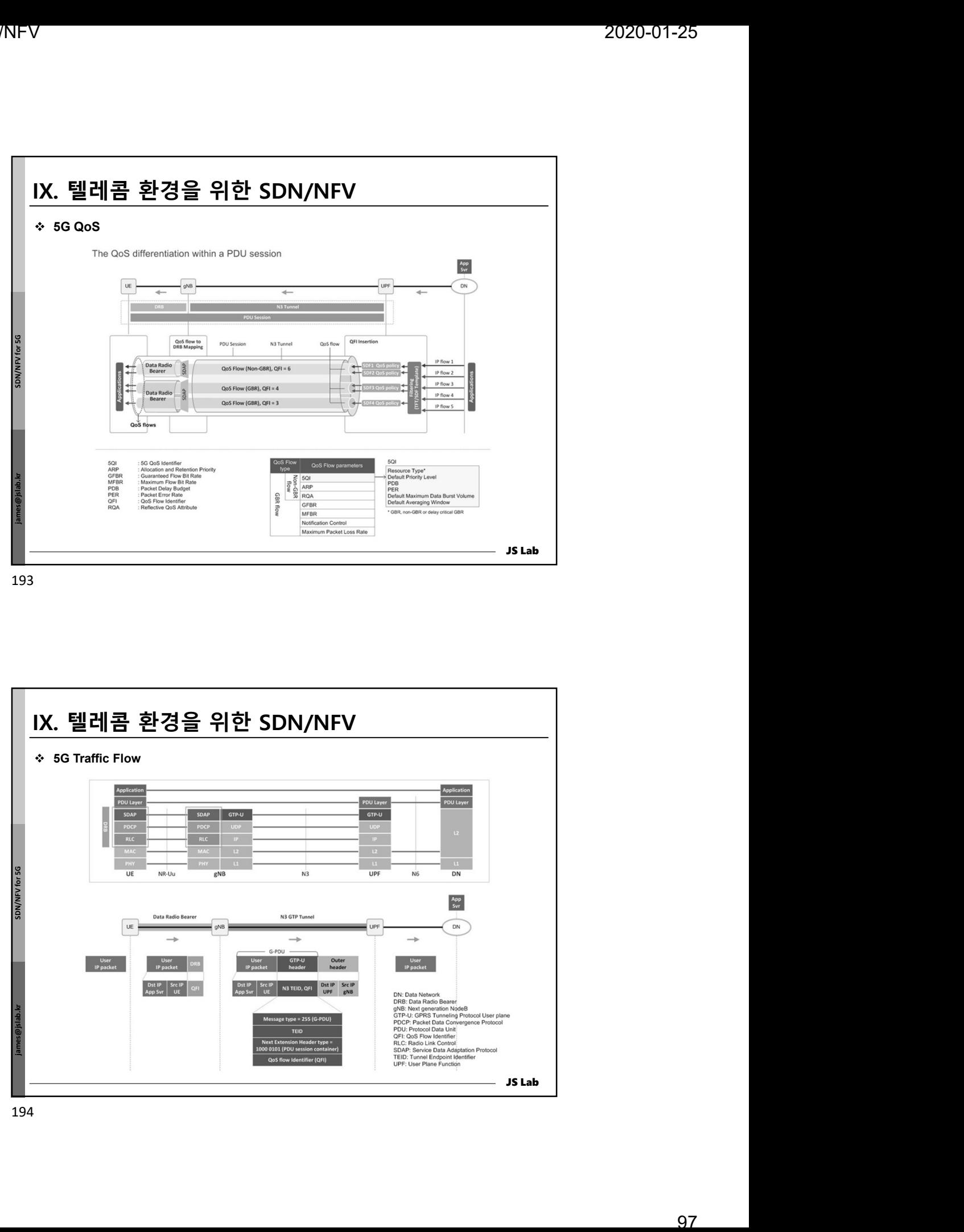

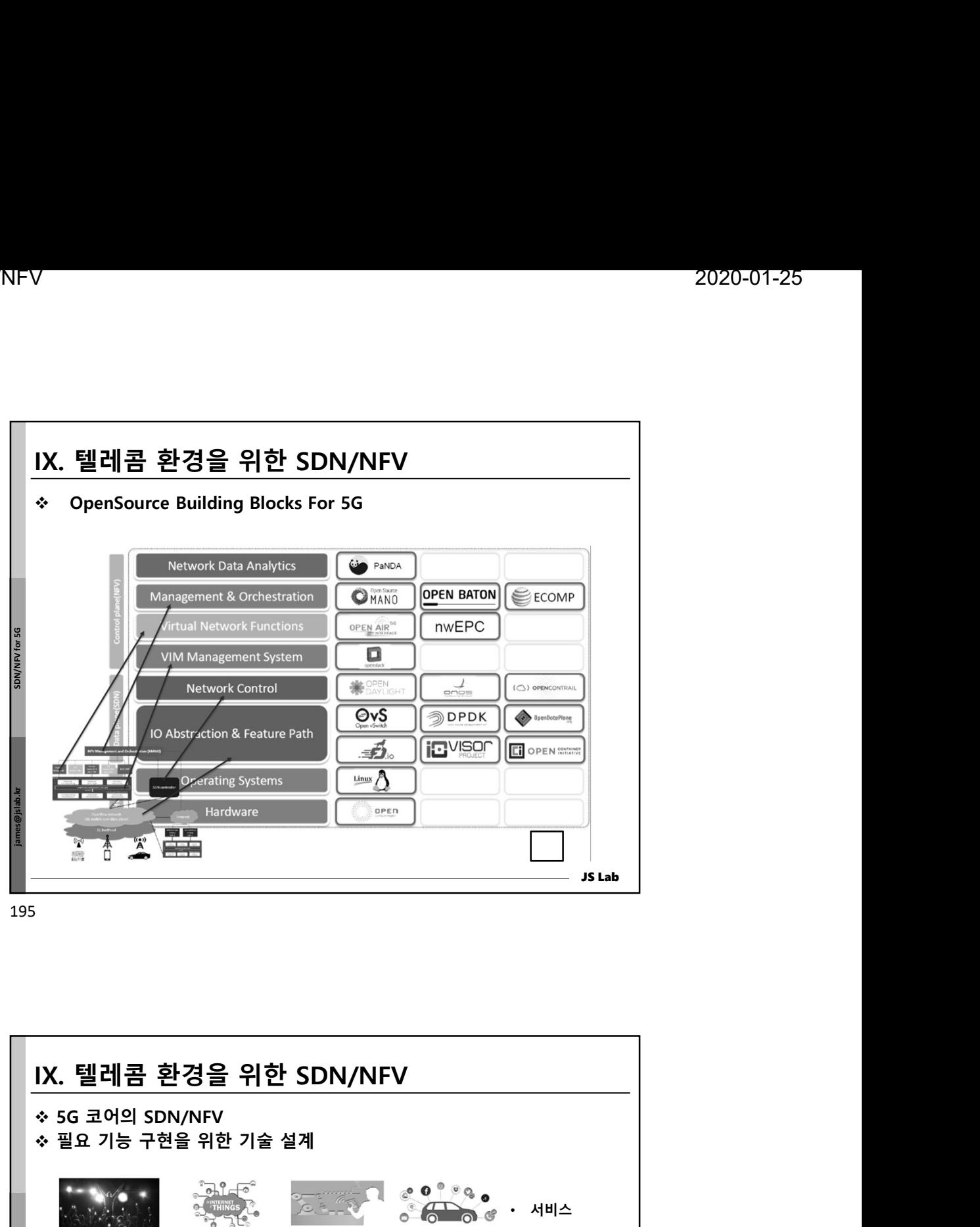

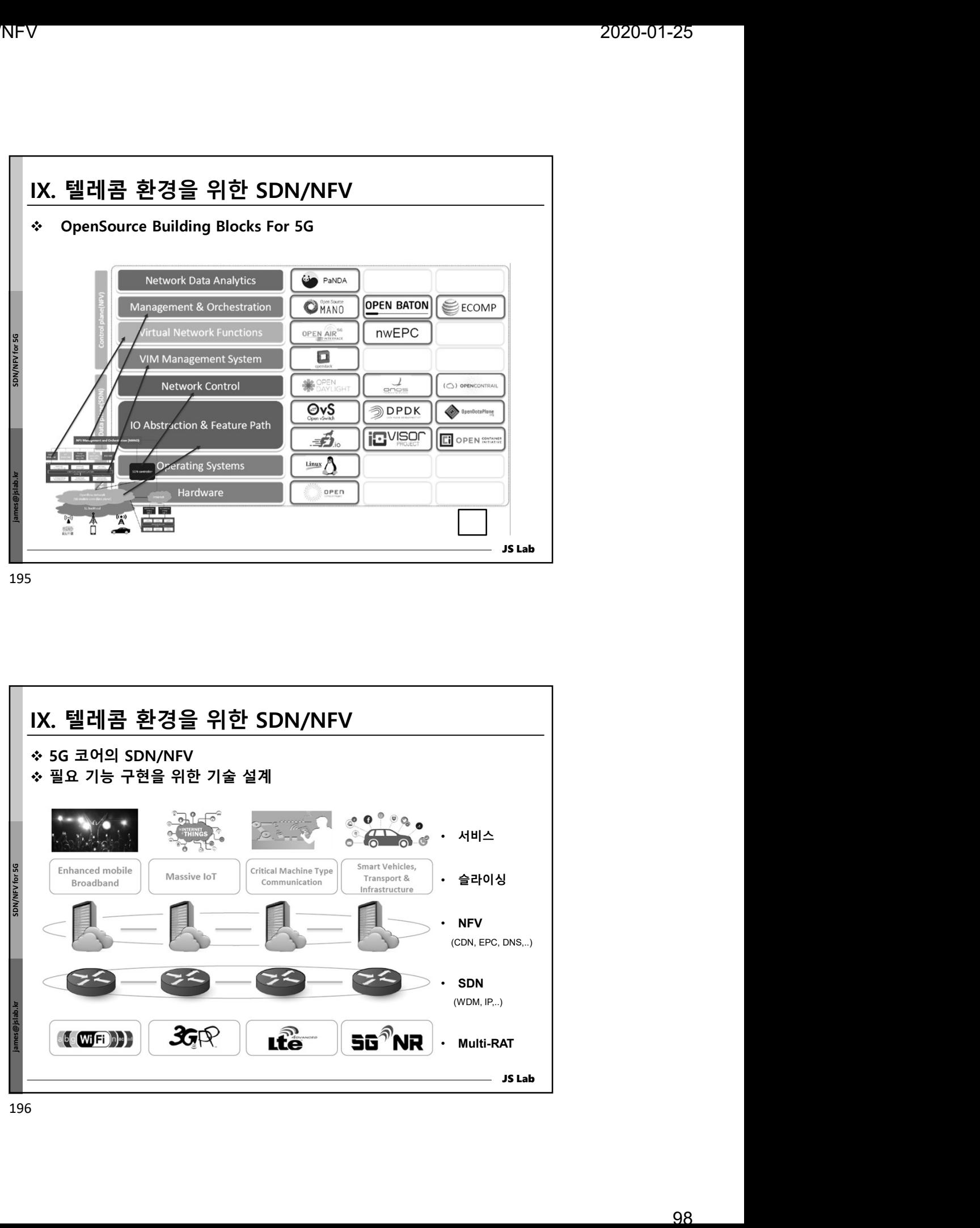

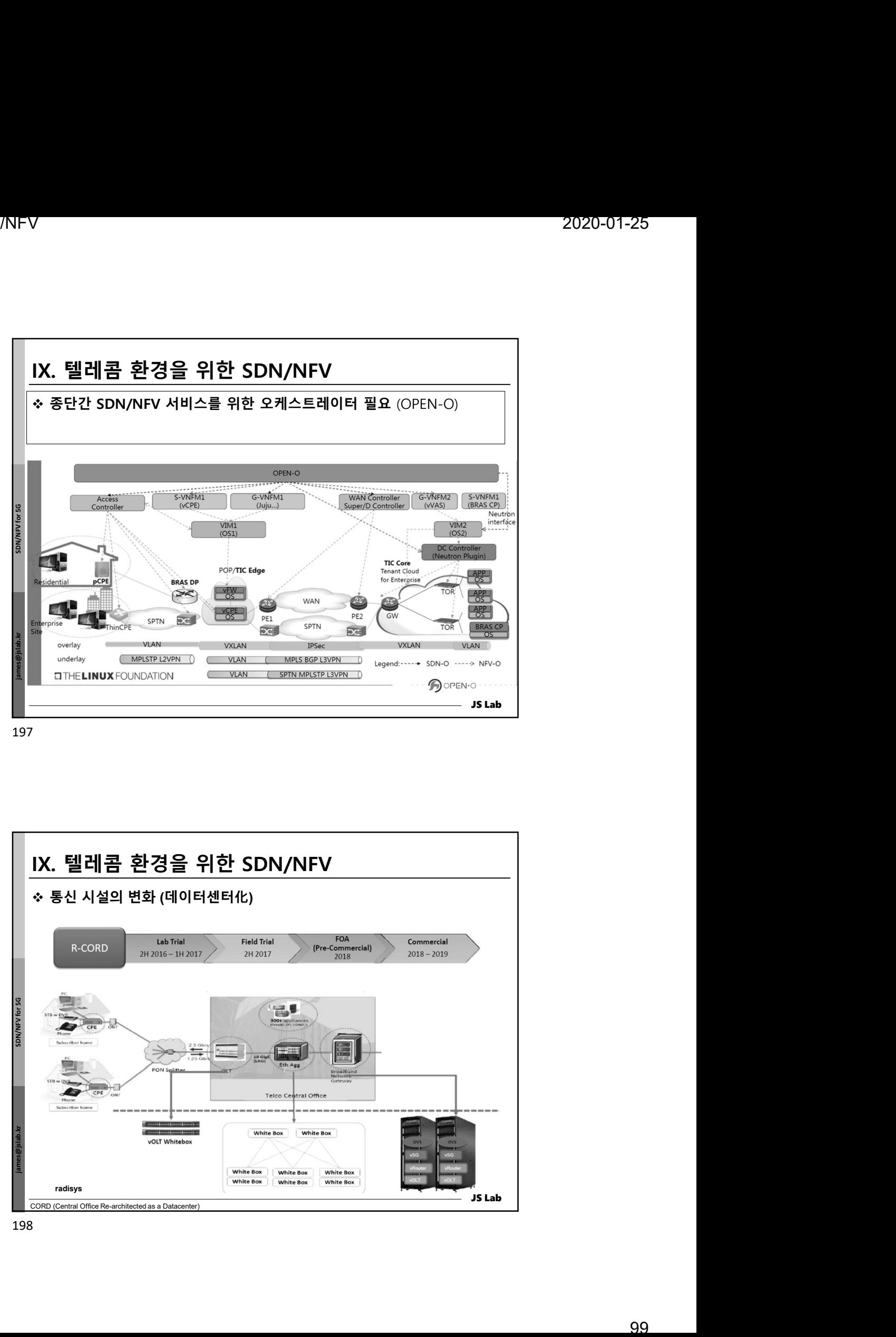

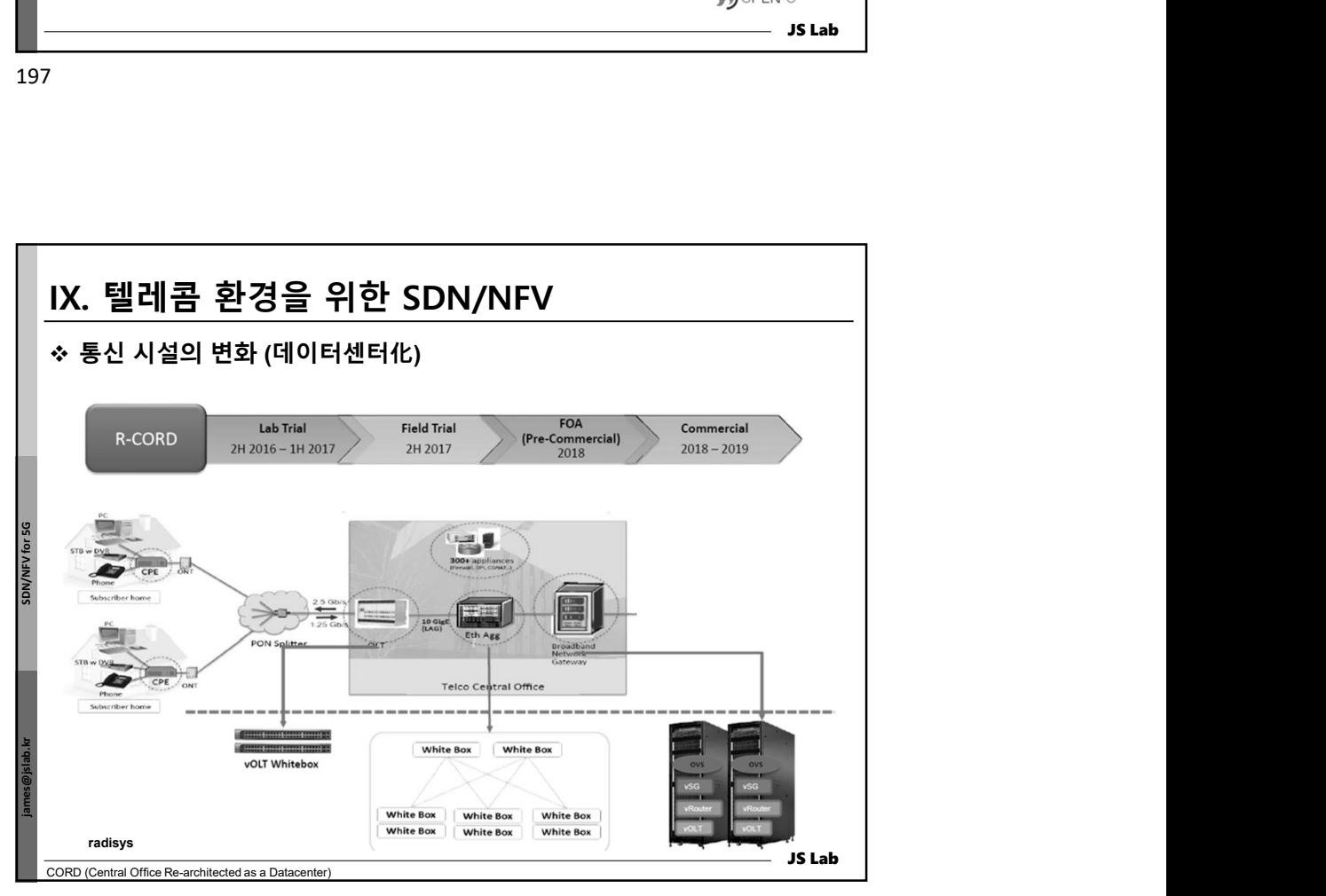

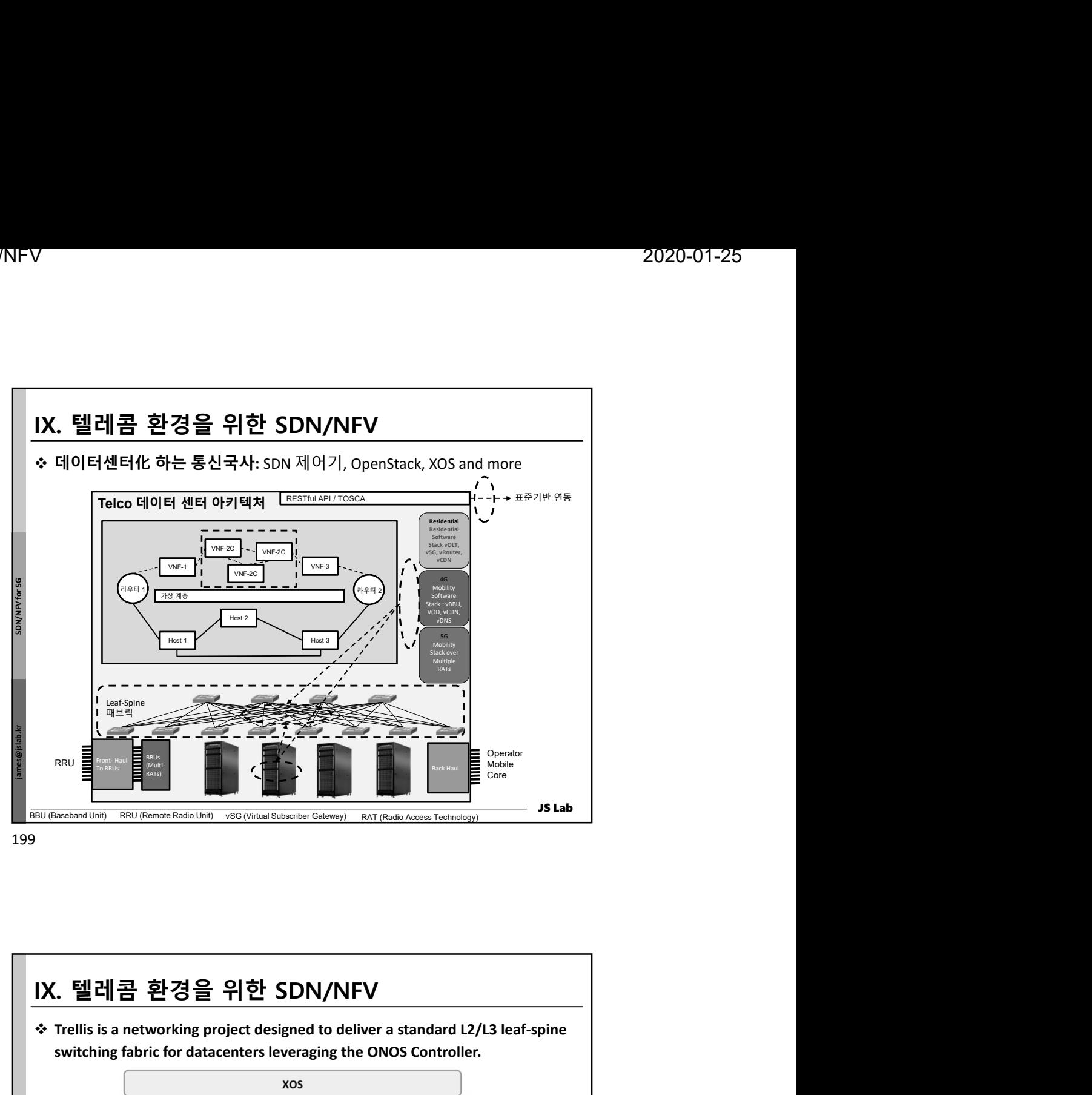

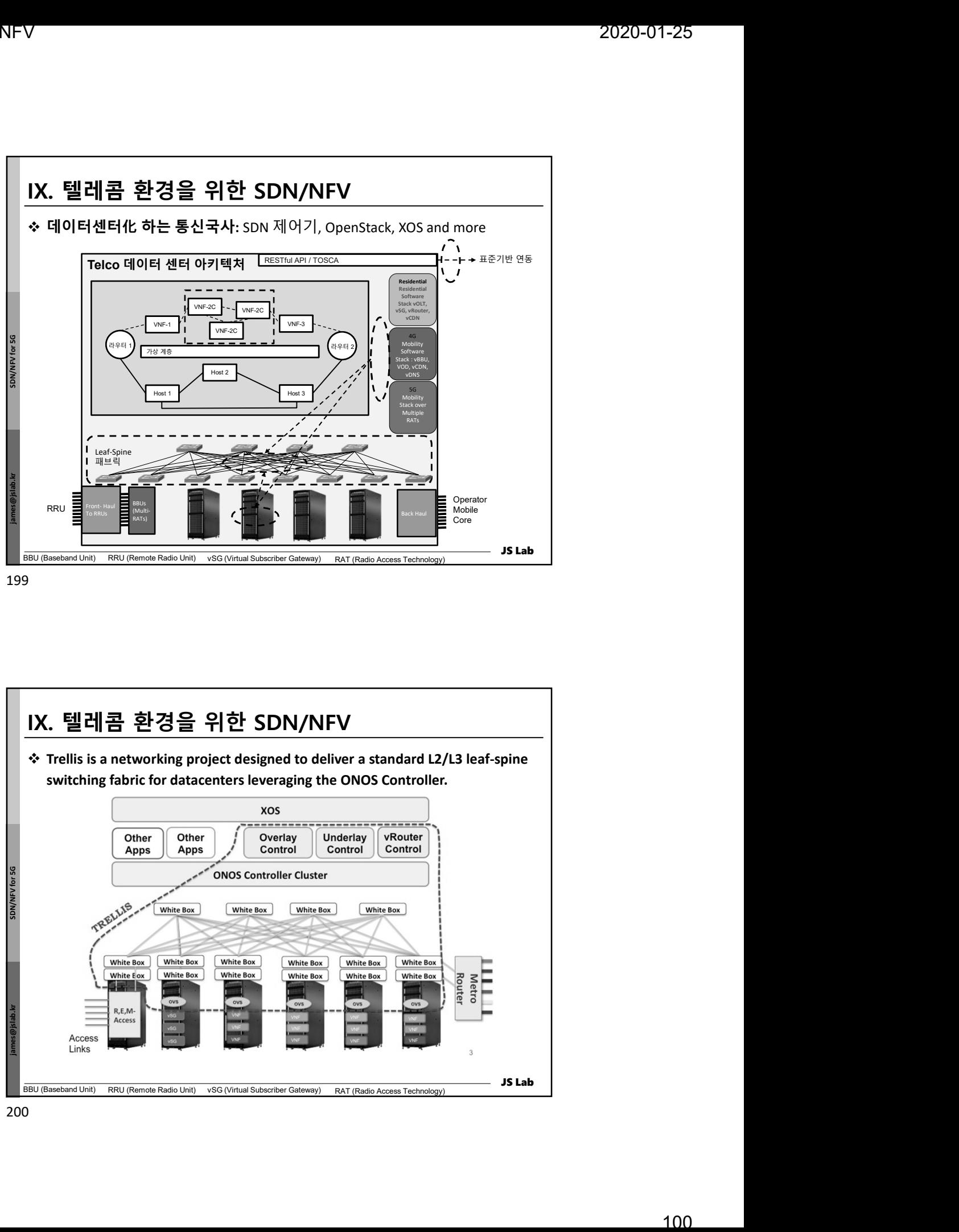

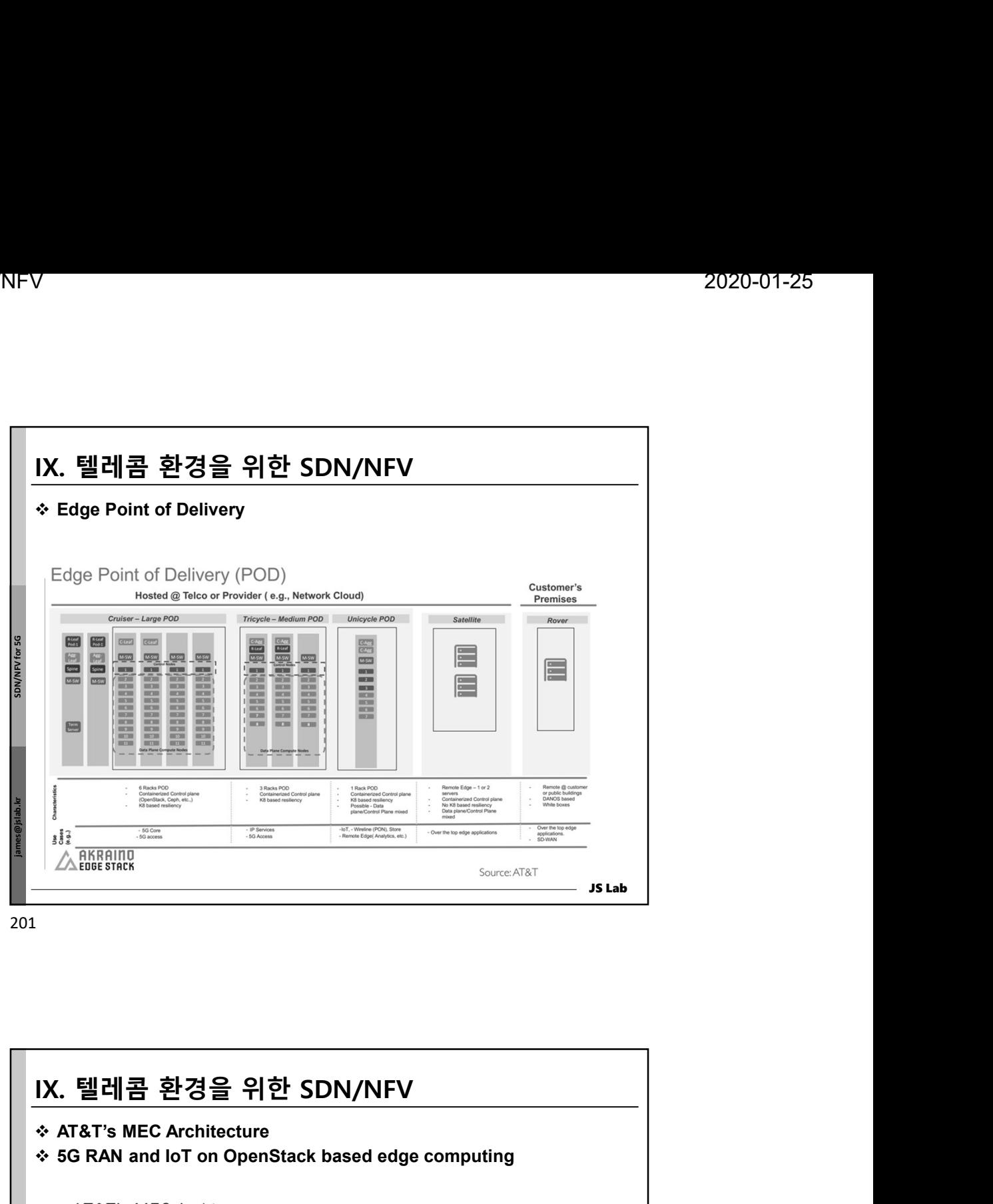

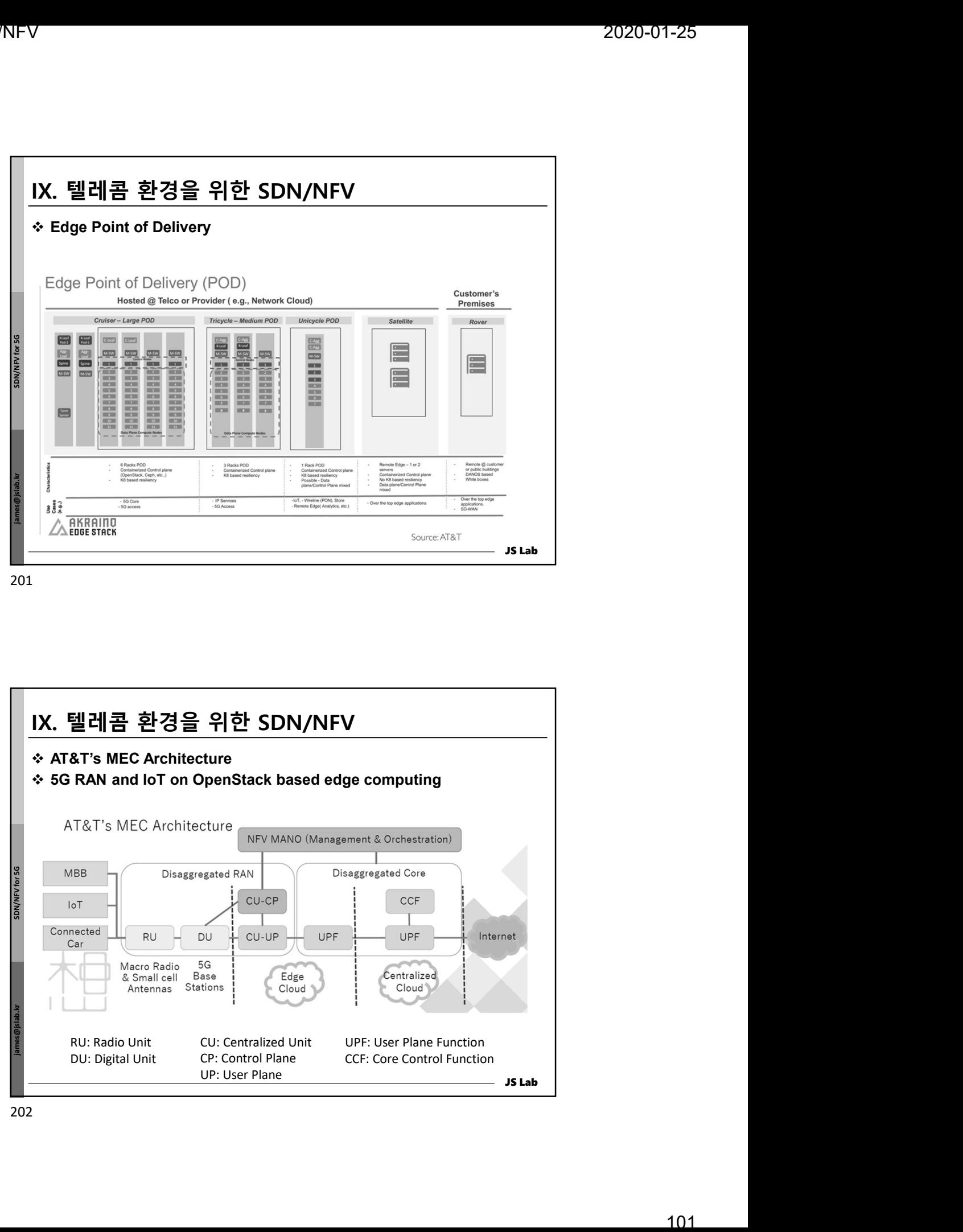

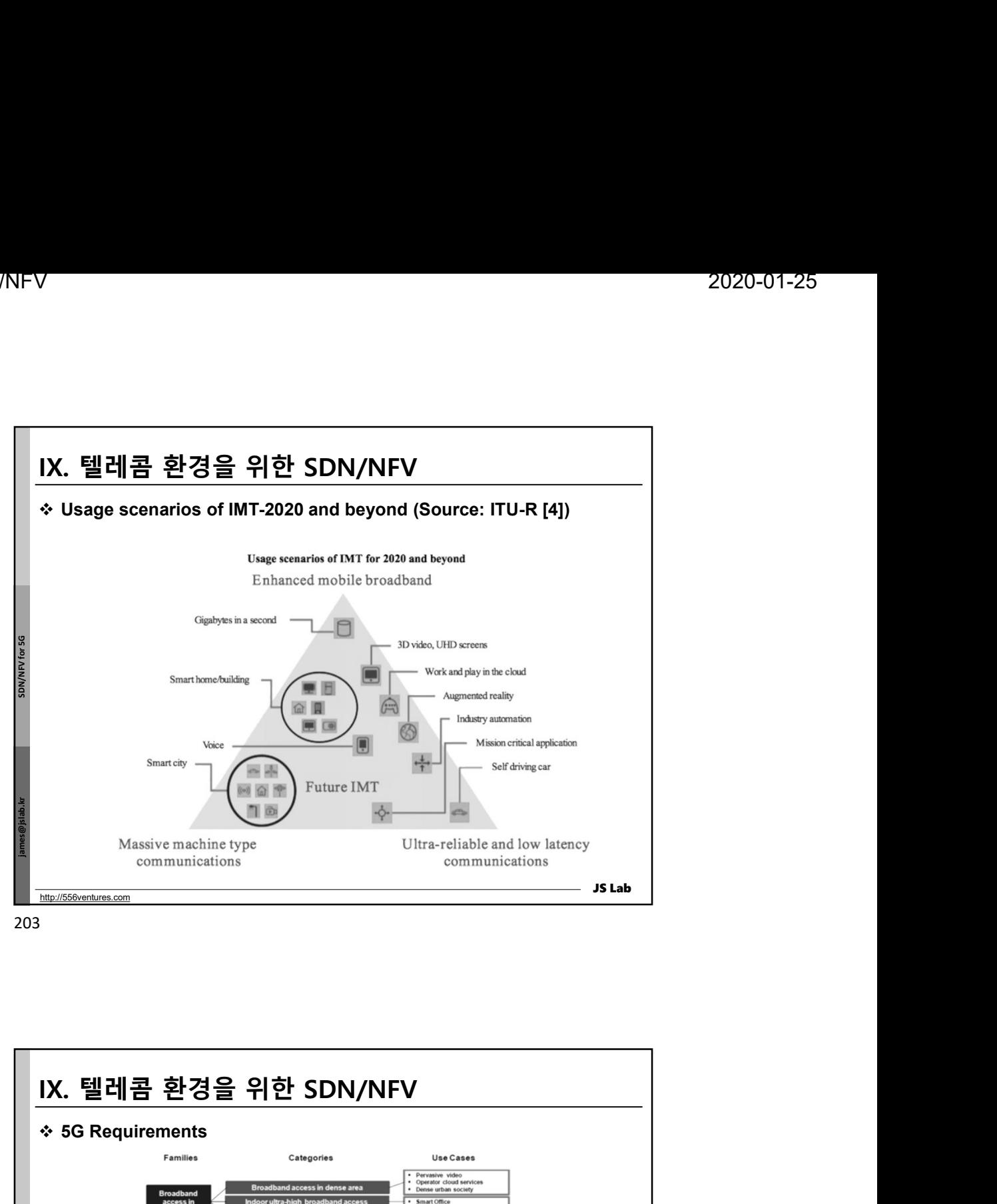

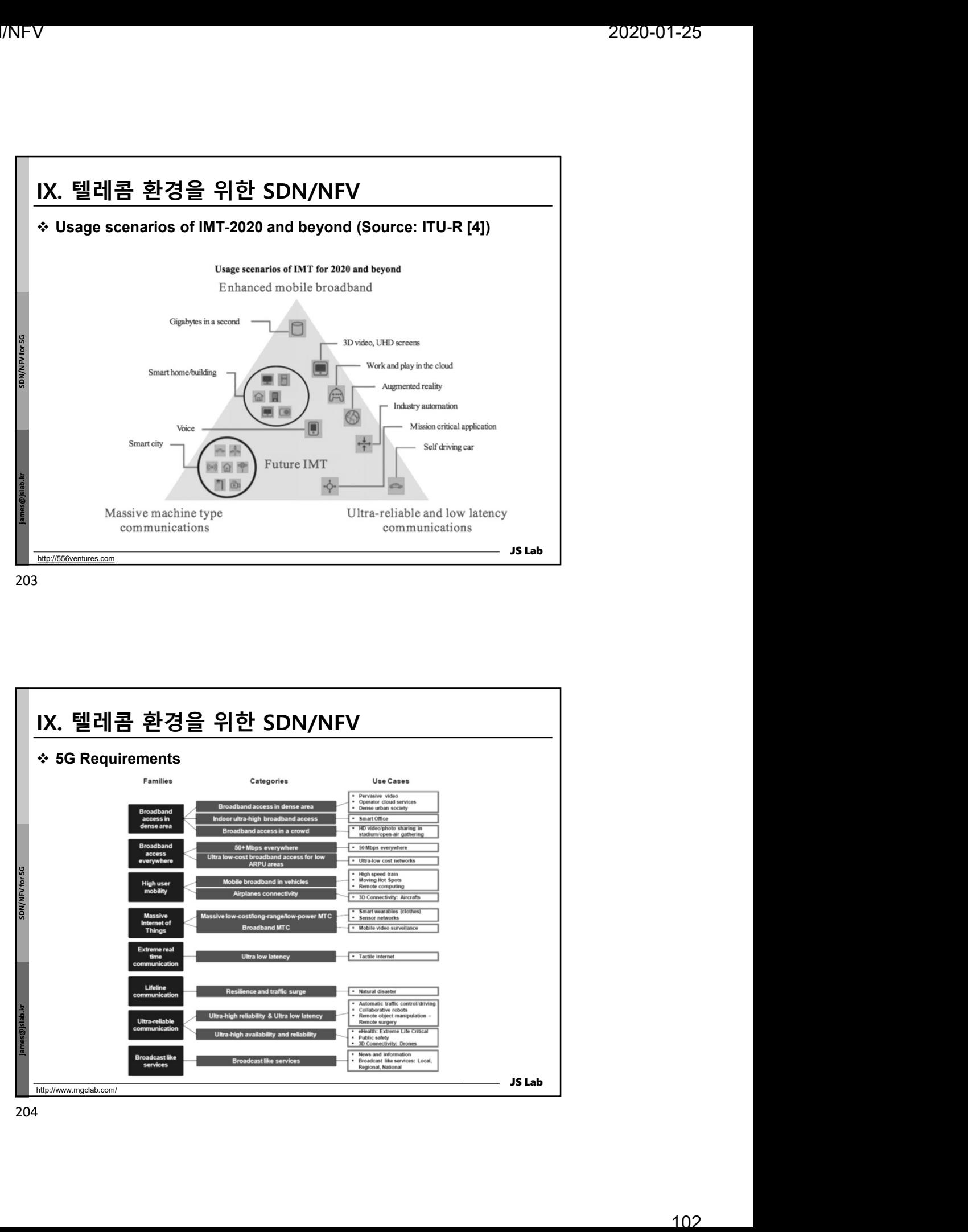

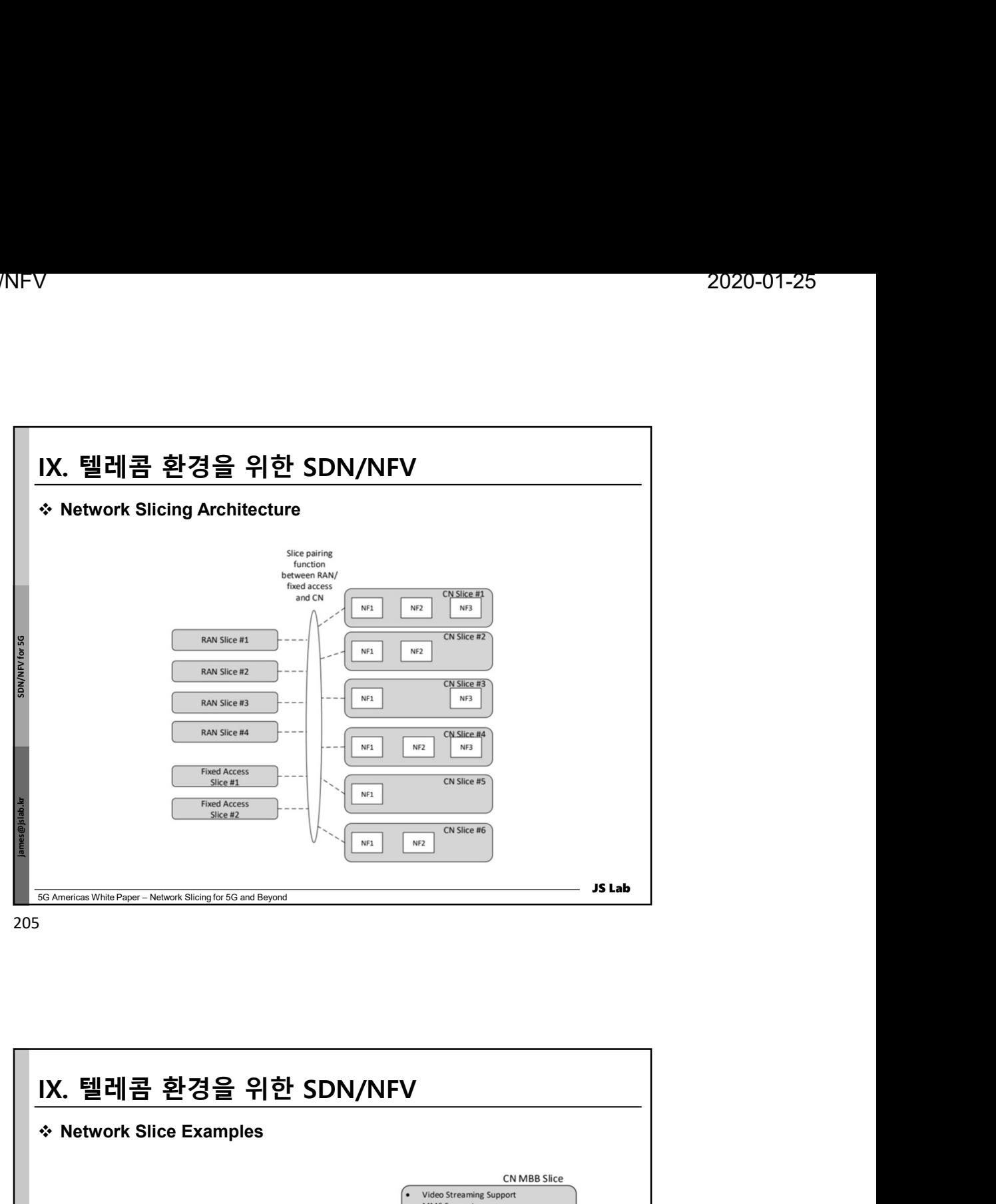

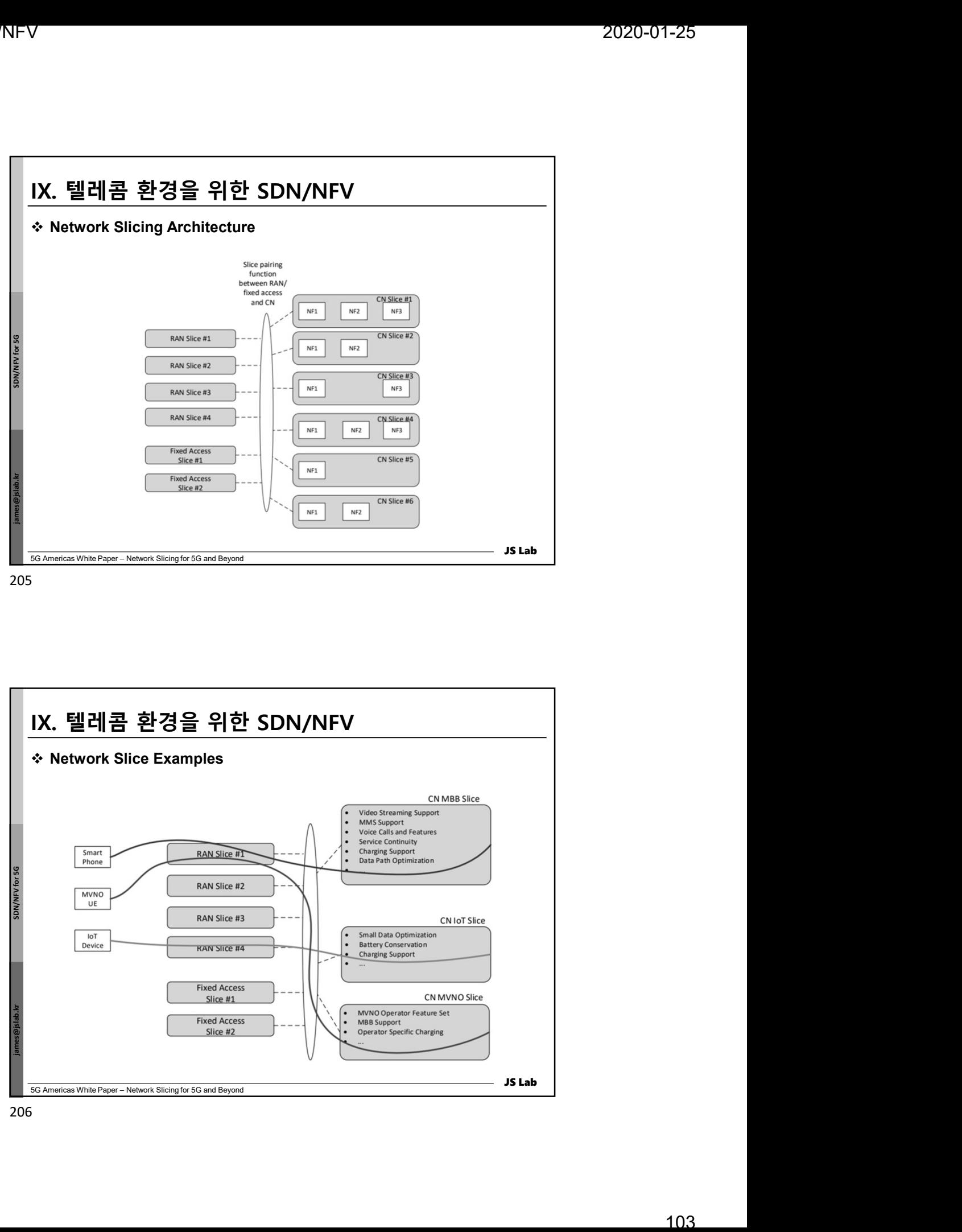

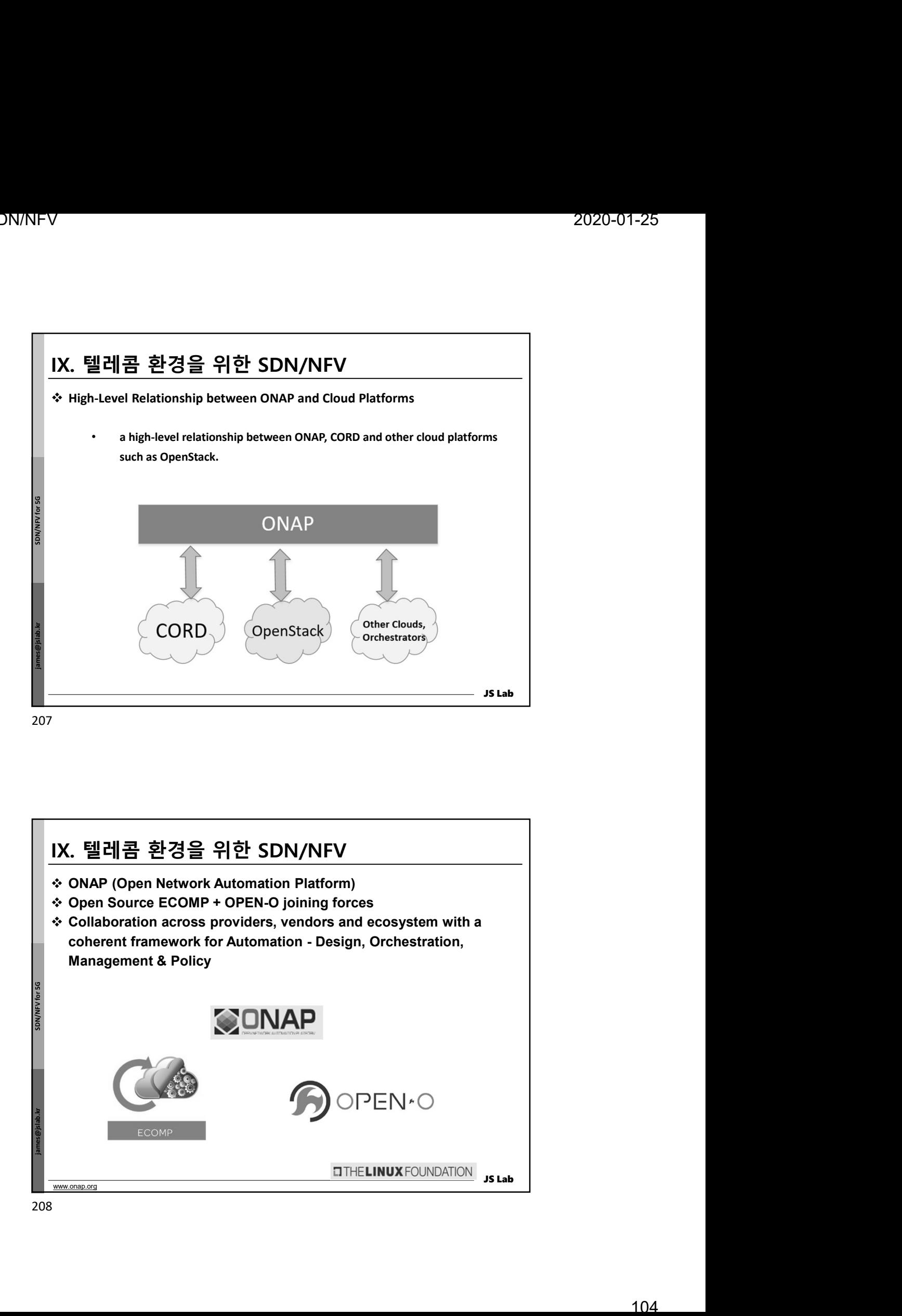

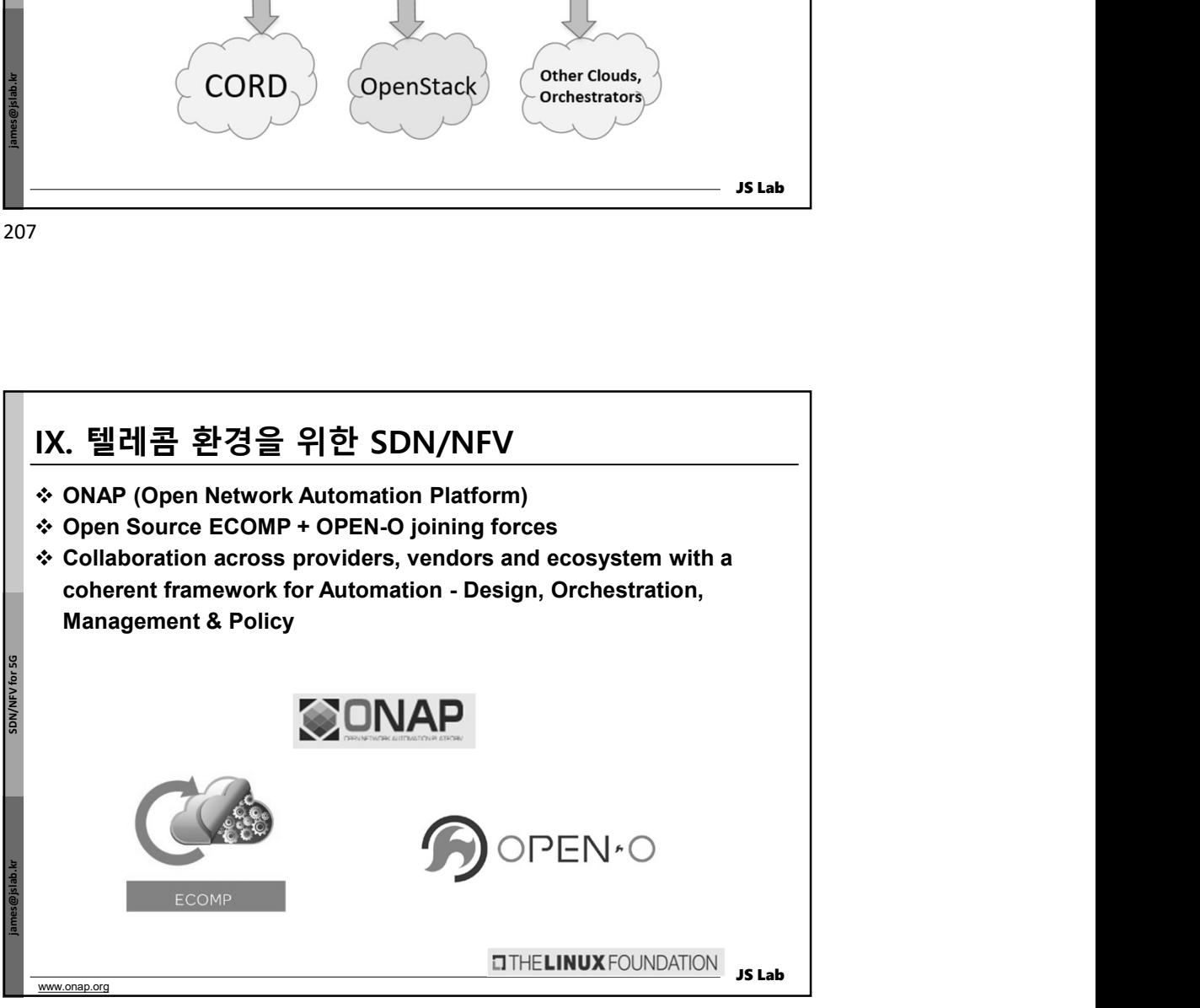

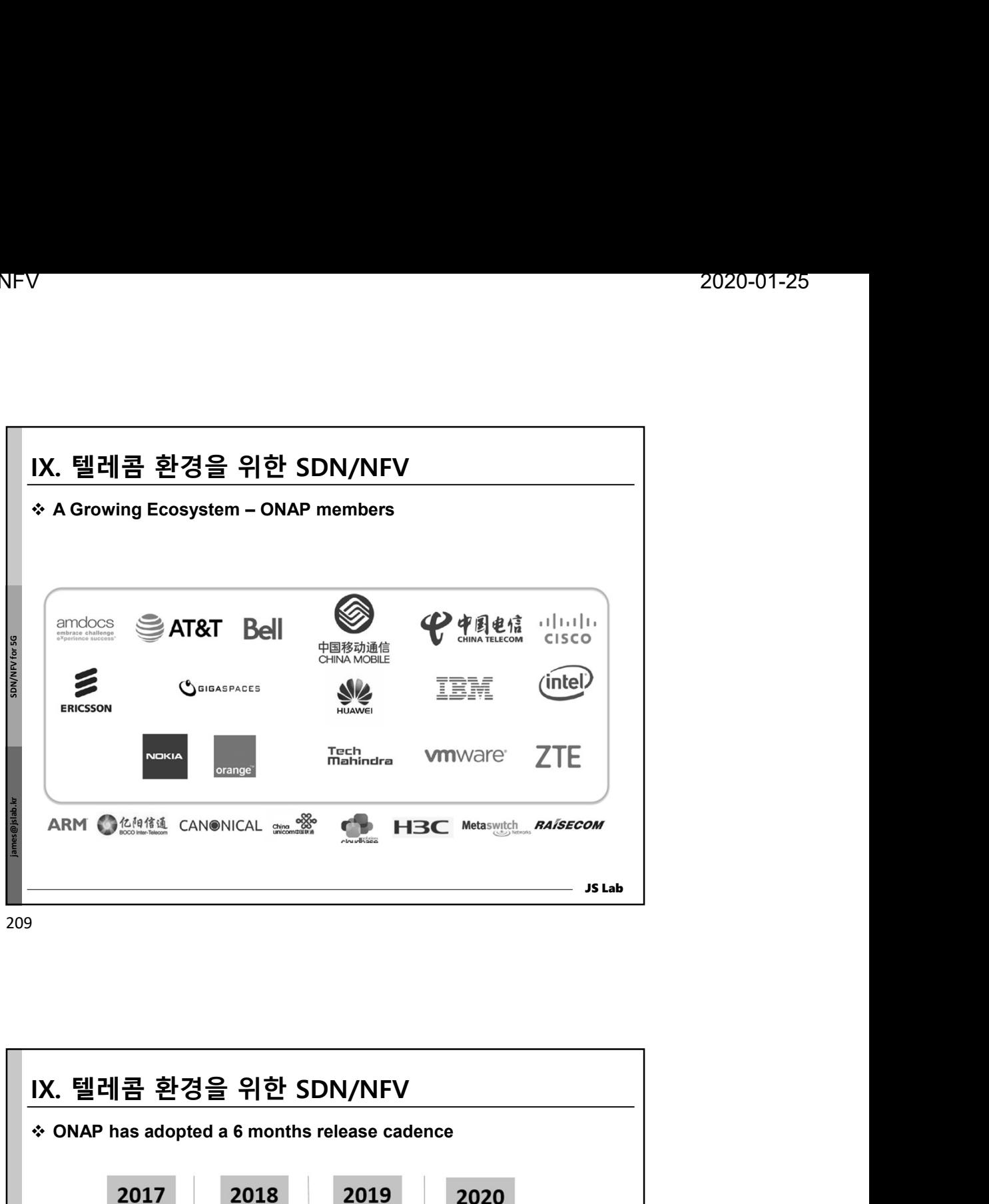

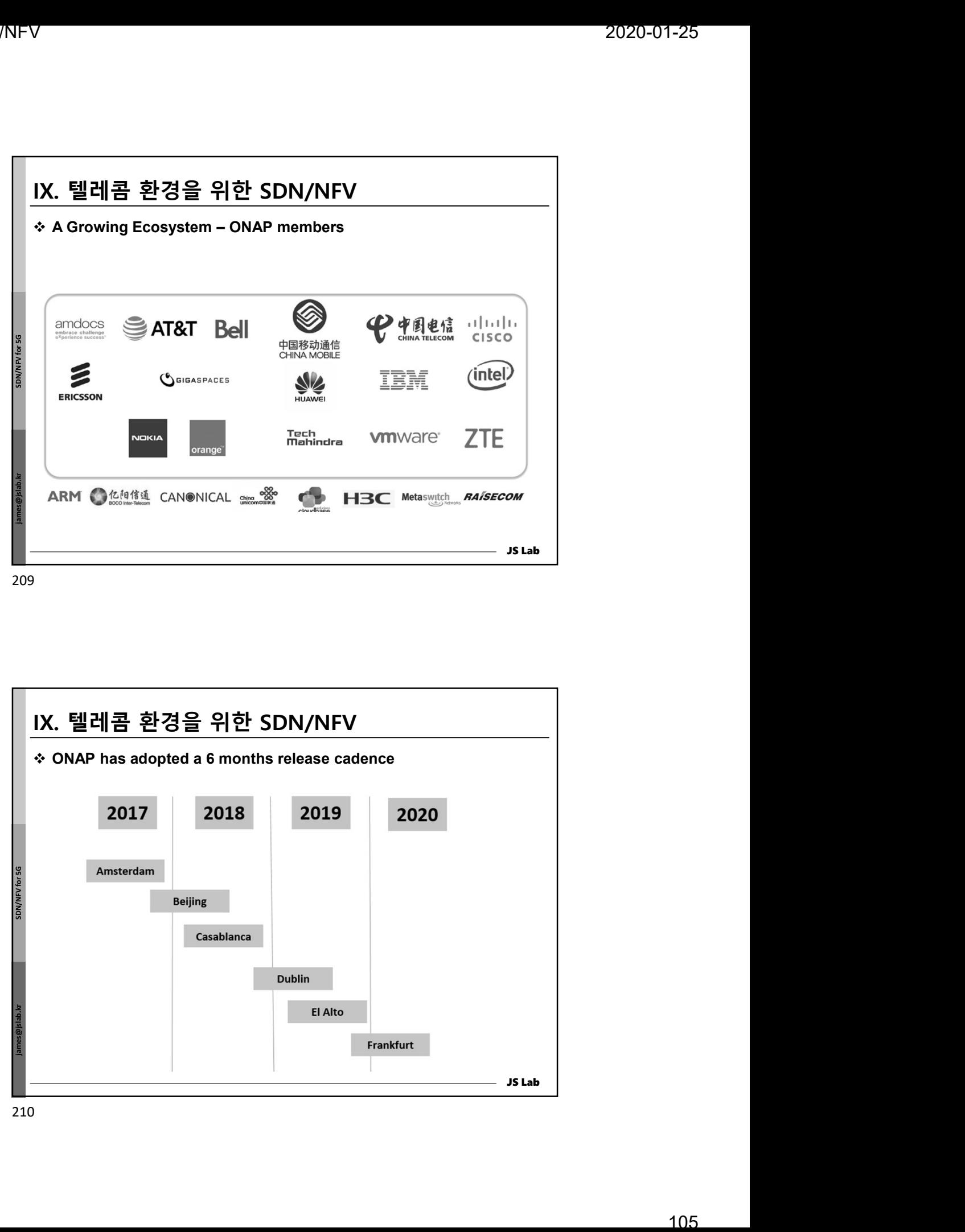

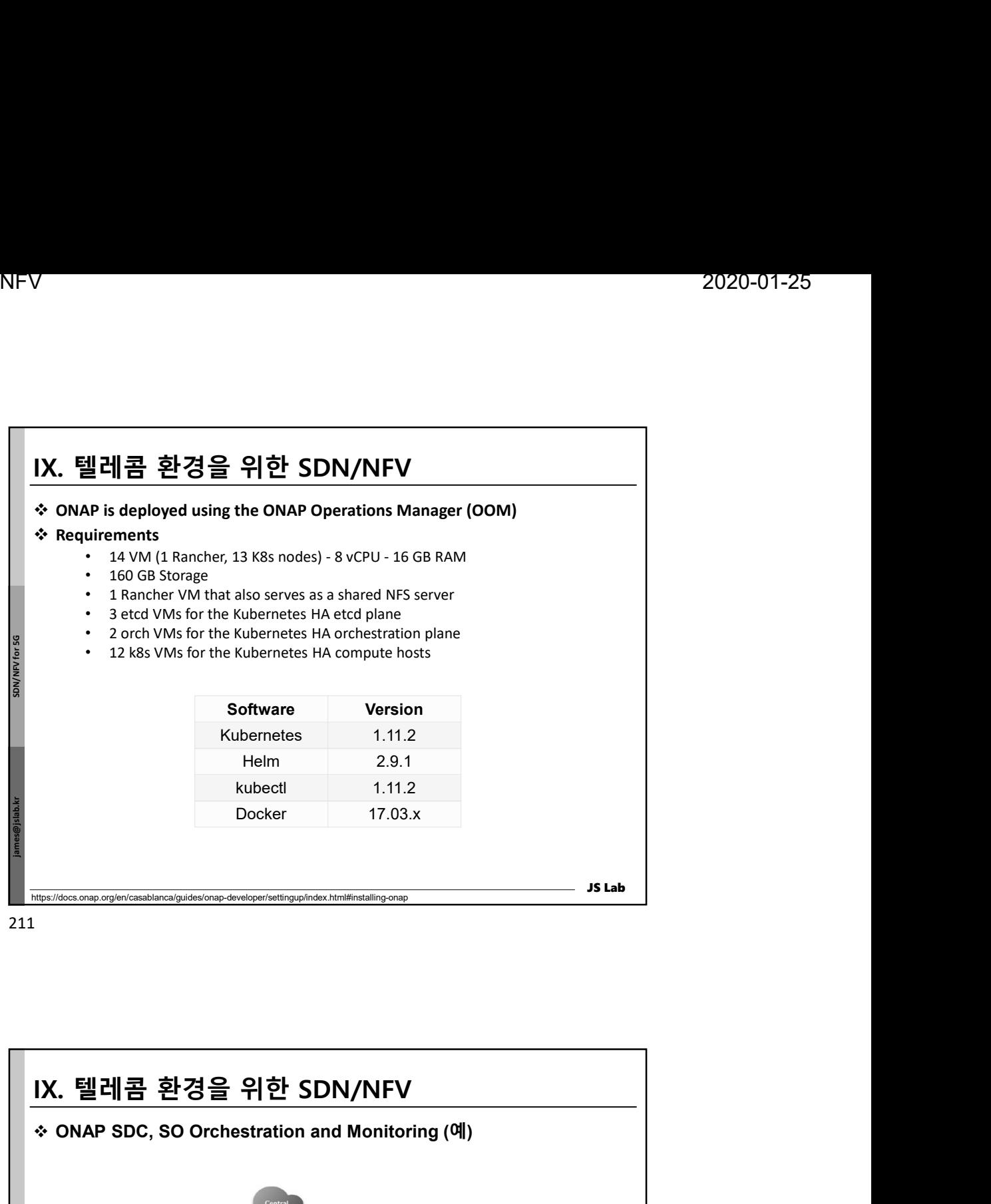

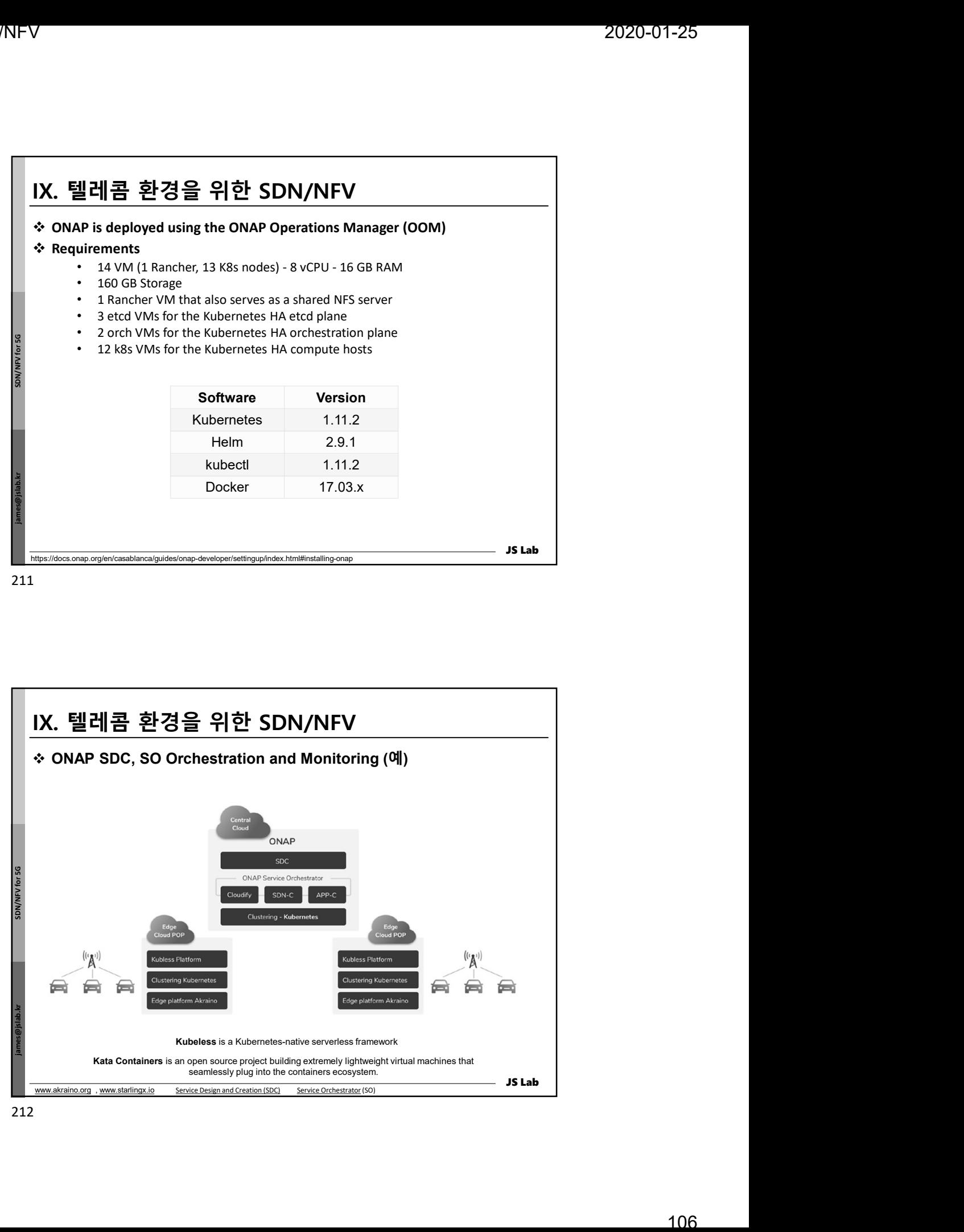

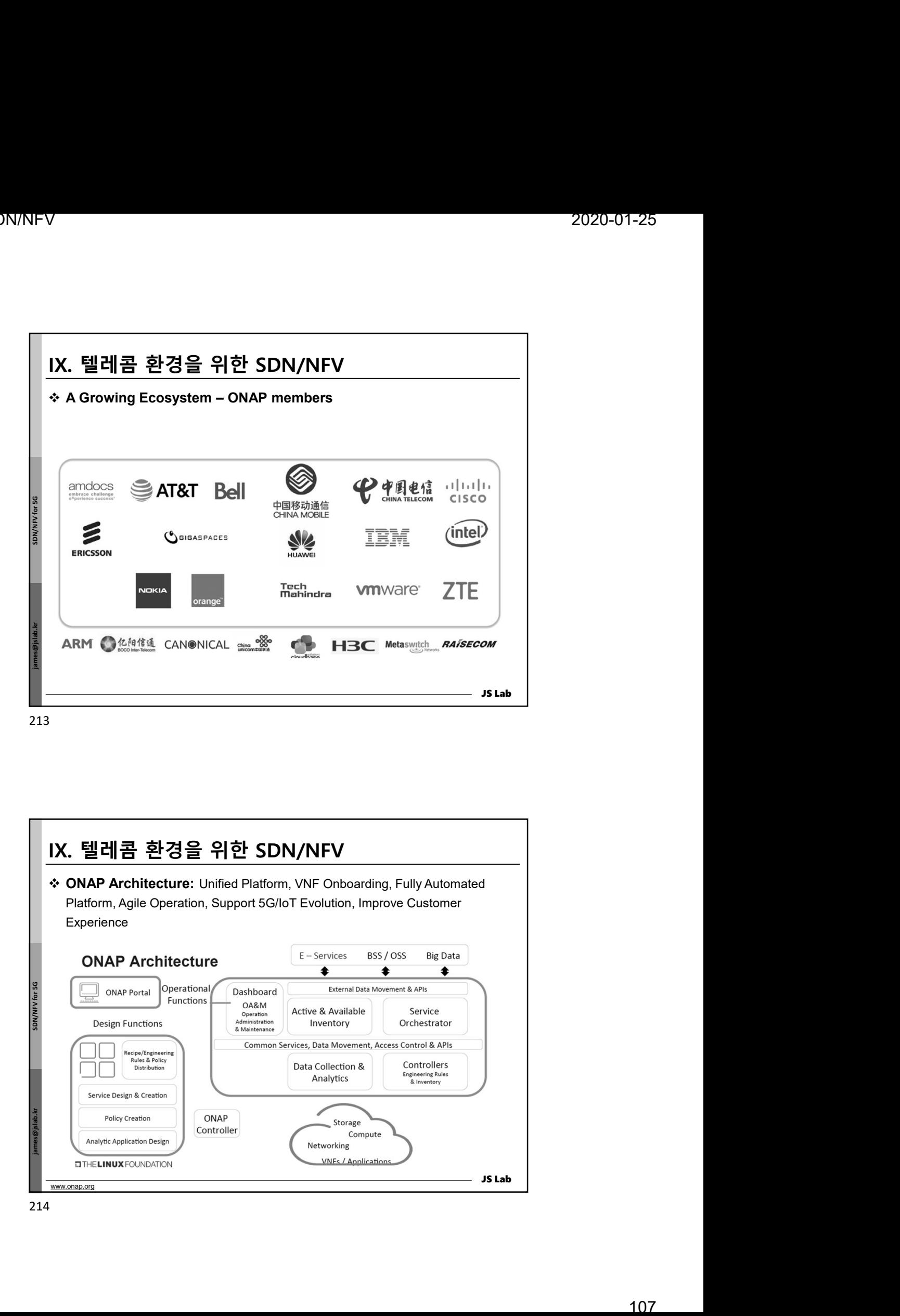

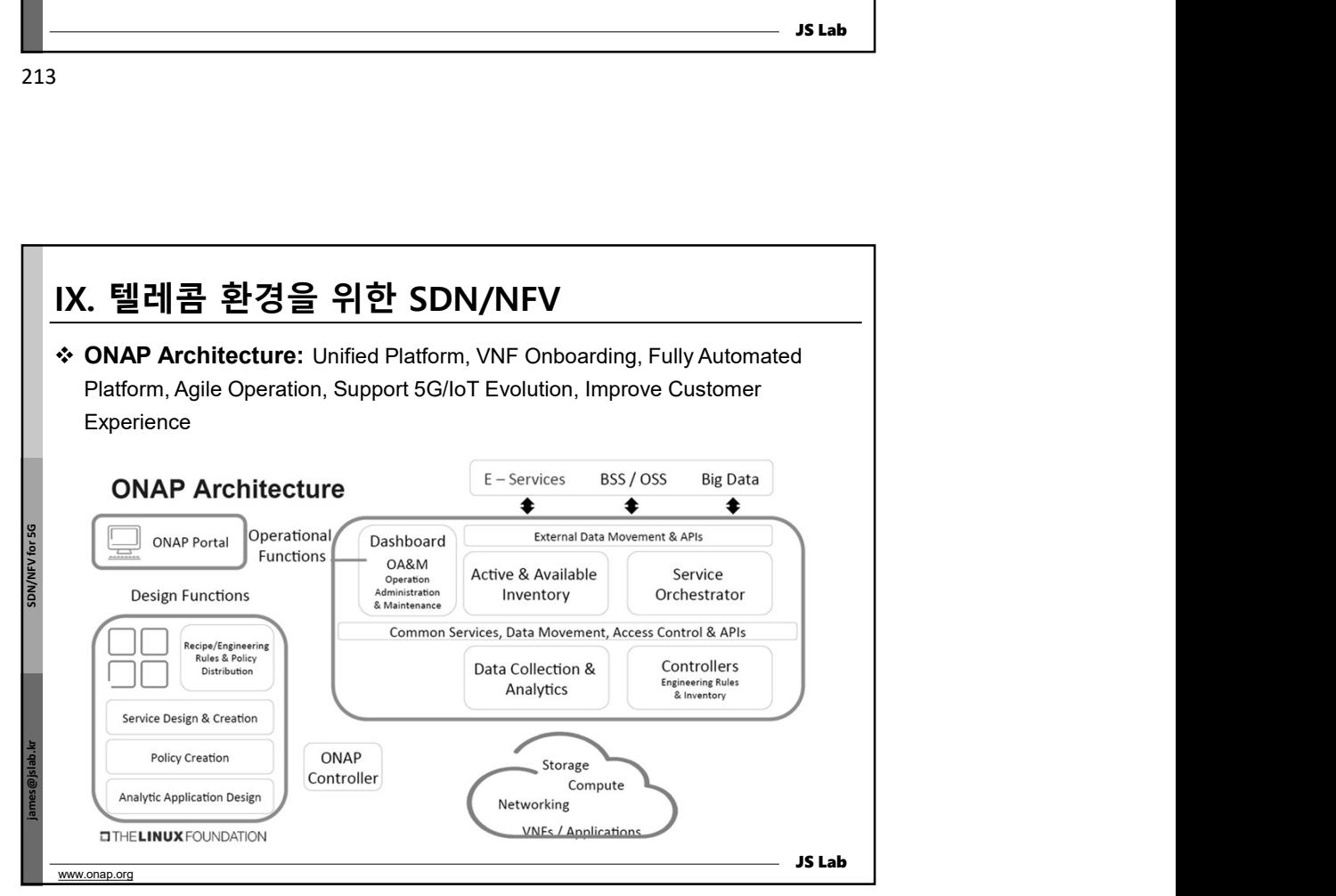

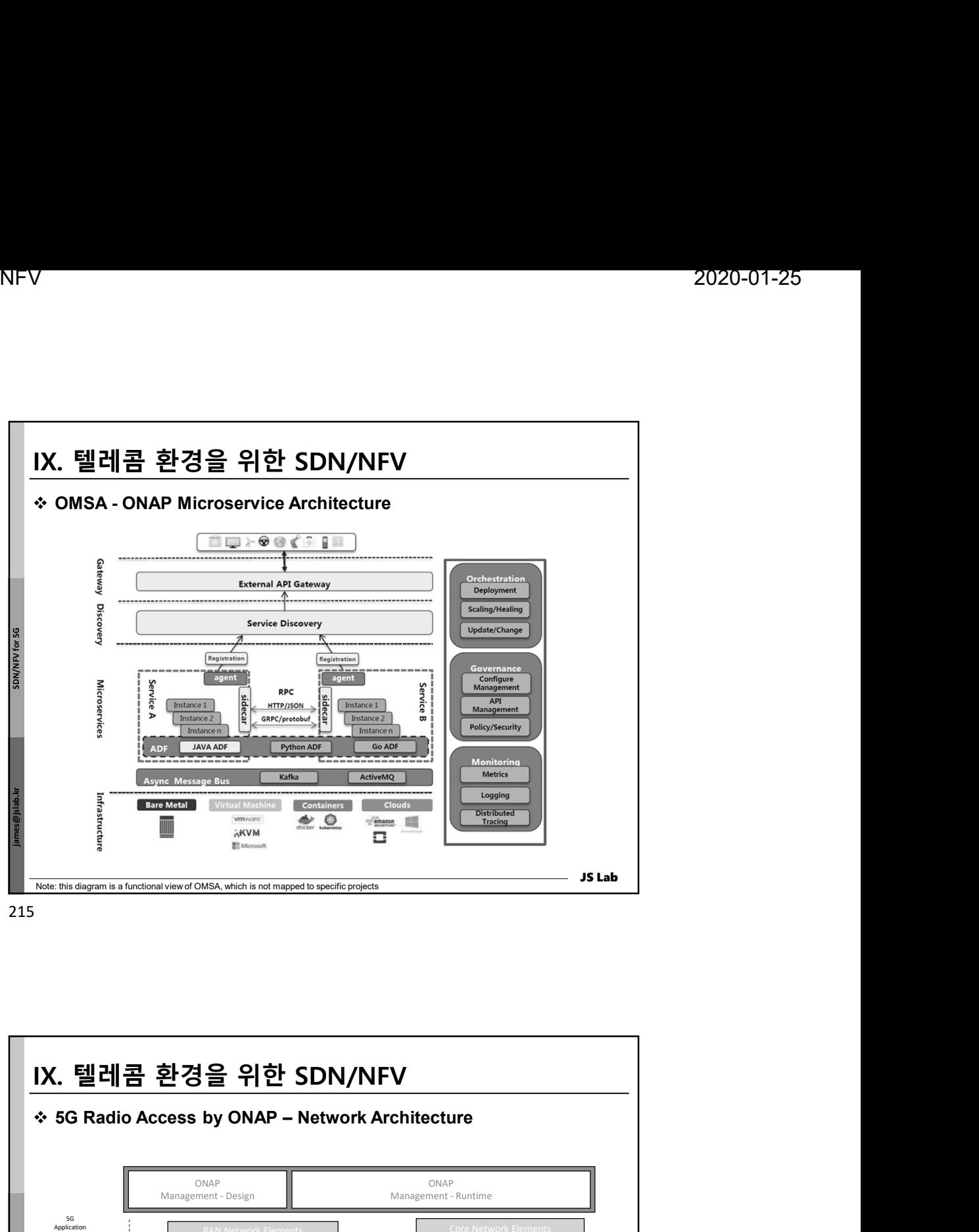

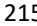

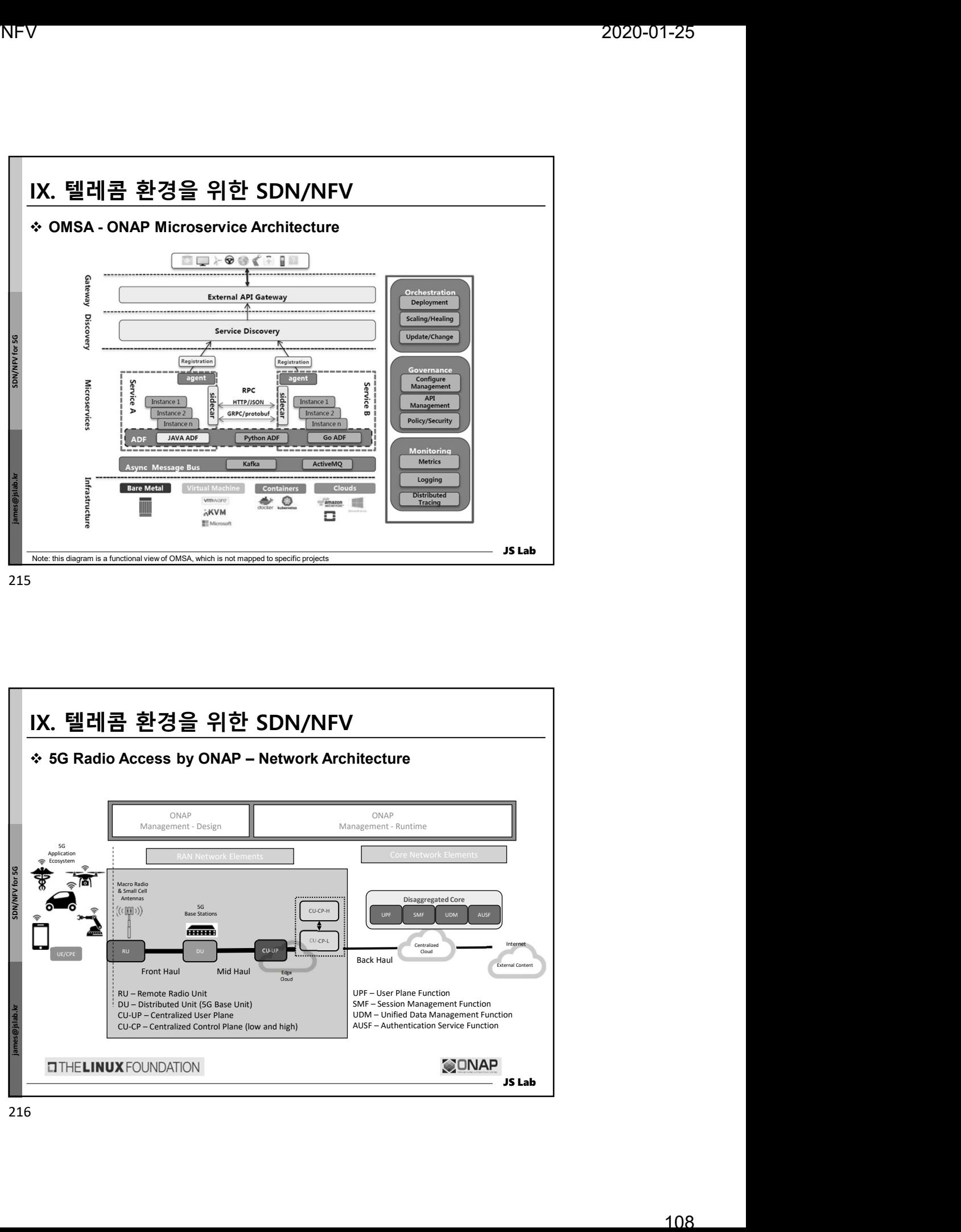
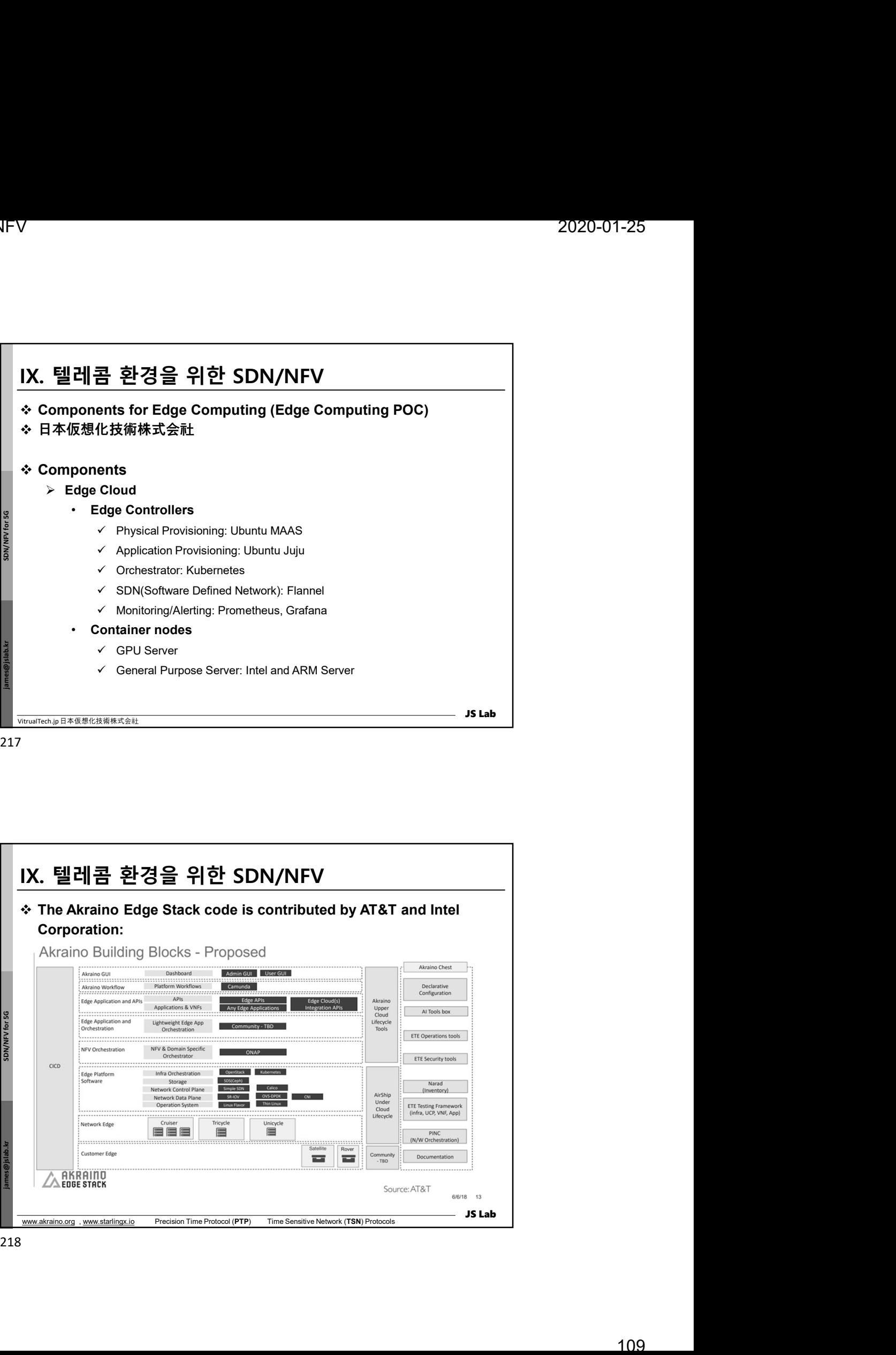

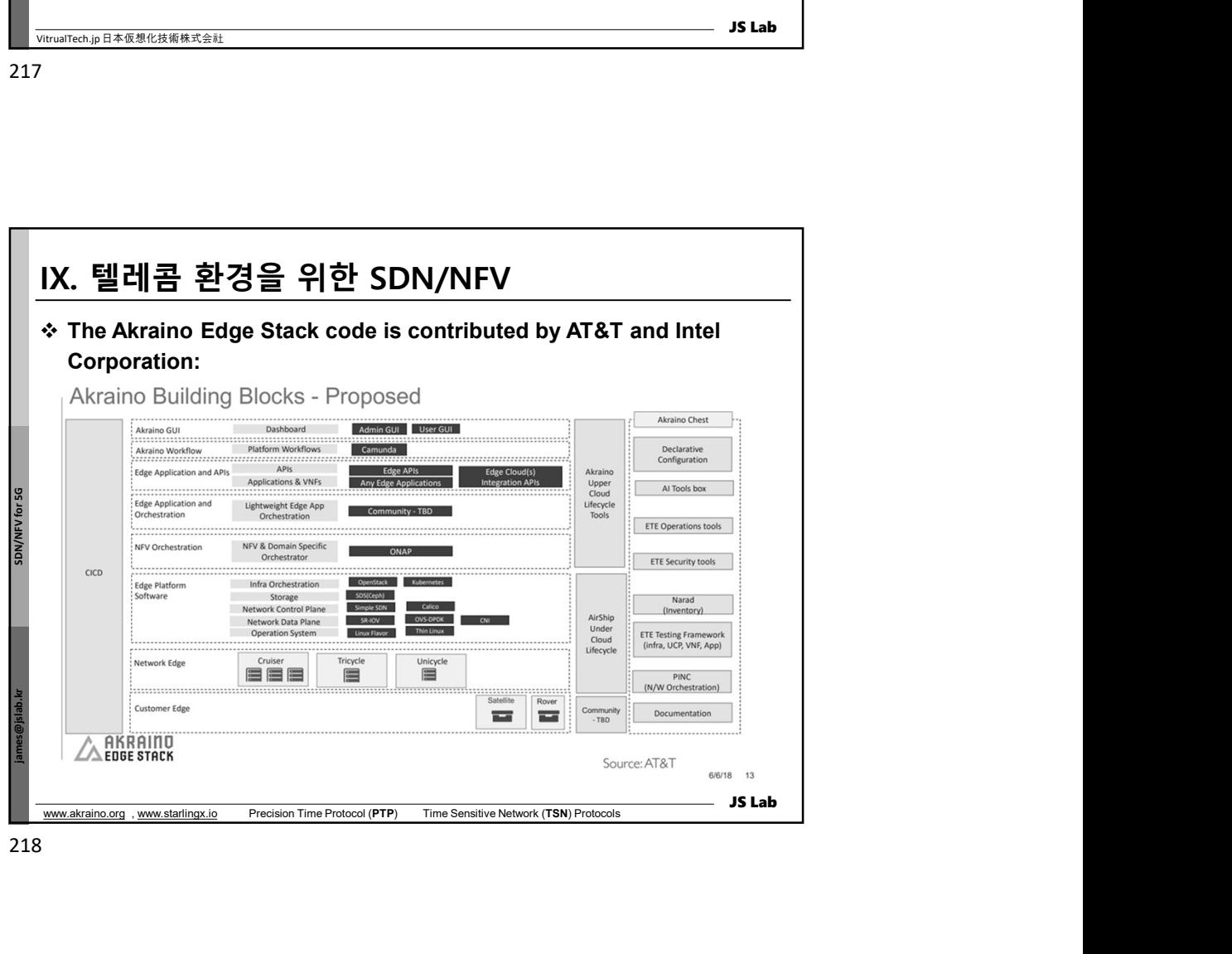

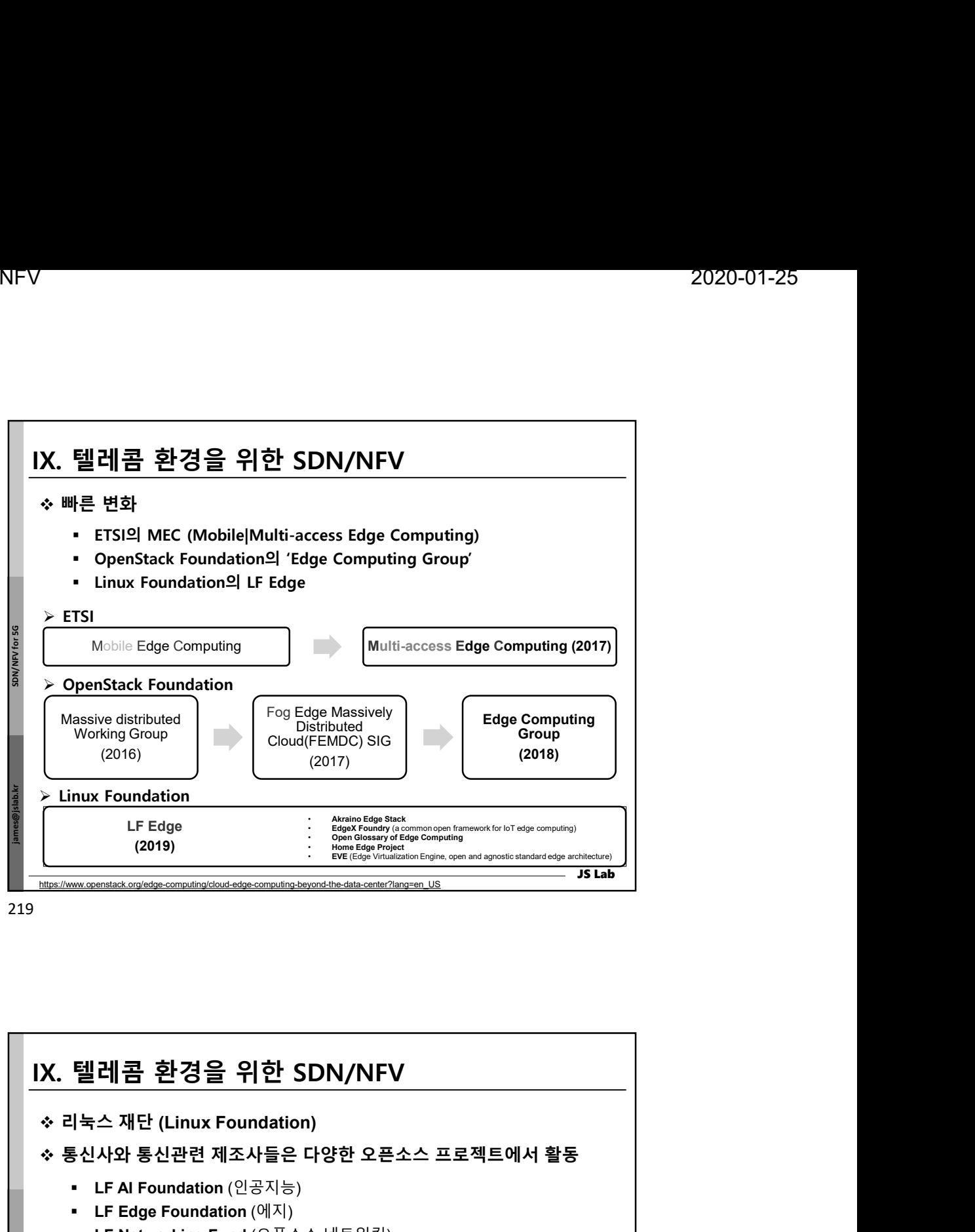

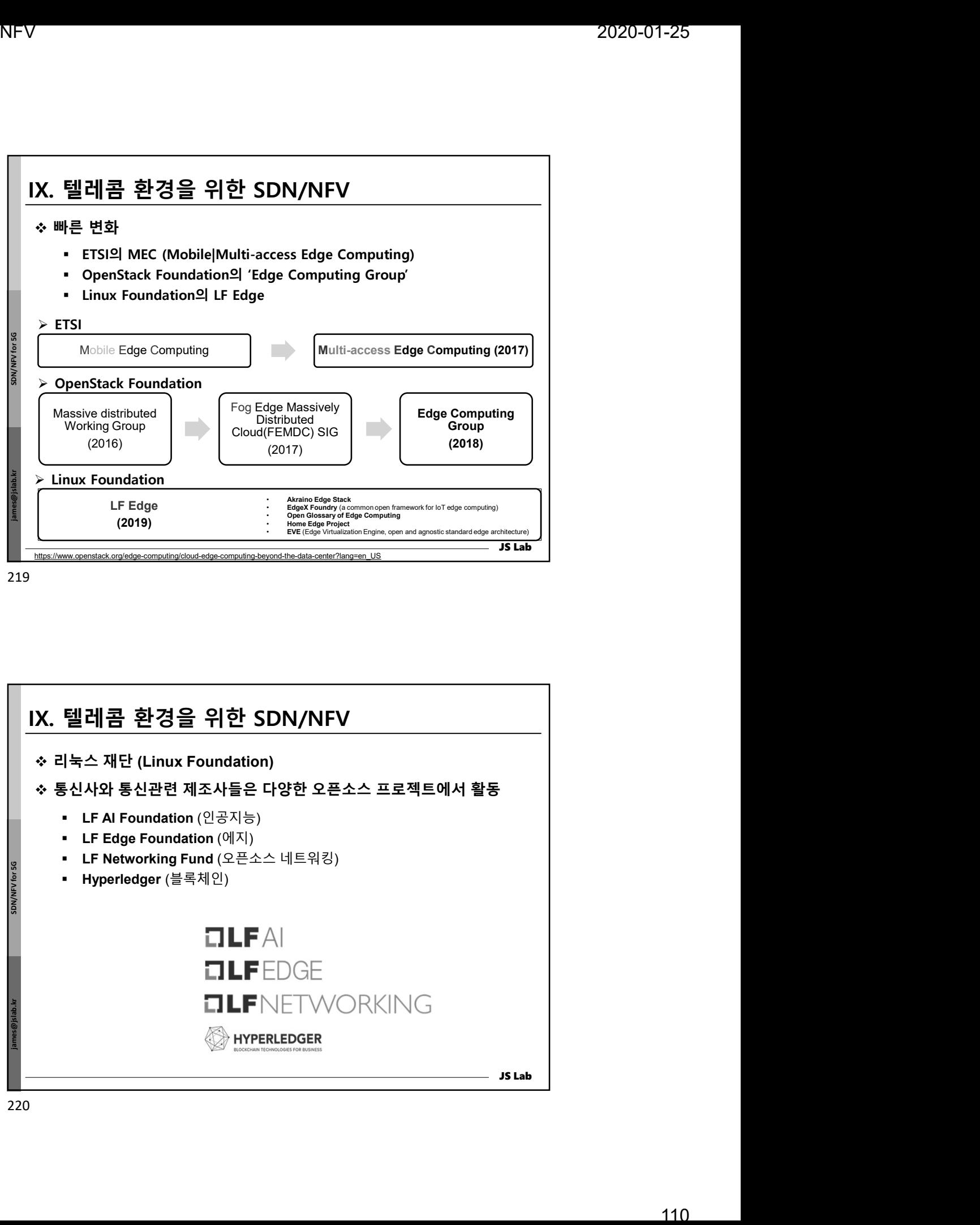

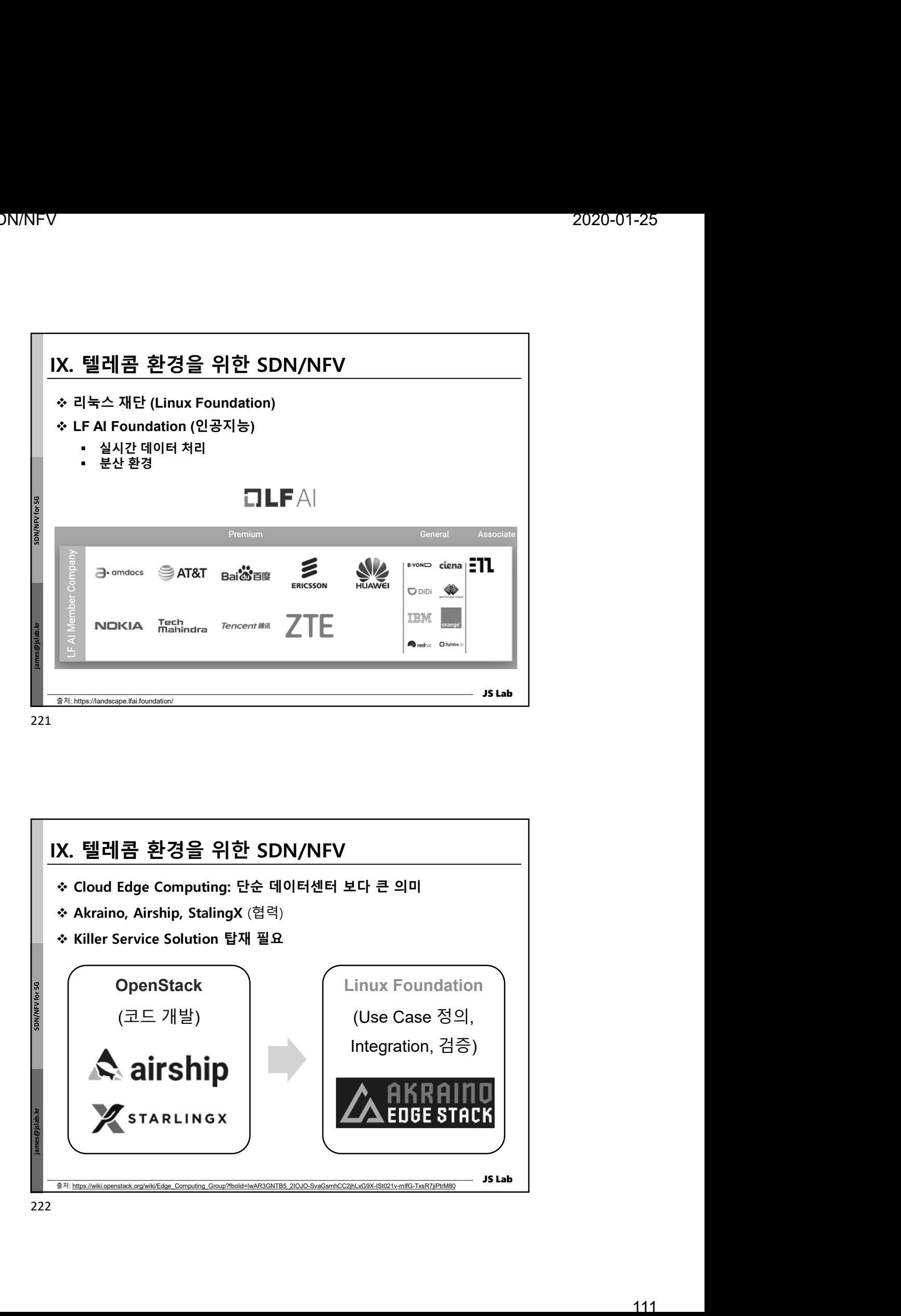

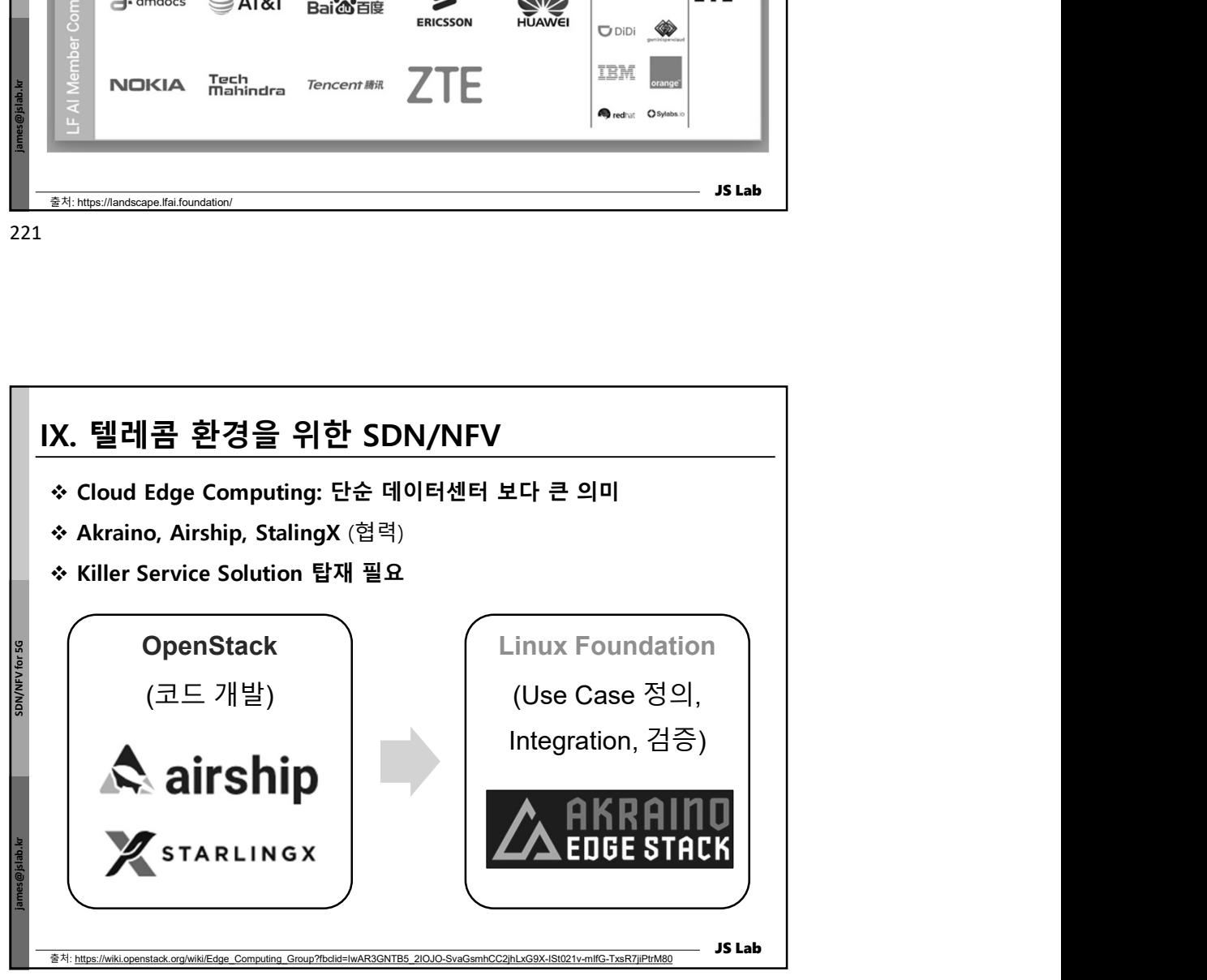

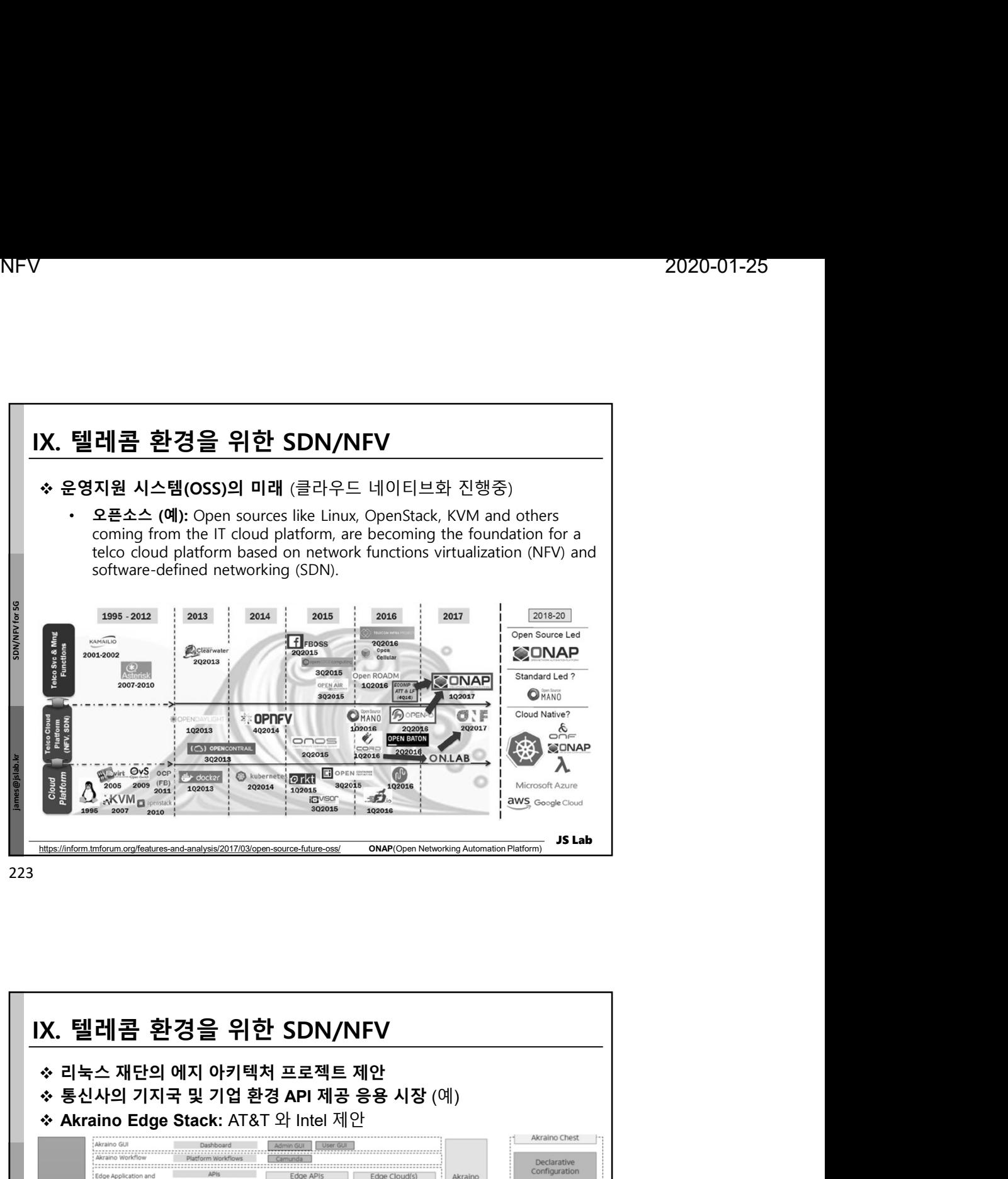

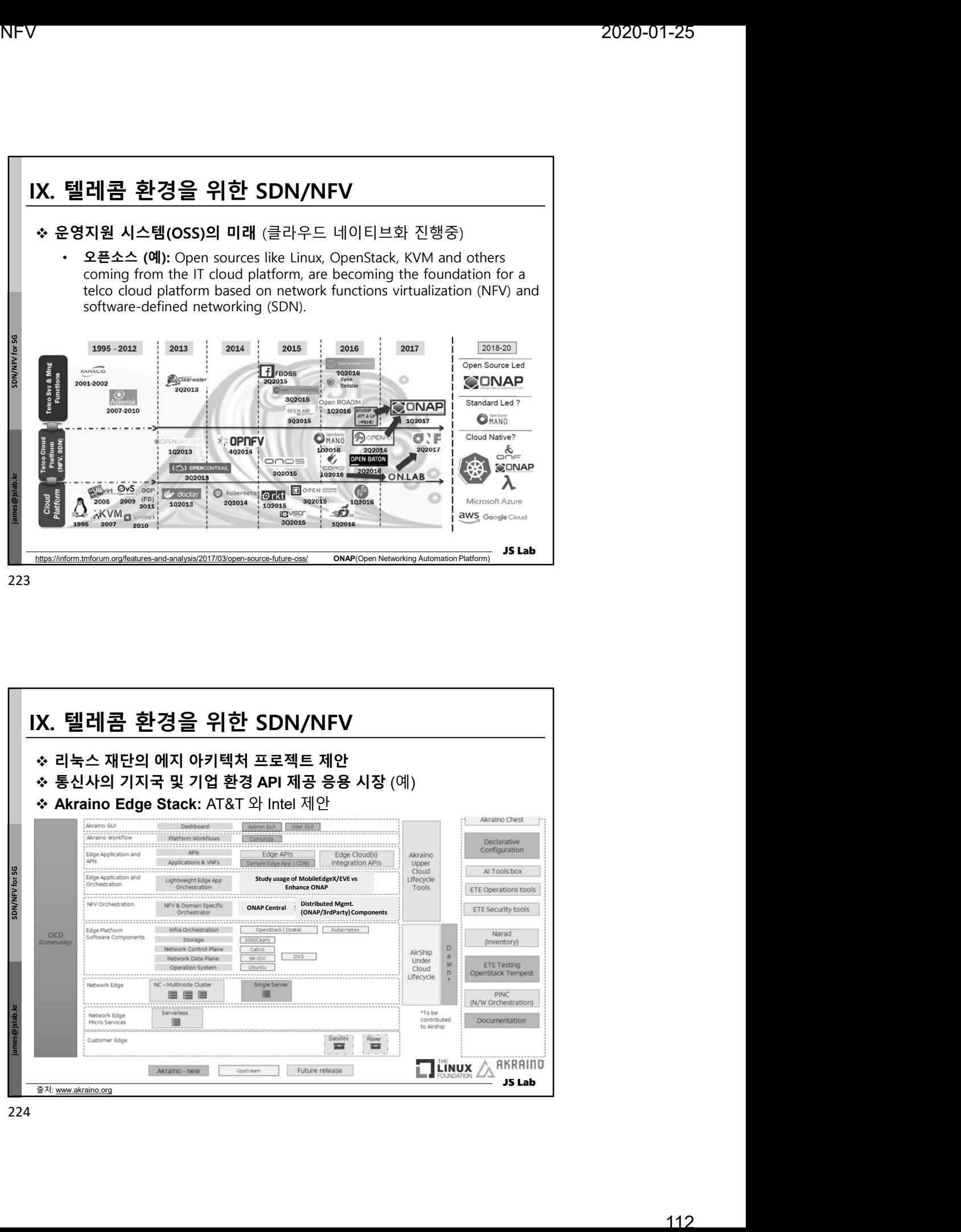

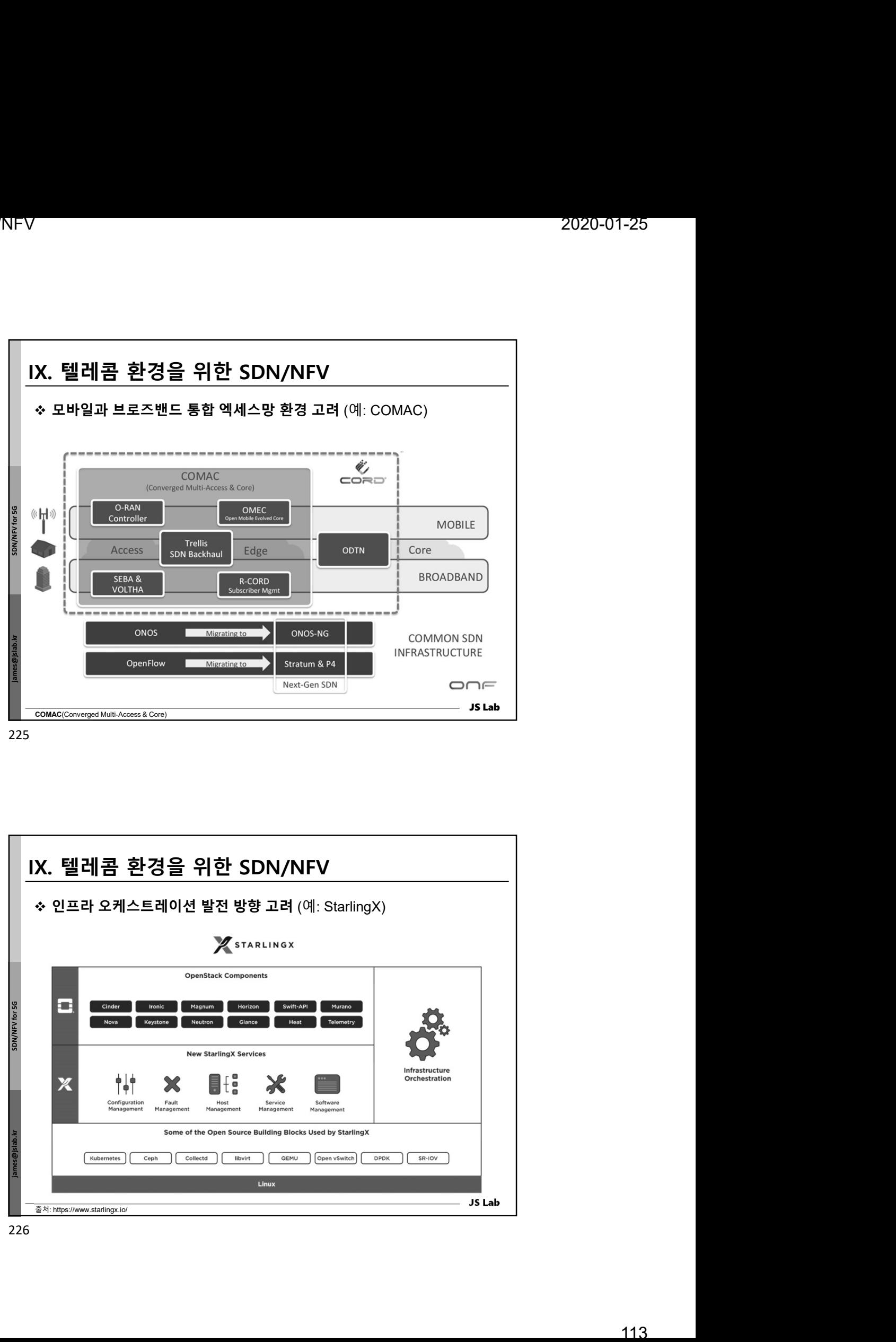

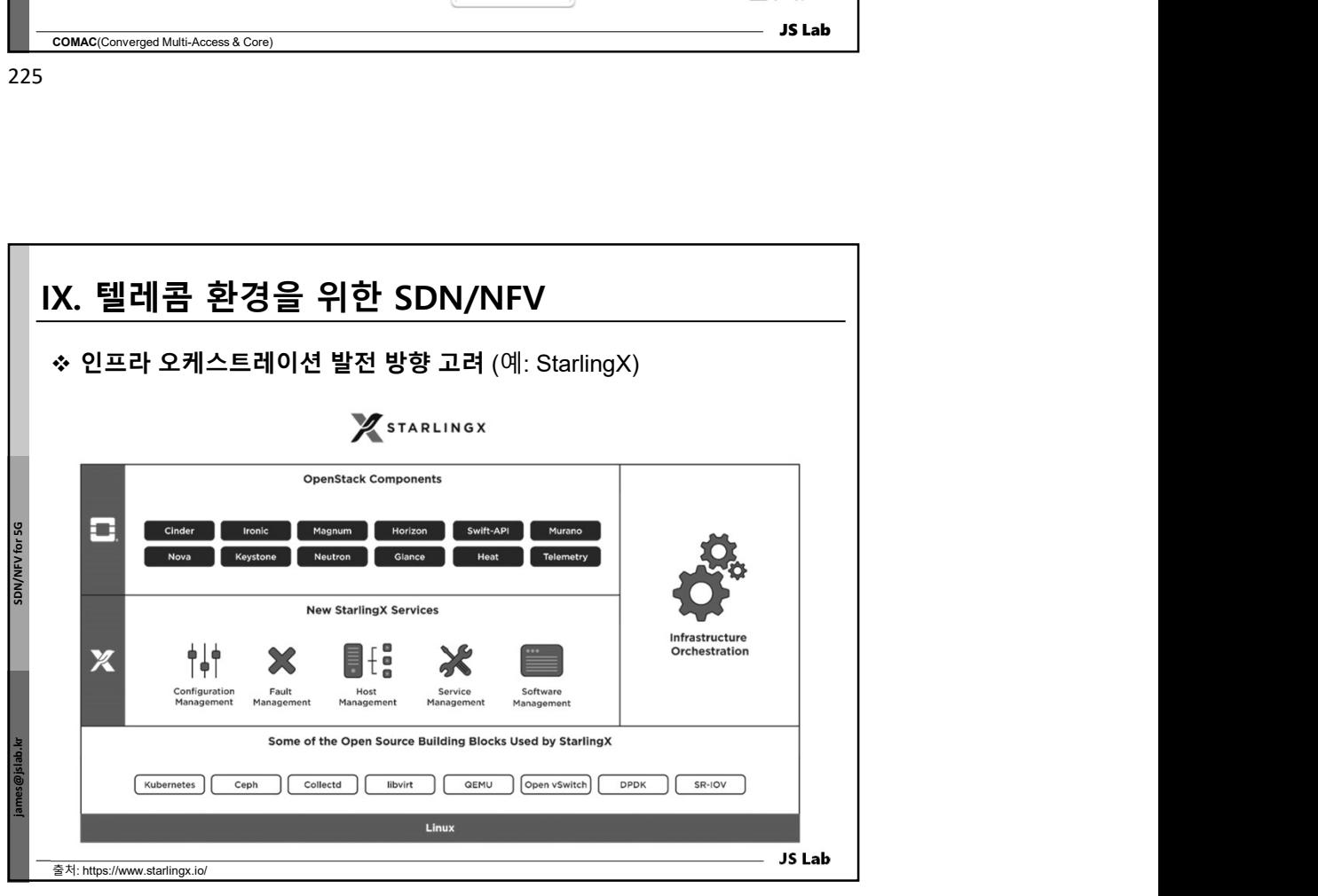

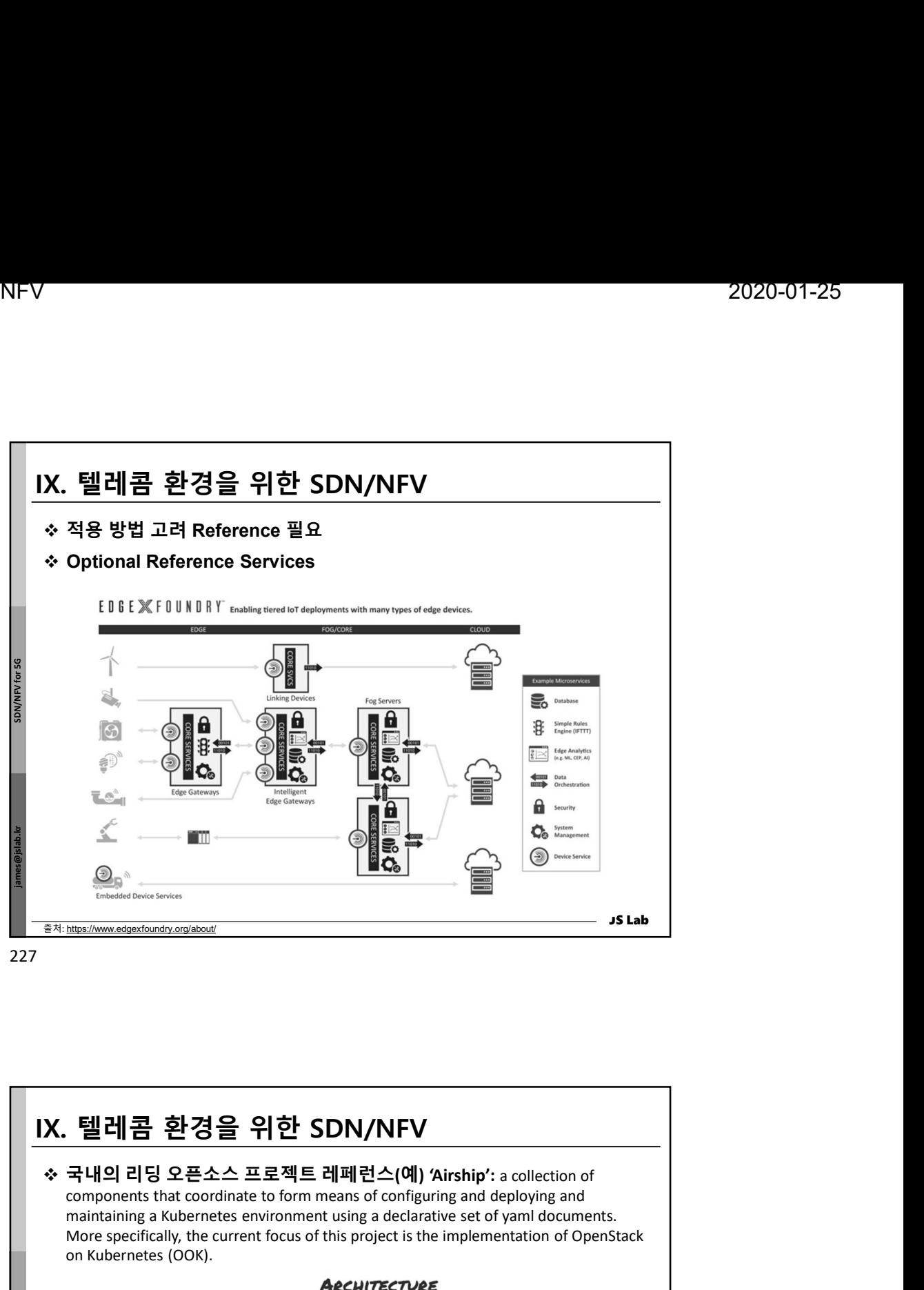

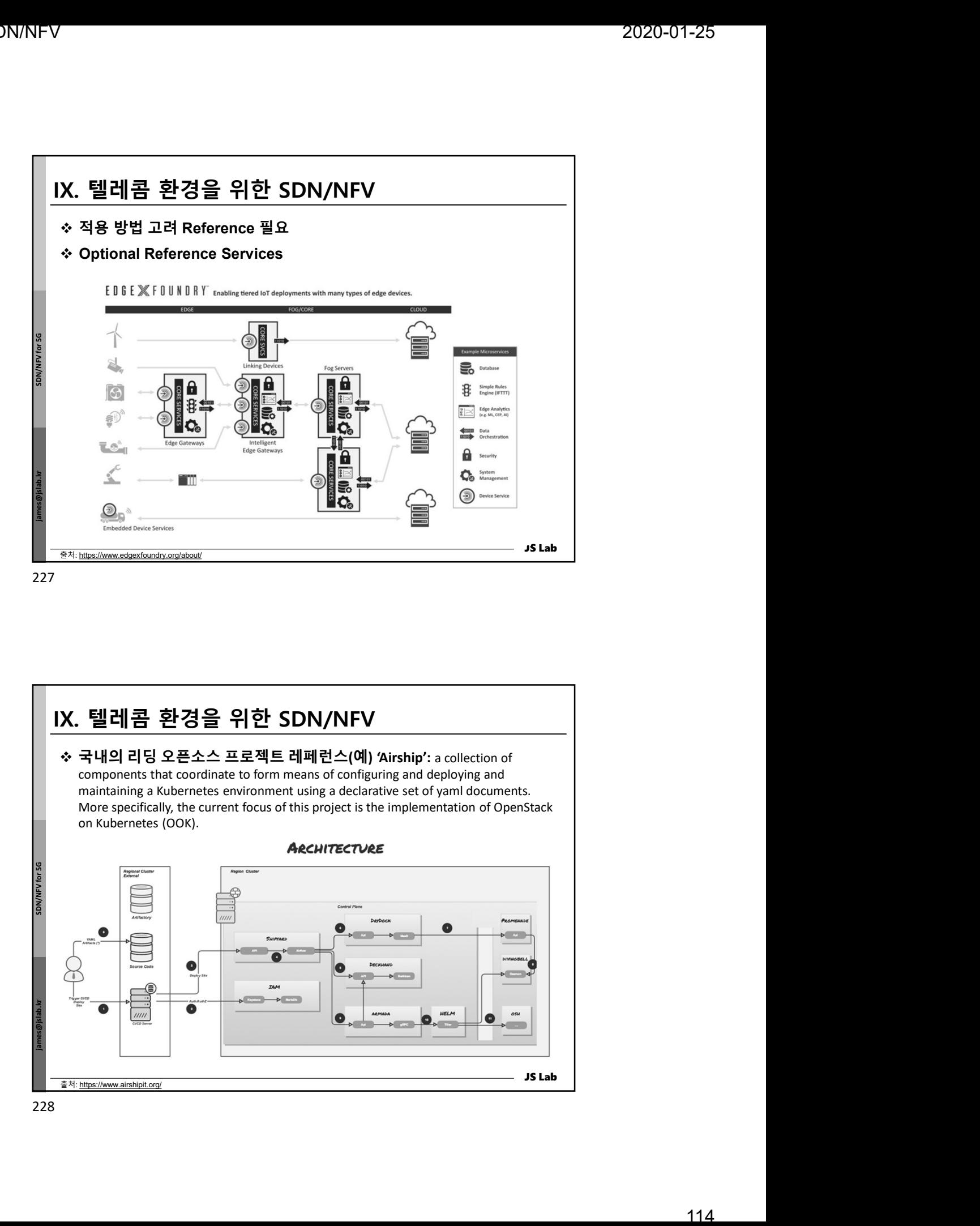

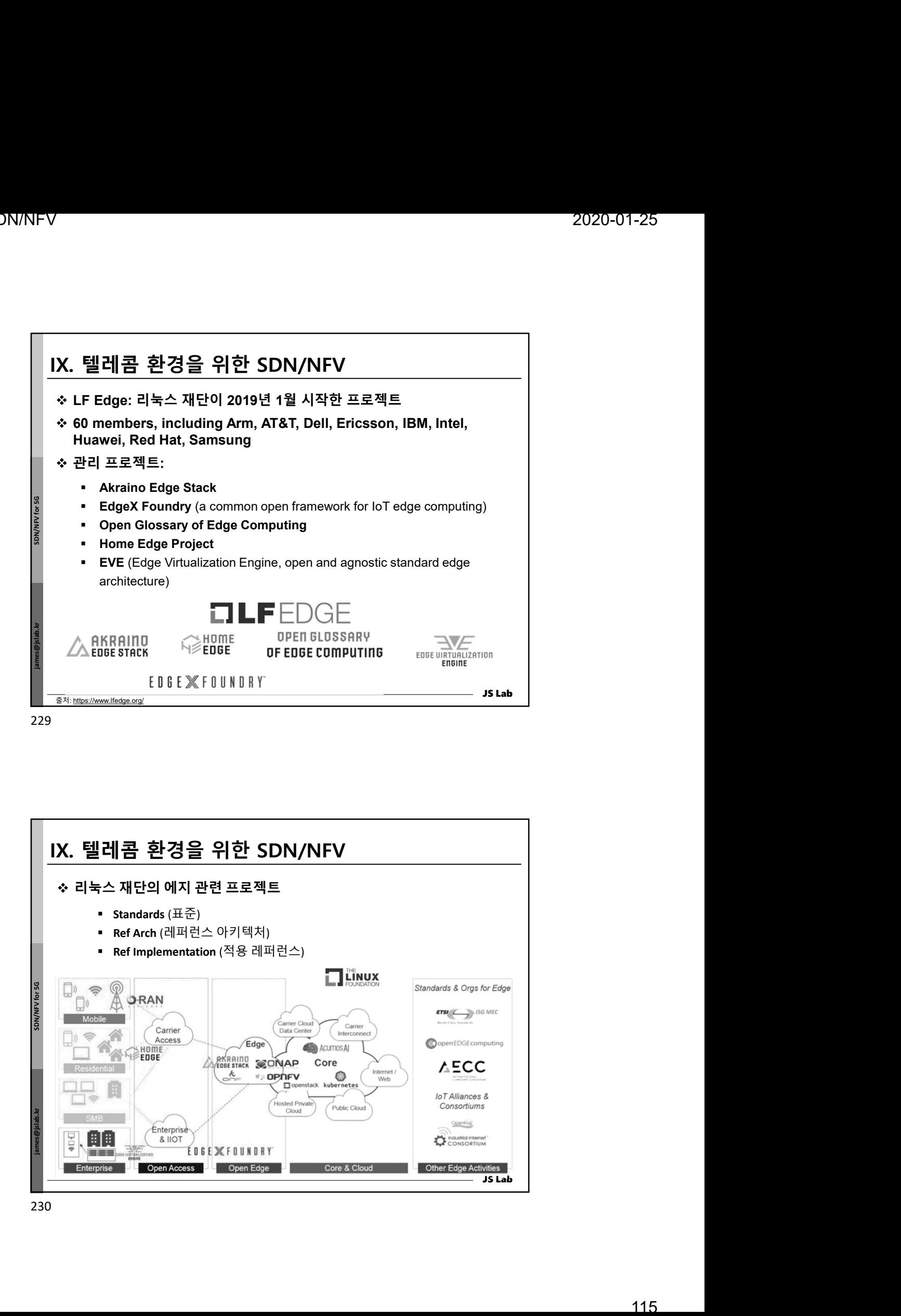

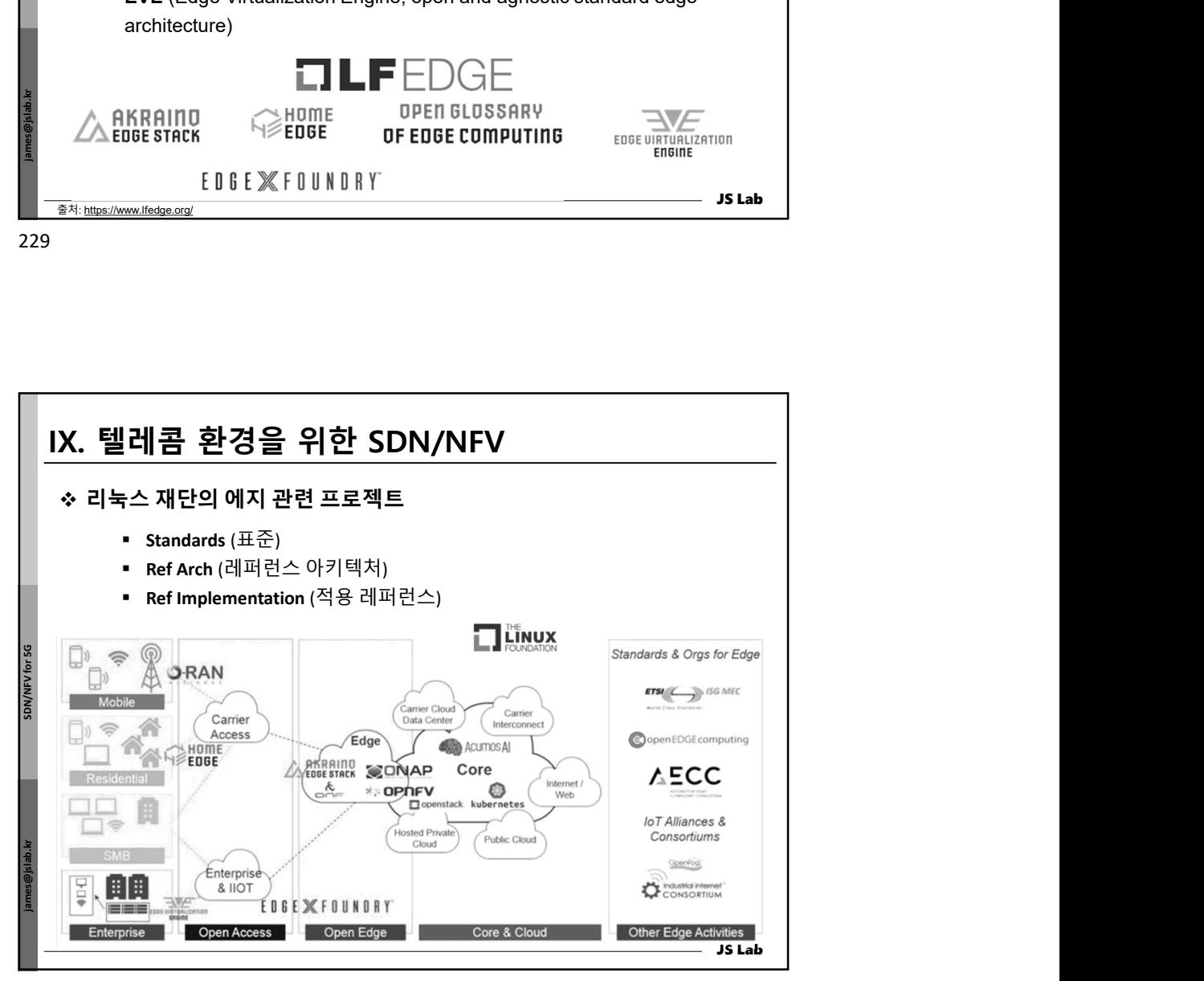

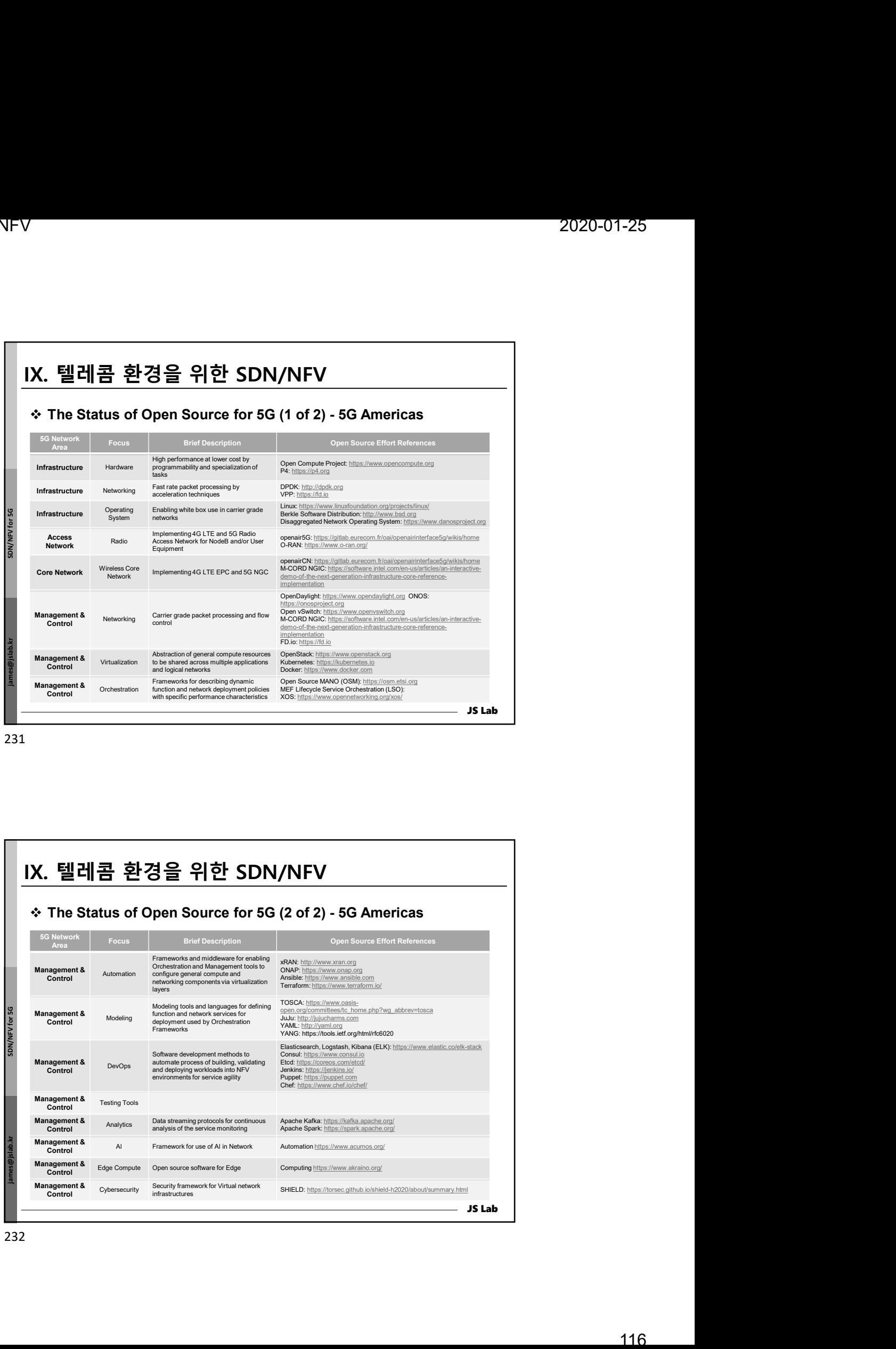

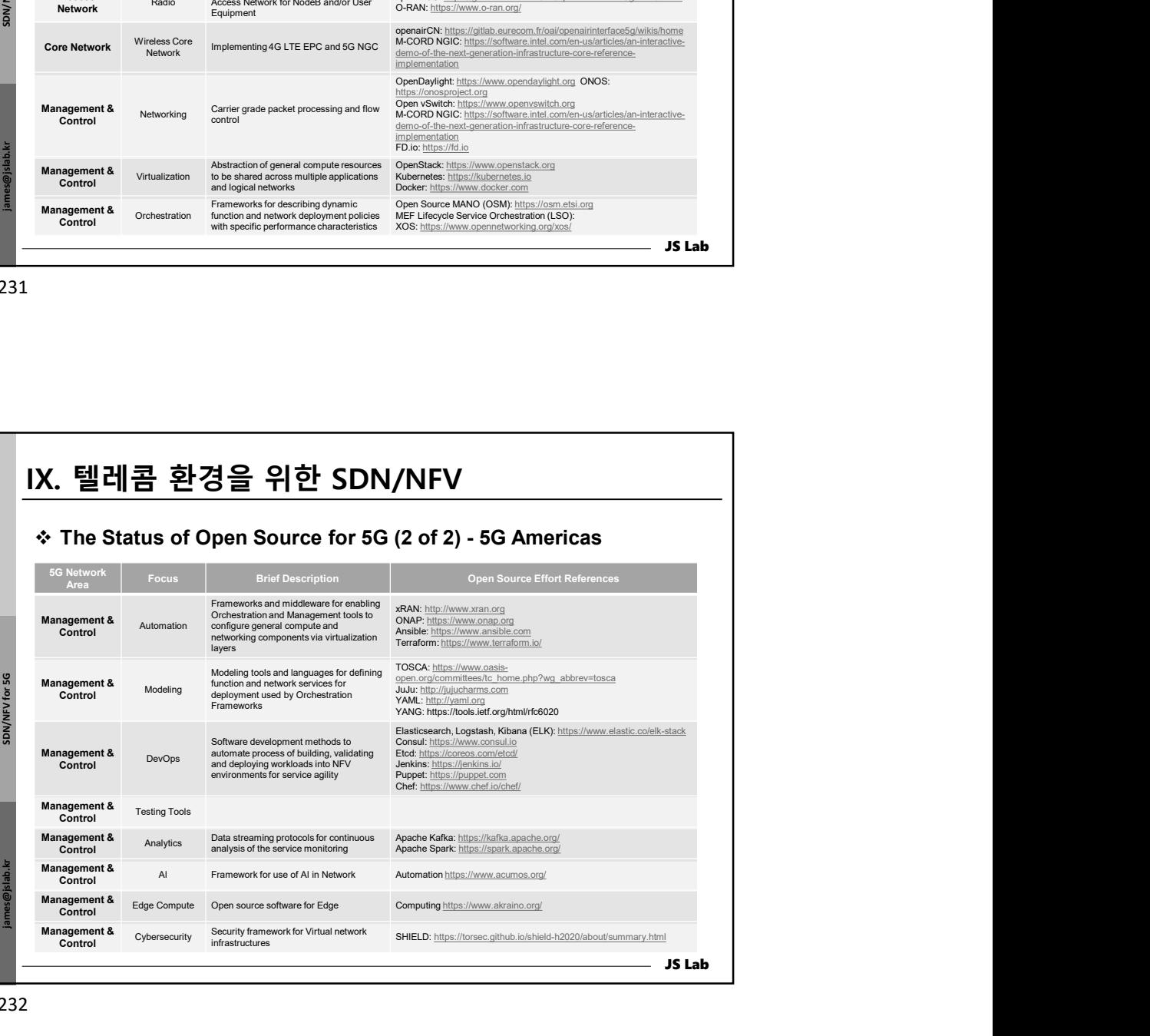

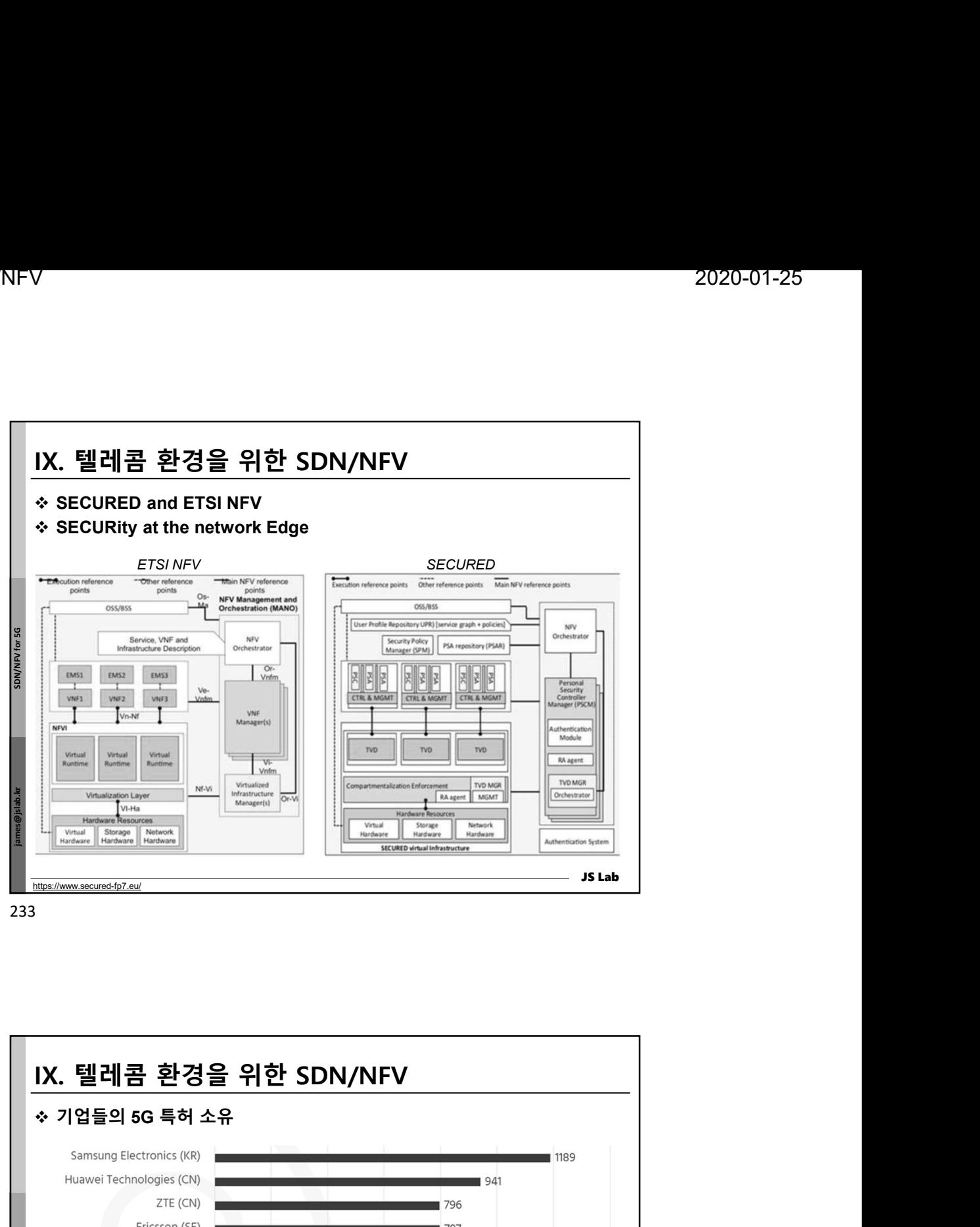

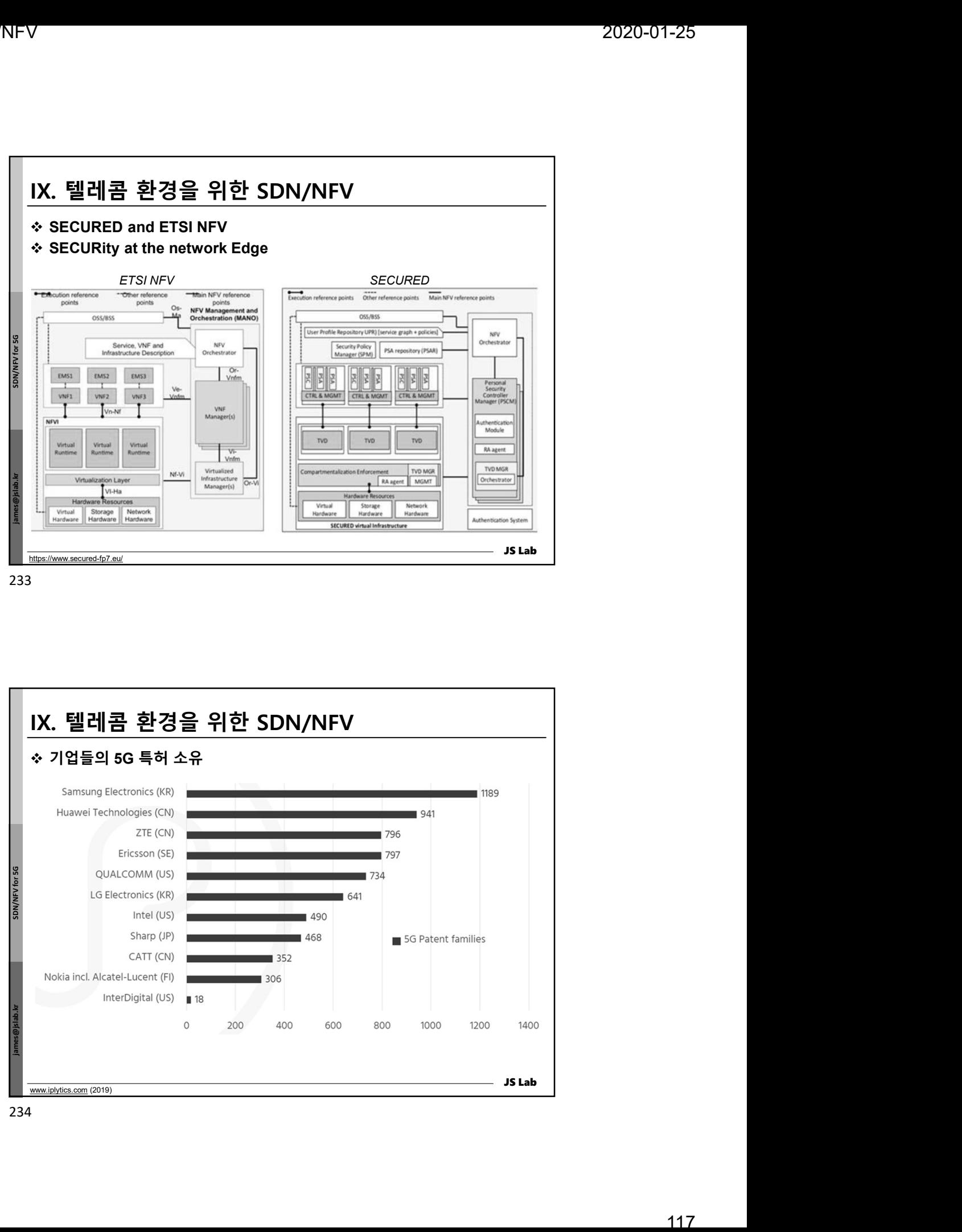

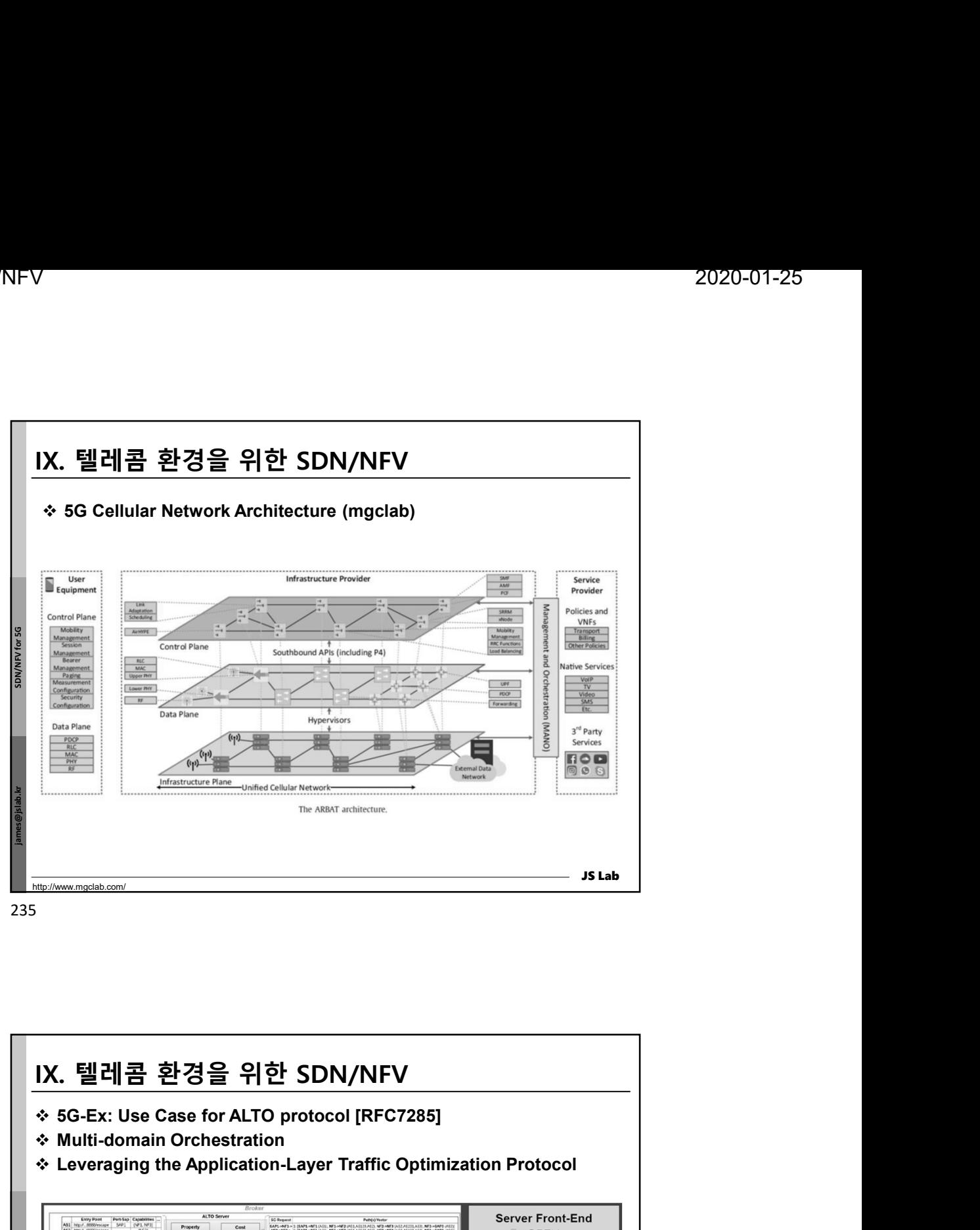

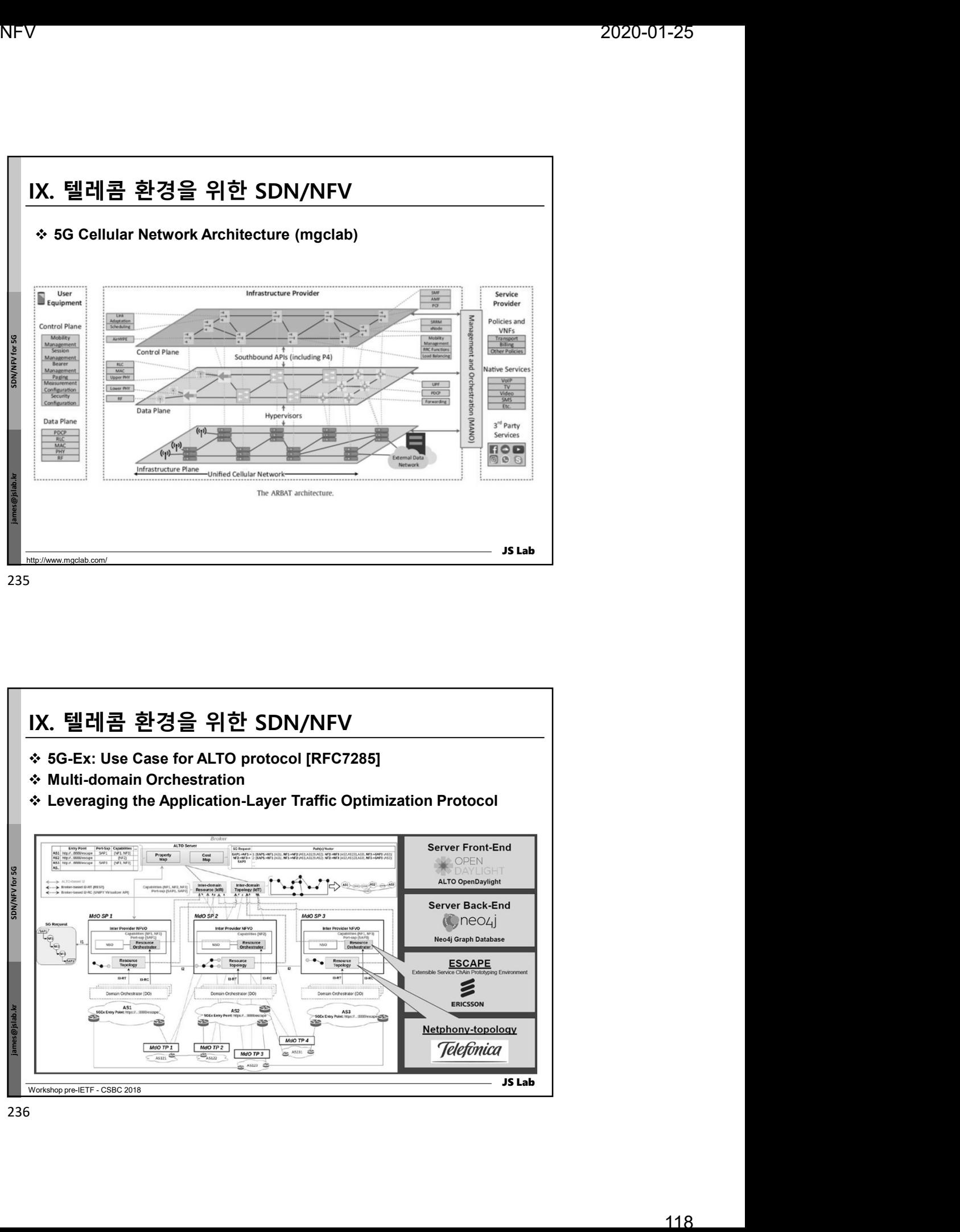

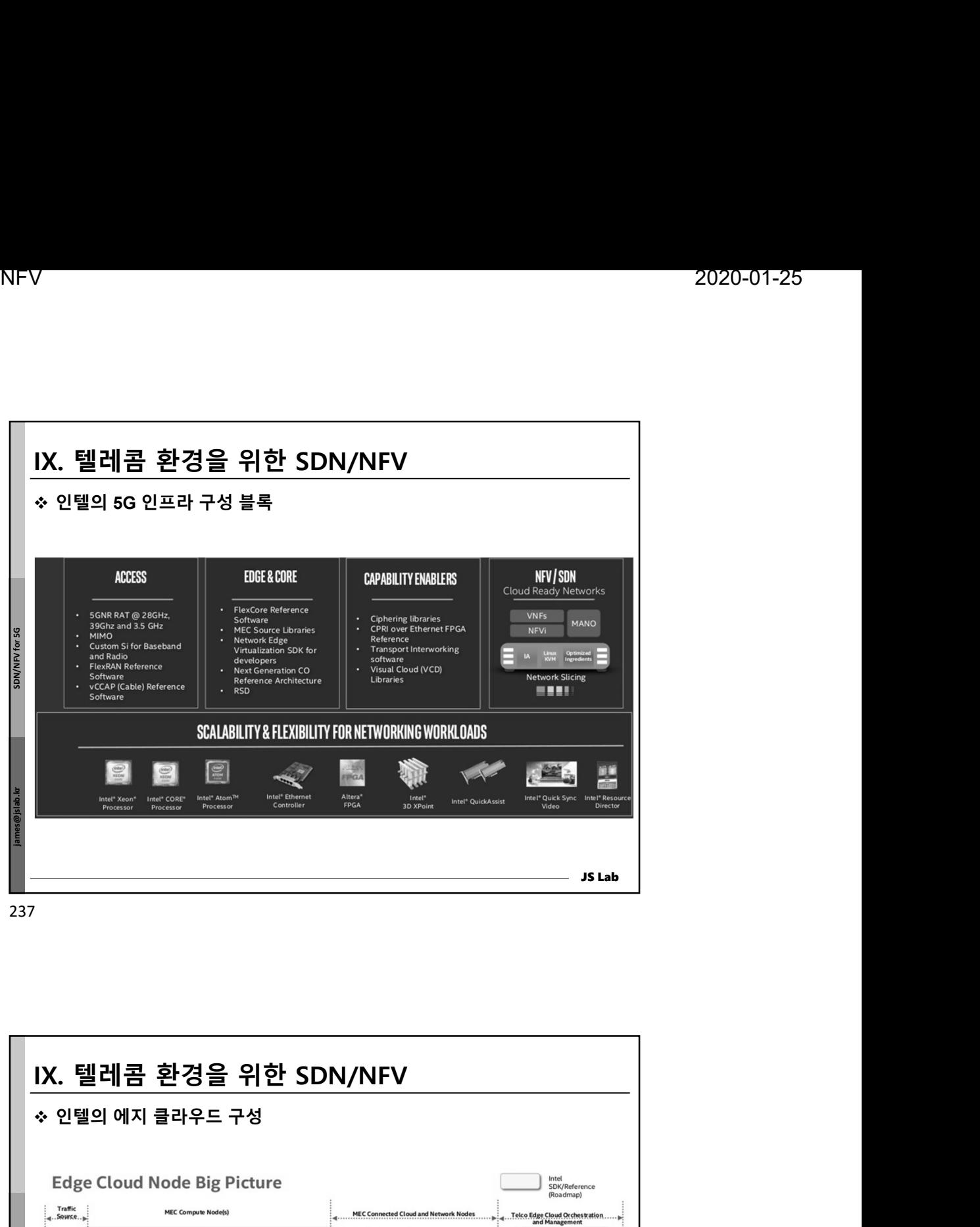

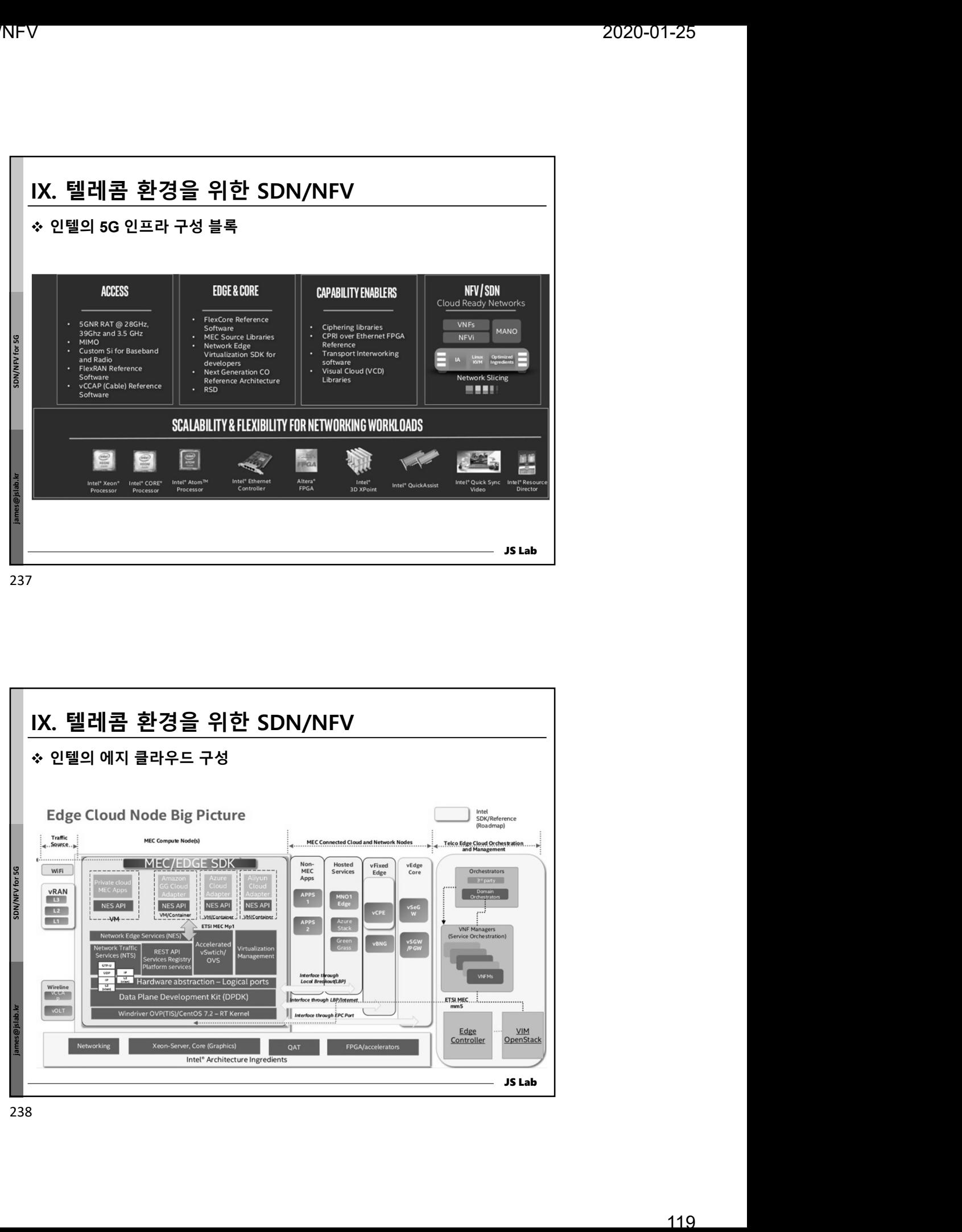

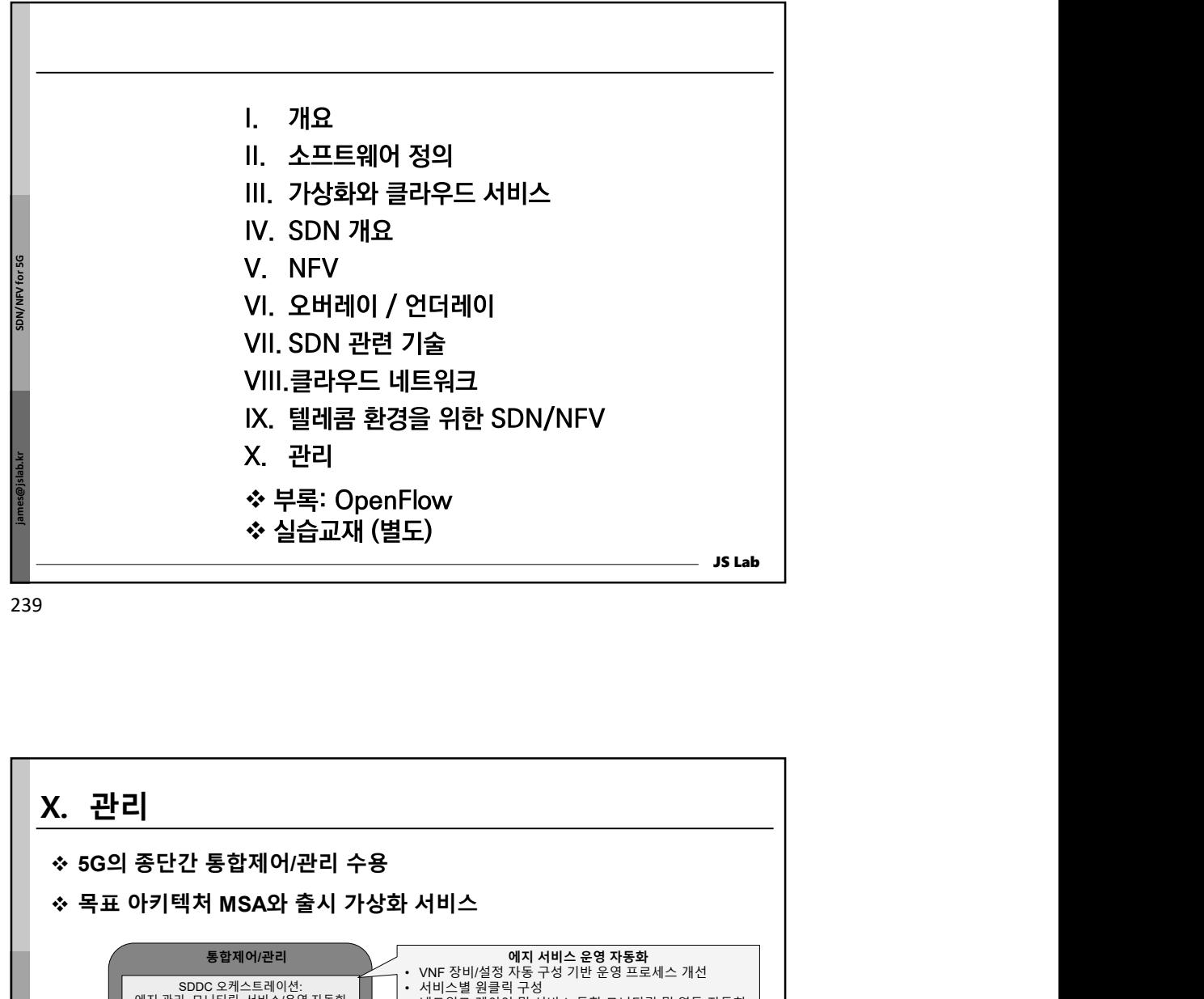

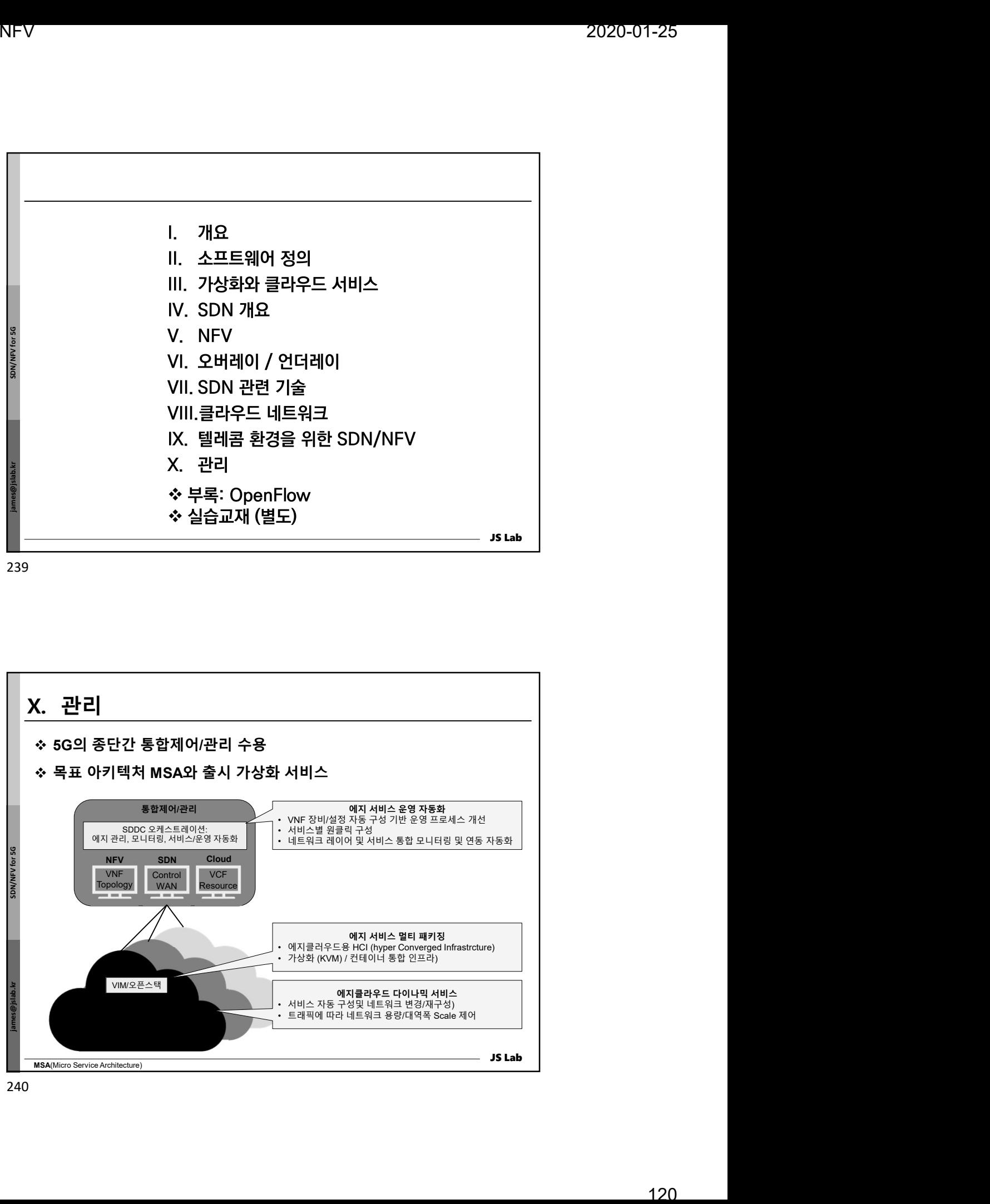

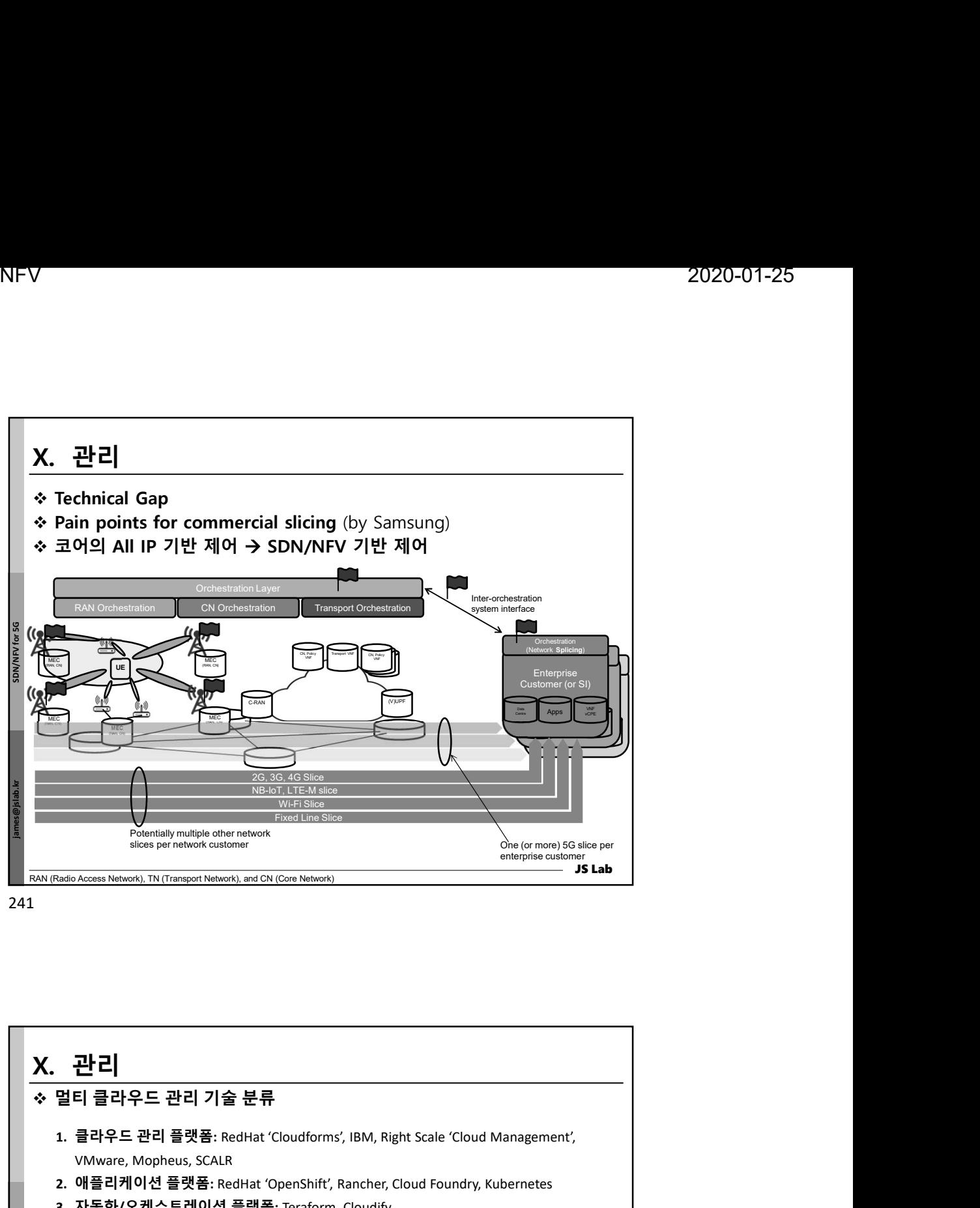

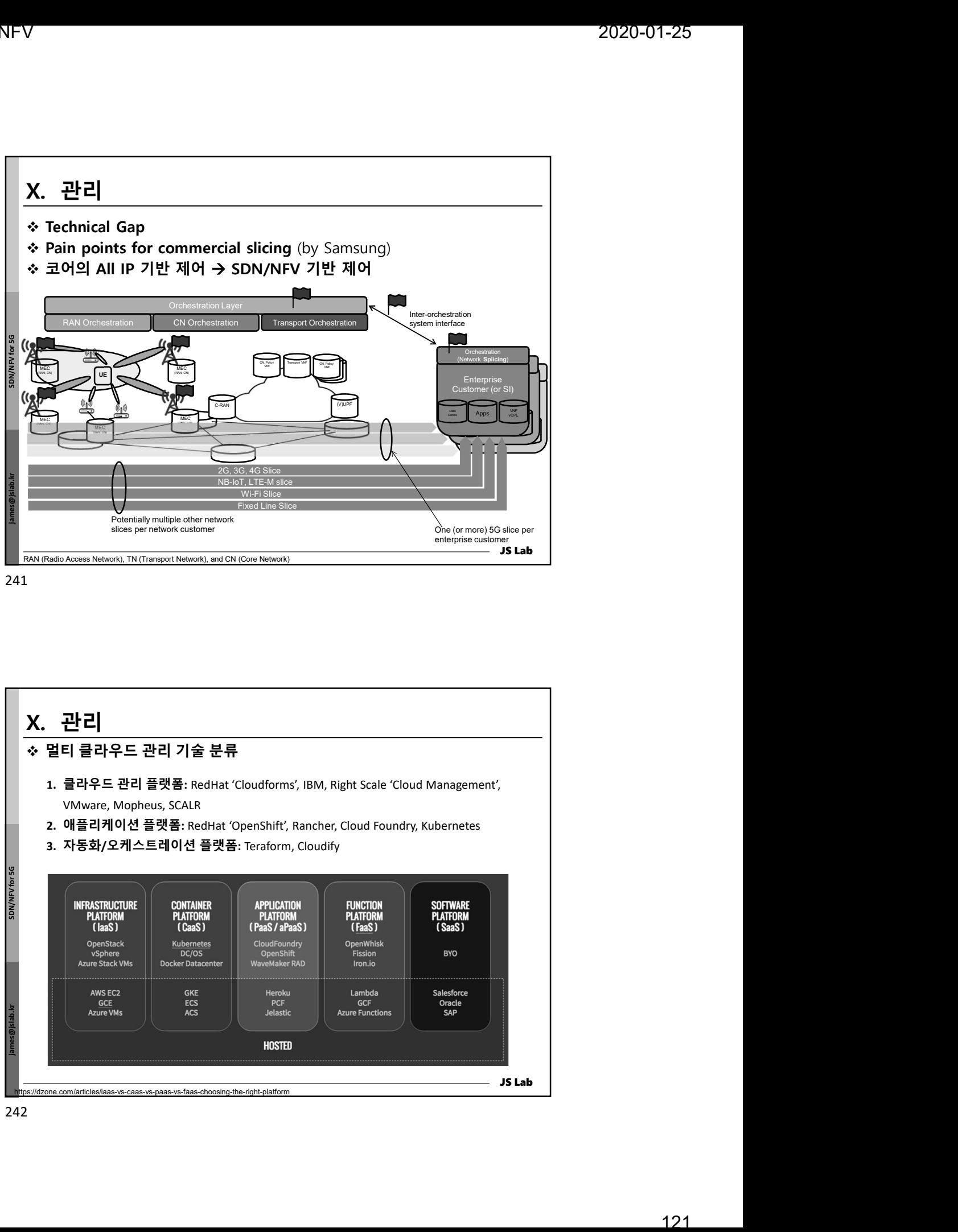

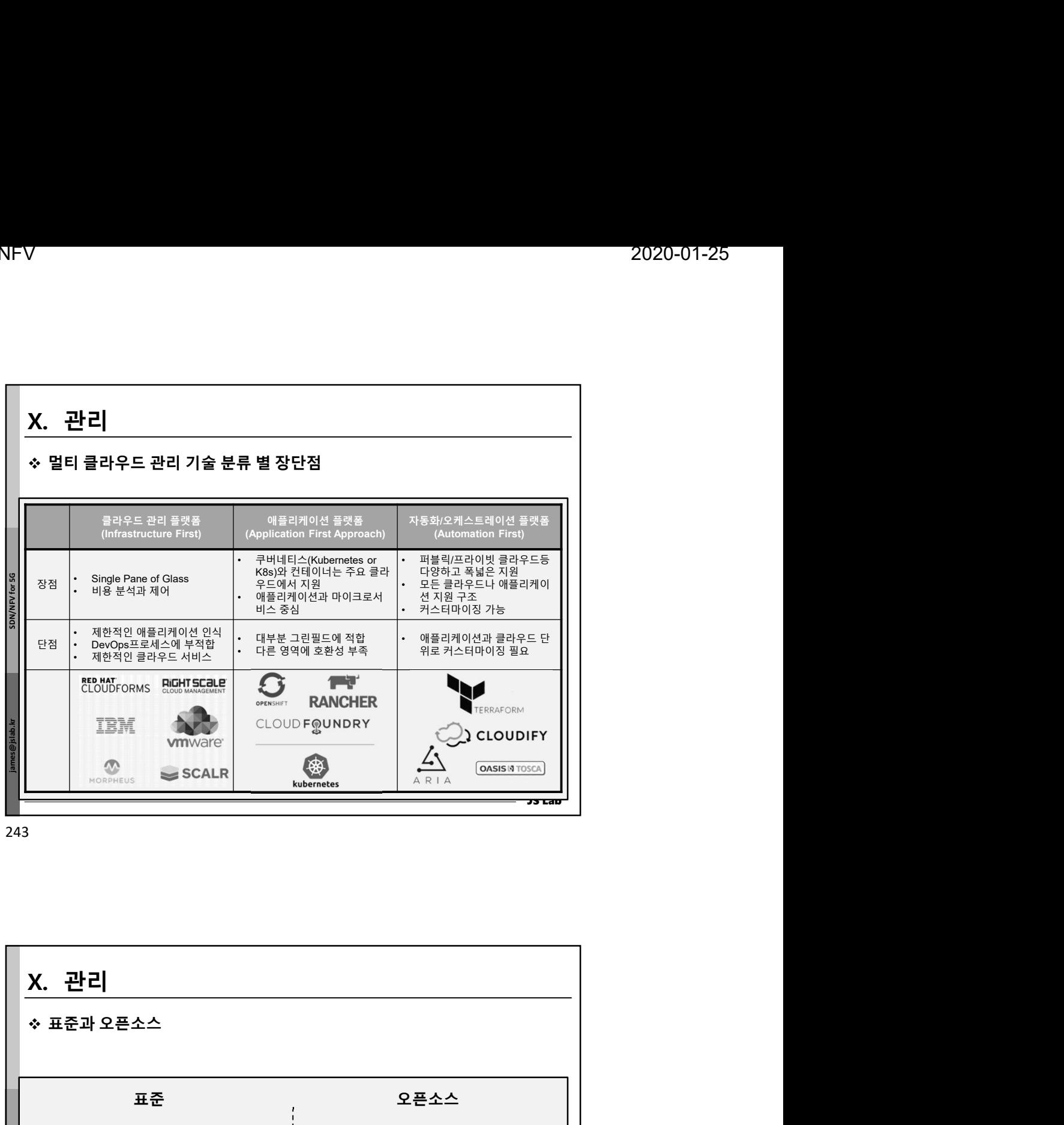

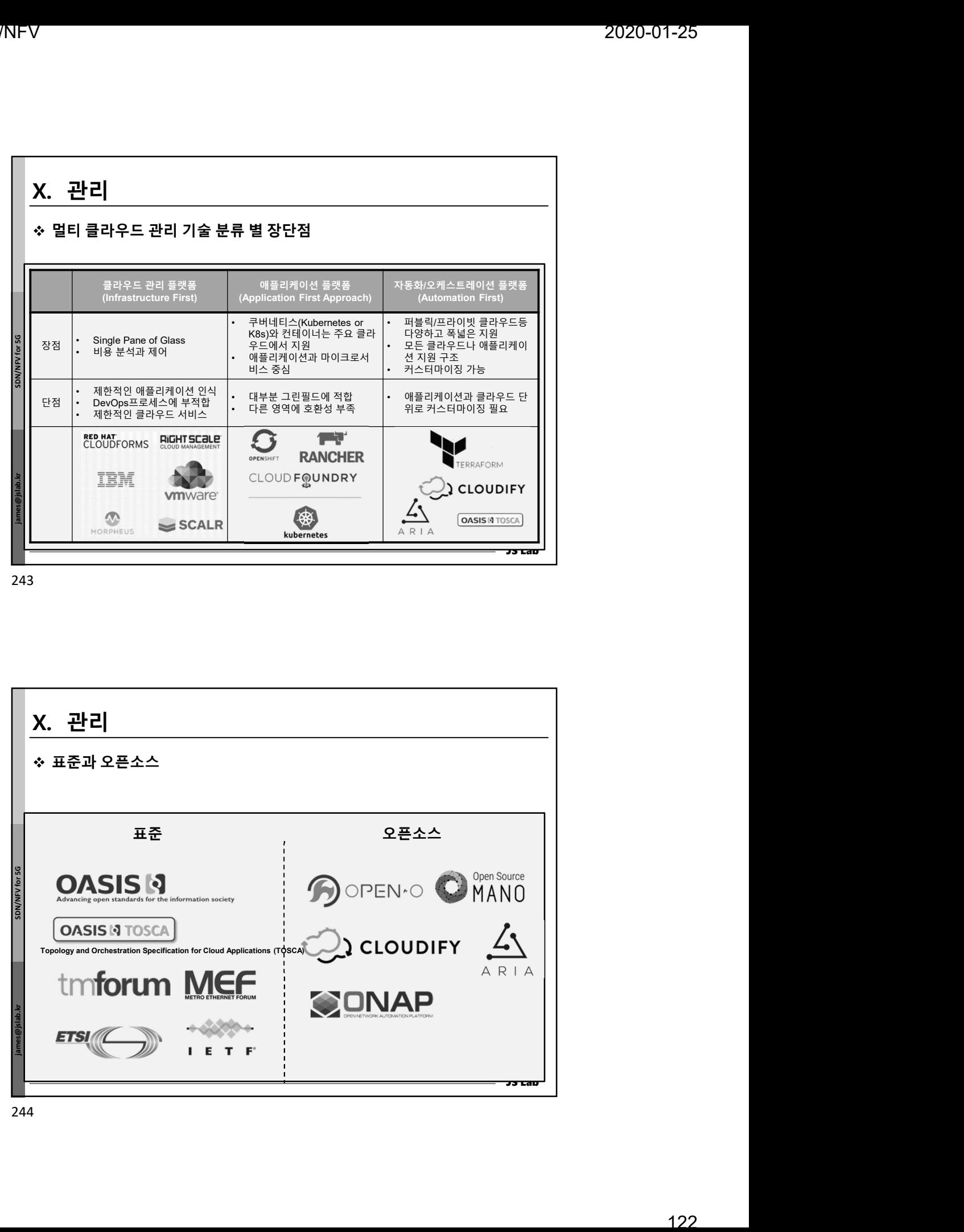

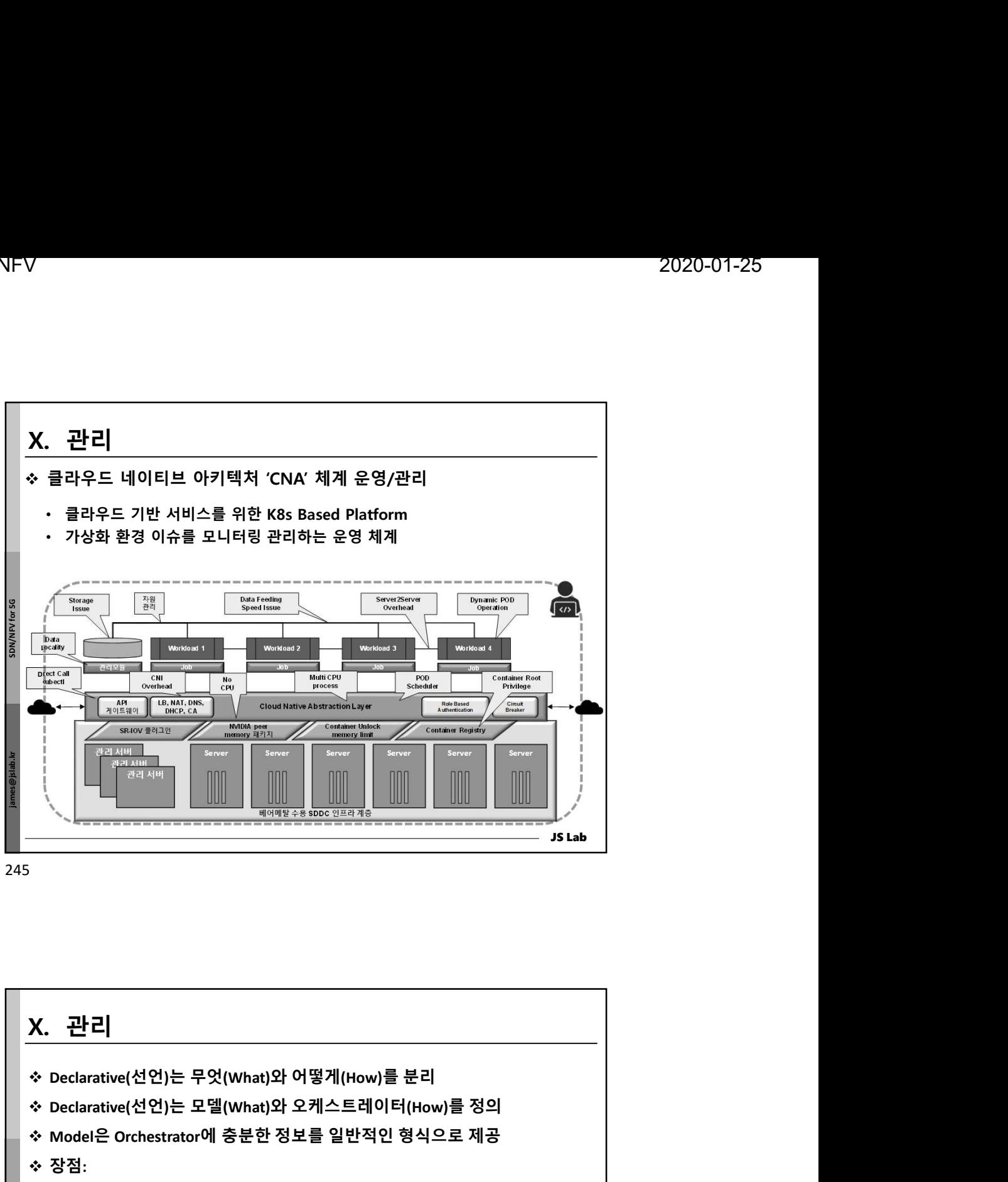

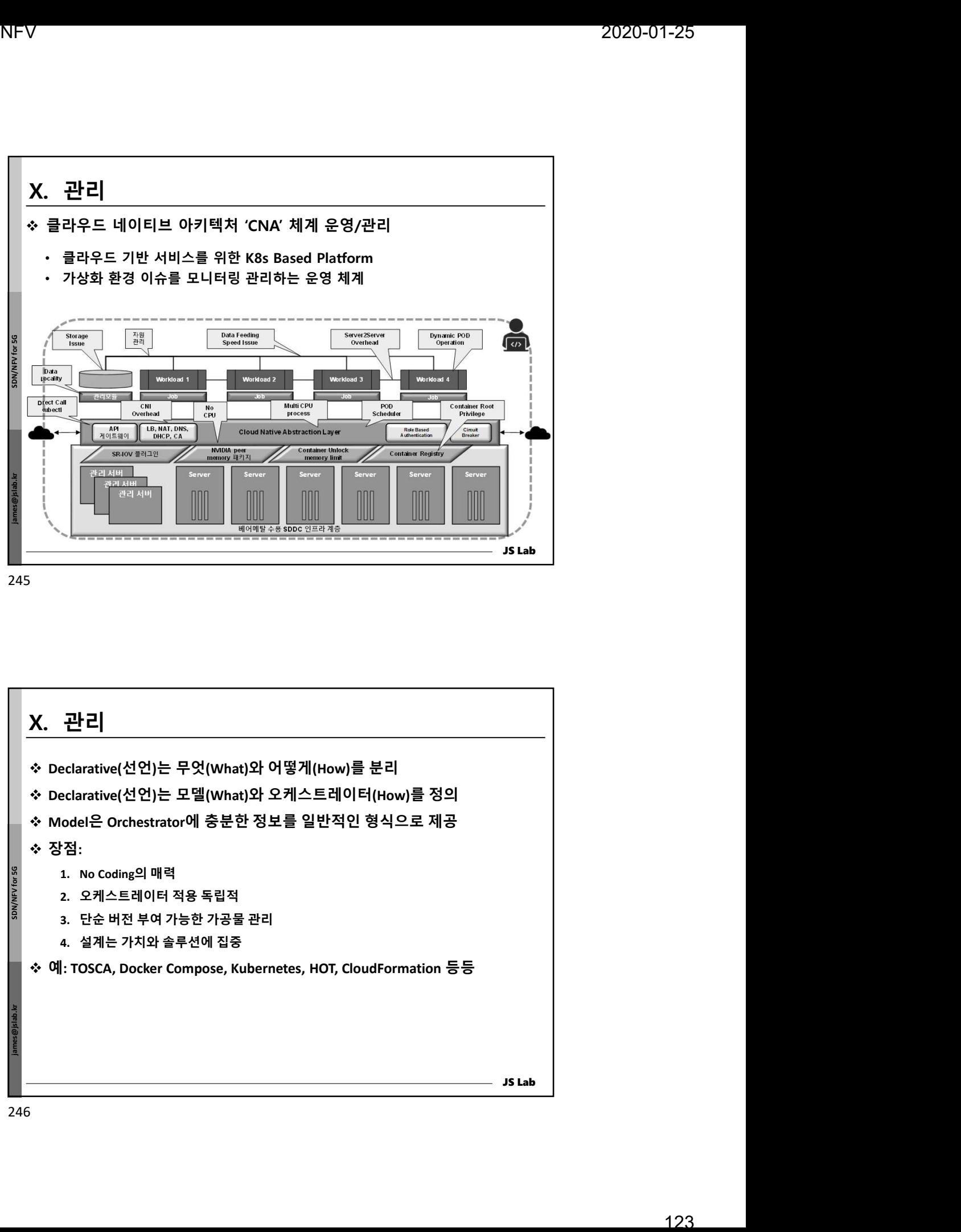

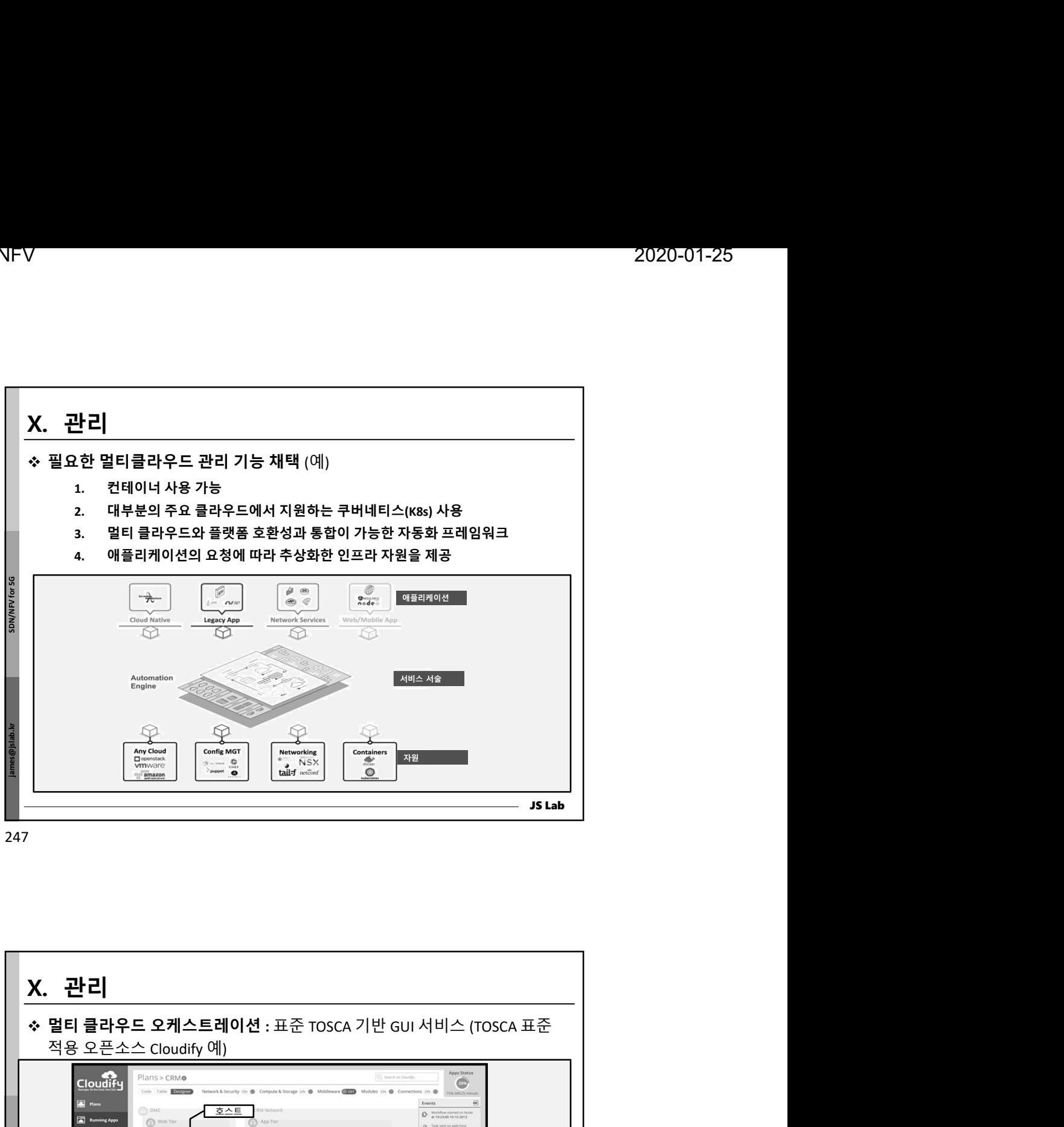

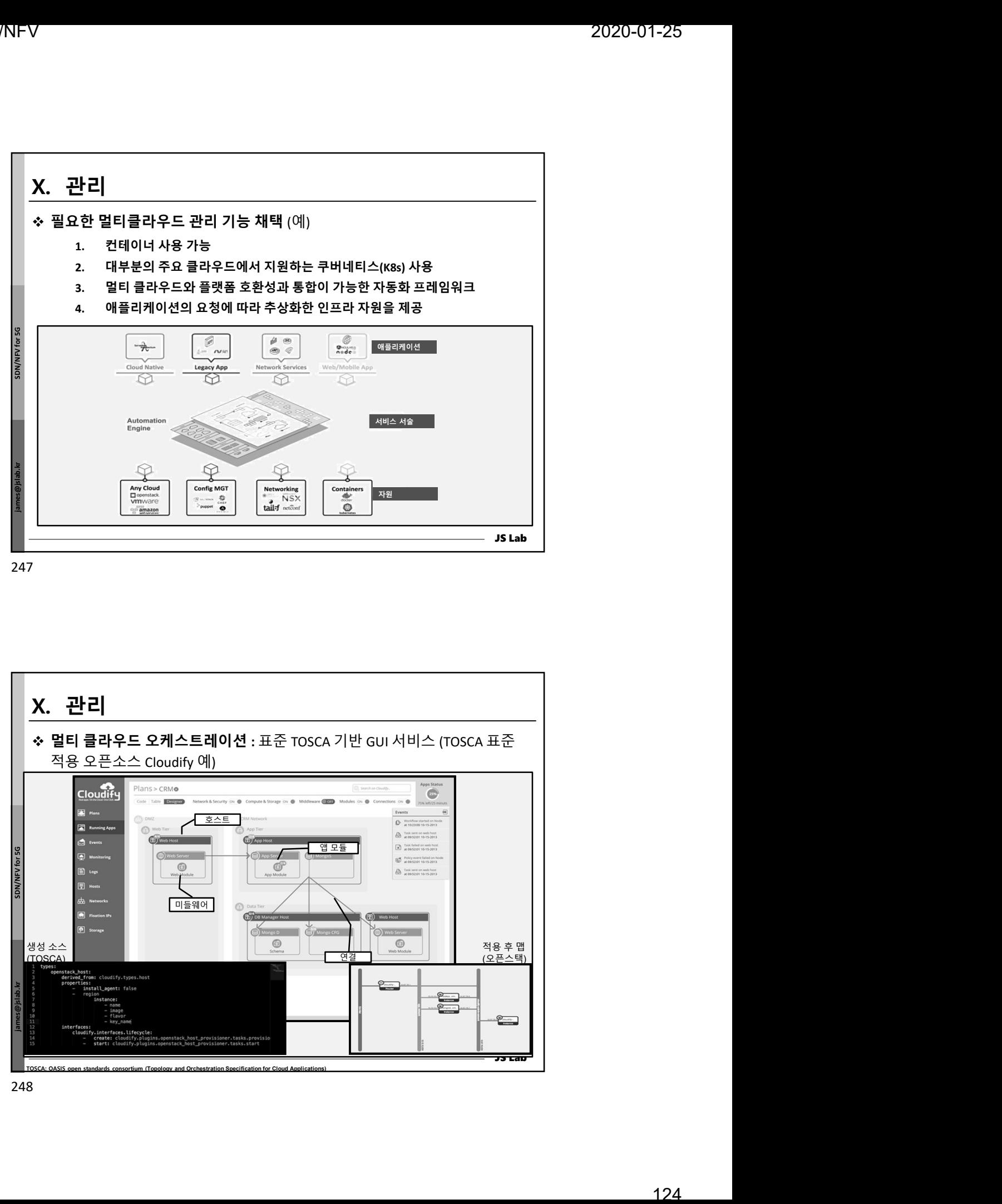

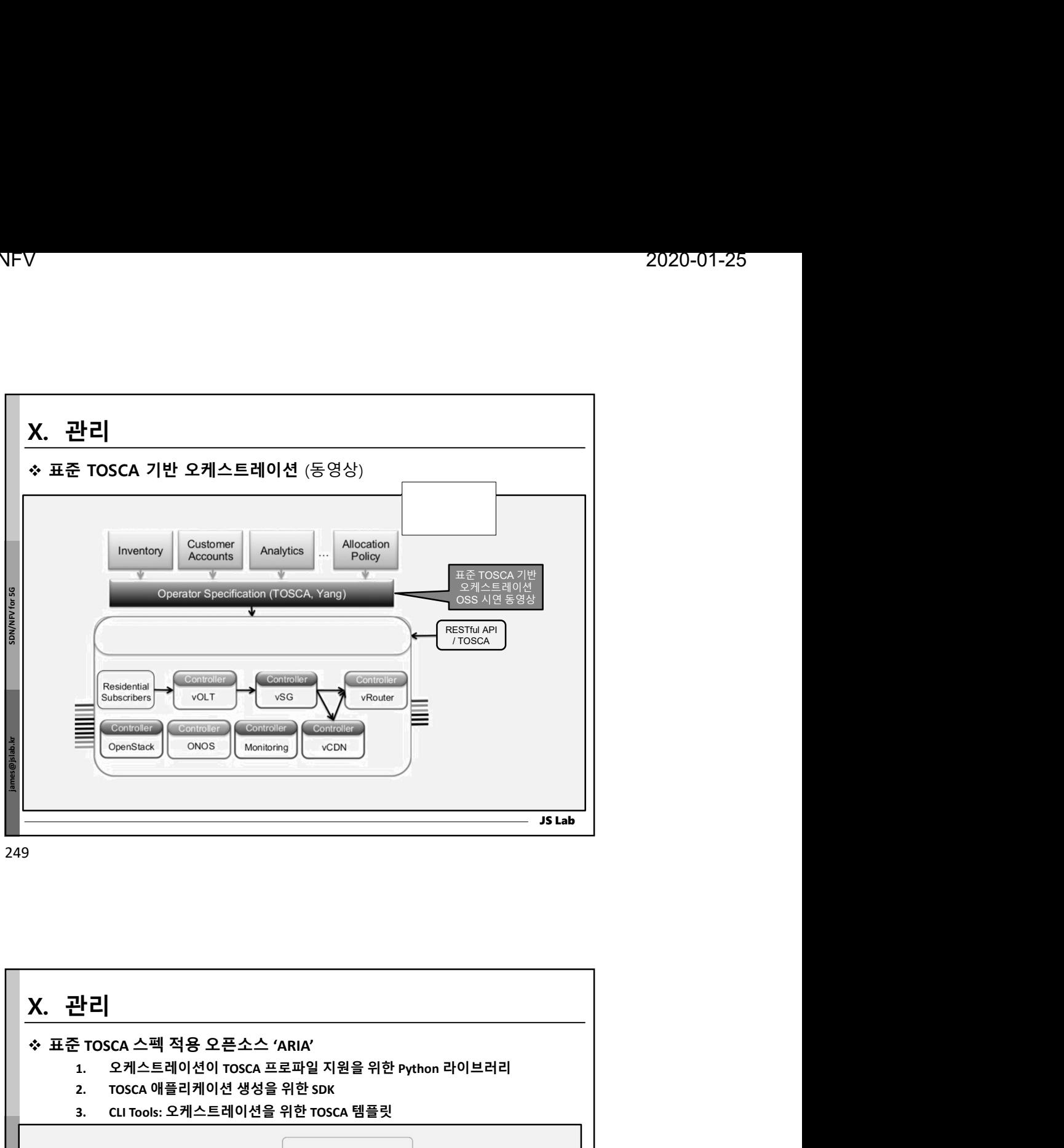

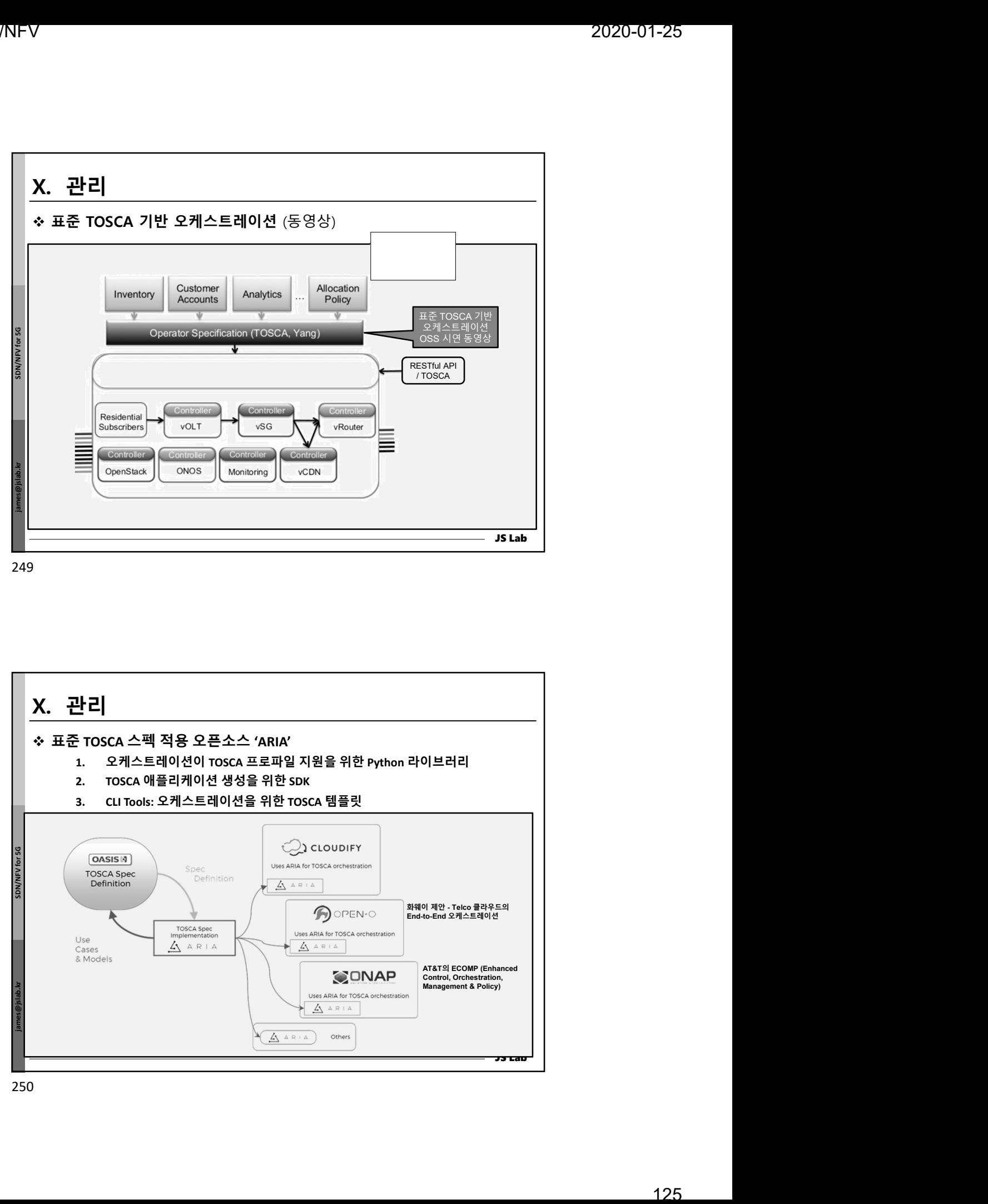

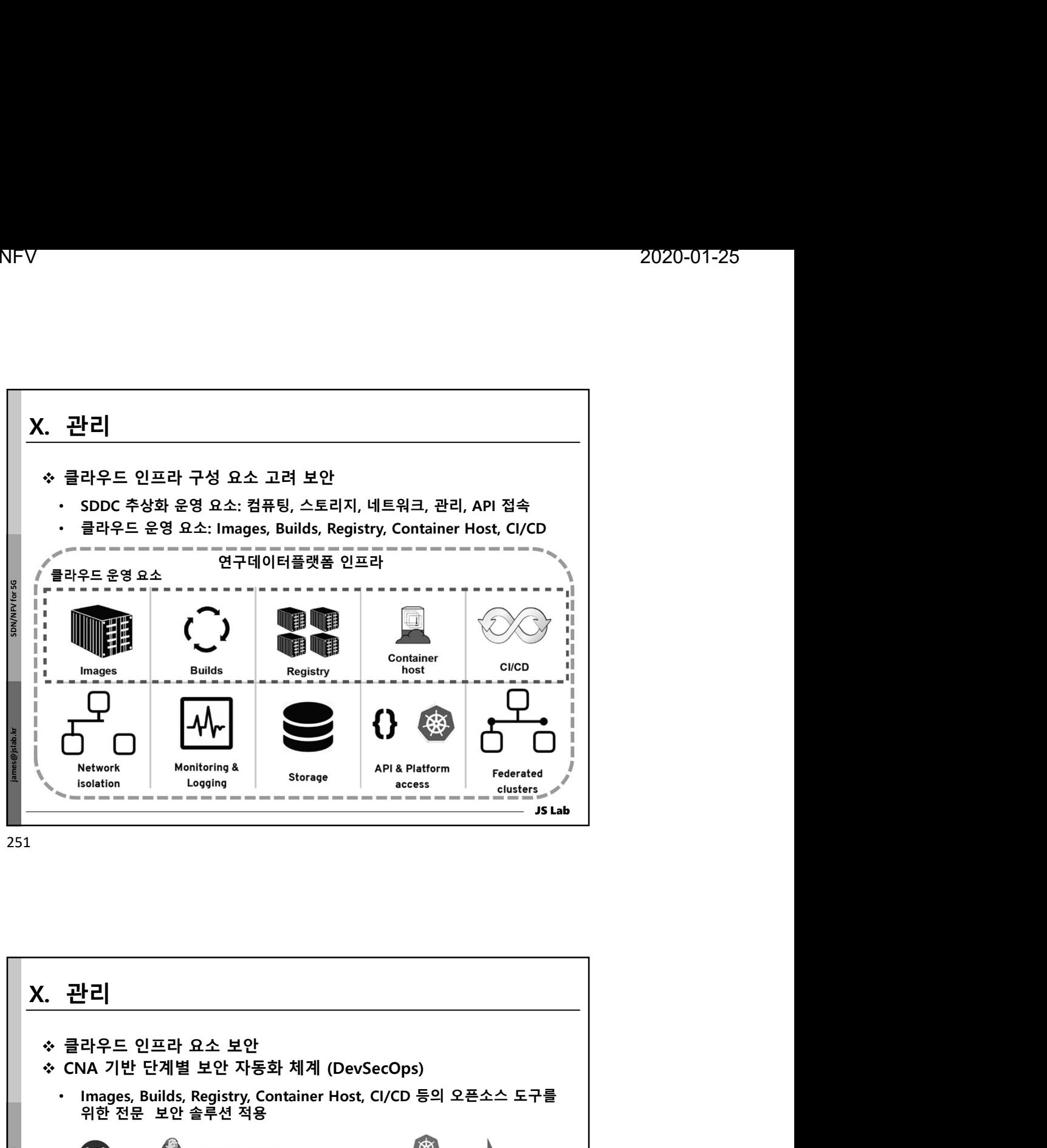

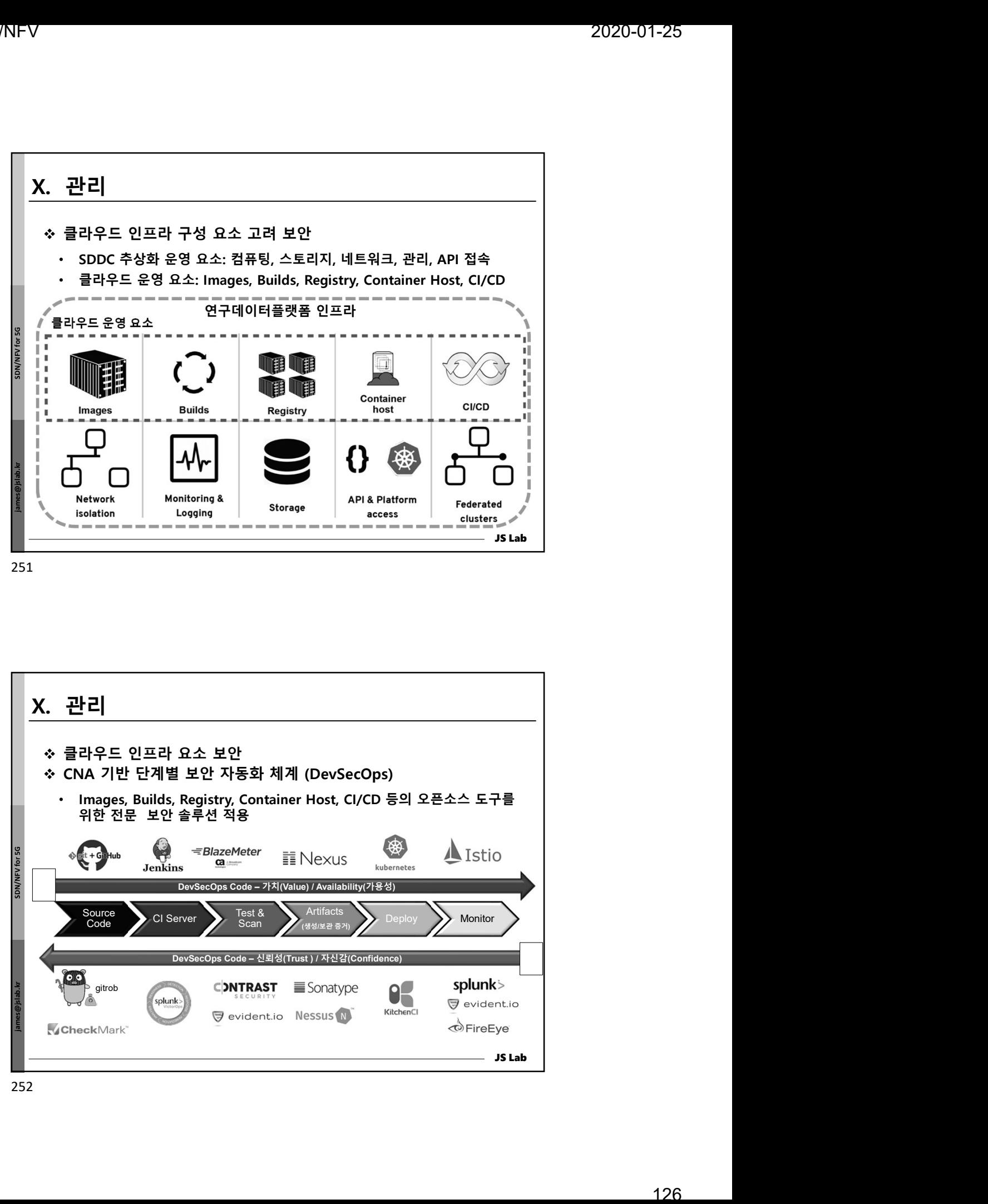

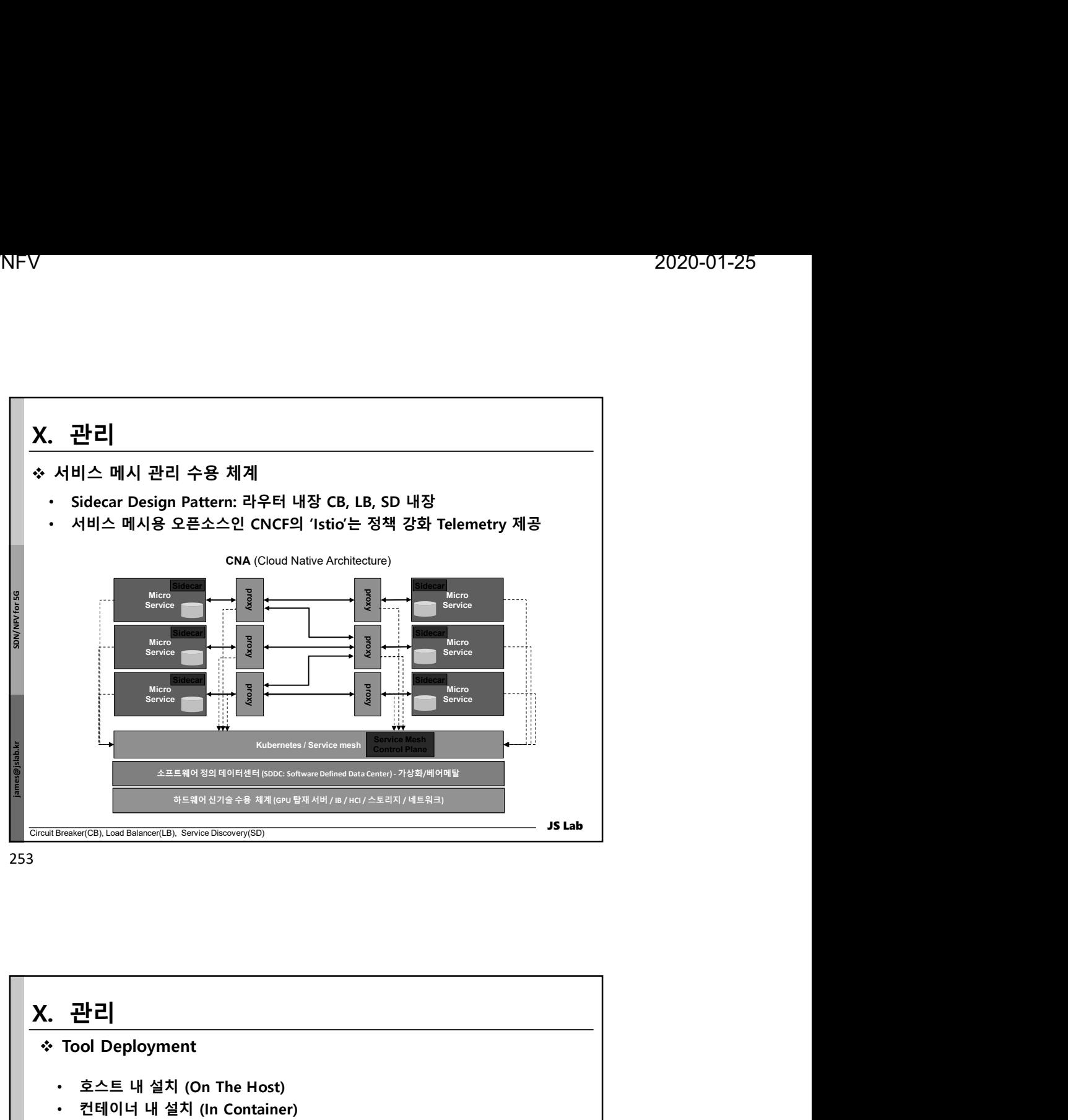

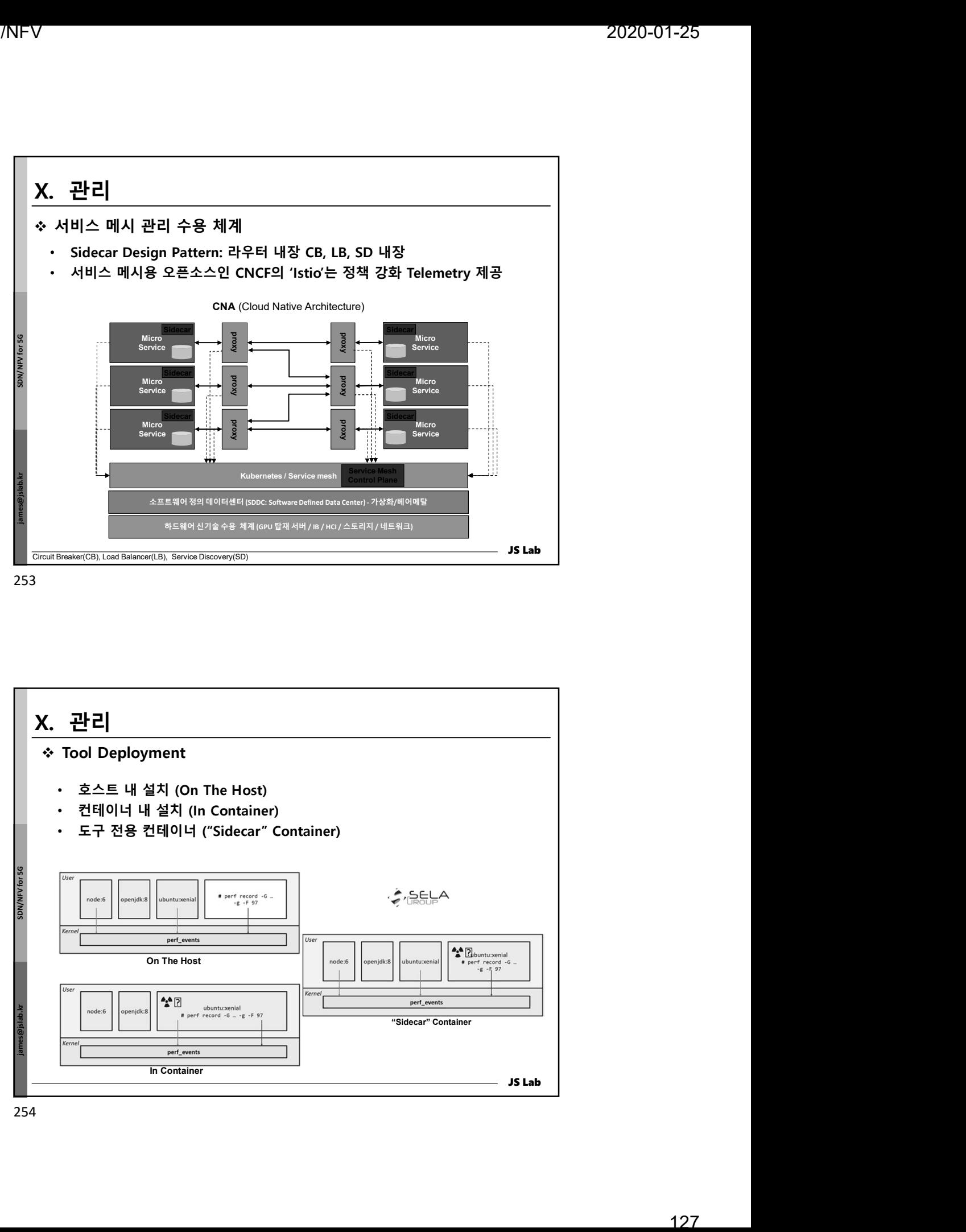

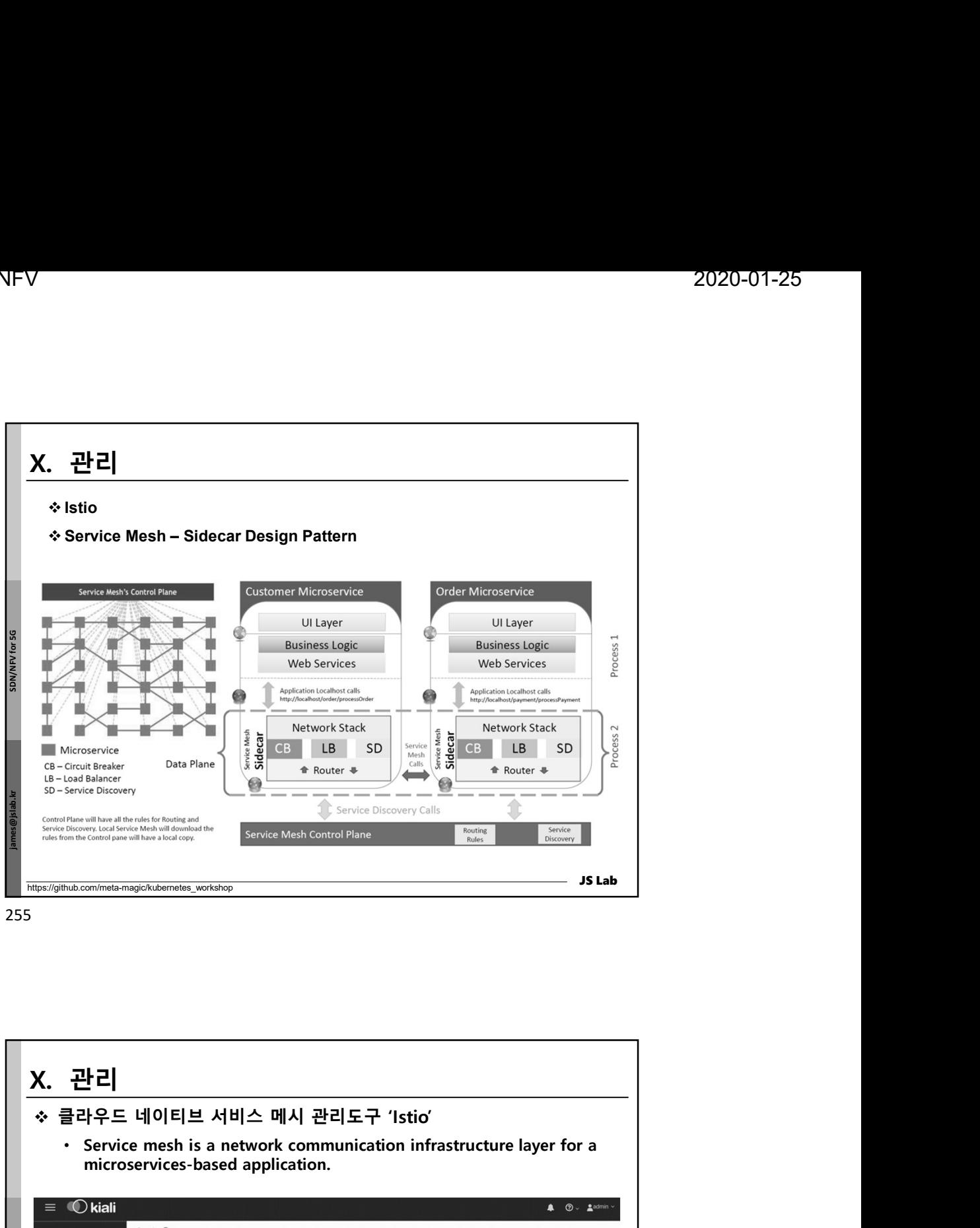

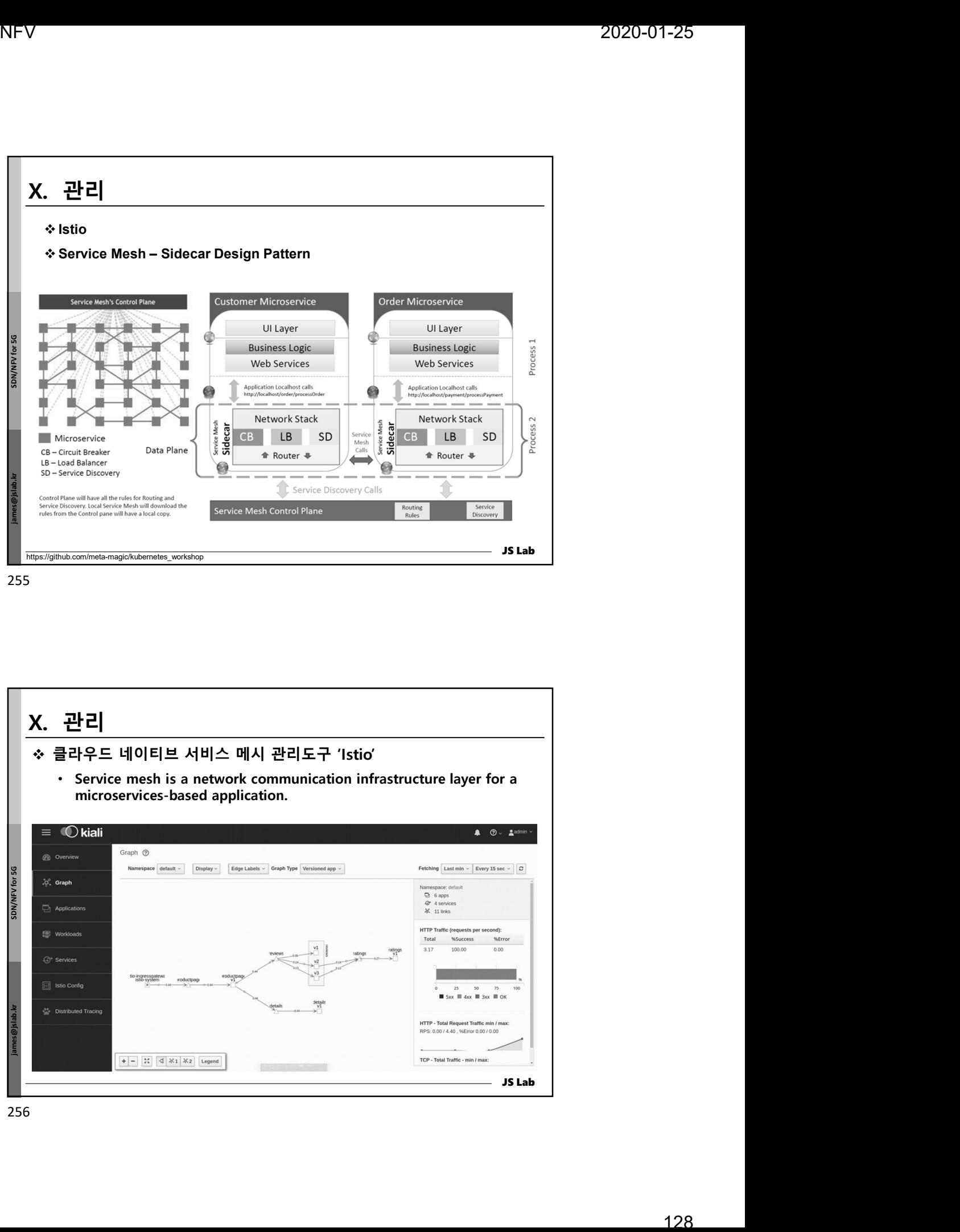

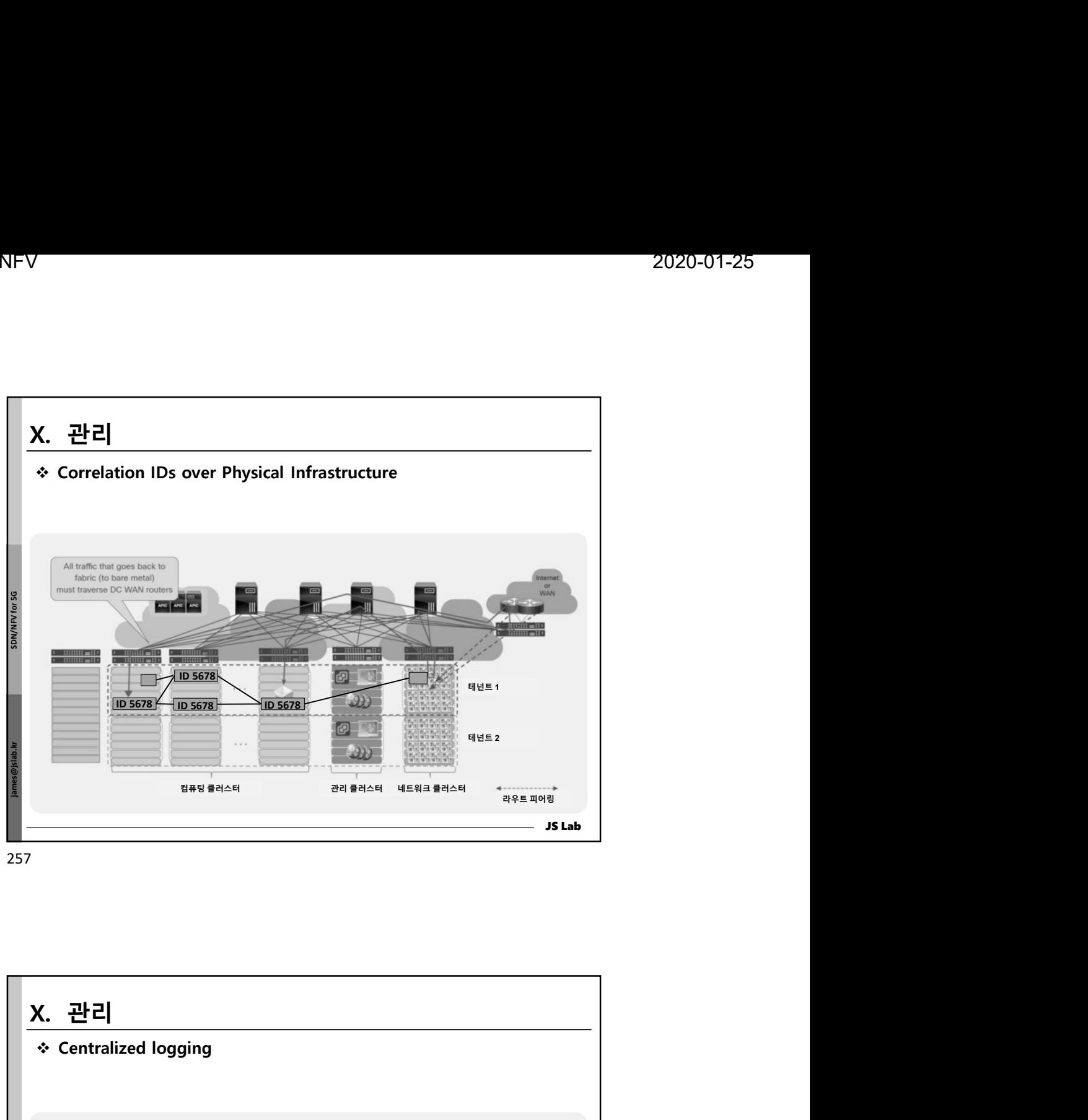

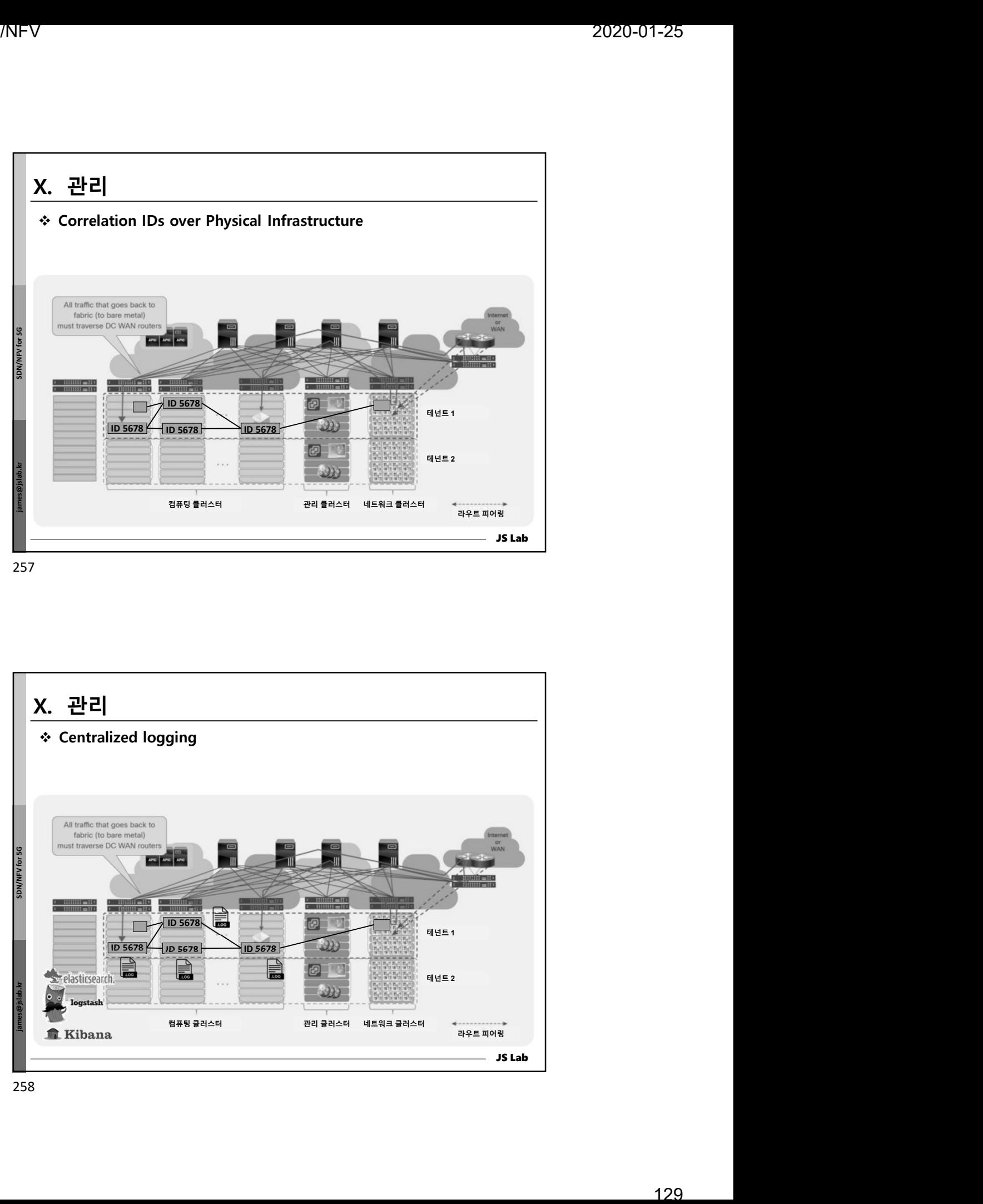

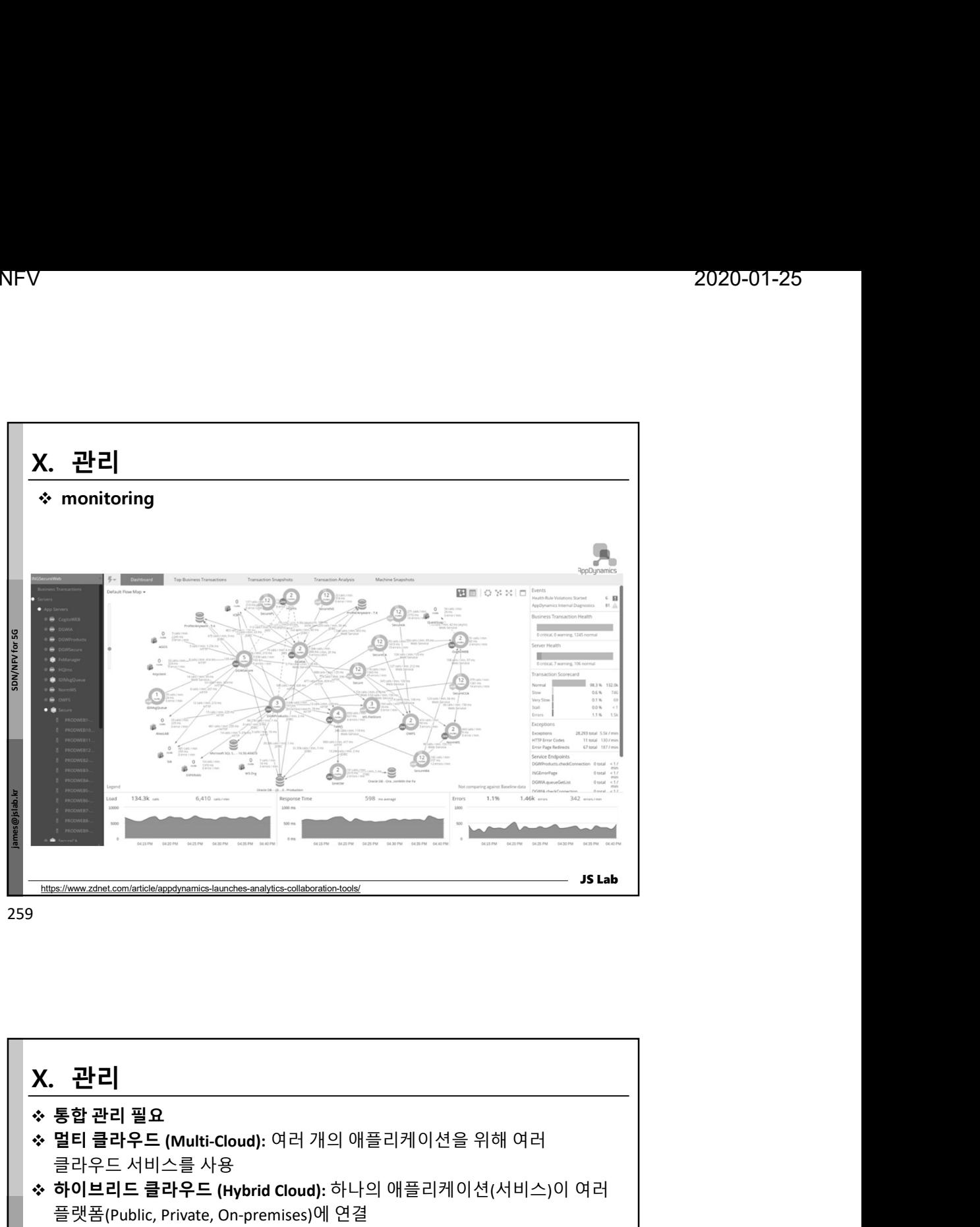

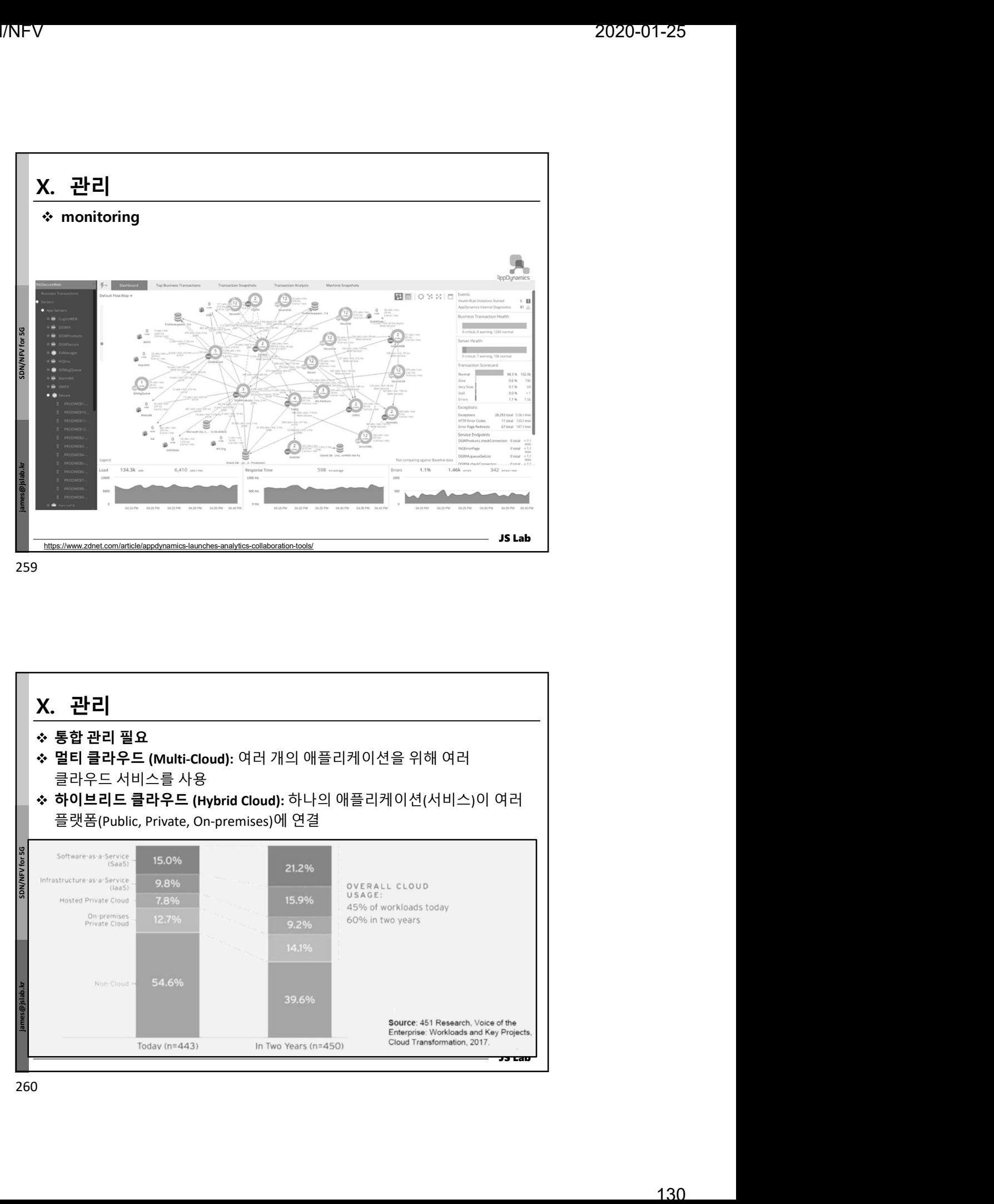

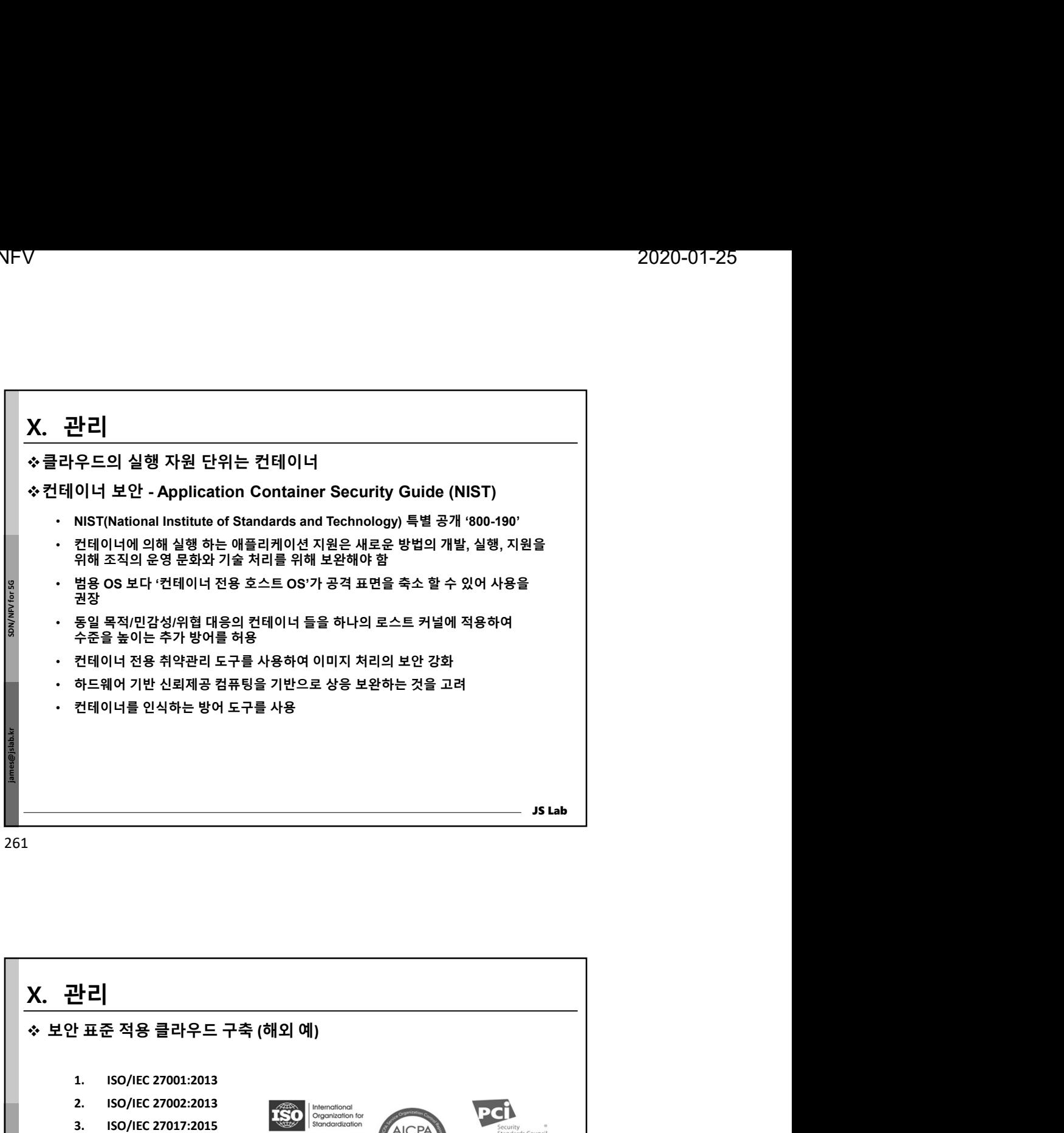

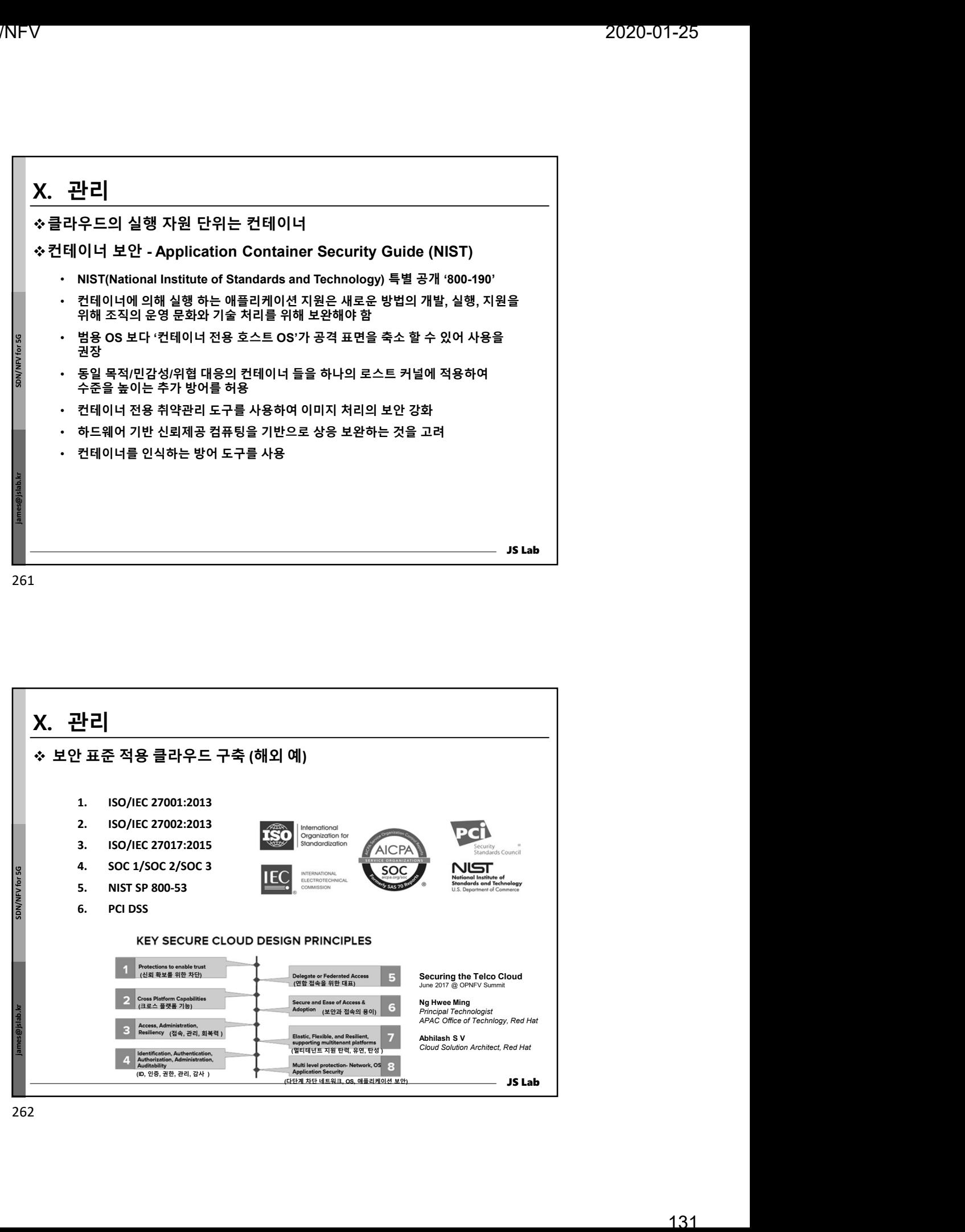

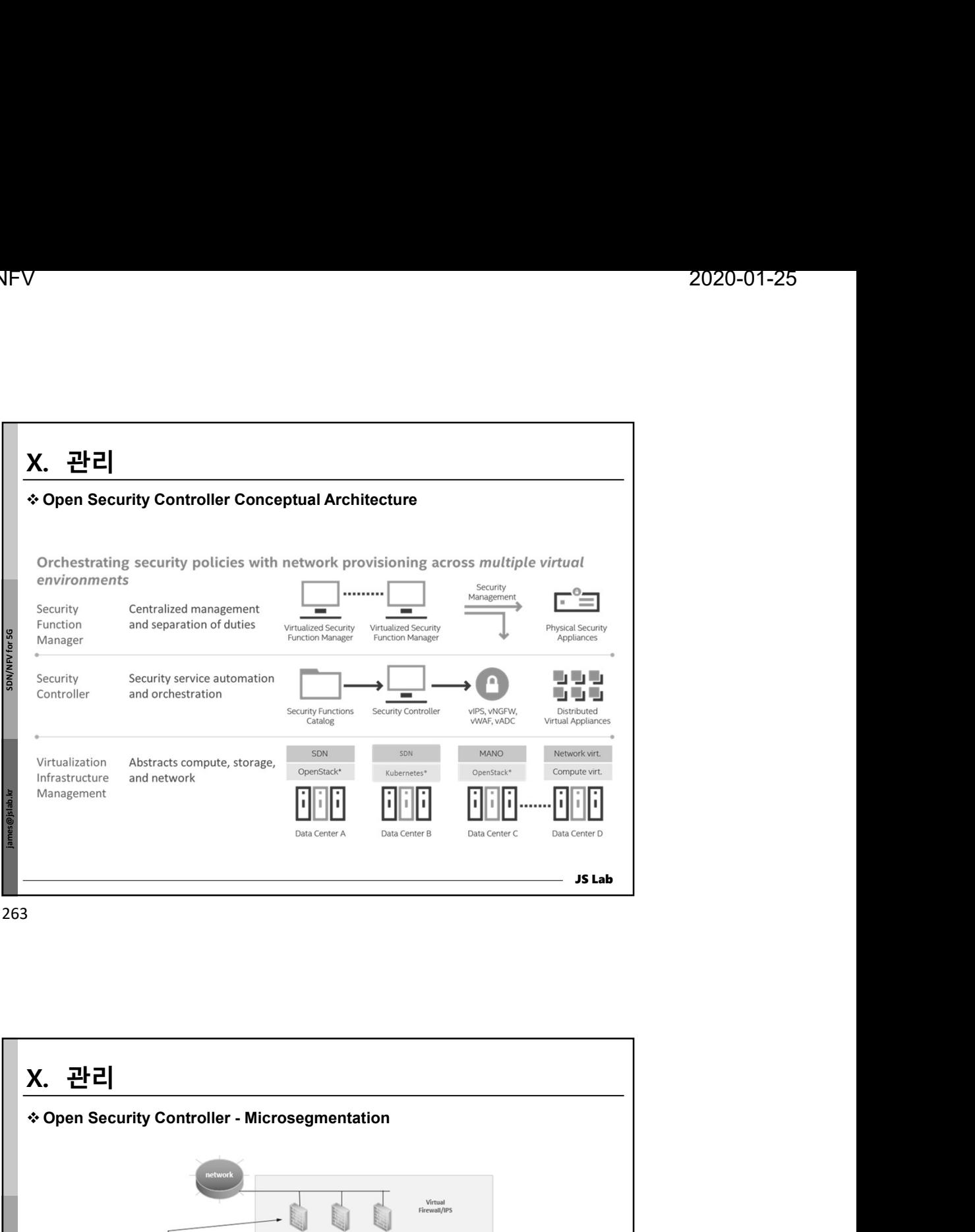

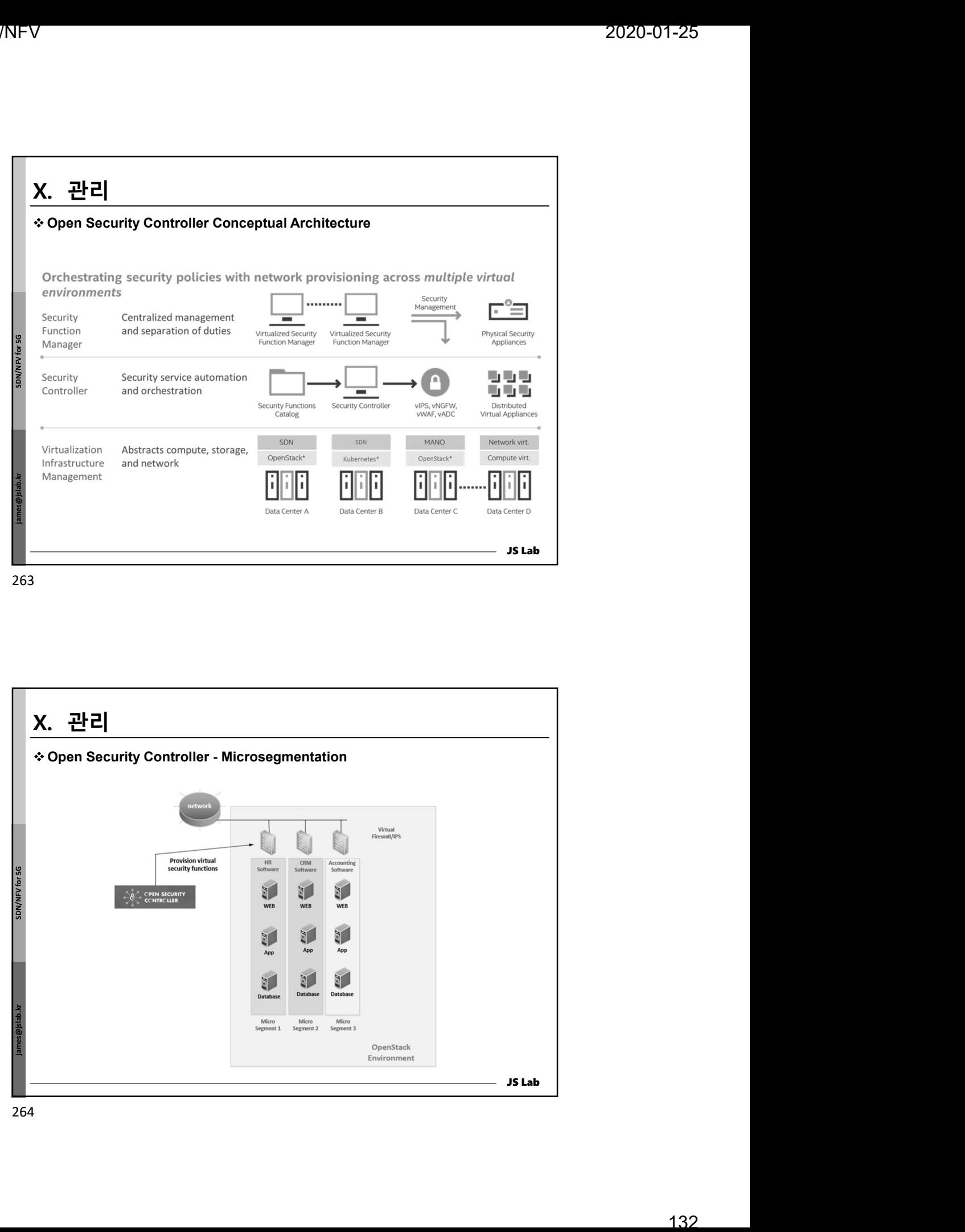

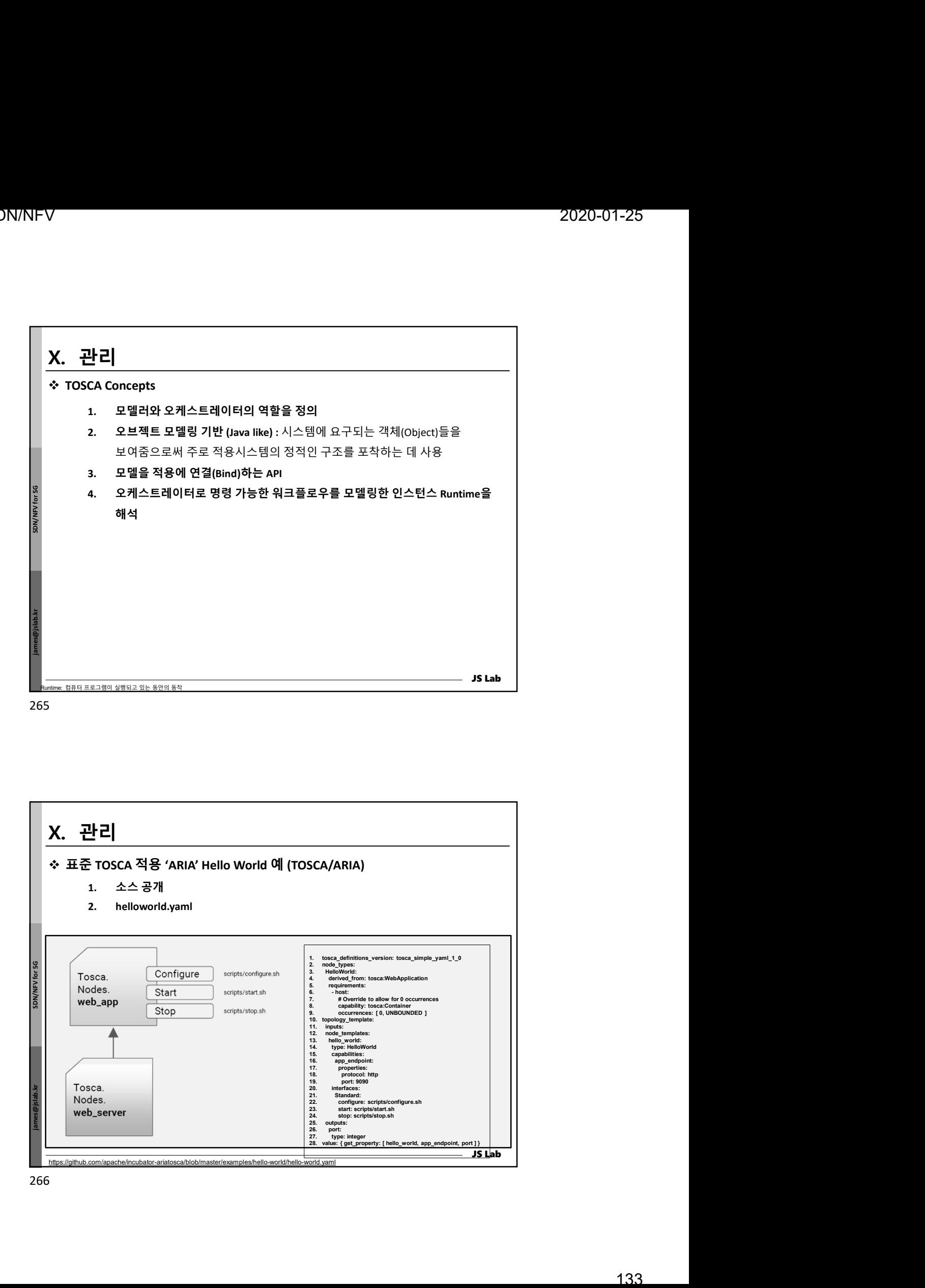

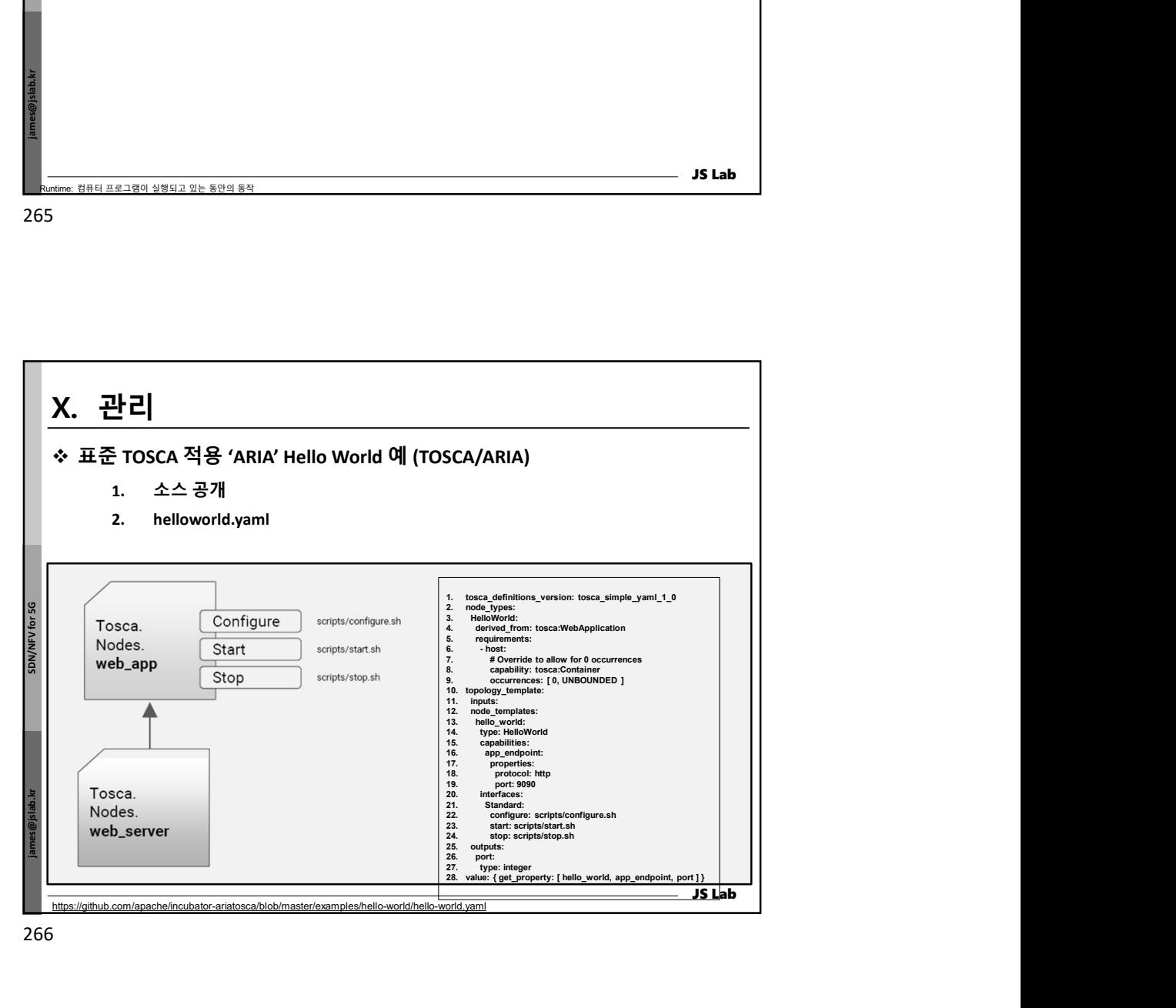

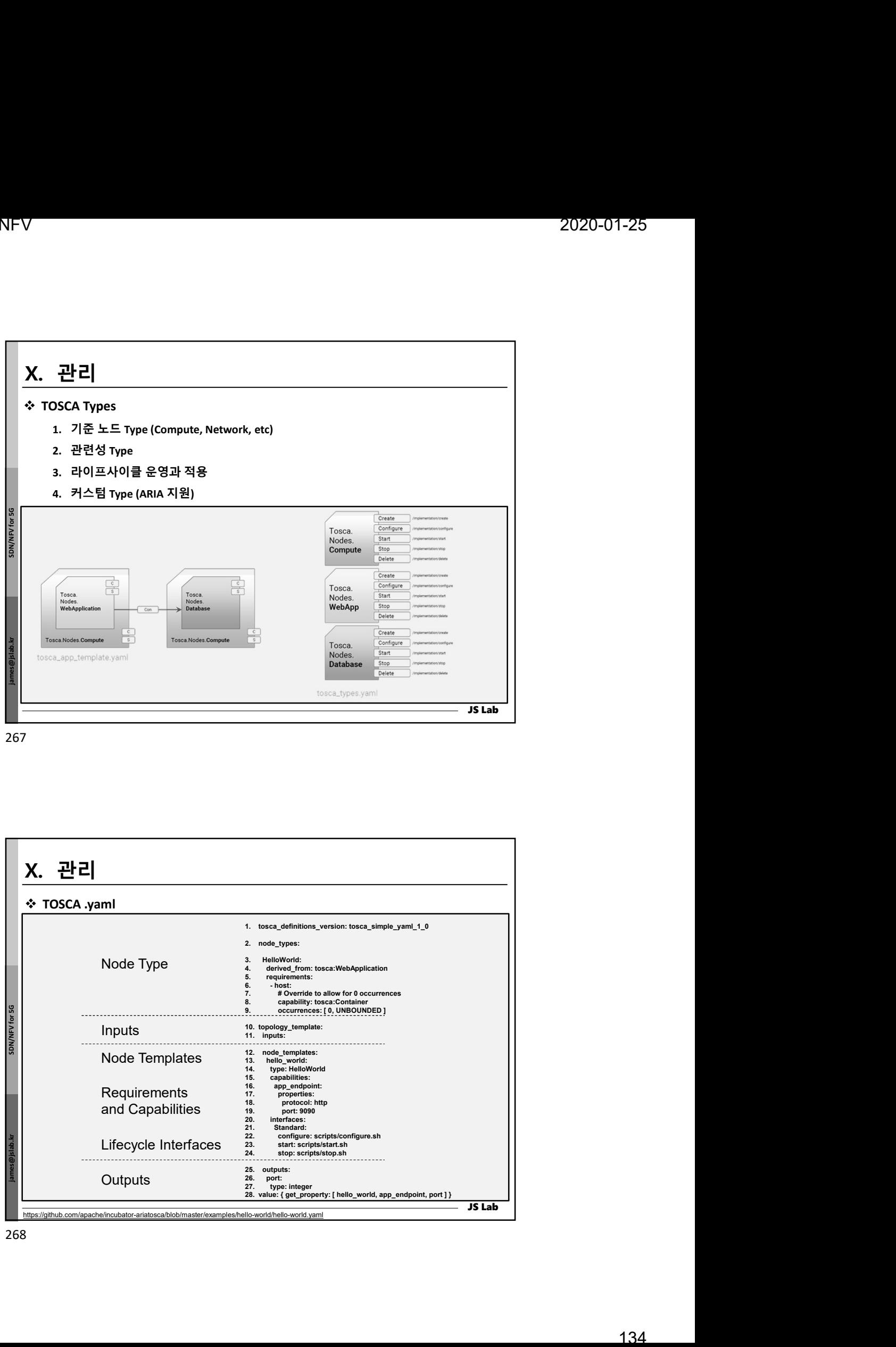

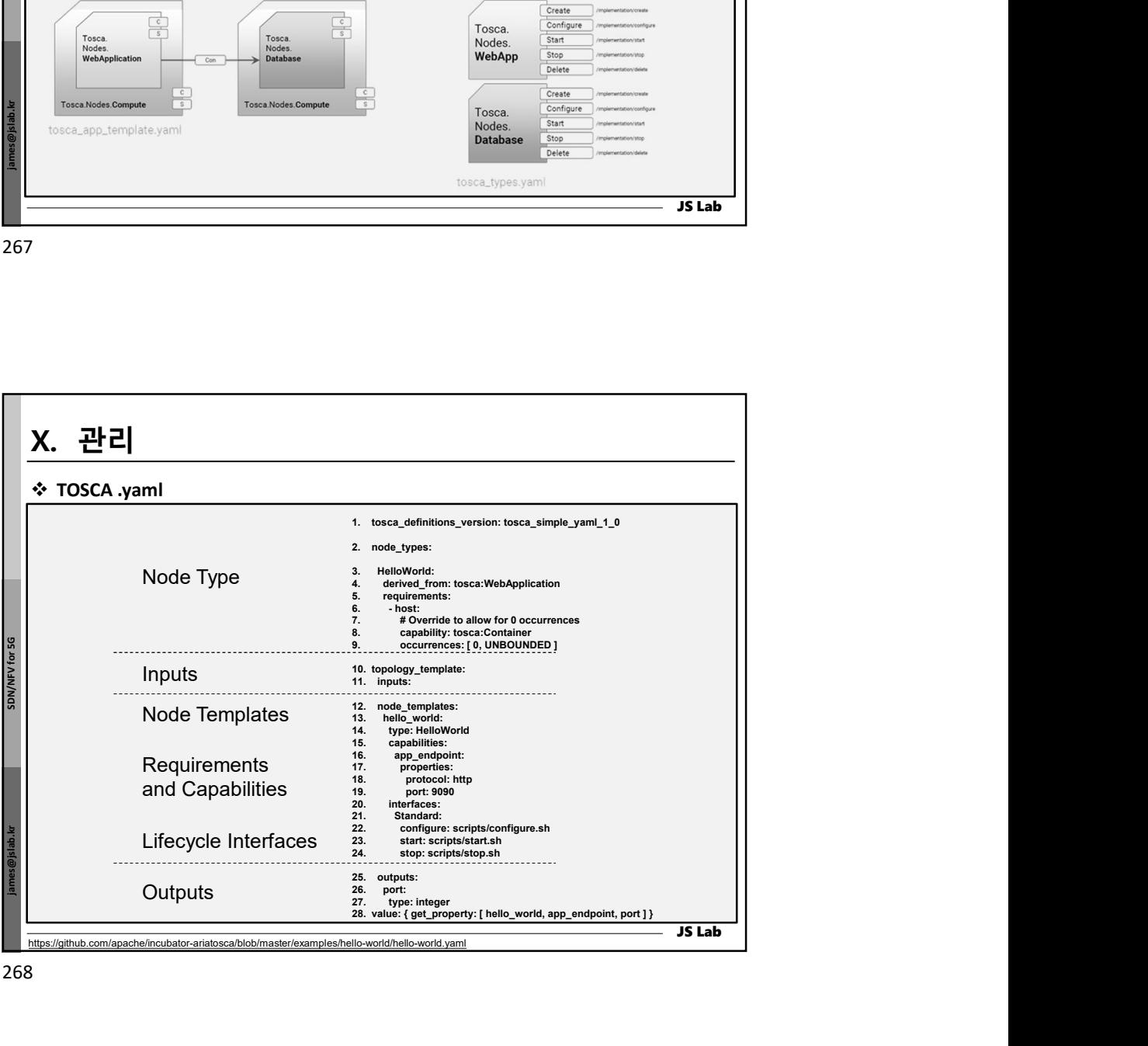

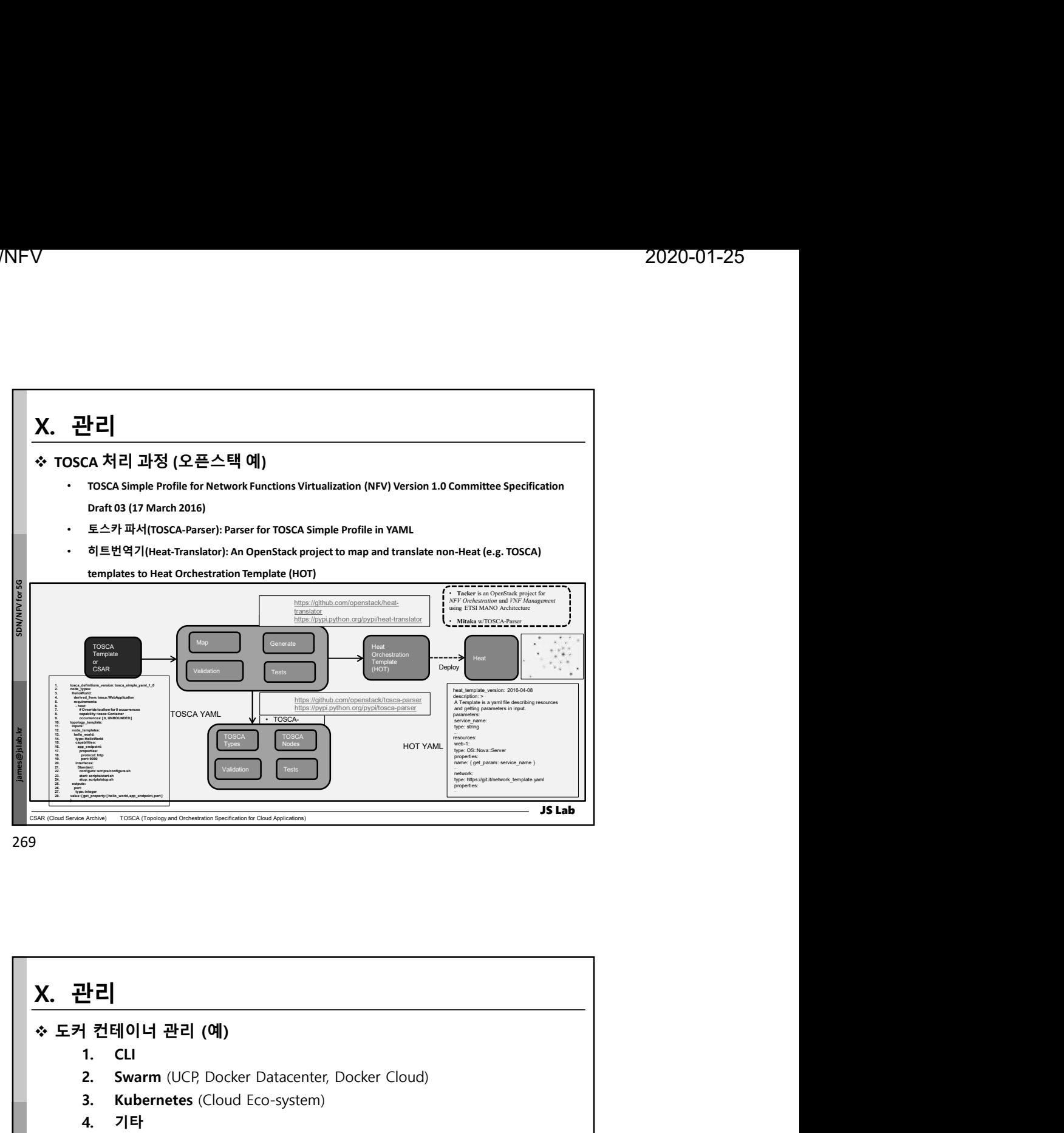

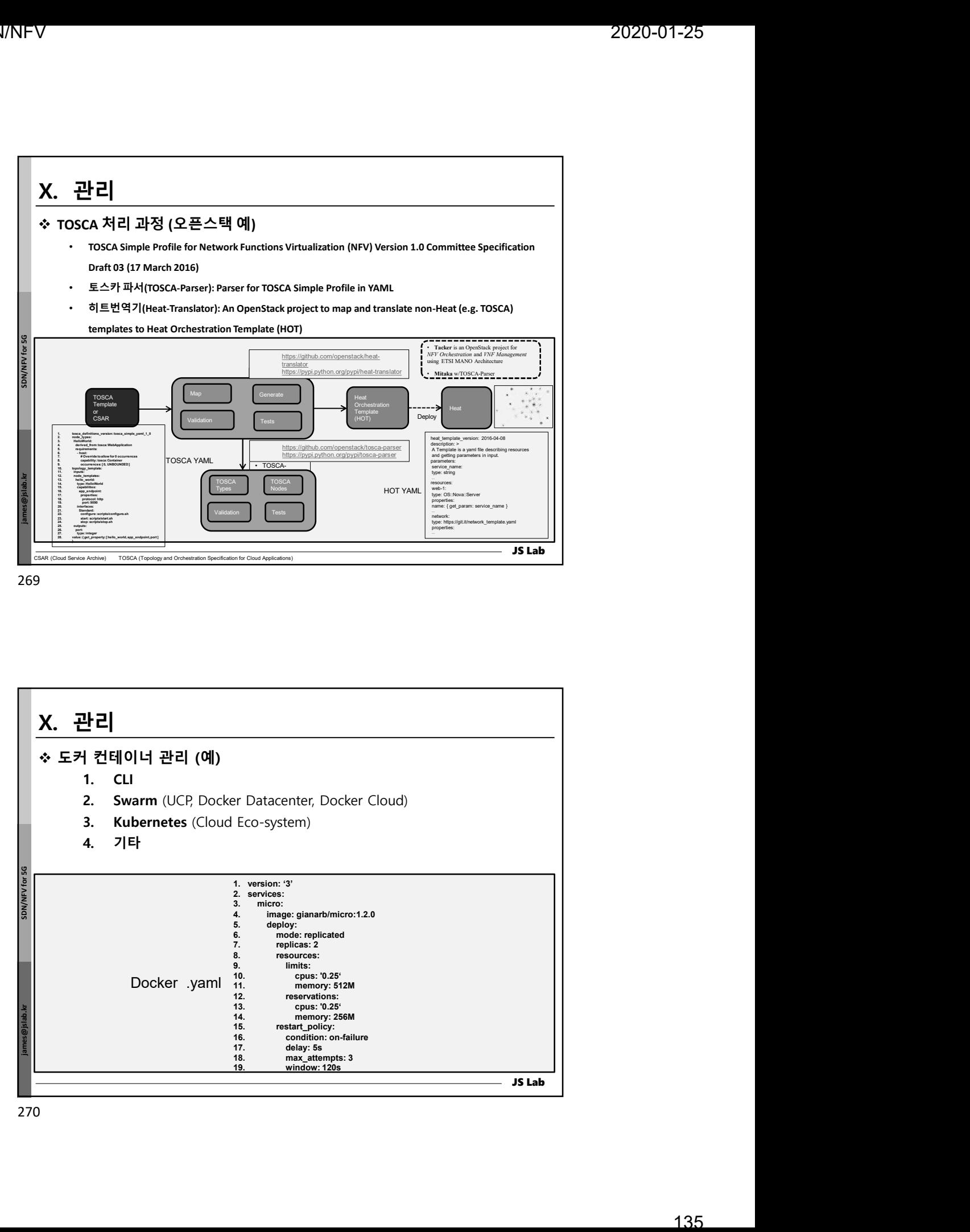

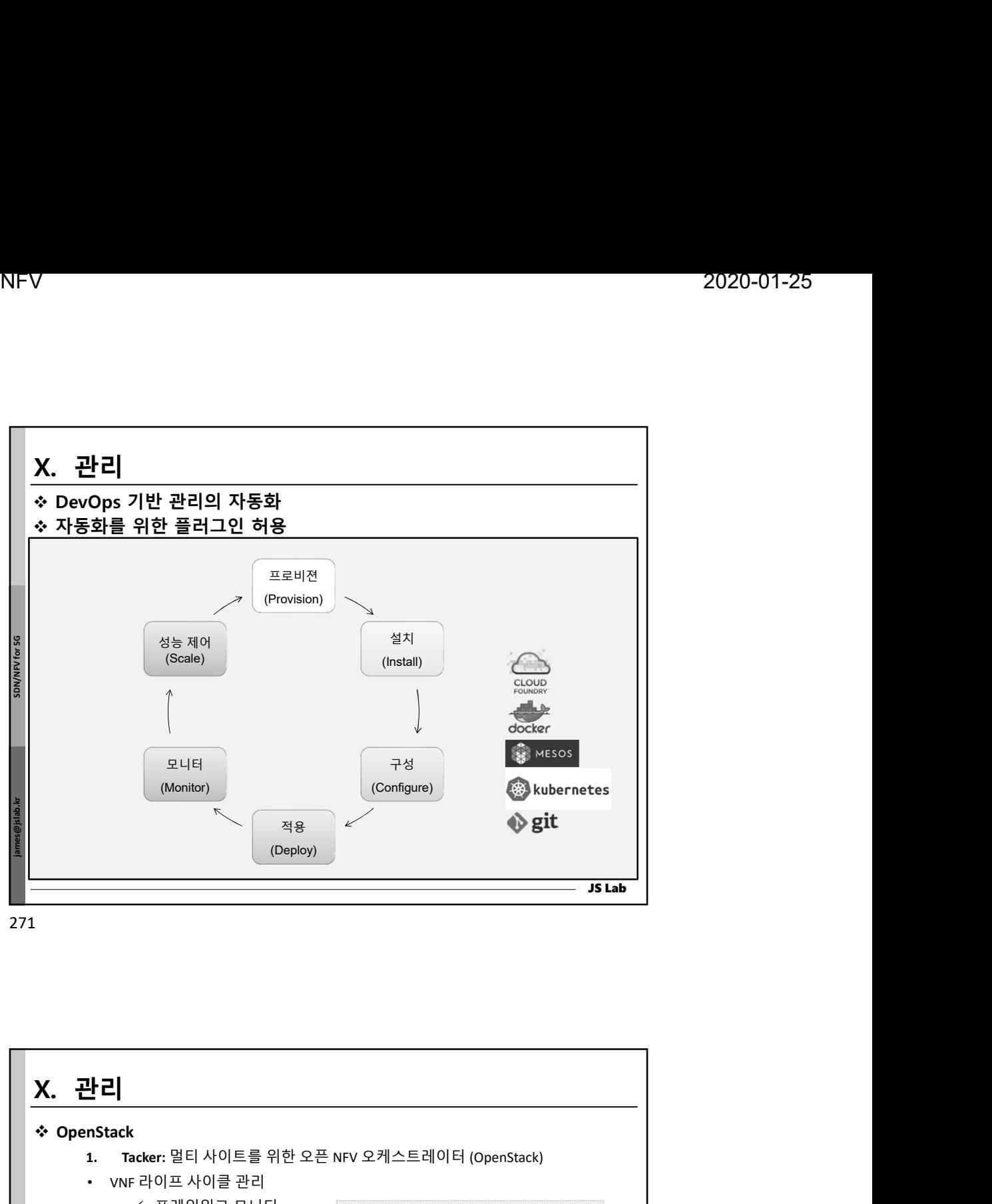

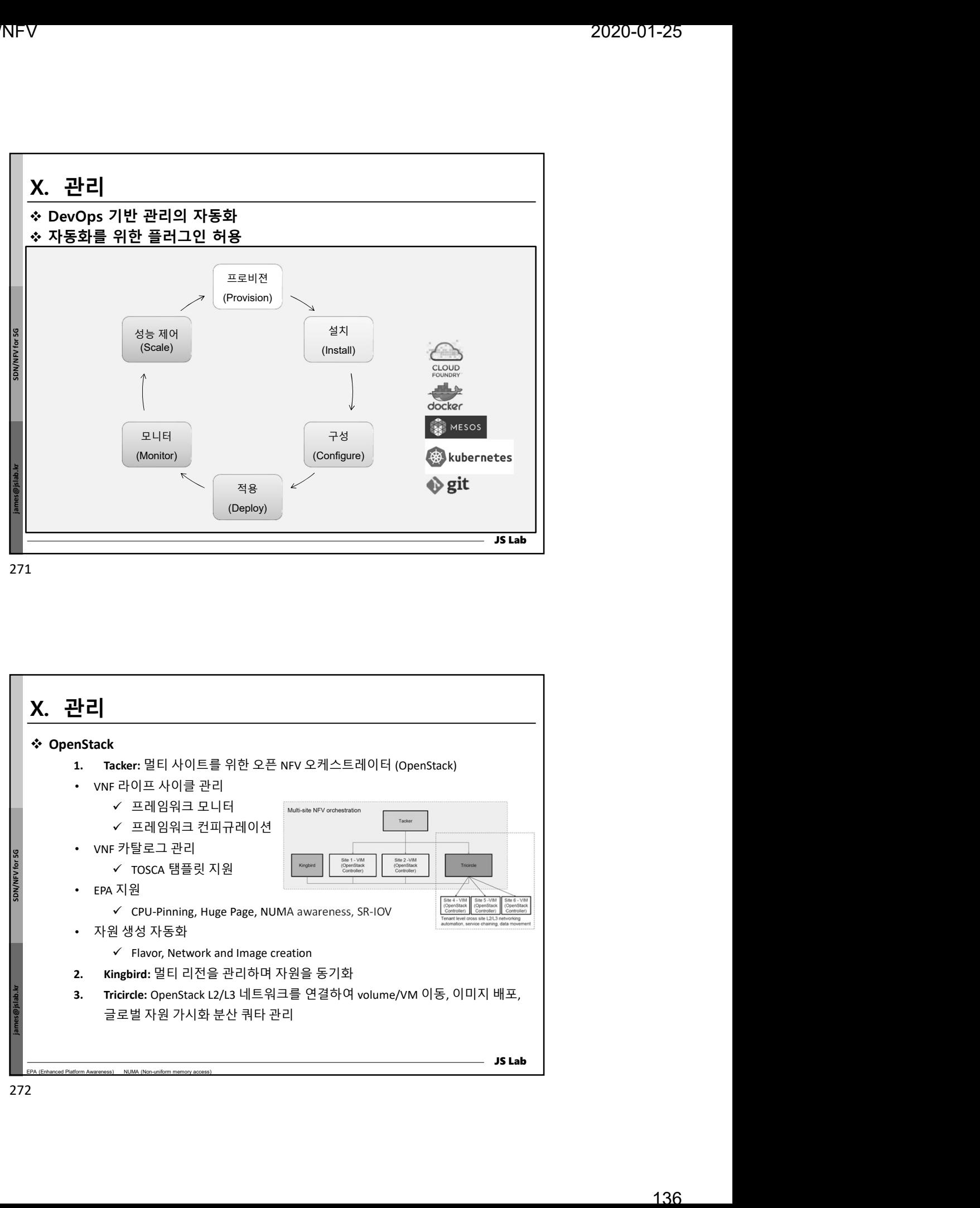

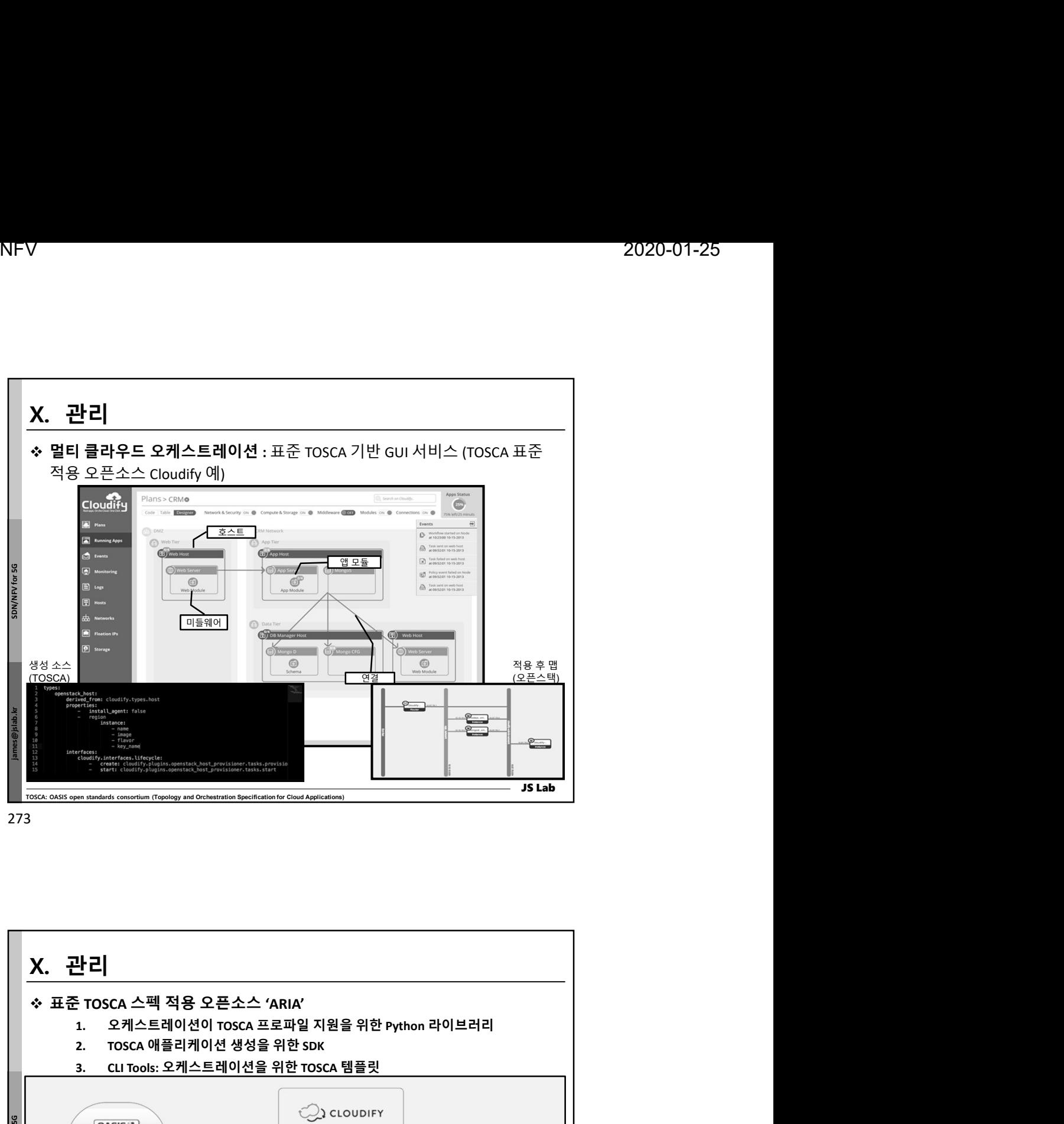

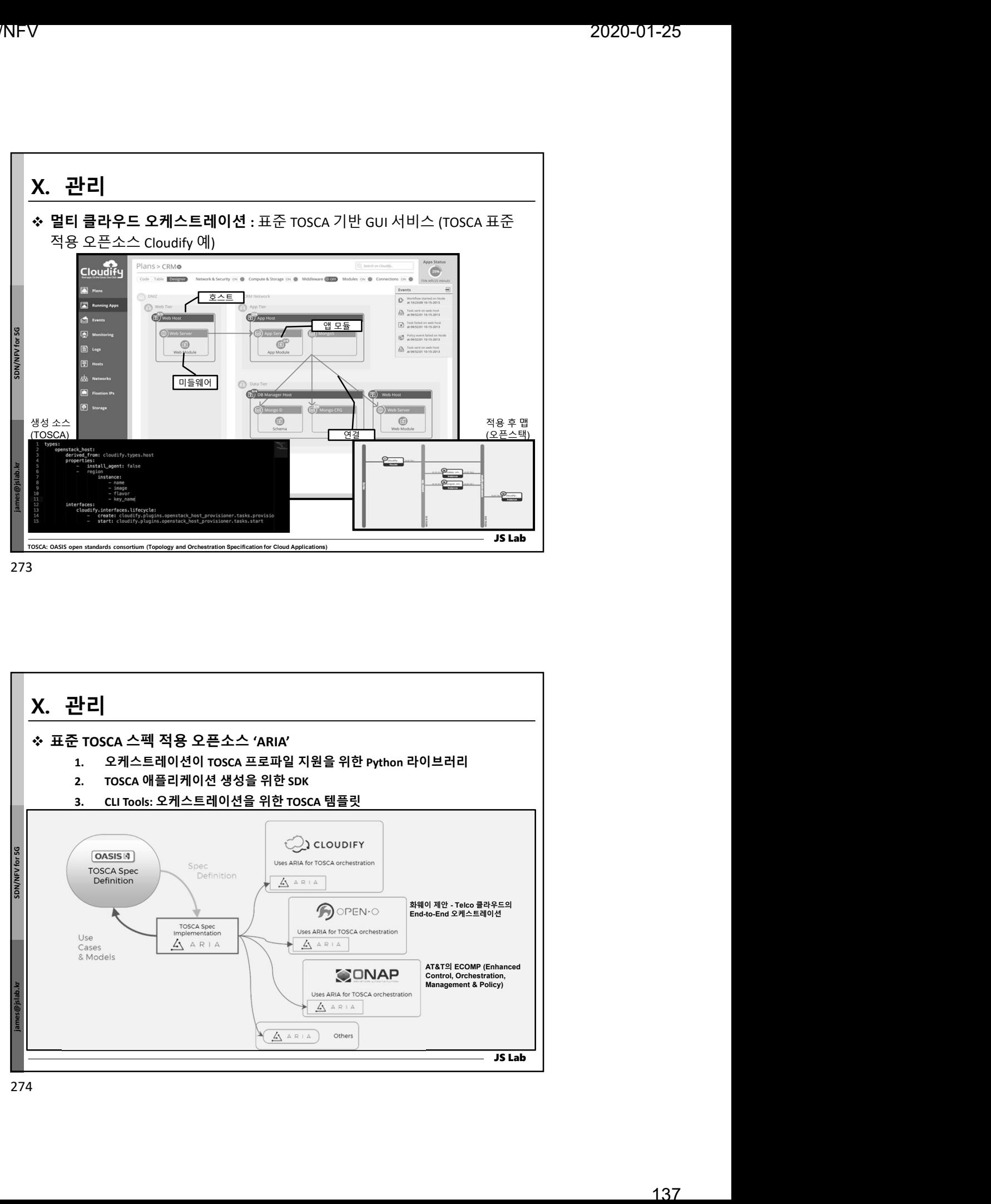

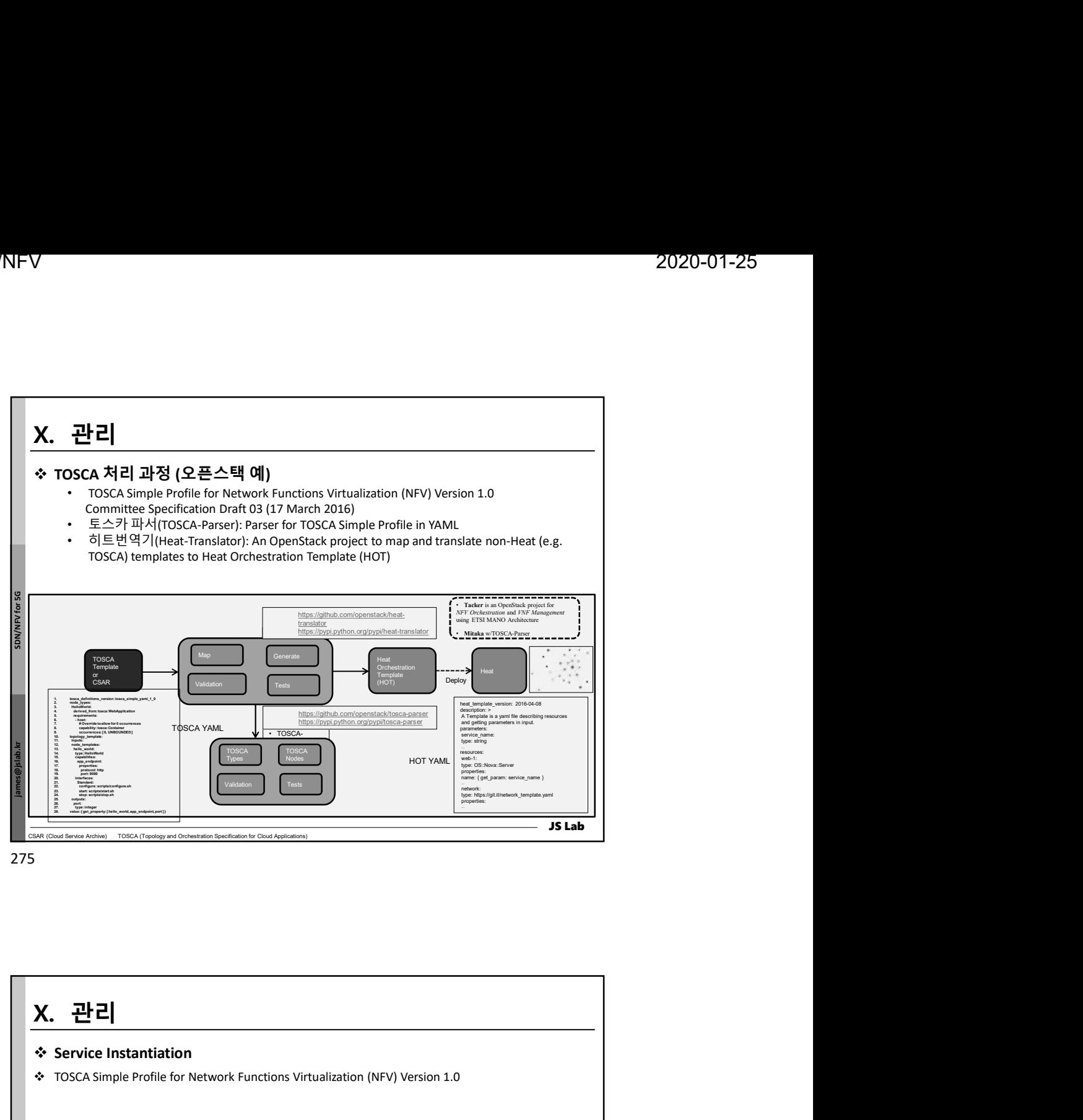

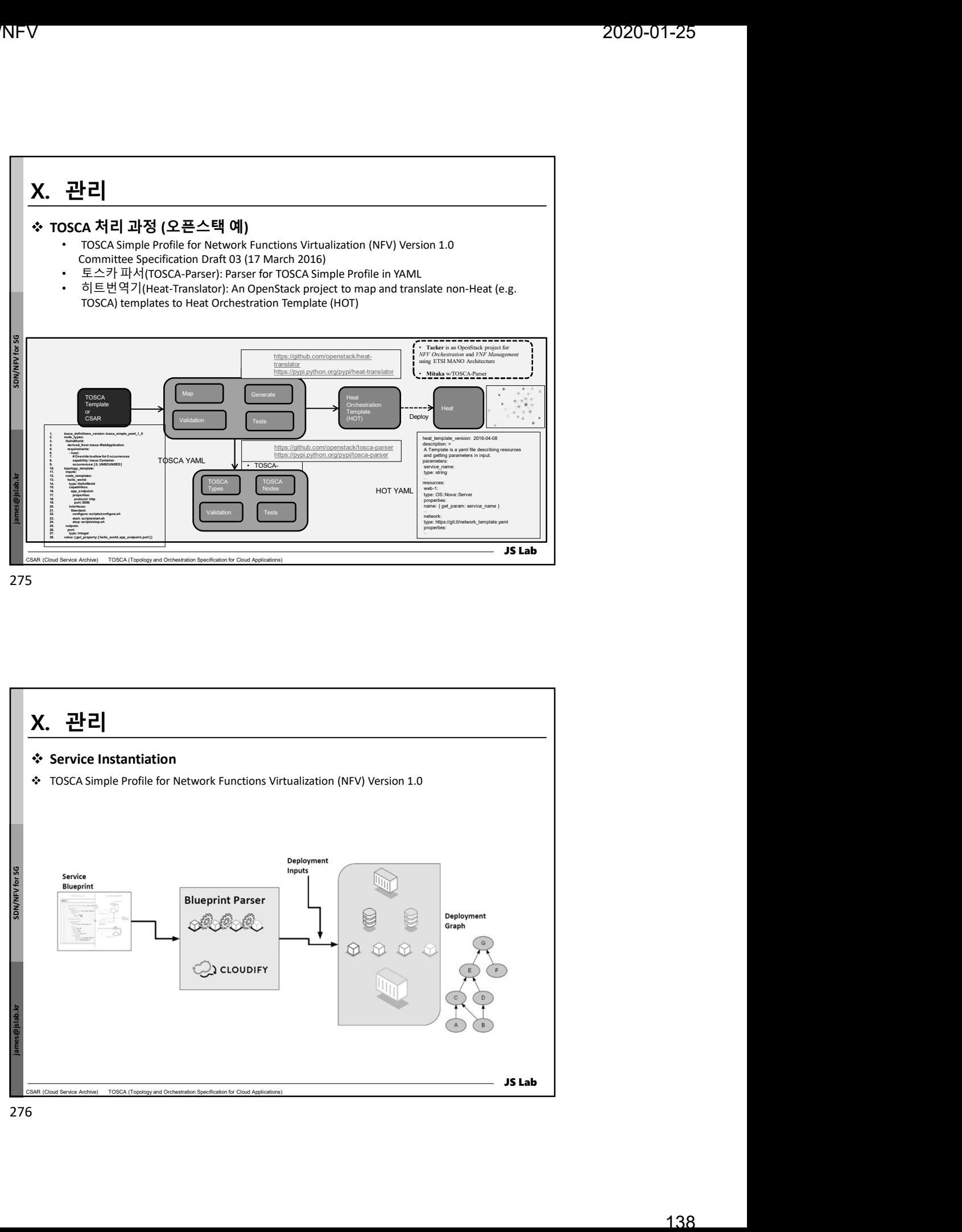

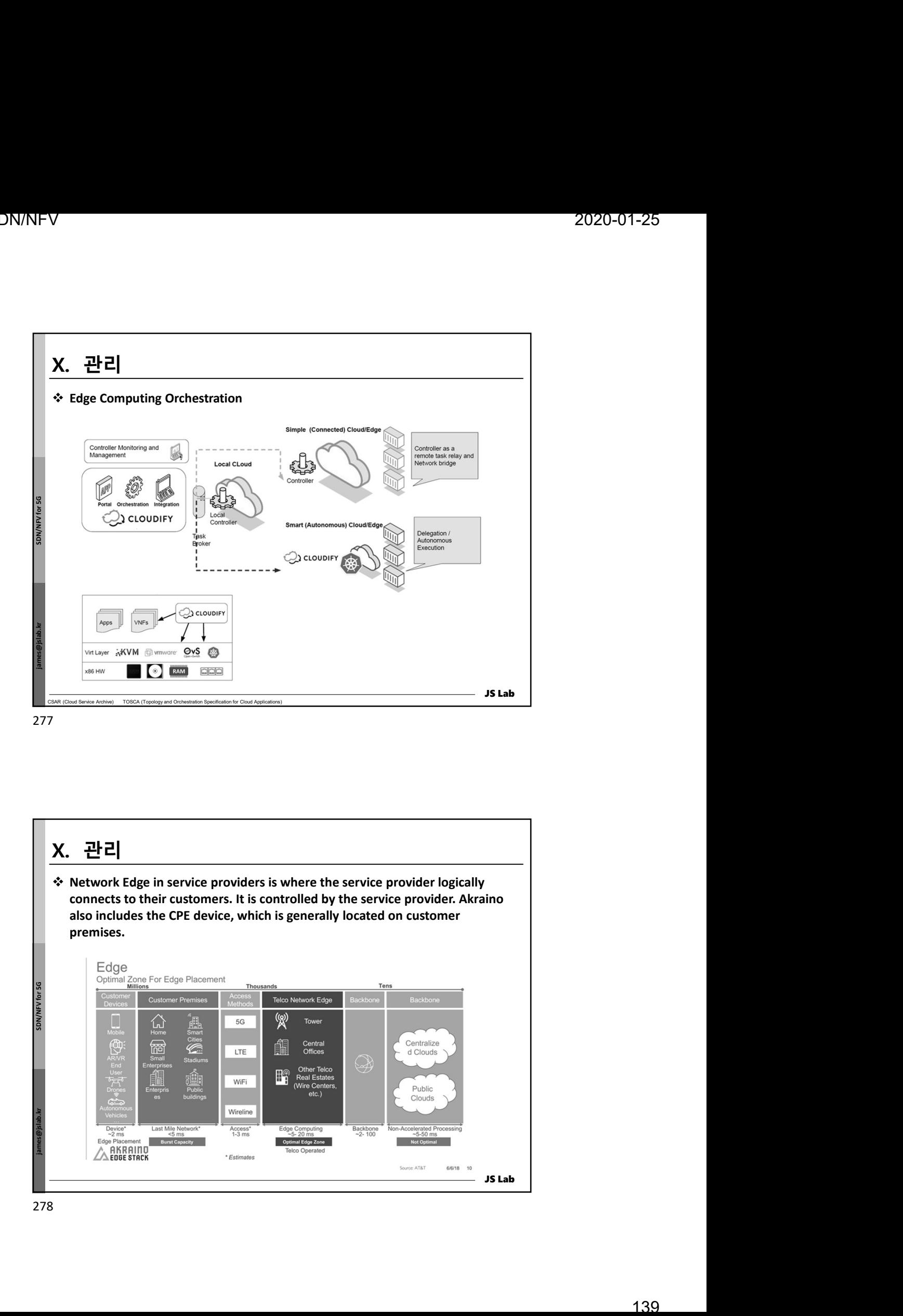

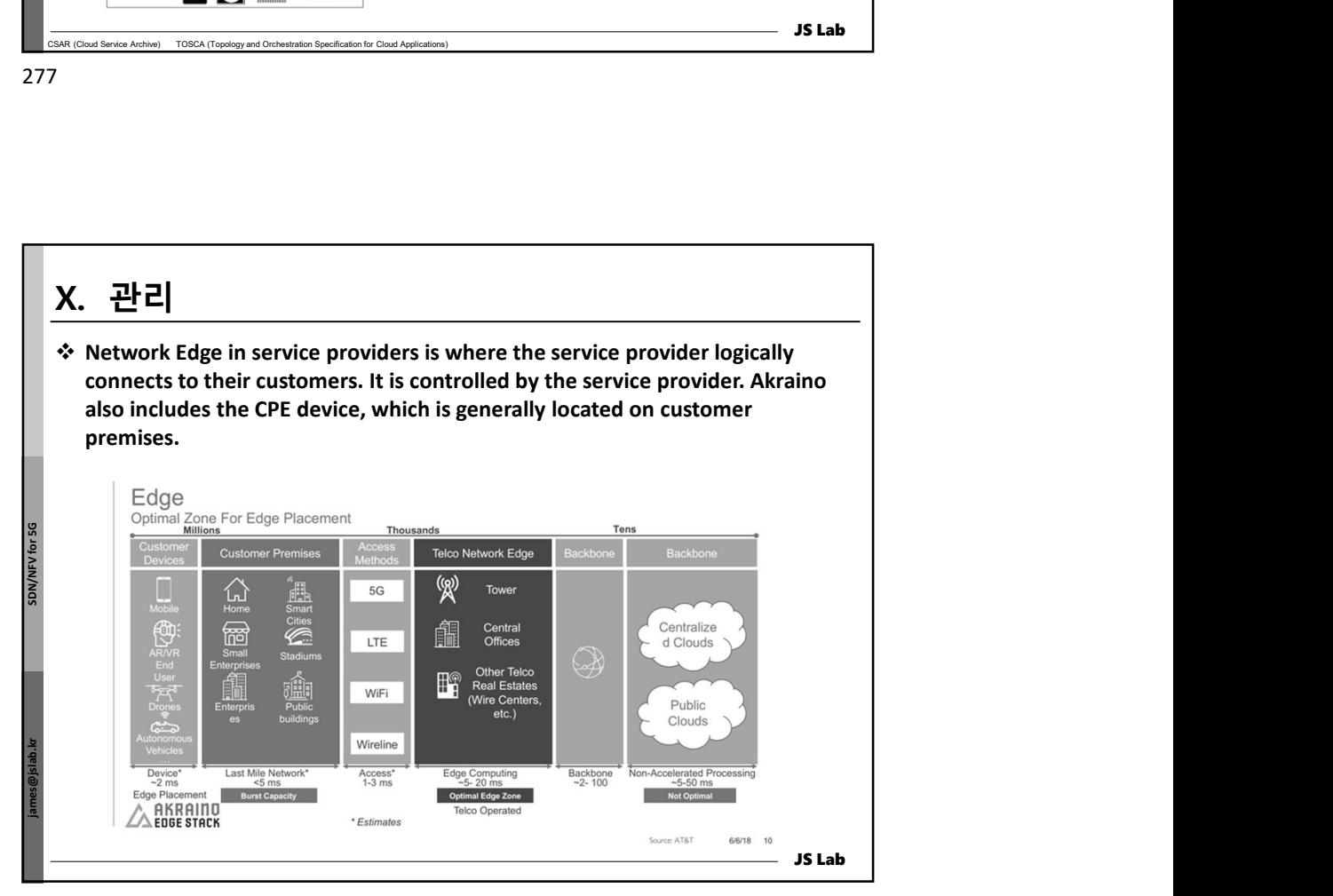

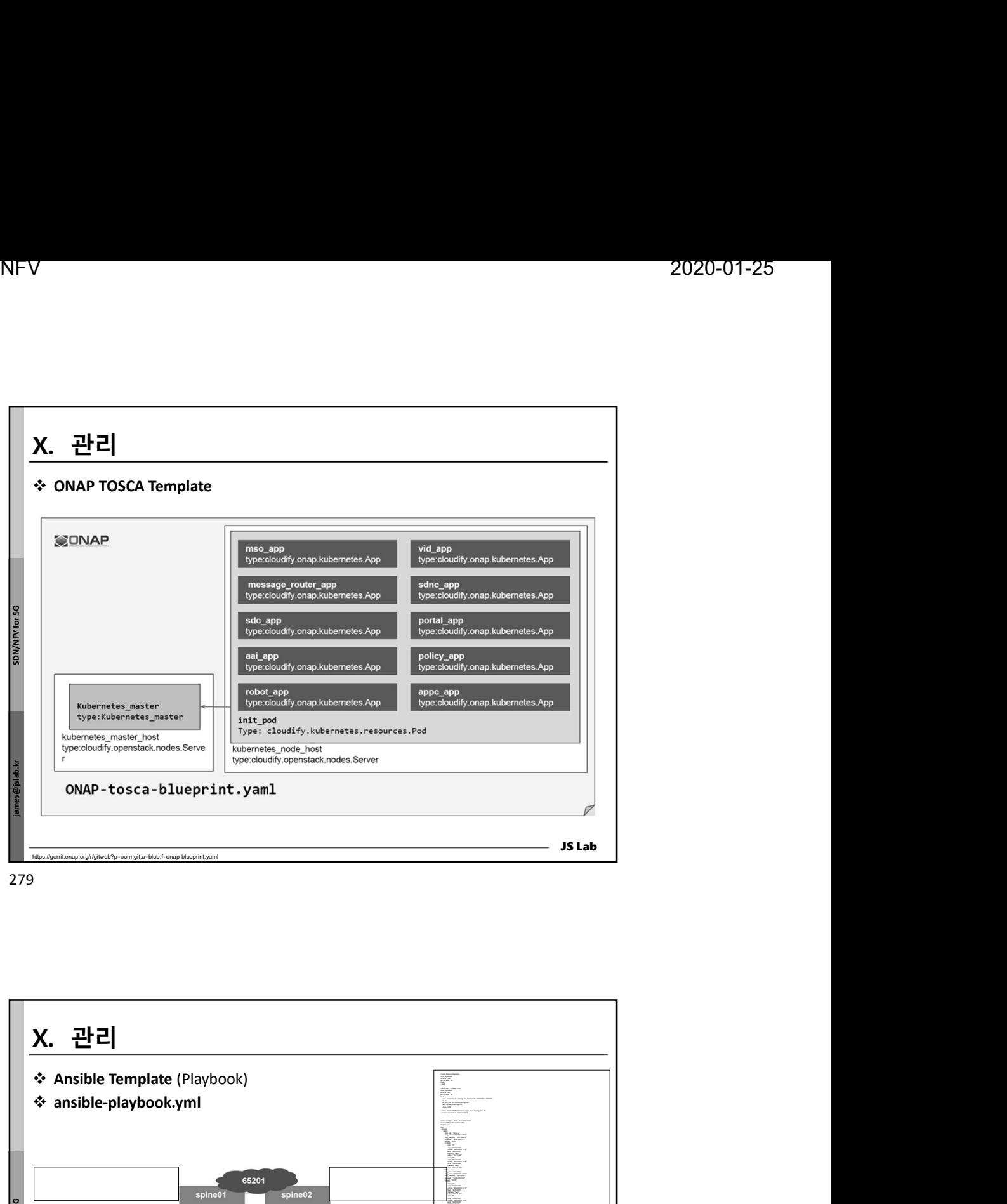

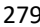

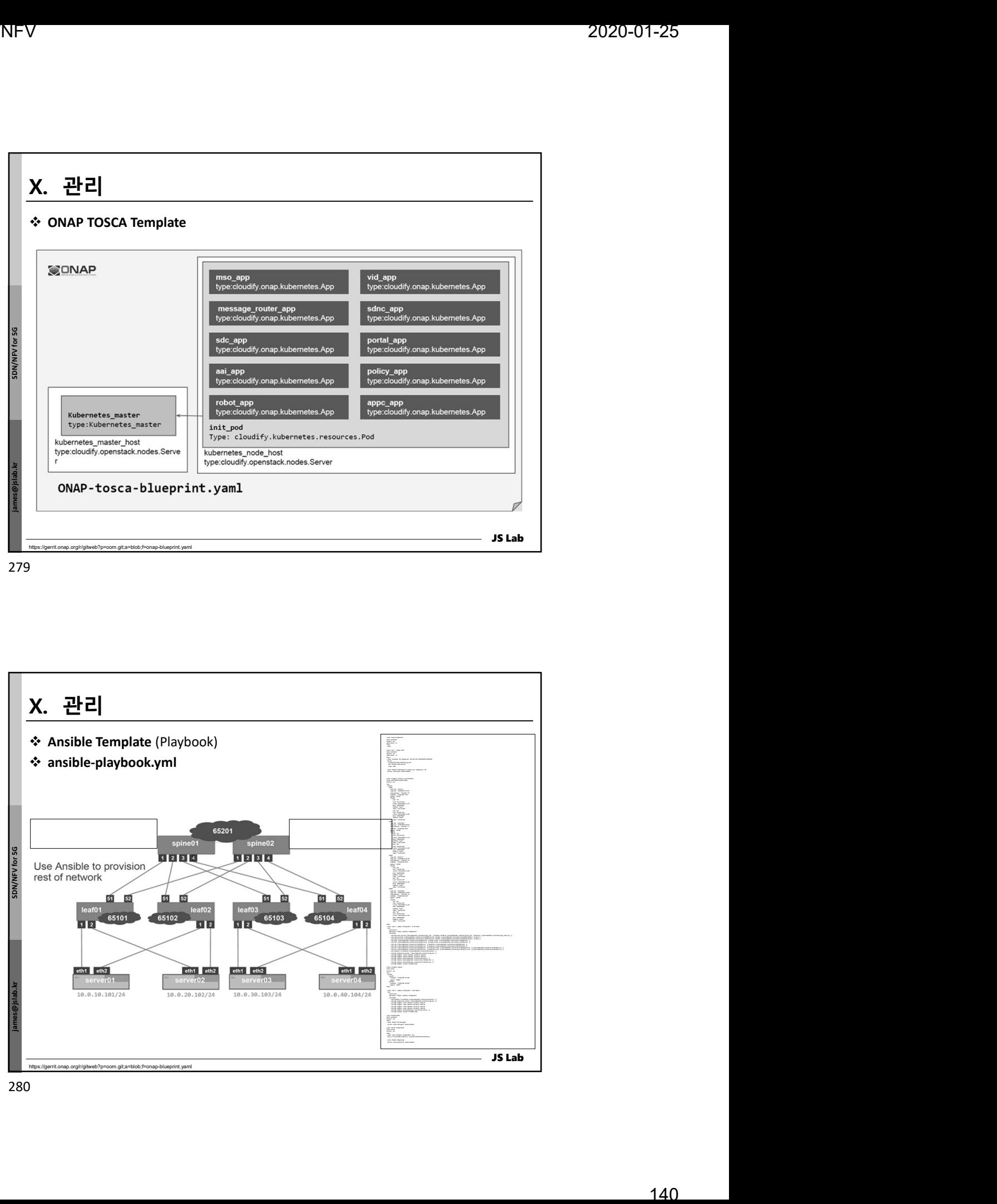

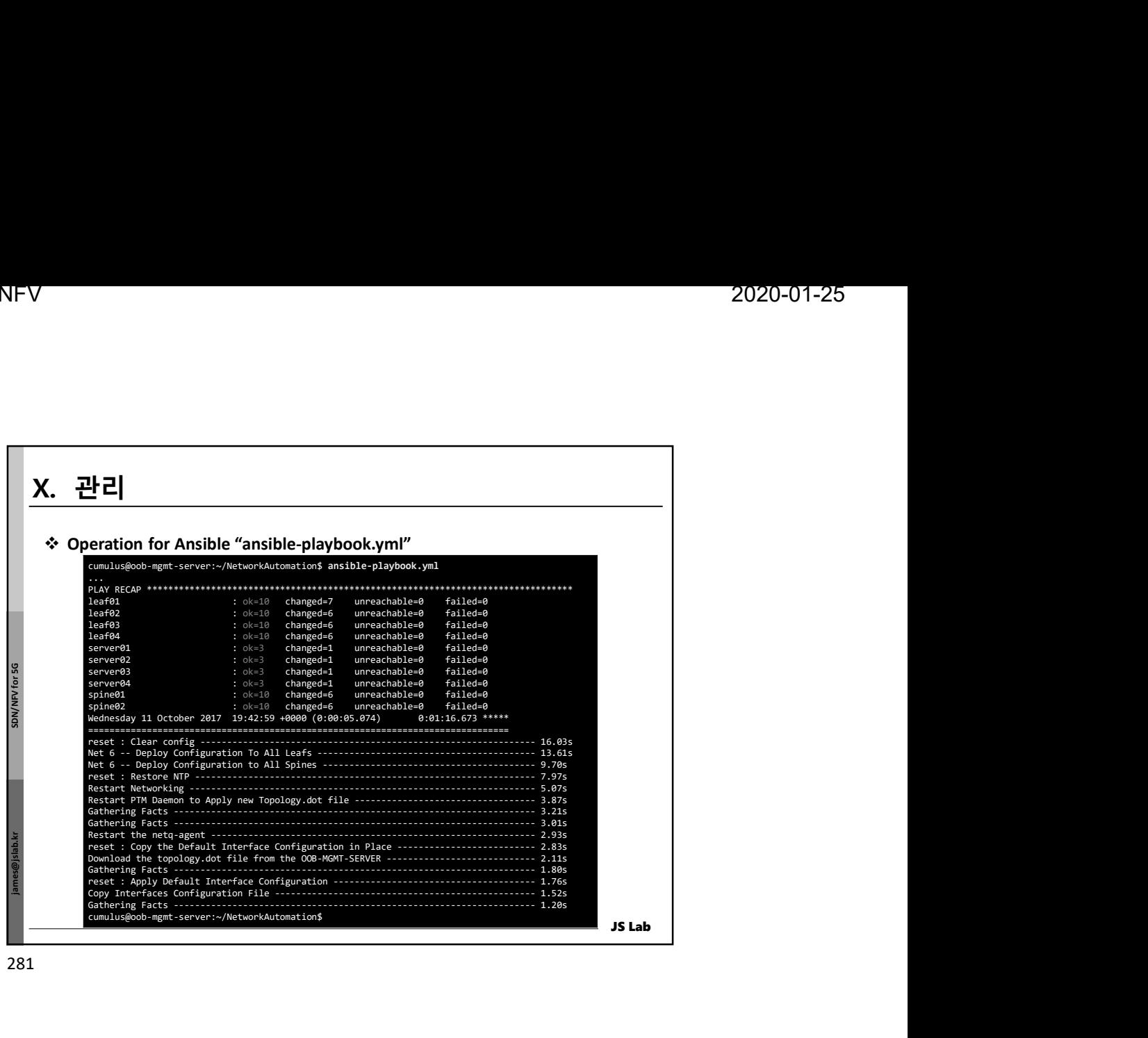

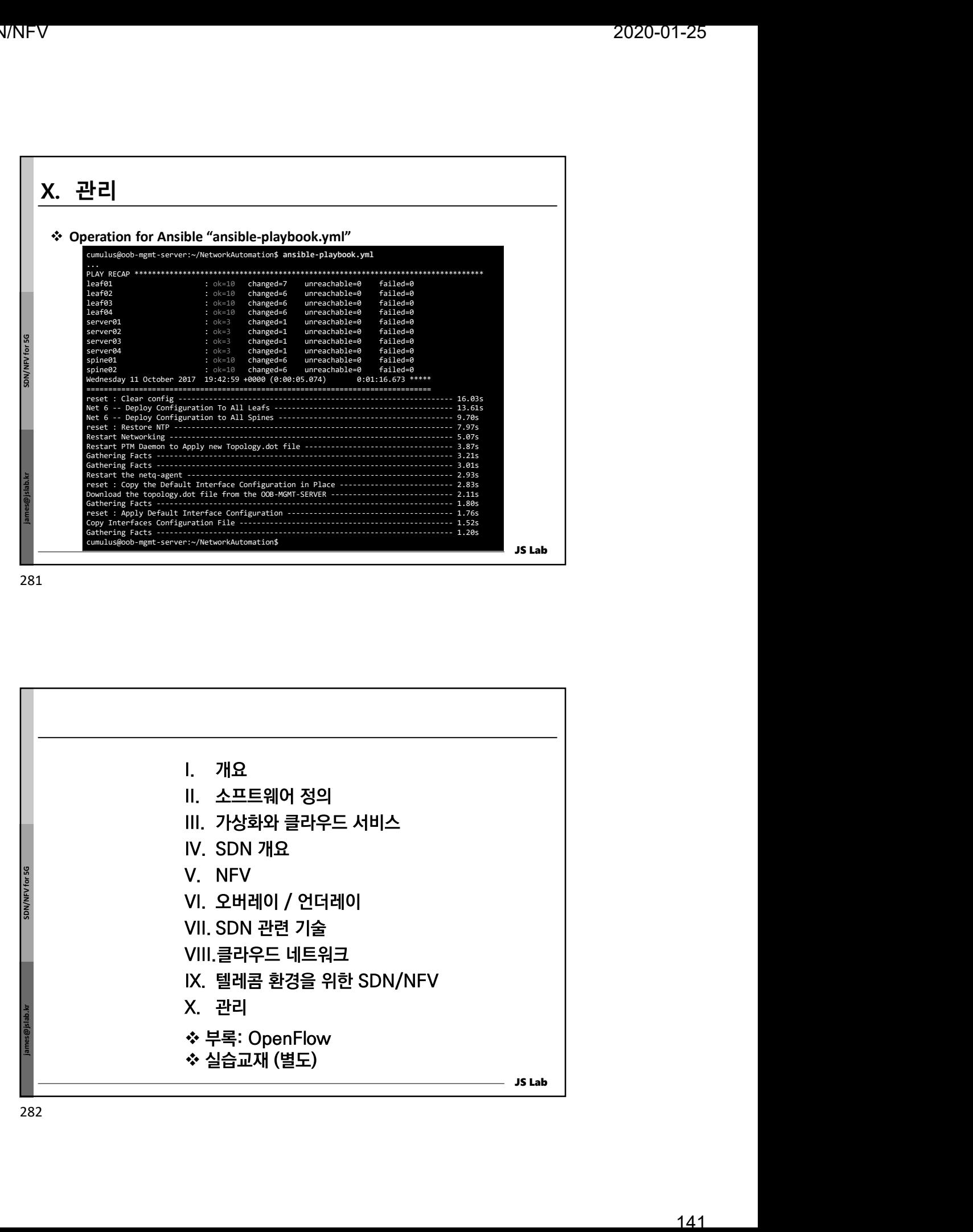

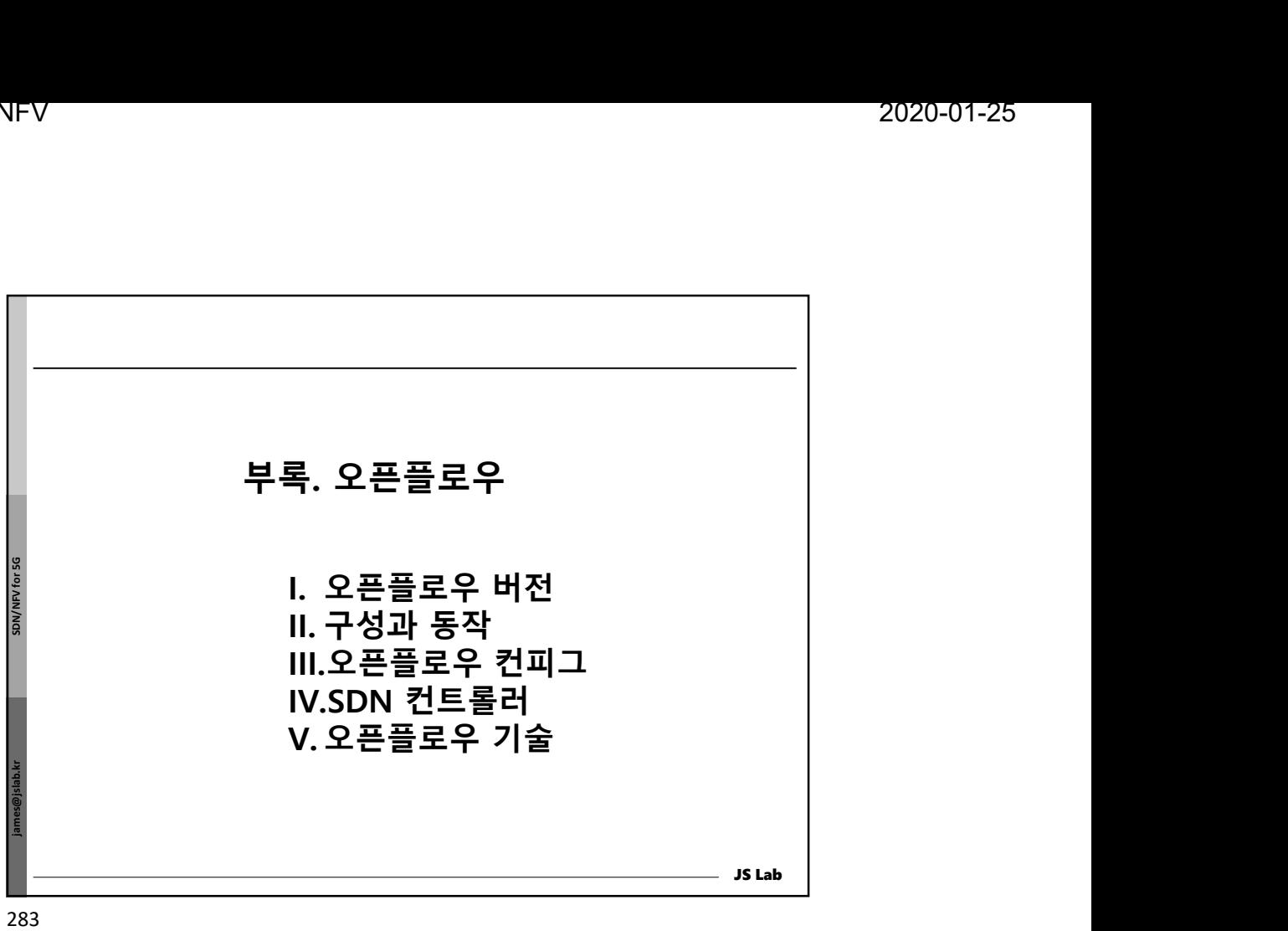

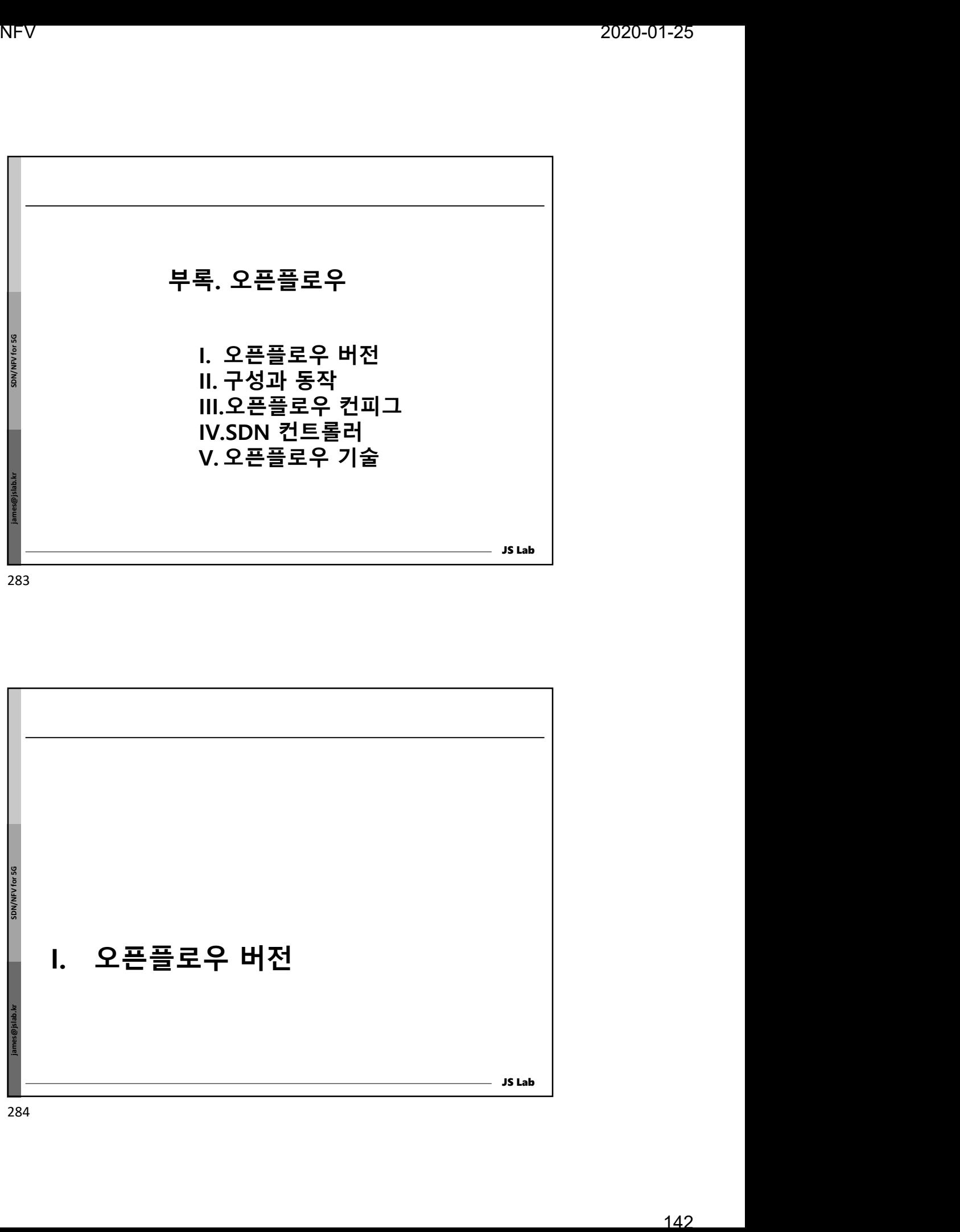

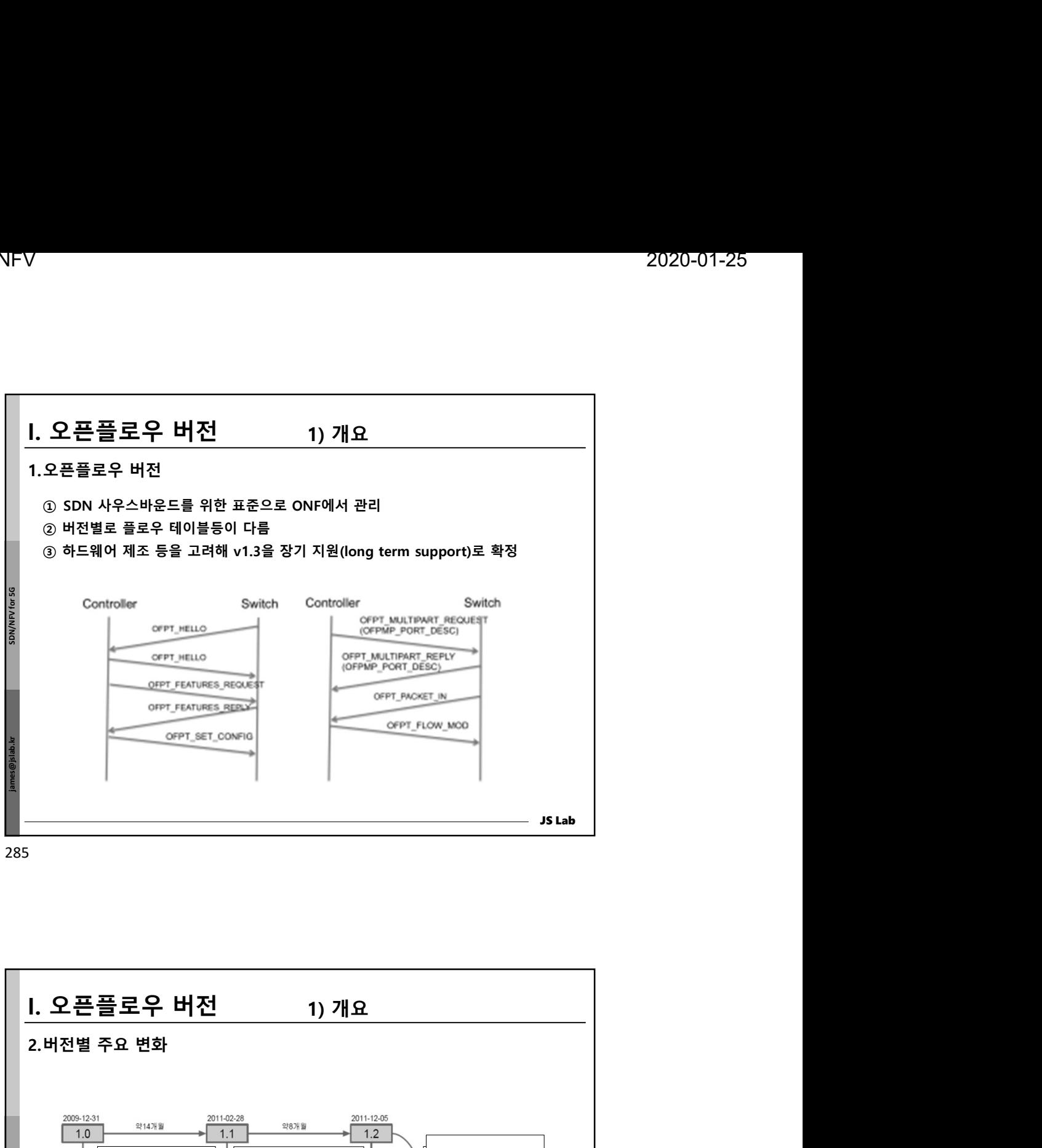

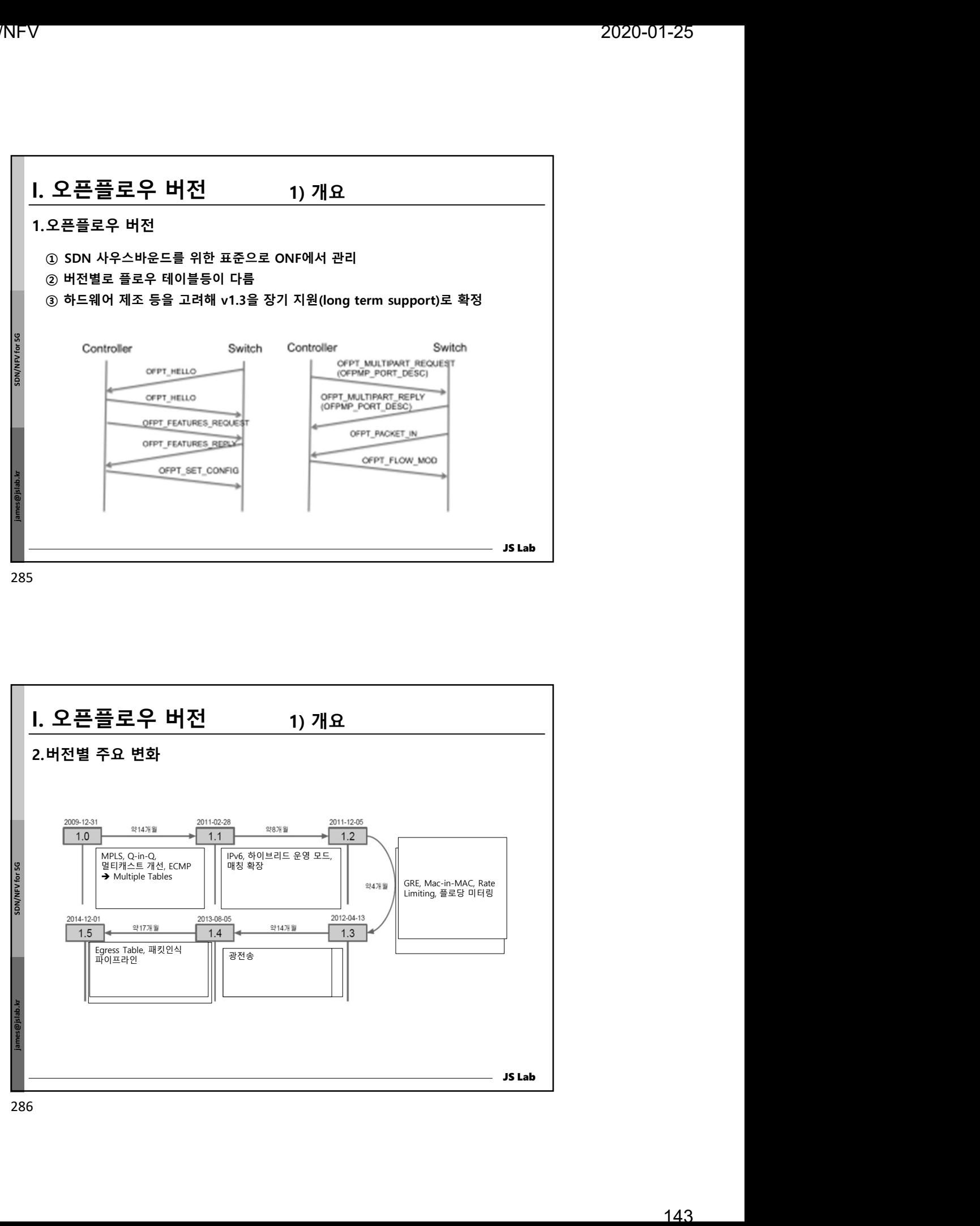

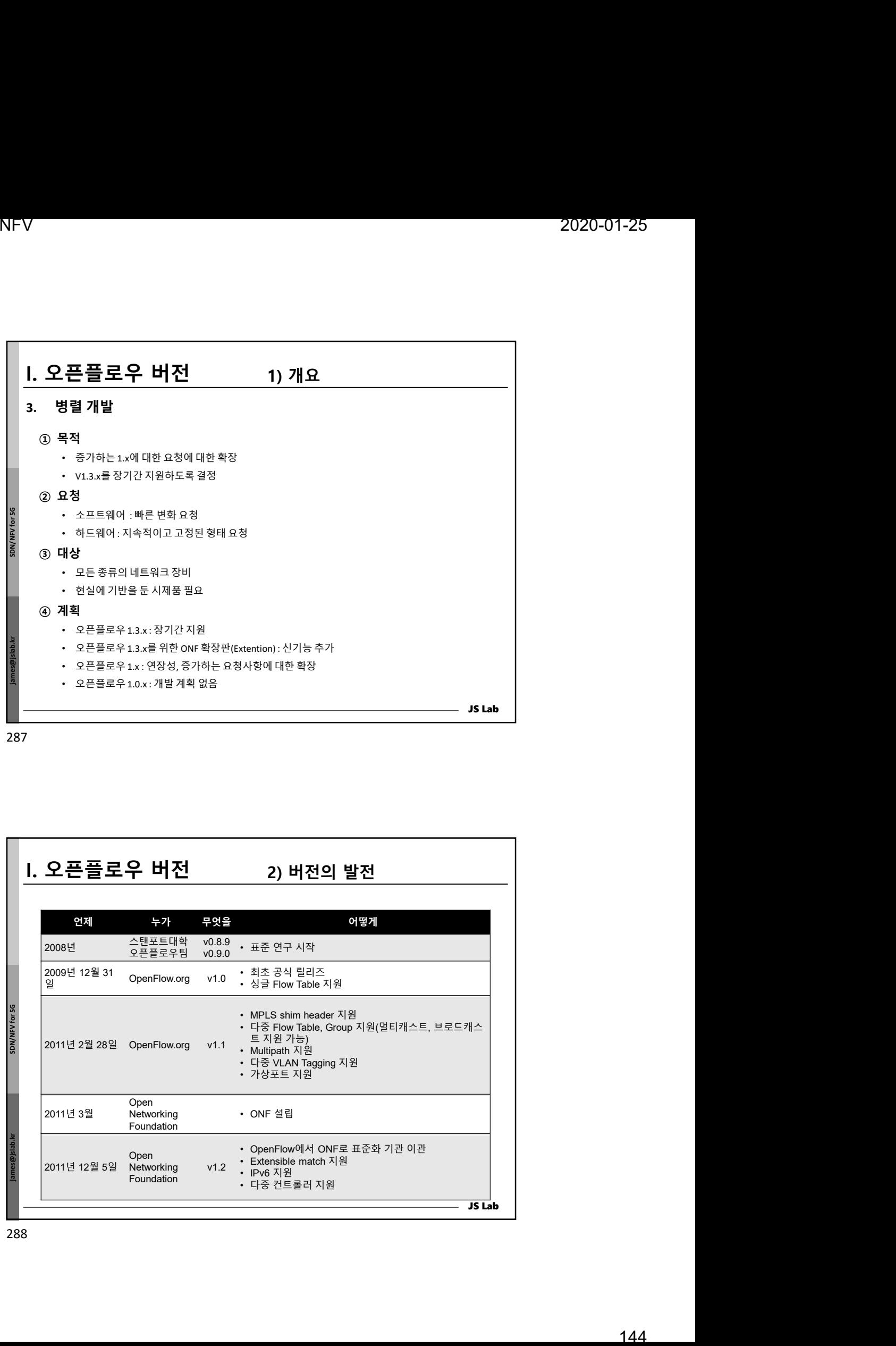

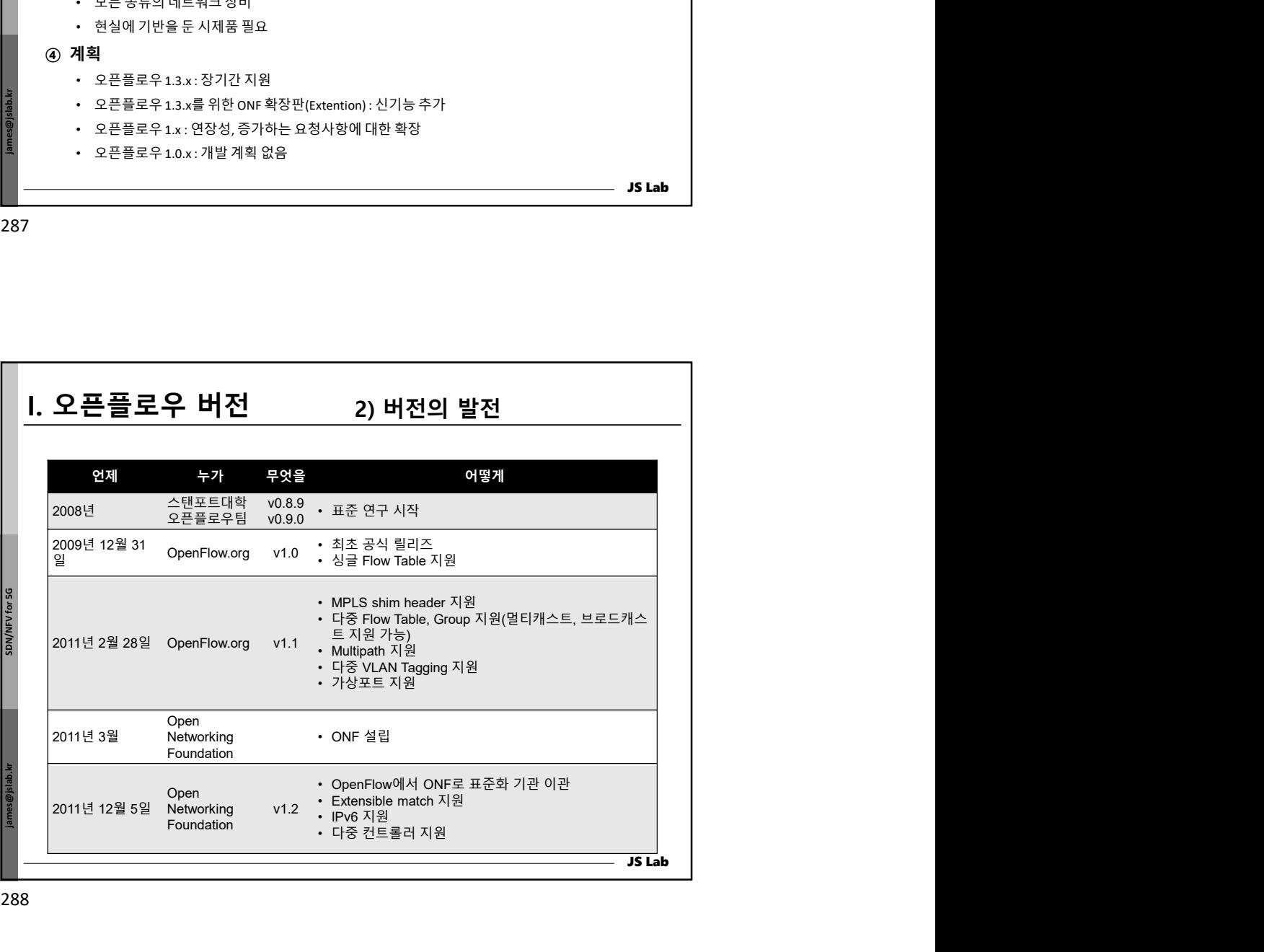
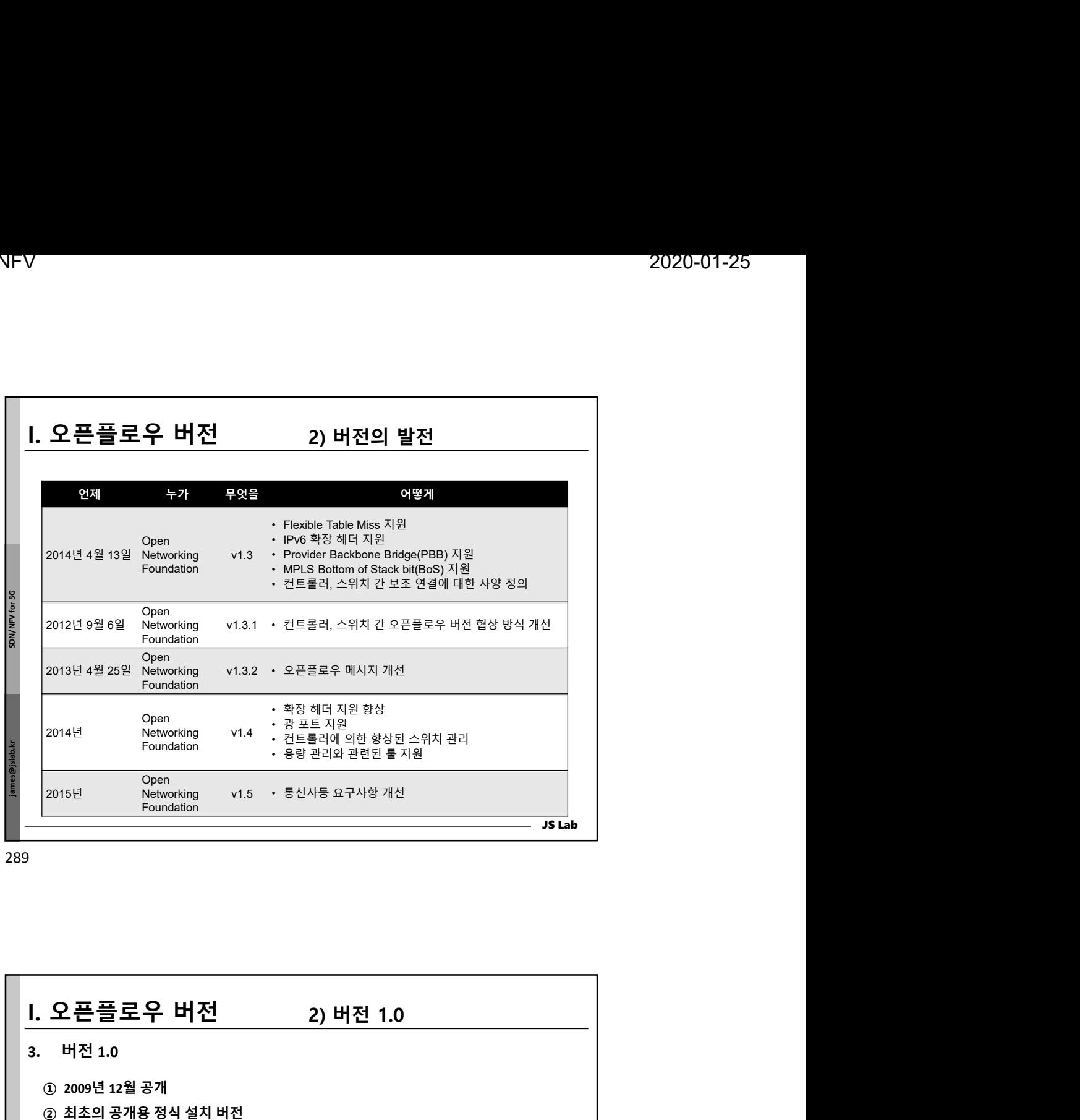

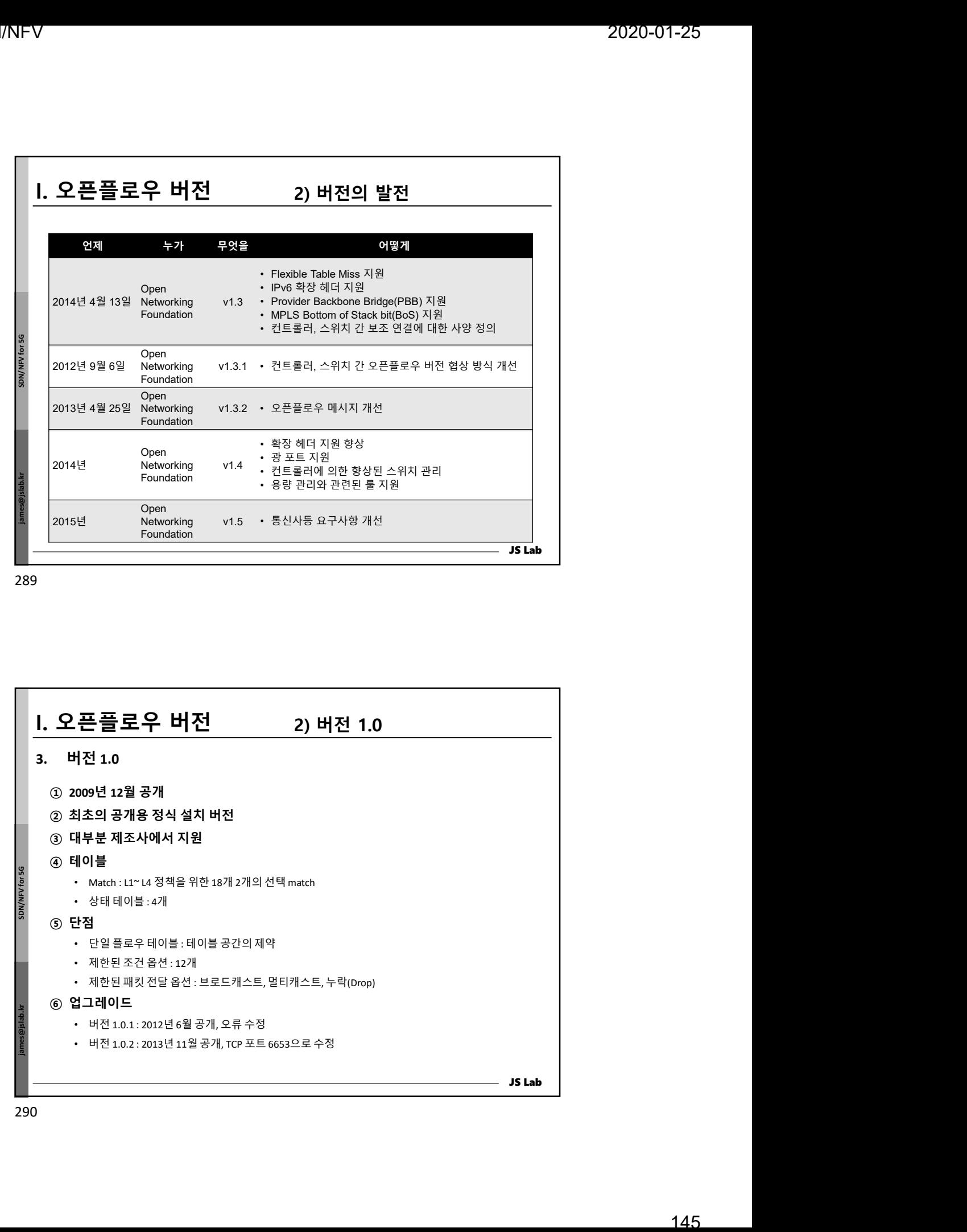

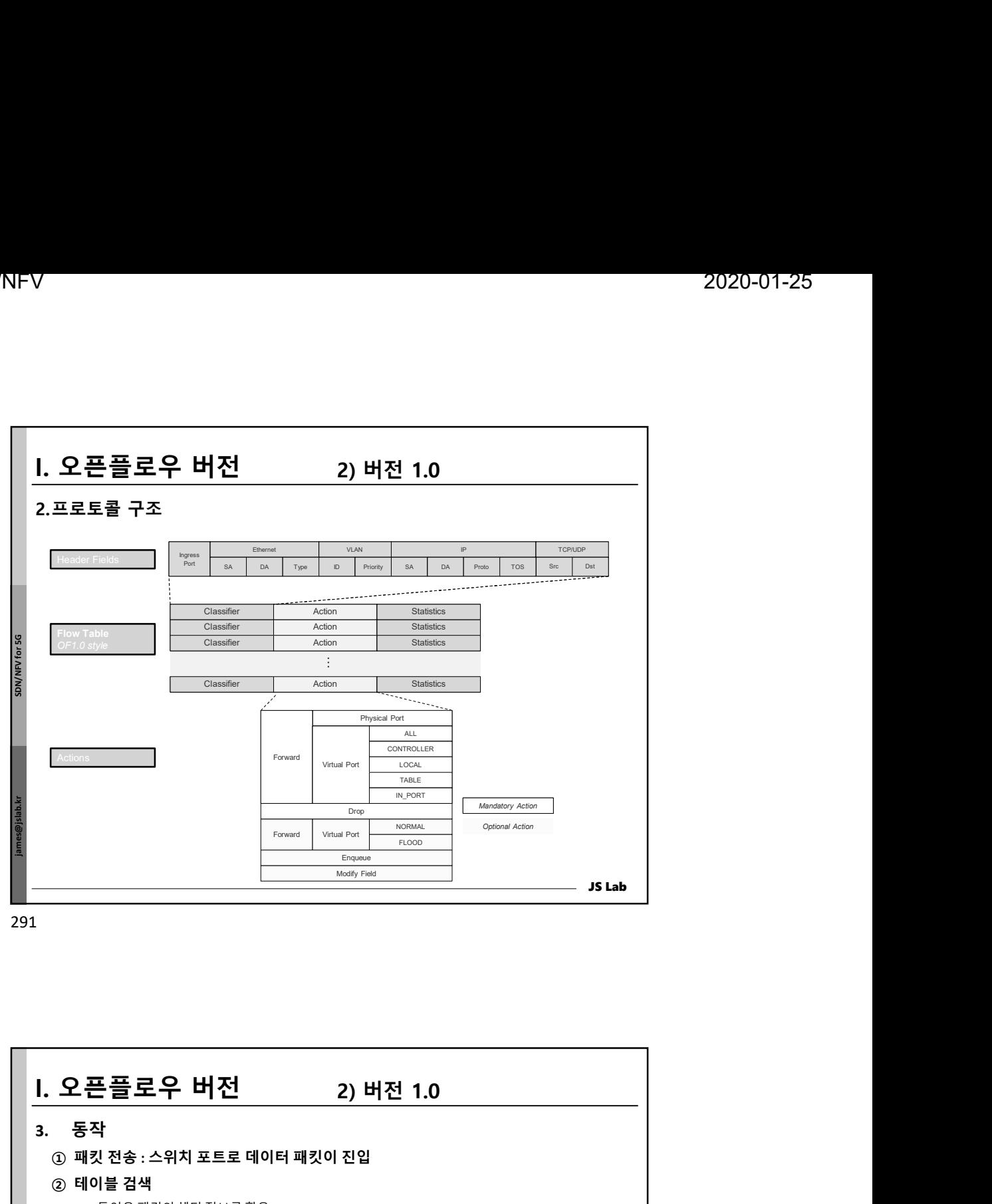

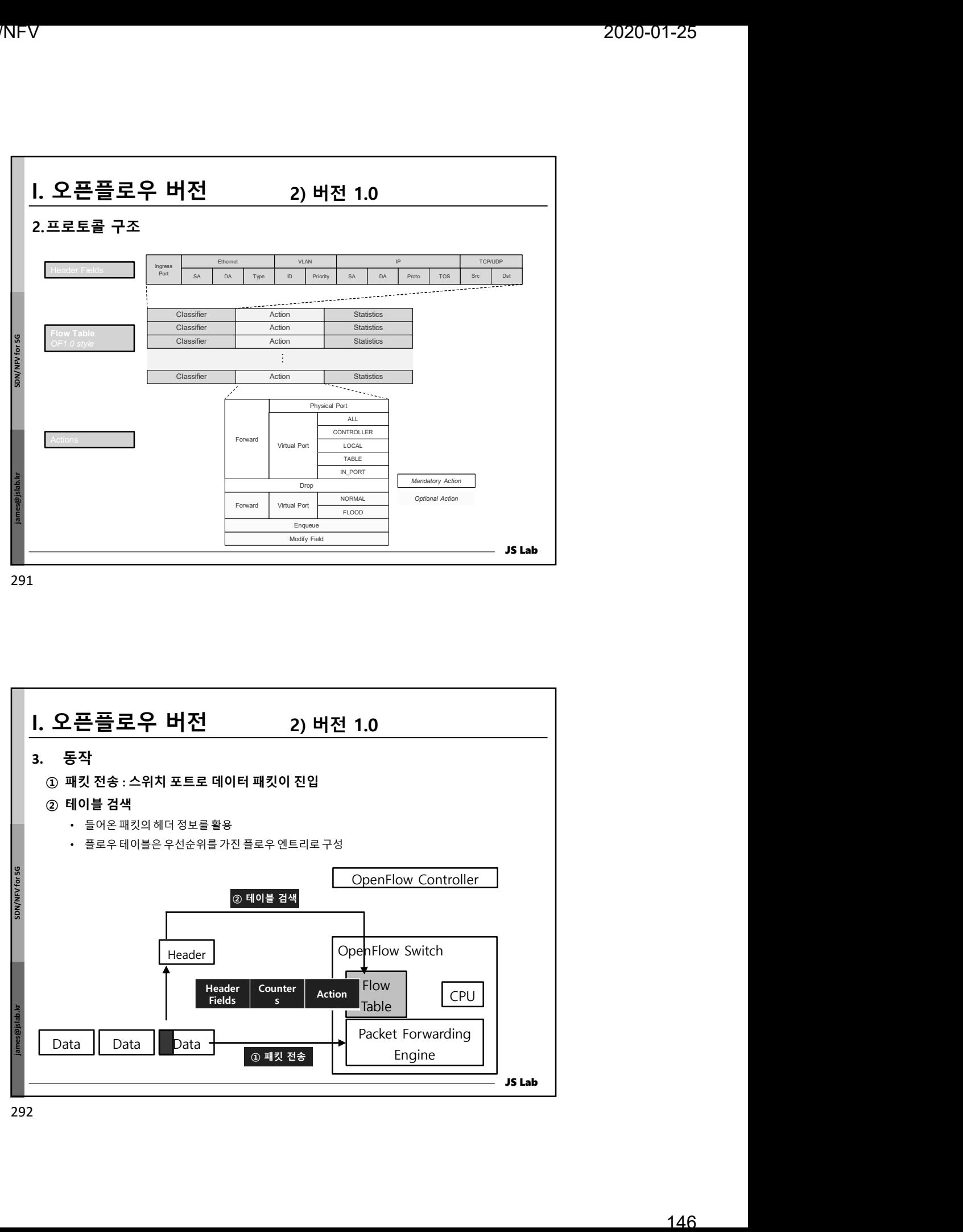

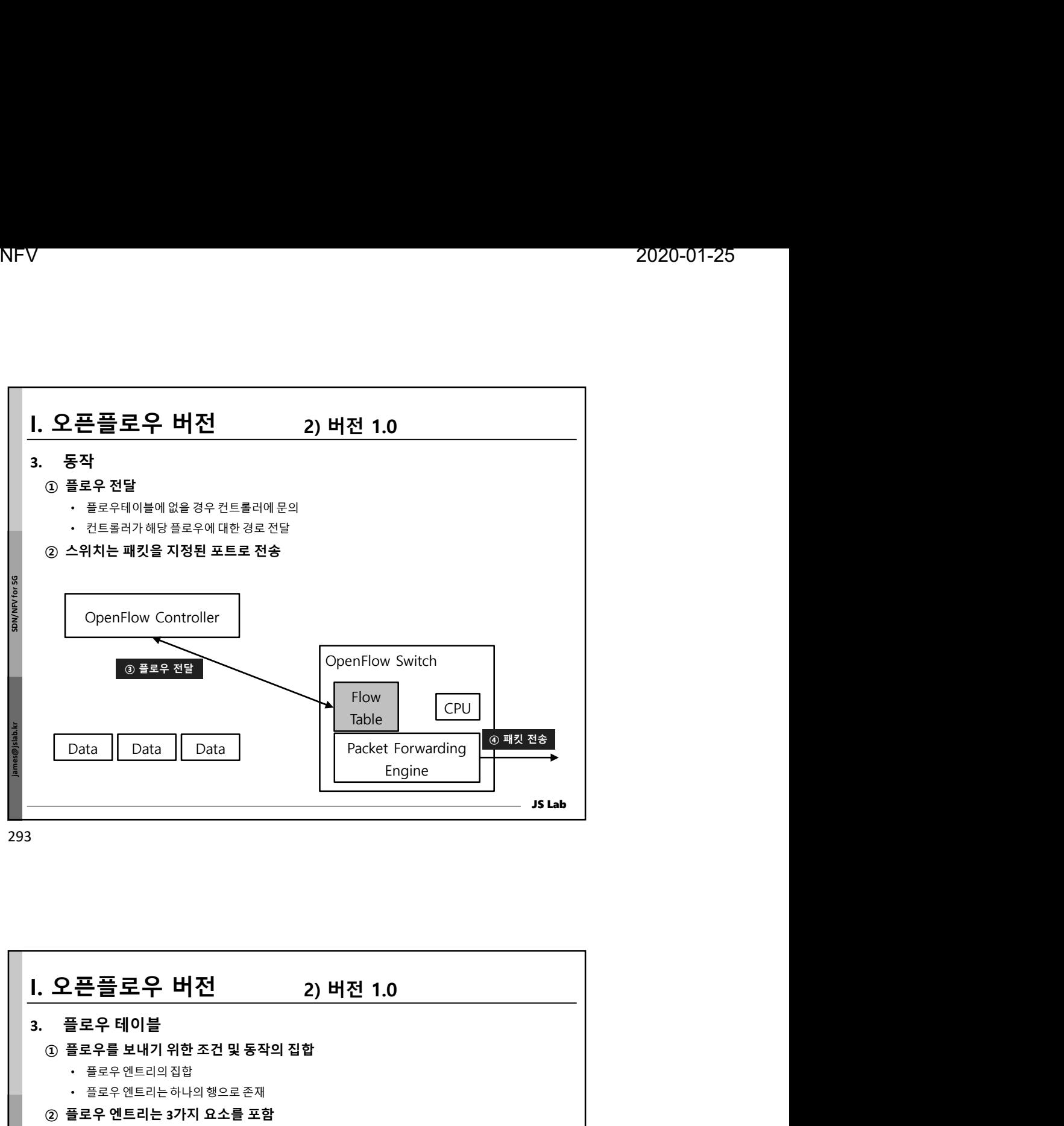

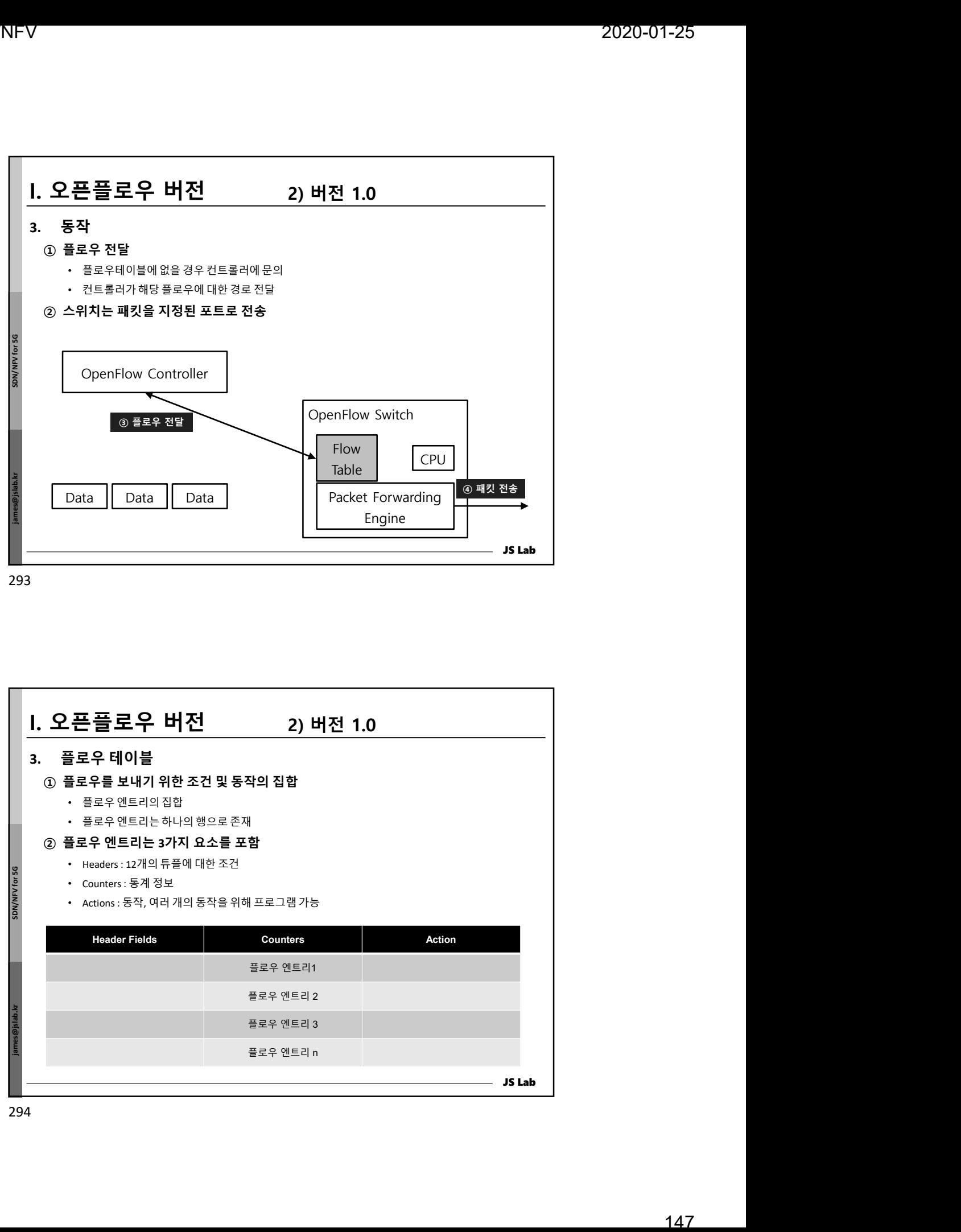

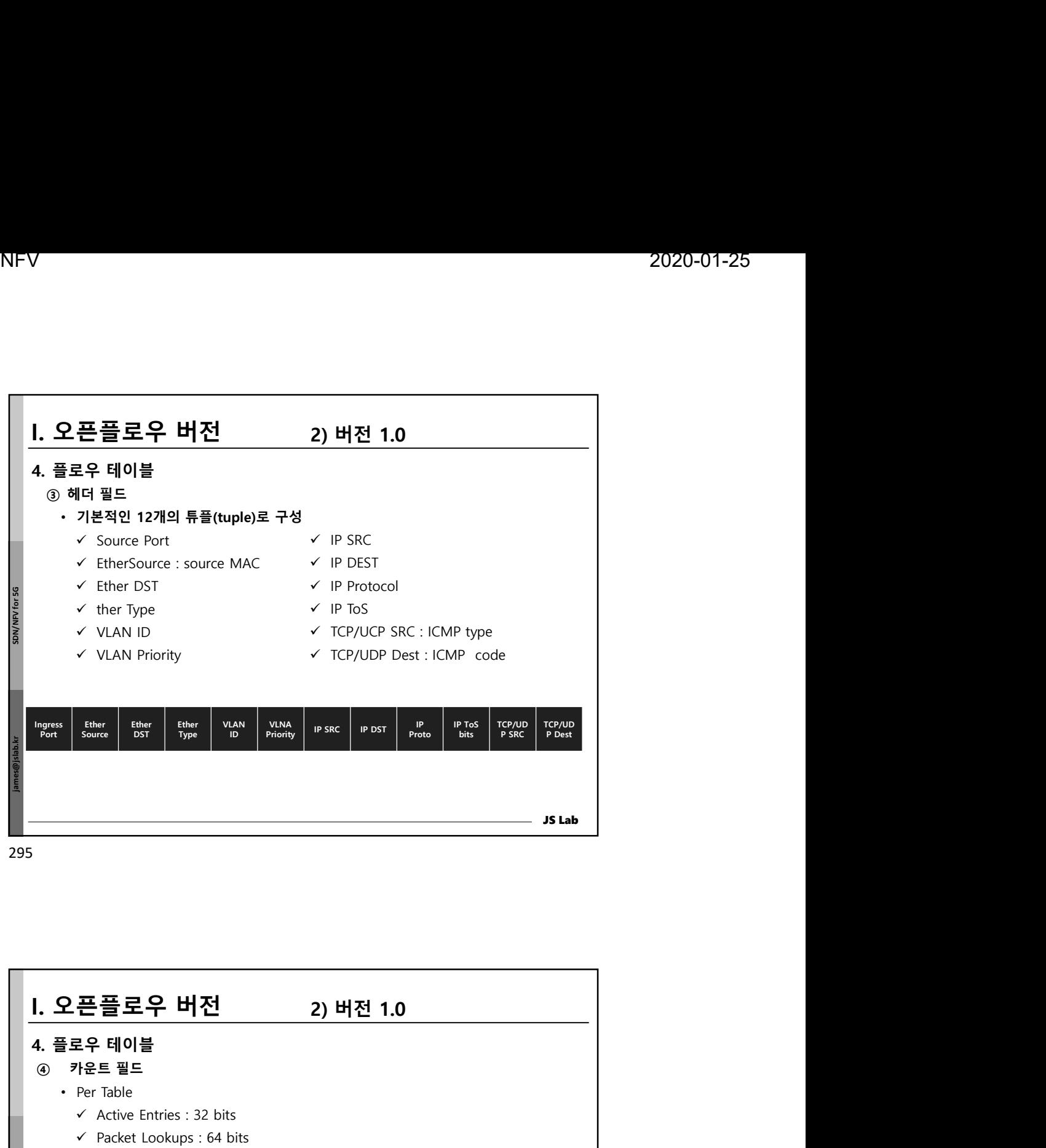

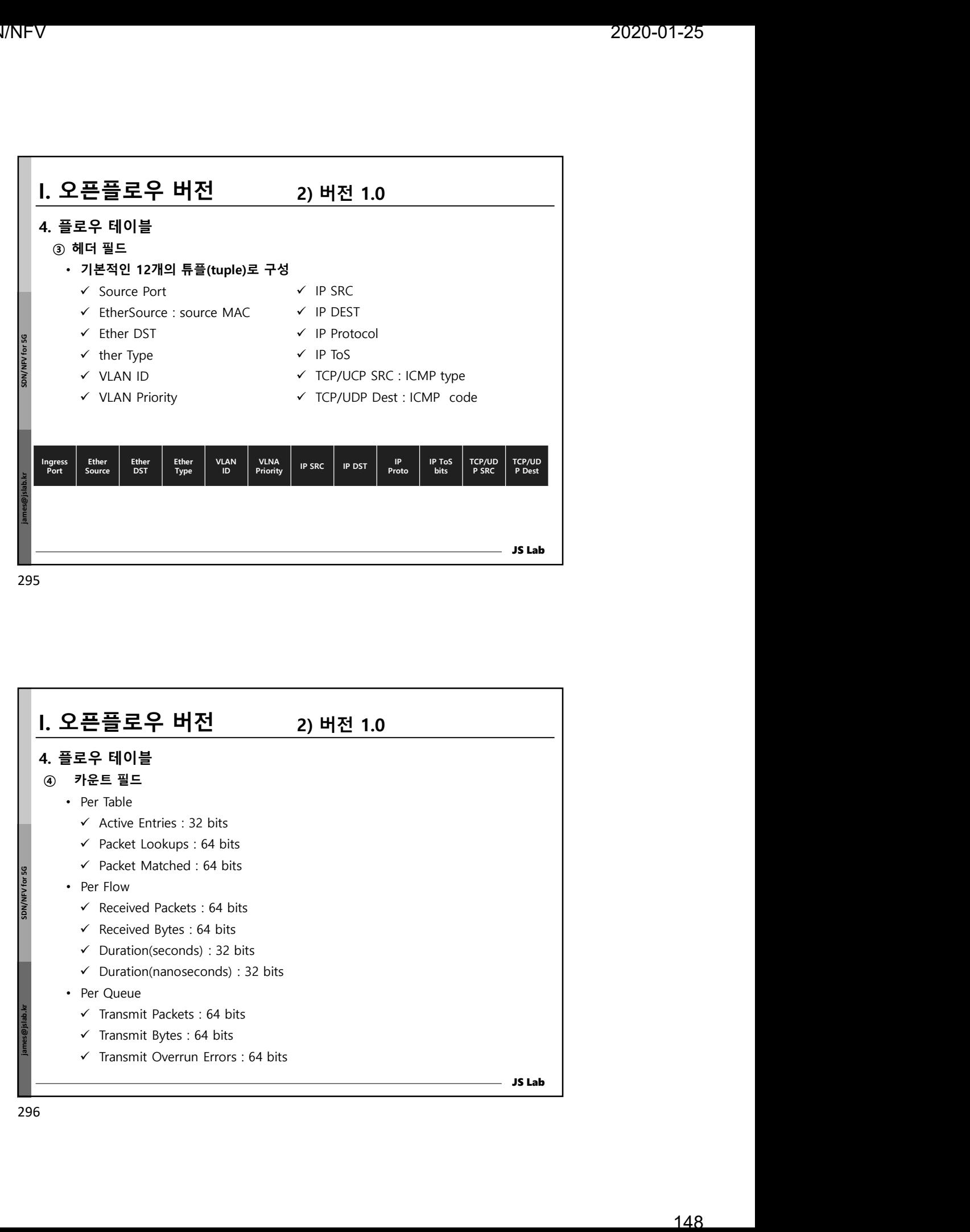

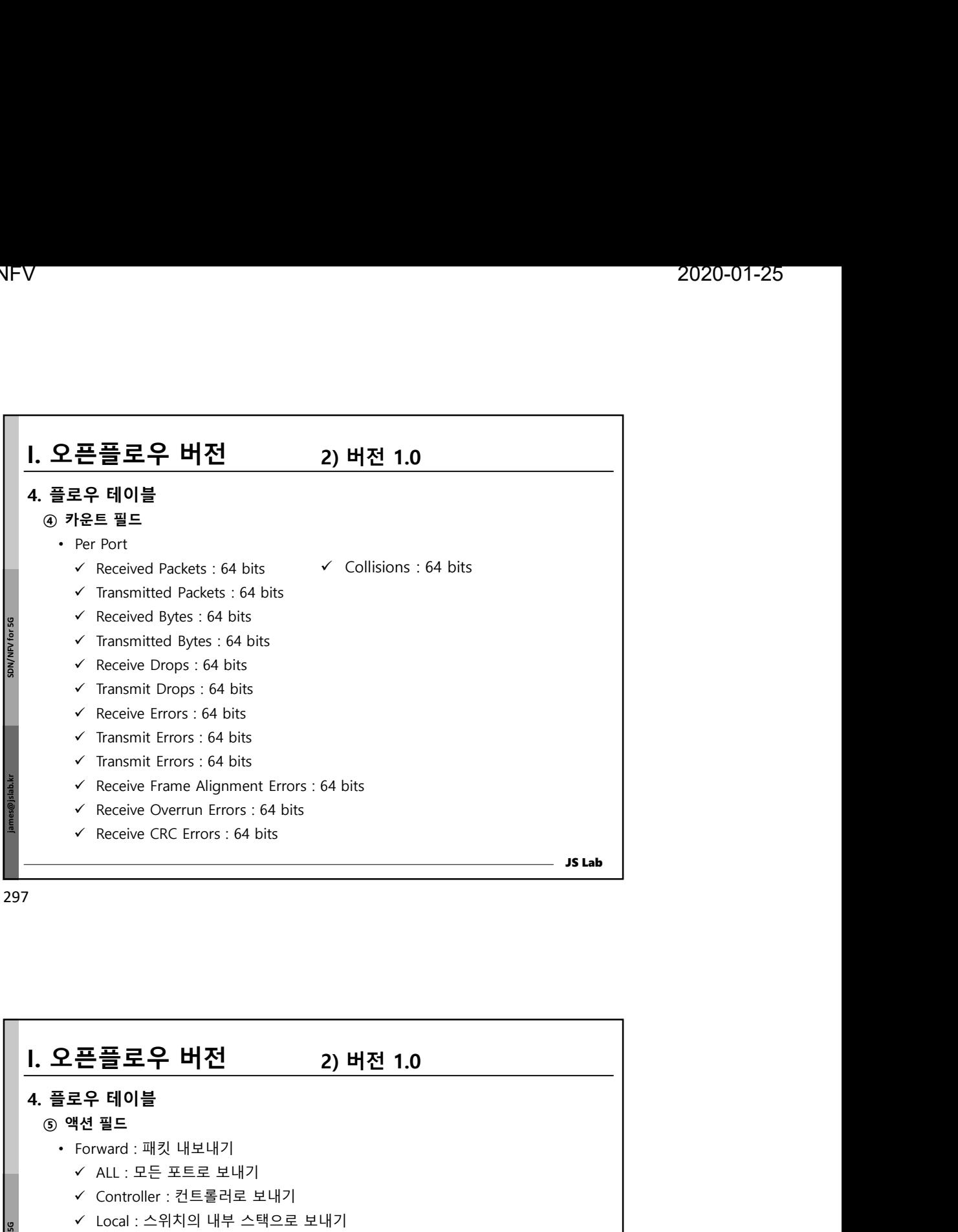

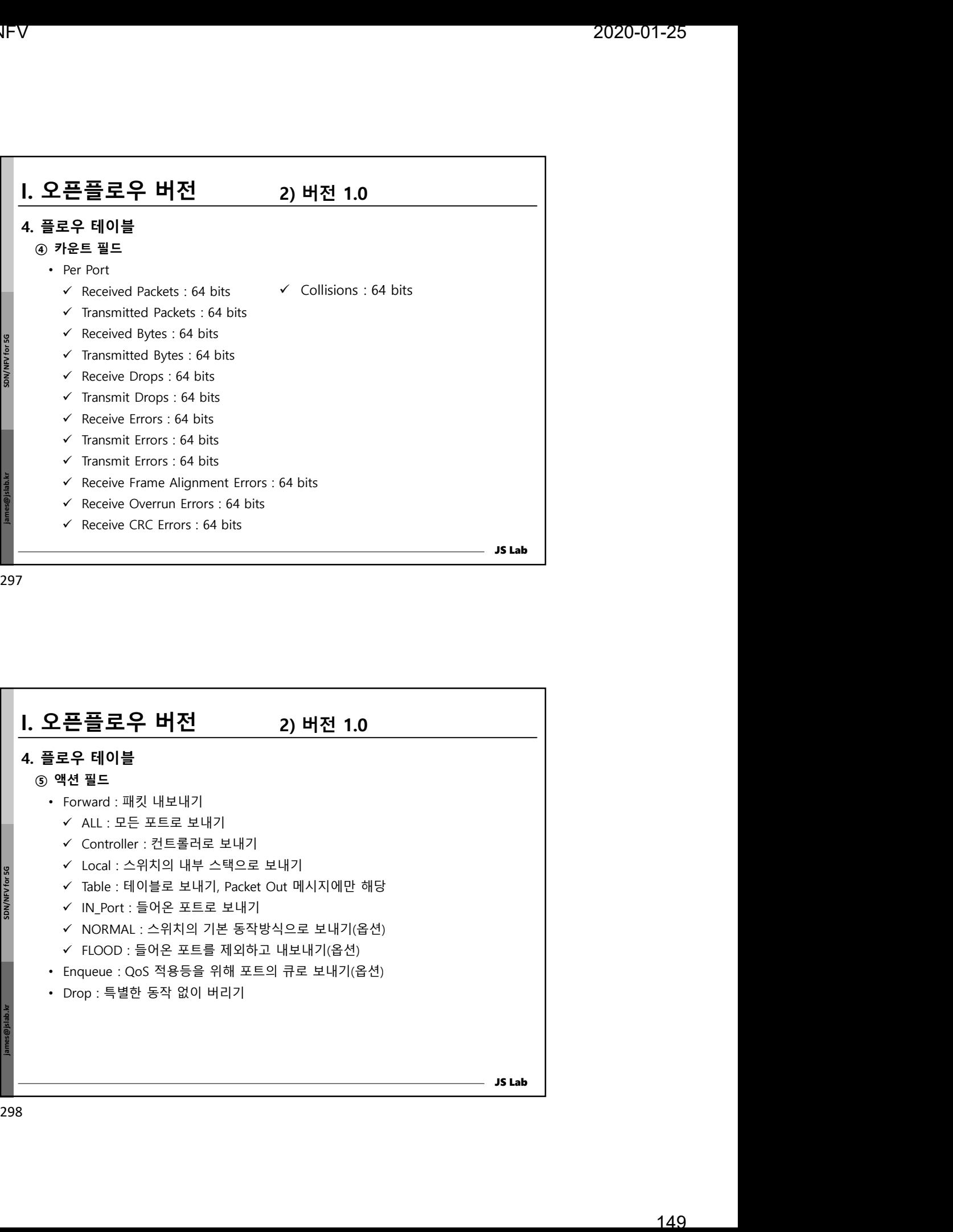

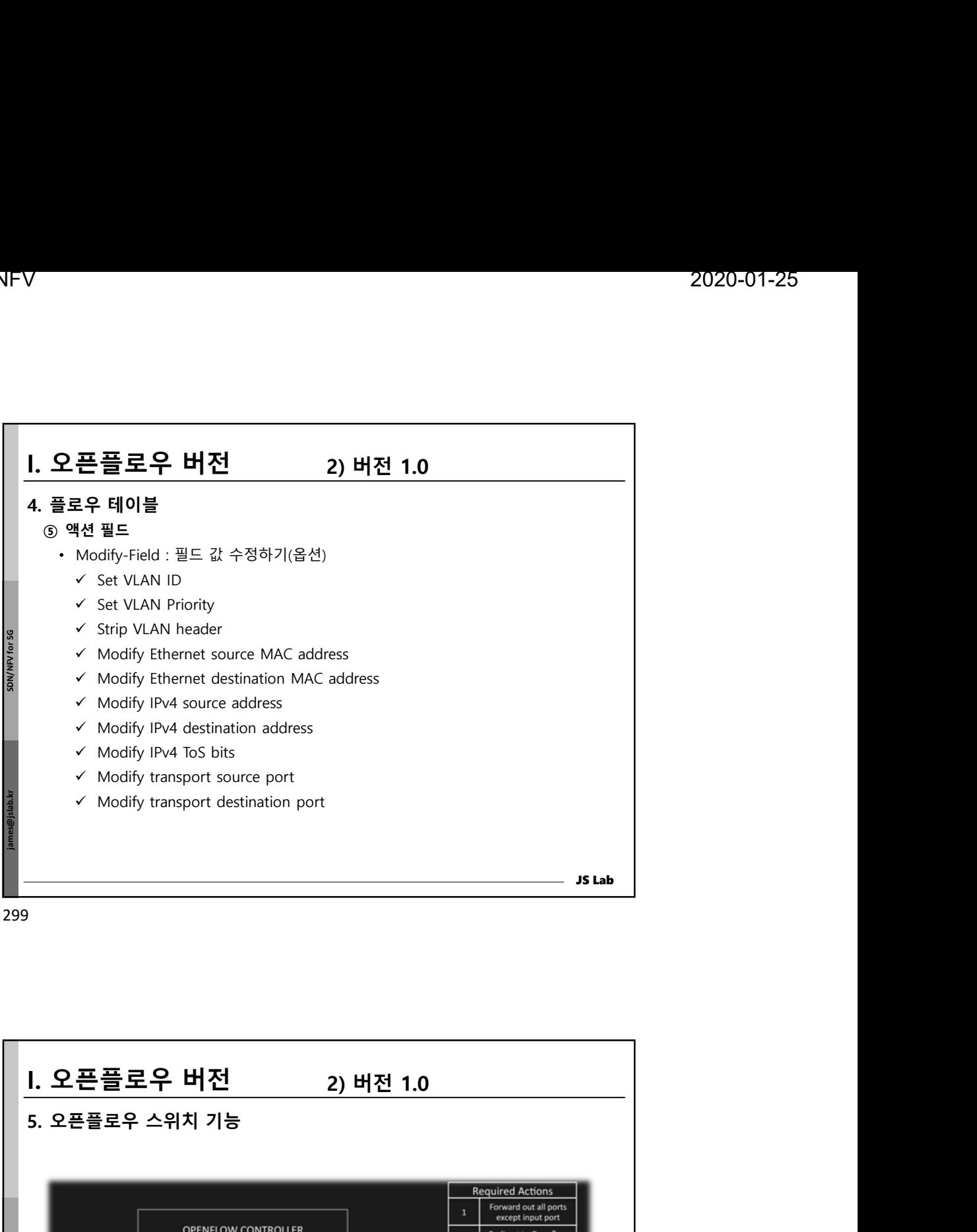

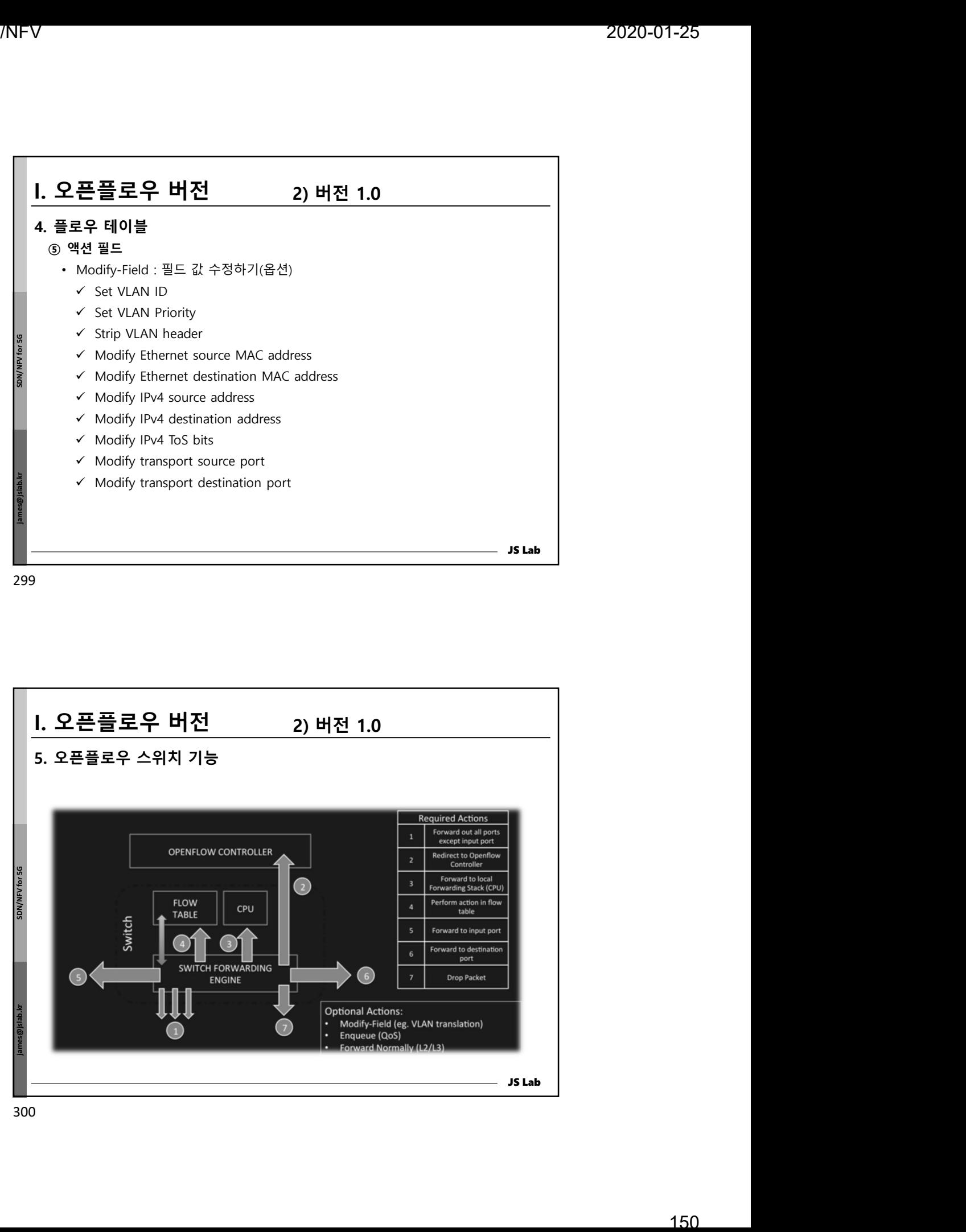

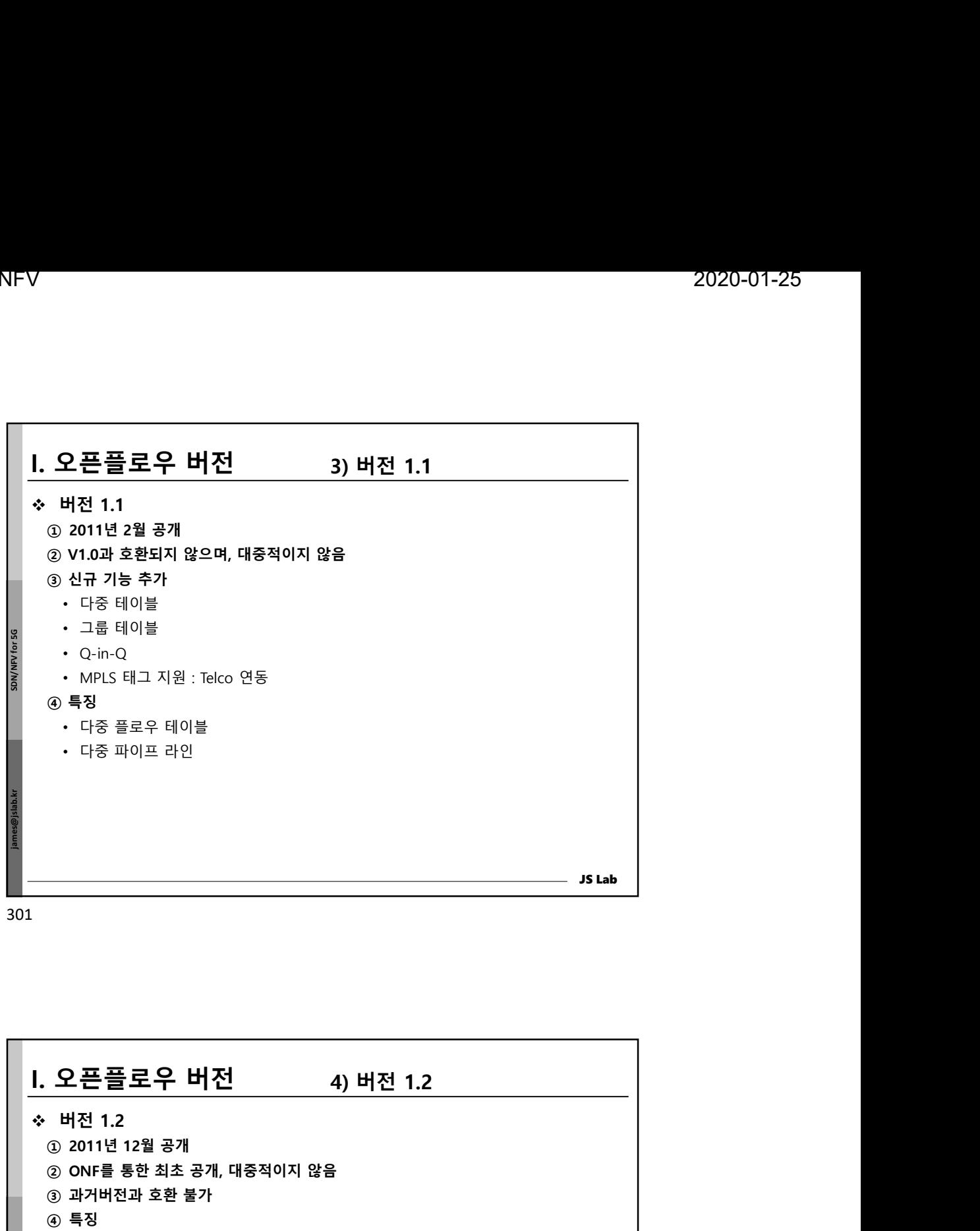

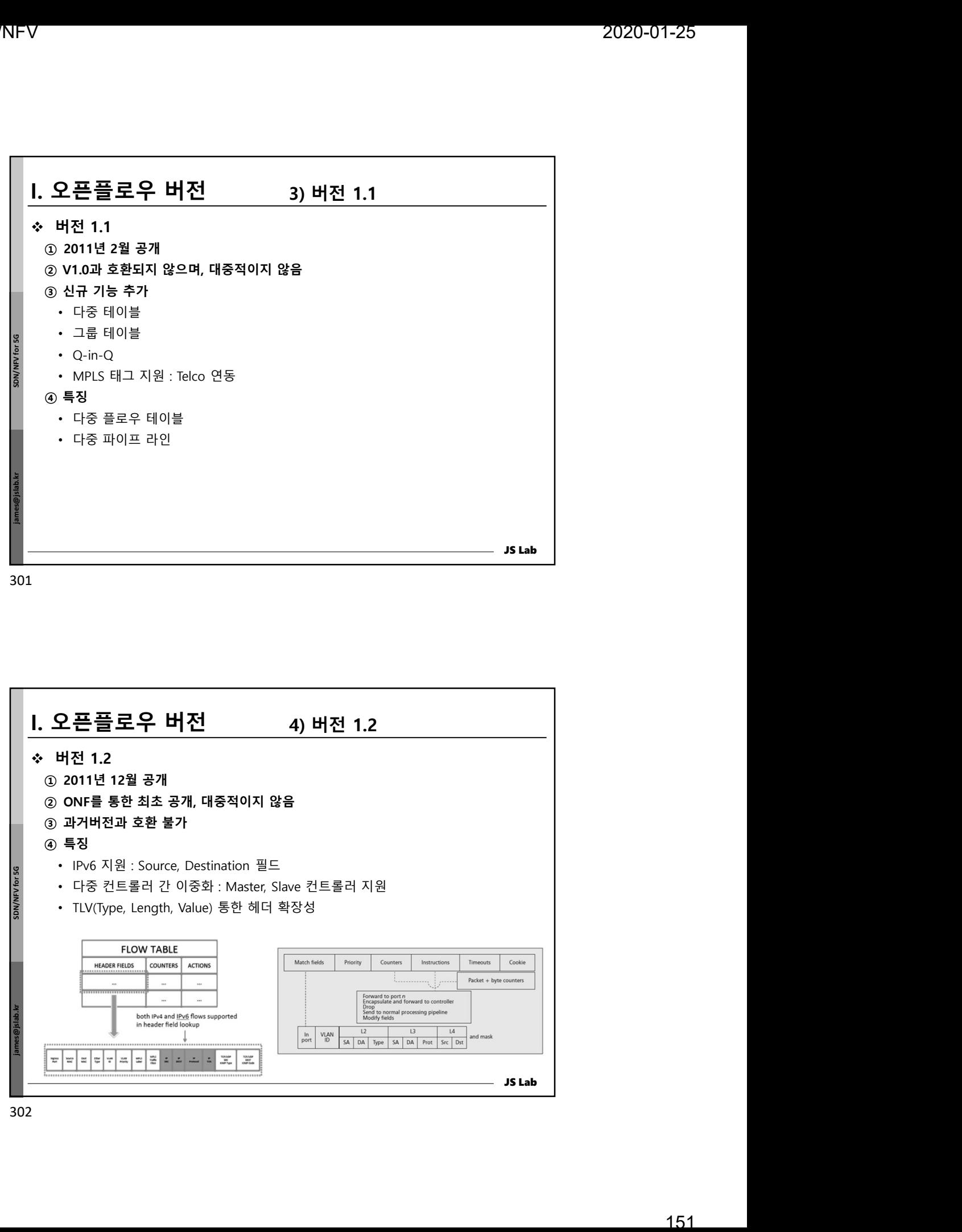

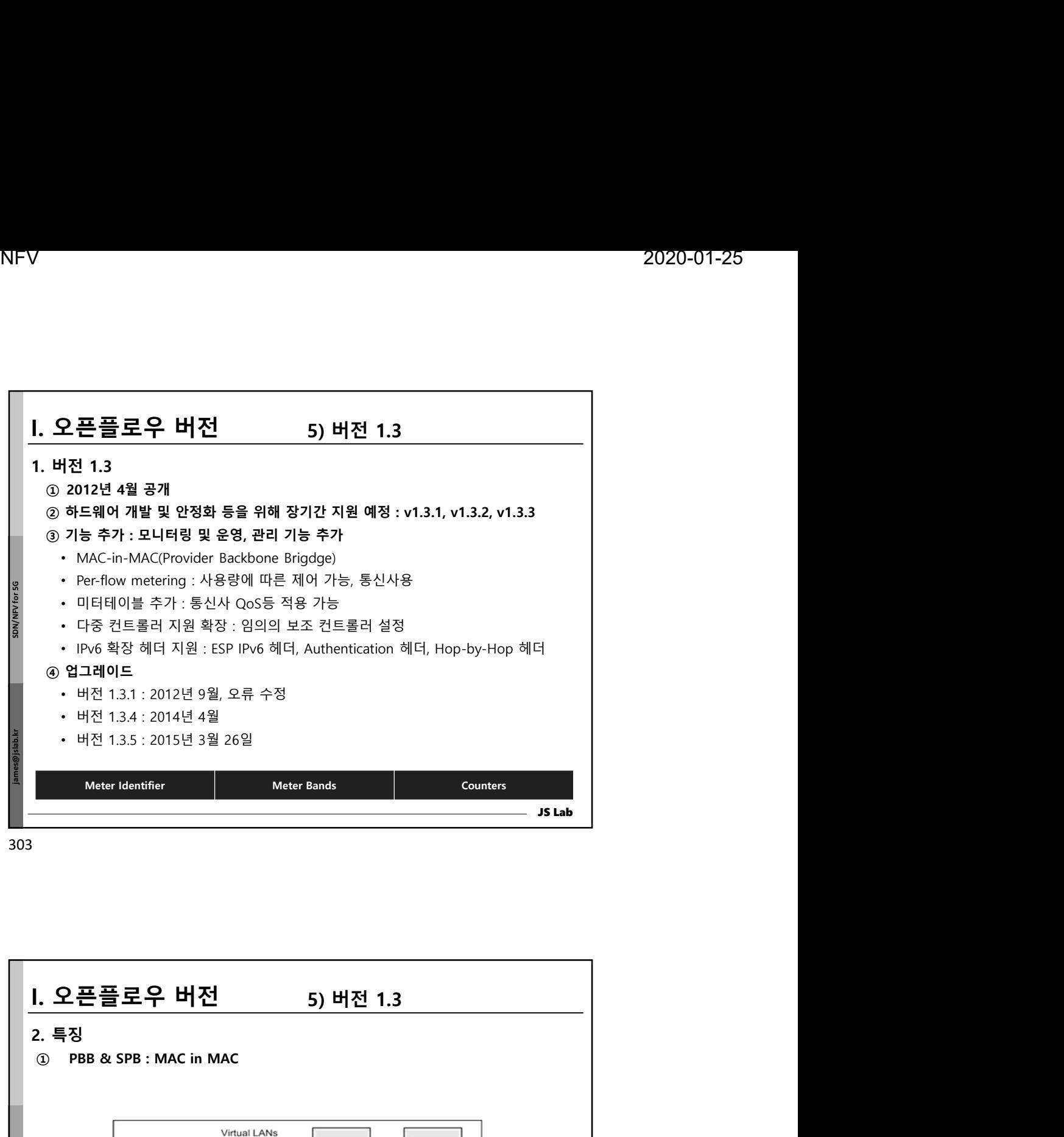

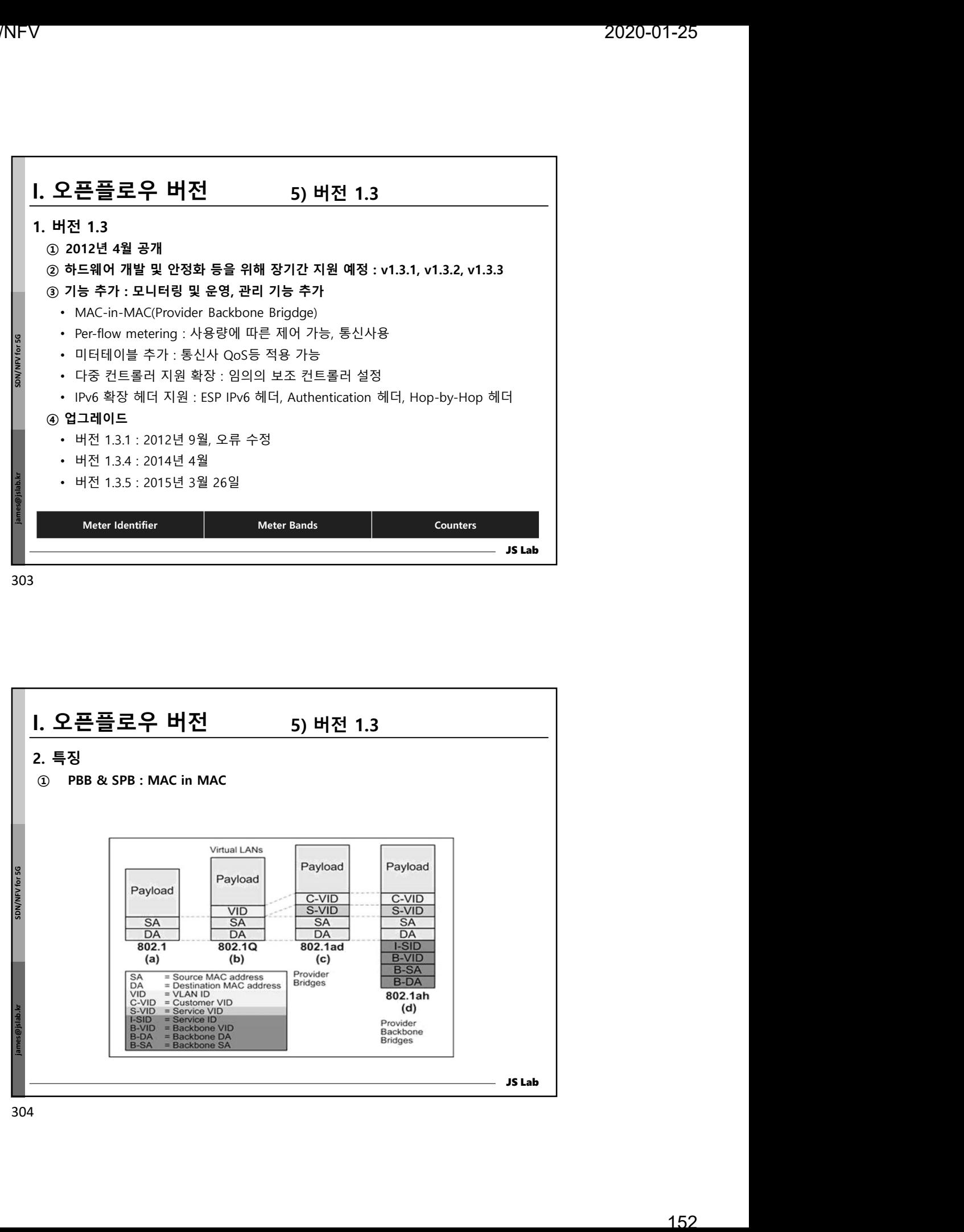

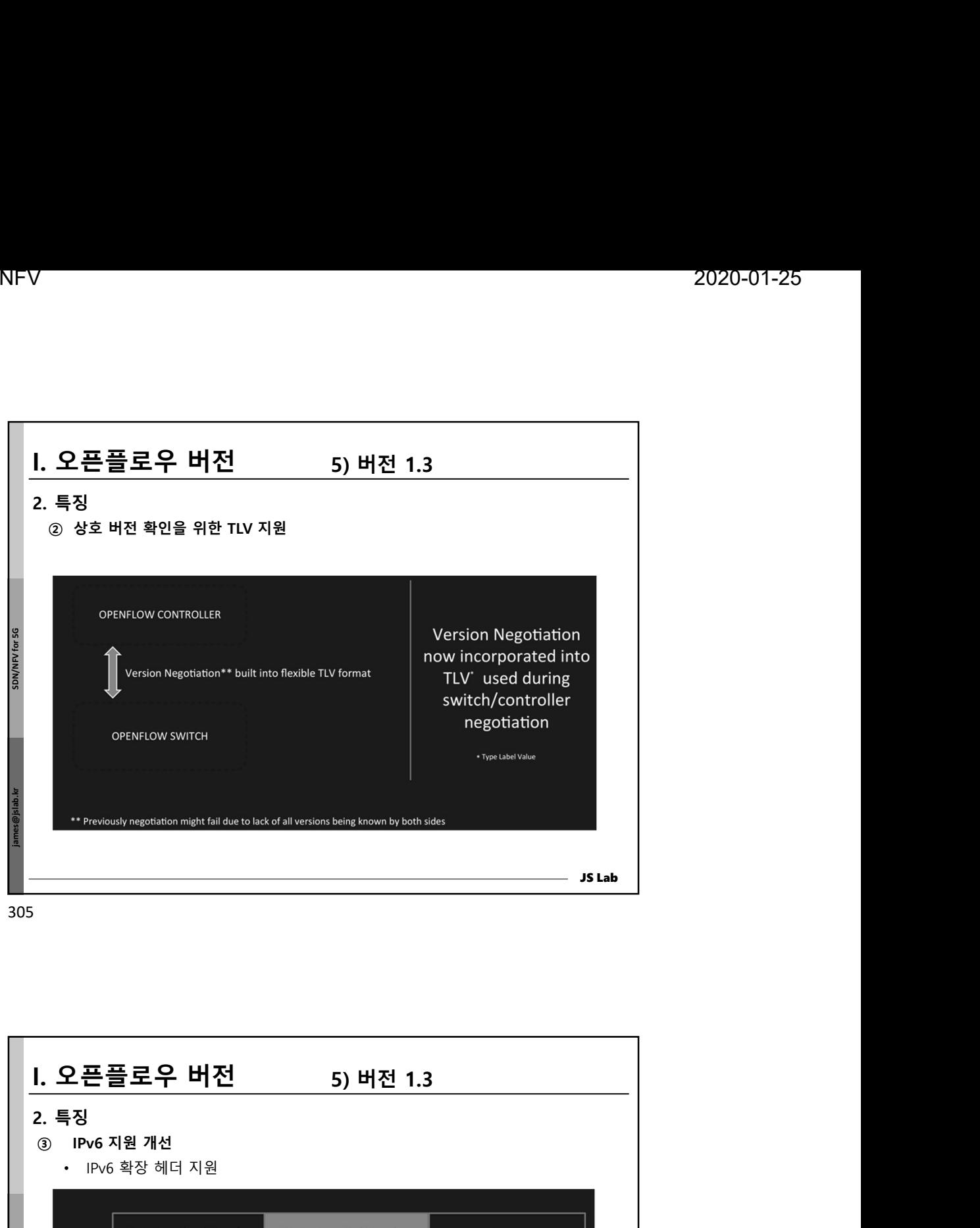

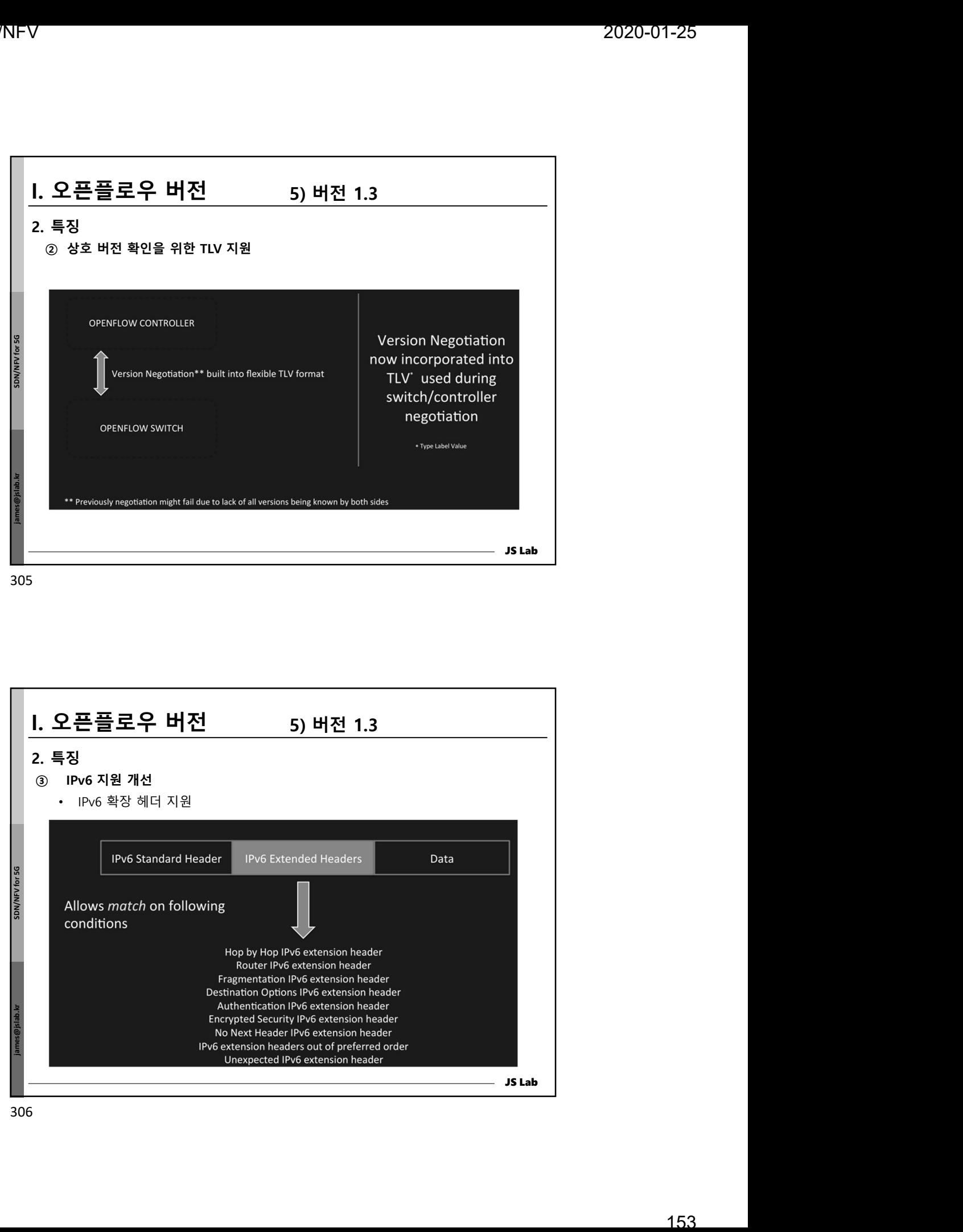

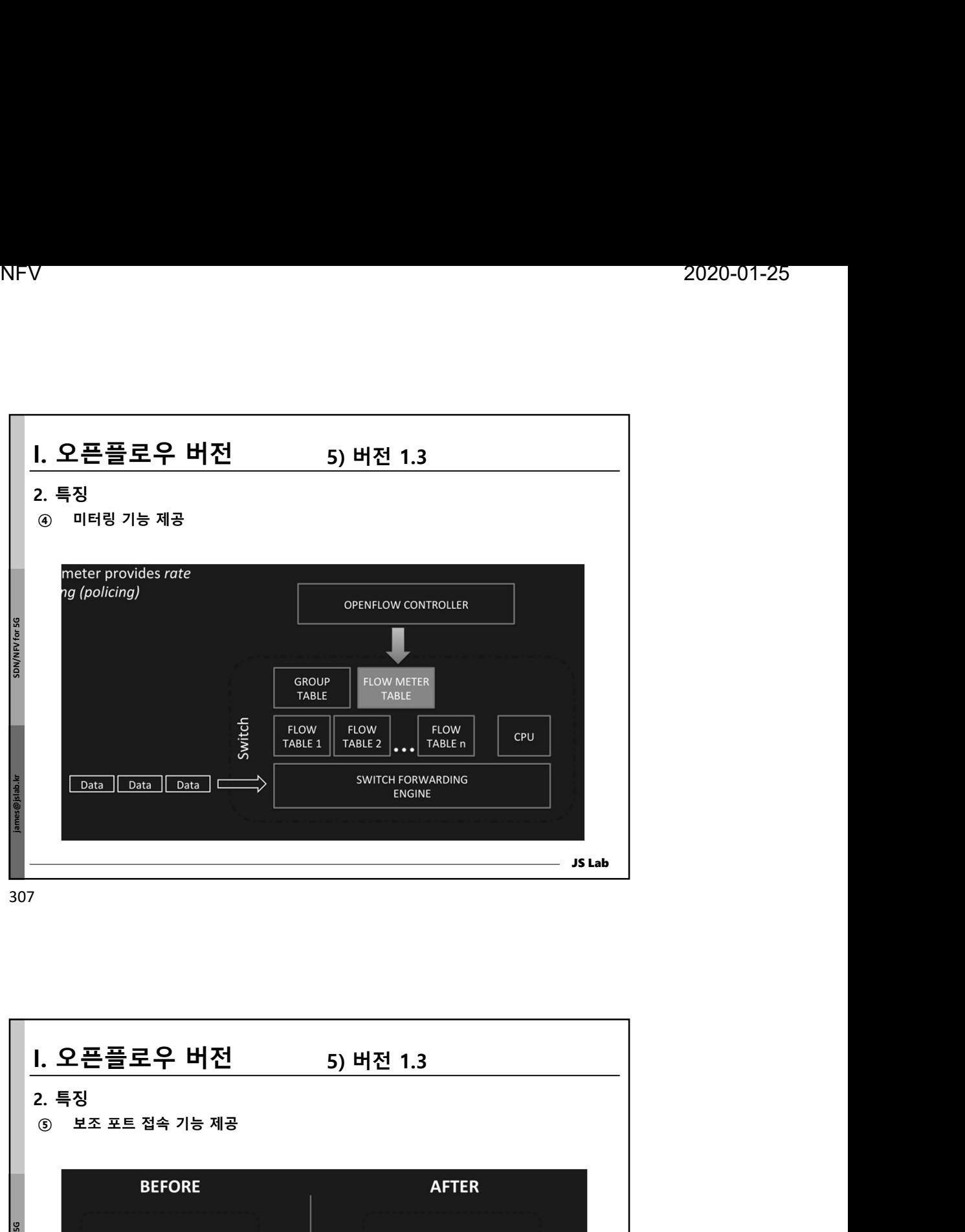

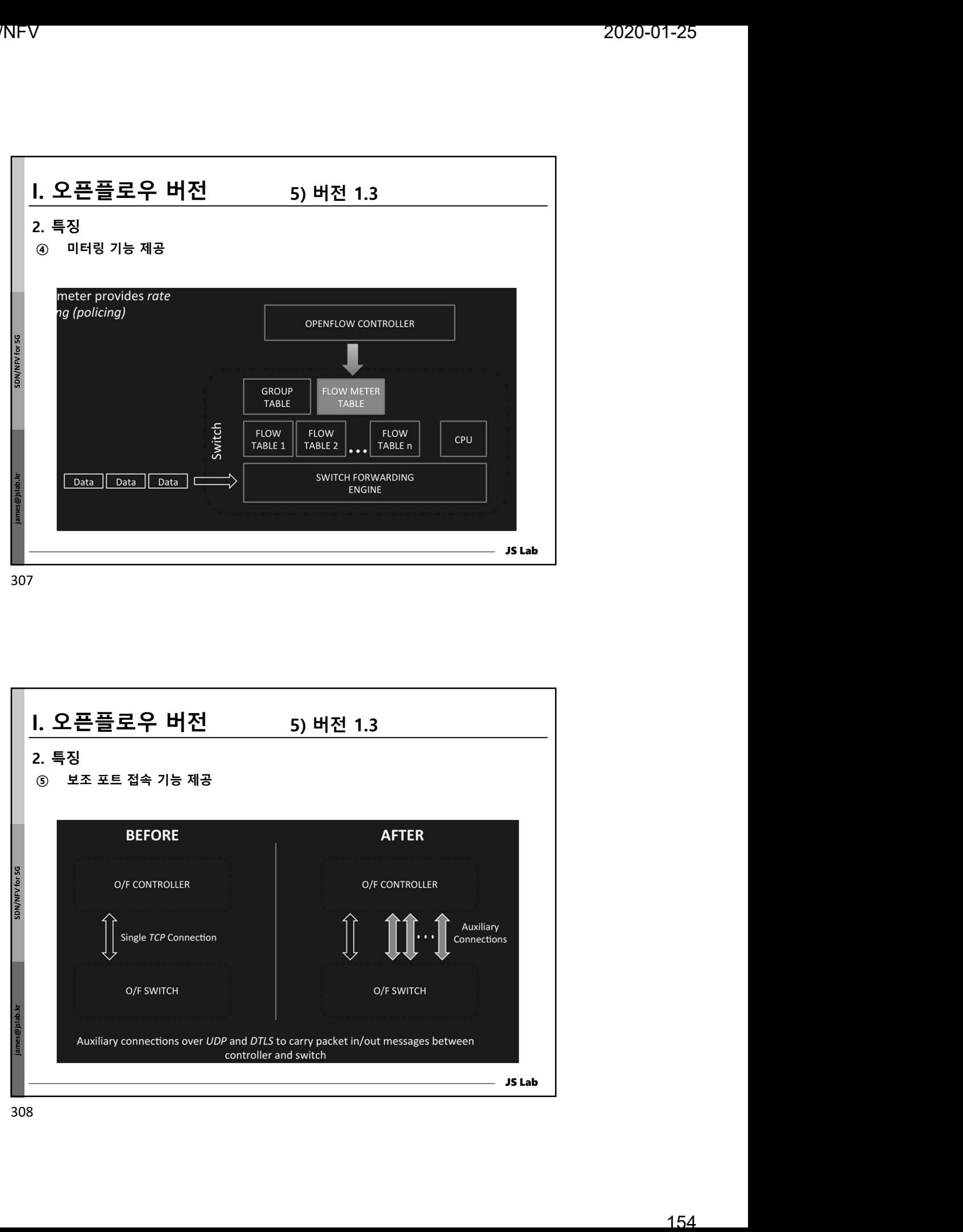

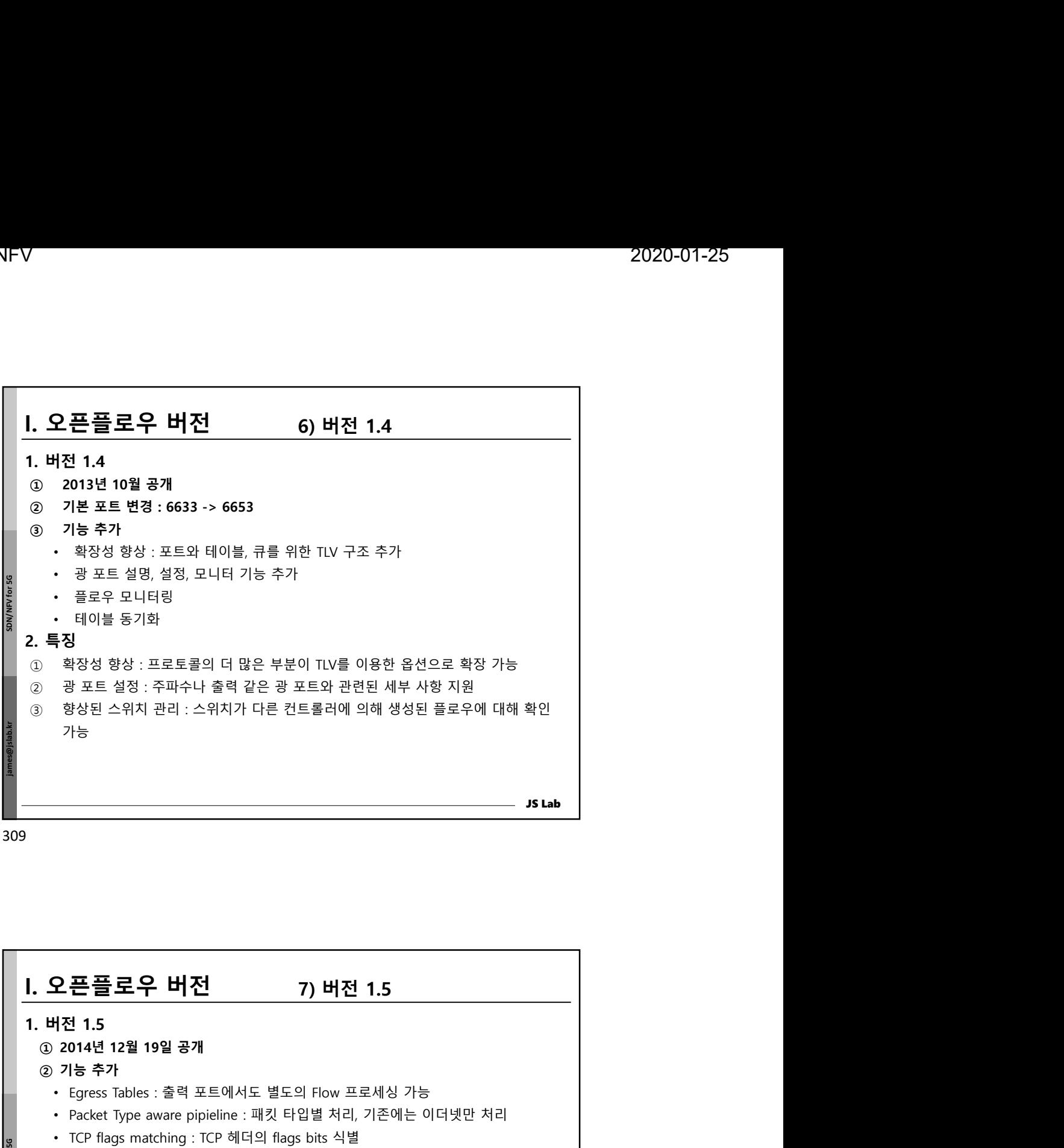

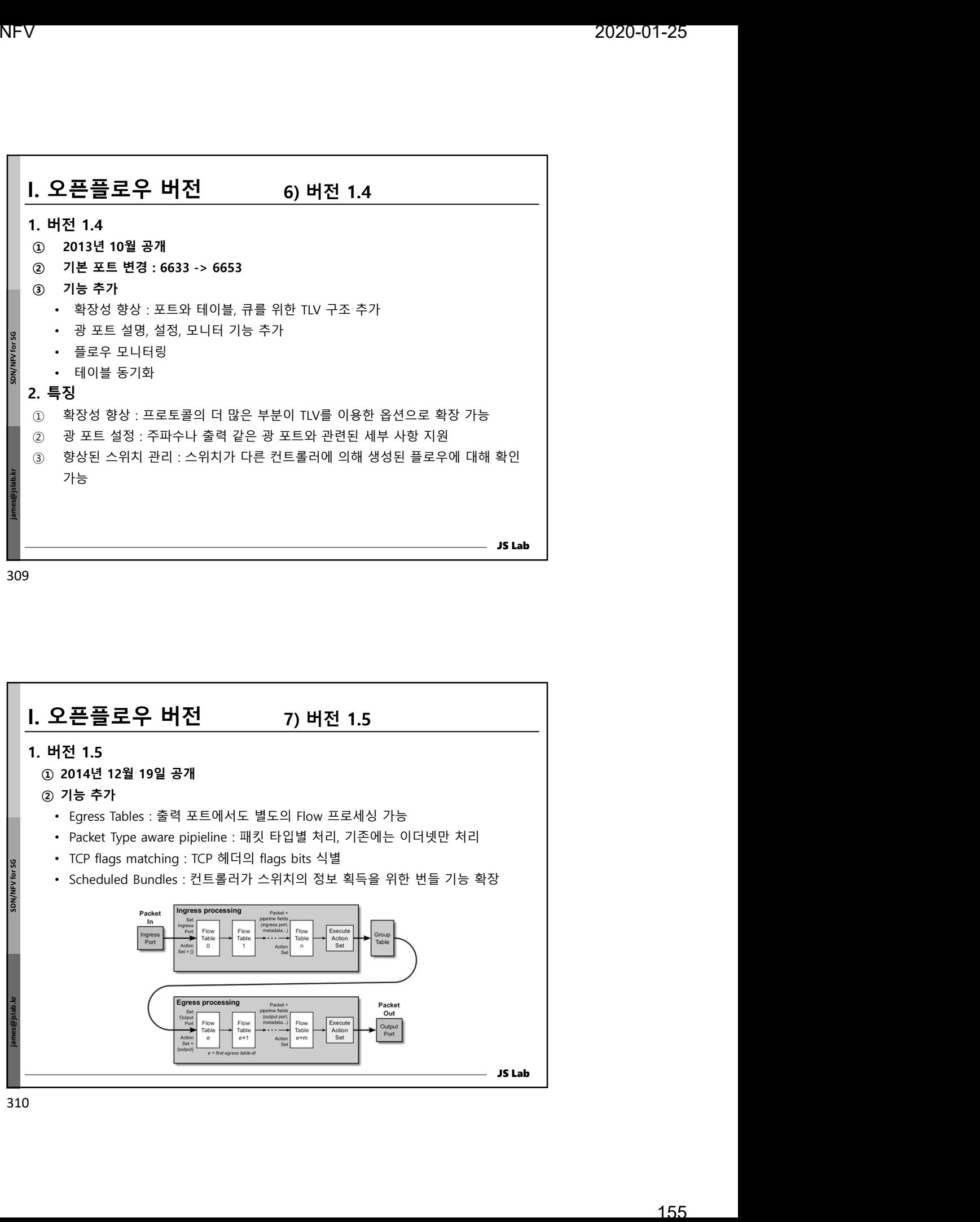

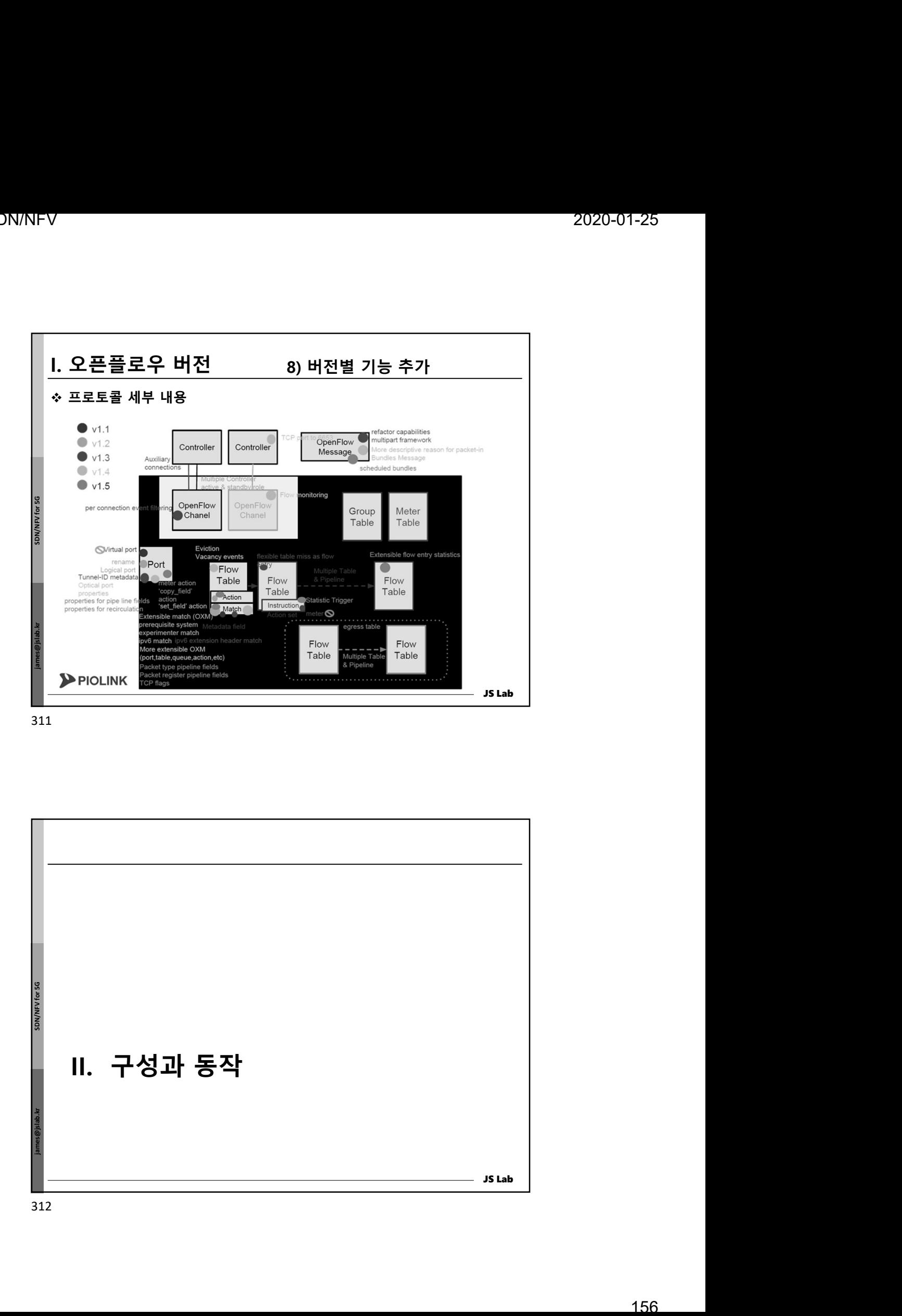

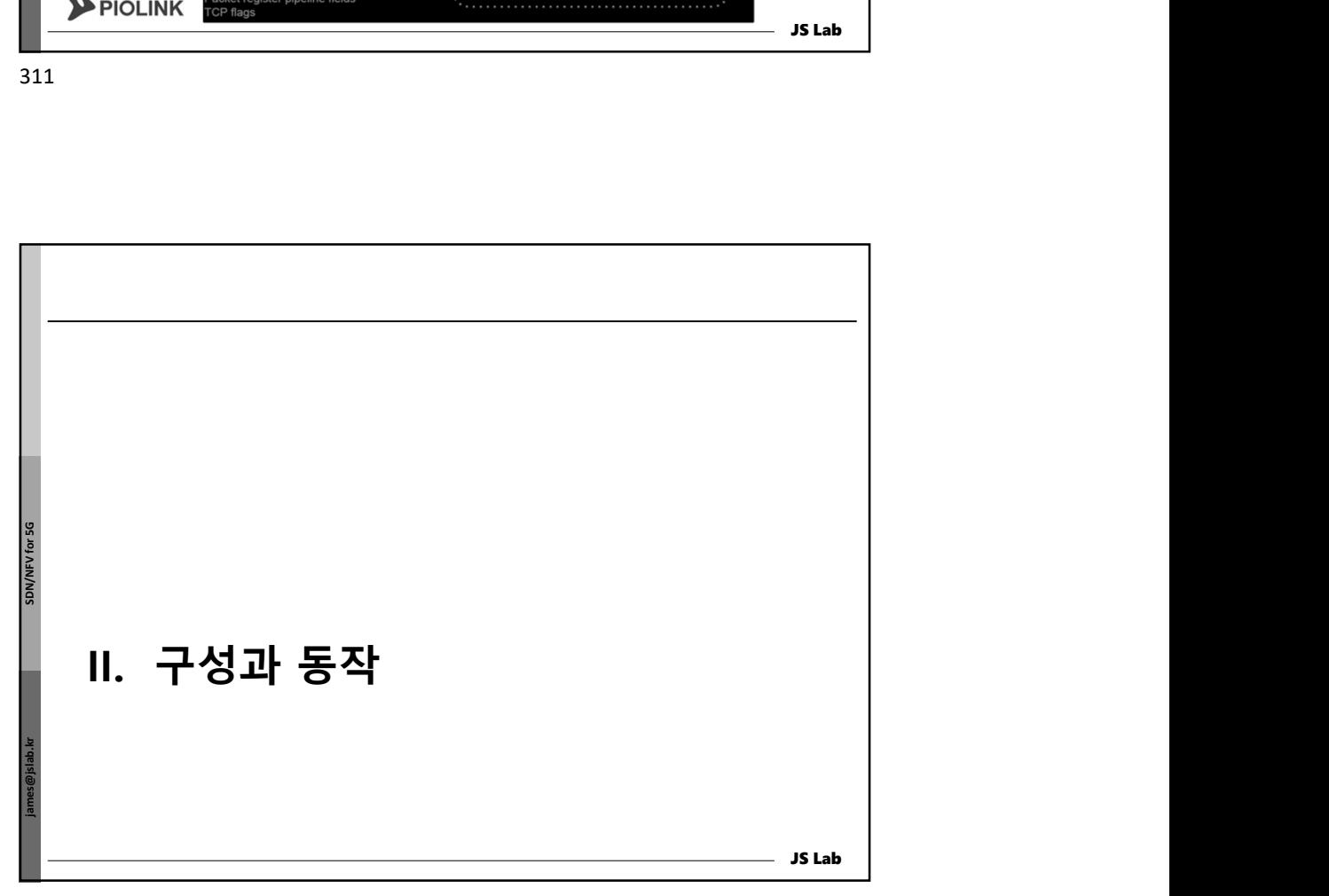

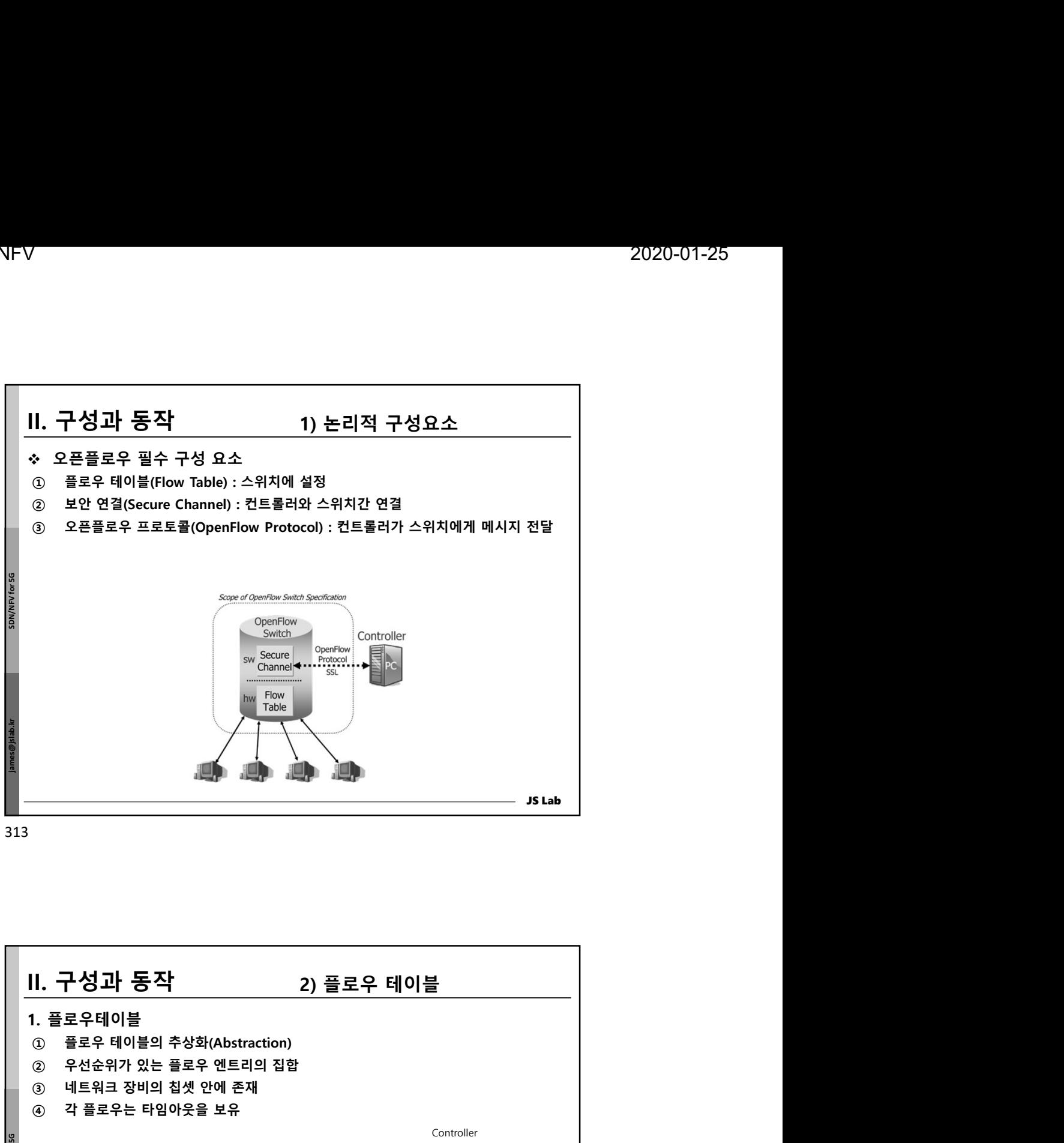

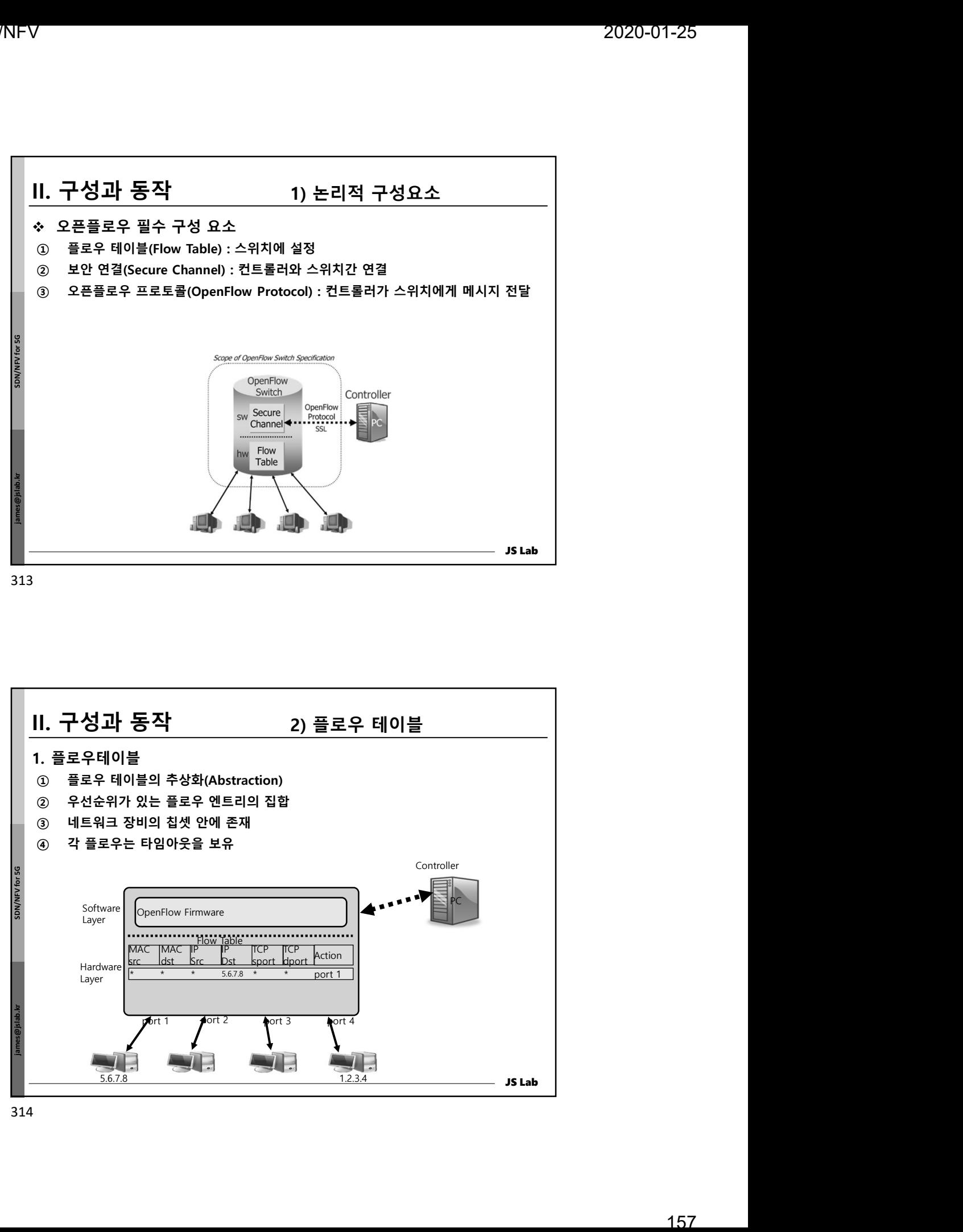

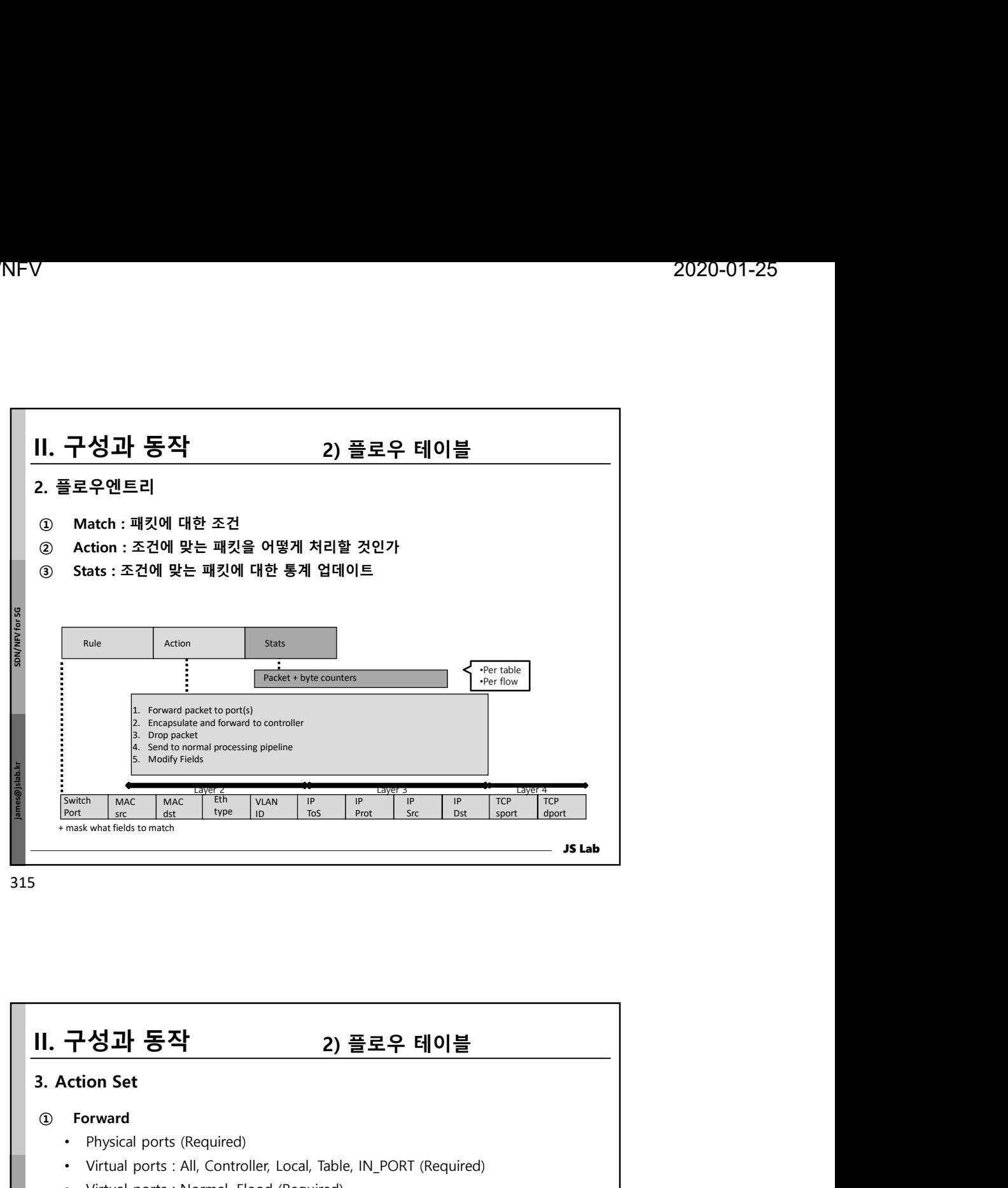

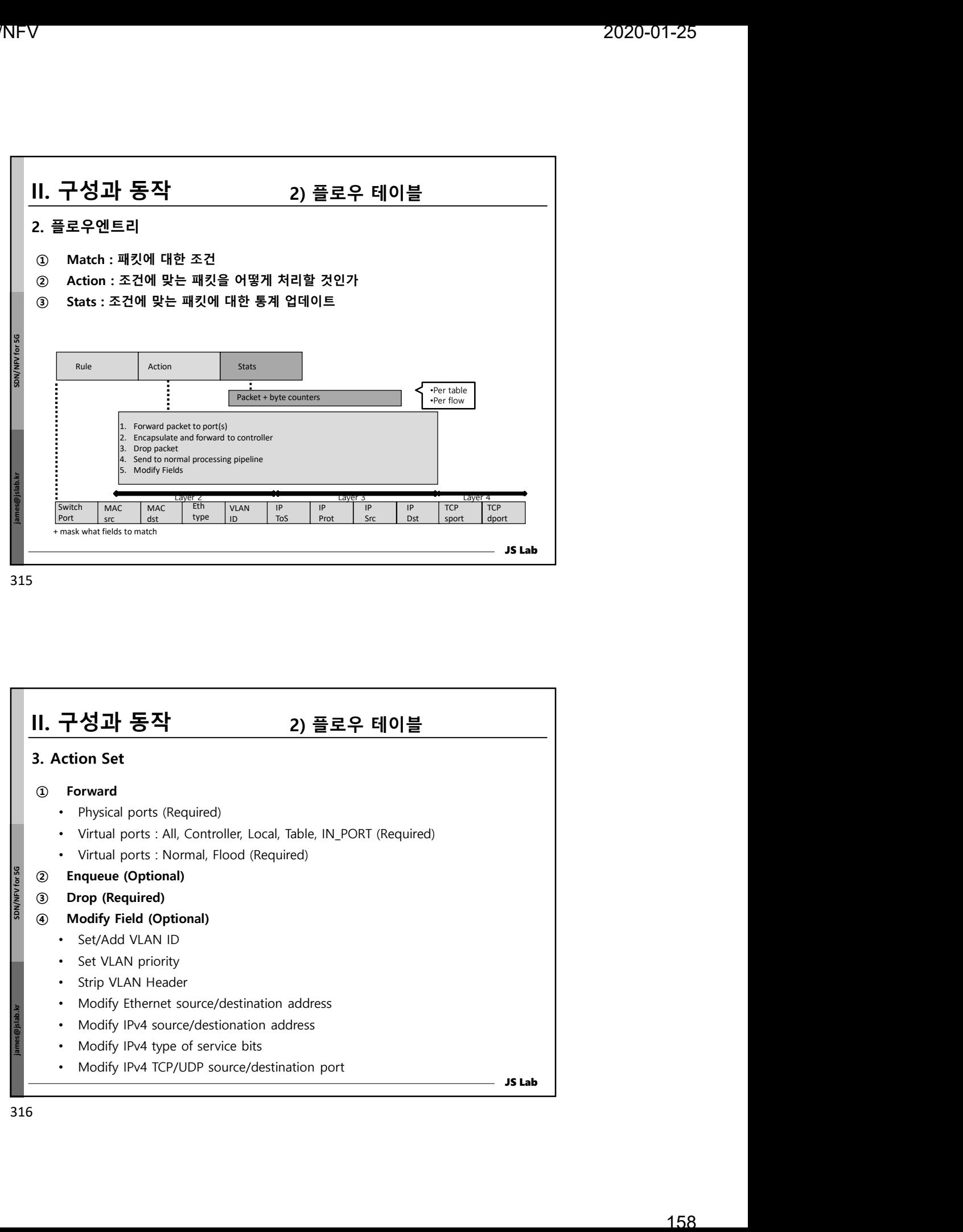

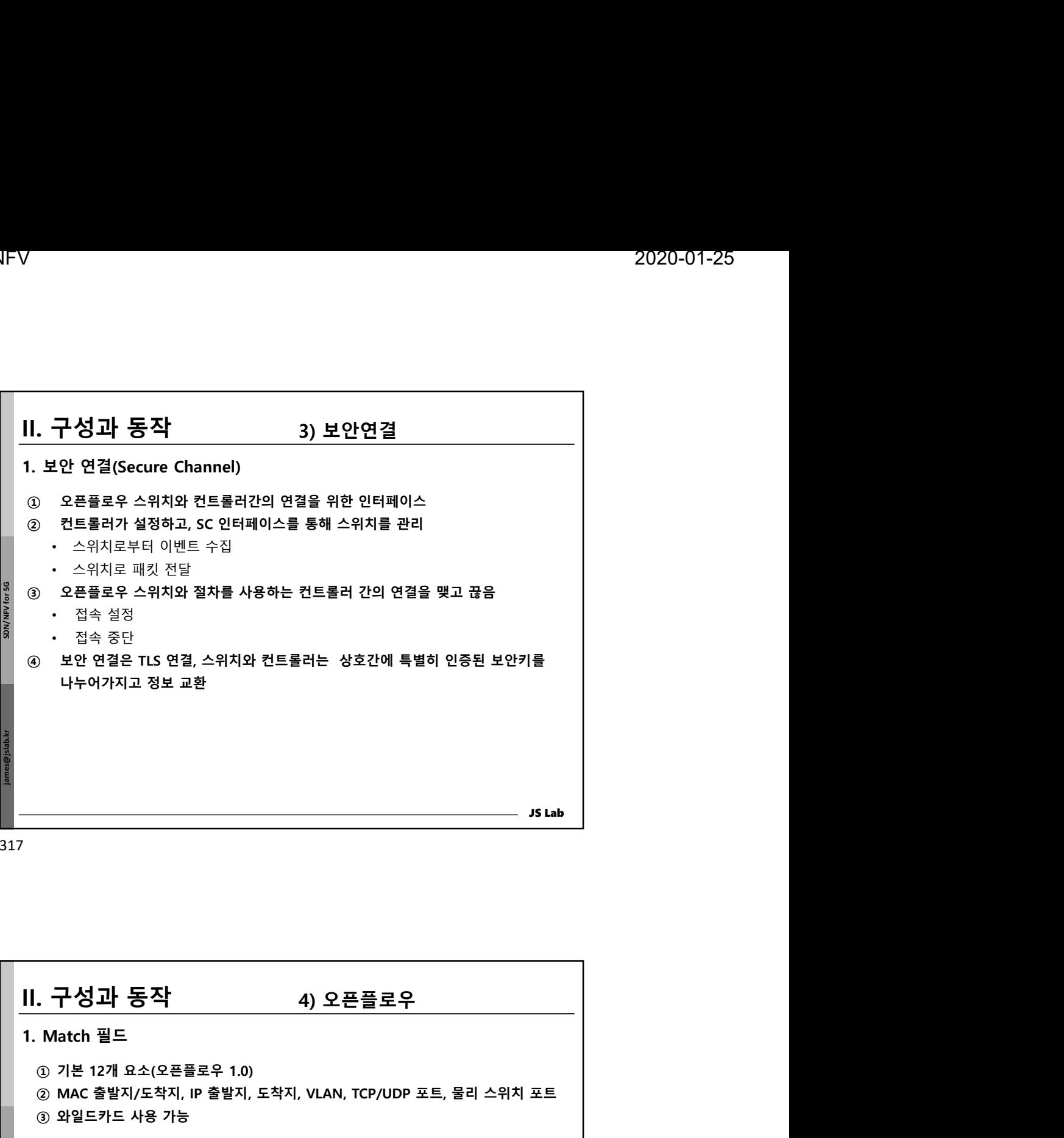

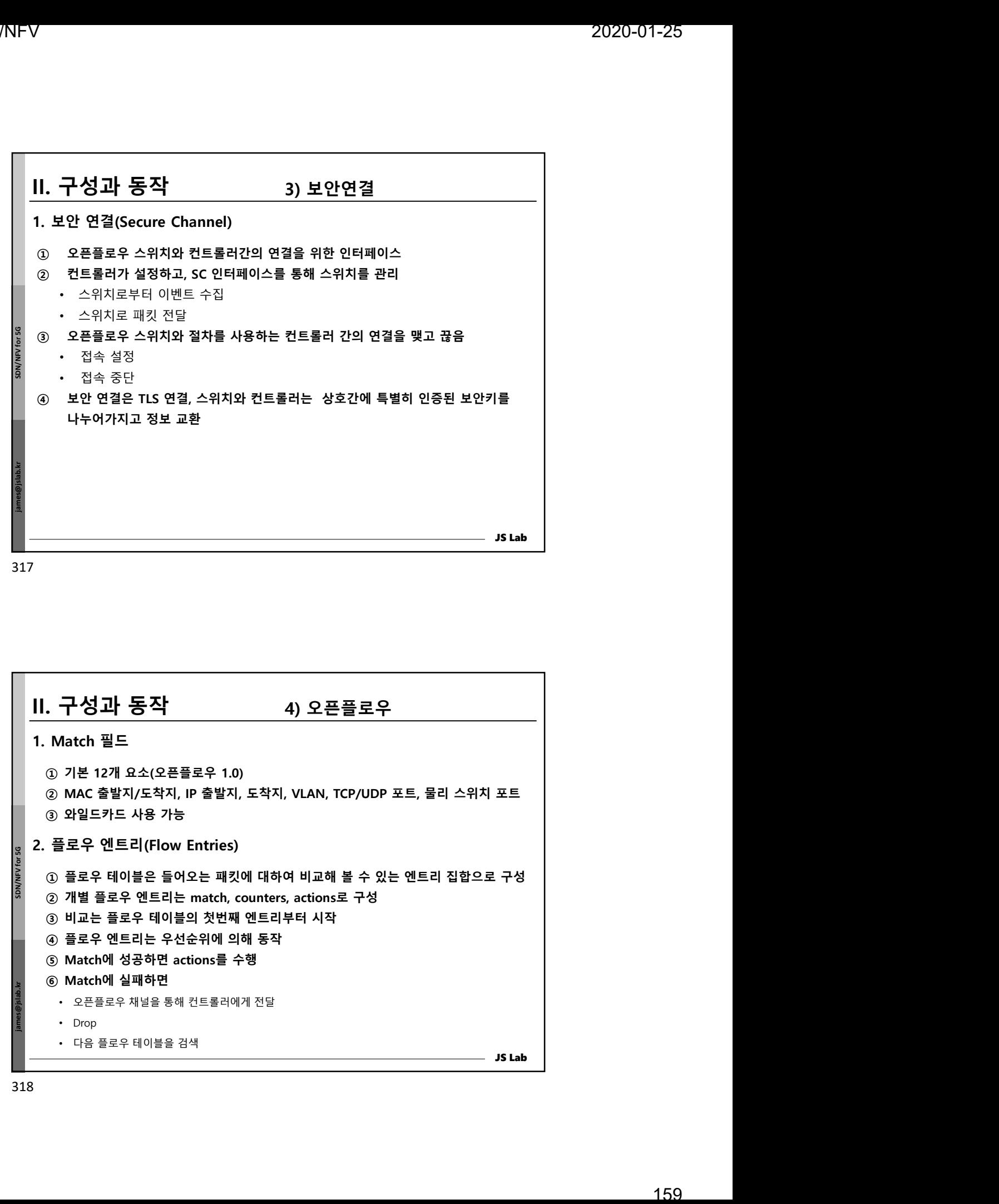

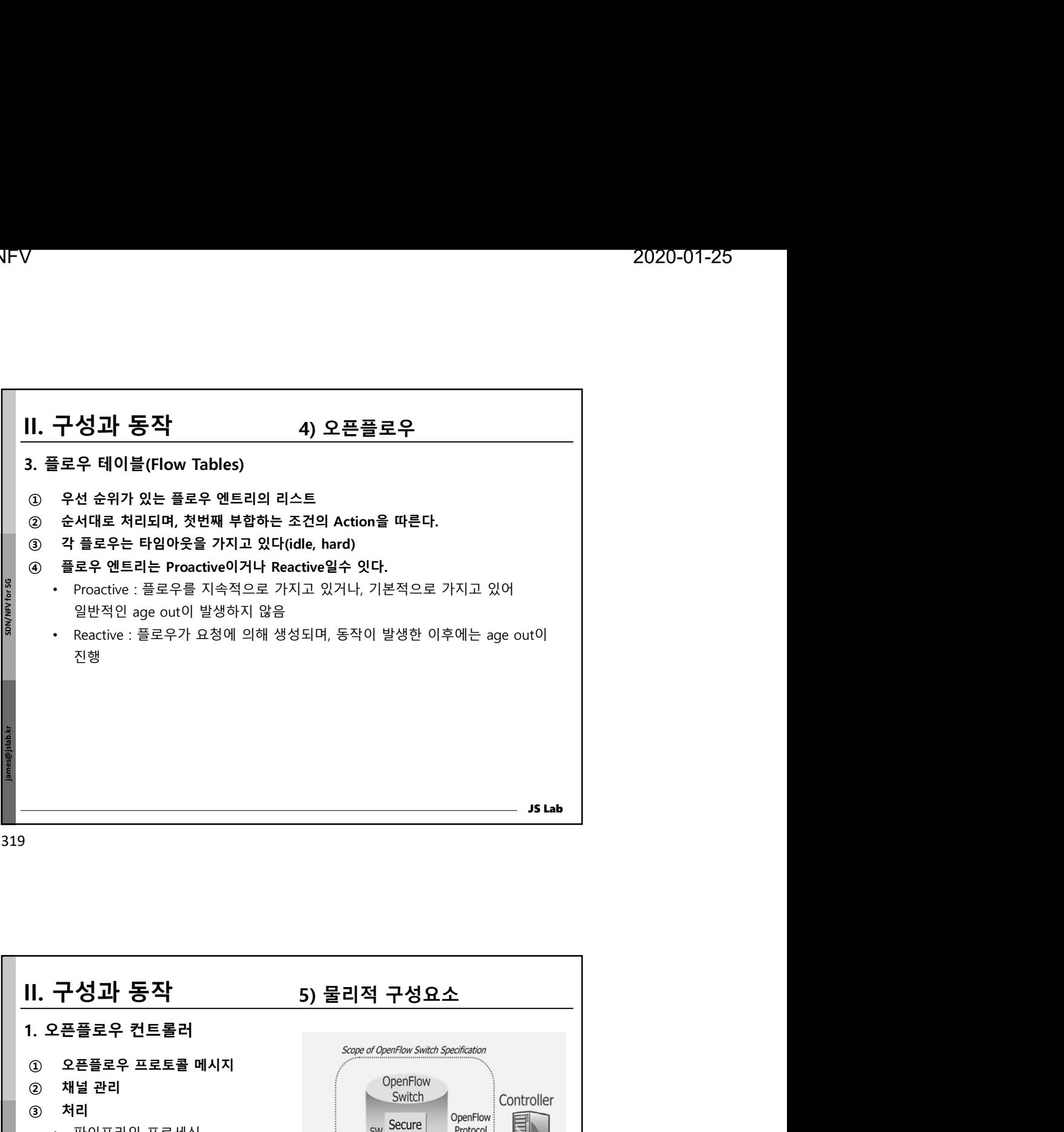

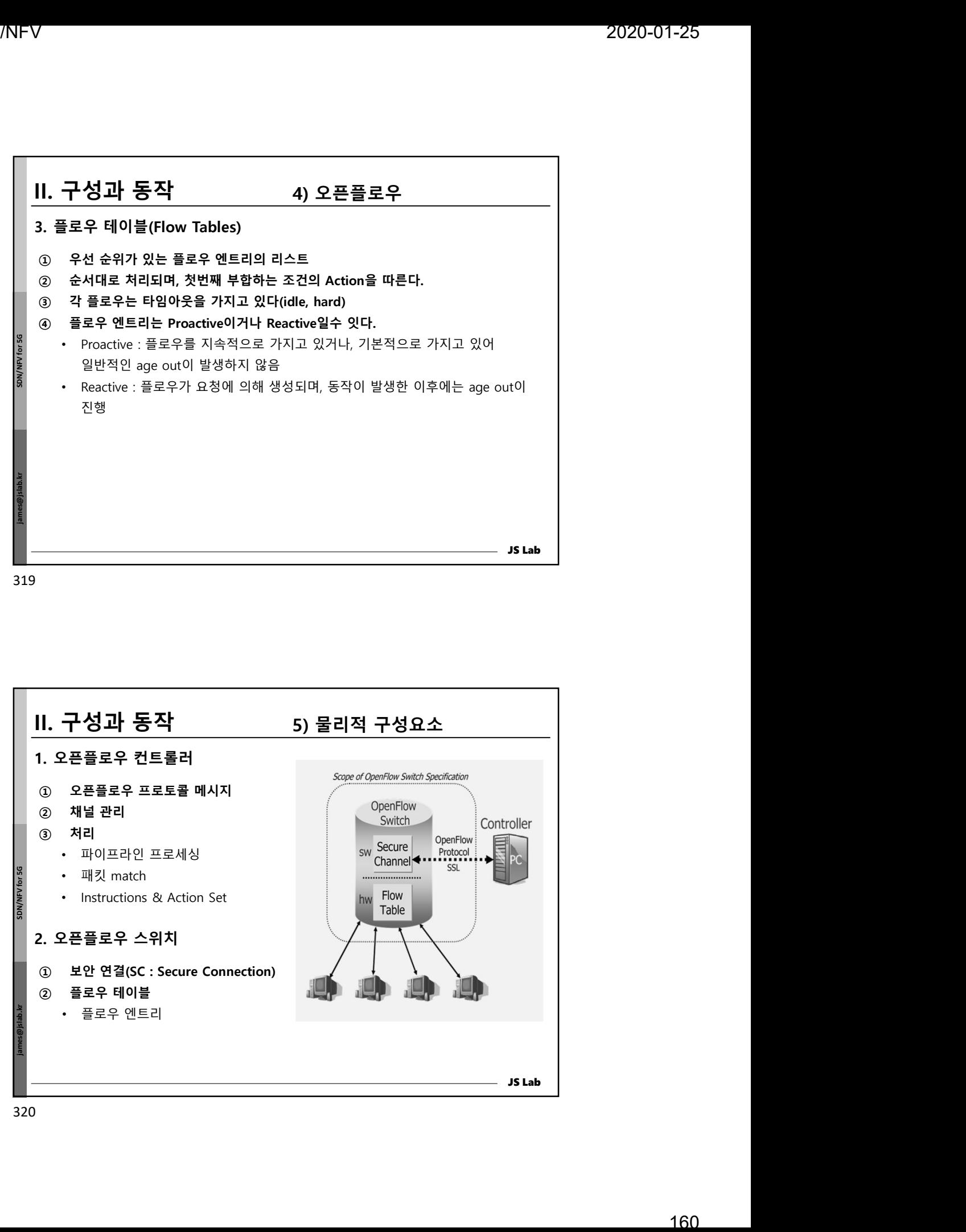

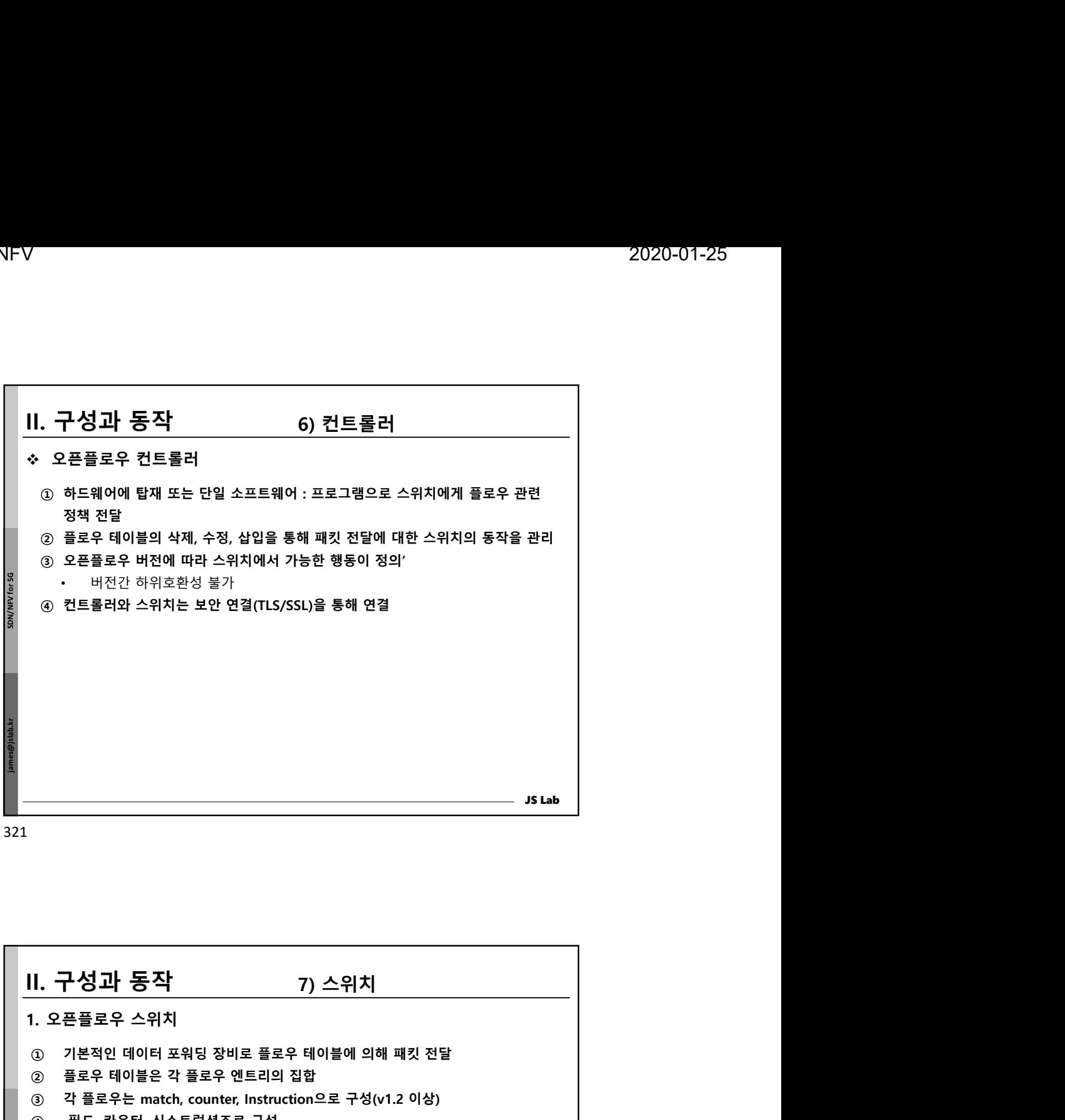

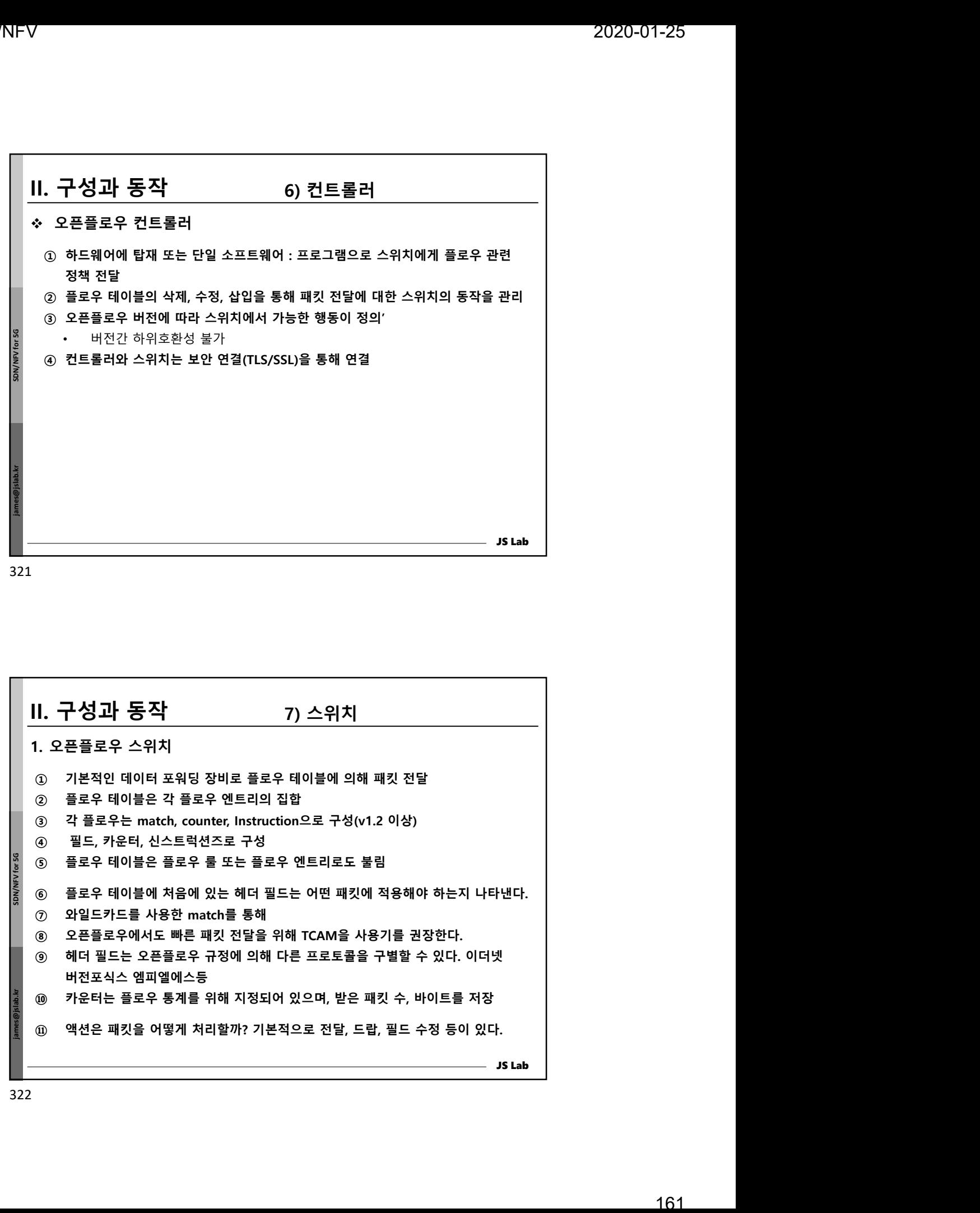

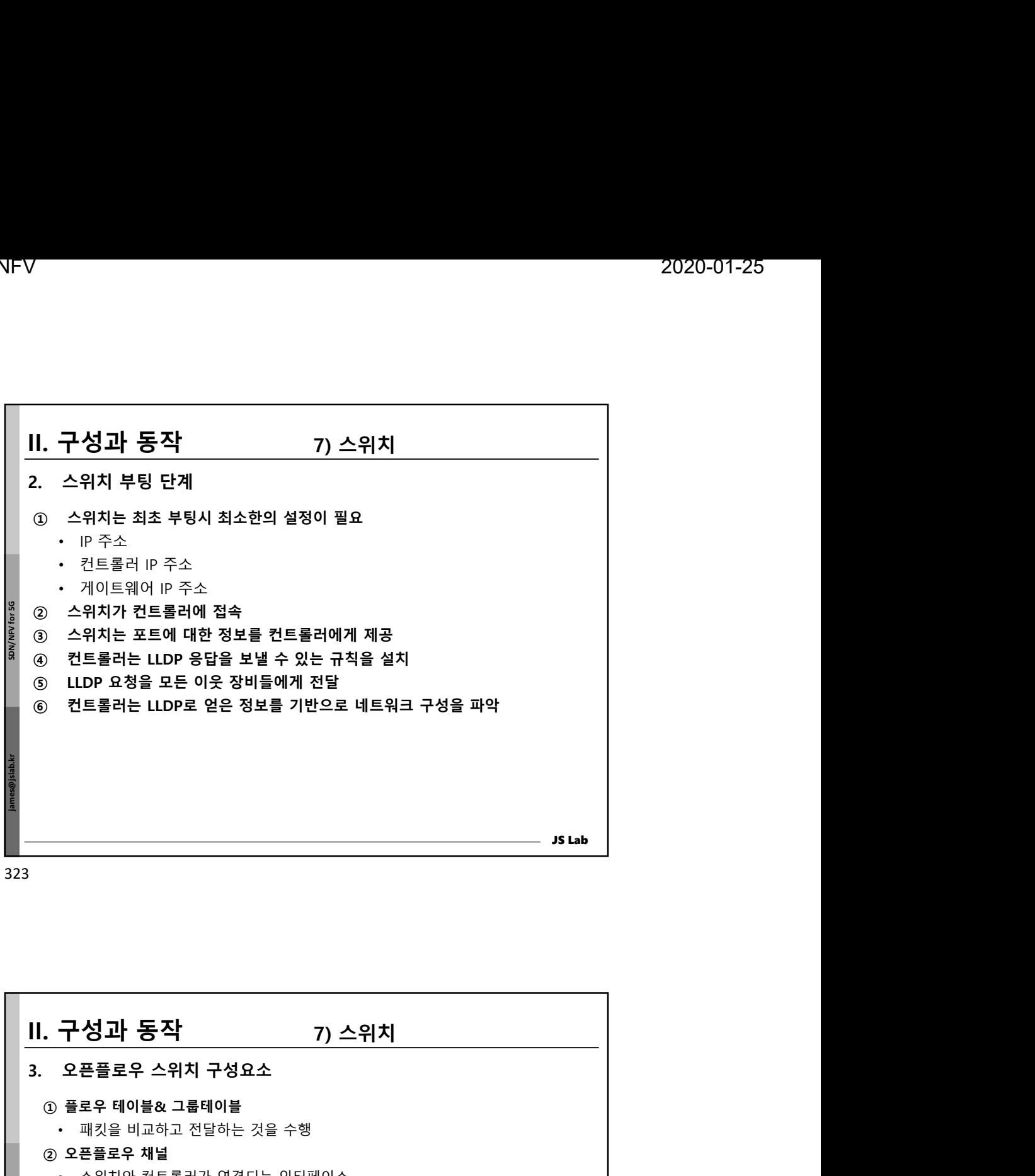

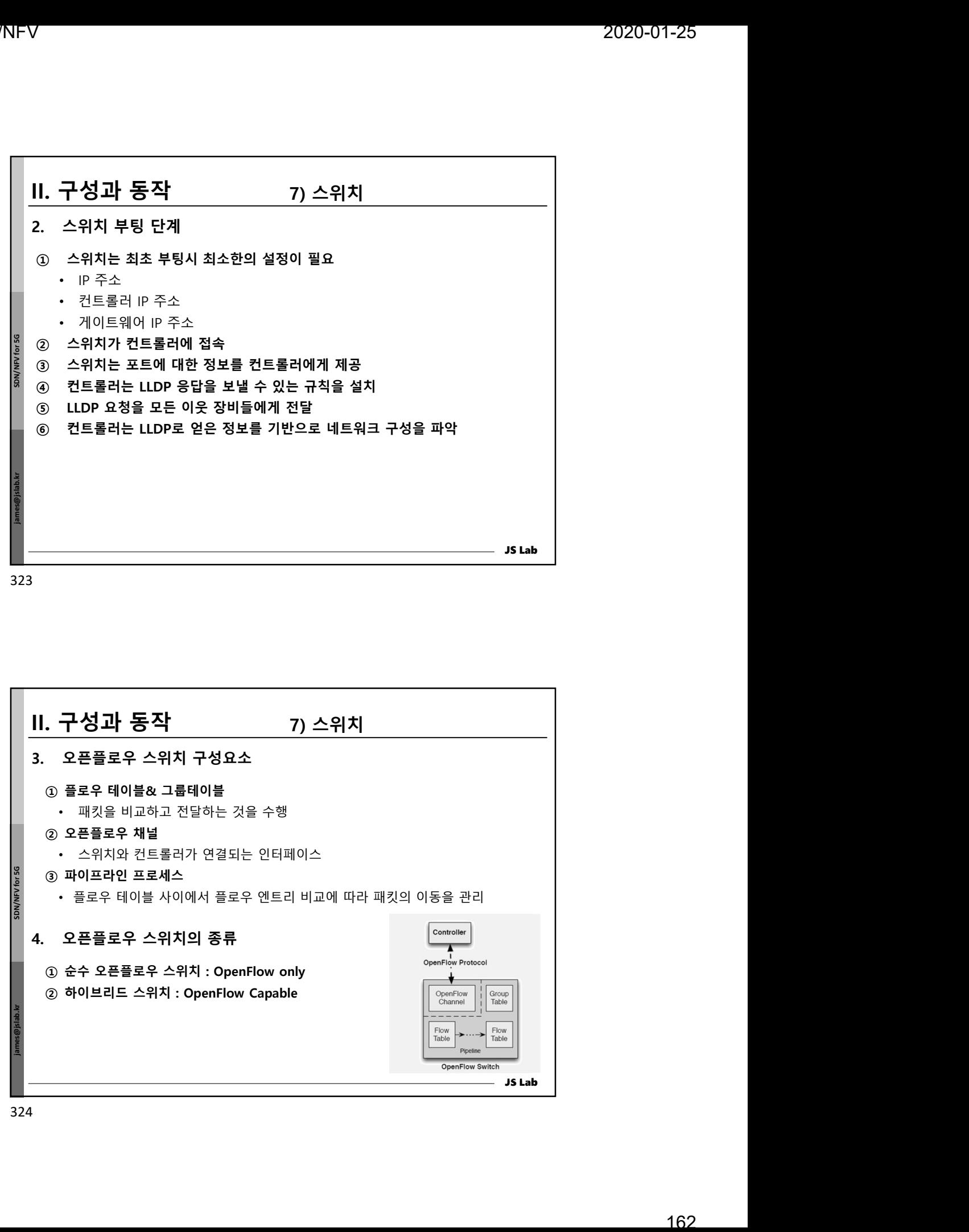

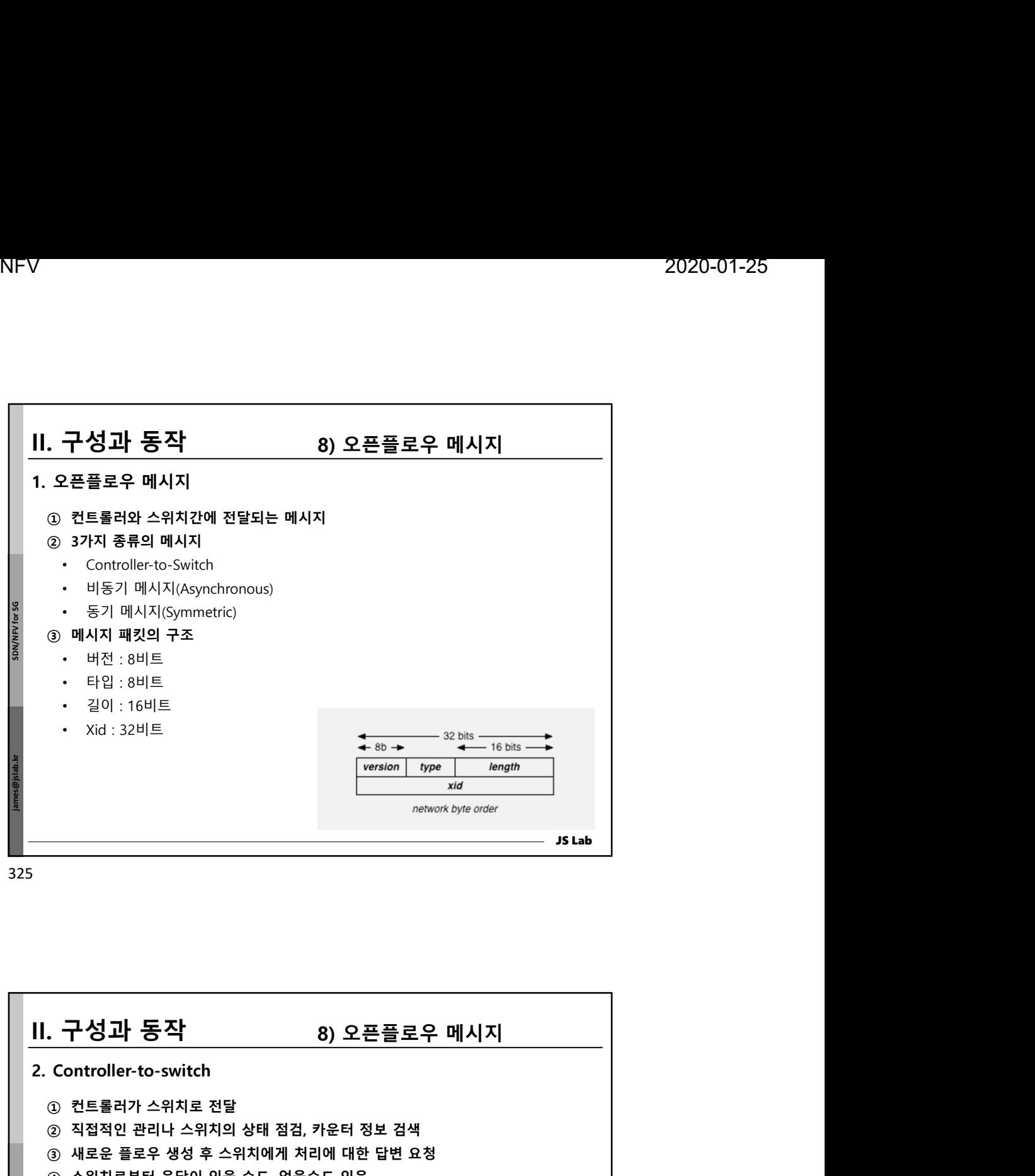

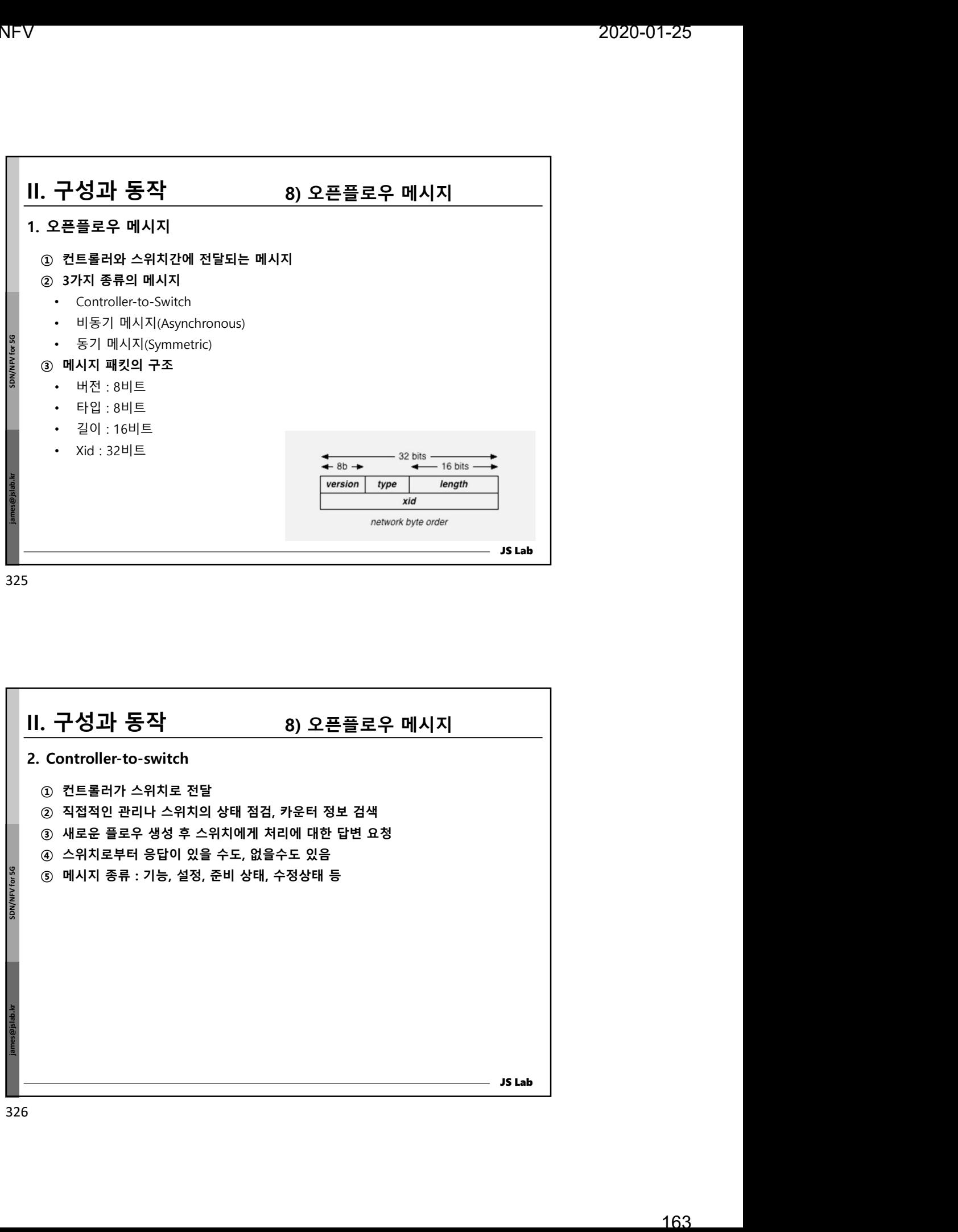

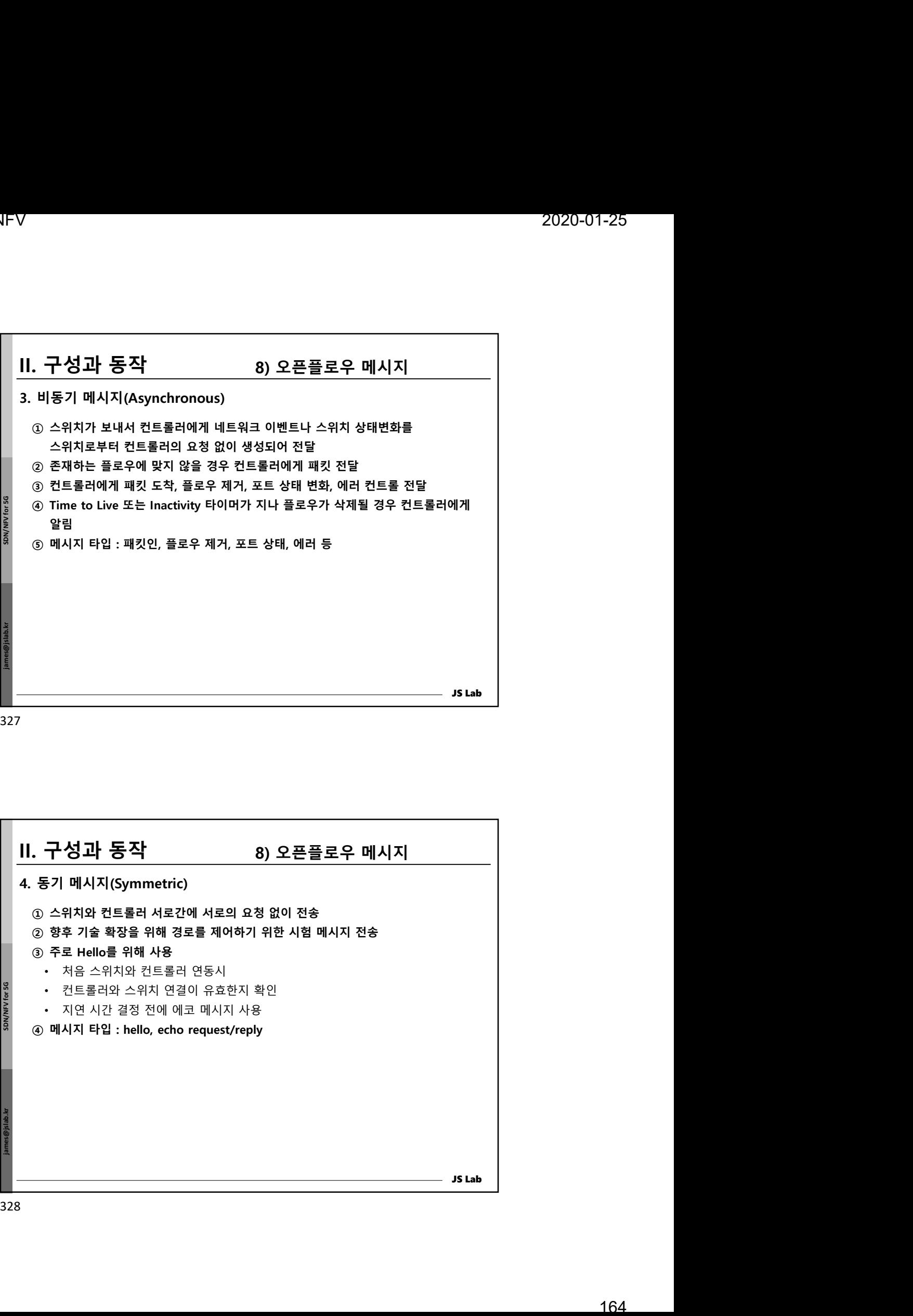

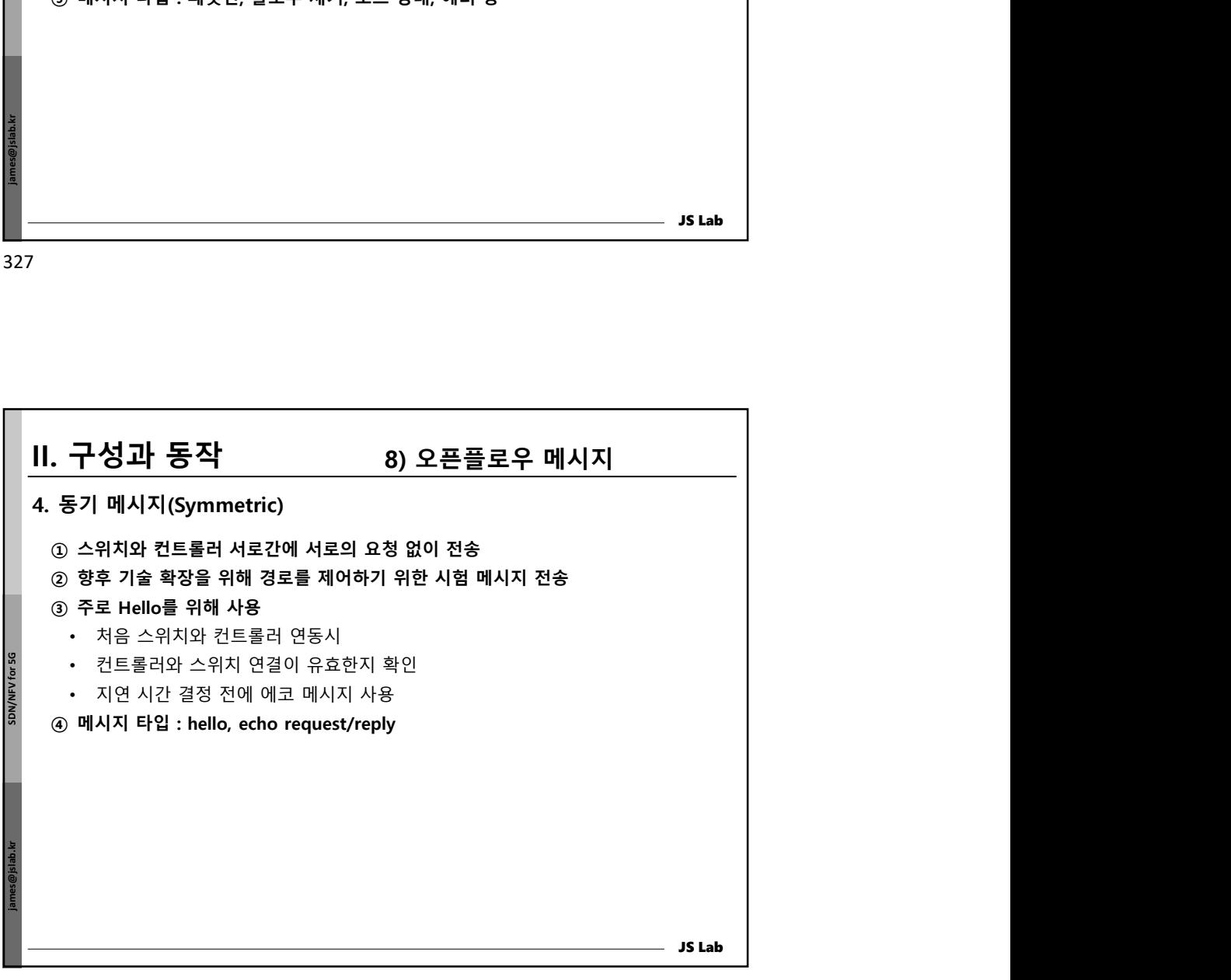

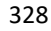

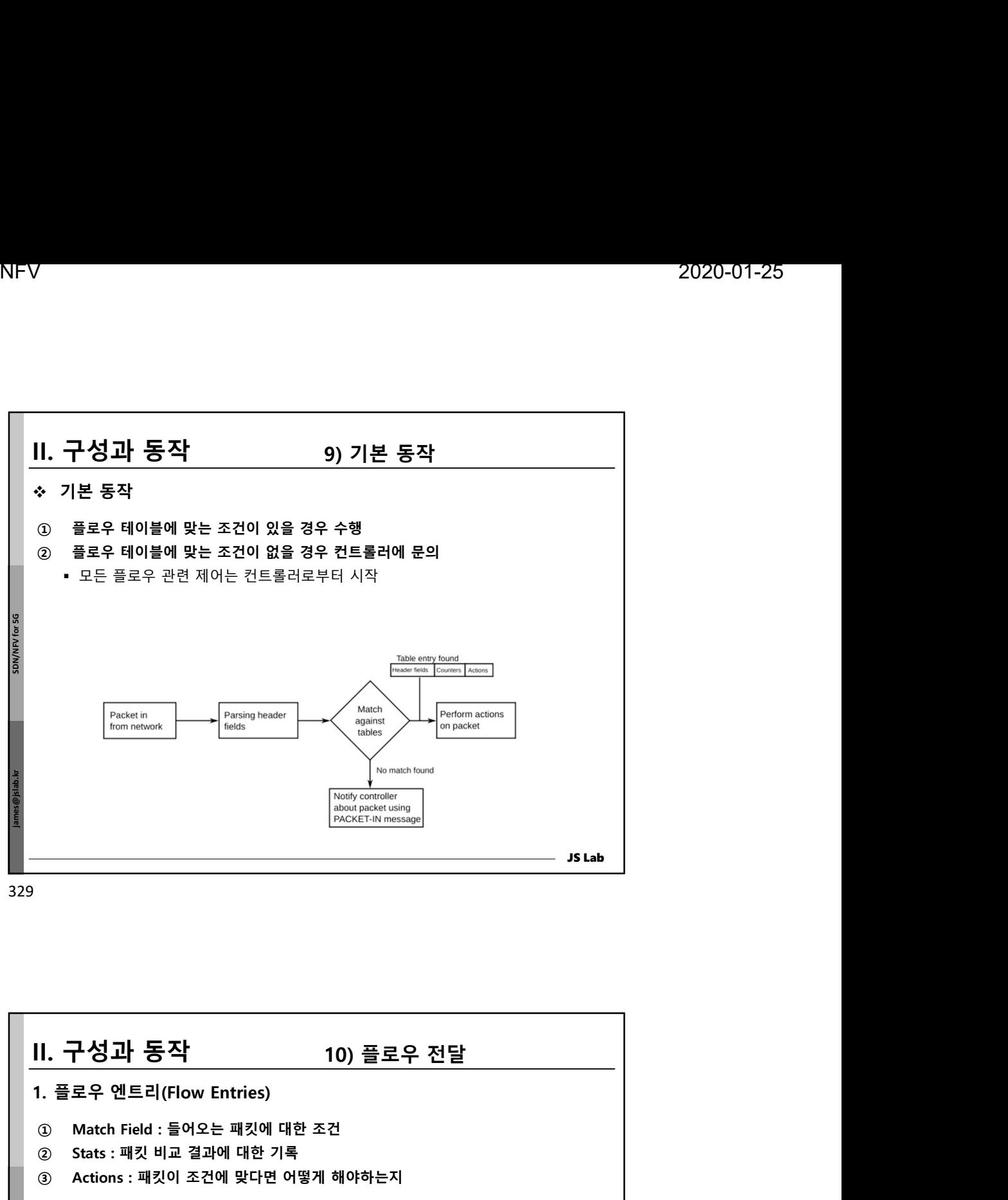

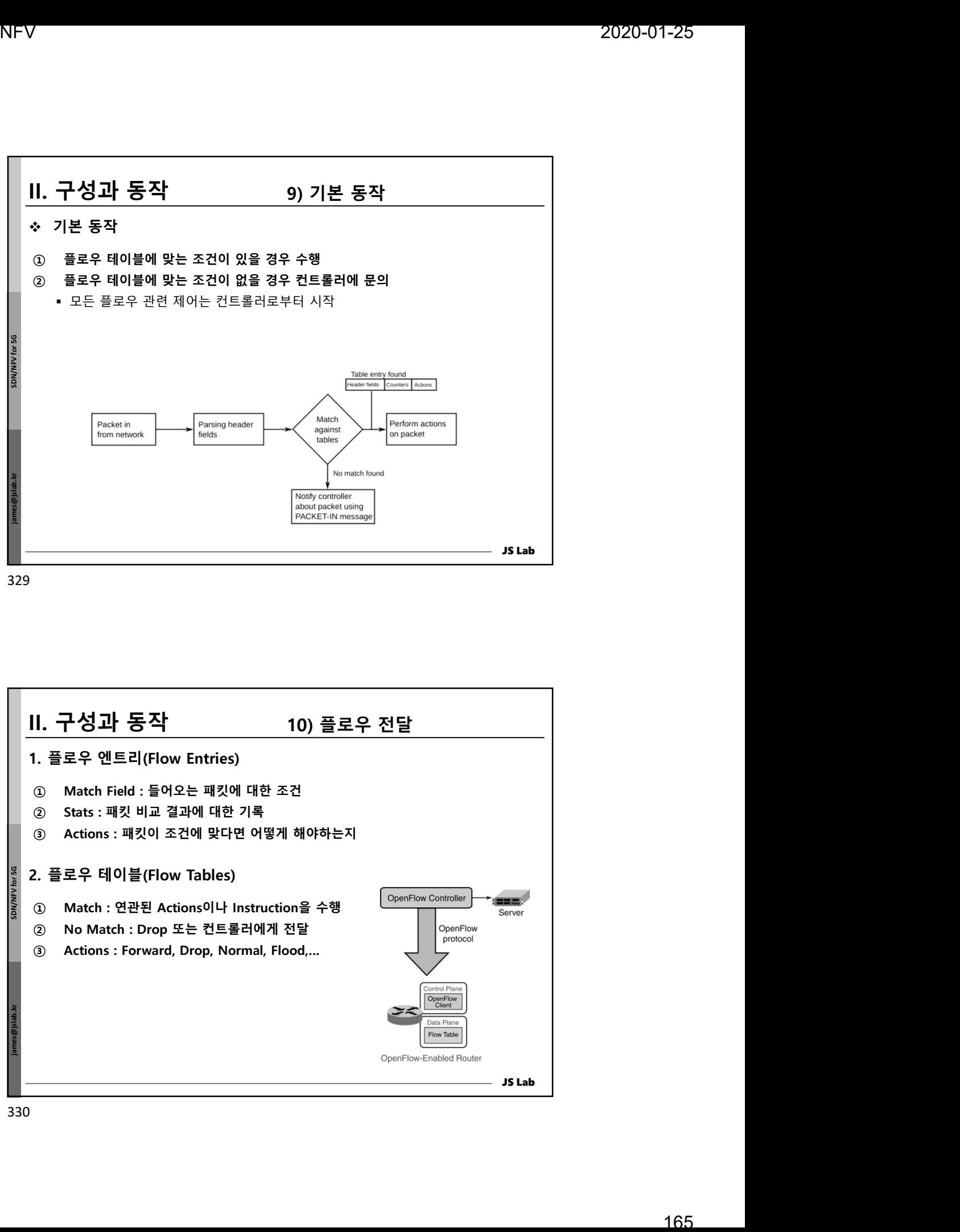

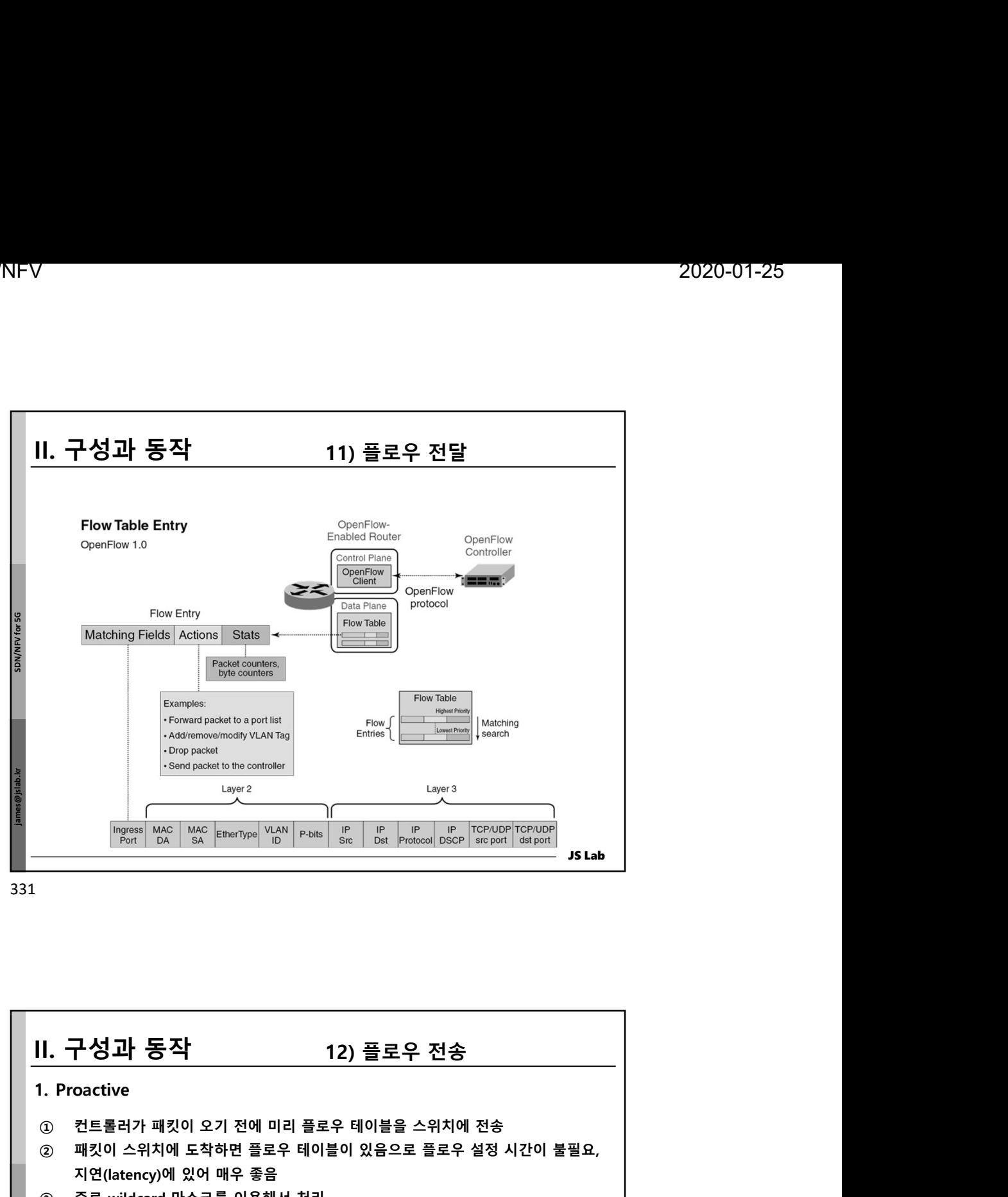

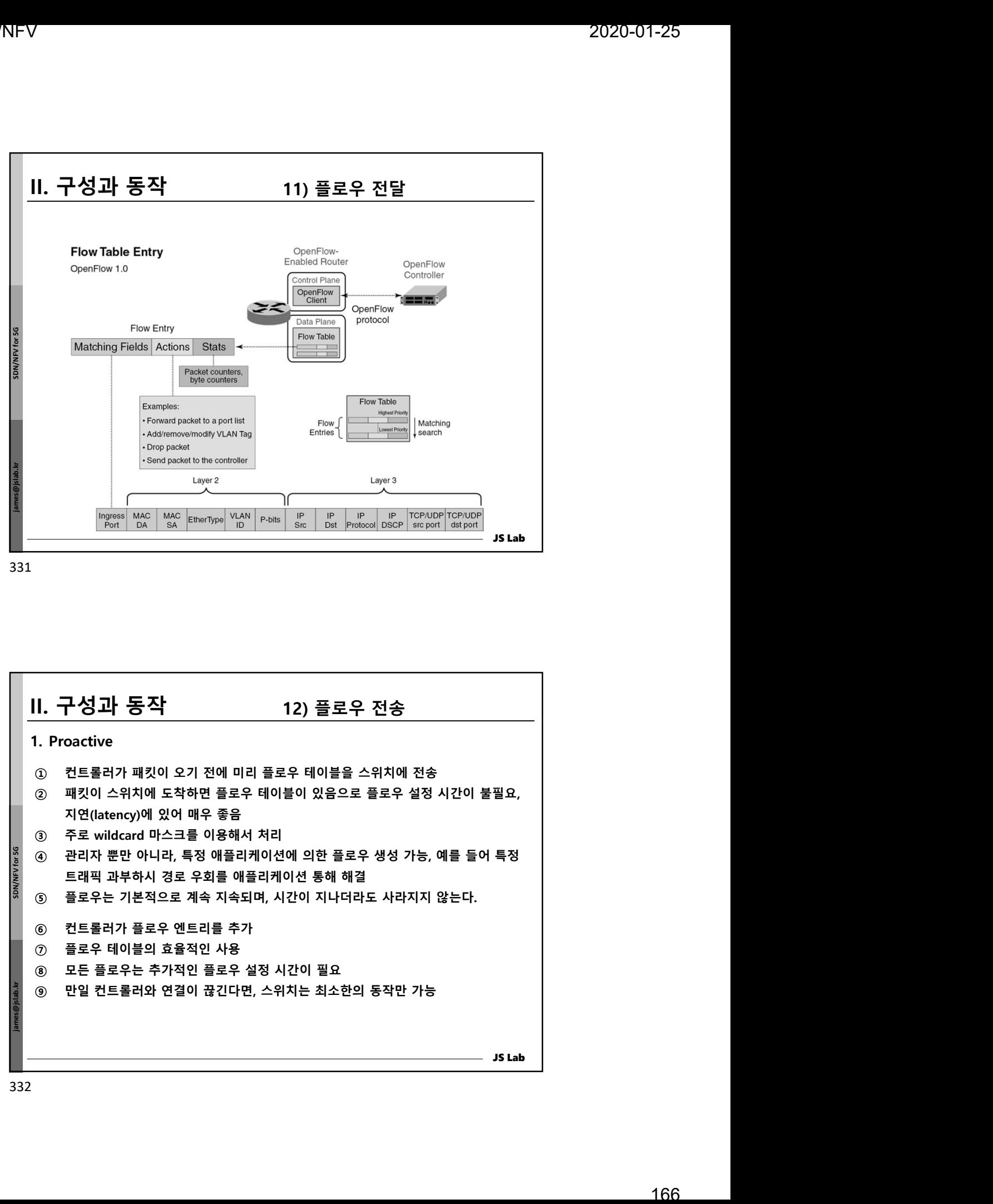

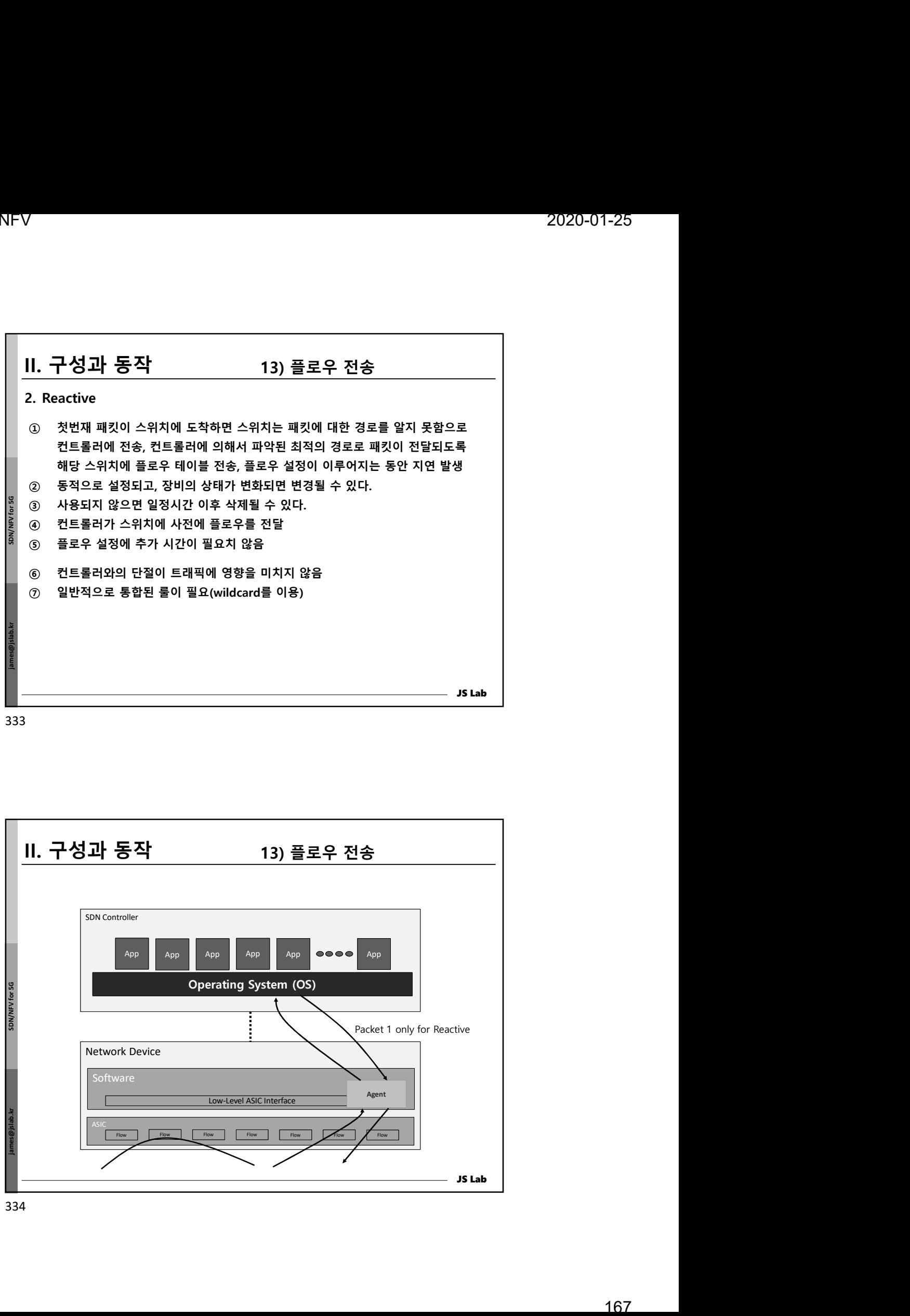

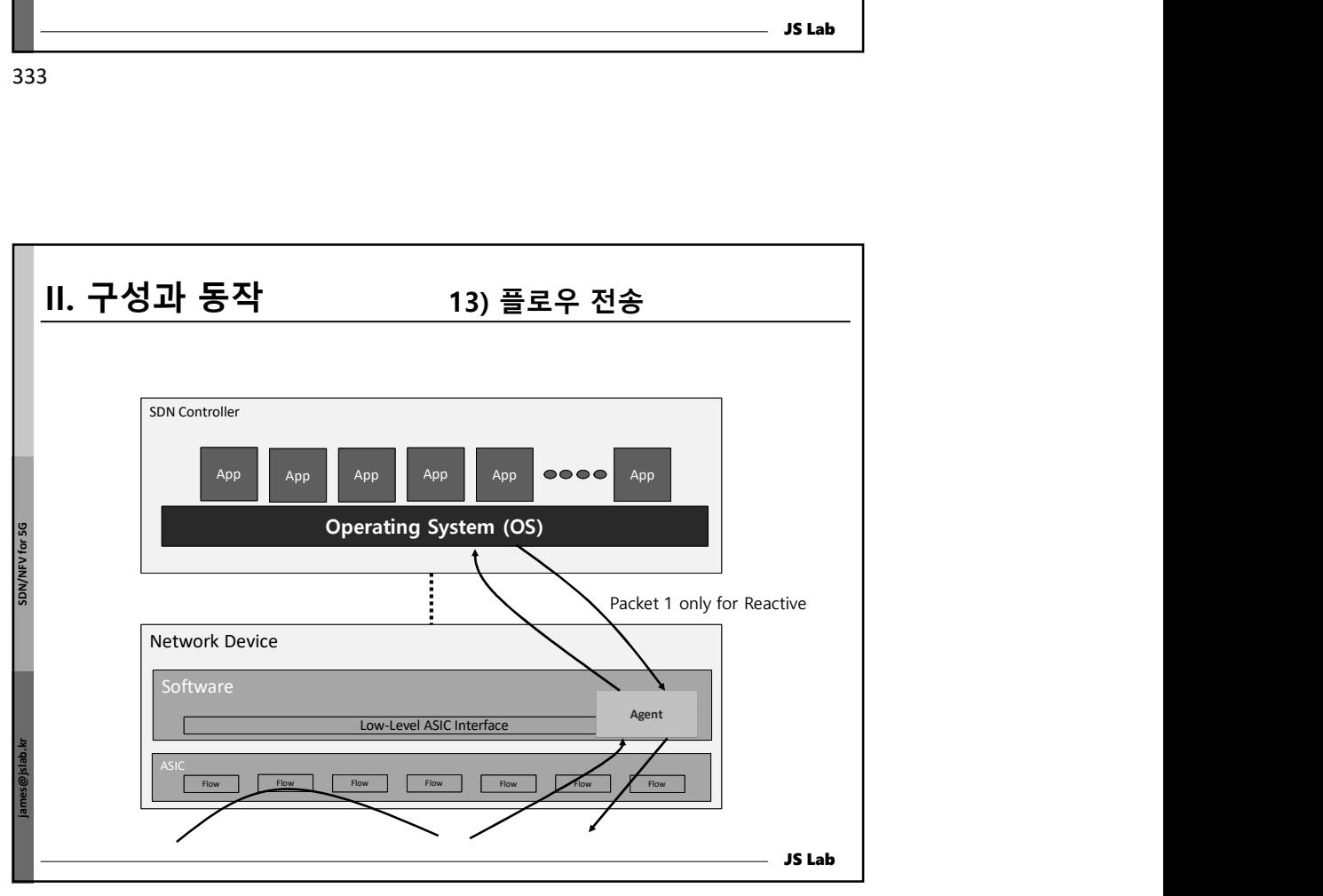

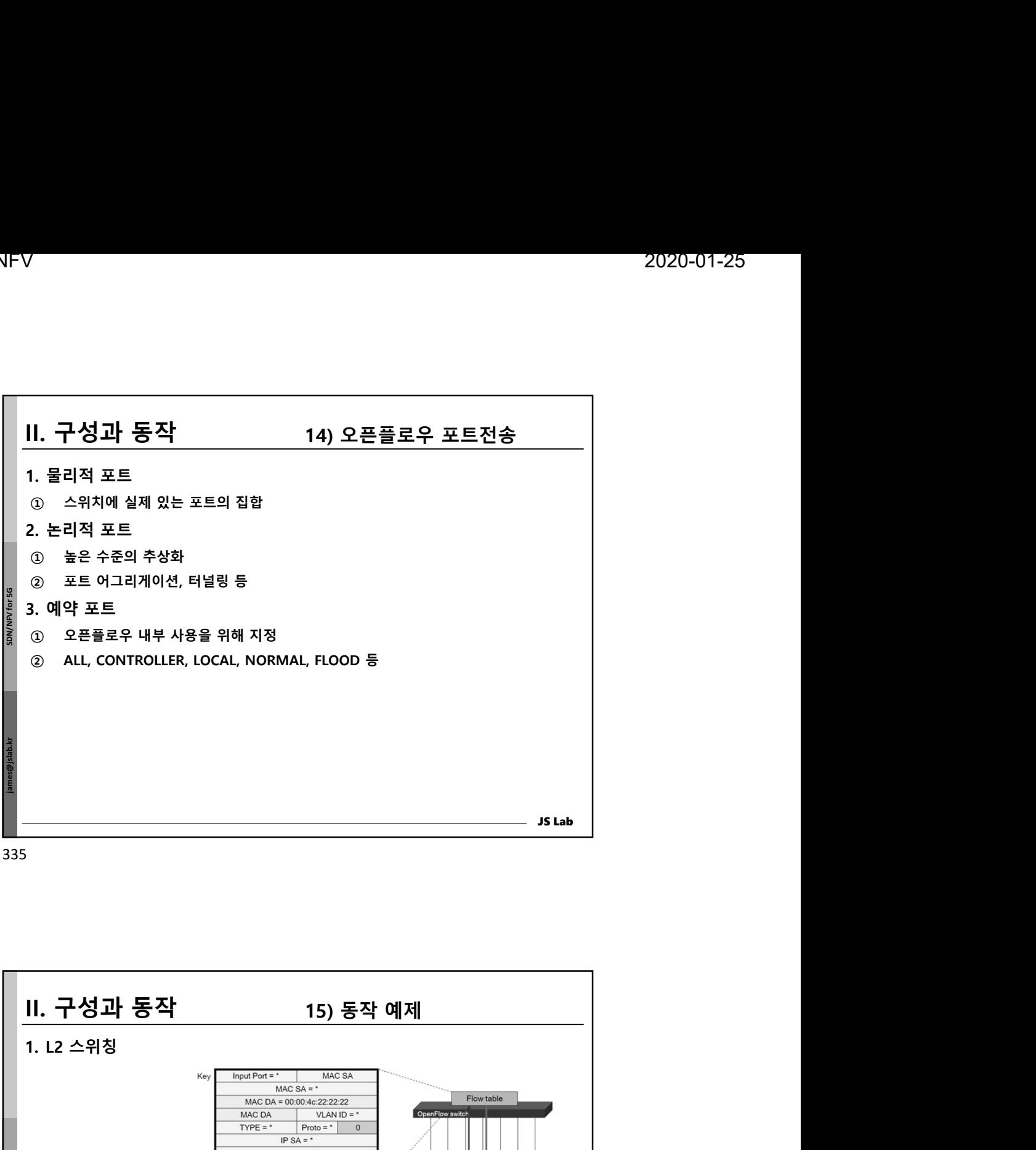

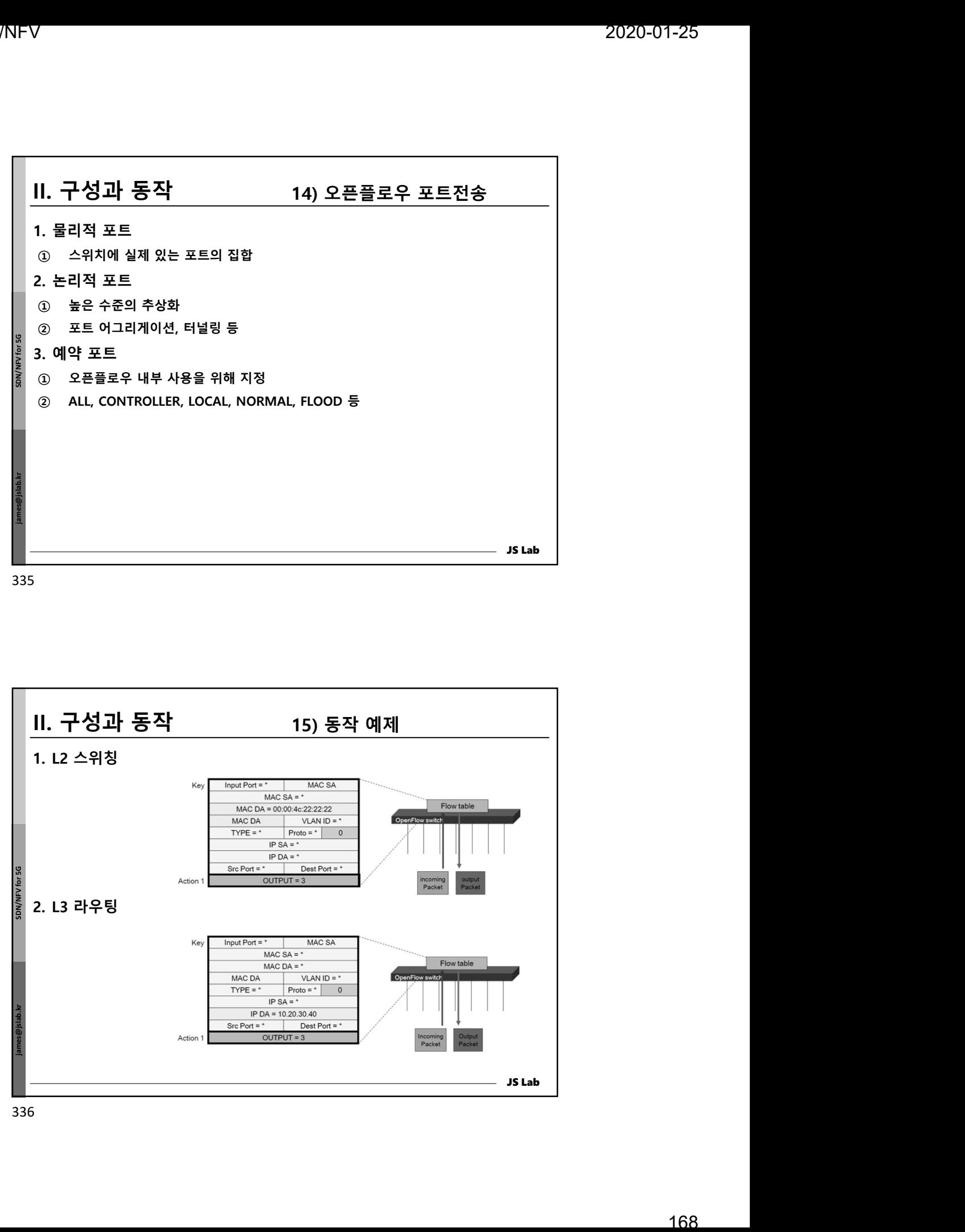

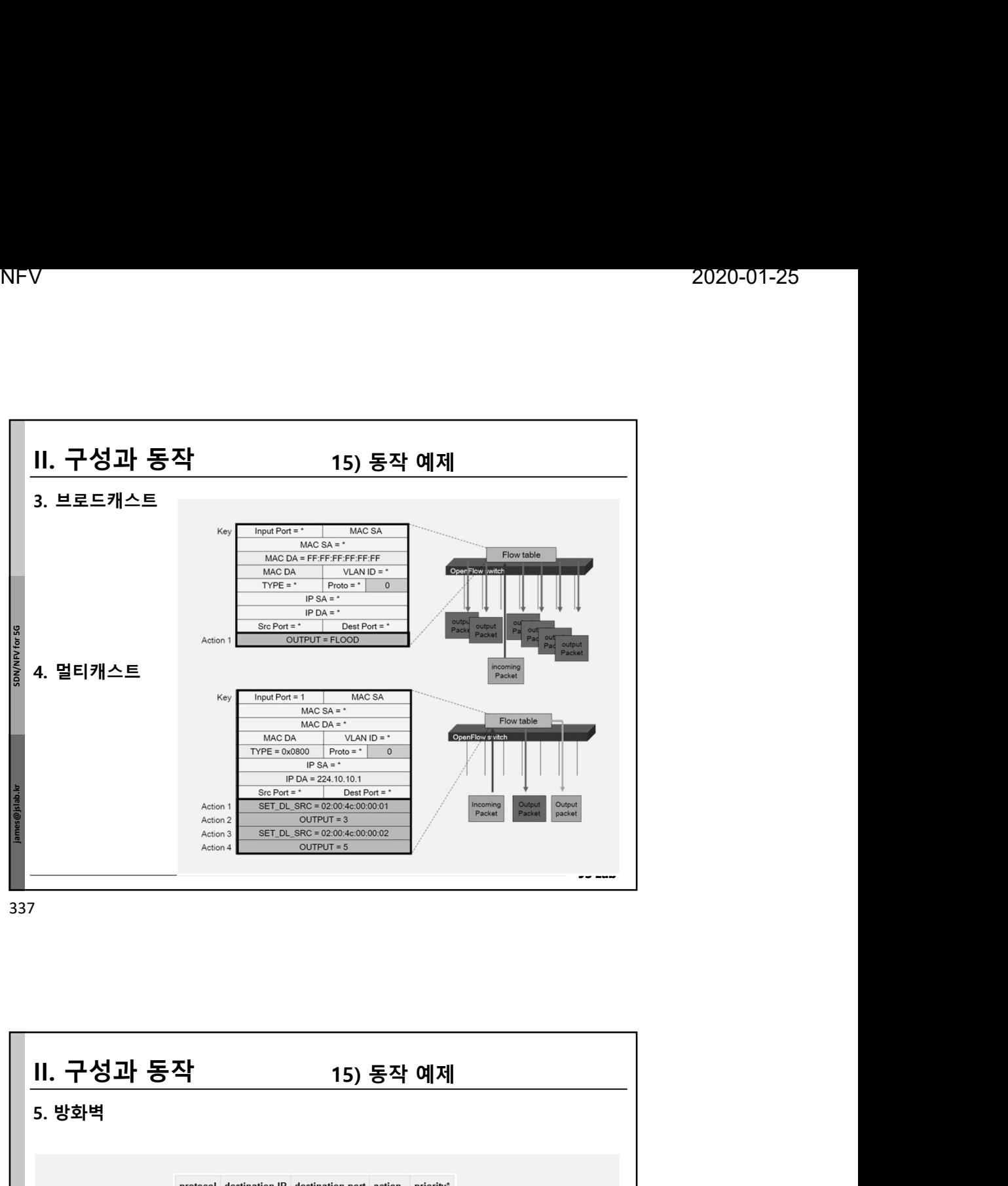

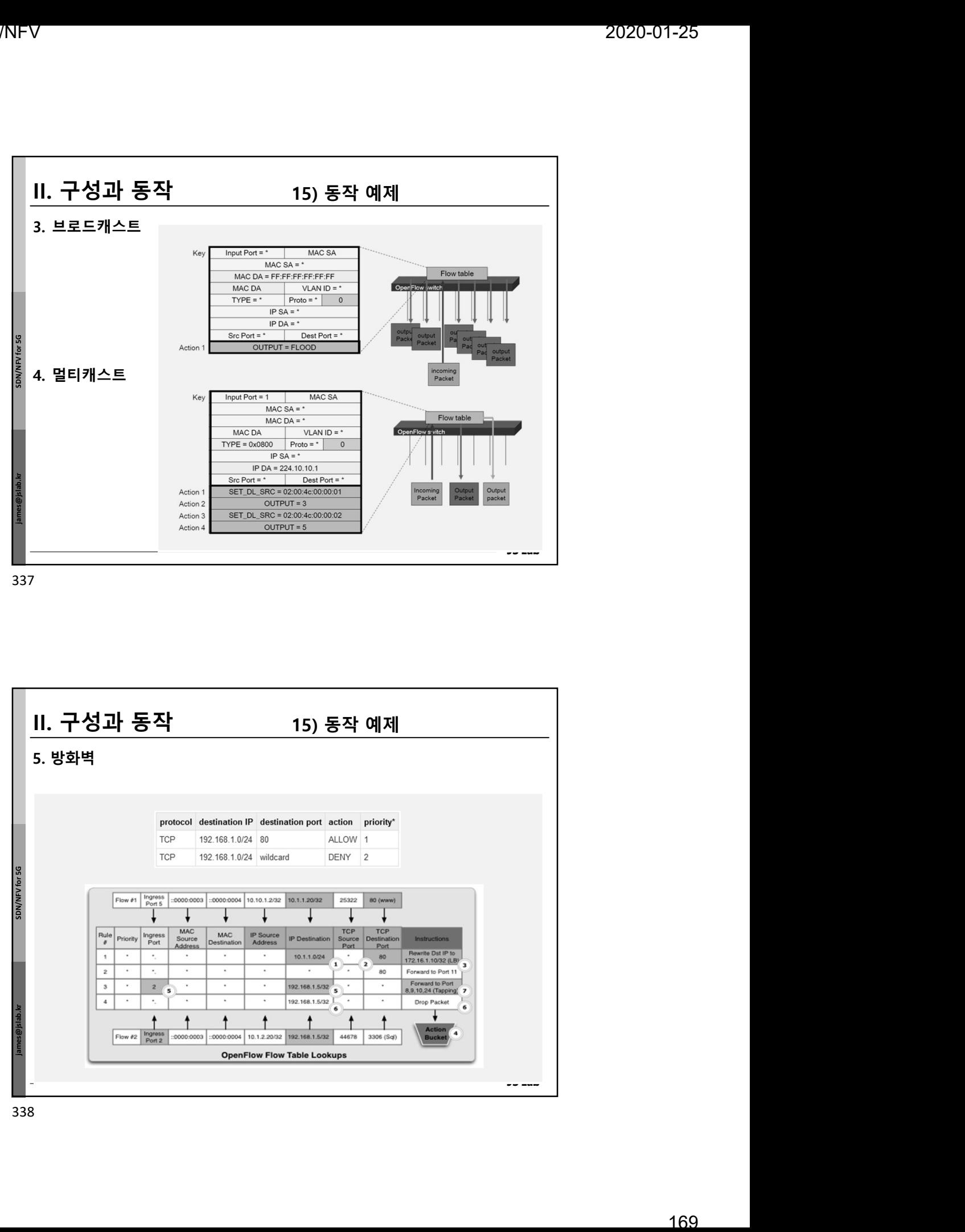

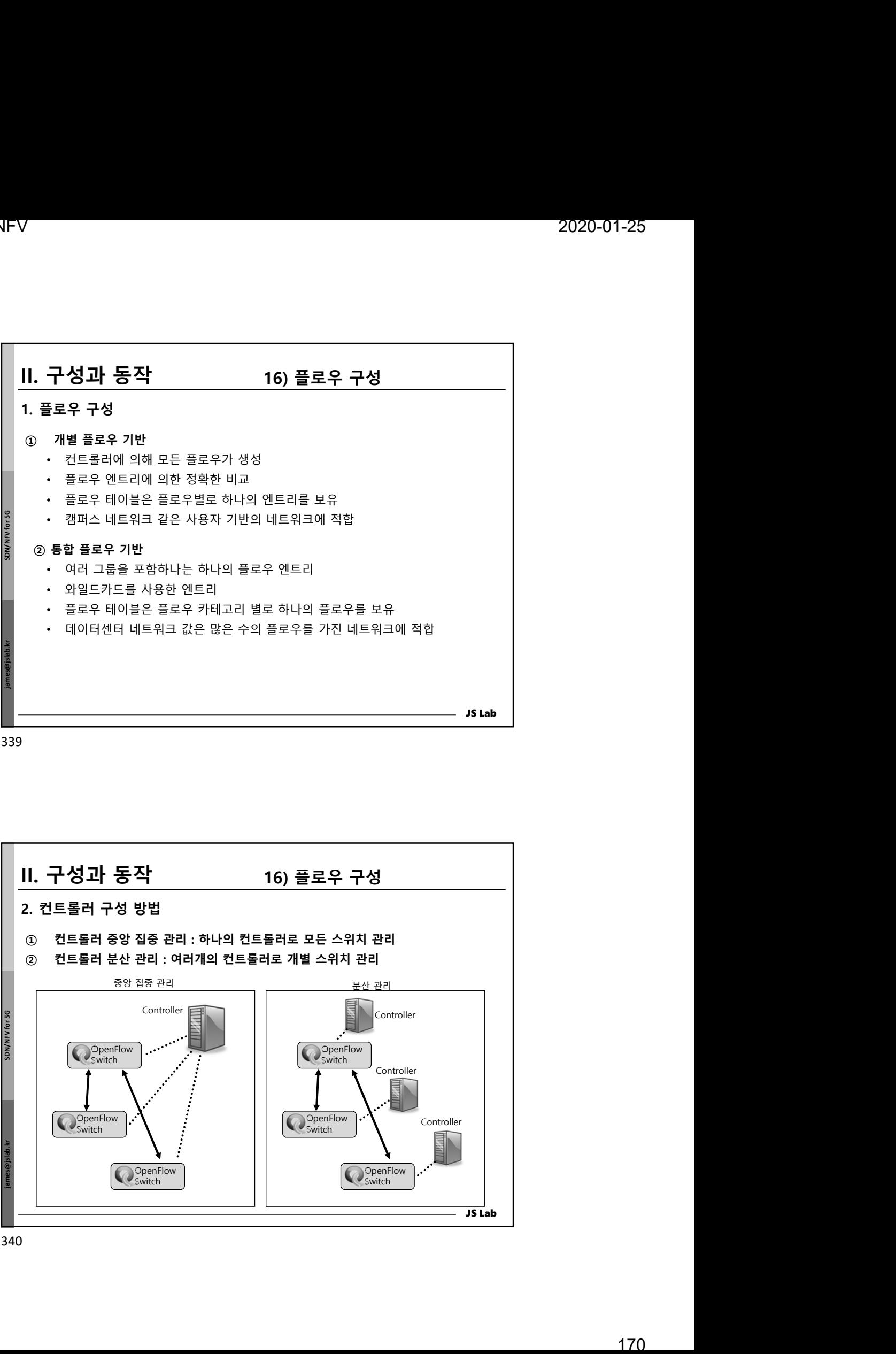

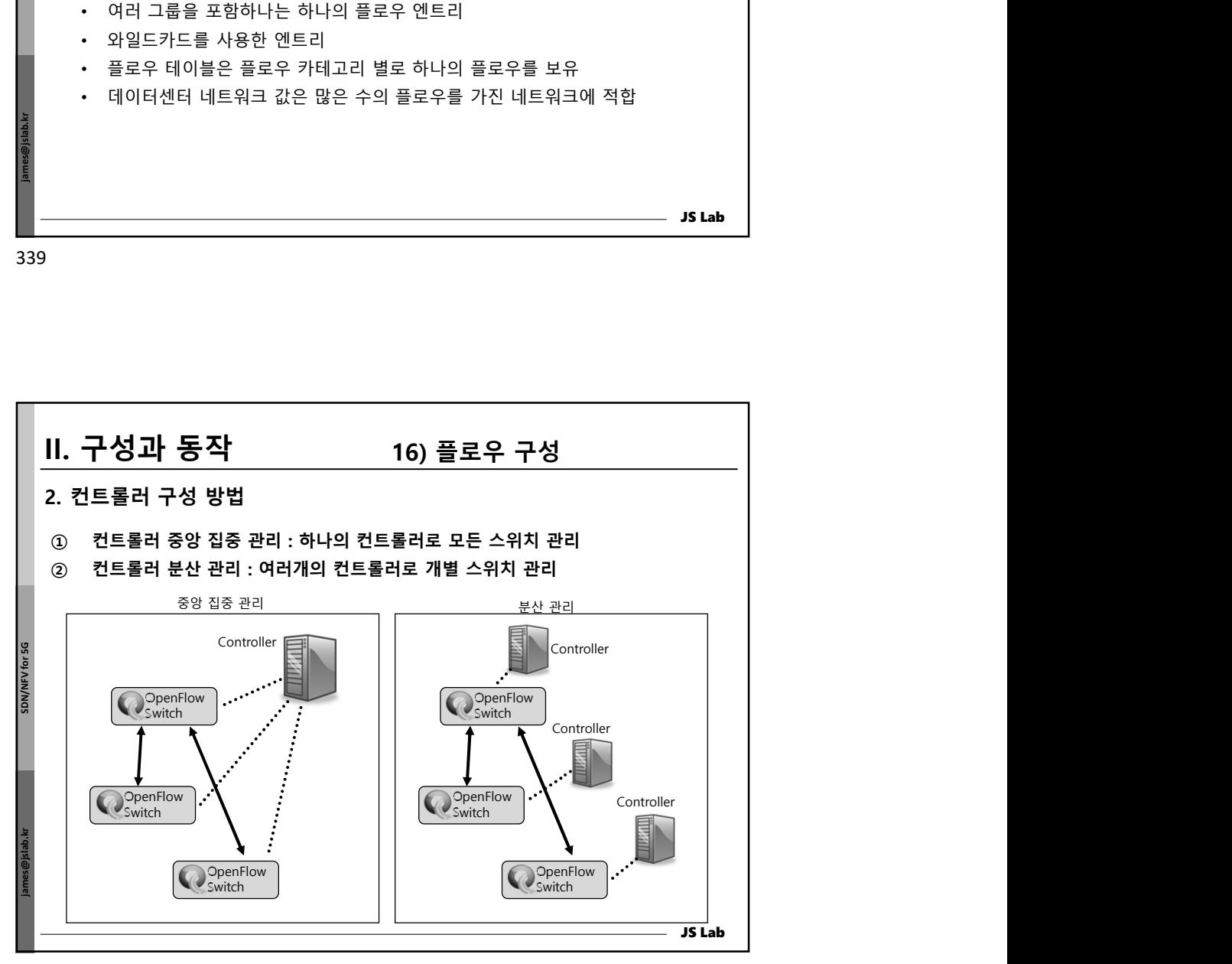

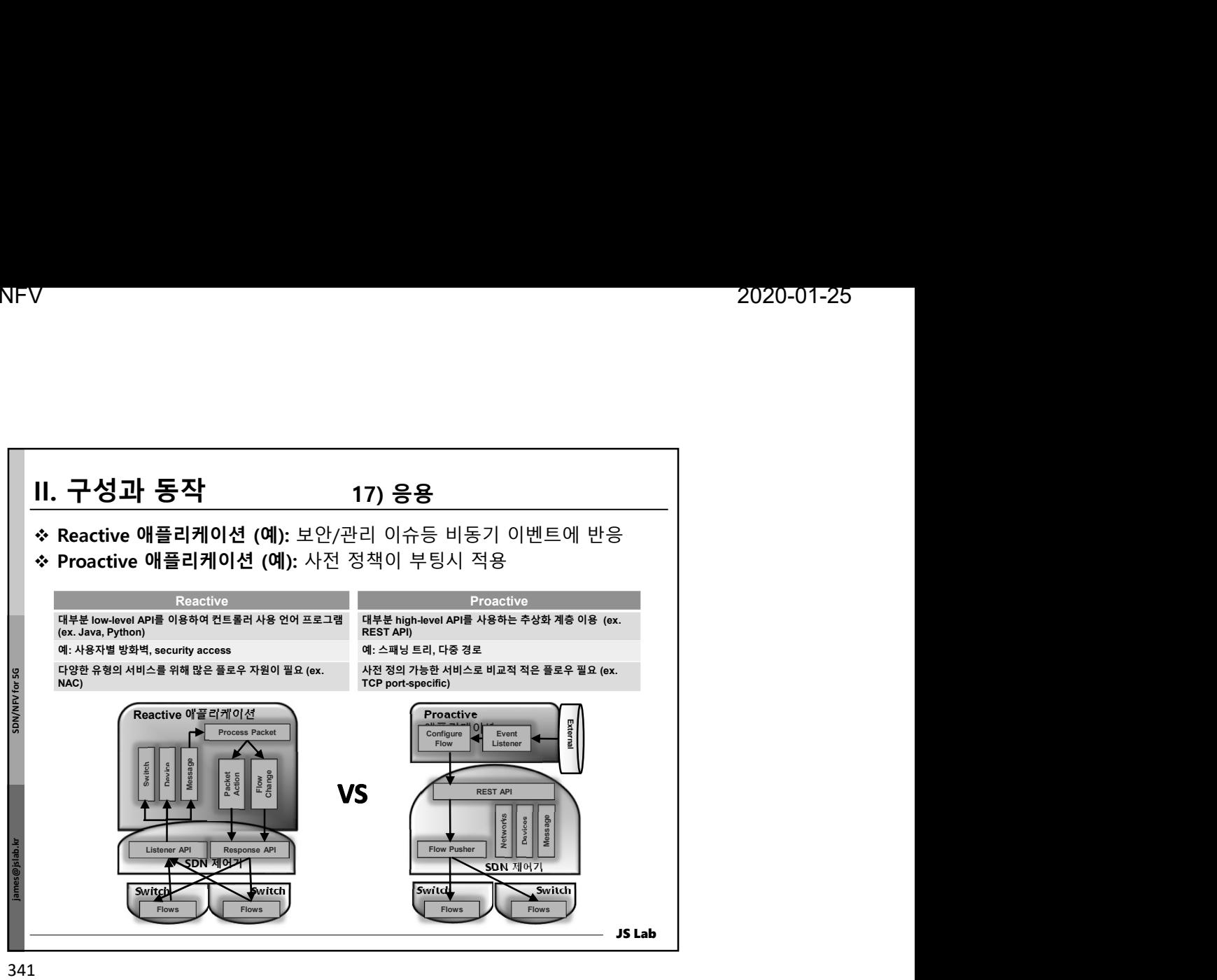

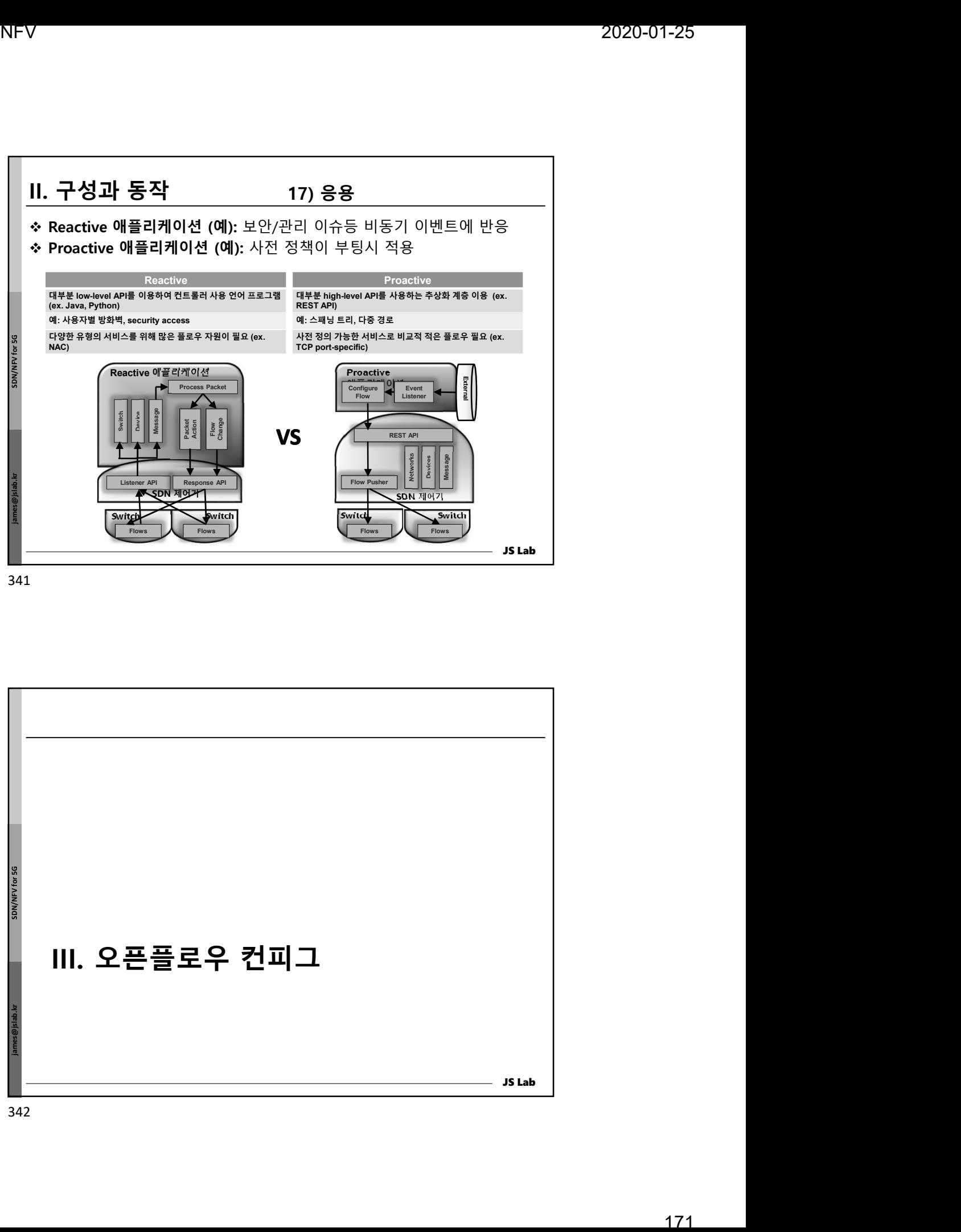

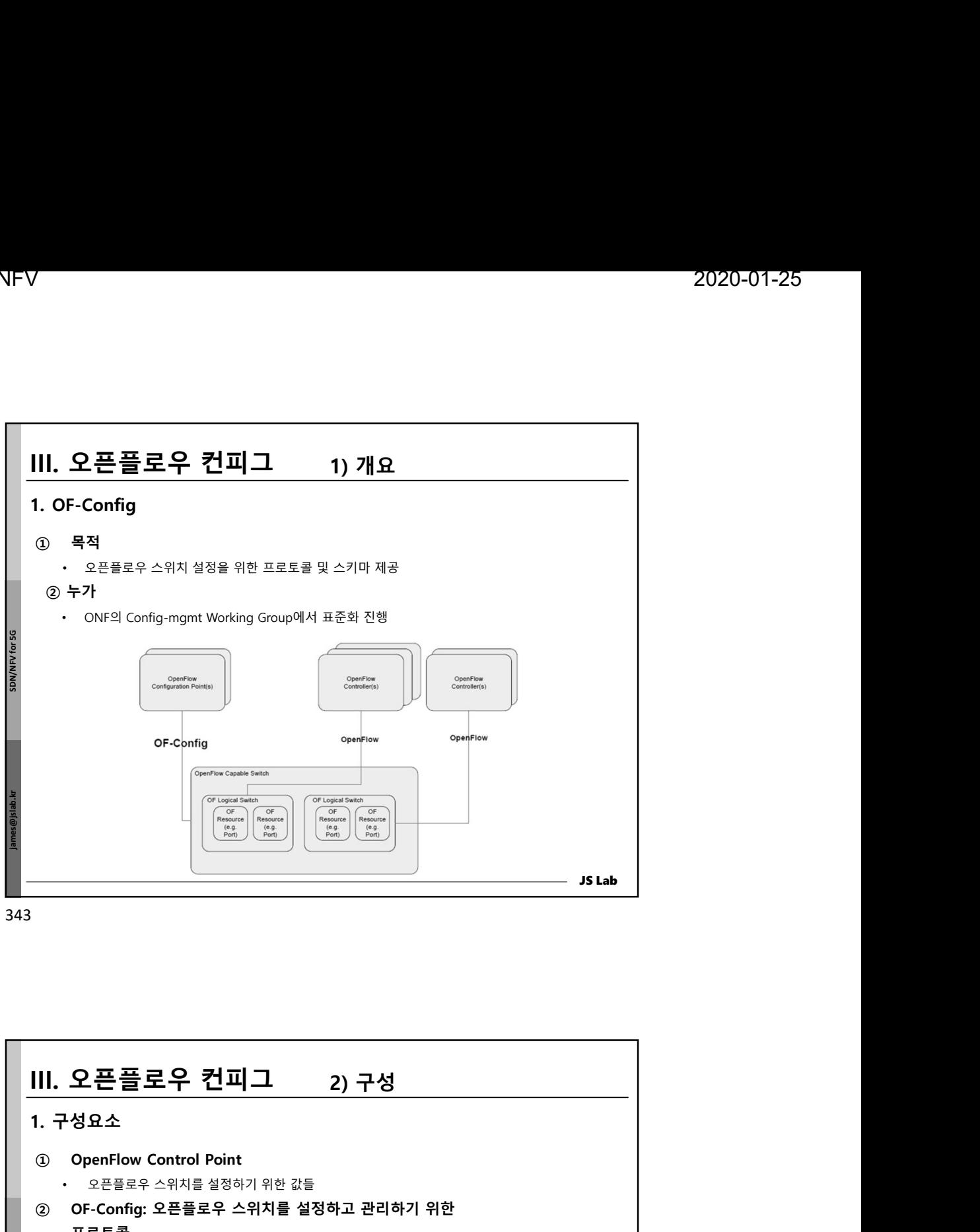

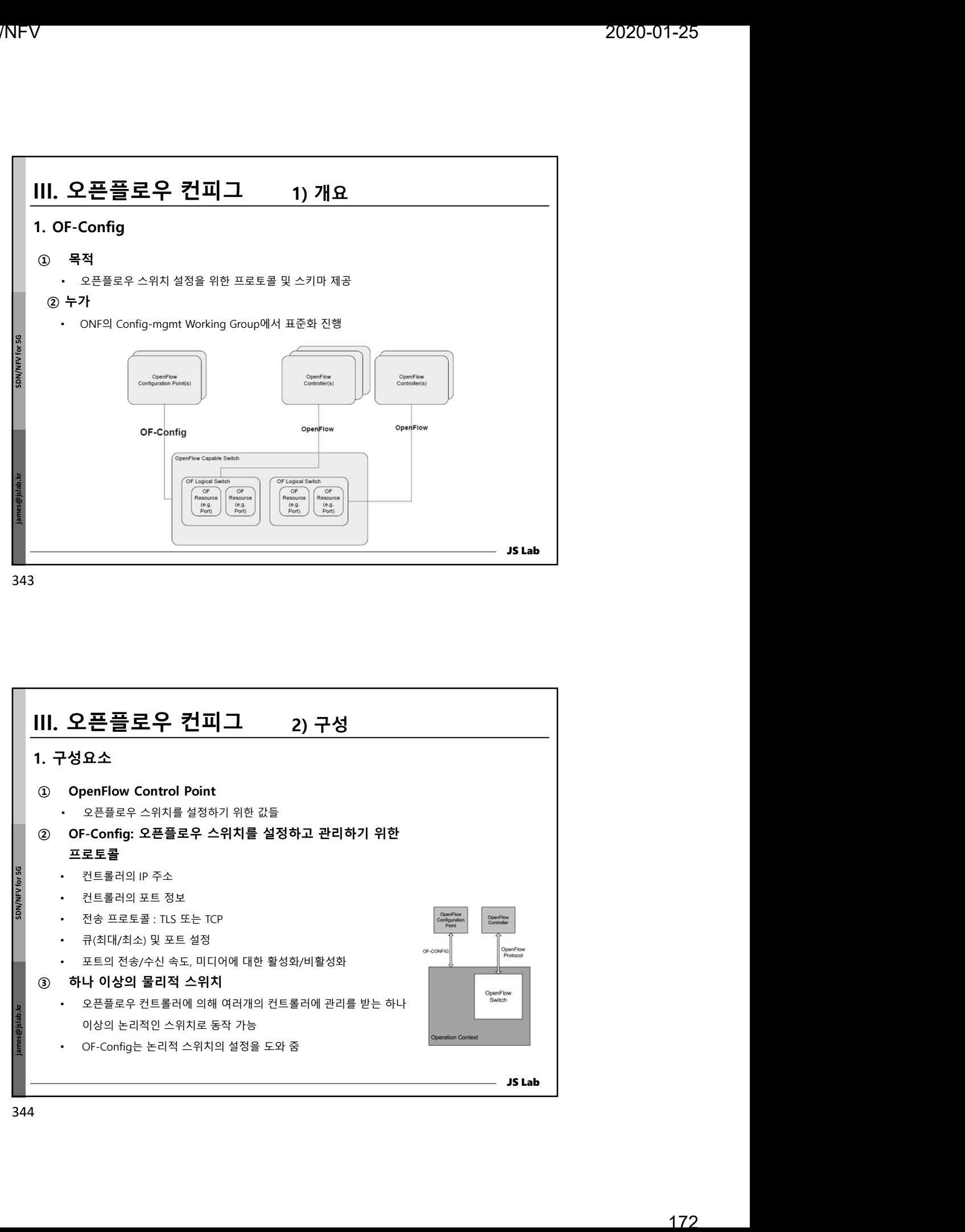

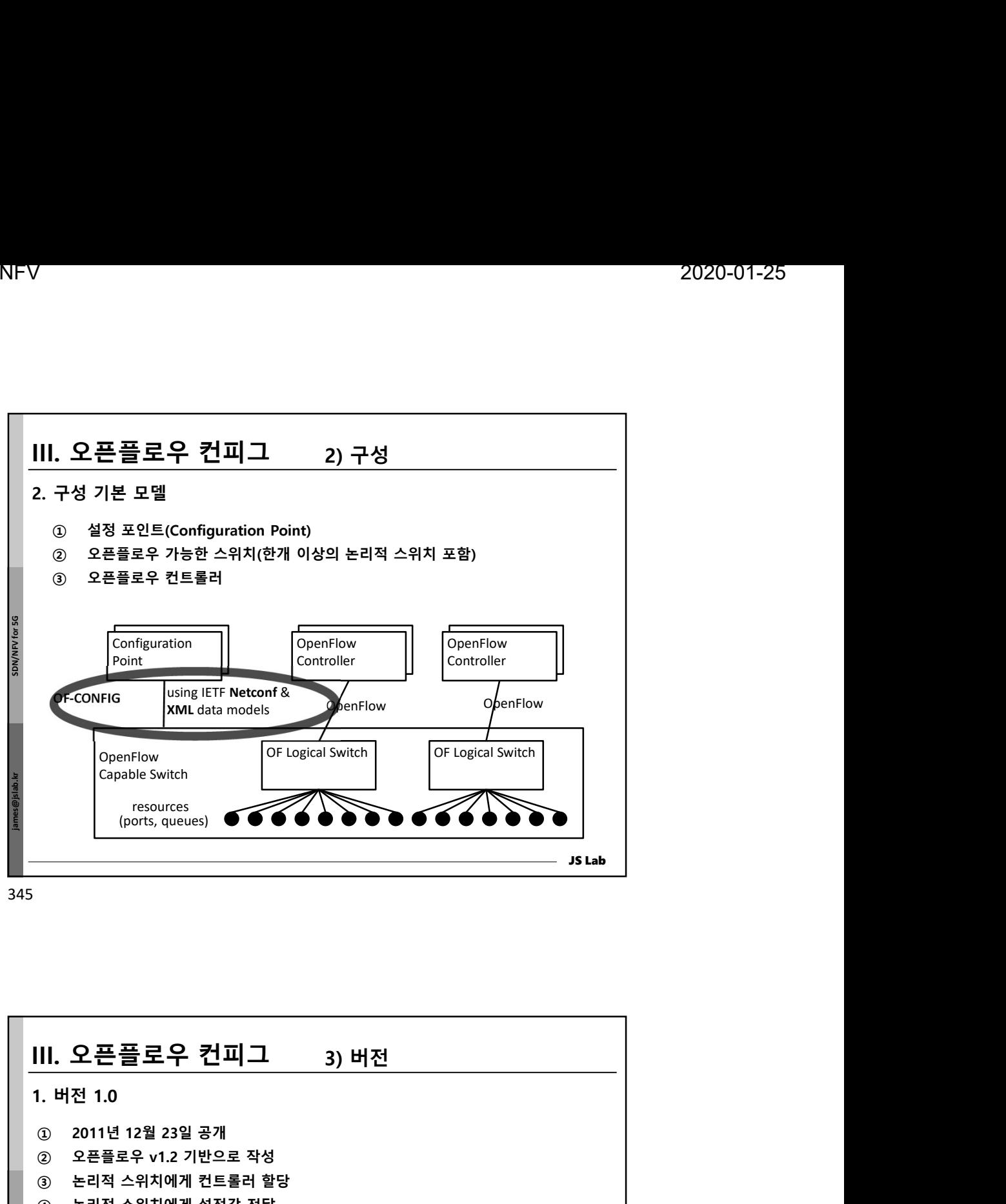

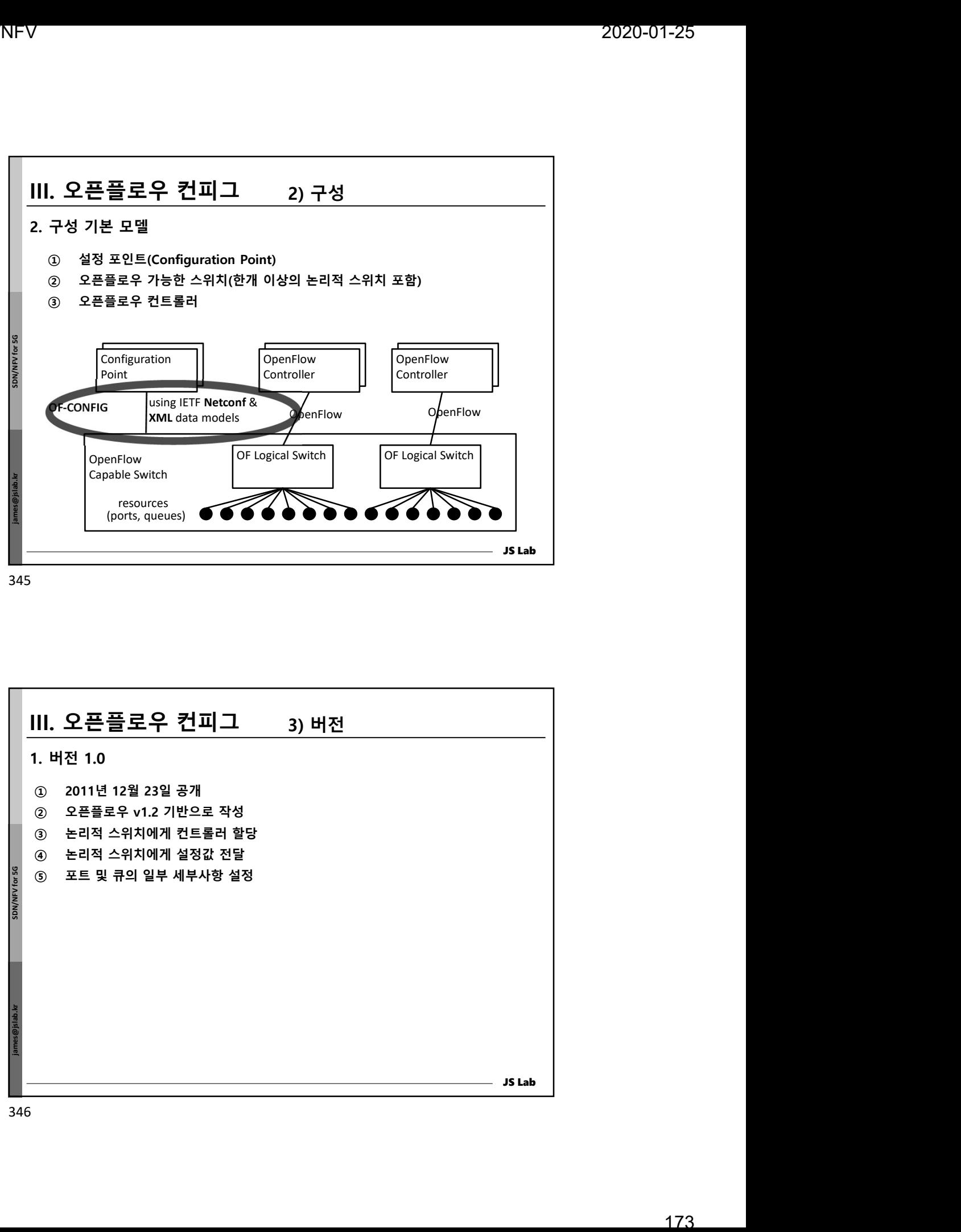

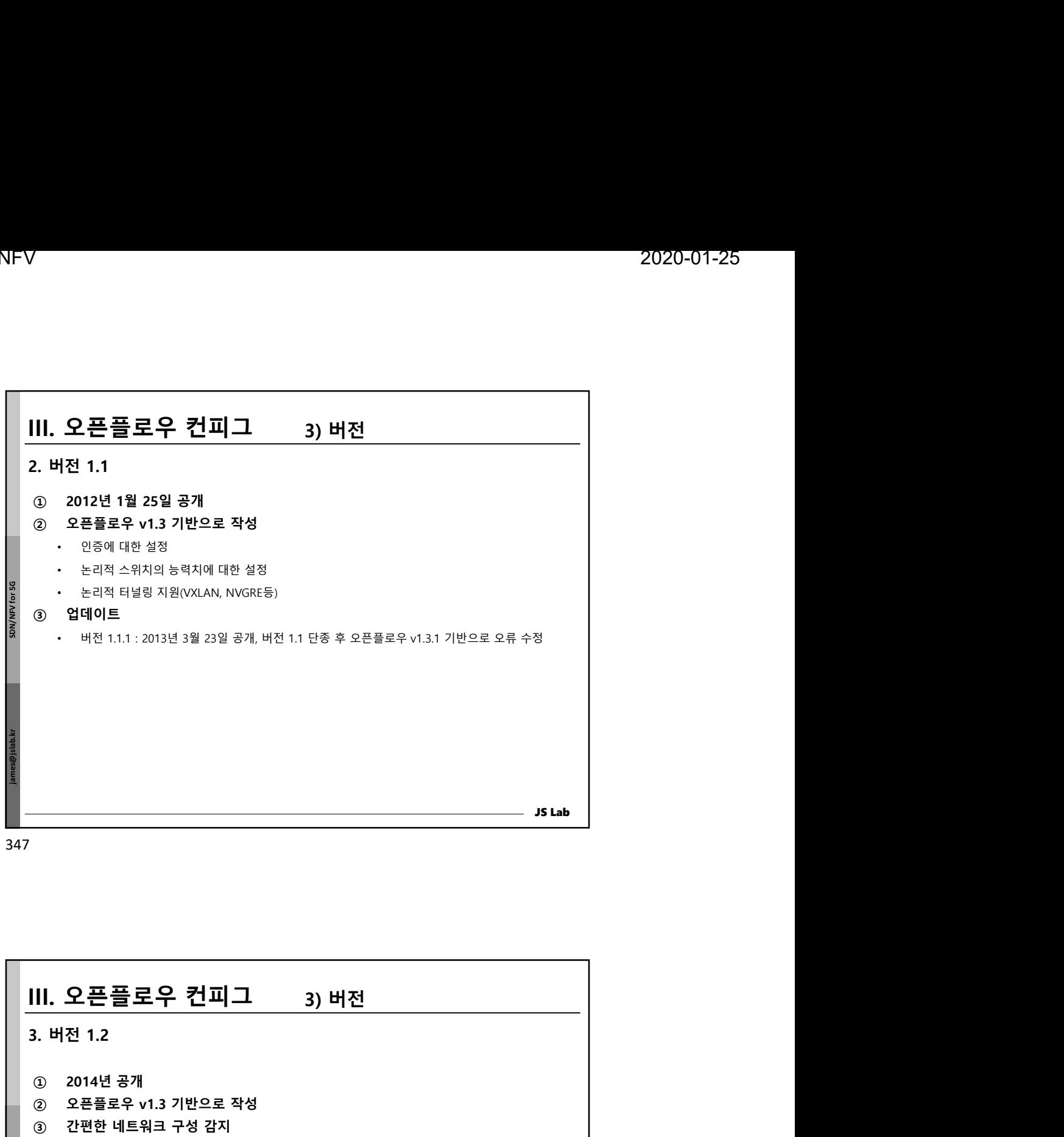

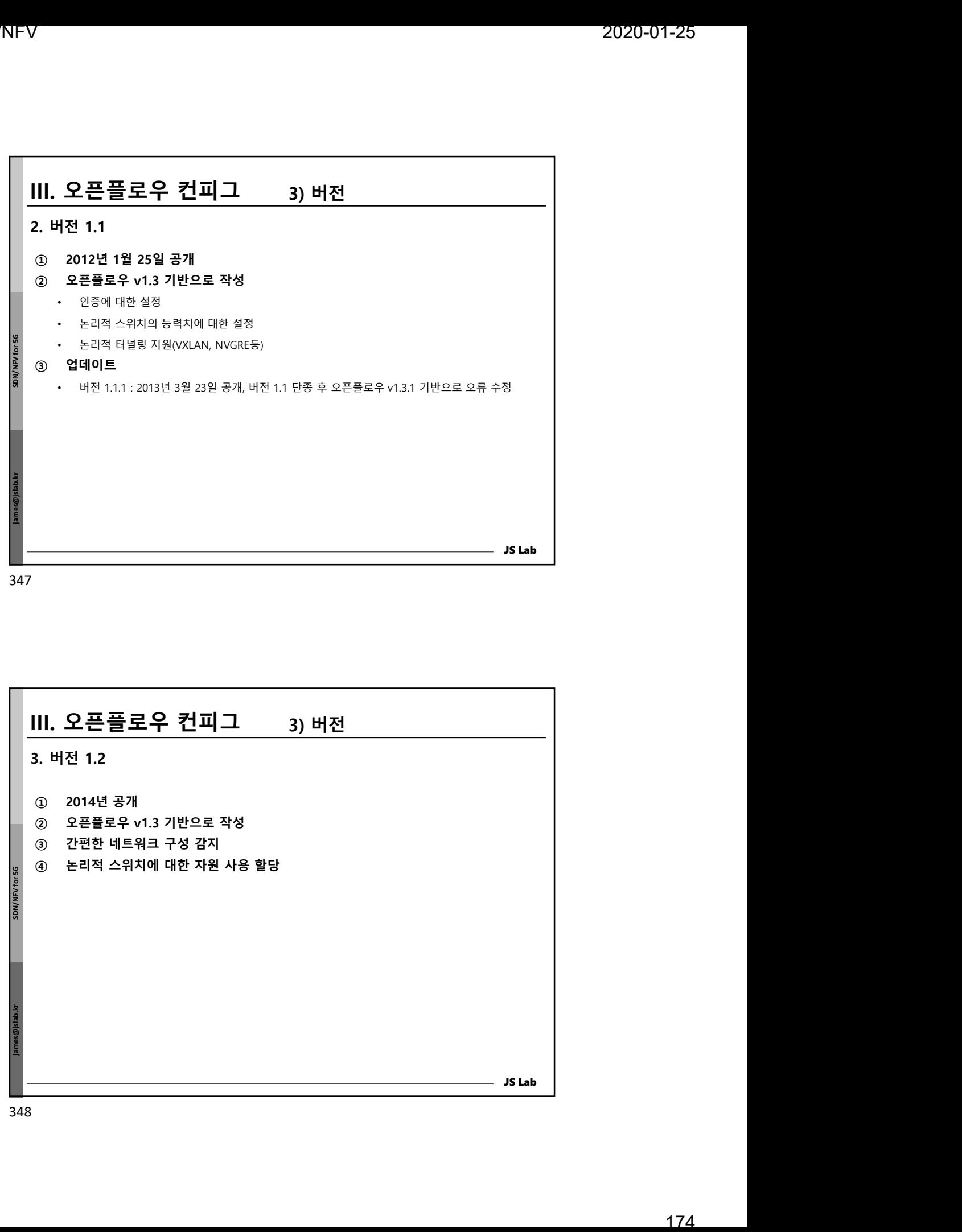

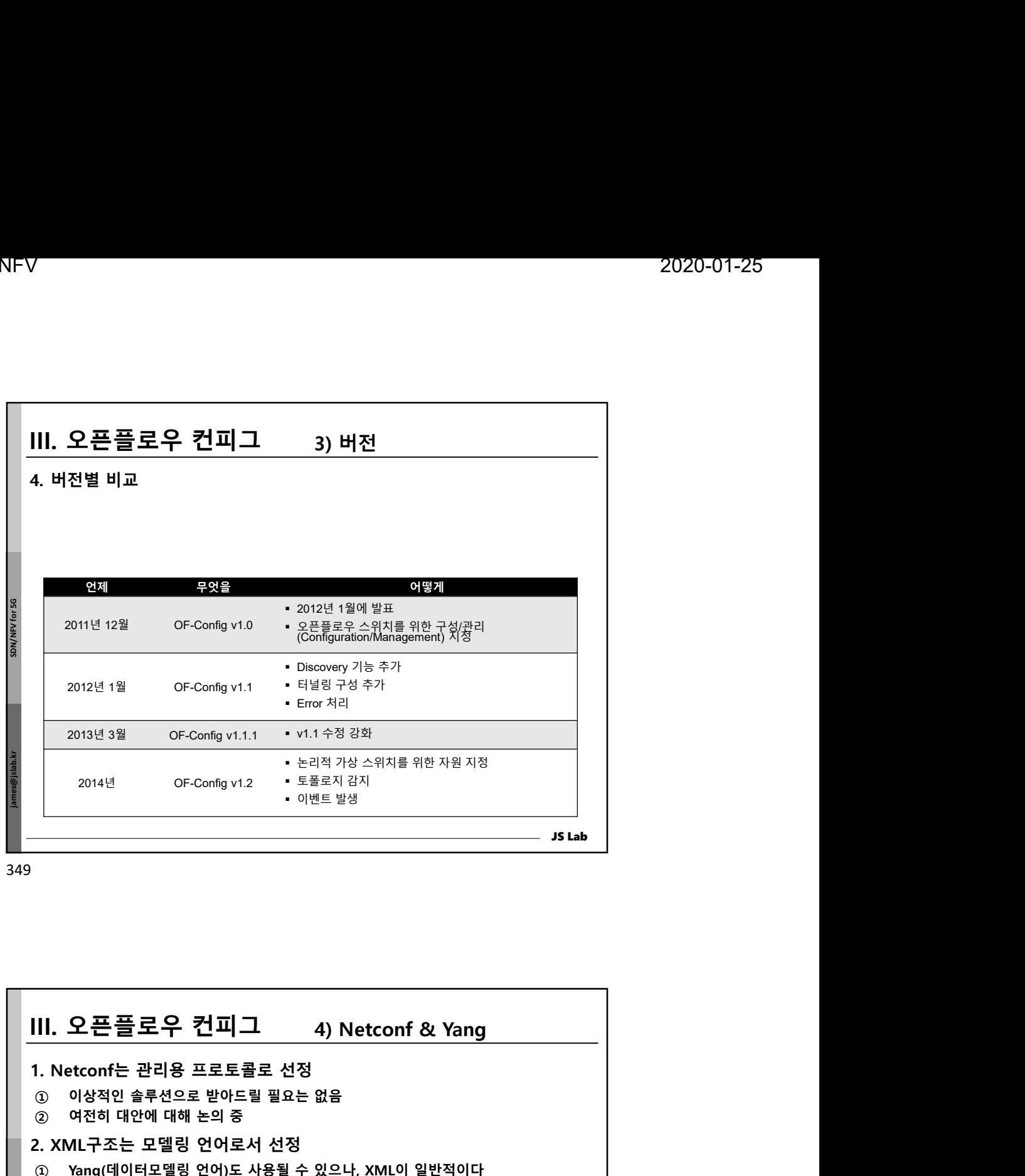

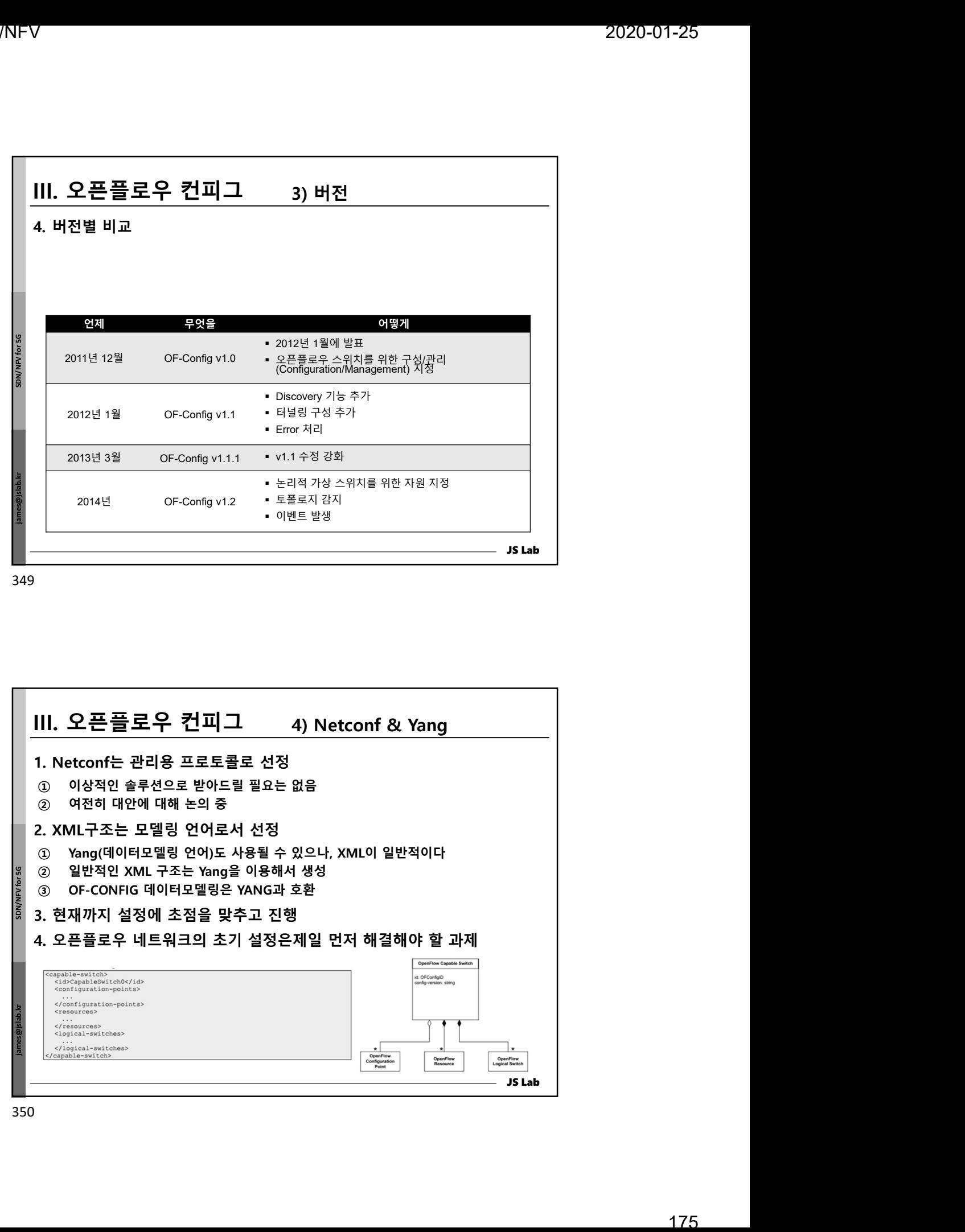

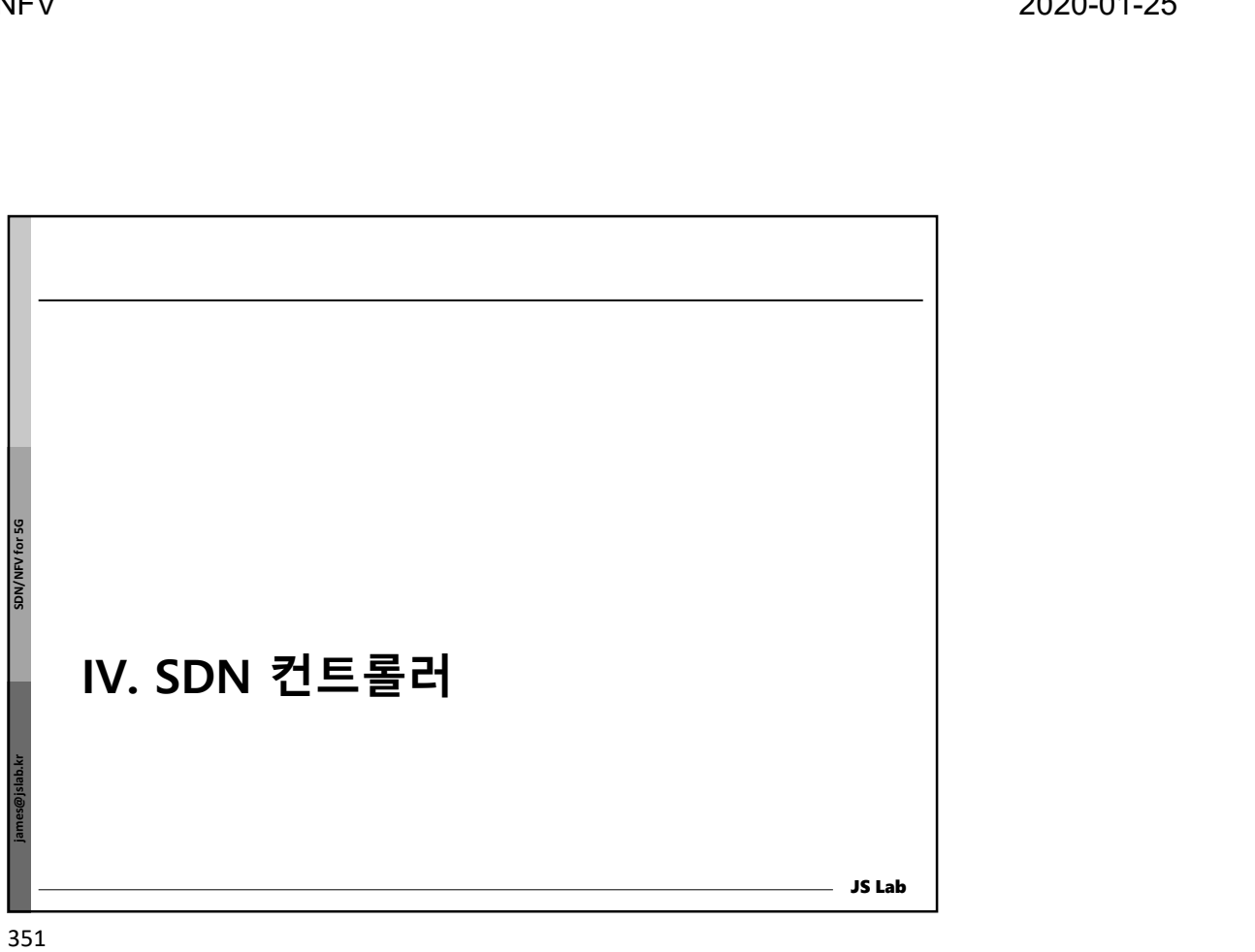

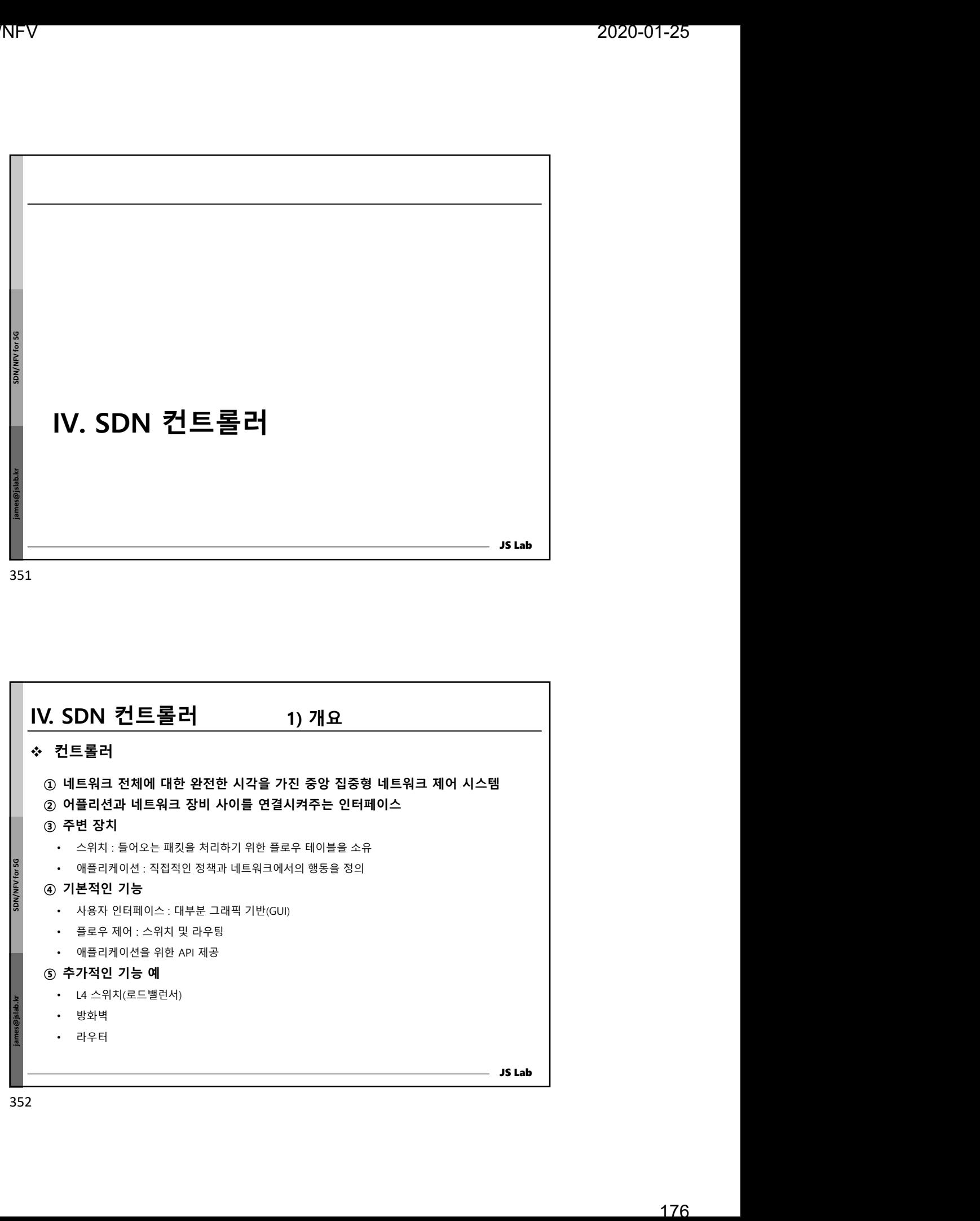

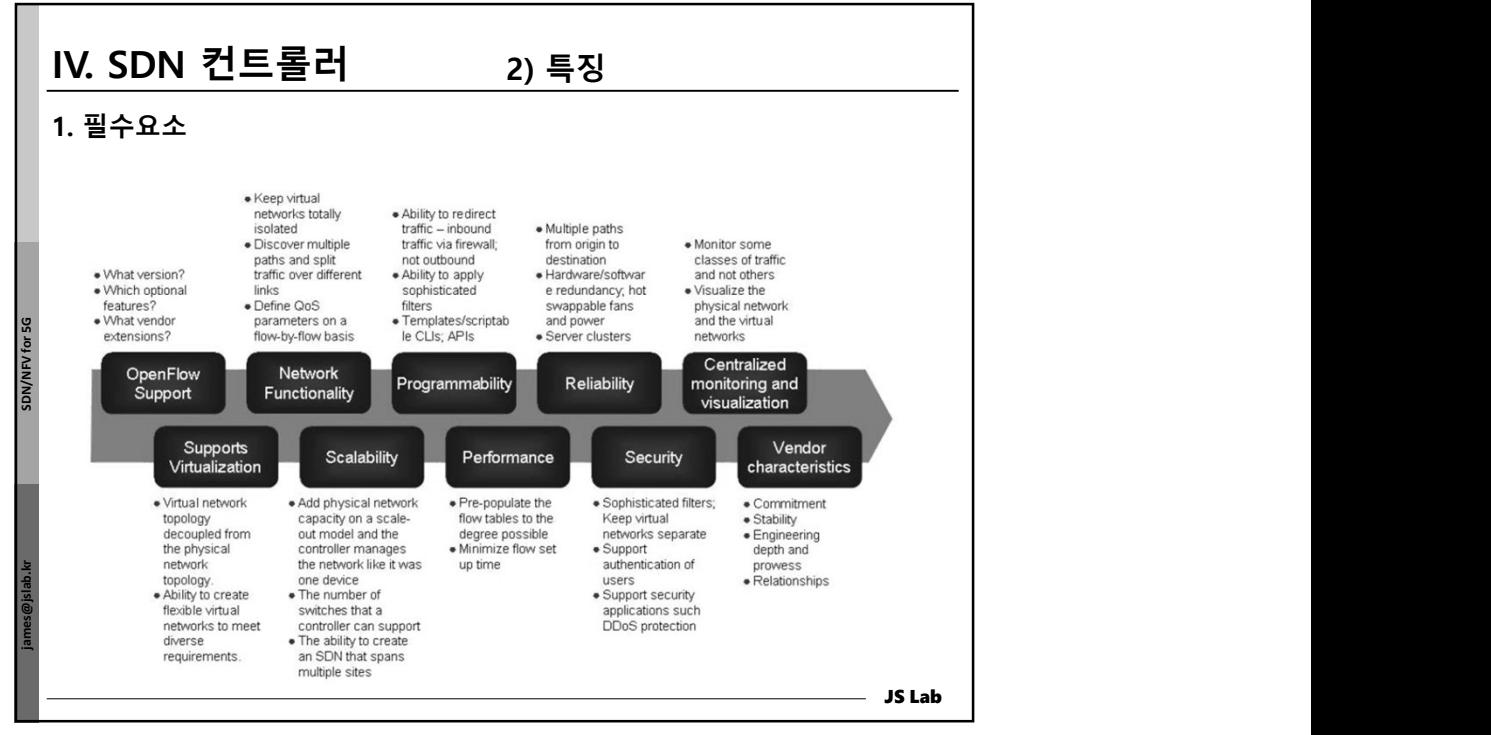

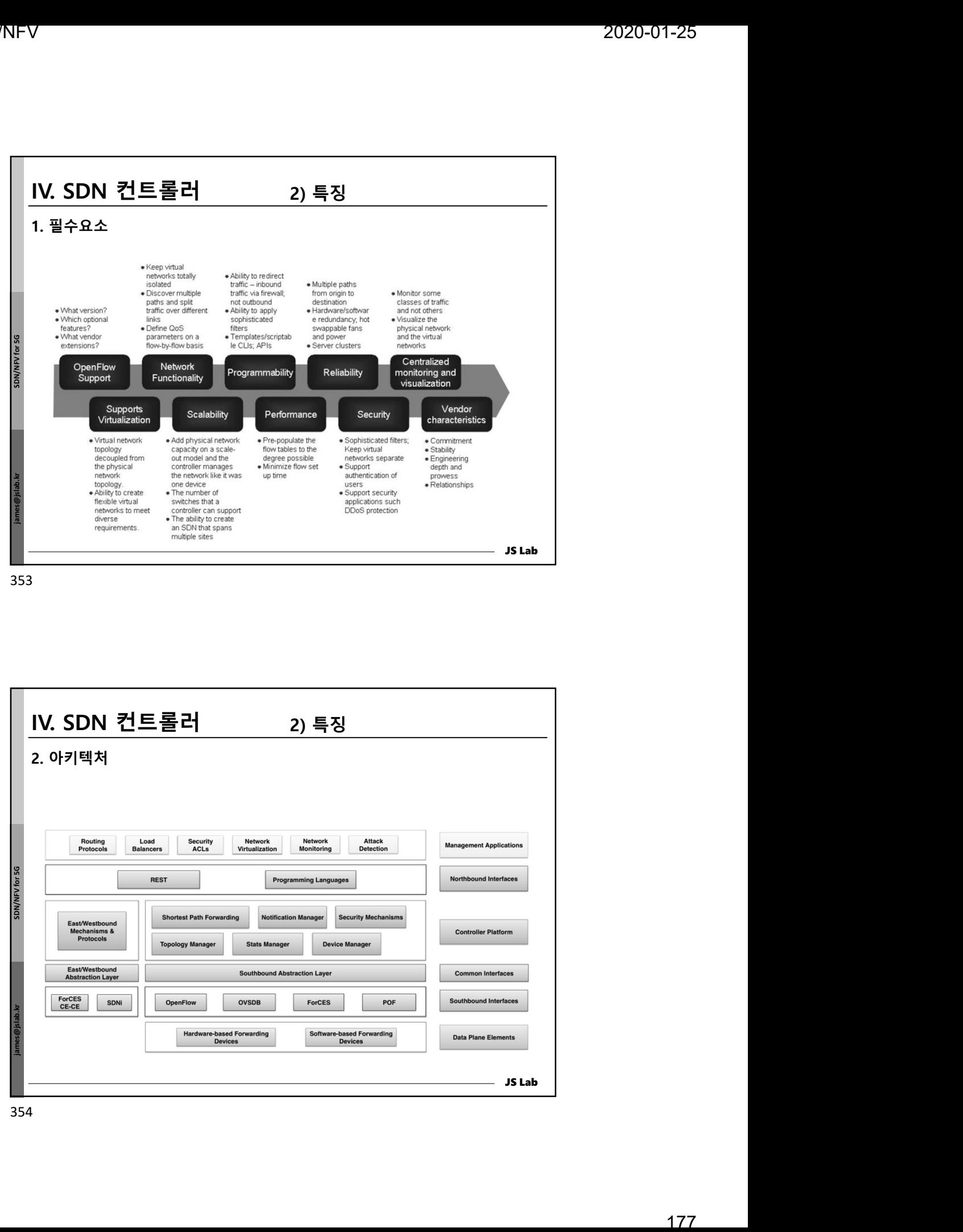

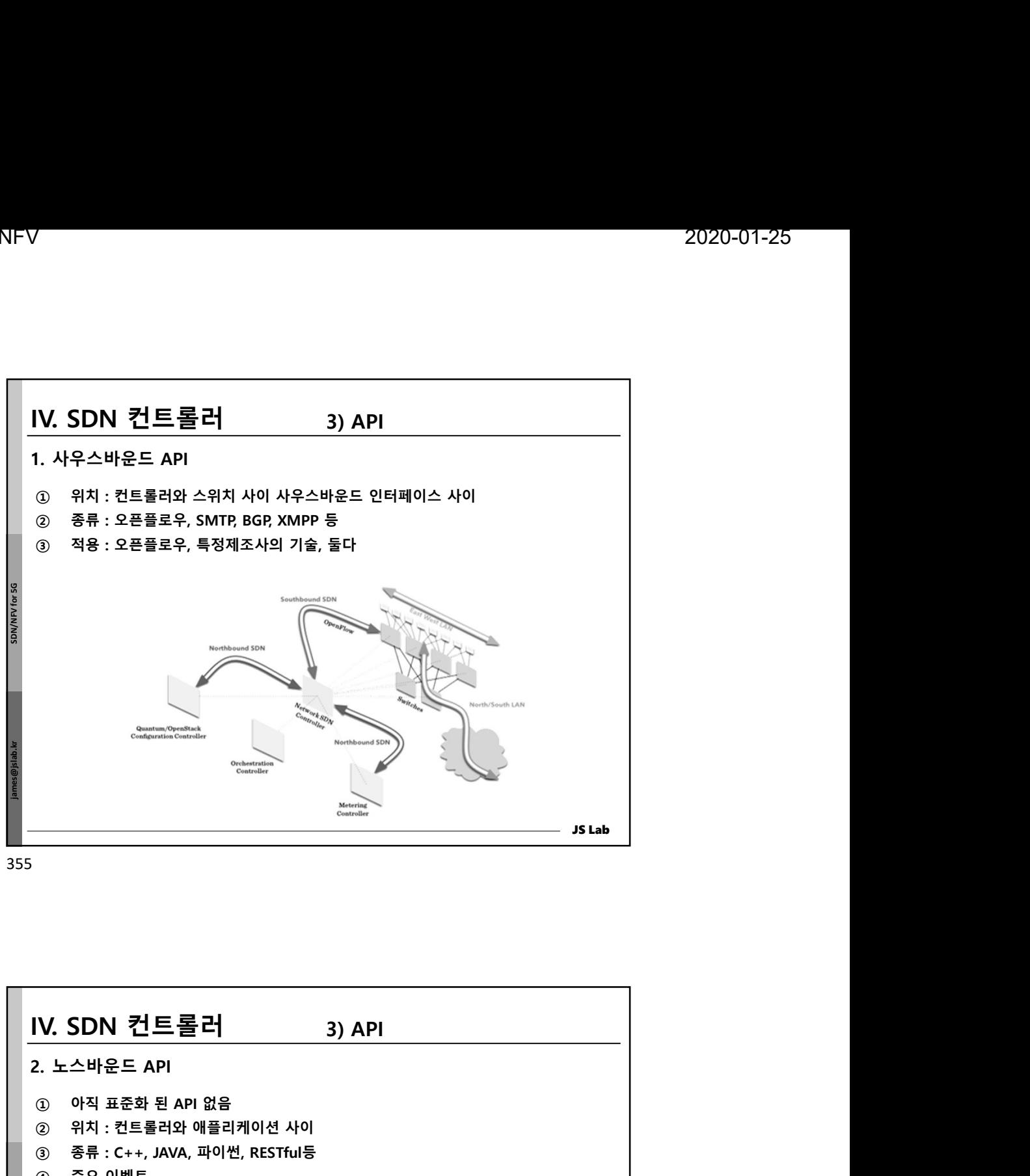

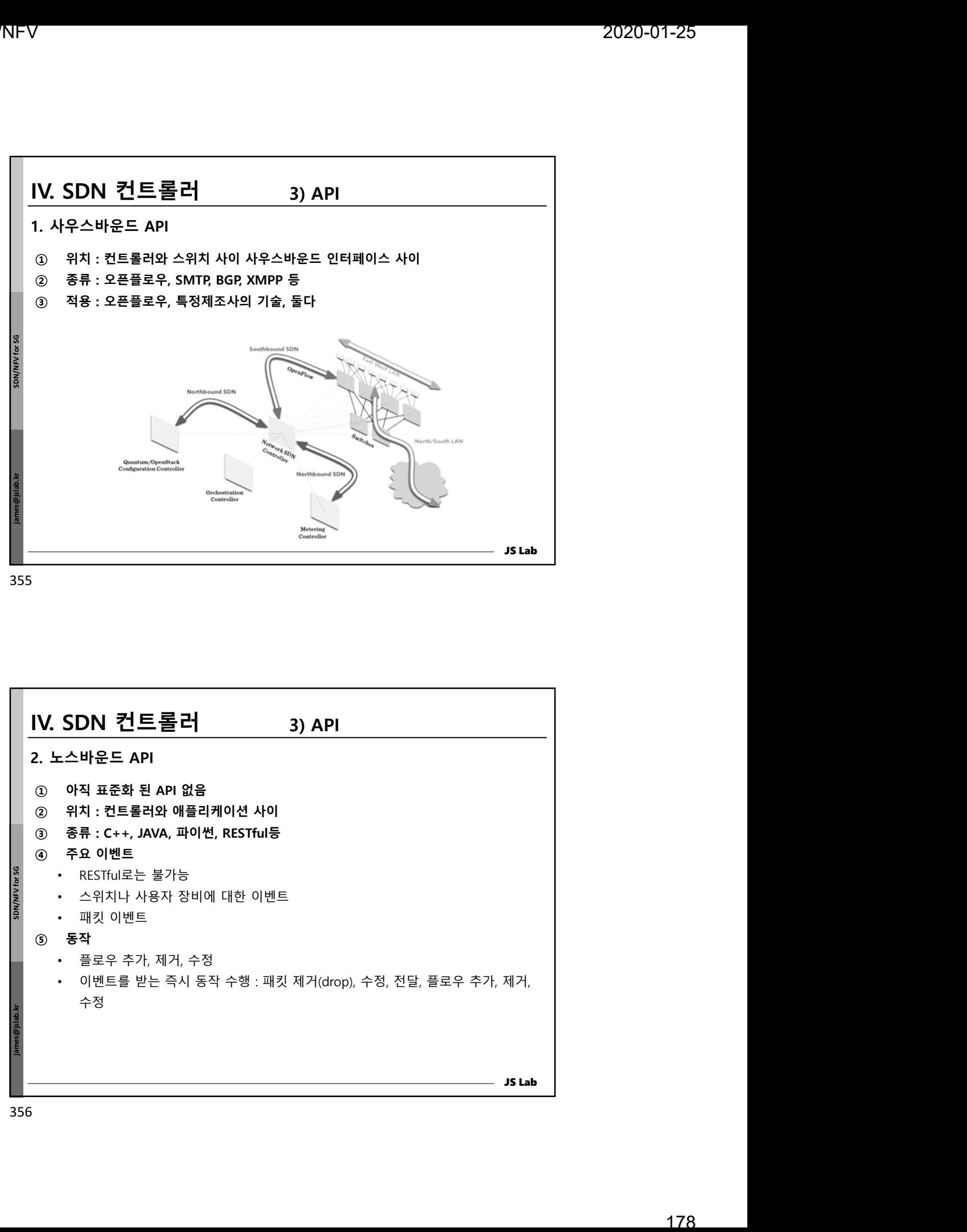

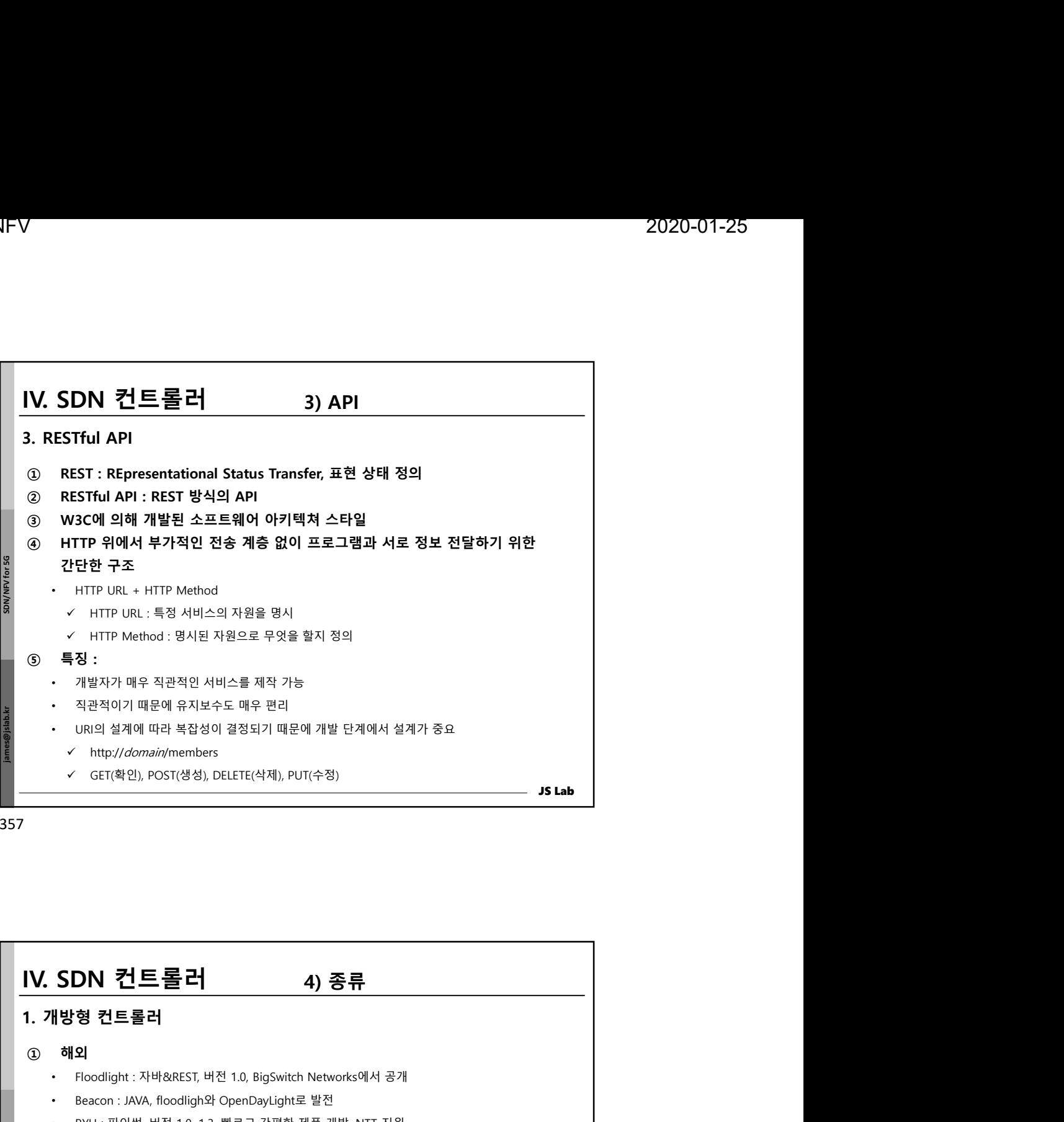

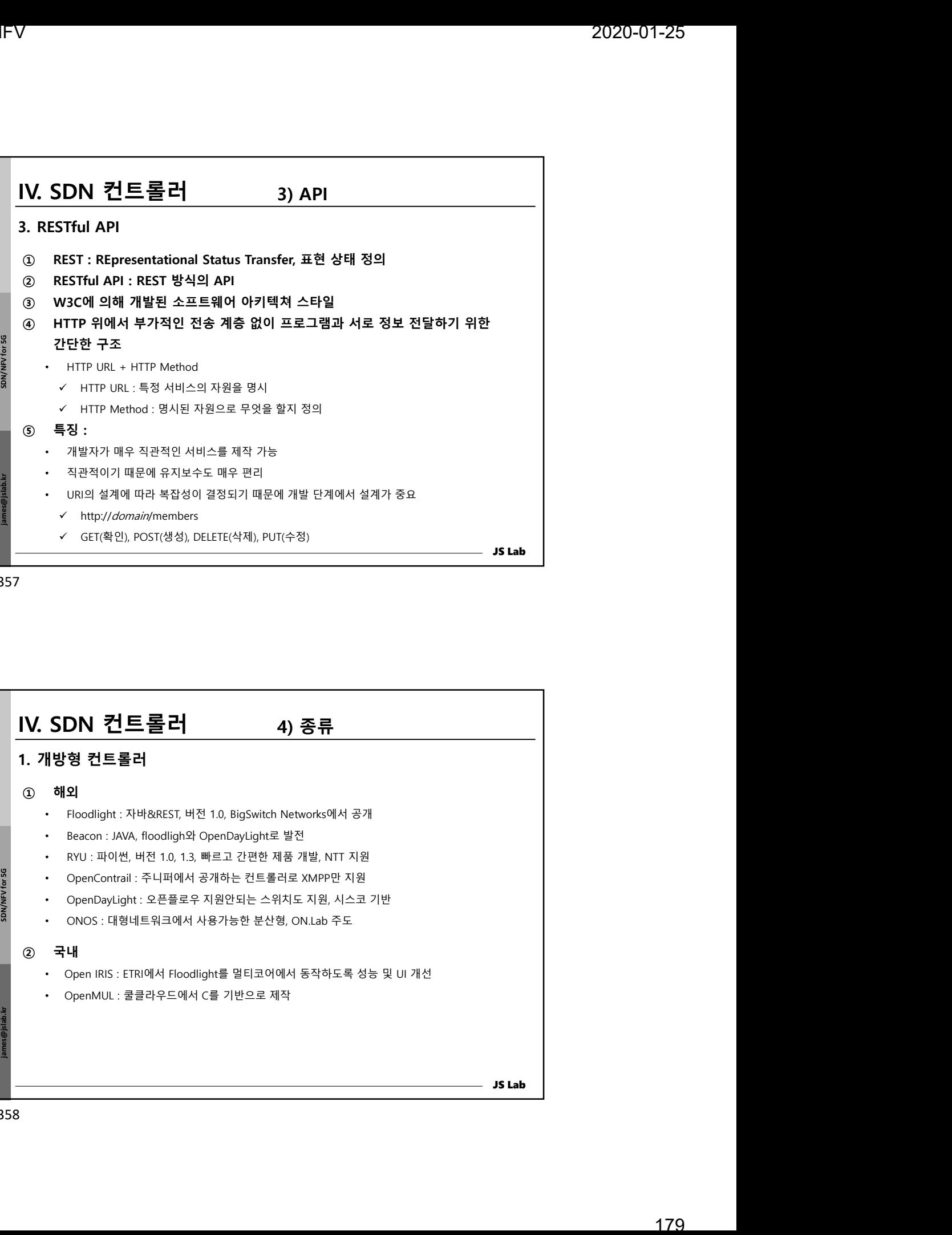

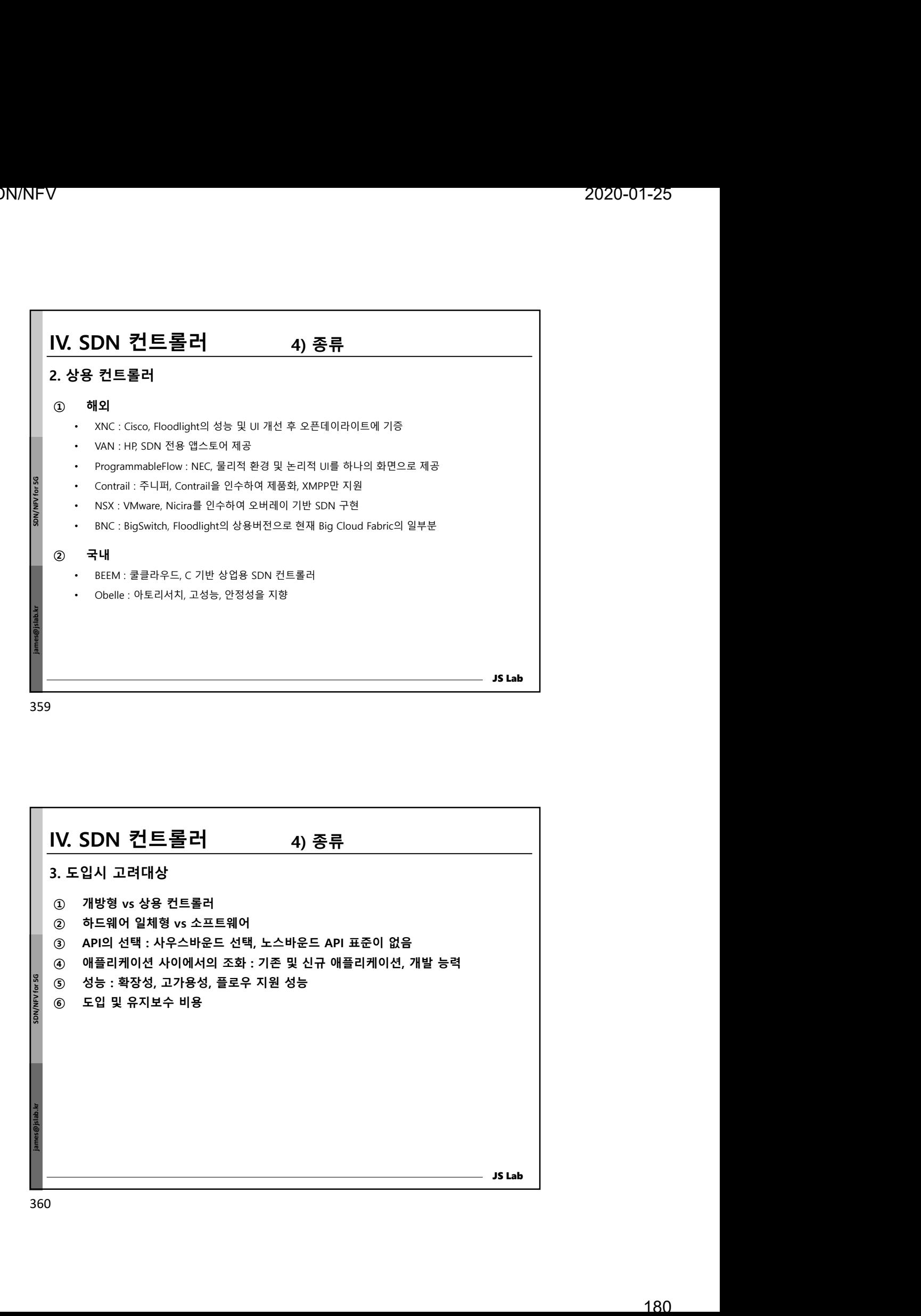

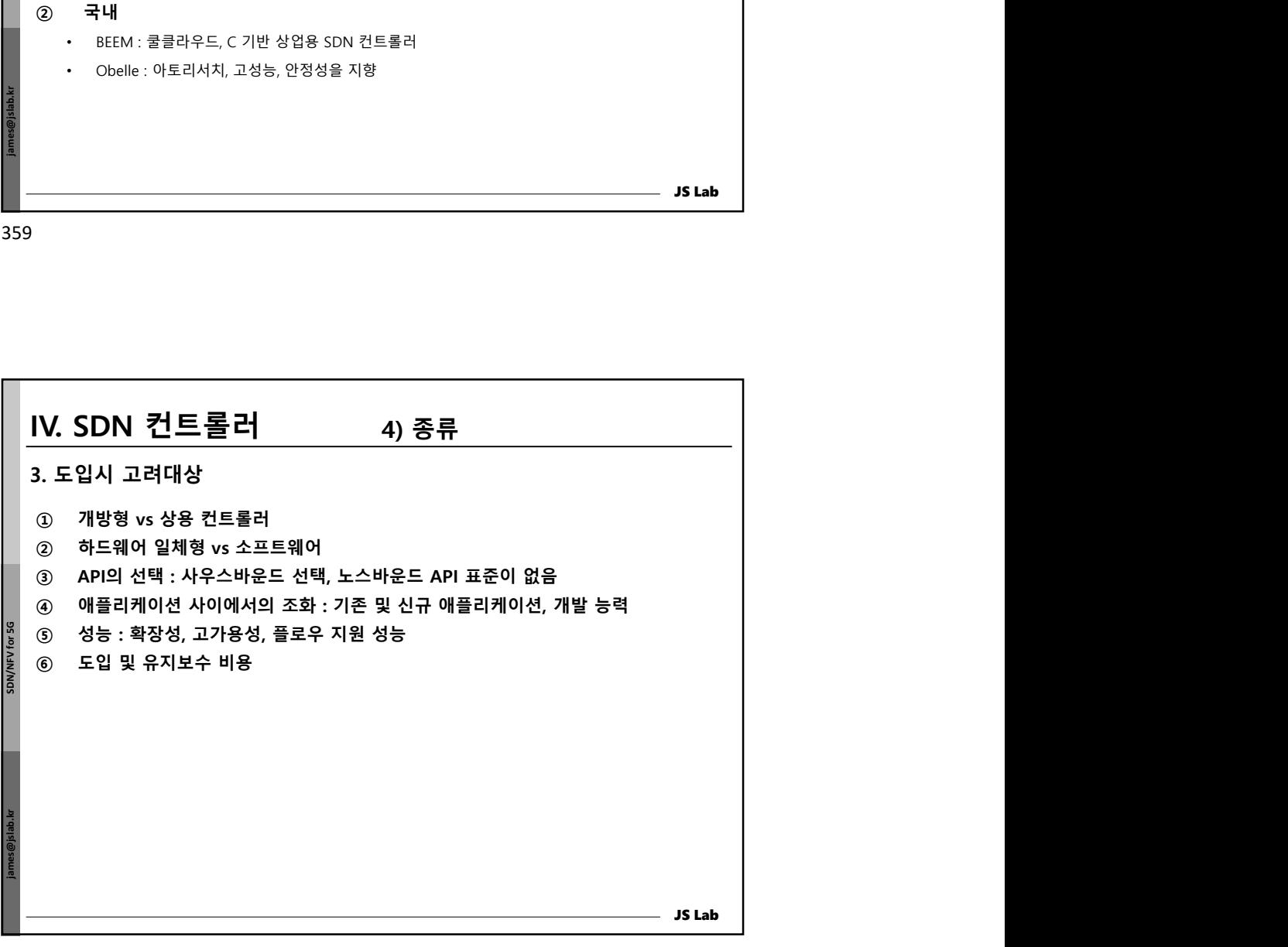
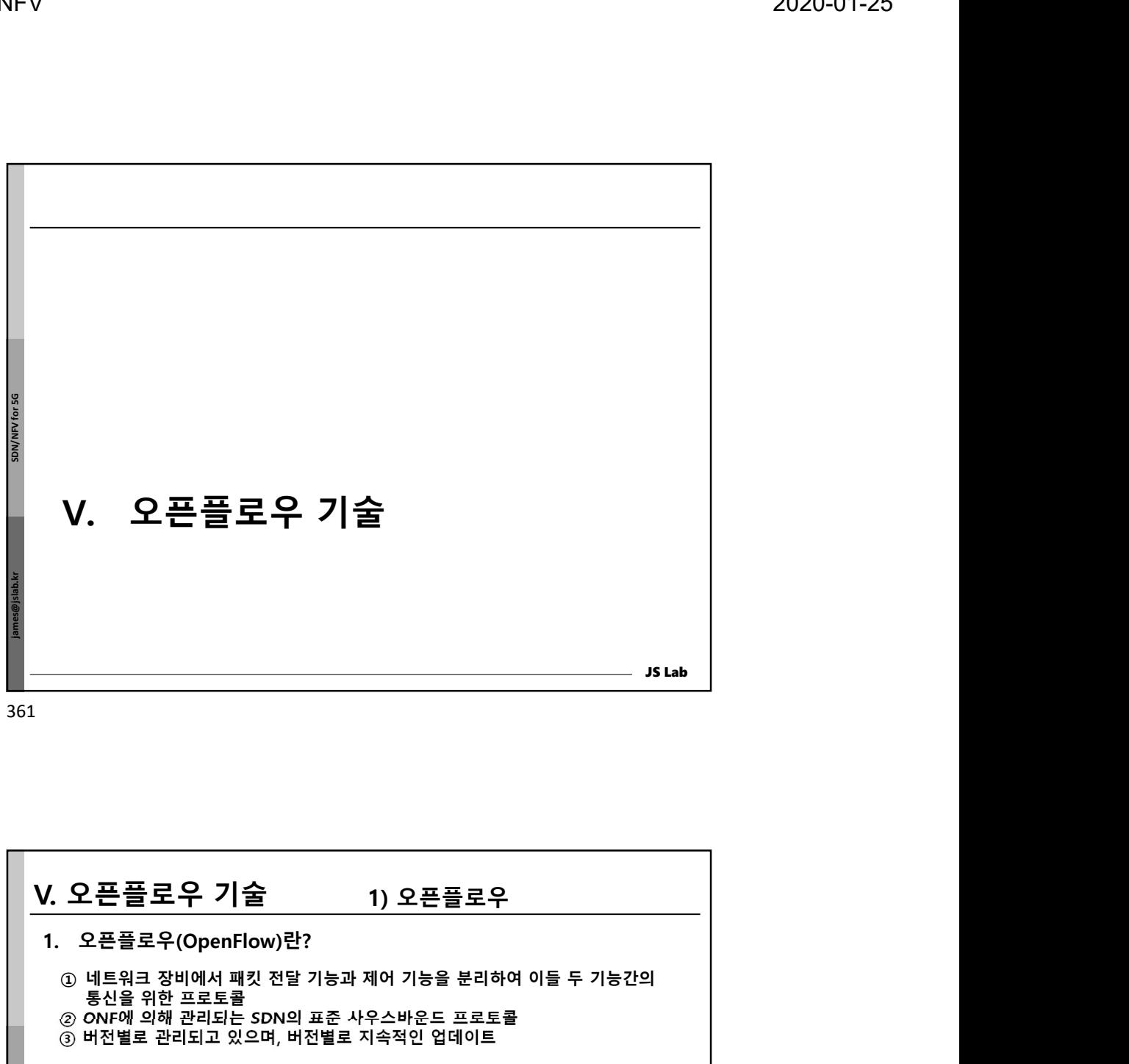

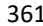

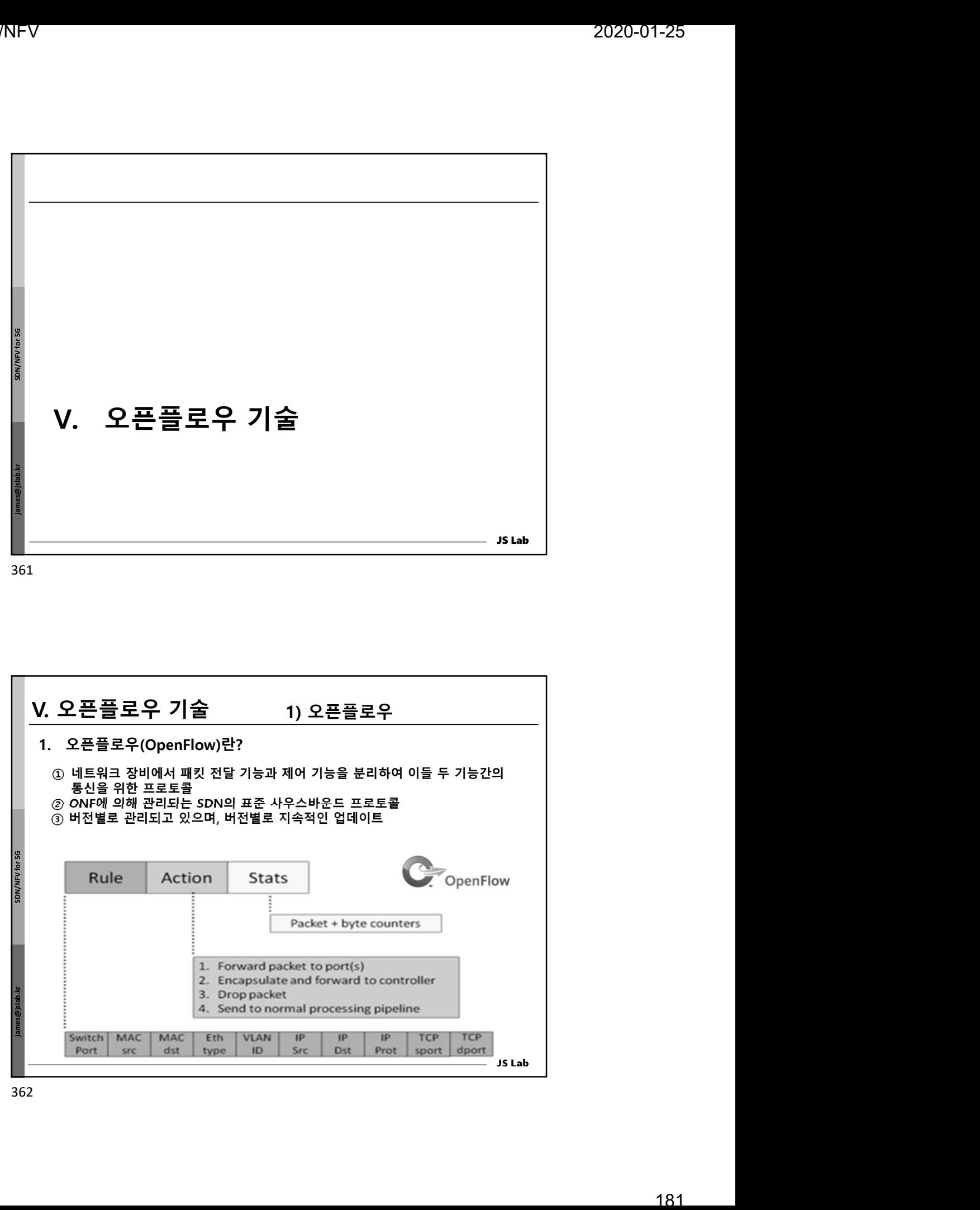

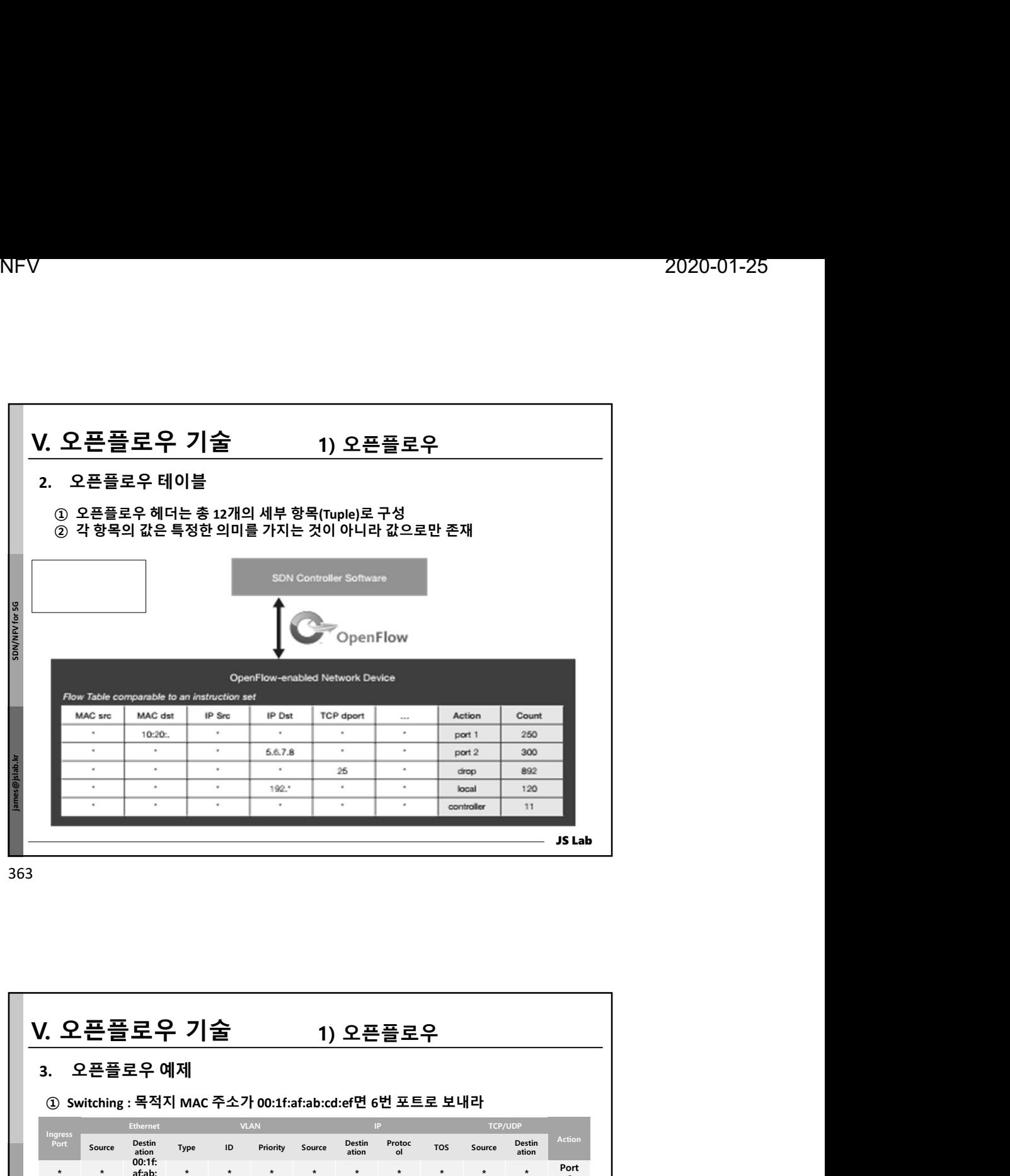

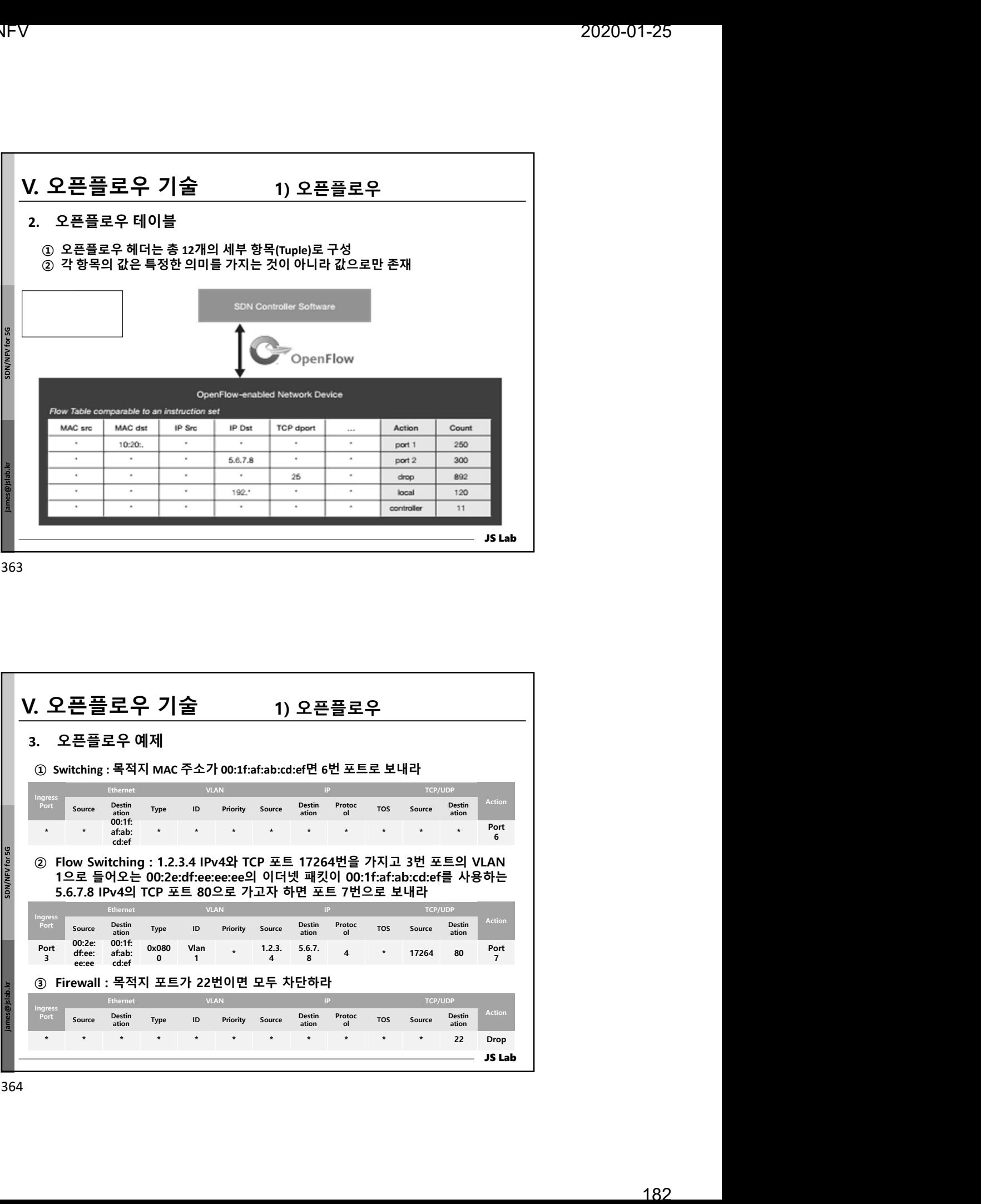

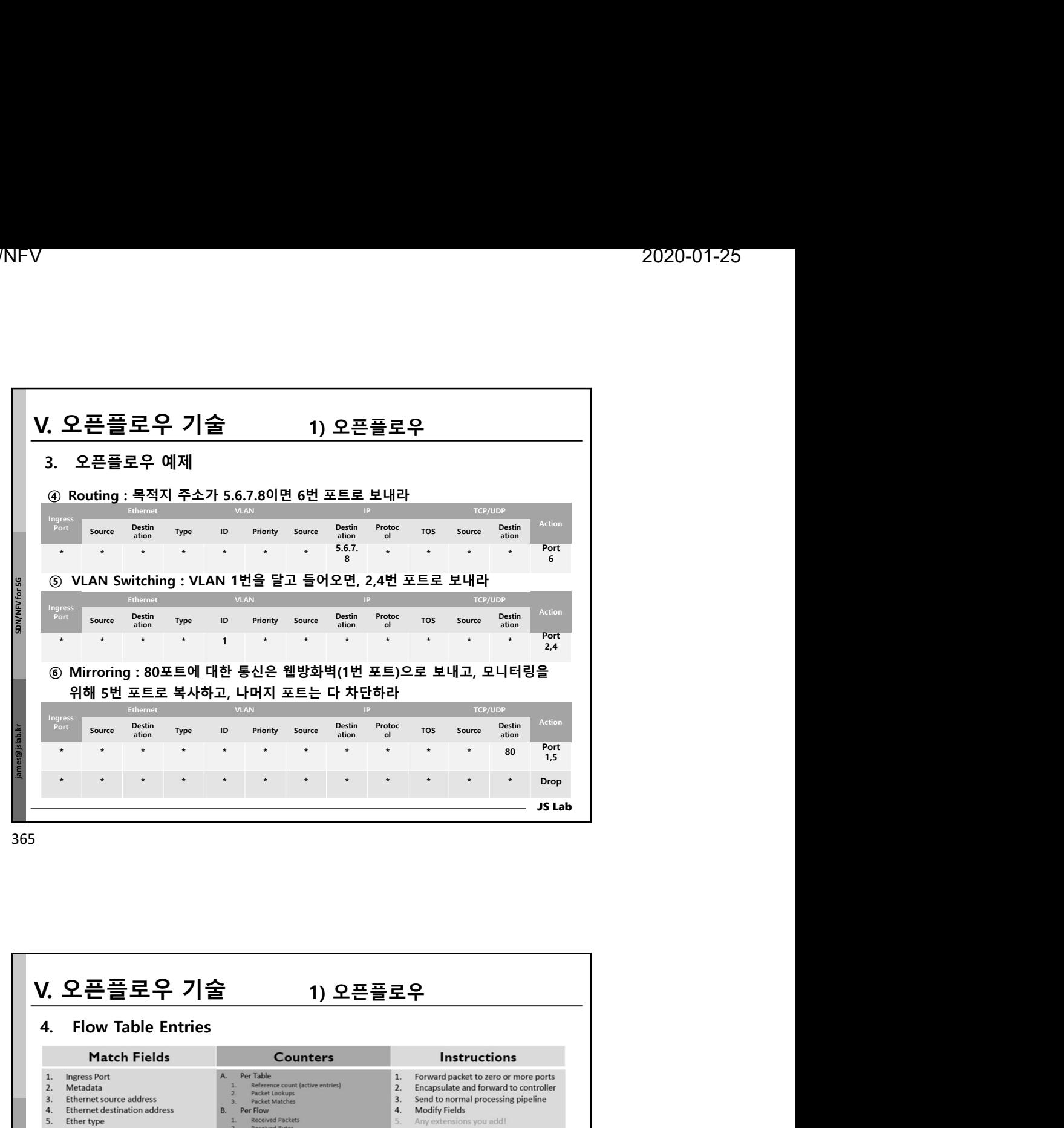

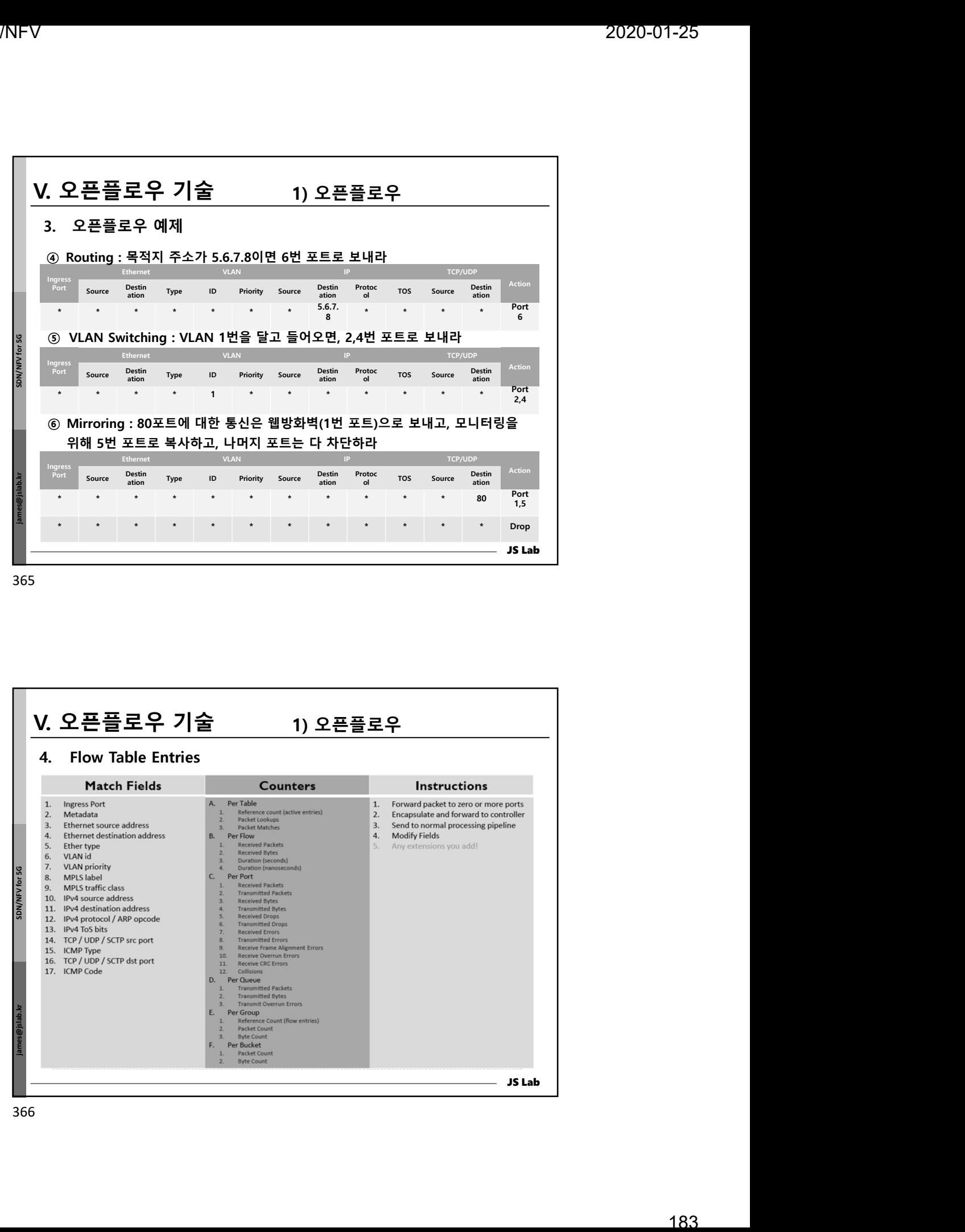

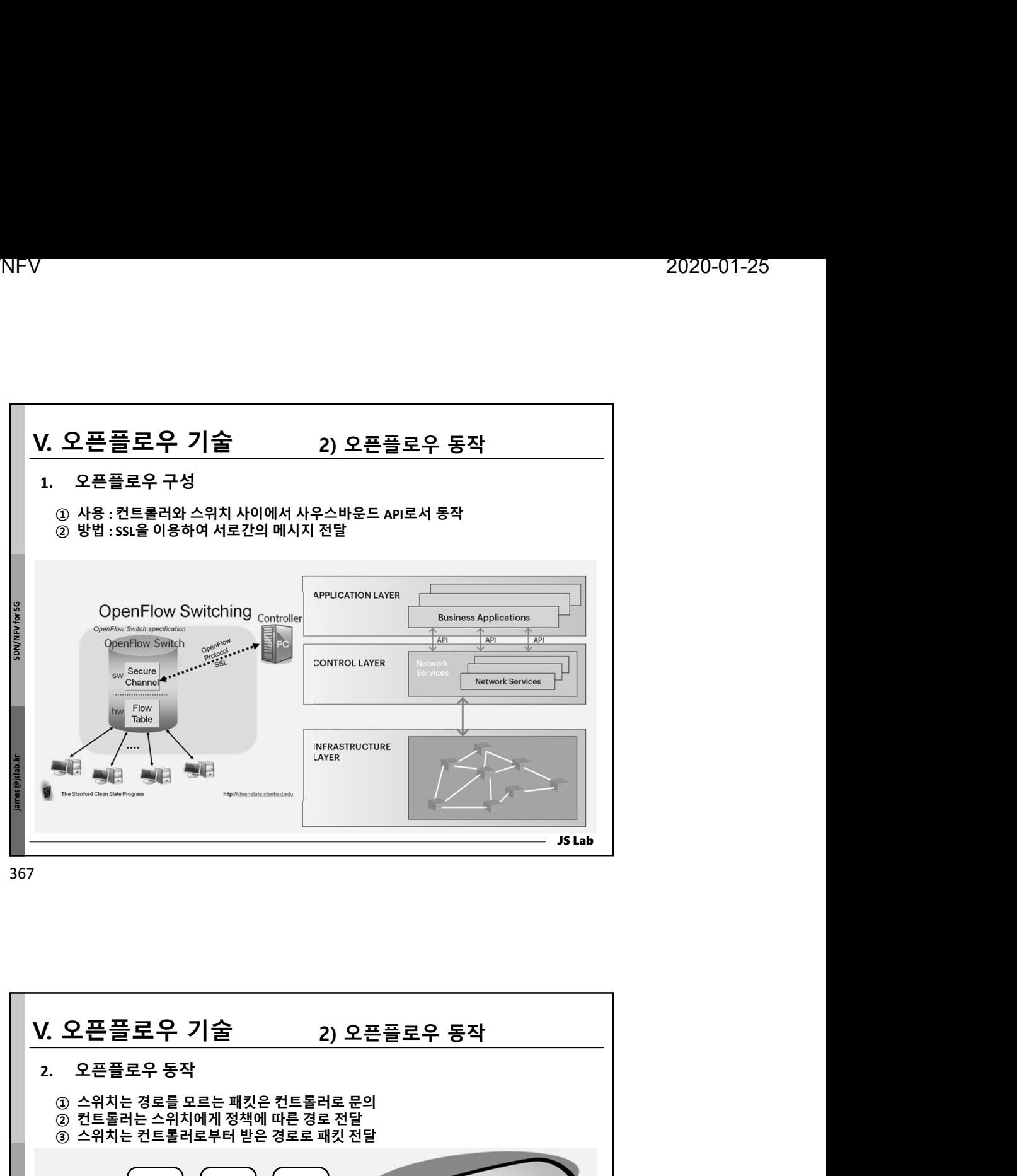

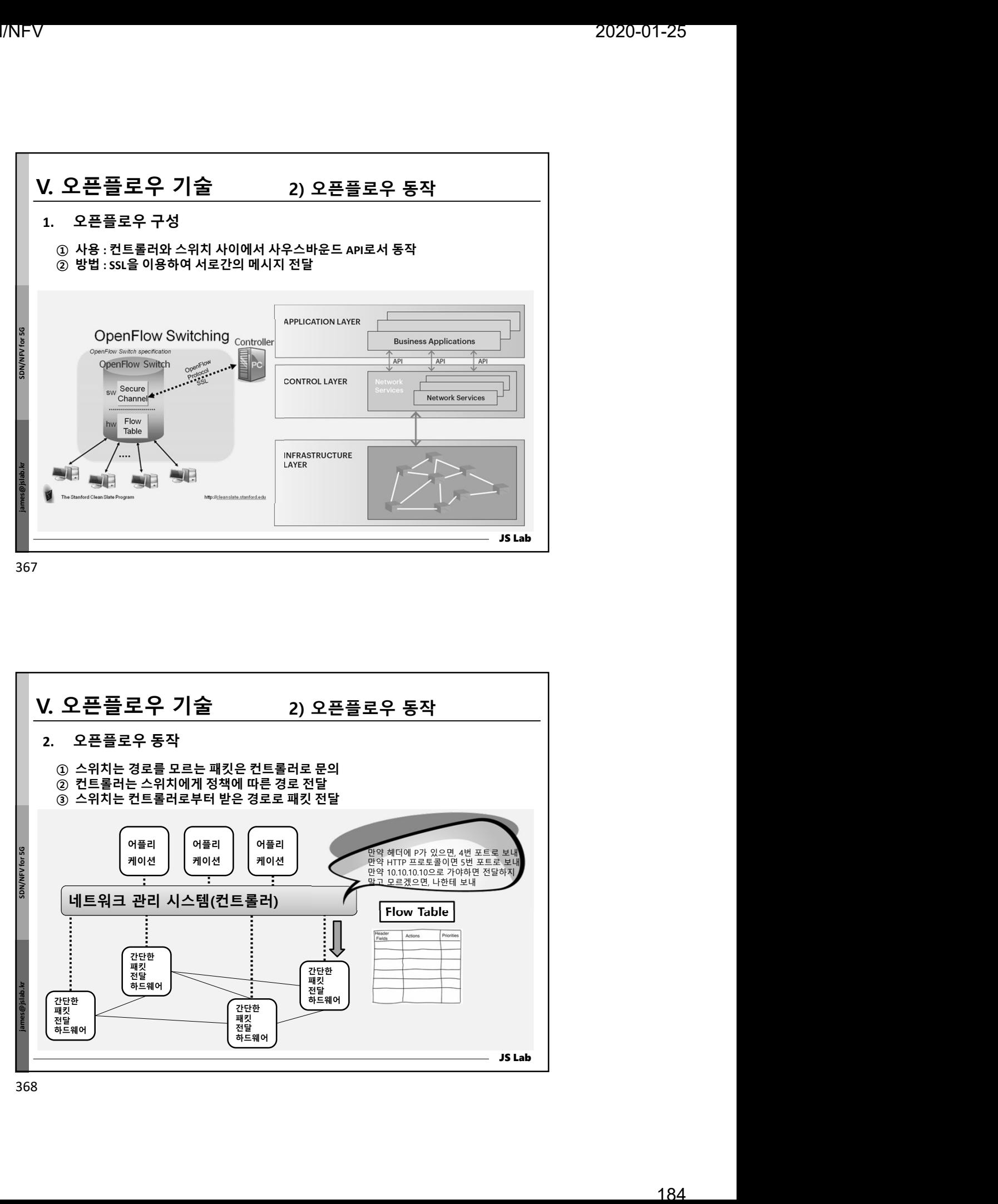

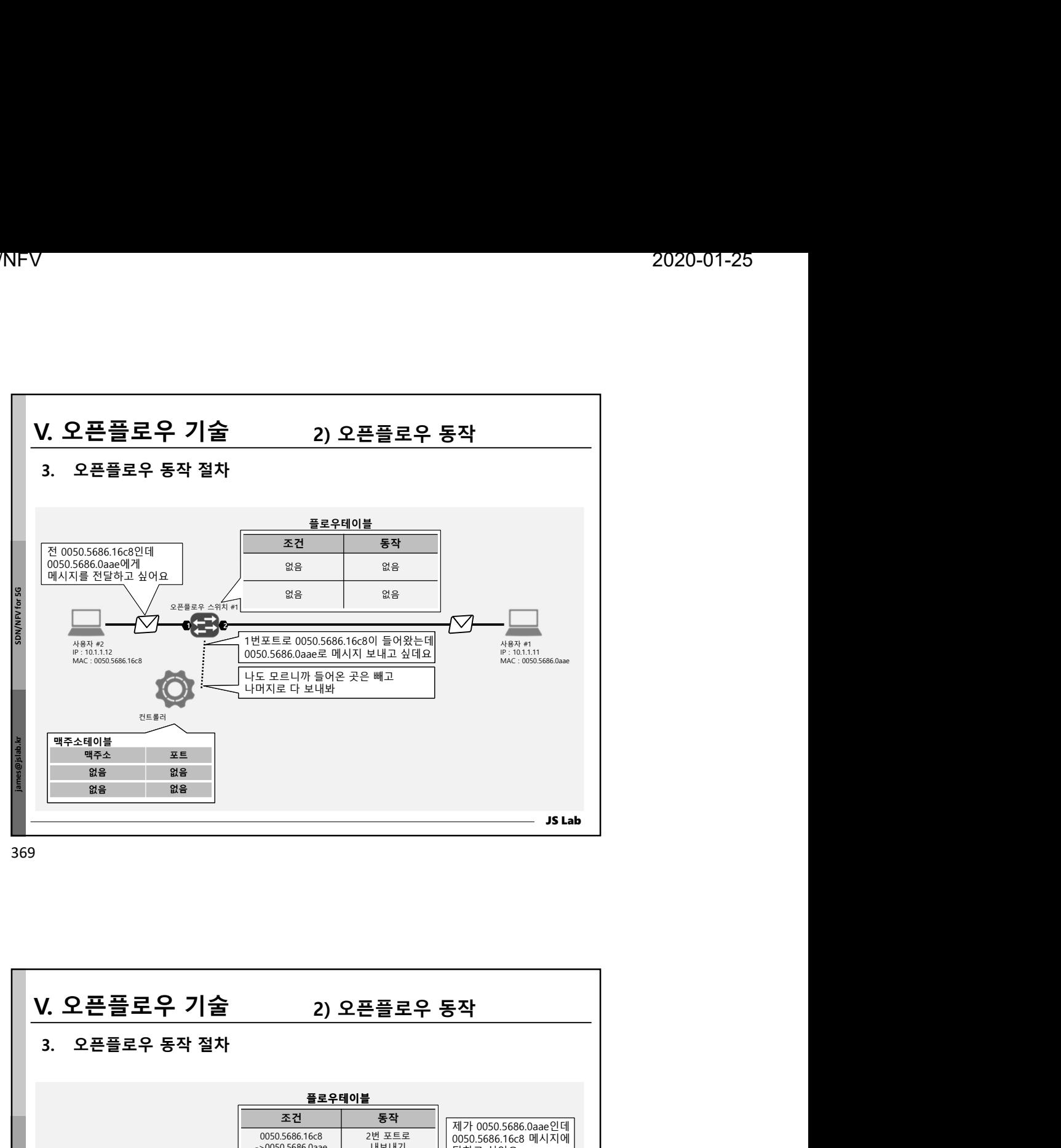

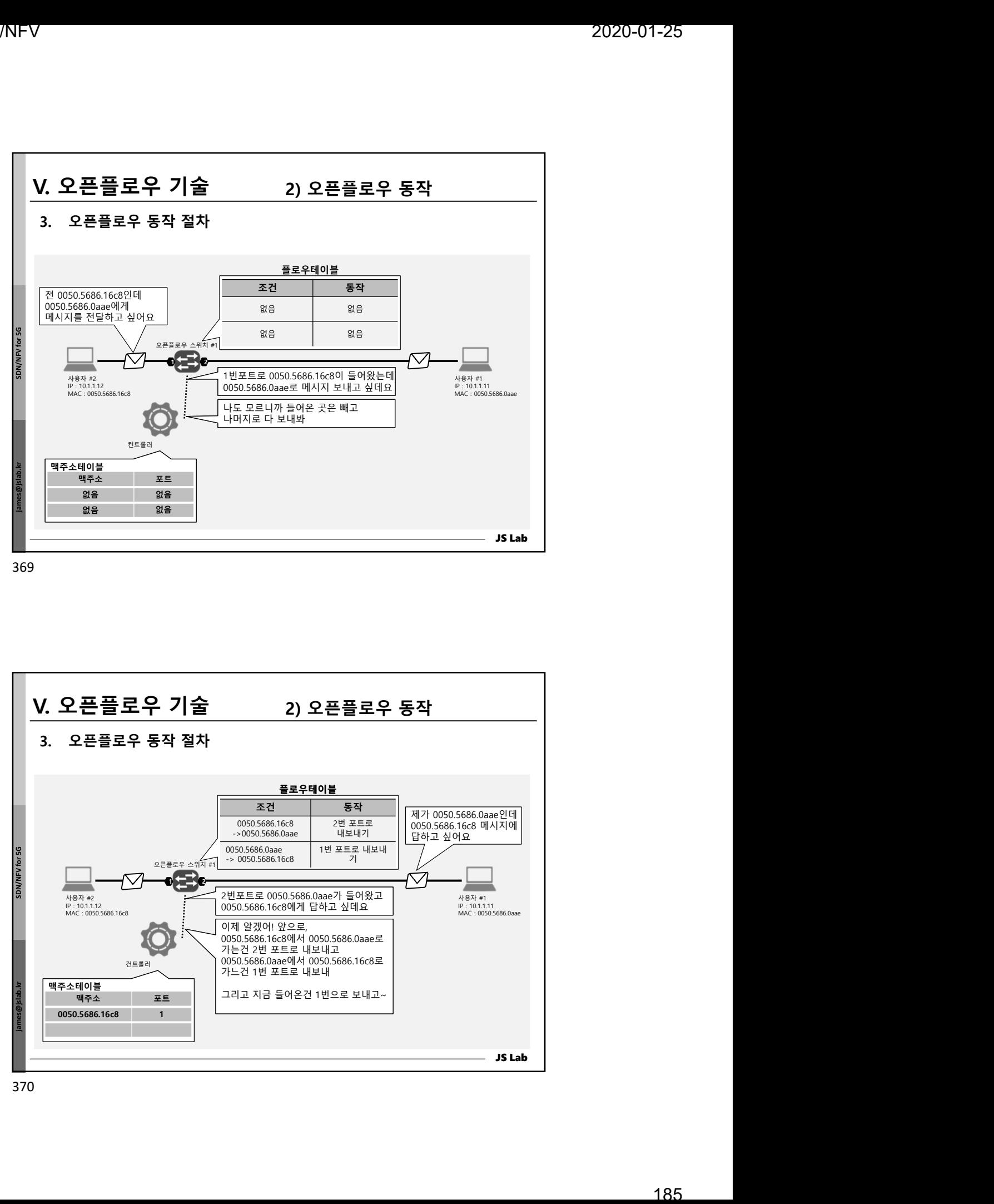

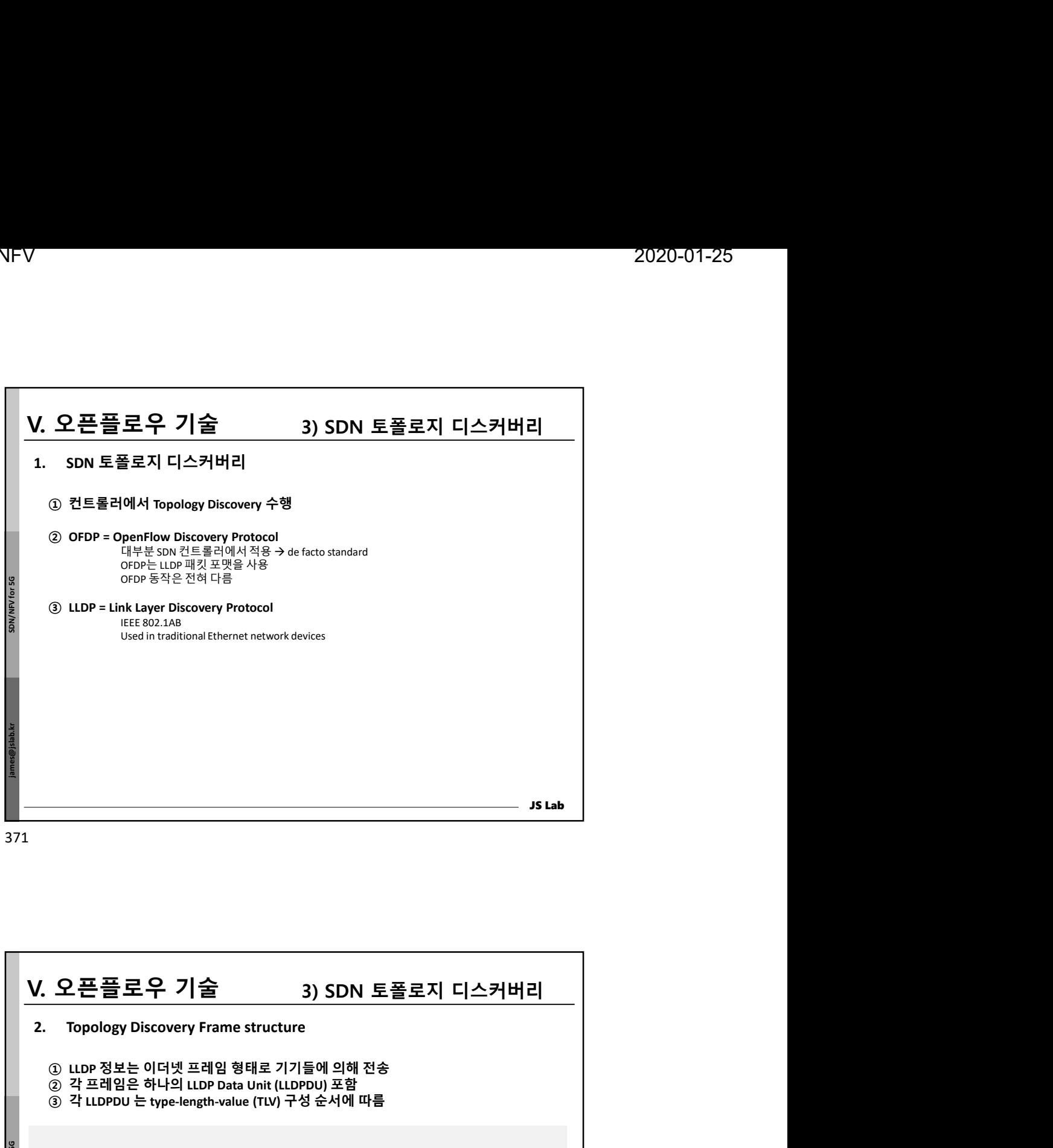

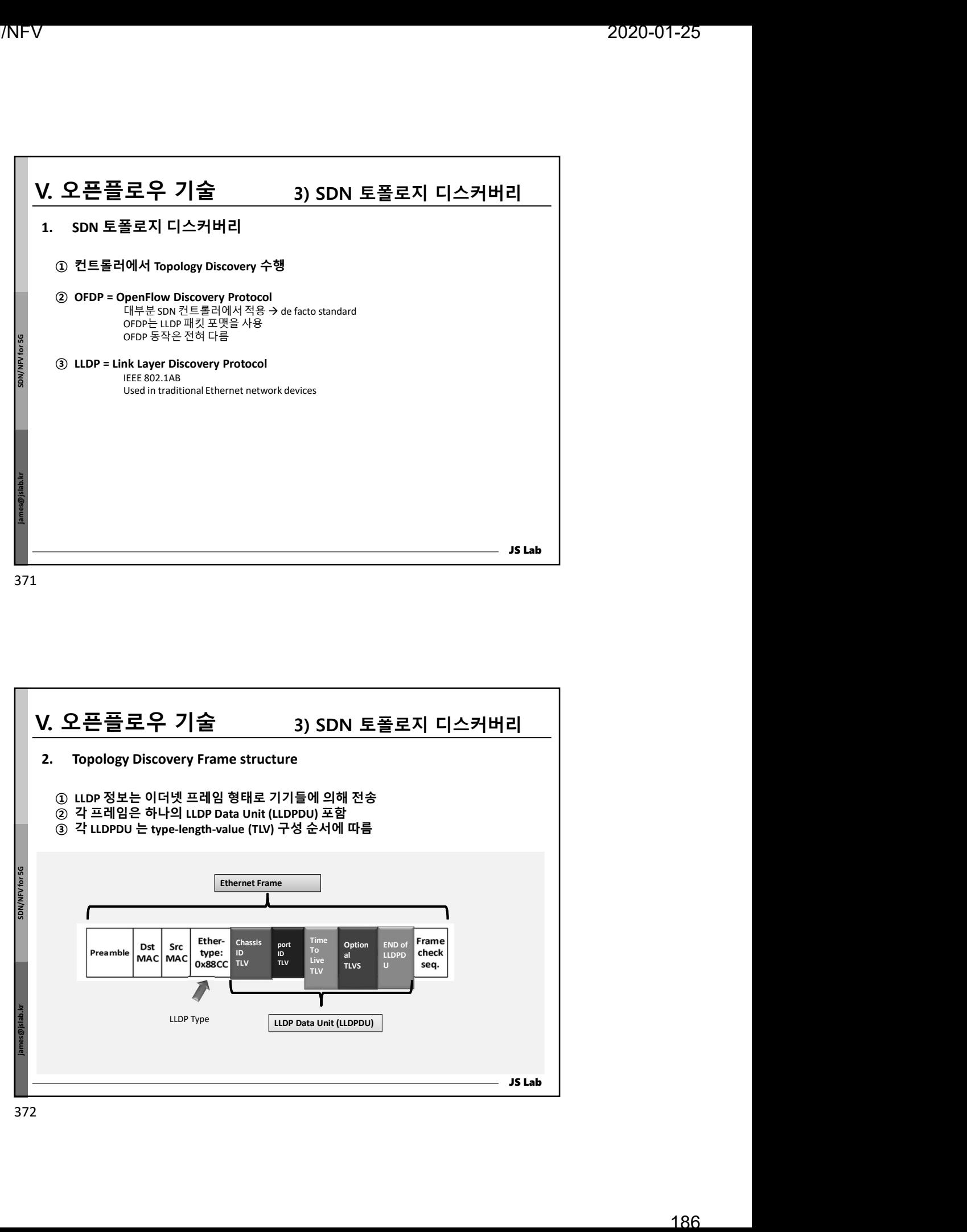

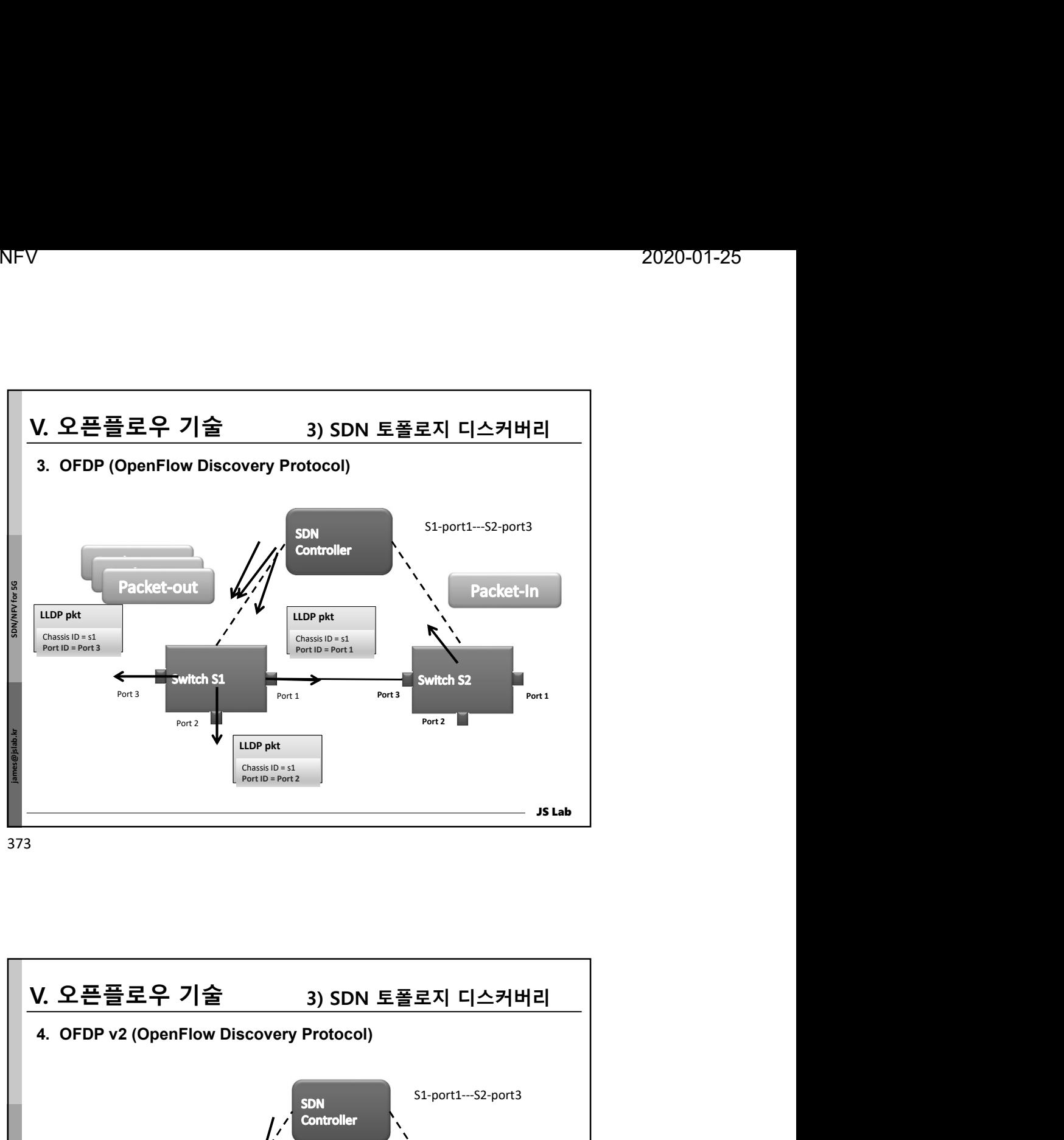

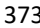

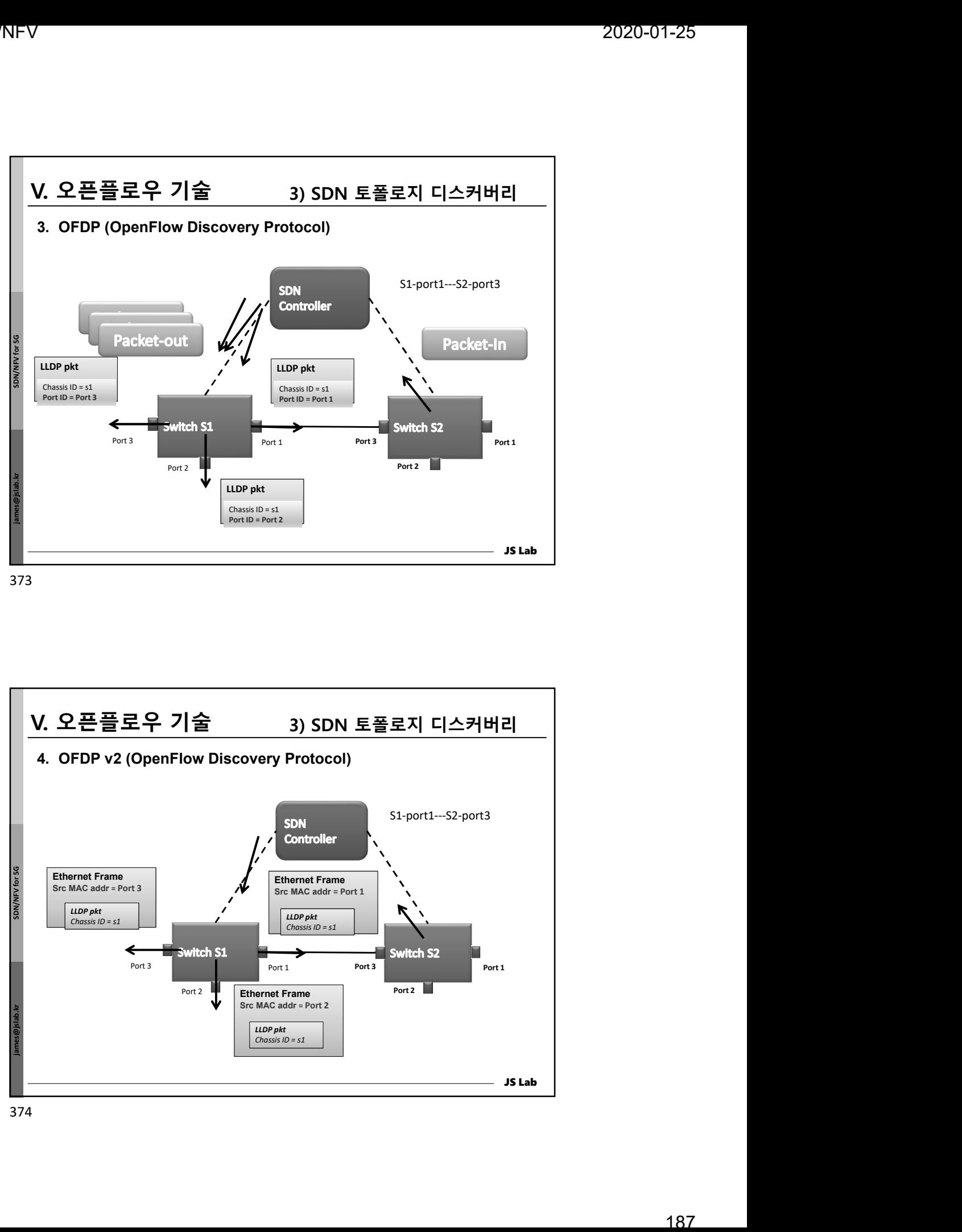

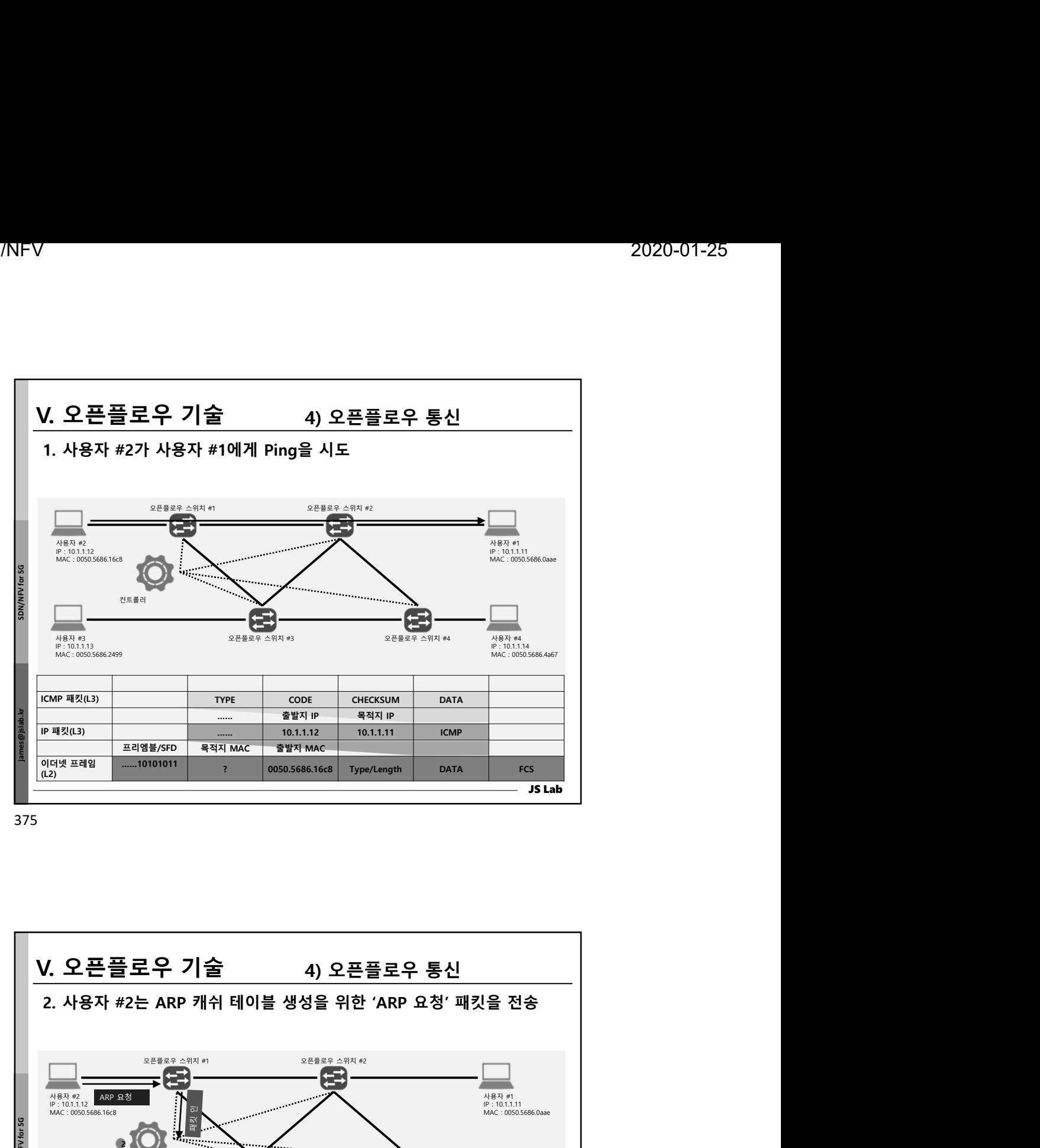

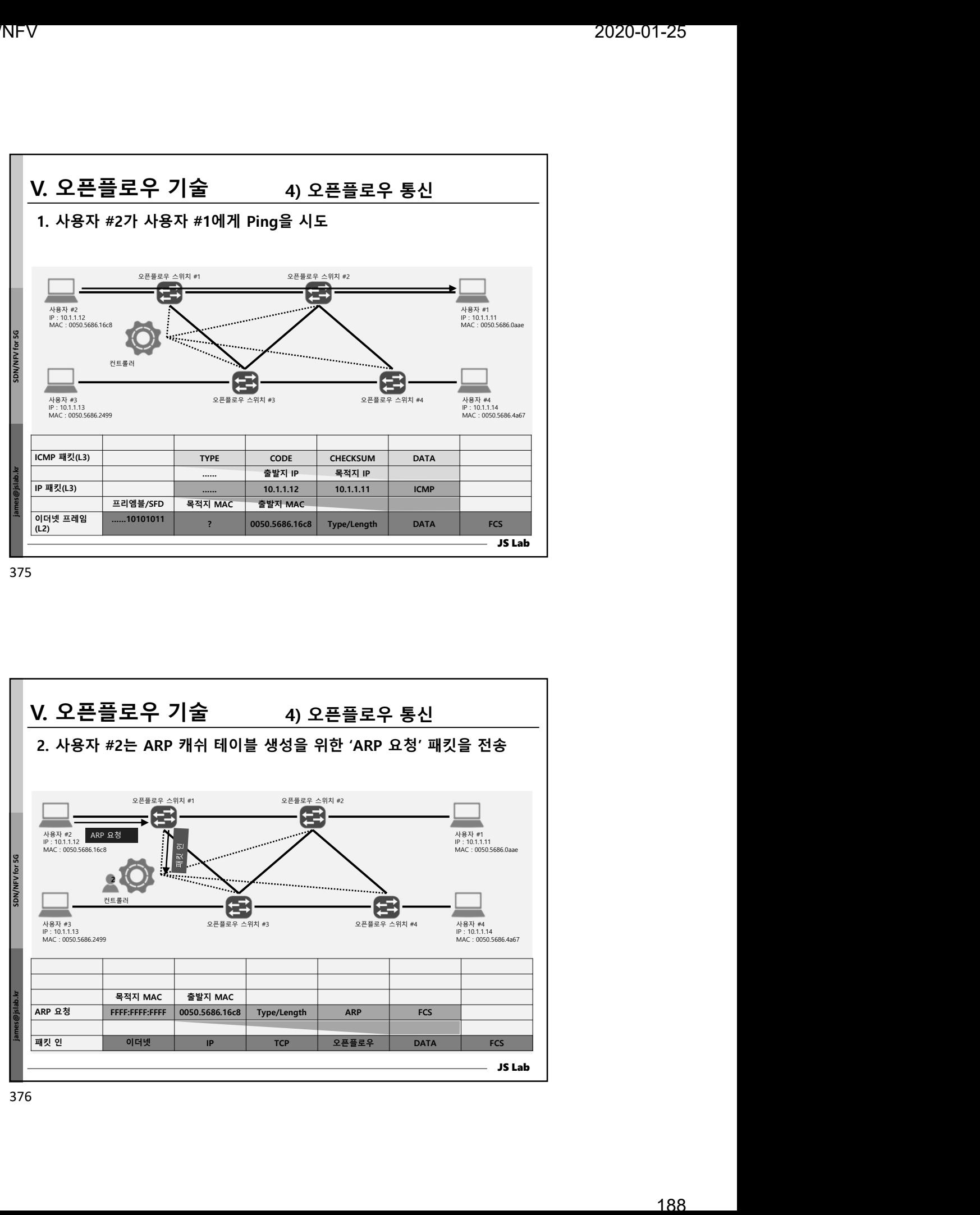

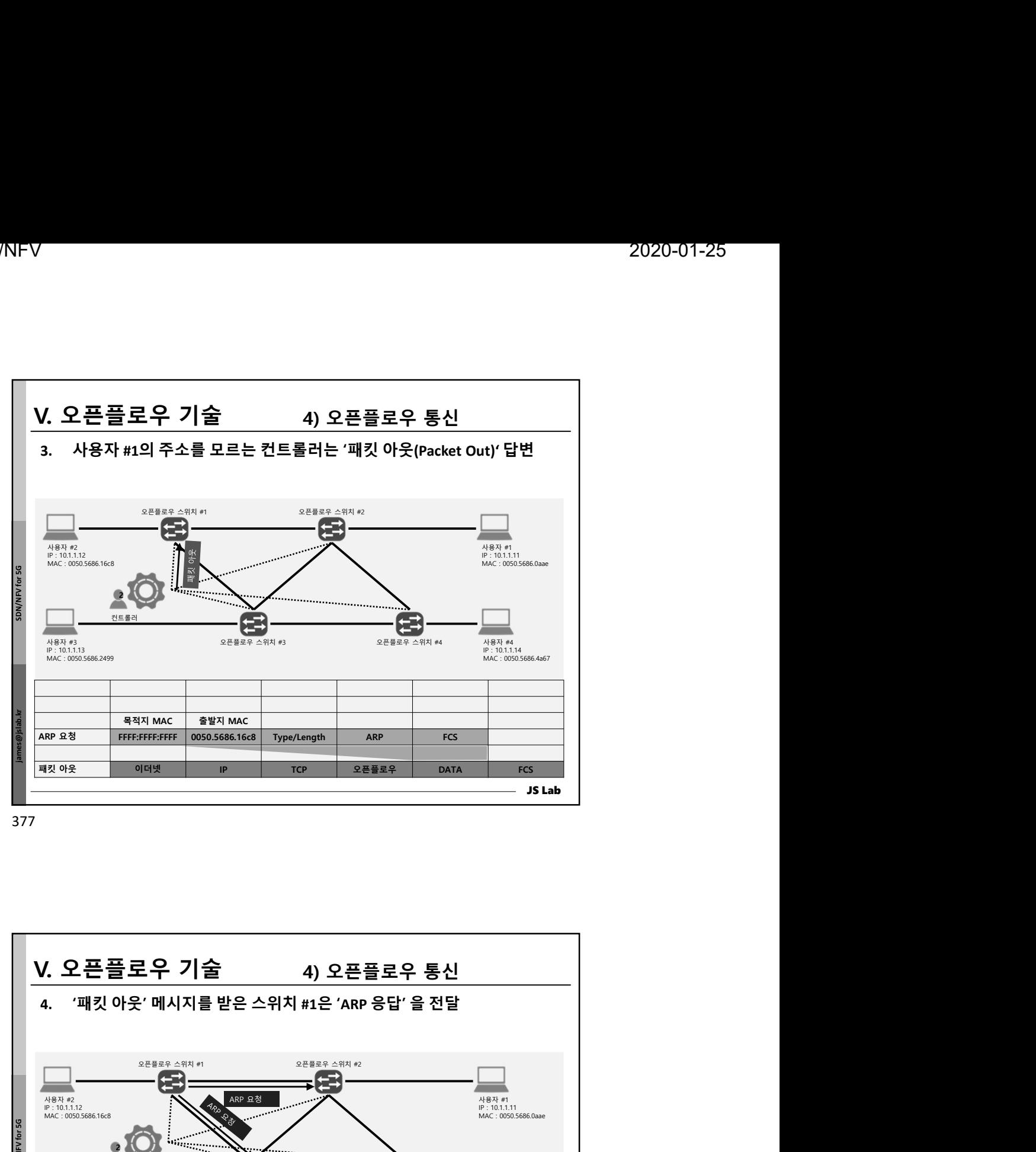

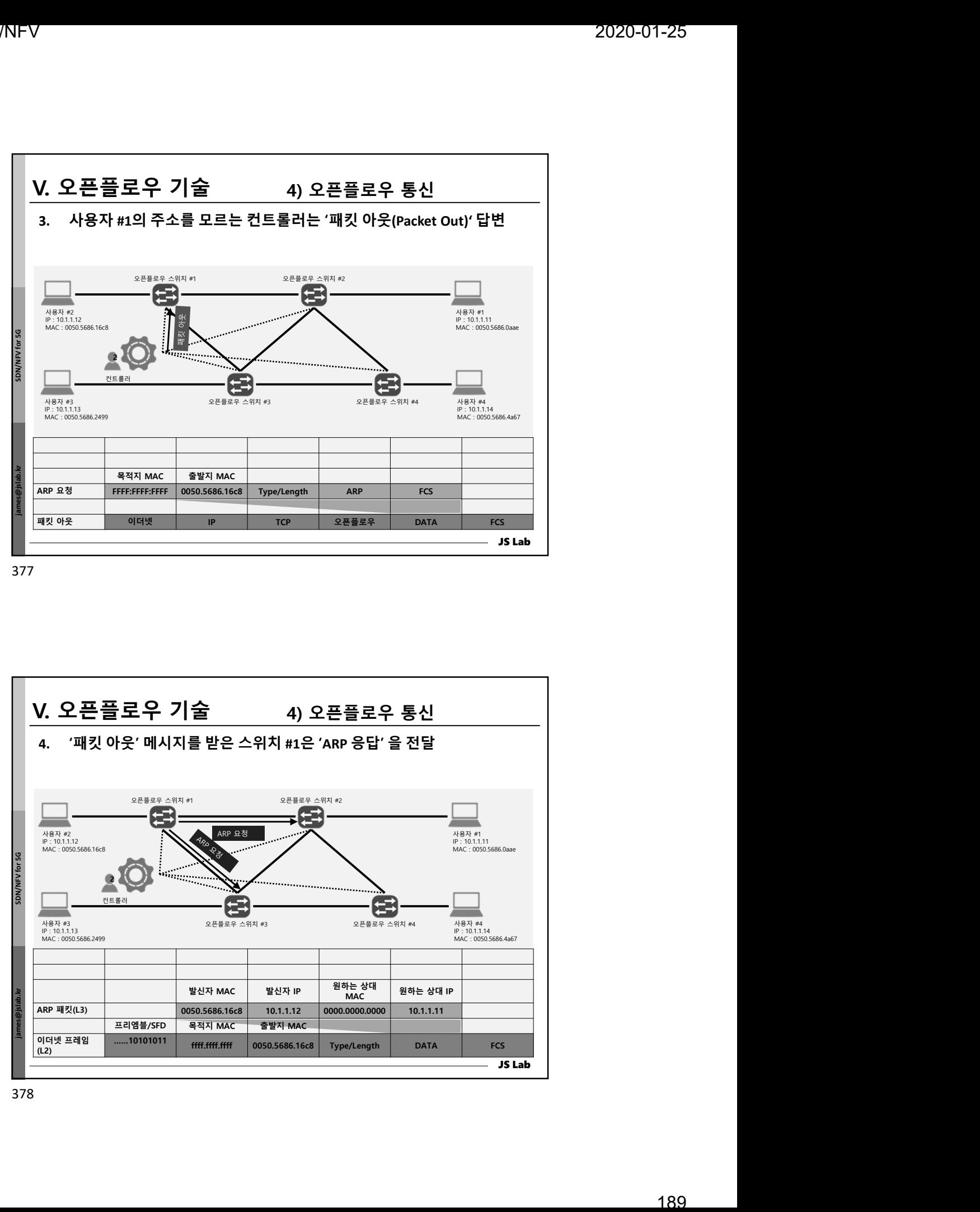

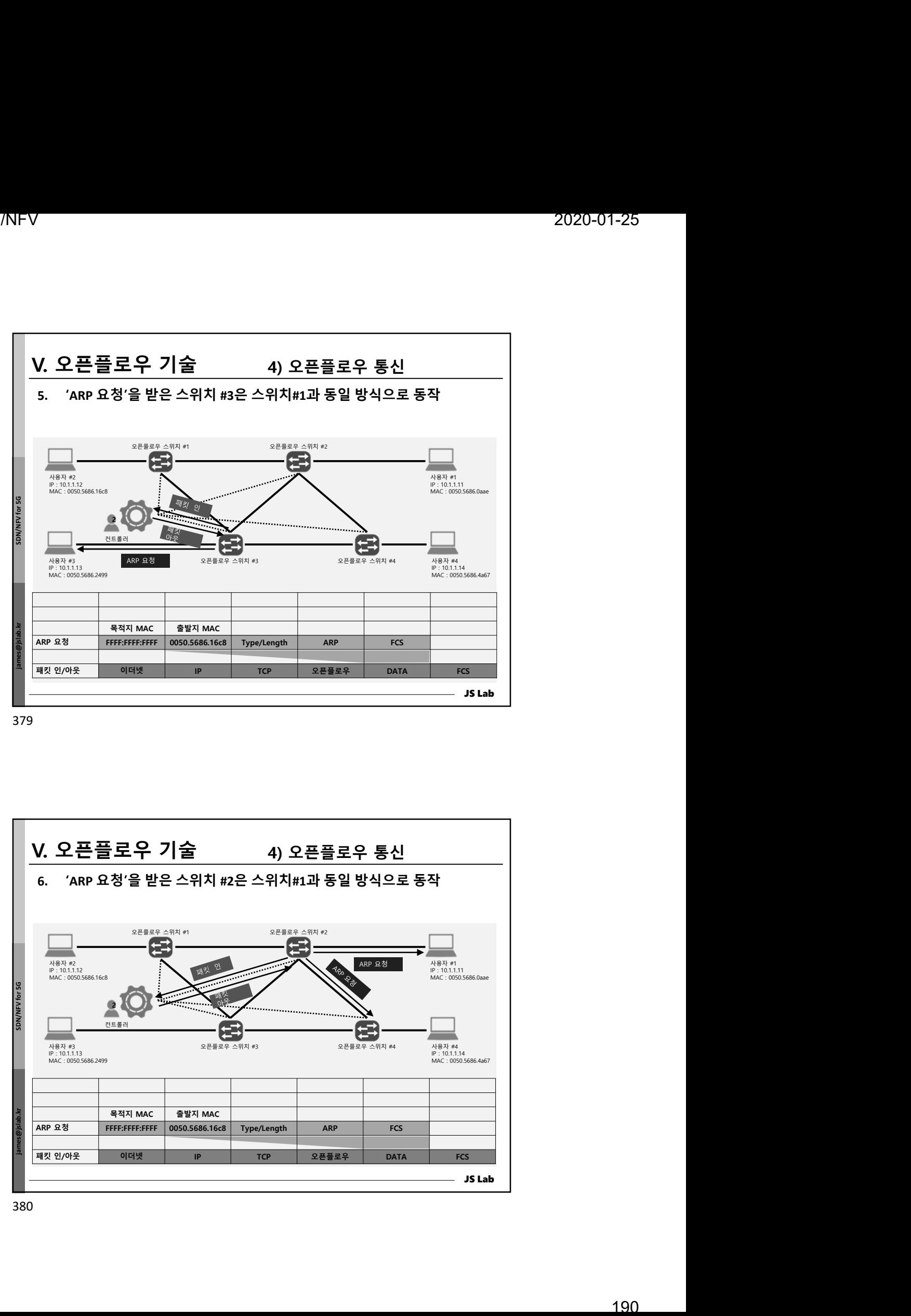

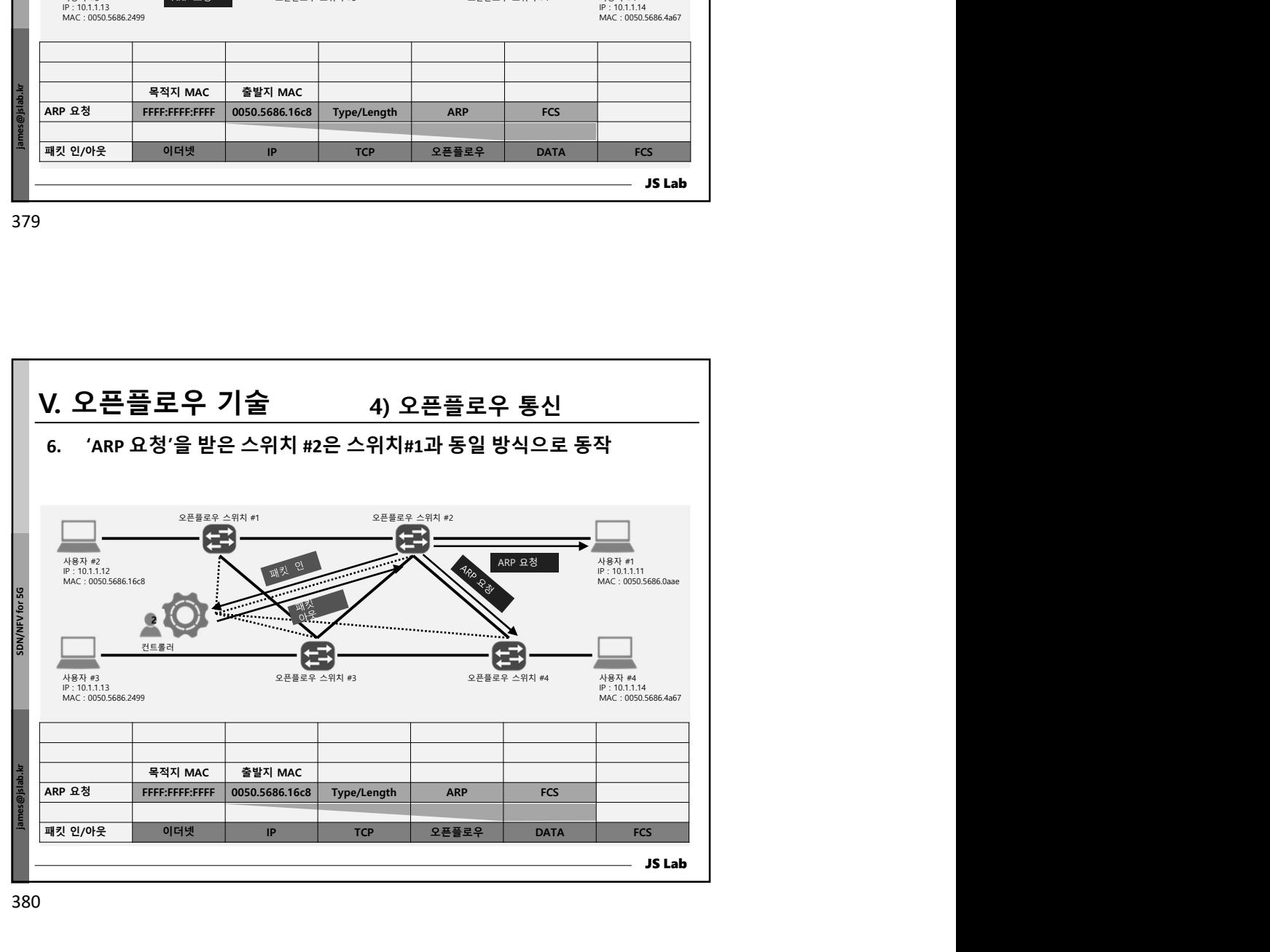

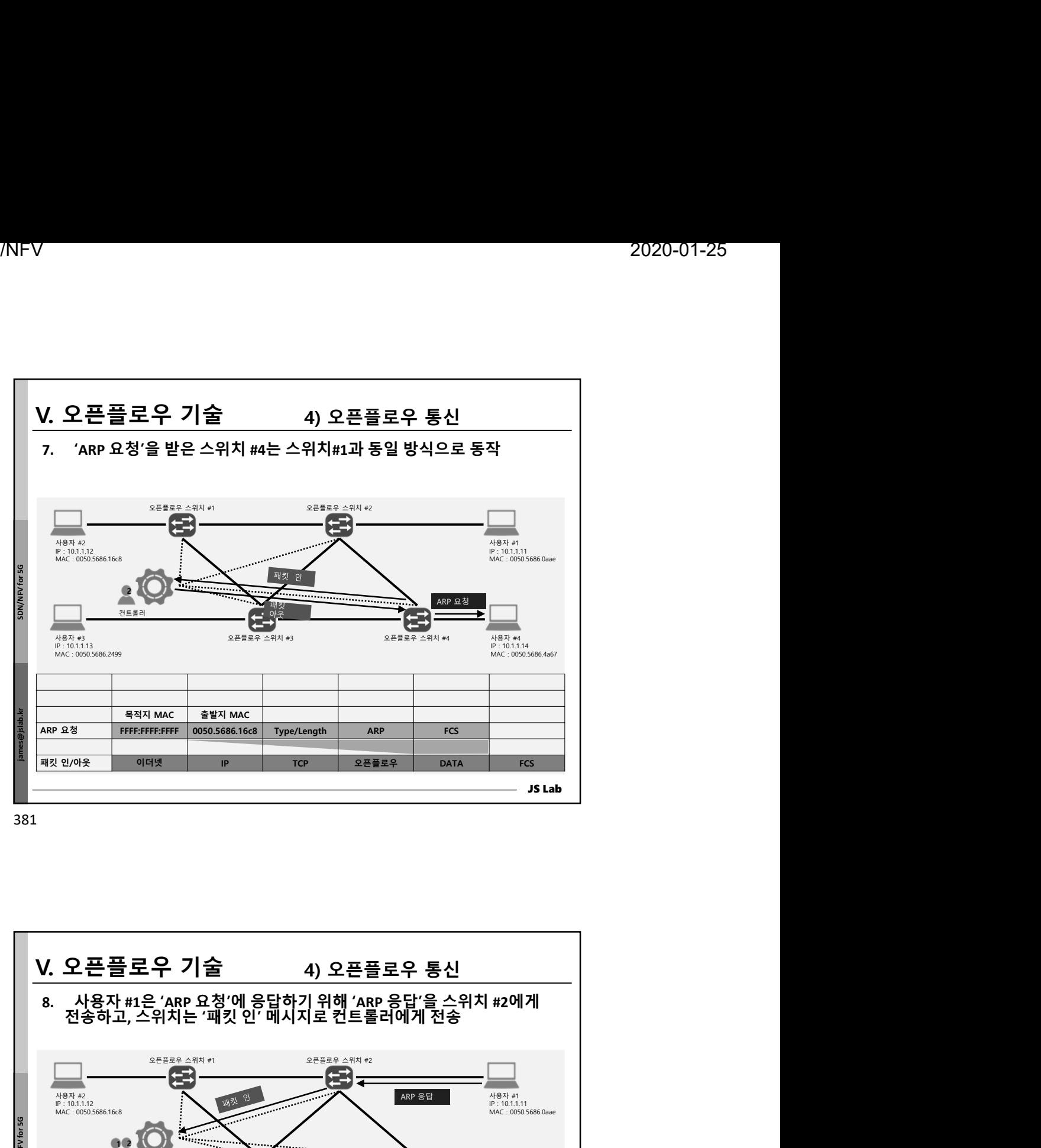

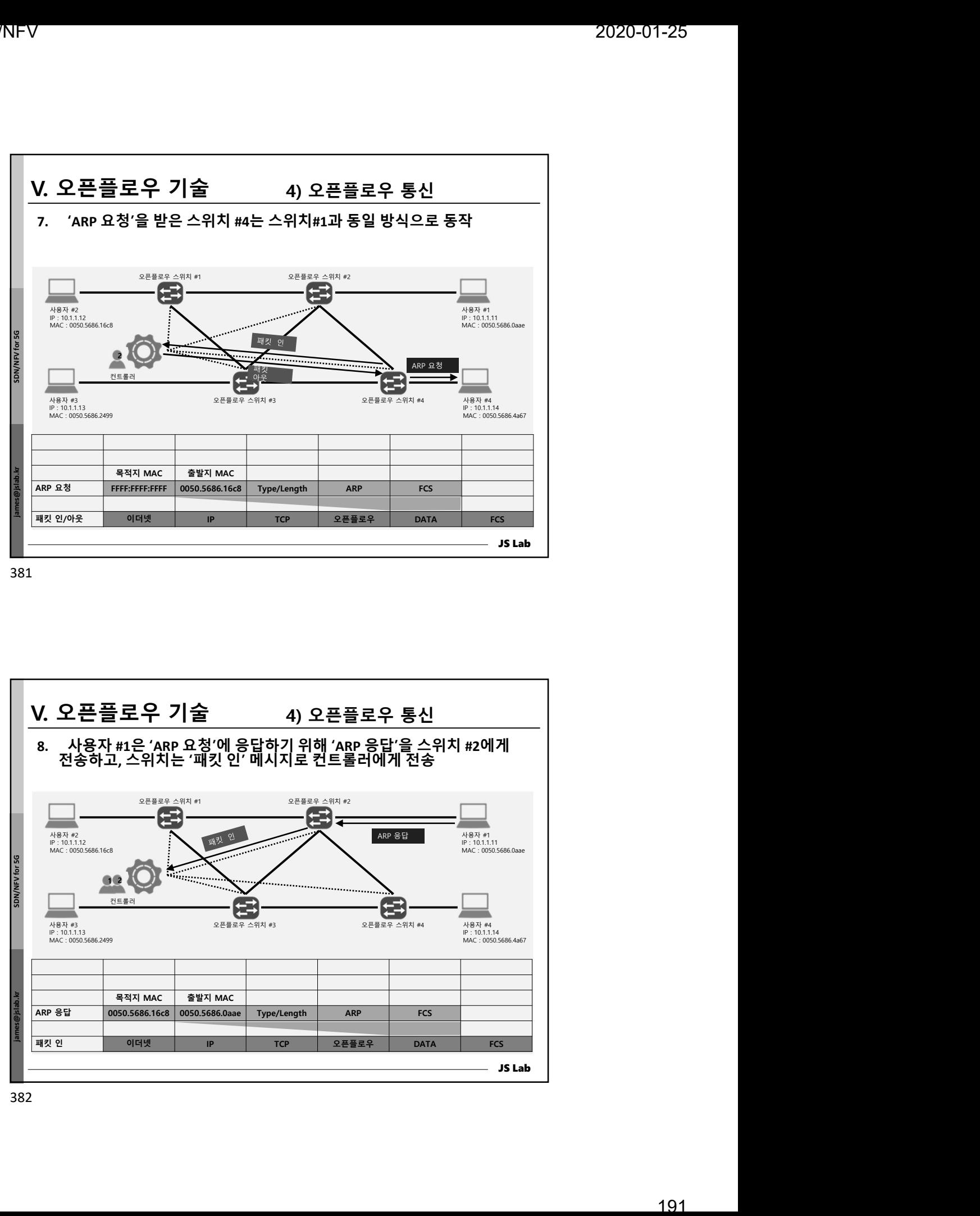

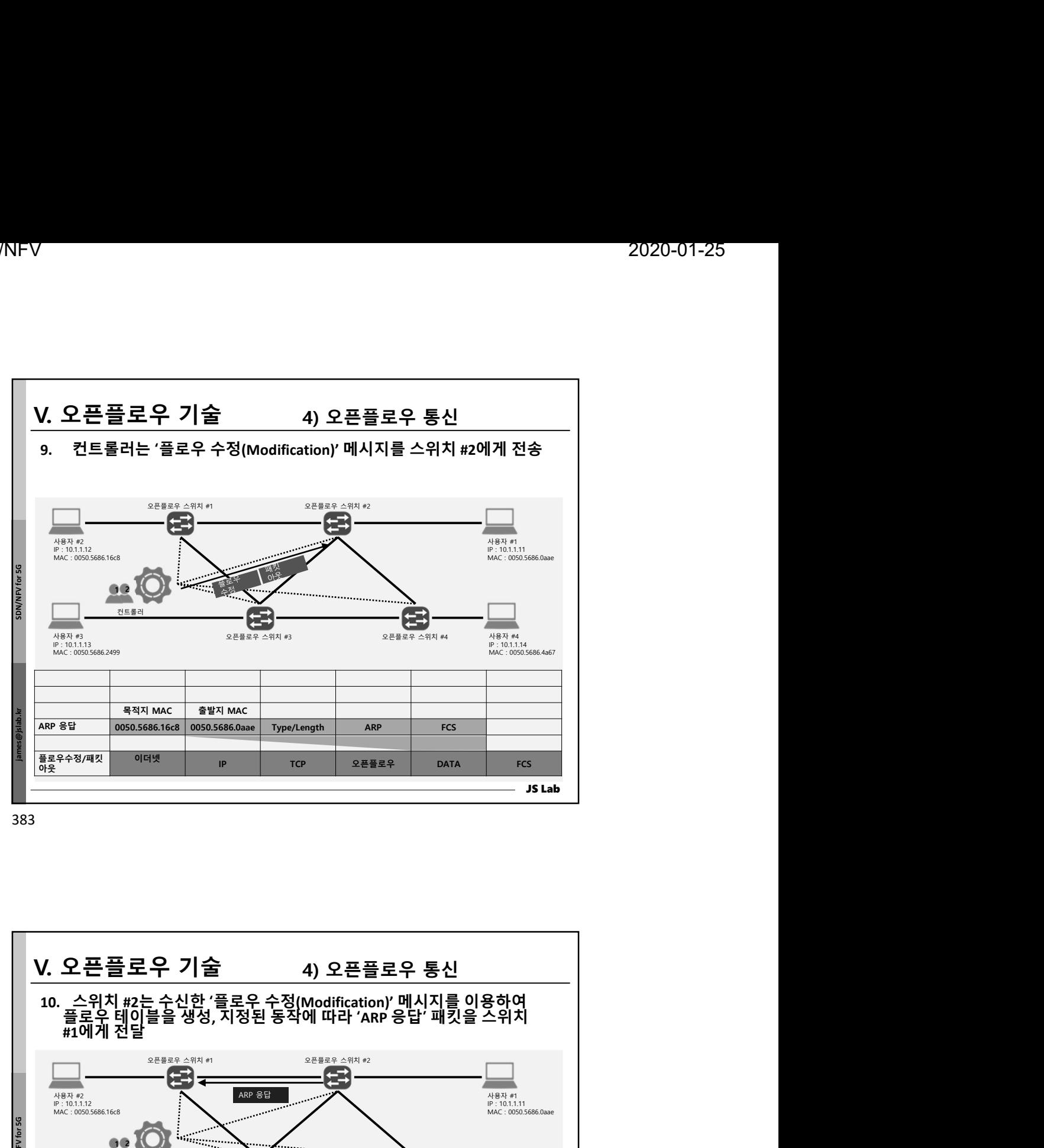

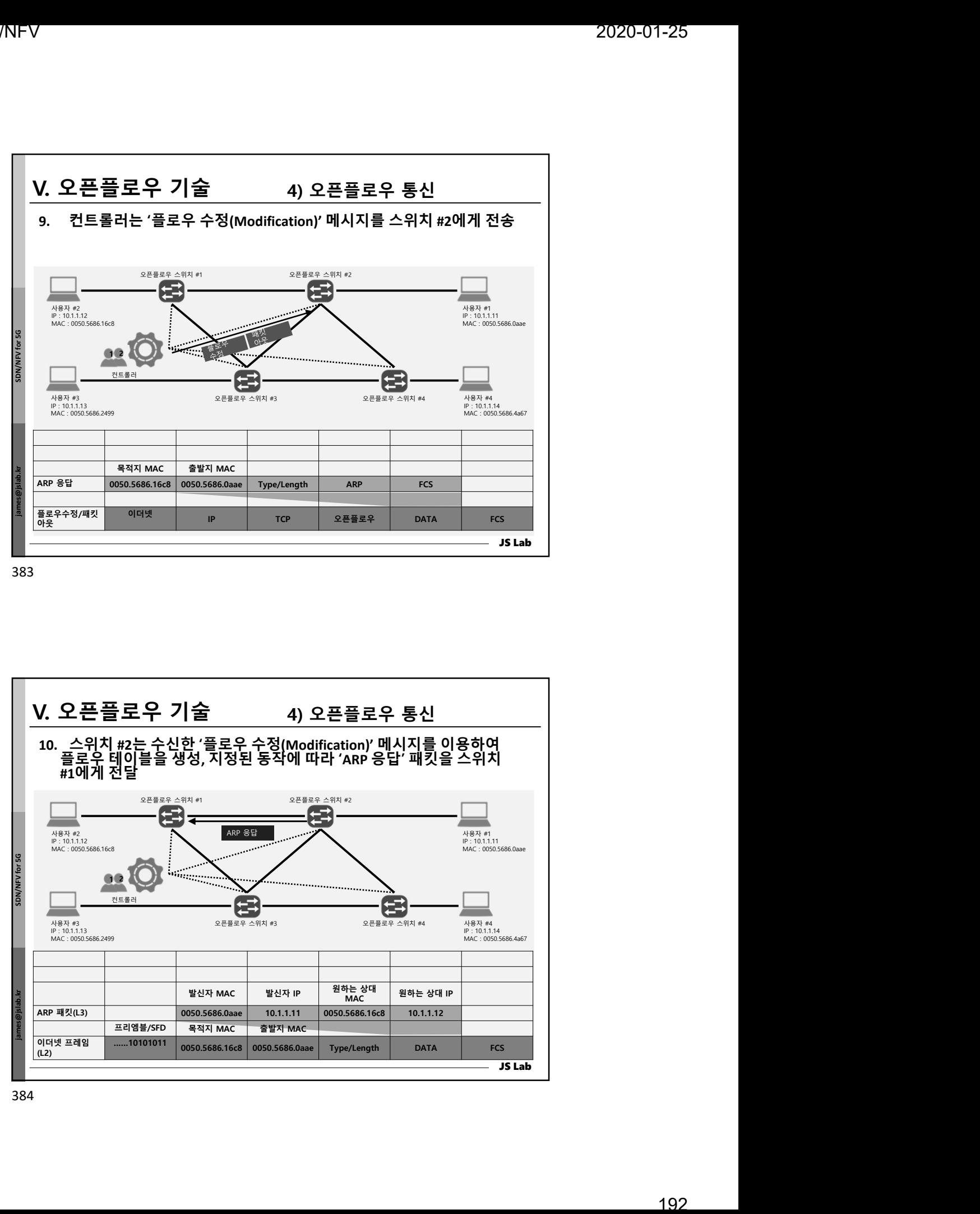

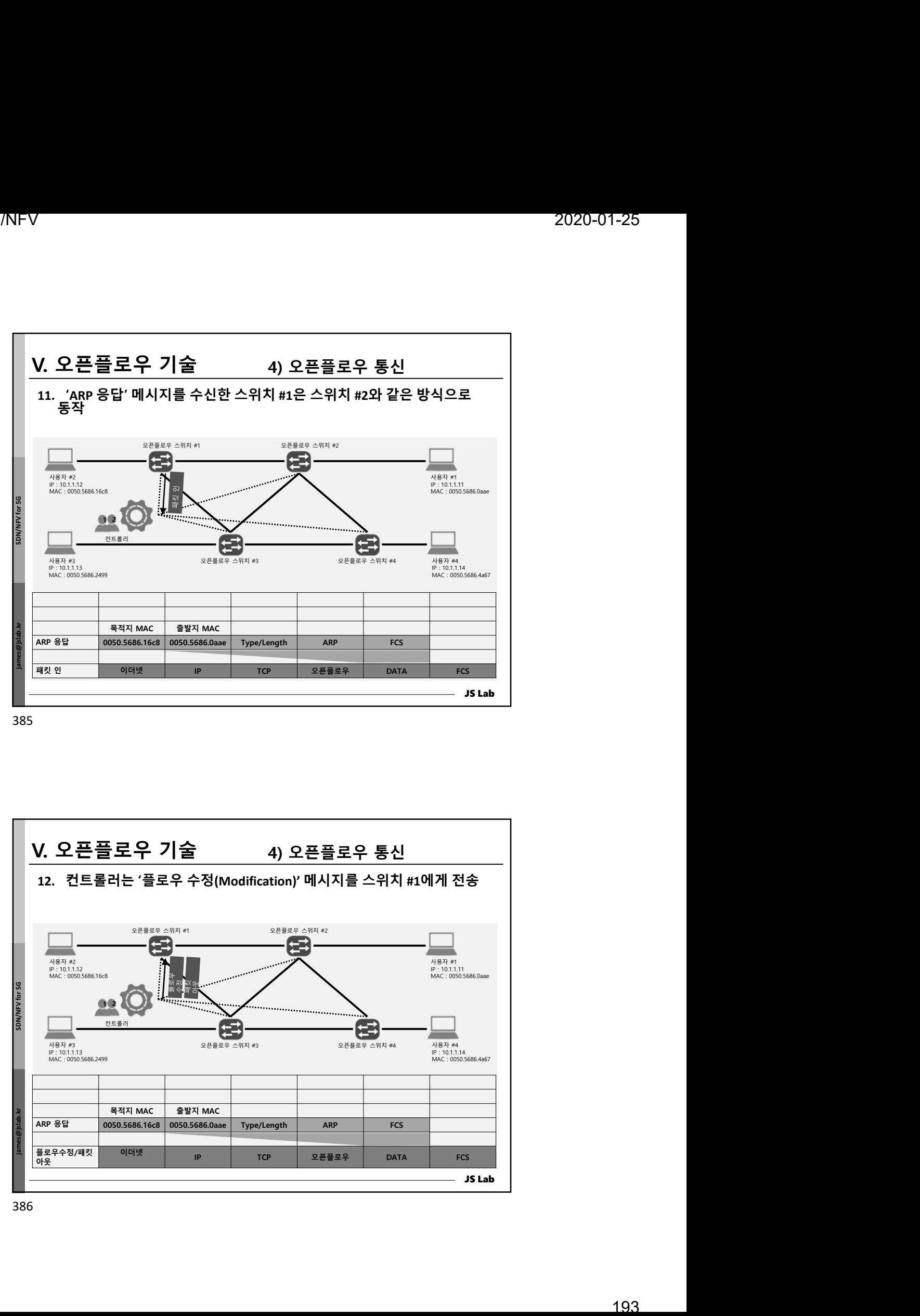

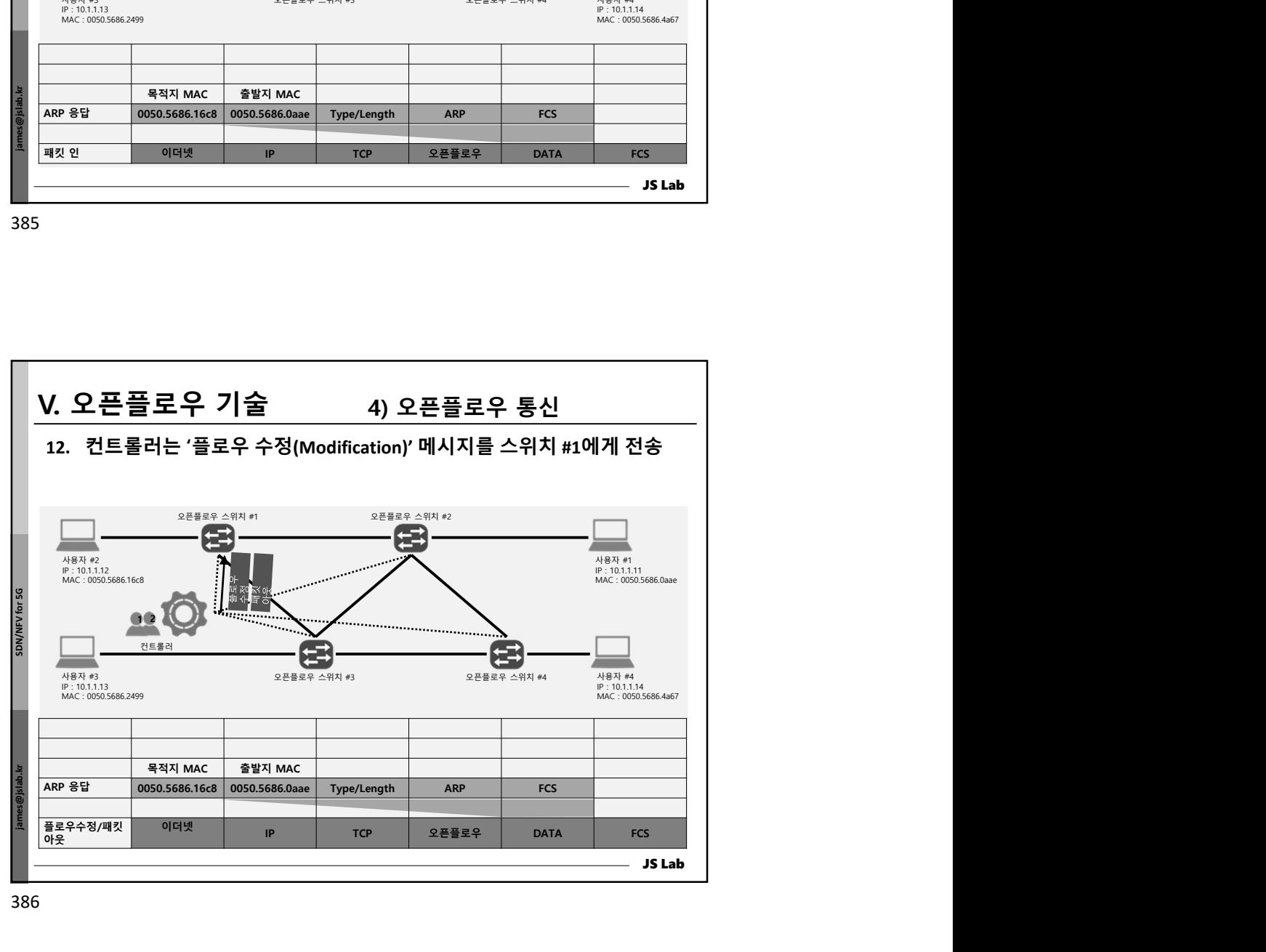

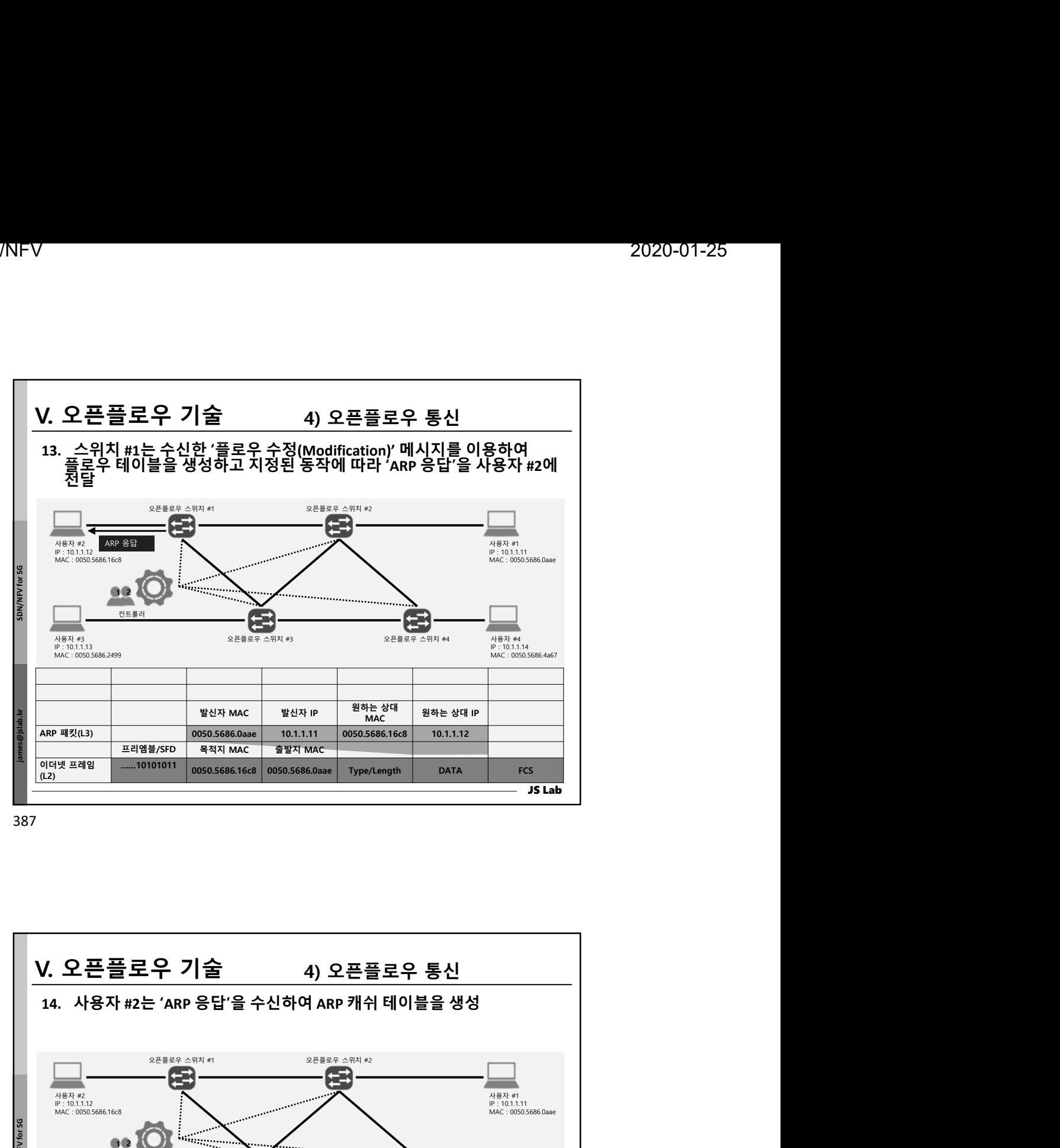

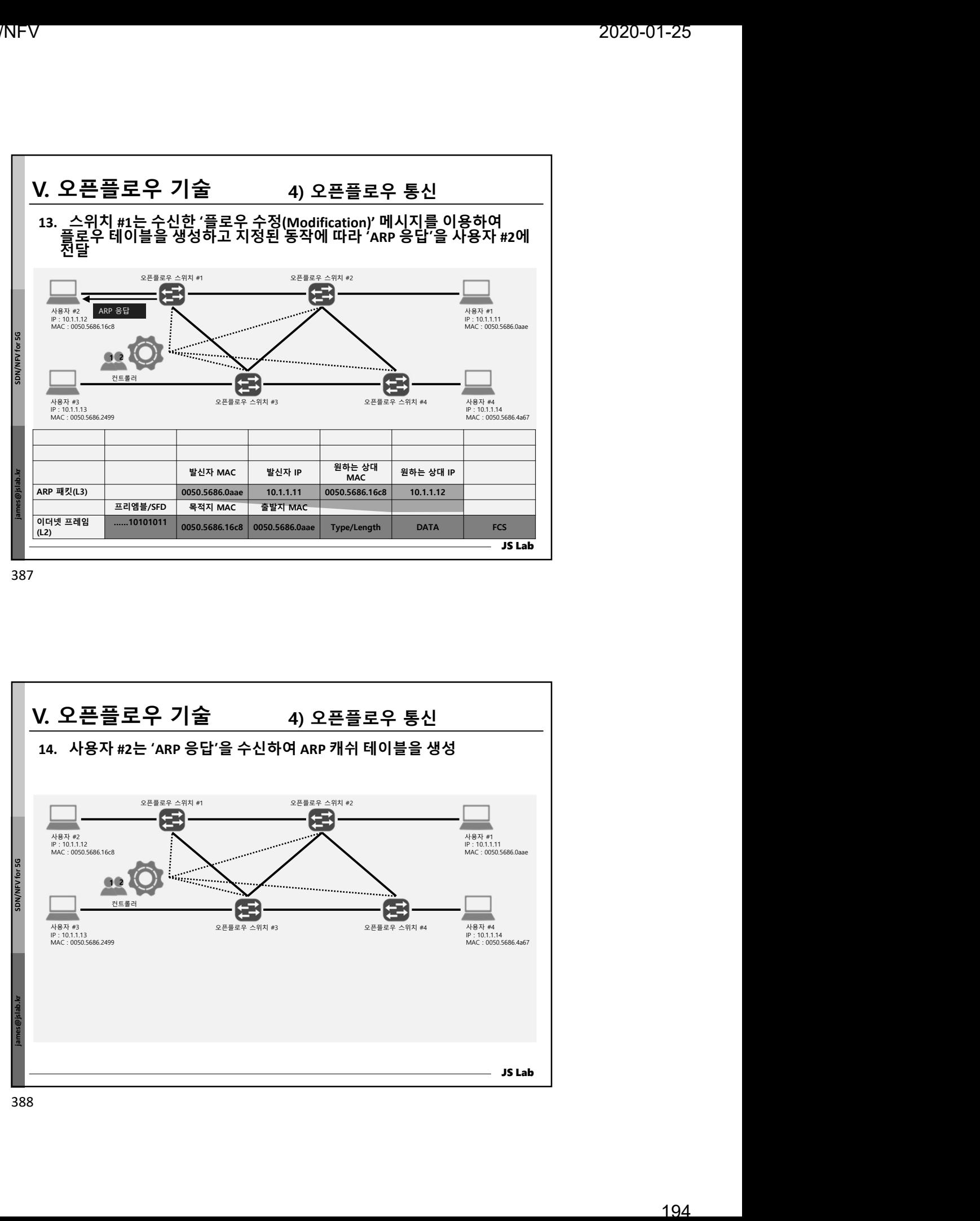

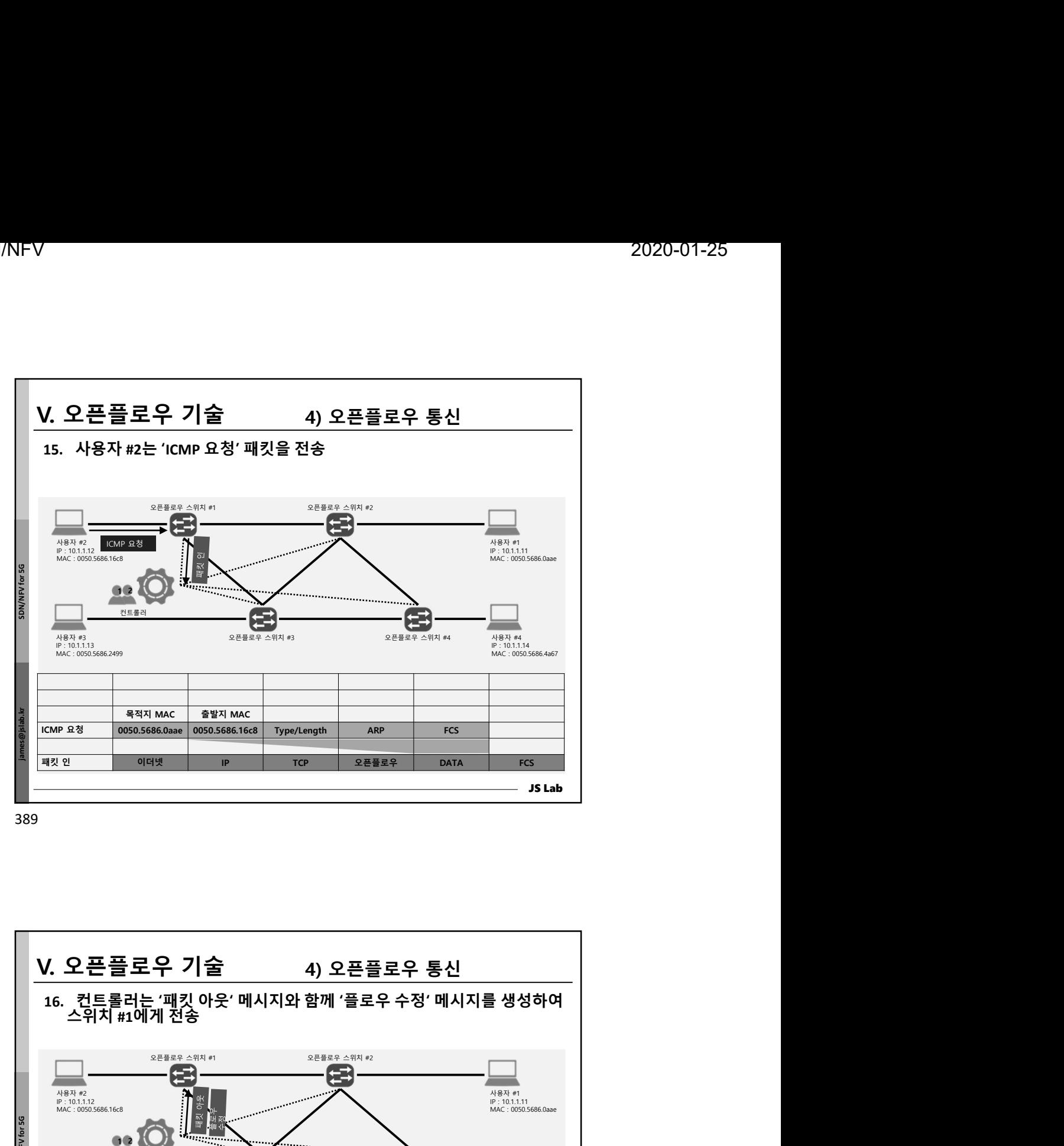

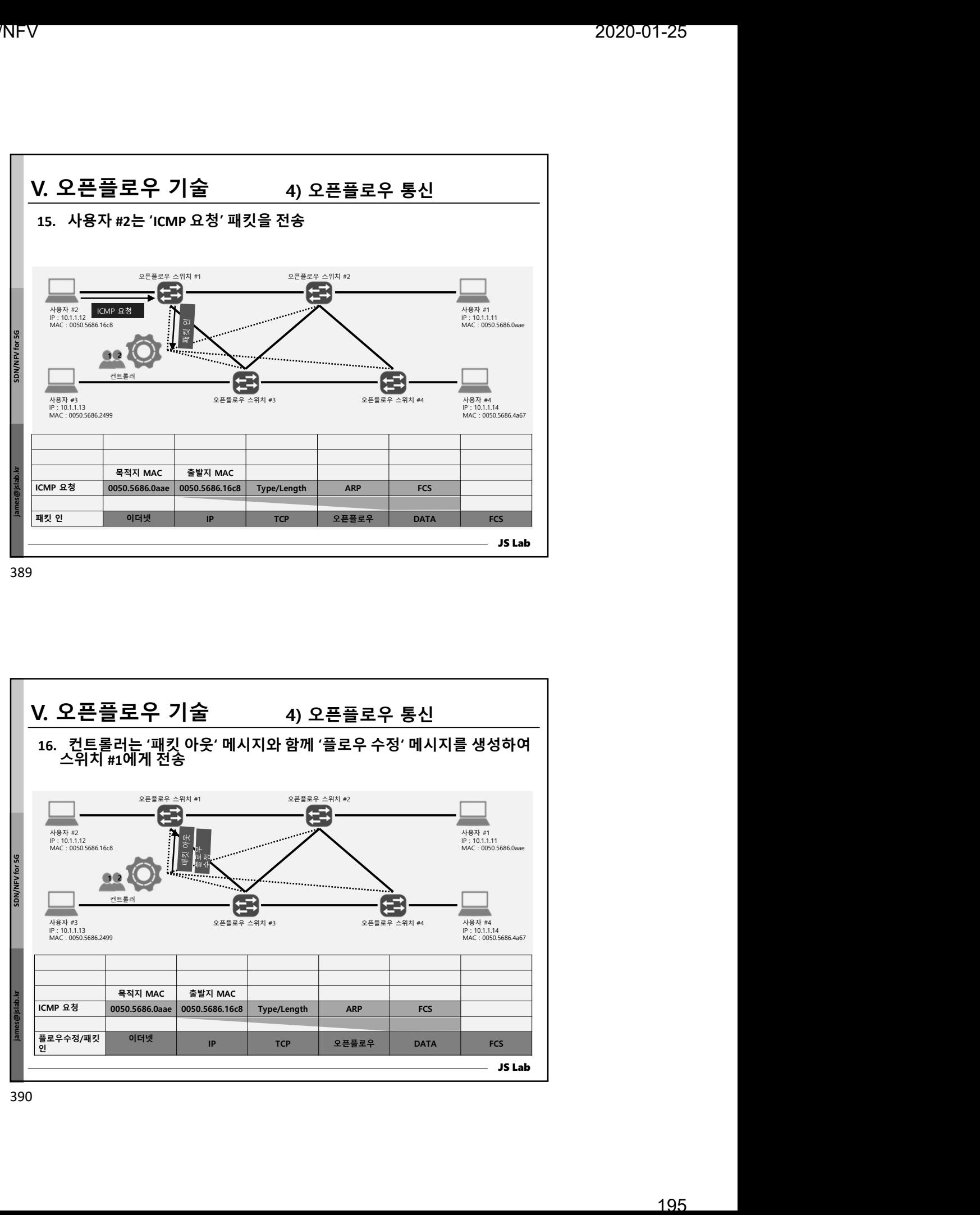

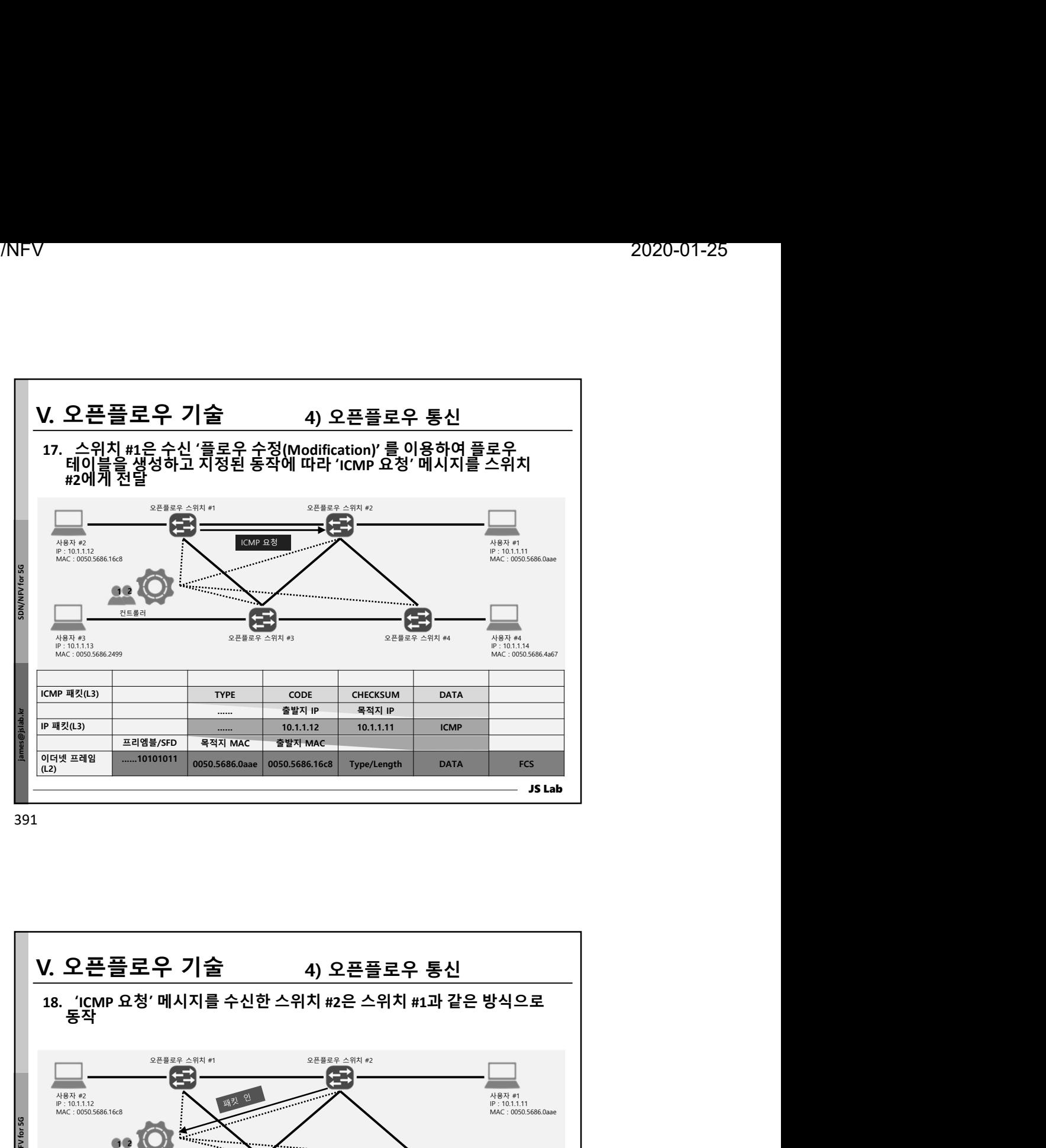

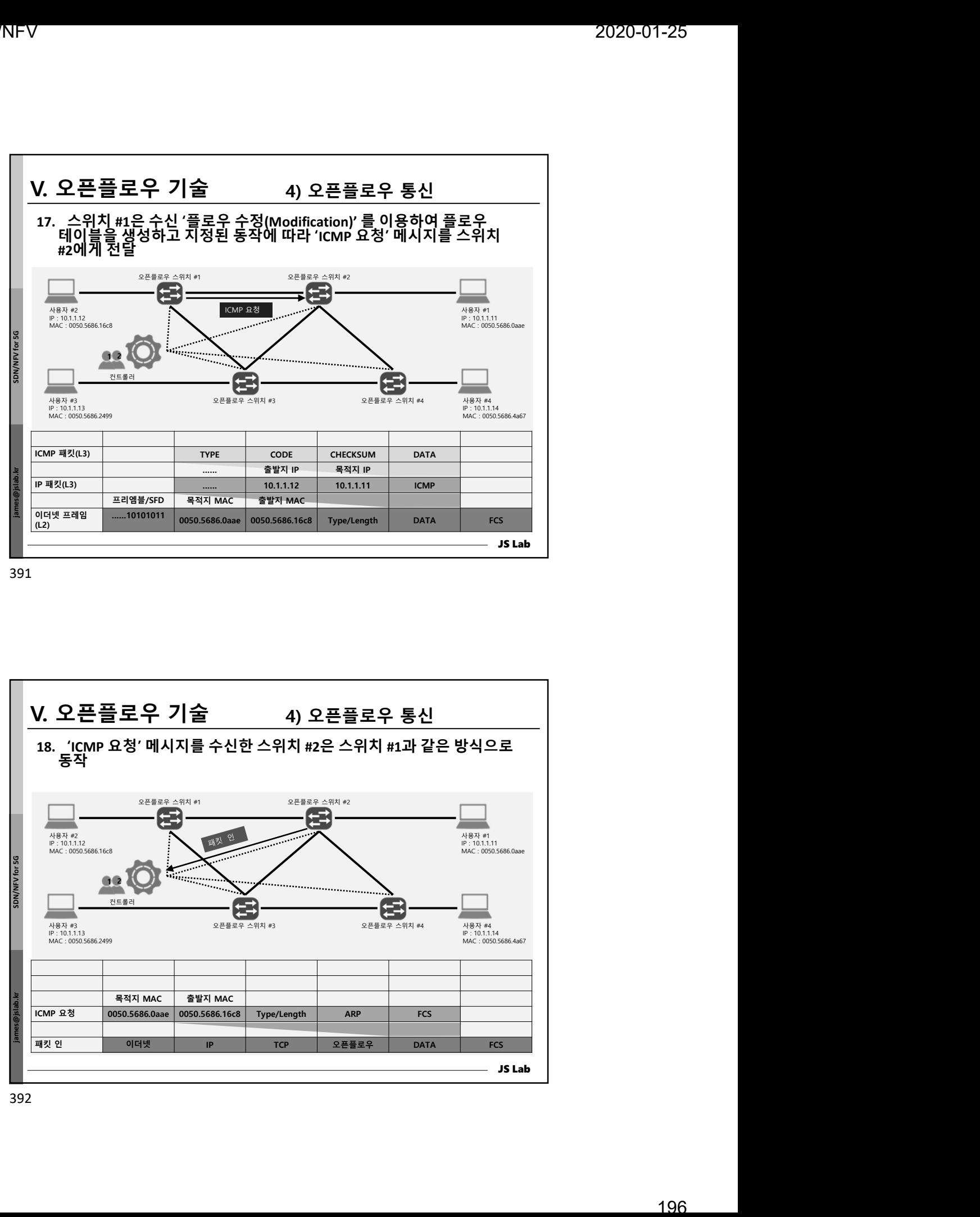

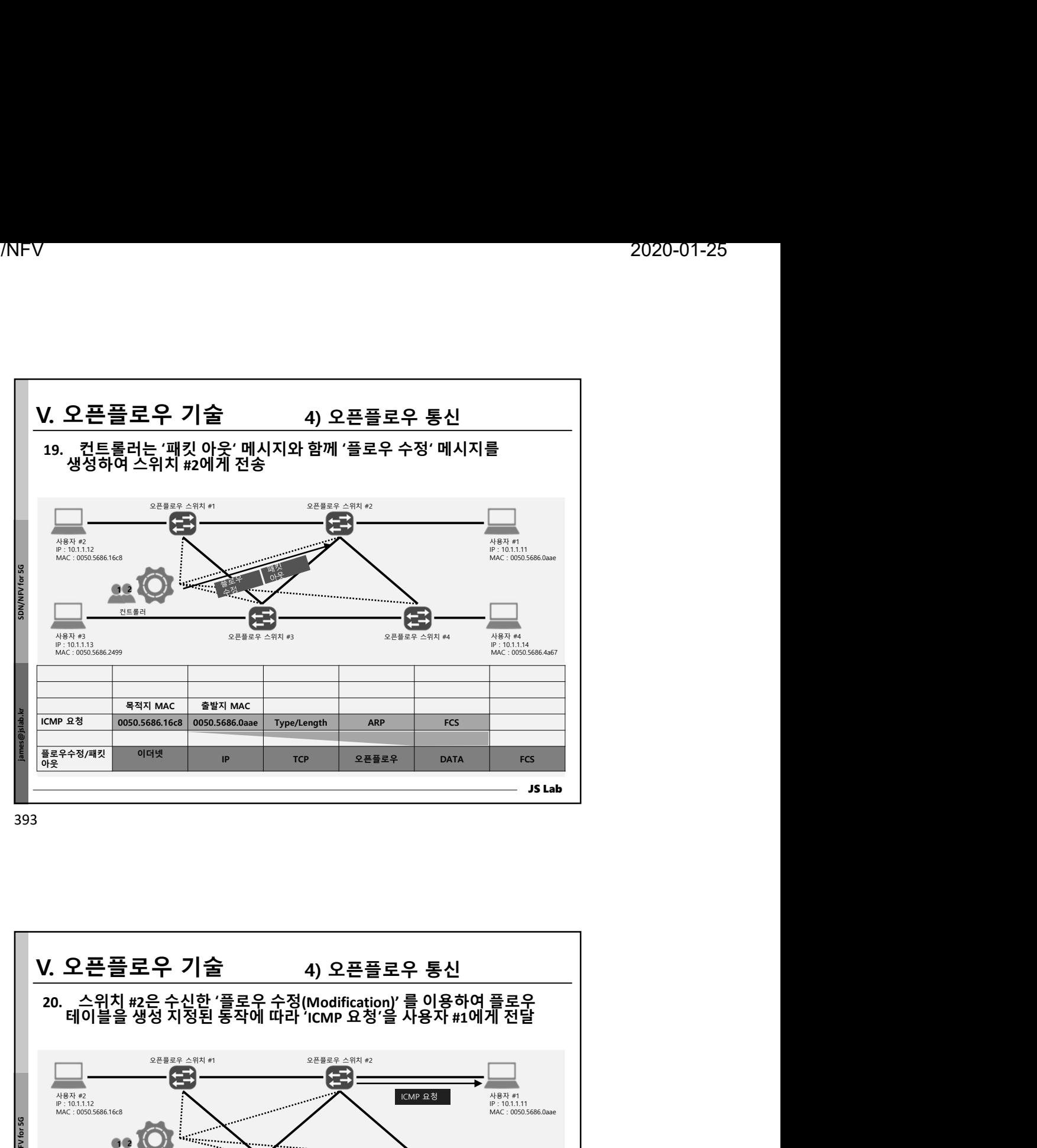

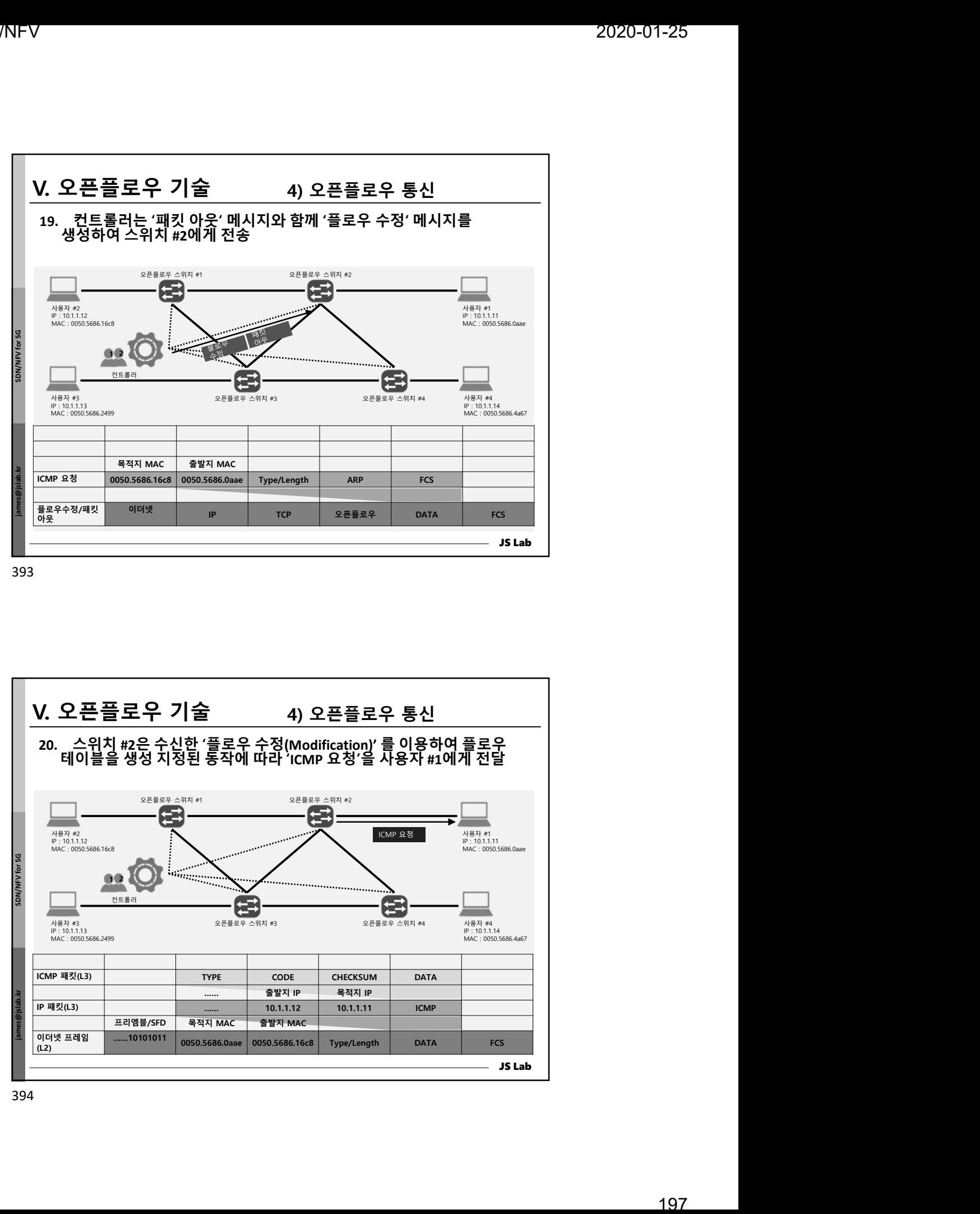

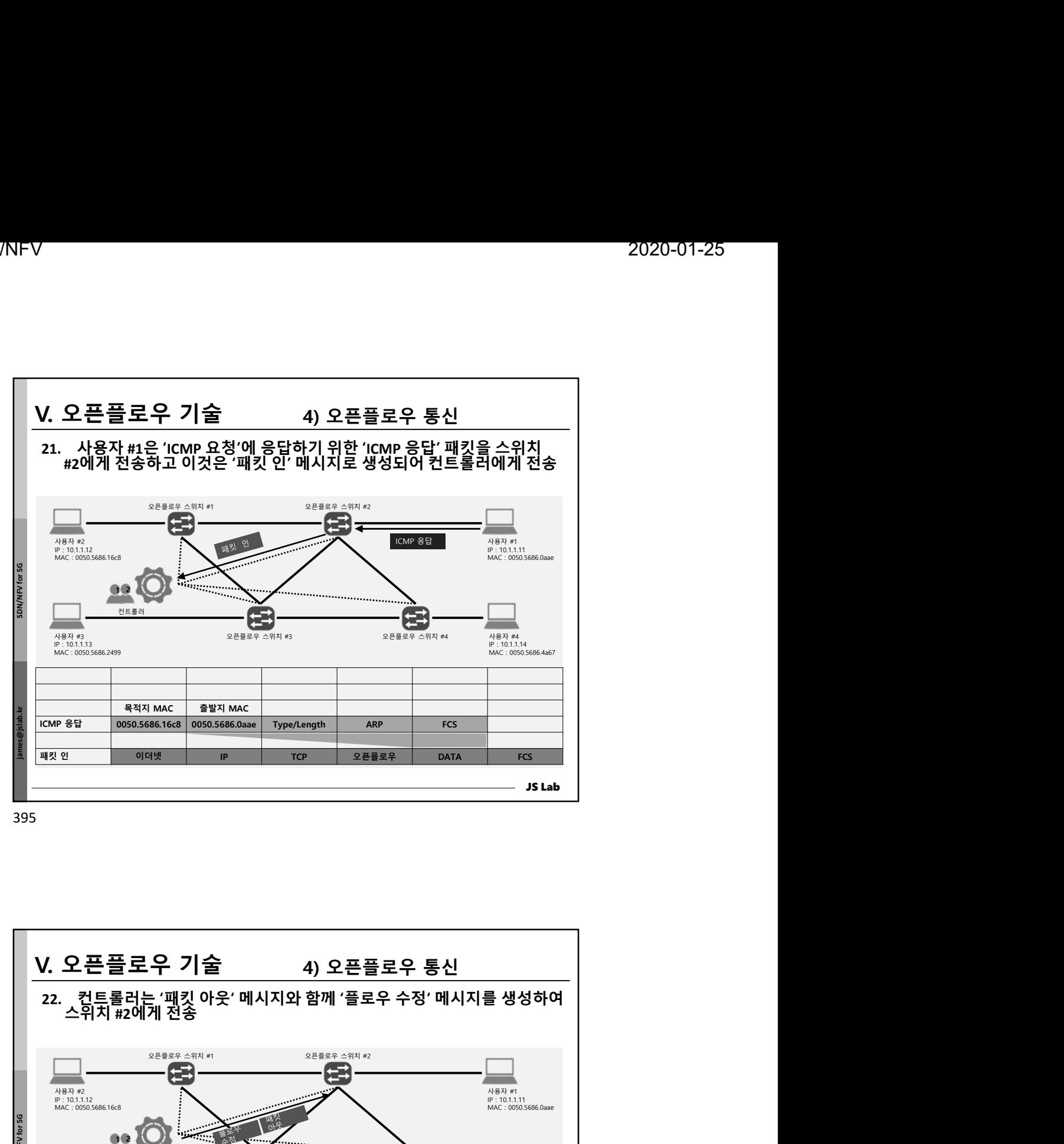

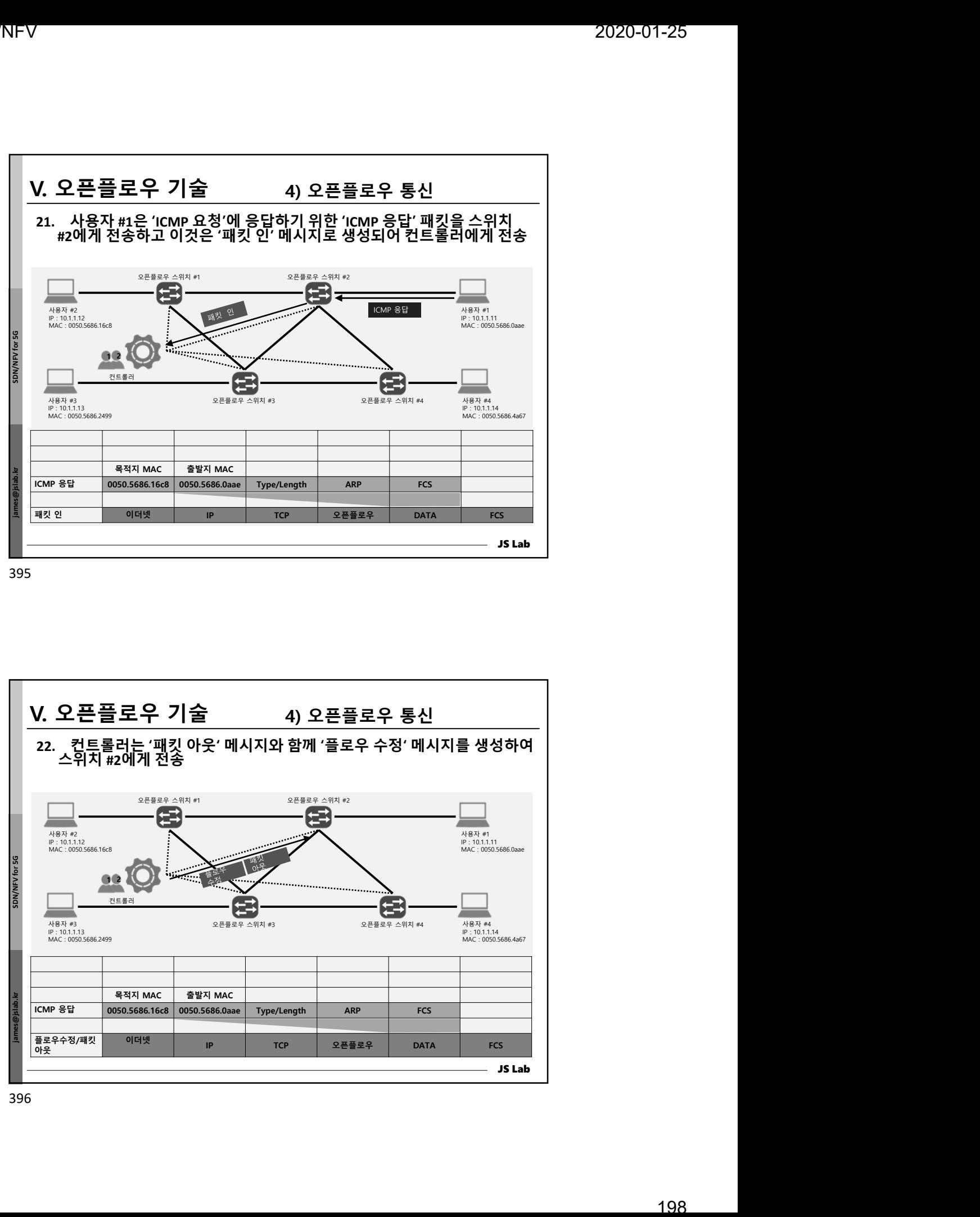

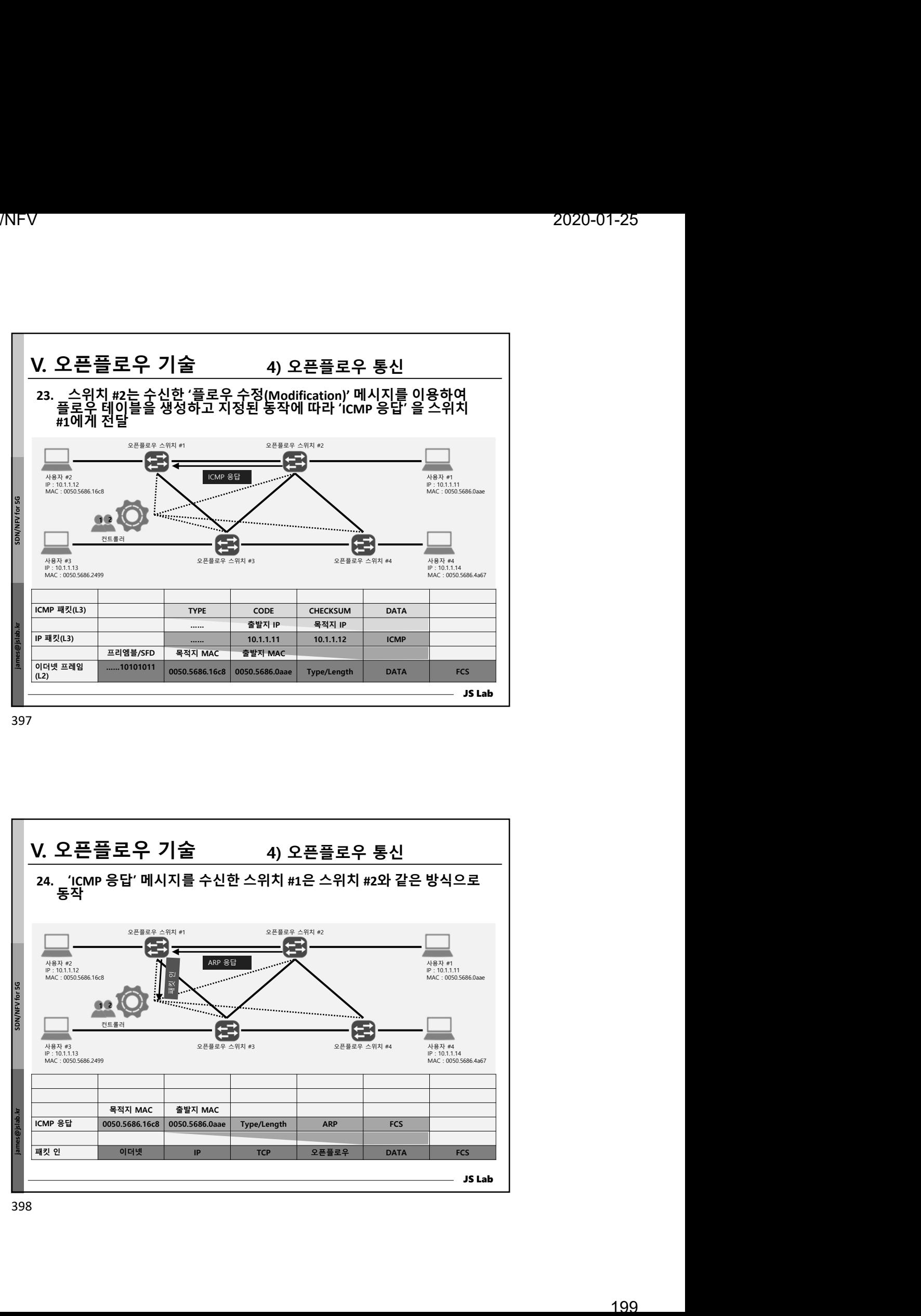

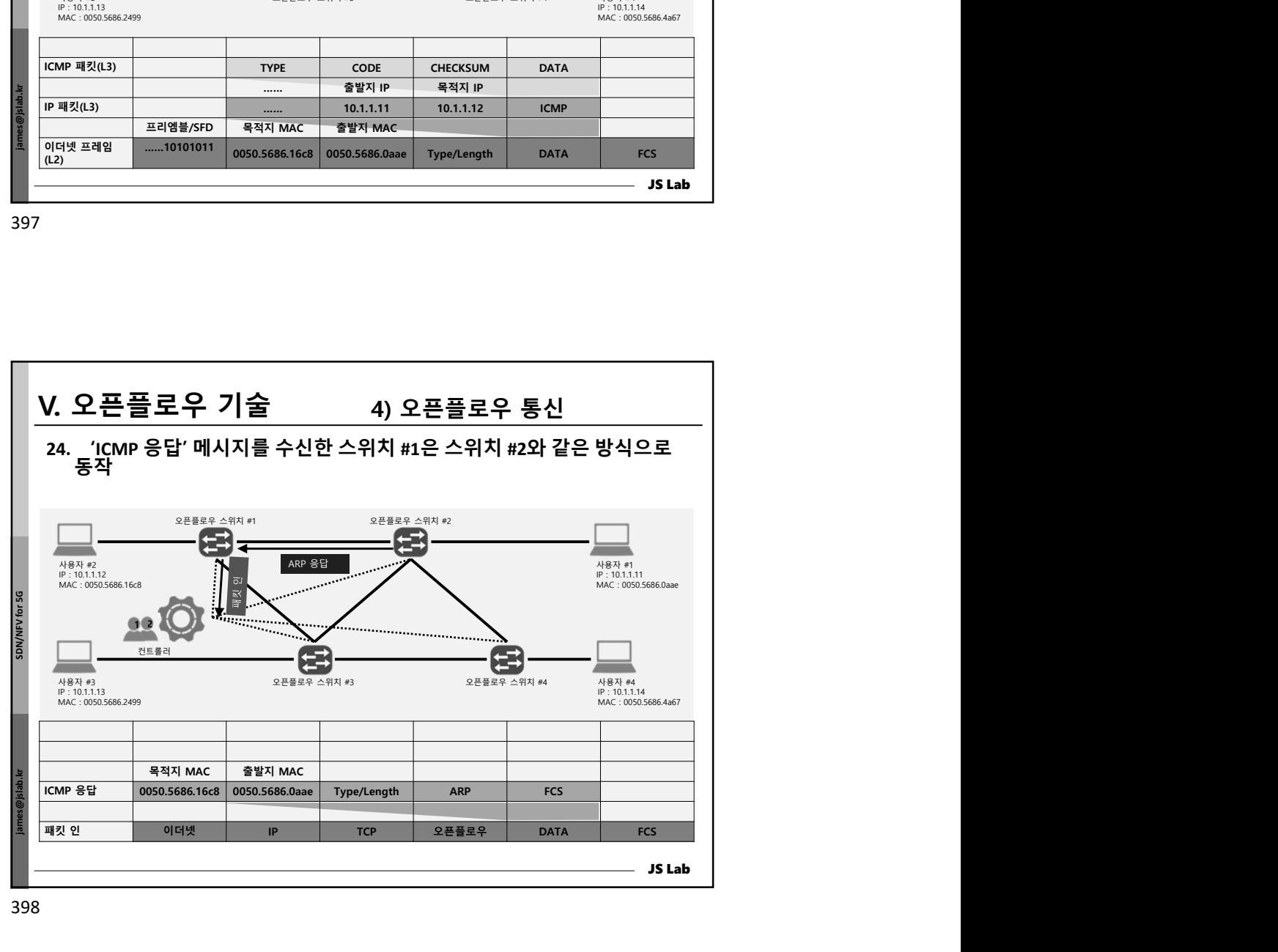

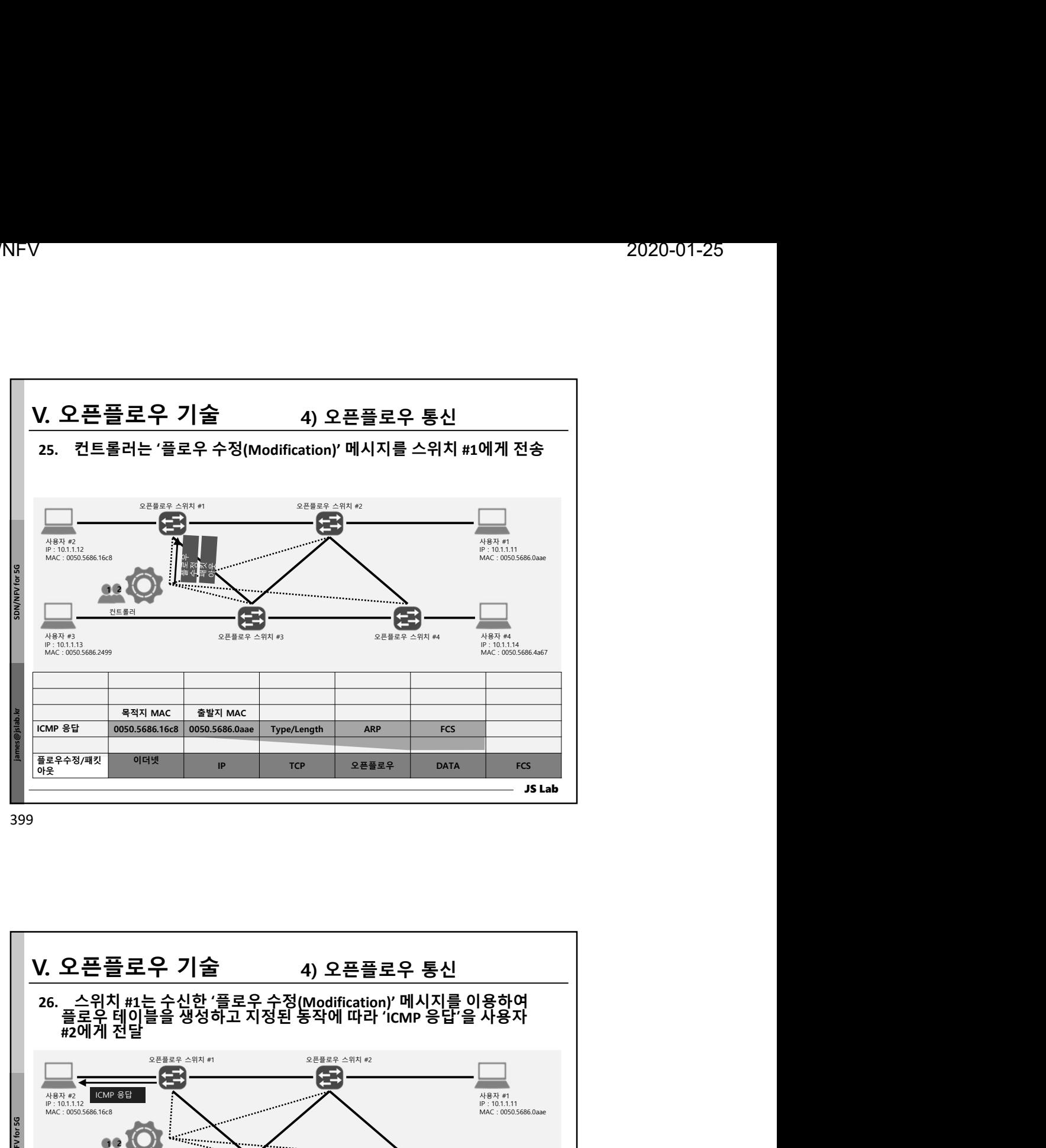

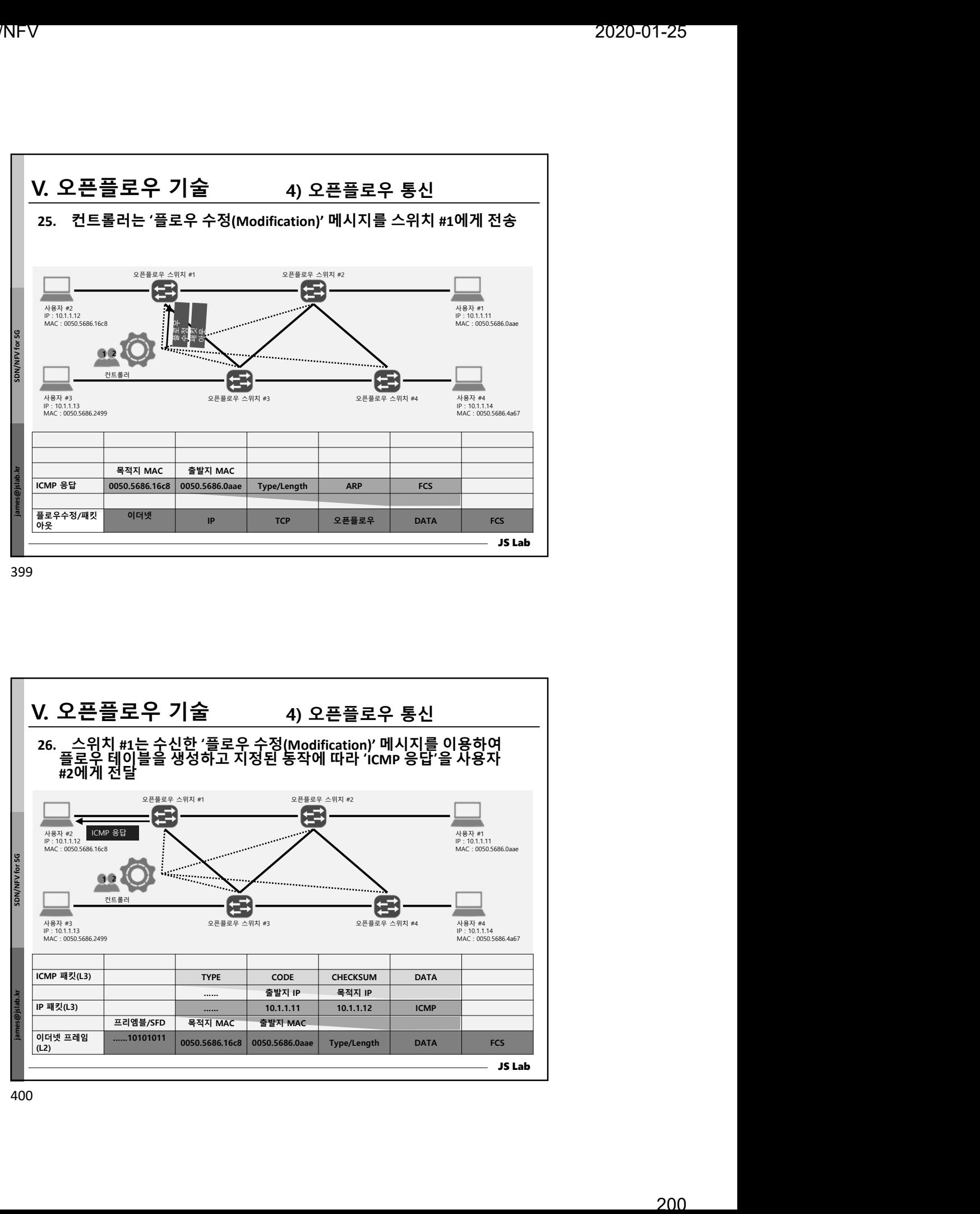

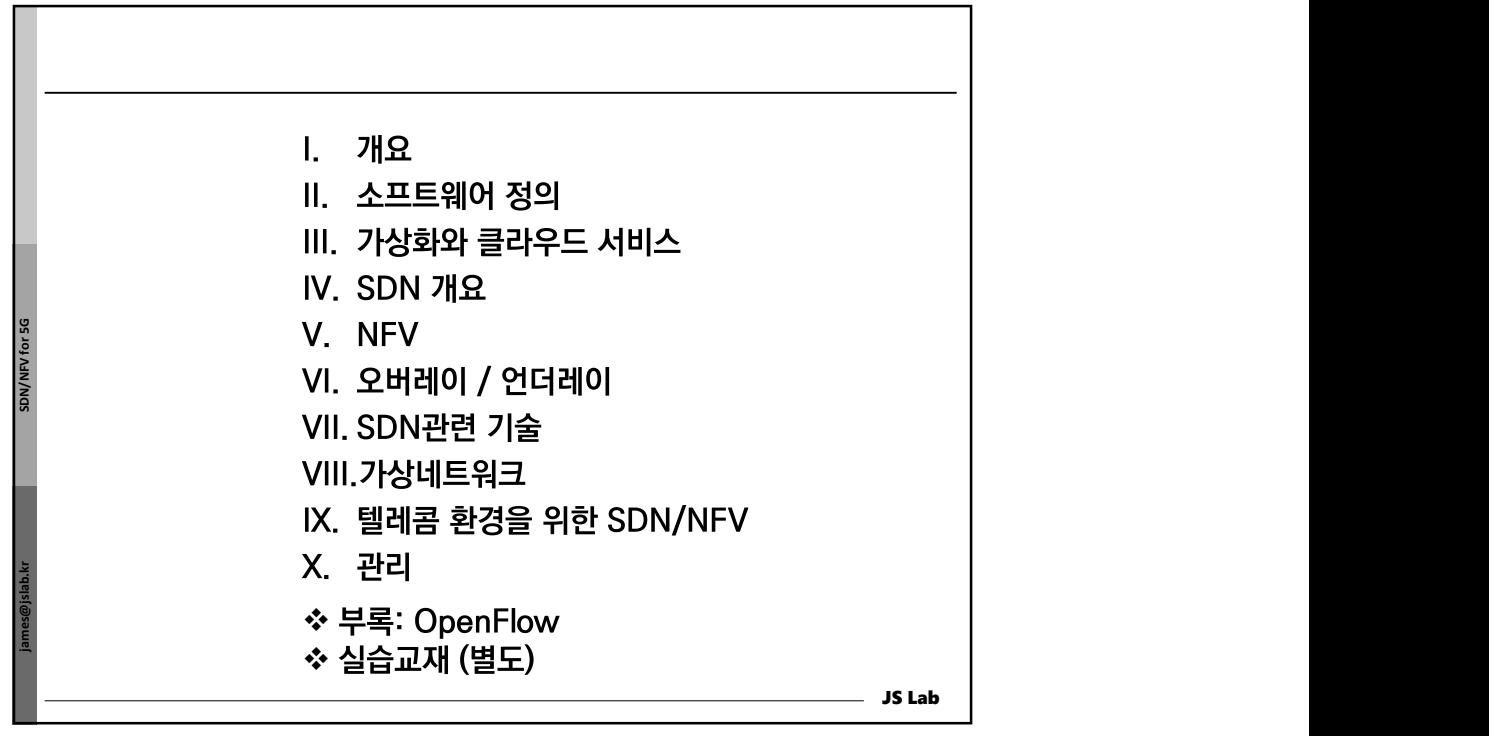

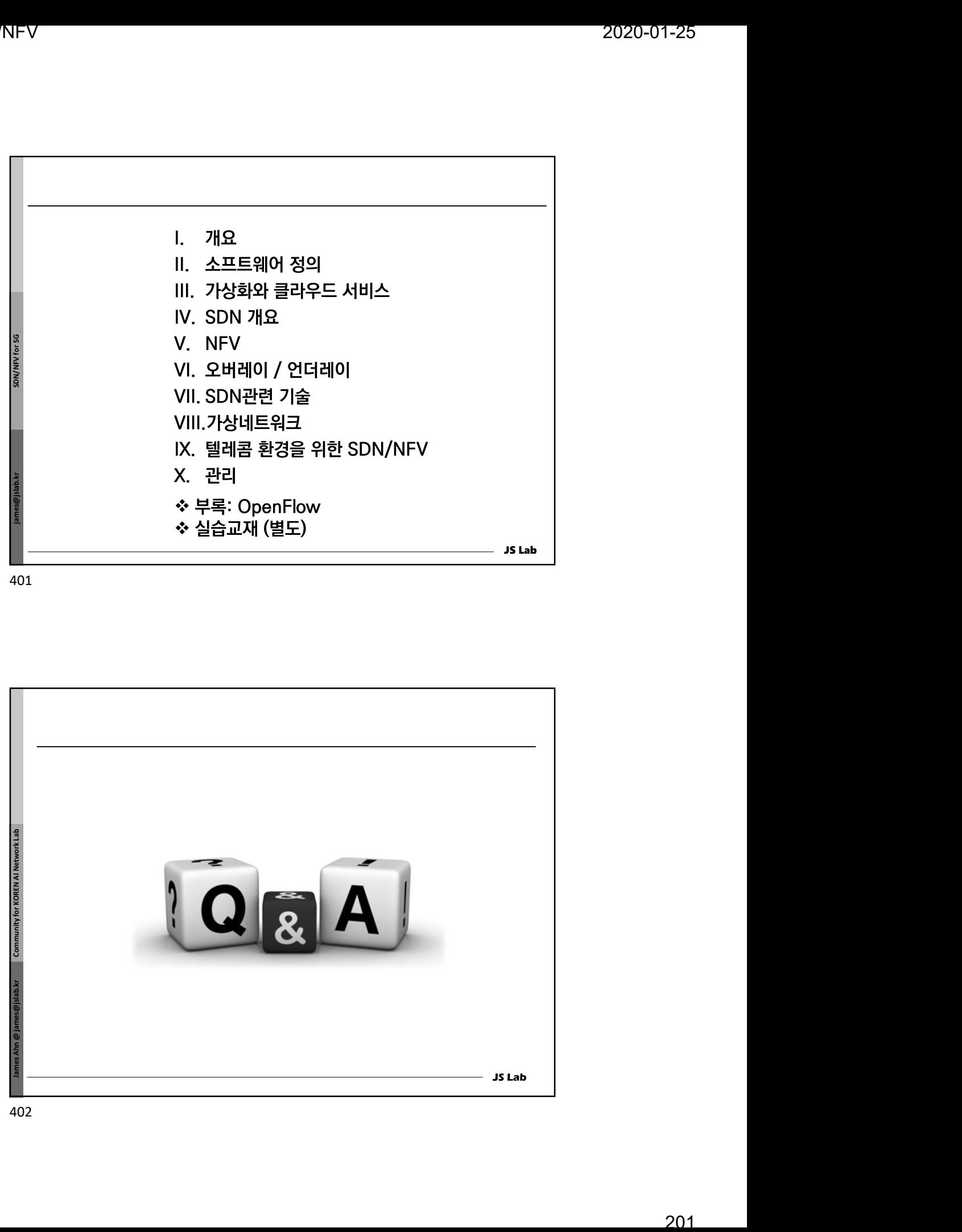